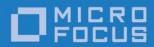

Orbix 6.3.9

CORBA Programmer's Reference: C++

Micro Focus The Lawn 22-30 Old Bath Road Newbury, Berkshire RG14 1QN

http://www.microfocus.com Copyright © Micro Focus 2017. All rights reserved.

MICRO FOCUS, the Micro Focus logo, and Micro Focus product names are trademarks or registered trademarks of Micro Focus Development Limited or its subsidiaries or affiliated companies in the United States, United Kingdom, and other countries. All other marks are the property of their respective owners.

1/13/17

# **Contents**

| Prefacexix                                                                                                    | (           |
|----------------------------------------------------------------------------------------------------|-------------|
| Introduction1Interface Repository Quick Reference1DII and DSI Quick Reference2Value Type Quick Reference3About Standard Functions for all Interfaces4About Reference Types _ptr, _var, and _out5About Sequences7About Value Boxes9 | 1 2 3 4 5 7 |
| CORBA Overview13                                                                                                    | }           |
| CORBA::AbstractInterfaceDef Interface47                                                                                                    | ,           |
| CORBA::AliasDef Interface49                                                                                                    | )           |
| CORBA::Any Class51                                                                                                    |             |
| CORBA::ArrayDef Interface61                                                                                                    |             |
| CORBA::AttributeDef Interface63                                                                                                    | }           |
| CORBA::ConstantDef Interface65                                                                                                    | ;           |
| CORBA::ConstructionPolicy Interface67                                                                                                    | ,           |
| CORBA::Contained Interface69                                                                                                    | )           |
| CORBA::Container Interface73                                                                                                    | ;           |
| CORBA::Context Class87                                                                                                    | ,           |
| CORBA::ContextList Class91                                                                                                    |             |
| CORBA::Current Interface93                                                                                                    | }           |
| CORBA::CustomMarshal Value Type95                                                                                                    | ;           |
| CORBA::DataInputStream Value Type97                                                                                                    | ,           |
| CORBA::DataOutputStream Value Type107                                                                                                    | ,           |

| CORBA::DomainManager Interface 119                                                |
|-----------------------------------------------------------------------------------|
| CORBA::EnumDef Interface                                                          |
| CORBA::Environment Class                                                          |
| CORBA::Exception Class                                                            |
| CORBA::ExceptionDef Interface                                                     |
| CORBA::ExceptionList Class                                                        |
| CORBA::FixedDef Interface                                                         |
| CORBA.InterfaceDefPackage.FullInterfaceDescription Class133                       |
| CORBA::IDLType Interface                                                          |
| CORBA::InterfaceDef Interface                                                     |
| CORBA::IRObject Interface141                                                      |
| CORBA::ModuleDef Interface                                                        |
| CORBA::NamedValue Class                                                           |
| CORBA::NativeDef Interface                                                        |
| CORBA::NVList Class                                                               |
| CORBA::Object Class                                                               |
| CORBA::OperationDef Interface                                                     |
| CORBA::ORB Class                                                                  |
| CORBA::Policy Interface 193  Quality of Service Framework 193  Policy Methods 195 |
| CORBA::PolicyCurrent Class                                                        |
| CORBA::PolicyManager Class 199                                                    |
| CORBA::PrimitiveDef Interface                                                     |
| CORBA::Repository Interface                                                       |

| CORBA::Request Class                                                         | 211  |
|------------------------------------------------------------------------------|------|
| CORBA::SequenceDef Interface                                                 | .219 |
| CORBA::ServerRequest Class                                                   | .221 |
| CORBA::String_var Class                                                      | .223 |
| CORBA::StringDef Interface                                                   | .227 |
| CORBA::StructDef Interface                                                   | .229 |
| CORBA::TypeCode Class                                                        | .231 |
| CORBA::TypedefDef Interface                                                  | .241 |
| CORBA::UnionDef Interface                                                    | .243 |
| CORBA::ValueBase Class                                                       | .245 |
| CORBA::ValueBoxDef Interface                                                 | .249 |
| CORBA::ValueDef Interface                                                    | .251 |
| CORBA::ValueFactory  CORBA::ValueFactory Type  CORBA::ValueFactoryBase Class | 259  |
| CORBA::ValueMemberDef Interface                                              | .263 |
| CORBA::WString_var Class                                                     | .265 |
| CORBA::WstringDef Interface                                                  | .269 |
| CosEventChannelAdmin Module                                                  |      |
| CosEventChannelAdmin::ConsumerAdmin Interface                                | .273 |
| CosEventChannelAdmin::EventChannel Interface                                 | .275 |
| CosEventChannelAdmin::ProxyPullConsumer Interface                            | .277 |
| CosEventChannelAdmin::ProxyPullSupplier Interface                            | .279 |
| CosEventChannelAdmin: ProxyPushConsumer Interface                            | 281  |

| CosEventChannelAdmin::ProxyPushSupplier Interface                                                                                                    | 283               |
|----------------------------------------------------------------------------------------------------|-------------------|
| CosEventChannelAdmin::SupplierAdmin Interface                                                                                                    | 285               |
| CosEventComm Module  CosEventComm Exceptions                                                                                                    |                   |
| CosEventComm::PullConsumer Interface                                                                                                    | 289               |
| CosEventComm::PullSupplier Interface                                                                                                    | 291               |
| CosEventComm::PushConsumer Interface                                                                                                    | 293               |
| CosEventComm::PushSupplier Interface                                                                                                    | 295               |
| CosNaming Overview                                                                                                    | 297               |
| CosNaming::BindingIterator Interface                                                                                                    | 301               |
| CosNaming::NamingContext Interface                                                                                                    | 303               |
| CosNaming::NamingContextExt Interface                                                                                                    | 313               |
| CosNotification Module  CosNotification Data Types  QoS and Administrative Constant Declarations  QoS and Admin Data Types  QoS and Admin Exceptions | 317<br>318<br>319 |
| CosNotification::AdminPropertiesAdmin Interface                                                                                                    | 323               |
| CosNotification::QoSAdmin Interface                                                                                                    | 325               |
| CosNotifyChannelAdmin Module  CosNotifyChannelAdmin Data Types  CosNotifyChannelAdmin Exceptions                                                     | 327               |
| CosNotifyChannelAdmin::ConsumerAdmin Interface                                                                                                    | 333               |
| CosNotifyChannelAdmin::EventChannel Interface                                                                                                    | 339               |
| CosNotifyChannelAdmin::EventChannelFactory Interface                                                                                                 | . 345             |
| CosNotifyChannelAdmin::ProxyConsumer Interface                                                                                                    | 347               |
| CosNotifyChannelAdmin::ProxyPullConsumer Interface .                                                                                                 | 349               |
| CosNotifyChannelAdmin::ProxyPullSupplier Interface                                                                                                   | 351               |

| CosNotifyChannelAdmin::ProxyPushConsumer Interface353            |
|------------------------------------------------------------------|
| CosNotifyChannelAdmin::ProxyPushSupplier Interface 355           |
| CosNotifyChannelAdmin::ProxySupplier Interface359                |
| CosNotifyChannelAdmin::SequenceProxyPullConsumer Interface 363   |
| CosNotifyChannelAdmin::SequenceProxyPushConsumer Interface 365   |
| CosNotifyChannelAdmin::SequenceProxyPullSupplier Interface367    |
| CosNotifyChannelAdmin::SequenceProxyPushSupplier Interface369    |
| CosNotifyChannelAdmin::StructuredProxyPullConsumer Interface 373 |
| CosNotifyChannelAdmin::StructuredProxyPullSupplier Interface375  |
| CosNotifyChannelAdmin::StructuredProxyPushConsumer Interface 377 |
| CosNotifyChannelAdmin::StructuredProxyPushSupplier Interface 379 |
| CosNotifyChannelAdmin::SupplierAdmin Interface383                |
|                                                                  |
| CosNotifyComm Module                                             |
|                                                                  |
| CosNotifyComm Exceptions                                         |
| CosNotifyComm Exceptions                                         |
| CosNotifyComm Exceptions                                         |
| CosNotifyComm::NotifyPublish Interface                           |
| CosNotifyComm::NotifyPublish Interface                           |
| CosNotifyComm::NotifyPublish Interface                           |

| CosNotifyComm::SequencePushConsumer Interface                                  | 407 |
|--------------------------------------------------------------------------------|-----|
| CosNotifyComm::SequencePushSupplier Interface                                  | 409 |
| CosNotifyComm::StructuredPullConsumer Interface                                | 411 |
| CosNotifyComm::StructuredPullSupplier Interface                                | 413 |
| CosNotifyComm::StructuredPushConsumer Interface                                | 415 |
| CosNotifyComm::StructuredPushSupplier Interface                                | 417 |
| CosNotifyFilter Module  CosNotifyFilter Data Types  CosNotifyFilter Exceptions | 419 |
| CosNotifyFilter::Filter Interface                                              | 423 |
| CosNotifyFilter::FilterAdmin Interface                                         | 429 |
| CosNotifyFilter::FilterFactory Interface                                       | 431 |
| CosNotifyFilter::MappingFilter Interface                                       | 433 |
| CosTrading Module  CosTrading Data Types  CosTrading Exceptions                | 441 |
| CosTrading::Admin Interface                                                    | 449 |
| CosTrading::ImportAttributes Interface                                         | 455 |
| CosTrading::Link Interface  CosTrading::Link Exceptions                        |     |
| CosTrading::LinkAttributes Interface                                           | 463 |
| CosTrading::Lookup Interface                                                   | 465 |
| CosTrading::OfferIdIterator Interface                                          | 471 |
| CosTrading::OfferIterator Interface                                            | 473 |
| CosTrading::Proxy Interface                                                    | 475 |
| CosTrading::Register Interface                                                 | 479 |
| CosTrading::SupportAttributes Interface                                        | 485 |

| CosTrading::TraderComponents Interface                                                                      | 487            |
|----------------------------------------------------------------------------------------------------|----------------|
| CosTrading::Dynamic Module                                                                                  | 489            |
| CosTradingDynamic::DynamicPropEval Interface                                                                | 491            |
| CosTradingRepos Module                                                                                      | 493            |
| CosTradingRepos::ServiceTypeRepository Interface                                                            | 495            |
| CosTransactions Overview  Overview of Classes  General Exceptions  General Data Types                       | . 503<br>. 504 |
| CosTransactions::Control Class                                                                              | 511            |
| CosTransactions::Coordinator Class                                                                          | 513            |
| CosTransactions::Current Class                                                                              | 521            |
| CosTransactions::RecoveryCoordinator Class                                                                  | 527            |
| CosTransactions::Resource Class                                                                             | 529            |
| CosTransactions::SubtransactionAwareResource Class                                                          | 531            |
| CosTransactions::Synchronization Class                                                                      | 533            |
| CosTransactions::Terminator Class                                                                           | 535            |
| CosTransactions::TransactionalObject Class                                                                  | 537            |
| CosTransactions::TransactionFactory Class                                                                   | 539            |
| CosTypedEventChannelAdmin Module  CosTypedEventChannelAdmin Exceptions CosTypedEventChannelAdmin Data Types | . 541          |
| CosTypedEventChannelAdmin::TypedConsumerAdmin Inte                                                          |                |
| CosTypedEventChannelAdmin::TypedEventChannel Interfa                                                        | ice545         |
| CosTypedEventChannelAdmin::TypedProxyPushConsumer 547                                                       | Interface      |
| Unsupported Operations                                                                                      | . 547          |

| Unsupported Operations                                                                  |        |
|-----------------------------------------------------------------------------------------|--------|
| CosTypedEventComm Module 55                                                             | 1      |
| CosTypedEventComm::TypedPushConsumer Interface 553                                      | 3      |
| CSI Overview55!                                                                         | 5      |
| CSITOP Overview 559                                                                     | 9      |
| DsEventLogAdmin Module 563                                                              | 3      |
| DsEventLogAdmin::EventLog Interface 56!                                                 | 5      |
| DsEventLogAdmin::EventLogFactory Interface 56                                           | 7      |
| DsLogAdmin Module56°DsLogAdmin Exceptions56DsLogAdmin Constants57DsLogAdmin Datatypes57 | 9<br>1 |
| DsLogAdmin::BasicLog Interface 579                                                      | 9      |
| DsLogAdmin::BasicLogFactory Interface 58                                                | 1      |
| DsLogAdmin::Iterator Interface 583                                                      | 3      |
| DsLogAdmin::Log Interface 58!                                                           | 5      |
| DsLogAdmin::LogMgr Interface 59                                                         | 7      |
| DsLogNotification Module 599                                                            | 9      |
| DsNotifyLogAdmin Module 603                                                             | 3      |
| DsNotifyLogAdmin::NotifyLog Interface 60!                                               | 5      |
| DsNotifyLogAdmin::NotifyLogFactory Interface 60                                         | 7      |
| Dynamic Module 609                                                                      | 9      |
| DynamicAny Overview                                                                     | 1      |
| DynamicAny::DynAny Class 61                                                             | 7      |
| DynamicAny::DynAnyFactory Class                                                         | 5      |

| DynamicAny::DynArray Class                       | 649 |
|--------------------------------------------------|-----|
| DynamicAny::DynEnum Class                        | 653 |
| DynamicAny::DynFixed Class                       | 657 |
| DynamicAny::DynSequence Class                    | 659 |
| DynamicAny::DynStruct Class                      | 663 |
| DynamicAny::DynUnion Class                       | 667 |
| DynamicAny::DynValue Class                       | 671 |
| GSSUP Overview                                   | 675 |
| The IT_Buffer Module                             | 677 |
| IT_Buffer::Storage                               | 678 |
| IT_Buffer::Segment                               | 680 |
| IT_Buffer::Buffer                                | 681 |
| IT_Buffer::BufferManager                         | 685 |
| IT_Certificate Overview                          | 687 |
| IT_Certificate::AVA Interface                    | 695 |
| IT_Certificate::AVAList Interface                | 697 |
| IT_Certificate::Certificate Interface            | 701 |
| IT_Certificate::Extension Interface              | 703 |
| IT_Certificate::ExtensionList Interface          | 705 |
| IT_Certificate::X509Cert Interface               | 709 |
| IT_Certificate::X509CertificateFactory Interface | 713 |
| IT_Config Overview                               | 715 |
| IT_Config::Configuration Interface               | 717 |
| IT_Config::Listener Interface                    | 723 |

| IT_CORBA Overview                                                                           | 727 |
|---------------------------------------------------------------------------------------------|-----|
| IT_CORBA::RefCountedLocalObject Class                                                       | 729 |
| IT_CORBA::RefCountedLocalObjectNC Class                                                     | 731 |
| IT_CORBA::WellKnownAddressingPolicy Class                                                   | 733 |
| The IT_CORBASEC Module                                                                      | 735 |
| IT_CORBASEC::ExtendedReceivedCredentials                                                    | 738 |
| IT_CosTransactions Module                                                                   | 741 |
| IT_CosTransactions::Current Class                                                           | 743 |
| IT_CSI Overview                                                                             | 745 |
| IT_CSI::AttributeServicePolicy Interface                                                    | 751 |
| IT_CSI::AuthenticateGSSUPCredentials Interface                                              | 755 |
| IT_CSI::AuthenticationServicePolicy Interface                                               | 757 |
| IT_CSI::CSICredentials Interface                                                            | 759 |
| IT_CSI::CSICurrent Interface                                                                | 761 |
| IT_CSI::CSICurrent2 Interface                                                               | 763 |
| IT_CSI::CSIReceivedCredentials Interface                                                    | 767 |
| IT_EventChannelAdmin Module IT_EventChannelAdmin Data Types IT_EventChannelAdmin Exceptions | 769 |
| IT_EventChannelAdmin::EventChannelFactory Interface                                         | 771 |
| IT_FPS Module                                                                               | 773 |
| IT_FPS::InterdictionPolicy Interface                                                        | 775 |
| The IT_GIOP Module                                                                          | 777 |
| Interface IT_GIOP::ClientVersionConstraintsPolicy                                           | 778 |
| Interface IT GIOP::ClientCodeSetConstraintsPolicy                                           | 779 |

| Interface IT_GIOP::Current                     | 780 |
|------------------------------------------------|-----|
| Interface IT_GIOP::Current2                    | 783 |
| IT_LoadBalancing Overview                      | 787 |
| IT_LoadBalancing::ObjectGroup Interface        | 791 |
| IT_LoadBalancing::ObjectGroupFactory Interface | 797 |
| IT_Logging Overview                            | 801 |
| IT_Logging::EventLog Interface                 | 809 |
| IT_Logging::LogStream Interface                | 813 |
| IT_MessagingAdmin Module                       | 815 |
| IT_MessagingAdmin::Manager Interface           | 817 |
| IT_MessagingBridge Module                      | 819 |
| IT_MessagingBridge::Endpoint Interface         | 823 |
| IT_MessagingBridge::SinkEndpoint Interface     | 825 |
| IT_MessagingBridge::SourceEndpoint Interface   | 826 |
| IT_MessagingBridge::EndpointAdmin Interface    | 827 |
| IT_MessagingBridgeAdmin Module                 | 831 |
| IT_MessagingBridgeAdmin::Bridge Interface      | 833 |
| IT_MessagingBridgeAdmin::BridgeAdmin Interface | 835 |
| IT_NotifyBridge Module                         | 837 |
| IT_NotifyBridge::SinkEndpoint Interface        | 838 |
| The IT_NamedKey Module                         | 839 |
| IT_NamedKey::NamedKeyRegistry                  | 840 |
| IT_Naming Module                               | 843 |
| IT Naming::IT NamingContextExt Interface       | 845 |

| IT_NotifyChannelAdmin Module847                                                                                                    |
|----------------------------------------------------------------------------------------------------|
| IT_NotifyChannelAdmin::GroupProxyPushSupplier Interface849                                                                                                    |
| IT_NotifyChannelAdmin:GroupSequenceProxyPushSupplier Interface 851                                                                                               |
| IT_NotifyChannelAdmin::GroupStructuredProxyPushSupplier<br>Interface 853                                                                                         |
| IT_NotifyComm Module 855                                                                                                    |
| IT_NotifyComm::GroupNotifyPublish Interface 857                                                                                                    |
| IT_NotifyComm::GroupPushConsumer Interface 859                                                                                                    |
| IT_NotifyComm::GroupSequencePushConsumer Interface 861                                                                                                    |
| IT_NotifyComm::GroupStructuredPushConsumer Interface863                                                                                                    |
| IT_NotifyLogAdmin Module865                                                                                                    |
| IT_NotifyLogAdmin::NotifyLog Interface867                                                                                                    |
|                                                                                                    |
| IT_NotifyLogAdmin::NotifyLogFactory Interface 869                                                                                                    |
| IT_NotifyLogAdmin::NotifyLogFactory Interface                                                                                                    |
| The IT_PlainTextKey Module                                                                                                    |
| The IT_PlainTextKey Module                                                                                                    |
| The IT_PlainTextKey Module       871         IT_PlainTextKey       871         IT_PlainTextKey::Forwarder       871         IT_PortableServer Overview       873 |
| The IT_PlainTextKey Module                                                                                                    |
| The IT_PlainTextKey Module                                                                                                    |
| The IT_PlainTextKey Module                                                                                                    |
| The IT_PlainTextKey Module                                                                                                    |
| The IT_PlainTextKey Module                                                                                                    |

| IT_TLS_API::MaxChainLengthPolicy Interface895                                                                                                    |
|----------------------------------------------------------------------------------------------------|
| IT_TLS_API::SessionCachingPolicy Interface897                                                                                                    |
| IT_TLS_API::TLS Interface899                                                                                                    |
| IT_TLS_API::TLSCredentials Interface901                                                                                                    |
| IT_TLS_API::TLSReceivedCredentials Interface903                                                                                                    |
| IT_TLS_API::TLSTargetCredentials Interface905                                                                                                    |
| IT_TLS_API::TrustedCAListPolicy Interface907                                                                                                    |
| IT_TypedEventChannelAdmin Module                                                                                                    |
| IT_TypedEventChannelAdmin::TypedEventChannelFactory Interface 911                                                                                                    |
| IT_WorkQueue Module913                                                                                                    |
| IT_WorkQueue::AutomaticWorkQueue Interface915                                                                                                    |
| IT_WorkQueue::AutomaticWorkQueueFactory Interface917                                                                                                    |
| IT_WorkQueue::ManualWorkQueue Interface919                                                                                                    |
| IT_WorkQueue::ManualWorkQueueFactory Interface921                                                                                                    |
| IT_WorkQueue::WorkItem Interface923                                                                                                    |
| IT_WorkQueue::WorkQueue Interface925                                                                                                    |
| IT_WorkQueue::WorkQueuePolicy Interface927                                                                                                    |
| The IT_ZIOP Module         929           IT_ZIOP::Compressor         930           IT_ZIOP::CompressorFactory         931           IT_ZIOP::CompressionManager         933           IT_ZIOP::CompressionComponent         935           IT_ZIOP::CompressionComponentFactory         935           IT_ZIOP::CompressionEnablingPolicy         935           IT_ZIOP::CompressorIdPolicy         936 |
| Messaging Overview937                                                                                                    |
| Messaging::ExceptionHolder Value Type943                                                                                                    |

| Messaging::RebindPolicy Class 949                                |
|------------------------------------------------------------------|
| Messaging::ReplyHandler Base Class                               |
| Messaging::RoutingPolicy Class953                                |
| Messaging::SyncScopePolicy Class                                 |
| OrbixEventsAdmin Module                                          |
| OrbixEventsAdmin::ChannelManager959                              |
| Portable Interceptor Module                                      |
| Portable Interceptor:: Client Request Info Interface 965         |
| Portable Interceptor:: Client Request Interceptor Interface. 971 |
| Portable Interceptor::Current Interface 975                      |
| Portable Interceptor::Interceptor Interface 977                  |
| Portable Interceptor:: IORInfo Interface                         |
| Portable Interceptor::IORInterceptor Interface 981               |
| Portable Interceptor:: ORBInitializer Interface 983              |
| PortableInterceptor::ORBInitInfo Interface 985                   |
| Portable Interceptor::PolicyFactory Interface991                 |
| Portable Interceptor::Request Info Interface                     |
| Portable Interceptor:: Server Request Info Interface 999         |
| Portable Interceptor::ServerRequestInterceptor Interface 1003    |
| PortableServer Overview                                          |
| PortableServer::AdapterActivator Interface 1015                  |
| PortableServer::Current Interface 1017                           |
| PortableServer::DynamicImplementation Class 1019                 |

| •                                                                                                    | 1021                         |
|----------------------------------------------------------------------------------------------------|------------------------------|
| PortableServer::IdUniquenessPolicy Interface                                                                                                    | 1023                         |
| PortableServer::ImplicitActivationPolicy Interface                                                                                                    | 1025                         |
| PortableServer::LifespanPolicy Interface                                                                                                    | 1027                         |
| PortableServer::POA Interface                                                                                                    | 1029                         |
| PortableServer::POAManager Interface                                                                                                    | 1047                         |
| PortableServer::RequestProcessingPolicy Interface                                                                                                    | 1051                         |
| PortableServer::ServantActivator Interface                                                                                                    | 1053                         |
| PortableServer::ServantBase                                                                                                    | 1057                         |
| PortableServer::ServantLocator Interface                                                                                                    | 1059                         |
| PortableServer::ServantManager Interface                                                                                                    | 1063                         |
| PortableServer::ServantRetentionPolicy Interface                                                                                                    | 1065                         |
| PortableServer::ThreadPolicy Interface                                                                                                    | 1067                         |
| Security Overview                                                                                                    | 1069                         |
|                                                                                                    |                              |
| SecurityLevel1 Overview                                                                                                    | 1077                         |
| SecurityLevel1 Overview  SecurityLevel1::Current Interface                                                                                                    |                              |
|                                                                                                    | 1079                         |
| SecurityLevel1::Current Interface                                                                                                    | 1079<br>1081                 |
| SecurityLevel1::Current Interface                                                                                                    | 1079<br>1081<br>1083         |
| SecurityLevel1::Current Interface                                                                                                    | 1079<br>1081<br>1083         |
| SecurityLevel1::Current Interface                                                                                                    | 1079<br>1081<br>1083<br>1087 |
| SecurityLevel1::Current Interface                                                                                                    | 10791081108310871089         |
| SecurityLevel2::Current Interface  SecurityLevel2 Overview  SecurityLevel2::Credentials Interface  SecurityLevel2::Current Interface  SecurityLevel2::EstablishTrustPolicy Interface  SecurityLevel2::InvocationCredentialsPolicy Interface | 107910811087108910911093     |

| SecurityLevel2::ReceivedCredentials Interface | 1101 |
|-----------------------------------------------|------|
| SecurityLevel2::SecurityManager Interface     | 1103 |
| SecurityLevel2::TargetCredentials Interface   | 1107 |
| Index                                         | 1113 |

# **Preface**

Orbix is a software environment for building and integrating distributed object-oriented applications. Orbix is a full implementation of the Common Object Request Broker Architecture (CORBA) from the Object Management Group (OMG). Orbix fully supports CORBA version 2.3.

This document is based on the CORBA 2.3 standard with some additional features and Orbix-specific enhancements.

### **Audience**

The reader is expected to understand the fundamentals of writing a distributed application with Orbix. Familiarity with C++ is required.

## **Organization of this Reference**

This reference presents core-product modules in alphabetical order, disregarding IT\_ prefixes in order to keep together related OMG-compliant and Orbix-proprietary modules. For example, modules CORBA and IT\_CORBA are listed in sequence.

Modules that are specific to a service are also grouped together under the service's name—for example, modules CosPersistentState, IT\_PSS, and IT\_PSS\_DB are listed under Persistent State Service.

### **Related Documentation**

This document is part of a set that comes with the Orbix product. Other books in this set include:

- Application Server Platform Administrator's Guide
- CORBA Programmer's Guide
- CORBA Code Generation Toolkit Guide

#### **Document Conventions**

This guide uses the following typographical conventions:

Constant width

Constant width (courier font) in normal text represents portions of code and literal names of items such as classes, methods, variables, and data structures. For example, text might refer to the CORBA::Object class.

Constant width paragraphs represent code examples or information a system displays on the screen. For example:

#include <stdio.h>

Italic words in normal text represent *emphasis* and

new terms.

Italic words or characters in code and commands represent variable values you must supply, such as arguments to commands or path names for your particular system. For example:

% cd /users/your\_name

**Note:** some command examples may use angle brackets to represent variable values you must supply. This is an older convention that is replaced with *italic* words or characters.

This guide may use the following keying conventions:

| No prompt | When a command's format is the same for multiple platforms, a prompt is not used.                                                      |
|-----------|----------------------------------------------------------------------------------------------------|
| %         | A percent sign represents the UNIX command shell prompt for a command that does not require root privileges.                           |
| #         | A number sign represents the UNIX command shell prompt for a command that requires root privileges.                                    |
| >         | The notation > represents the DOS, WindowsNT, Windows95, or Windows98 command prompt.                                                  |
|           | Horizontal or vertical ellipses in format and syntax descriptions indicate that material has been eliminated to simplify a discussion. |
| []        | Brackets enclose optional items in format and syntax descriptions.                                                                     |
| { }       | Braces enclose a list from which you must choose an item in format and syntax descriptions.                                            |
| I         | A vertical bar separates items in a list of choices enclosed in { } (braces) in format and syntax descriptions.                        |

# **Contacting Micro Focus**

Our Web site gives up-to-date details of contact numbers and addresses.

# Further Information and Product Support

Additional technical information or advice is available from several sources.

The product support pages contain a considerable amount of additional information, such as:

- The WebSync service, where you can download fixes and documentation updates.
- The Knowledge Base, a large collection of product tips and workarounds.
- Examples and Utilities, including demos and additional product documentation.

To connect, enter <a href="http://www.microfocus.com">http://www.microfocus.com</a> in your browser to go to the Micro Focus home page.

#### Note

Some information may be available only to customers who have maintenance agreements.

If you obtained this product directly from Micro Focus, contact us as described on the Micro Focus Web site, <a href="http://www.microfocus.com">http://www.microfocus.com</a>. If you obtained the product from another source, such as an authorized distributor, contact them for help first. If they are unable to help, contact us.

#### Information We Need

However you contact us, please try to include the information below, if you have it. The more information you can give, the better Micro Focus SupportLine can help you. But if you don't know all the answers, or you think some are irrelevant to your problem, please give whatever information you have.

- The name and version number of all products that you think might be causing a problem.
- Your computer make and model.
- Your operating system version number and details of any networking software you are using.
- The amount of memory in your computer.
- The relevant page reference or section in the documentation.
- Your serial number. To find out these numbers, look in the subject line and body of your Electronic Product Delivery Notice email that you received from Micro Focus.

### **Contact information**

Our Web site gives up-to-date details of contact numbers and addresses.

Additional technical information or advice is available from several sources.

The product support pages contain considerable additional information, including the WebSync service, where you can download fixes and documentation updates. To connect, enter <a href="http://www.microfocus.com">http://www.microfocus.com</a> in your browser to go to the Micro Focus home page.

If you are a Micro Focus SupportLine customer, please see your SupportLine Handbook for contact information. You can download it from our Web site or order it in printed form from your sales representative. Support from Micro Focus may be available only to customers who have maintenance agreements.

You may want to check these URLs in particular:

- http://www.microfocus.com/products/corba/orbix/orbix-6.aspx (trial software download and Micro Focus Community files)
- https://supportline.microfocus.com/productdoc.aspx. (documentation updates and PDFs)

To subscribe to Micro Focus electronic newsletters, use the online form at:

http://www.microfocus.com/Resources/Newsletters/infocus/newsletter-subscription.asp

# Introduction

This describes all of the standard programmer's API for CORBA and Orbix. This introduction contains the following topics:

- "Interface Repository Quick Reference"
- "DII and DSI Quick Reference"
- "Value Type Quick Reference"
- "About Standard Functions for all Interfaces"
- "About Reference Types \_ptr, \_var, and \_out"
- "About Sequences"
- "About Value Boxes"

The rest of the *CORBA Programmer's Reference* contains the following modules and appendix:

CORBA IT PSS
CosNaming IT PSS DB
CosPersistentState Messaging

CosTransactionsPortableInterceptorDynamicAnyPortableServer

Threading and Synchronization "Threading and Synchronization"

IT CORBA Toolkit Overview"

IT Logging
IT PolicyBase "System Exceptions"

IT\_PortableServer

# **Interface Repository Quick Reference**

The interface repository (IFR) is the component of Orbix that provides persistent storage of IDL definitions. Programs use the following API to query the IFR at runtime to obtain information about IDL definitions:

 Table 1:
 Interface Repository API

| CORBA Types       | CORBA Sequences    |
|-------------------|--------------------|
| ContextIdentifier | AttrDescriptionSeq |
| Identifier        | ContainedSeq       |
| RepositoryId      | ContextIdSeq       |
| ScopedName        | ExceptionDefSeq    |
| VersionSpec       | ExcDescriptionSeq  |
| ValueModifier     | EnumMemberSeq      |
| Visibility        | InitializerSeq     |
| ValueModifier     | InterfaceDefSeq    |
| Visibility        | OpDescriptionSeq   |
|                   | ParDescriptionSeq  |
|                   | RepositoryIdSeq    |
|                   | StructMemberSeq    |
|                   | UnionMemberSeq     |
|                   | ValueDefSeq        |
|                   | ValueMemberSeq     |
|                   |                    |

 Table 1:
 Interface Repository API

| <b>CORBA Structures</b>      | CORBA Enumerated Types                    |
|------------------------------|-------------------------------------------|
| AttributeDescription         | AttributeMode                             |
| ConstantDescription          | DefinitionKind                            |
| ExceptionDescription         | OperationMode                             |
| <u>Initializer</u>           | ParameterMode                             |
| InterfaceDescription         | PrimitiveKind                             |
| ModuleDescription            | TCKind                                    |
| OperationDescription         |                                           |
| ParameterDescription         |                                           |
| StructMember                 |                                           |
| TypeDescription              |                                           |
| UnionMember                  |                                           |
| ValueDescription             |                                           |
| ValueMember                  |                                           |
|                              |                                           |
| CORBA Classes and Interfaces | Typecode Methods in CORBA::OR             |
| AliasDef                     | <pre>create abstract interface tc()</pre> |
| <u>ArrayDef</u>              | <pre>create_alias_tc()</pre>              |
| AttributeDef                 | <pre>create array tc()</pre>              |
| ConstantDef                  | <pre>create_enum_tc()</pre>               |
| Contained                    | <pre>create exception tc()</pre>          |
| Container                    | create fixed tc()                         |
| EnumDef                      | create interface tc()                     |
| ExceptionDef                 | create native tc()                        |
| Environment                  | create recursive tc()                     |
| FixedDef                     | create sequence tc()                      |
| IDLType                      | create string tc()                        |
| InterfaceDef                 | create struct tc()                        |
| IRObject                     | create union tc()                         |
| ModuleDef                    | create value box tc()                     |
| NativeDef                    | create value tc()                         |
| OperationDef                 | create wstring tc()                       |
| PrimitiveDef                 | <del></del>                               |
| Repository                   |                                           |
| SequenceDef                  |                                           |
| StringDef                    |                                           |
| StructDef                    |                                           |
| <u>Structber</u><br>TypeCode |                                           |
|                              |                                           |
| TypedefDef<br>UnionDef       |                                           |
|                              |                                           |
| ValueBoxDef                  |                                           |
| ValueDef                     |                                           |
| <u>ValueMemberDef</u>        |                                           |
| <u>WstringDef</u>            |                                           |

### **DII and DSI Quick Reference**

The client-side dynamic invocation interface (DII) provides for the dynamic creation and invocation of requests for objects. The server-side counterpart to the DII is the dynamic Skeleton inter-

face (DSI) which dynamically handles object invocations. This dynamic system uses the following data structures, interfaces, and classes:

**Table 2:** *DII and DSI API* 

| DII Classes                                                                           | DSI Classes                                                                                                    |
|---------------------------------------------------------------------------------------|----------------------------------------------------------------------------------------------------|
| CORBA::Context CORBA::ContextList CORBA::ExceptionList CORBA::Request CORBA::TypeCode | CORBA::ServerRequest PortableServer::DynamicImplementation                                                                                  |
| Key Data Types                                                                        | DII-Related Methods                                                                                                    |
| CORBA::Any CORBA::Flags CORBA::NamedValue CORBA::NVList                               | <pre>CORBA::Object::_create_request() CORBA::ORB::create_list() CORBA::ORB::create_operation_list() CORBA::ORB::get_default_context()</pre> |

# Value Type Quick Reference

A value type is the mechanism by which objects can be passed by value in CORBA operations. Value types use the following data structures, methods, and value types from the CORBA module:

#### **Types**

StringValue ValueFactory WStringValue

#### **Value Types and Classes**

CustomMarshal
DataInputStream
DataOutputStream
ValueBase
ValueFactory
ValueFactoryBase
ValueDef

#### **Global Functions**

add ref()
remove\_ref()

#### **Sequences**

AnySeq
BooleanSeq
CharSeq
DoubleSeq
FloatSeq
OctetSeq
ShortSeq
UShortSeq
ULongLongSeq
ULongSeq
WCharSeq

### **About Standard Functions for all Interfaces**

Every IDL interface also has generated helper functions:

### \_duplicate()

This function returns a duplicate object reference and increments the reference count of the object. Use this function to create a copy of an object reference.

#### **Parameters**

p The current object reference to duplicate.

Note:

This is a standard function generated for all interfaces.

#### \_narrow()

This function returns a new object reference given an existing reference. Use this function to narrow an object reference.

#### **Parameters**

obj A reference to an object. The function returns a nil object reference if this parameter is a nil object reference.

Note:

This is a standard function generated for all interfaces.

When you have IDL interfaces that inherit from each other, you often need to convert a ref nerence of one type to a related type. This is analogous to casting between pointers to classes which inherit from each other classes in C++. For example suppose you have the following interfaces:

```
// IDL
interface Base { ... };
interface Derived : Base { ... };
```

Now suppose you have a reference of type Base but it refers to an object which is actually of type Derived. Converting the Base reference to a Derived reference is called *narrowing* because you are converting from a more general type to a more specific, or narrow, type. Conversely converting a Derived reference to a Base reference is called *widening*. Note that narrowed or widened references still refer to the same object, they are simply different *views* of that object.

Always check the results of <code>\_narrow()</code> with <code>corba::is\_nil()</code>. The <code>\_narrow()</code> function checks whether the reference actually refers to an object of the type you are narrowing to. If not, <code>\_narrow()</code> returns a nil reference. The <code>\_narrow()</code> function does an implicit

duplicate, so you are responsible for releasing both the original reference and the new reference returned. The easiest way to do this is by assigning both to \_var variables.

The <code>\_narrow()</code> function can actually both narrow and widen references. It takes a <code>corba::Object\_ptr</code> parameter and tests whether the requested interface is compatible with the actual most-derived interface implemented by the object, regardless of the inheritance relationships involved.

#### **Exceptions**

A standard system exception can be raised in some unusual cases where a remote call occurs to the object being narrowed. However, normally <code>\_narrow()</code> is a local function call and it can figure out the conversion based on information in the IDL compiler generated stub code.

See Also

unchecked narrow()

#### \_nil()

inline static CLASS ptr nil();

Returns a nil object reference to the object.

Note:

This is a standard function generated for all interfaces.

#### \_unchecked\_narrow()

Returns a new object reference to the object given an existing reference. However, unlike <a href="marrow">narrow()</a>, this function does not verify that the actual type of the parameter at runtime can be widened to the requested interface's type.

#### **Parameters**

obj A reference to an object.

**Note:** This is a standard function generated for all interfaces.

See Also narrow()

## About Reference Types \_ptr, \_var, and \_out

Every IDL interface has generated helper pointer types that you use as object references. The object reference pointer type names generated are based on the interface name and include:

InterfaceName ptr

Use the InterfaceName\_ptr type to reference InterfaceName objects in a manner similar to a C++ pointer.

InterfaceName\_var

Use the InterfaceName\_var type to reference objects so that the object's memory management is automatic.

InterfaceName\_out

The InterfaceName\_out type is used only in method signatures when referring to InterfaceName objects as out parameters. This type gives Orbix the ability to implicitly release a previous value of an InterfaceName\_var when it is passed as an out parameter.

#### **Reference Example**

Assume the following interface for this discussion:

```
// IDL
interface InterfaceName {
    InterfaceName op(
        in InterfaceName arg1,
        out InterfaceName arg2
    );
};
The following example shows the
```

The following example shows the C++ pointer helper classes that the IDL compiler generates for the object reference pointer types. (No inline implementation details are shown):

```
class InterfaceName; // forward reference
typedef InterfaceName *InterfaceName ptr;
class InterfaceName_var : public _var {
public:
    InterfaceName_var() : ptr_(InterfaceName::_nil()) { }
    InterfaceName_var(InterfaceName_ptr p) : ptr_(p) { }
    InterfaceName_var(const InterfaceName_var &a) :
        ptr_(InterfaceName::_duplicate(InterfaceName_ptr(a) { }
    ~InterfaceName_var() { }
    InterfaceName var & Operator=(InterfaceName ptr p) { }
    InterfaceName_var &operator=(const InterfaceName_var& a) { }
    InterfaceName ptr in() const { }
    InterfaceName_ptr& inout() { }
    InterfaceName_ptr& out() { }
    InterfaceName_ptr _retn() { }
    operator const InterfaceName ptr&() const { }
    operator InterfaceName ptr&() { }
    InterfaceName_ptr operator->() const { }
protected:
    InterfaceName ptr ptr ;
    void free() { }
    void reset(InterfaceName ptr p) { }
private:
};
class InterfaceName out {
public:
    InterfaceName_out(InterfaceName_ptr& p) : ptr_(p) { }
    InterfaceName_out(InterfaceName_var& p) : ptr_(p.ptr_) {
    InterfaceName_out(InterfaceName_out& a) : ptr_(a.ptr_) { }
    InterfaceName_out& operator=(InterfaceName_out& a) { }
    InterfaceName out& operator=(const InterfaceName var& a) { }
    InterfaceName out& operator=(InterfaceName ptr p) { }
    operator InterfaceName ptr&() { }
    InterfaceName ptr& ptr() { }
    InterfaceName_ptr operator->() { }
private:
};
```

#### **Widening and Narrowing References**

As with C++ class pointers you can widen \_ptr references by assignment. For example:

```
// C++
// This is legal, but be careful of memory management with _ptr!
Derived_ptr derived_ref = ...; // Get a Derived reference.
Base ptr base_ref = derived_ref; // Widening assignment.
```

In general you should use \_var references to avoid memory leaks. You cannot widen by direct assignment of \_var types, instead you must use \_duplicate() explicitly. This is because of C++ problems in implementing all the necessary conversion operators.

```
Derived_var derived_ref = ...;
Base_var base_ref = Base::_duplicate(derived_ref);
```

As in C++ you cannot narrow references by simple assignment or duplication. Note that it is *not* legal to use C++ casting to narrow CORBA object references (even if your compiler supports dynamic casts.) Instead you use the static <a href="marrow">narrow</a>() function on a class corresponding to the interface you want to narrow to. For example:

```
// C++
Base_var base_ref = ...; // Get a Base reference somehow.
Derived_var derived_ref = Derived::_narrow(base_ref);
if (CORBA::is_nil(derived_ref))
{
    // base_ref does not refer to an object of type Derived.
}
else
{
    // We can use derived_ref to call Derived operations.
}
```

## **About Sequences**

// IDL

An IDL sequence maps to a class of the same name. For example, an IDL sequence named TypeSeq which is made up of a sequence of Type IDL data types, has the class TypeSeq implemented.

```
typedef sequence<Type> TypeSeq;
The implemented TypeSeq class contains the following functions:
// C++
class TypeSeq {
public:
    // default constructor
    TypeSeq();
    // initial maximum length constructor
    TypeSeq(ULong max);
    // data constructor
    TypeSeq (
        ULong max,
        ULong length,
        Type *data,
        Boolean release = FALSE
    );
    // copy constructor
    TypeSeq(const TypeSeq&);
```

```
// destructor
    ~TypeSeq();
    // assignment operator
    TypeSeq &operator=(const TypeSeq&);
   ULong maximum() const;
   void length(ULong);
   ULong length() const;
    // subscript operators
   Type & operator [] (ULong index);
   const Type &operator[](ULong index) const;
   Boolean release() const;
   void replace(
       ULong max,
       ULong length,
        Type *data,
        Boolean release = FALSE
   );
    // buffer reference
    Type* get buffer(Boolean orphan = FALSE);
    // buffer access
   const Type* get buffer() const;
};
```

Each function is described as follows.

TypeSeq()

A sequence has four possible constructors:

- The default constructor sets the sequence length equal to 0.
- The constructor with the single max parameter allows you to set the initial value for the maximum length of the sequence. This allows you to control how much buffer space is initially allocated by the sequence. This constructor also sets the length to 0 and the sequence release flag to TRUE.
- The data constructor (the one with the \*data parameter) lets you set the length and contents of the sequence. It also allows you to set the initial value for the maximum length. For this constructor, ownership of the buffer is determined by the release parameter.
- The copy constructor creates a new sequence with the same maximum and length as the given sequence parameter, copies each of its current elements (items zero through length-1), and sets the sequence release flag to TRUE.

~TypeSeq()

For the destructor, if the sequence release flag equals TRUE the destructor destroys each of the current elements (items zero through length-1), and destroys the underlying sequence buffer. If the sequence release flag equals FALSE, the calling code is responsible for managing the buffer's storage.

&operator=() The assignment operator (=) deep-copies the sequence, releasing old storage if necessary.

maximum()

The maximum() function returns the total number of sequence elements that can be stored in the current sequence buffer. This allows you to know how many items you can insert into an unbounded sequence without causing a reallocation.

length() Use the length() functions to access and modify the length of the sequence. Increasing the length of a sequence adds new elements at the end. The newly-added elements behave as if they are default-constructed when the sequence length is increased.

&operator[]() The overloaded subscript operators ([]) return the item at the given index.

The release() function returns the state of the sequence release flag. FALSE means the caller owns the storage for the buffer and its elements, while TRUE means that the sequence manages its own storage for the buffer and its elements.

replace() The replace() function lets you replace the buffer underlying a sequence. The parameters to replace() are identical in type, order, and purpose to those for the data constructor for the sequence.

get\_buffer() The overloaded get\_buffer() functions allow direct access to the buffer underlying a sequence. These can be very useful when sending large blocks of data as sequences and the per-element access provided by the overloaded subscript operators is not sufficient.

- The non-constant get\_buffer() reference function allows read-write access to the underlying buffer. If its orphan argument is FALSE (the default), the sequence returns a pointer to its buffer, allocating one if it has not yet done so. The size of the buffer can be determined using the sequence's maximum() function. The number of elements in the buffer can be determined from the sequence's length() function. The sequence maintains ownership of the underlying buffer. Elements in the returned buffer may be directly replaced by your code. However, because the sequence maintains the length and size of the buffer, code that calls get\_buffer() cannot lengthen or shorten the sequence by directly adding elements to or removing elements from the buffer.
- The const get\_buffer() access function allows read-only access to the sequence buffer. The sequence returns its buffer, allocating one if one has not yet been allocated. No direct modification of the returned buffer is allowed by the calling code.

### **About Value Boxes**

A value box is a value type that is a form of simple containment. It is like an additional namespace that contains only one name. A value box has no inheritance or operations and it contains a single state member. This allows it to be a concrete rather than abstract class.

The C++ mapping for a value box depends on the underlying type. CORBA contains the two string value boxes StringValue and WStringValue. The mapping as follows:

// IDL

valuetype StringTypeValue stringtype;

The implemented <code>stringTypeValue</code> class contains the following functions:

```
class StringTypeValue : public DefaultValueRefCountBase {
public:
    // constructors
    StringTypeValue();
    StringTypeValue(const StringTypeValue& val);
    StringTypeValue(char* str);
    StringTypeValue(const char* str);
    StringTypeValue(const String var& var);
    // assignment operators
    StringTypeValue& operator=(char* str);
    StringTypeValue& operator=(const char* str);
    StringTypeValue& operator=(const String var& var);
    // accessor
    const char* value() const;
    // modifiers
    void value(char* str);
    void value(const char* str);
    void _value(const String_var& var);
    // explicit argument passing conversions for underlying
    const char* boxed in() const;
    char*& _boxed_inout();
    char*& _boxed_out();
    // ...other String_var functions such as overloaded
    // subscript operators, etc....
    static StringTypeValue* downcast(ValueBase* base);
protected:
    ~StringTypeValue();
};
```

In order to allow boxed strings to be treated as normal strings where appropriate, a boxed string provides most of the same interface as the String\_var class.

The function of the value box class for strings are described as follows:

#### StringTypeValue()

Public constructors include:

- The default constructor initializes the underlying string to an empty string.
- One constructor takes a char\* argument which is adopted.
- One constructor takes a const char\* which is copied.
- One constructor takes a const String\_var& from which the underlying string value is copied. If the String\_var holds no string, the boxed string value is initialized to the empty string.

operator=() There are three public assignment operators. Each returns a reference to the object being assigned to: one that takes a parameter of type char\* which is adopted. One that takes a parameter of type const char\* which is cop-One that takes a parameter of type const String var& from which the underlying string value is copied. If the String var holds no string, the boxed string value is set equal to the empty string. \_value() Public accessor and modifier functions for the StringValue. The single accessor function takes no arguments and returns a const char\*. There are three modifier functions, each taking a single argument. One takes a char\* argument which is adopted by the value box class. One modifier function takes a const char\* argument which is copied. One takes a const String var& from which the underlying string value is copied. boxed in() Allows the boxed value to be passed as an in parameter. This is the boxed string counterpart to the String var::in() function. Allows the boxed value to be passed as an inout parameter. This \_boxed\_inout() is the boxed string counterpart to the String var::inout() function. boxed out() Allows the boxed value to be passed as an out parameter. This is the boxed string counterpart to the string var::out() function. Note that even though the boxed string provides overloaded suboperator[]() script operators, the fact that values are normally handled by pointer means that they must be dereferenced before the subscript operators can be used. downcast() A downcast function.

The destructor is not generally used.

~StringValue()

# **CORBA Overview**

The CORBA namespace implements the IDL CORBA module. Additional introductory chapters describe the common methods and definitions found in the scope of the CORBA namespace.

- "Common CORBA Methods"
- "Common CORBA Data Types"

All classes or interfaces defined in the CORBA namespace are described in the following alphabetically ordered chapters:

ExceptionDef Repository ExceptionList Request Any FixedDef SequenceDef ArrayDef IDLType Interfac ServerRequest AttributeDef ConstantDef InterfaceDef StringDef ConstructionPolicy IRObject String var Contained ModuleDef StructDef Container NamedValue TypeCode Context NativeD<u>ef</u> TypedefDef NVList UnionDef ContextList Current Object ValueBase CustomMarshal OperationDef ValueBoxDef DataInputStream ORB ValueDef Policy DataOutputStream ValueFactory DomainManager ValueMemberDef PolicyCurrent PolicyManager EnumDef WstringDef Environment PrimitiveDef WString\_var

Some standard system exceptions are also defined in the CORBA module. However, these exceptions are described in "System Exceptions".

# **Common CORBA Methods**

This section contains details of all common CORBA methods. The following alphabetically ordered list contains a link to the details of each method:

- add ref()
- duplicate()
- is nil()
- \_nil()
- ORB init()
- release()
- remove ref()
- string alloc()
- string dup()
- string\_free()

### CORBA::add\_ref()

```
void add ref(ValueBase* vb);
```

Increments the reference count of the valuetype instance pointed to by the method's argument. This method does nothing if the argument is null.

#### **Parameters**

vb Pointer to the object reference for the valuetype instance.

This method is provided for consistency with the reference counting method for object references. Unlike the <a href="ValueBase: add ref">ValueBase: add ref</a>() member method, <a href="add\_ref">add\_ref</a>() can be called with null valuetype pointers.

#### See Also

```
CORBA::remove ref()
```

CORBA::ValueBase:: remove ref()
CORBA::ValueBase:: add ref()

### CORBA::\_duplicate()

```
static Type_ptr _duplicate(Type_ptr p);
```

Increments the reference count of the object reference, p and returns a copy of the object reference. If p is nil, \_duplicate() returns a nil object reference.

#### **Parameters**

p Pointer to the object reference.

#### See Also

CORBA::Object:: duplicate()

### CORBA::is\_nil()

```
Boolean is_nil(Type_ptr p);
```

Returns a true value if the object reference contains the special value for a nil object reference as defined by the ORB. Otherwise the method returns a false value.

#### **Parameters**

Pointer to the object reference.

Object references cannot be compared using <code>operator==</code>; therefore, <code>is\_nil()</code> is the only compliant way an object reference can be checked to see if it is nil. A compliant program cannot attempt to invoke a method through a nil object reference, since a valid C++ implementation of a nil object reference is a null pointer.

Overloaded versions of this method are generated for each IDL interface, and for each pseudo object type. Object reference types include:

Context\_ptr
Environment\_ptr
NamedValue\_ptr
NVList\_ptr
Object\_ptr

ORB\_ptr POA ptr Request ptr TypeCode ptr CORBA::Object

See Also

CORBA::release() CORBA::\_nil()

"About Reference Types \_ptr, \_var, and \_out"

#### CORBA::\_nil()

static Type\_ptr \_nil();

Returns a nil object reference for the Type interface.

See Also CORBA::Object

CORBA::is nil()

#### CORBA::ORB\_init()

```
static ORB_ptr ORB_init(
   int& argc,
    char** argv,
    const char* orb_identifier = ""
);
```

Initializes a client or server connection to an ORB.

#### **Parameters**

argc

argv

Number of arguments in the argument list, argv.

Pointer to an argument list of environment-specific data for the call. Valid ORB arguments include:

-ORBdomain value

Where to get the ORB actual configuration information.

-ORBid value

The ORB identifier.

-ORBname value

The ORB name.

Each ORB argument is a sequence of configuration strings or options in either of the following forms:

```
-ORBsuffix value
-ORBsuffixvalue
```

The suffix is the name of the ORB option being set, and value is the value to which the option is set. Spaces between the *suffix* and *value* are optional. Any string in the argument list that is not in one of these formats is ignored by the ORB init() method.

orb\_identifier The string identifier for the ORB initialized. For example, the string "Orbix" identifies the Orbix ORB from Micro Focus.

When an application requires a CORBA environment, it uses <code>ORB\_init()</code> to get the ORB pseudo-object reference. This method first initializes an application in the ORB environment and then it returns the ORB pseudo-object reference to the application for use in future ORB calls. Because applications do not initially have an object on which to invoke ORB calls, <code>ORB\_init()</code> is a bootstrap call into the CORBA environment. Thus, the <code>ORB\_init()</code> call is part of the CORBA module but not part of the <code>CORBA::ORB class</code>.

Applications can be initialized in one or more ORBs. Special ORB identifiers (indicated by either the <code>orb\_identifier</code> parameter or the <code>-ORBid</code> argument) are intended to uniquely identify each ORB used within the same address space in a multi-ORB application. The ORB identifiers are allocated by the ORB administrator who is responsible for ensuring that the names are unambiguous. Note the following when assigning ORB identifiers in an <code>ORB init()</code> call:

- If the orb\_identifier parameter has a value, any -ORBid arguments in the argv are ignored. However, all other ORB arguments in argv might be significant during the ORB initialization process.
- If the orb\_identifier parameter is null, then the ORB identifier is obtained from the -ORBid argument of argv.
- If the orb\_identifier is null and there is no -ORBid argument in argv, the default ORB is returned in the call.

The argv arguments are also examined to determine if there are any other ORB arguments (arguments of the form <code>-ORBsuffix</code>). These ORB arguments are processed only by the <code>ORB\_init()</code> method. In fact, before <code>ORB\_init()</code> returns, it removes from argv all ORB arguments. This unique format for start-up arguments means that your servers do not have to be written to handle ORB arguments.

ORB initialization must occur before POA initialization.

#### Exceptions

BAD\_PARAM

A string in argv that matches the ORB argument pattern -ORBsuffix is not recognized by the ORB.

#### See Also

CORBA::ORB

## CORBA::release()

void release(Type\_ptr);

Indicates that the caller will no longer access the object reference so that associated resources can be deallocated.

#### **Parameters**

Type\_ptr Pointer to the object reference to be released.

If the given object reference is nil, release() does nothing.

Overloaded versions of this method are generated for each IDL interface, and for each pseudo object type. Object reference types include:

Context\_ptr Environment\_ptr NamedValue ptr NVList\_ptr Object\_ptr ORB\_ptr POA\_ptr Request\_ptr TypeCode\_ptr

See Also

CORBA::Object
CORBA::is\_nil()

"About Reference Types \_ptr, \_var, and \_out"

#### CORBA::remove\_ref()

void remove\_ref(ValueBase\* vb);

Decrements the reference count of the valuetype instance pointed to by the parameter vb. If the parameter value is a null pointer, this method does nothing.

#### **Parameters**

vb Pointer to the object reference for the valuetype instance.

Unlike the \_remove\_ref() method, remove\_ref() can be called with null valuetype pointers.

#### See Also

CORBA::add\_ref()

CORBA::ValueBase:: remove ref()
CORBA::ValueBase:: add ref()

## CORBA::string\_alloc()

char \*string alloc(ULong len);

Dynamically allocates a string. The method returns a pointer to the start of the character array. It returns a zero pointer if it cannot perform the allocation. A conforming program should use this method to dynamically allocate a string that is passed between a client and a server.

#### **Parameters**

len A string of length len + 1 is allocated.

#### See Also

CORBA::string free()
CORBA::string dup()

## CORBA::string\_dup()

char\* string\_dup(const char\* str);

Duplicates a string. The method returns a duplicate of the input string or it returns a zero pointer if it is unable to perform the duplication. <a href="CORBA">CORBA</a>::string alloc() can be used to allocate space for the string.

#### **Parameters**

str The string to be duplicated.

See Also

CORBA::string alloc()

CORBA::string free()

CORBA::string\_free()

void string\_free(char\* str);

Deallocates a string that was previously allocated using

CORBA::string alloc().

**Parameters** 

str The string to be freed.

See Also <u>CORBA</u>::<u>string alloc()</u>

CORBA::string\_dup()

## **Common CORBA Data Types**

This chapter contains details of all common CORBA data types. Table 3 consists of descriptions of the primitive C++ data types such as Short, Long, and so on. The following alphabetically ordered list contains a link to the details of each data type:

AnySeq InvalidPolicies ServiceOption AttrDescriptionSeq ModuleDescription ServiceType AttributeDescription OctetSeq SetOverrideType Attribute<u>Mode</u> OpDescriptionSeq ShortSeq BooleanSeq OperationDescription StringValue OperationMode StructMember CharSeq ConstantDescription ORBid StructMemberSeq ParameterDescription TCKind ContainedSeq ContextIdentifier ParameterMode TypeDescription ContextIdSeq ParDescriptionSeq ULongLongSeq DefinitionKind PolicyError ULongSeq DomainManagersList PolicyErrorCode UnionMember DoubleSeq PolicyList UnionMemberSeq PolicyType EnumMemberSeq **UShortSeq** ExcDescriptionSeq PolicyTypeSeq ValueDefSeq Primitive<u>Kind</u> ExceptionDefSeq ValueDescription ExceptionDescription RepositoryId ValueMember Flags RepositoryIdSeq ValueMemberSeq ScopedName FloatSeq ValueModifier Identifier ServiceDetail VersionSpec Initializer ServiceDetailType Visibility InitializerSeq ServiceInformation WCharSeq InterfaceDefSeq WStringValue InterfaceDescription

Primitive C++ types are defined as shown in Table 3:

**Table 3:** Primitive C++ Data Types

| Primitive C++ Type | C++ Definition                                                                     |
|--------------------|------------------------------------------------------------------------------------|
| Boolean            | typedef unsigned char Boolean;<br>(Valid values are 1 for true or 0 for<br>false.) |

Table 3: $Primitive\ C++\ Data\ Types$ 

| Primitive C++ Type | C++ Definition                      |
|--------------------|-------------------------------------|
| Boolean_out        | typedef Boolean& Boolean_out;       |
| Char               | typedef unsigned char Char;         |
| Char_out           | typedef Char& Char_out;             |
| Double             | typedef double Double;              |
| Double_out         | typedef Double& Double_out;         |
| Float              | typedef float Float;                |
| Float_out          | typedef Float& Float_out;           |
| Long               | typedef long Long;                  |
| Long_out           | typedef Long& Long_out;             |
| LongDouble         | typedef long double LongDouble;     |
| LongDouble_out     | typedef LongDouble& LongDouble_out; |
| LongLong           | typedef LongLong;                   |
| LongLong_out       | typedef LongLong& LongLong_out;     |
| Octet              | typedef unsigned char Octet;        |
| Octet_out          | typedef Octet& Octet_out;           |
| Short              | typedef short Short;                |
| Short_out          | typedef Short& Short_out;           |
| ULong              | typedef unsigned long ULong;        |
| ULong_out          | typedef ULong& ULong_out;           |
| ULongLong          | typedef ULongLong;                  |
| ULongLong_out      | typedef ULongLong& ULongLong_out;   |
| UShort             | typedef unsigned short UShort;      |
| UShort_out         | typedef UShort& UShort_out;         |
| WChar              | typedef wchar_t WChar;              |
| WChar_out          | typedef WChar& WChar_out;           |

## **CORBA::AnySeq Sequence**

```
//IDL
typedef sequence<any> AnySeq;
//C++
class AnySeq {
    ...
};
```

A sequence of  ${\tt Any}$  data values used for marshalling custom value types.

CORBA::DataOutputStream
CORBA::DataInputStream
"About Sequences"

#### CORBA::AttrDescriptionSeq Sequence

```
//IDL
typedef sequence <AttributeDescription> AttrDescriptionSeq;
// C++
class AttrDescriptionSeq {
    ...
};
```

A sequence of <u>AttributeDescription</u> structures in the interface repository.

See Also

CORBA::AttributeDescription

"About Sequences"

## **CORBA::AttributeDescription Structure**

```
// IDL
struct AttributeDescription {
    Identifier name;
    RepositoryId id;
    RepositoryId defined_in;
    VersionSpec version;
    TypeCode type;
    AttributeMode mode;
};
struct AttributeDescription {
    Identifier name;
    RepositoryId id;
    RepositoryId defined_in;
    VersionSpec version;
    TypeCode type;
    AttributeMode mode;
```

The description of an interface attribute in the interface repository.

name The name of the attribute.

id The identifier of the attribute.

defined in The identifier of the interface in which the attribute is

defined.

version The version of the attribute.

type The data type of the attribute.

mode The mode of the attribute.

See Also CORBA::AttributeDef

#### **CORBA::AttributeMode Enumeration**

See Also

## CORBA::BooleanSeq Sequence

```
// IDL
typedef sequence<boolean> BooleanSeq;
// C++
class BooleanSeq {
    ...
}:
```

A sequence of  $\underline{\tt Boolean}$  values used in marshalling custom value types.

CORBA::DataOutputStream
CORBA::DataInputStream
"About Sequences"

## CORBA::CharSeq Sequence

```
// IDL
typedef sequence<char> CharSeq;
// C++
class CharSeq {
    ...
};
```

A sequence of character (char) values used in marshalling custom value types.

CORBA::DataOutputStream
CORBA::DataInputStream
"About Sequences"

#### **CORBA::CompletionStatus Enumeration**

```
// C++
enum CompletionStatus {
COMPLETED_YES,
COMPLETED_NO,
COMPLETED_MAYBE
};
```

See Also

See Also

#### CORBA::ConstantDescription Structure

```
// IDL
struct ConstantDescription {
   Identifier name;
   RepositoryId id;
   RepositoryId defined in;
   VersionSpec version;
   TypeCode type;
   any value;
};
// C++
struct ConstantDescription {
    Identifier name;
    RepositoryId id;
    RepositoryId defined_in;
    VersionSpec version;
   TypeCode type;
   any value;
};
```

The description of a constant in the interface repository.

name The name of the constant.

id The identifier of the constant.

defined in The identifier of the interface in which the constant

is defined.

version The version of the constant.

type The data type of the constant.

value The value of the constant.

See Also

CORBA::ConstantDef

## **CORBA::ContainedSeq Sequence**

```
// IDL
typedef sequence <Contained> ContainedSeq;
// C++
class ContainedSeq {
    ...
};
```

A sequence of Contained objects in the interface repository.

See Also

CORBA::Contained
"About Sequences"

## CORBA::ContextIdentifier Type

```
// IDL
typedef Identifier ContextIdentifier;
// C++
typedef Identifer ContextIdentifier;
```

A context identifier used in an IDL operation in the interface repository.

An IDL operation's context expression specifies which elements of the client's context might affect the performance of a request by the object. The runtime system makes the context values in the client's context available to the object implementation when the request is delivered.

See Also

CORBA::OperationDef
CORBA::ContextIdSeq

#### CORBA::ContextIdSeq Sequence

```
// IDL
typedef sequence <ContextIdentifier> ContextIdSeq;
// C++
class ContextIdSeq {
    ...
};
```

A sequence of <u>ContextIdentifier</u> values in the interface repository.

CORBA::ContextIdentifier
"About Sequences"

#### CORBA::DefinitionKind Enumeration

```
// IDL
enum DefinitionKind {
   dk_none, dk_all,
    dk Attribute, dk Constant, dk Exception, dk Interface,
    dk_Module, dk_Operation, dk_Typedef,
    dk Alias, dk Struct, dk Union, dk Enum,
    dk Primitive, dk String, dk Sequence, dk Array,
    dk Repository,
    dk_Wstring, dk_Fixed,
    dk Value, dk ValueBox, dk ValueMember,
    dk Native
};
// C++
enum DefinitionKind {
   dk none, dk all,
   dk Attribute, dk Constant, dk Exception, dk Interface,
    dk Module, dk Operation, dk Typedef,
    dk Alias, dk Struct, dk Union, dk Enum,
   dk_Primitive, dk_String, dk_Sequence, dk_Array,
    dk Repository,
    dk Wstring, dk Fixed,
    dk_Value, dk_ValueBox, dk_ValueMember,
    dk Native
};
typedef DefinitionKind& DefinitionKind out;
```

Identifies the type of an interface repository object.

See Also

Each interface repository object has an attribute

(CORBA::IRObject::def kind) of the type <u>DefinitionKind</u> that records the kind of the IFR object. For example, the def\_kind attribute of an <u>InterfaceDef</u> object is dk\_interface. The enumeration constants dk\_none and dk\_all have special meanings when searching for an object in a repository.

See Also

CORBA::IRObject::def kind
CORBA::Contained
CORBA::Container

#### CORBA::DomainManagersList Sequence

```
// IDL
typedef sequence <DomainManager> DomainManagersList;
// C++
class DomainManagersList {
    ...
};
```

A sequence of DomainManager objects.

See Also

CORBA::DomainManager
"About Sequences"

#### CORBA::DoubleSeq Sequence

```
// IDL
typedef sequence<double> DoubleSeq;
// C++
class DoubleSeq {
    ...
};
```

A sequence of Double values used in marshalling custom value types.

See Also

CORBA::DataOutputStream
CORBA::DataInputStream
"About Sequences"

## CORBA::EnumMemberSeq Sequence

```
// IDL
typedef sequence <Identifier> EnumMemberSeq;
// C++
class EnumMemberSeq {
    ...
};
```

A sequence of <u>Identifier</u> strings representing the members of an enumeration type in the interface repository.

See Also

```
CORBA::Identifier
CORBA::ORB::create enum tc()
"About Sequences"
```

18 Orbix CORBA Programmer's Reference: C++

#### CORBA::ExcDescriptionSeq Sequence

```
// IDL
typedef sequence <ExceptionDescription> ExcDescriptionSeq;
// C++
class ExcDescriptionSeq {
    ...
};
```

A sequence of  $\underline{\texttt{ExceptionDescription}}$  structures in the interface repository. This sequence is used only in the  $\underline{\texttt{OperationDescription}}$  structure.

CORBA:: ExceptionDescription
CORBA:: OperationDescription

"About Sequences"

#### CORBA::ExceptionDefSeq Sequence

```
// IDL
typedef sequence <ExceptionDef> ExceptionDefSeq;
// C++
class ExceptionDefSeq {
    ...
};
```

A sequence of <a href="ExceptionDef"><u>ExceptionDef</u></a> objects in the interface repository.

CORBA::ExceptionDef
"About Sequences"

#### CORBA::ExceptionDescription

```
// C++
struct ExceptionDescription {
    Identifier name;
    RepositoryId id;
    RepositoryId defined_in;
    VersionSpec version;
    TypeCode type;
}.
```

The description of an exception in the interface repository.

name The name of the exception.

id The identifier of the exception.

defined\_in The identifier of the interface in which the exception

is defined.

version The version of the exception.

type The data type of the exception.

See Also CORBA∷ExcDescriptionSeq

See Also

See Also

#### CORBA::ExceptionType Enumeration

```
// IDL
enum exception_type {
NO_EXCEPTION,
USER_EXCEPTION,
SYSTEM_EXCEPTION};
```

#### CORBA::Flags Type

```
// IDL
typedef unsigned long Flags;
typedef string Identifier;
const Flags ARG_IN = 1;
const Flags ARG_OUT = 2;
const Flags ARG_INOUT = 3;
const Flags CTX_RESTRICT_SCOPE = 15;
//C++
typedef ULong Flags;
```

A flag value is a bitmask long used to identify one or more modes.

Most flag values identify the argument passing mode for arguments. The common argument passing flag values include:

ARG\_IN Indicates that the associated value is an

input-only argument.

ARG\_INOUT Flag value indicating that the associated value

is an input or output argument.

ARG OUT Flag value indicating that the associated value

is an output-only argument.

Other flag values have specific meanings for request and list methods.

<u>NVList</u> methods that add a <u>NamedValue</u> to an <u>NVList</u> have a flags parameter used to specify features of an argument. These additional flag values include:

IN\_COPY\_VALUE Causes a copy of the argument value to be

made and used instead of the argument.

in a sublist, this flag indicates that the sublist should be freed when the parent list is freed.

The <u>Object:: create request()</u> method has a request flags parameter used to specify how storage is to be allocated for output parameters. The additional flag value is:

OUT\_LIST\_MEMORY Indicates that any out argument memory is

associated with the argument list of the

requested IDL operation.

See Also

CORBA::NVList

CORBA::NamedValue

CORBA::Object:: create request()
CORBA::Context::get values()

#### CORBA::FloatSeq Sequence

```
// IDL
typedef sequence<float> FloatSeq;
// C++
class FloatSeq {
};
```

A sequence of Float values used in marshalling custom value types.

CORBA::DataOutputStream CORBA::DataInputStream "About Sequences"

#### **CORBA::Identifier Type**

```
// C++
typedef char* Identifier;
```

A simple name that identifies modules, interfaces, constants, typedefs, exceptions, attributes, and operations in the interface repository. An identifier is not necessarily unique within the entire interface repository; it is unique only within a particular Repository, ModuleDef, InterfaceDef, Or OperationDef.

#### CORBA::Initializer Structure

```
// IDL
struct Initializer {
   StructMemberSeq members;
   Identifier name;
};
// C++
struct Initializer {
   StructMemberSeq members;
    Identifier name;
};
```

An initializer structure for a sequence in the interface repository.

members The sequence of structure members. The name of the initializer structure. name

See Also

See Also

CORBA::InitializerSeq

#### CORBA::InitializerSeq Sequence

```
// C++
class InitializerSeq {
};
```

A sequence of Initializer structures in the interface repository.

CORBA::ValueDef

See Also

#### CORBA::InterfaceDefSeq Sequence

```
// C++
class InterfaceDefSeq {
    ...
};
```

A sequence of interface definitions in the interface repository.

See Also

```
CORBA::InterfaceDef
CORBA::Container::create interface()
CORBA::Container::create value()
"About Sequences"
```

#### **CORBA::InterfaceDescription Structure**

```
// IDL
struct InterfaceDescription {
   Identifier name;
    RepositoryId id;
    RepositoryId defined in;
    VersionSpec version;
    RepositoryIdSeq base interfaces;
    boolean is abstract;
};
// C++
struct InterfaceDescription {
    Identifier name;
    RepositoryId id;
    RepositoryId defined_in;
    VersionSpec version;
    RepositoryIdSeq base interfaces;
    boolean is_abstract;
};
```

A description of an interface in the interface repository. This structure is returned by the inherited <code>describe()</code> method in the <code>InterfaceDef</code> interface. The structure members consist of the following:

name The name of the interface.

id The identifier of the interface.

defined\_in The identifier of where the interface is defined.

version The version of the interface.

base\_interfaces The sequence of base interfaces from which

this interface is derived.

is\_abstract A true value if the interface is an abstract one,

a false value otherwise.

See Also

CORBA::InterfaceDef::describe()

#### CORBA::InvalidPolicies Exception

```
// IDL
exception InvalidPolicies {
    sequence <unsigned short> indices;
};
```

This exception is thrown by operations that are passed a bad policy. The indicated policies, although valid in some circumstances, are not valid in conjunction with other policies requested or already overridden at this scope.

#### **CORBA::ModuleDescription Structure**

```
// IDL
struct ModuleDescription {
    Identifier name;
    RepositoryId id;
    RepositoryId defined_in;
    VersionSpec version;
};
struct ModuleDescription {
    Identifier name;
    RepositoryId id;
    RepositoryId defined_in;
    VersionSpec version;
};
```

The description of an IDL module in the interface repository. The structure members consist of the following:

name The name of the module.

id The identifier of the module.

defined\_in The identifier of where the module is defined.

version The version of the module.

See Also

CORBA::ModuleDef

## CORBA::OctetSeq Sequence

A sequence of <u>Octet</u> values used in marshalling custom value types.

See Also

CORBA::DataOutputStream
CORBA::DataInputStream
"About Sequences"

#### CORBA::OpDescriptionSeq Sequence

```
// C++
class OpDescriptionSeq {
    ...
};
```

A sequence of <u>OperationDescription</u> structures in the interface repository that describe each IDL operation of an interface or value type.

See Also

```
CORBA::OperationDescription
CORBA::InterfaceDef::FullInterfaceDescription
CORBA::ValueDef::FullValueDescription
"About Sequences"
```

#### **CORBA::OperationDescription Structure**

```
// IDL
struct OperationDescription {
    Identifier name;
    RepositoryId id;
    RepositoryId defined_in;
    VersionSpec version;
    TypeCode result;
    OperationMode mode;
    ContextIdSeq contexts;
    ParDescriptionSeq parameters;
    ExcDescriptionSeq exceptions;
};
struct OperationDescription {
    <u>Identifier</u> name;
    RepositoryId id;
    RepositoryId defined in;
    VersionSpec version;
    TypeCode result;
    OperationMode mode;
    ContextIdSeq contexts;
    ParDescriptionSeq parameters;
    ExcDescriptionSeq exceptions;
};
```

This structure describes an IDL operation in the interface repository. The structure members consist of the following:

| name       | The name of the IDL operation.                                                            |
|------------|-------------------------------------------------------------------------------------------|
| id         | The identifier of the IDL operation.                                                      |
| defined_in | The identifier of where the IDL operation is defined.                                     |
| version    | The version of the IDL operation.                                                         |
| result     | The <u>TypeCode</u> of the result returned by the defined IDL operation.                  |
| mode       | Specifies whether the IDL operation's mode is normal (OP NORMAL) or one-way (OP ONEWAY).  |
| contexts   | The sequence of context identifiers specified in the context clause of the IDL operation. |

parameters The sequence of structures that give details of each

parameter of the IDL operation.

exceptions The sequence of structures containing details of

exceptions specified in the raises clause of the IDL

operation.

See Also CORBA::OpDescriptionSeq

#### **CORBA::OperationMode Enumeration**

```
enum OperationMode {OP_NORMAL, OP_ONEWAY};
typedef OperationMode& OperationMode out;
```

The mode of an IDL operation in the interface repository. An operation's mode indicates its invocation semantics.

OP\_NORMAL The IDL operation's invocation mode is normal.

OP\_ONEWAY The IDL operation's invocation mode is oneway which

means the operation is invoked only once with no

guarantee that the call is delivered.

## CORBA::ORBid Type

```
// IDL
typedef string ORBid;
// C++
typedef char* ORBid;
```

The name that identifies an ORB. ORBid strings uniquely identify each ORB used within the same address space in a multi-ORB application. ORBid strings (except the empty string) are not managed by the OMG but are allocated by ORB administrators who must ensure that the names are unambiguous.

See Also

CORBA::ORB\_init()

## **CORBA::ParameterDescription Structure**

```
// IDL
struct ParameterDescription {
    Identifier name;
    TypeCode type;
    IDLType type_def;
    ParameterMode mode;
};
struct ParameterDescription {
    Identifier name;
    TypeCode type;
    IDLType type_def;
    ParameterMode mode;
};
```

Orbix CORBA Programmer's Reference: C++ 25

This structure describes an IDL operation's parameter in the interface repository. The structure members consist of the following:

name The name of the parameter.

type TypeCode of the parameter.

type\_def Identifies the definition of the type for the parame-

ter.

mode Specifies whether the parameter is an in input, out-

put, or input and output parameter.

See Also CORBA::ParDescriptionSeq

#### **CORBA::ParameterMode Enumeration**

```
enum ParameterMode {PARAM_IN, PARAM_OUT, PARAM_INOUT};
typedef ParameterMode& ParameterMode_out;
```

The mode of an IDL operation's parameter in the interface repository.

The parameter is passed as input only.

PARAM\_OUT

The parameter is passed as output only.

PARAM\_INOUT The parameter is passed as both input and output.

#### CORBA::ParDescriptionSeq Sequence

```
// C++
class ParDescriptionSeq {
    ...
};
```

A sequence of  $\underline{\mathtt{ParameterDescription}}$  structures in the interface repository.

CORBA::ParameterDescription
CORBA::OperationDef

CORBA::OperationDescription

CORBA::InterfaceDef CORBA::ValueDef "About Sequences"

## CORBA::PolicyError Exception

```
// IDL
exception PolicyError {
          PolicyErrorCode reason;
};
```

The PolicyError exception is thrown to indicate problems with parameter values passed to <a href="Mailto:Create policy">CRB::create policy()</a>. Possible reasons are described in the PolicyErrorCode.

CORBA::ORB::create policy()
CORBA::PolicyErrorCode

See Also

26 Orbix CORBA Programmer's Reference: C++

See Also

#### CORBA::PolicyErrorCode Type

```
typedef short PolicyErrorCode;
// C++
typedef Short PolicyErrorCode;
```

A value representing an error when creating a new <u>Policy</u>. The following constants are defined to represent the reasons a request to create a <u>Policy</u> might be invalid:

 Table 4:
 PolicyErrorCode Constants

| Constant                 | Explanation                                                                                                    |
|--------------------------|----------------------------------------------------------------------------------------------------|
| BAD_POLICY               | The requested Policy is not understood by the ORB.                                                                                               |
| UNSUPPORTED_POLICY       | The requested <a href="Policy">Policy</a> is understood to be valid by the ORB, but is not currently supported.                                  |
| BAD_POLICY_TYPE          | The type of the value requested for the Policy is not valid for that PolicyType.                                                                 |
| BAD_POLICY_VALUE         | The value requested for the Policy is of a valid type but is not within the valid range for that type.                                           |
| UNSUPPORTED_POLICY_VALUE | The value requested for the Policy is of a valid type and within the valid range for that type, but this valid value is not currently supported. |

See Also

See Also

CORBA::ORB::create\_policy()

#### **CORBA::PolicyList Sequence**

```
// C++
class PolicyList {
    ...
};
```

// IDL

A list of Policy objects. Policies affect an ORB's behavior.

```
CORBA::Policy
CORBA::Object::set_policy_overrides()
PortableServer::POA::POA_create_POA()
"About Sequences"
```

#### CORBA::PolicyType Type

```
// C++
typedef <u>ULong</u> PolicyType;
Defines the type of <u>Policy</u> object.
The CORBA module defines the following constant PolicyType:
```

```
const PolicyType SecConstruction = 11;
// C++
static const PolicyType SecConstruction = 11;
```

Other valid constant values for a PolicyType are described with the definition of the corresponding Policy object. There are standard OMG values and Orbix-specific values.

See Also

```
CORBA::Policy
CORBA::PolicyTypeSeq
CORBA::ORB::create policy()
CORBA::Object:: get policy()
CORBA::DomainManager::get domain policy()
```

#### CORBA::PolicyTypeSeq Sequence

CORBA::PolicyManager::get\_policy\_overrides()

See Also

#### CORBA::PrimitiveKind Enumeration

```
// IDL
enum PrimitiveKind {
    pk_null, pk_void, pk_short, pk_long, pk_ushort, pk_ulong,
    pk_float, pk_double, pk_boolean, pk_char, pk_octet,
    pk_any, pk_TypeCode, pk_Principal, pk_string, pk_objref,
    pk_longlong, pk_ulonglong, pk_longdouble,
    pk_wchar, pk_wstring, pk_value_base
};
typedef PrimitiveKind& PrimitiveKind_out;
```

Indicates the kind of primitive type a  $\frac{\texttt{PrimitiveDef}}{\texttt{primitiveDef}}$  object represents in the interface repository.

Most kinds are self explanatory with the exception of the following:

- There are no PrimitiveDef objects with the kind pk\_null.
- The kind pk string represents an unbounded string.
- The kind pk objref represents the IDL type Object.
- The kind pk value base represents the IDL type ValueBase.

CORBA::PrimitiveDef
CORBA::Repository

See Also

## CORBA::RepositoryId Type

```
// C++
typedef char* RepositoryId;
```

A string that uniquely identifies, in the interface repository, an IDL module, interface, constant, typedef, exception, attribute, value type, value member, value box, native type, or operation.

The format of RepositoryId types is a short format name followed by a colon followed by characters, as follows:

```
format name:string
```

The most common format encountered is the OMG IDL format. For example:

```
IDL:Pre/B/C:5.3
```

This format contains three components separated by colons:

IDL The first component is the format name, IDL.

Pre/B/C The second component is a list of identifiers separated by '/' characters that uniquely identify a repository item

and its scope. These identifiers can contain other characters including underscores (\_), hyphens (-), and dots (.).

The third component contains major and minor version numbers separated by a dot (.).

•

#### See Also

CORBA::Repository::lookup\_id()

#### CORBA::RepositoryIdSeq Sequence

```
// C++
class RepositoryIdSeq {
    ...
};
```

A sequence of RepositoryId strings in the interface repository.

#### See Also

CORBA::RepositoryId
"About Sequences"

#### CORBA::ScopedName Type

```
// C++
typedef char* ScopedName;
```

A string that specifies an IDL item's name relative to a scope in the interface repository. A ScopedName correspond to an OMG IDL scoped name.

#### **Examples**

A ScopedName that begins with "::" is an absolute scoped name; one that uniquely identifies an item within a repository. For example:

```
::Account::makeWithdrawal
```

A scopedName that does not begin with "::" is a relative scoped name; one that identifies an item relative to some other item. For example:

makeWithdrawal

This example would be within the absolute scoped name of :: Account.

#### See Also

CORBA::Contained::absolute name
CORBA::Container::lookup()

#### CORBA::ServiceDetail Structure

```
// IDL
struct ServiceDetail {
    <u>ServiceDetailType</u> service_detail_type;
    sequence <<u>Octet</u>> service_detail;
};
```

Detailed information about a single service or facility available to an ORB. Structure members consist of:

```
service_detail_type
service_detail
```

See Also

CORBA::ServiceInformation

#### CORBA::ServiceDetailType Type

```
// C++
typedef <u>ULong</u> ServiceDetailType;
The type of service.
CORBA::ServiceDetail
```

See Also

#### CORBA::ServiceInformation Structure

```
//IDL
struct ServiceInformation {
    sequence <<u>ServiceOption</u>> service_options;
    sequence <<u>ServiceDetail</u>> service_details;
};
```

Information about CORBA facilities and services that are supported by an ORB. Structure members consist of:

```
service_options
service_details
```

See Also

CORBA::ORB::get service information()

## CORBA::ServiceOption Type

```
// C++
typedef <u>ULong</u> ServiceOption;
An option for a service.
```

See Also

CORBA::ServiceInformation

#### CORBA::ServiceType Type

```
typedef <u>UShort</u> ServiceType;
```

Used as a parameter in <u>get service information()</u> to obtain information about CORBA facilities and services that are supported by an ORB. A possible value consists of:

#### CORBA::SetOverrideType Enumeration

```
// IDL
enum SetOverrideType {SET OVERRIDE, ADD OVERRIDE};
```

The type of override to use in the set\_policy\_overrides() method when setting new policies for an object reference. Possible types consist of:

SET\_OVERRIDE Indicates that new policies are to be associated

with an object reference.

ADD\_OVERRIDE Indicates that new policies are to be added to

the existing set of policies and overrides for an

object reference.

See Also

CORBA::Object::\_set\_policy\_overrides()

#### CORBA::ShortSeq Sequence

```
// C++
class ShortSeq {
    ...
};
```

A sequence of **Short** values used in marshalling custom value types.

See Also

CORBA::DataOutputStream
CORBA::DataInputStream
"About Sequences"

## **CORBA::StringValue Value Box**

```
class StringValue : public DefaultValueRefCountBase {
public:
    // constructors
    StringValue();
    StringValue(const StringValue& val);
    StringValue(char* str);
    StringValue(const char* str);
    StringValue(const String_var& var);
    // assignment operators
    StringValue& operator=(char* str);
    StringValue& operator=(const char* str);
    StringValue& operator=(const String var& var);
    // accessor
    const char* _value() const;
    // modifiers
    void _value(char* str);
    void _value(const char* str);
    void value(const String var& var);
    // explicit argument passing conversions for underlying
   string
    const char* _boxed_in() const;
```

```
char*& _boxed_inout();
  char*& _boxed_out();
  // ...other String_var methods such as overloaded
  // subscript operators, etc....
  static StringValue* _downcast(ValueBase* base);
protected:
  ~StringValue();
  ...
};
```

StringValue is a value box class that provides a reference-counted version of a string.

#### See Also

"About Sequences"

#### **CORBA::StructMember Structure**

```
// C++
struct StructMember {
    Identifier name;
    TypeCode type;
    IDLType type_def;
};
```

This describes an IDL structure member in the interface repository. The structure members consist of the following:

name The name of the member. type TypeCode for the member.

type\_def Identifies the definition of the type for the member.

#### See Also

CORBA::StructMemberSeq

## CORBA::StructMemberSeq Sequence

```
// C++
class StructMemberSeq {
    ...
};
```

A sequence of StructMember objects in the interface repository.

#### See Also

```
CORBA::StructMember

CORBA::ORB::create struct tc()

CORBA::ORB::create exception tc()

CORBA::Container::create struct()

CORBA::Container::create exception()

CORBA::StructDef::members

CORBA::ExceptionDef::members

CORBA::Initializer

"About Sequences"
```

#### **CORBA::TCKind Enumeration**

```
// IDL enum TCKind {
```

```
tk_null, tk_void,
  tk_short, tk_long, tk_ushort, tk_ulong,
  tk_float, tk_double, tk_boolean, tk_char,
  tk_octet, tk_any, tk_TypeCode, tk_Principal, tk_objref,
  tk_struct, tk_union, tk_enum, tk_string,
  tk_sequence, tk_array, tk_alias, tk_except,
  tk_longlong, tk_ulonglong, tk_longdouble,
  tk_wchar, tk_wstring, tk_fixed,
  tk_value, tk_value_box,
  tk_native,
  tk_abstract_interface
};
```

A TCKind value indicates the kind of data type for a <u>TypeCode</u>. A <u>TypeCode</u> is a value that represent an invocation argument type or attribute type, such as that found in the interface repository or with a dynamic any type.

See Also

```
CORBA::TypeCode::kind()
DynamicAny::DynStruct::current_member_kind()
DynamicAny::DynUnion::discriminator_kind()
DynamicAny::DynUnion::member_kind()
DynamicAny::DynValue::current_member_kind()
```

#### **CORBA::TypeDescription Structure**

```
// IDL
struct TypeDescription {
    Identifier name;
    RepositoryId id;
    RepositoryId defined_in;
    VersionSpec version;
    TypeCode type;
};

// C++
struct TypeDescription {
    Identifier name;
    RepositoryId id;
    RepositoryId defined_in;
    VersionSpec version;
    TypeCode type;
};
```

This structure describes an IDL data type in the interface repository. The structure members consist of the following:

```
name The name of the data type.

id The identifier for the data type.

defined_in The identifier of where the data type is defined.

version The version of the data type.

type The TypeCode of the data type.
```

## CORBA::ULongLongSeq Sequence

```
// C++ class ULongLongSeq {
```

};

A sequence of <u>ULongLong</u> values used in marshalling custom value types.

See Also

CORBA::DataOutputStream
CORBA::DataInputStream
"About Sequences"

#### CORBA::ULongSeq Sequence

```
// C++
class ULongSeq {
    ...
};
```

A sequence of <u>ULong</u> values used in marshalling custom value types.

See Also

CORBA:: DataOutputStream
CORBA:: DataInputStream
"About Sequences"

#### **CORBA::UnionMember Structure**

```
// IDL
struct UnionMember {
    Identifier name;
    any label;
    TypeCode type;
    IDLType type_def;
};

// C++
struct UnionMember {
    Identifier name;
    any label;
    TypeCode type;
    IDLType type_def;
};
```

This structure describes an IDL union member in the interface repository. The structure members consist of the following:

name The name of the union member.

1abel The label of the union member.

type The TypeCode of the union member.

type\_def The IDL data type of the union member.

See Also

CORBA::UnionMemberSeq

## CORBA::UnionMemberSeq Sequence

```
// C++
class UnionMemberSeq {
    ...
};
```

A sequence of UnionMember structures in the interface repository.

#### See Also

```
CORBA::UnionMember
CORBA::ORB::create union tc()
CORBA::Container::create union()
CORBA::UnionDef::members
"About Sequences"
```

#### **CORBA::UShortSeq Sequence**

```
// C++
class UShortSeq {
    ...
};
```

A sequence of UShort values used in marshalling custom value types.

See Also

```
CORBA::DataOutputStream
CORBA::DataInputStream
"About Sequences"
```

#### CORBA::ValueDefSeq Sequence

```
// C++
class ValueDefSeq {
    ...
};
```

A sequence of <u>ValueDef</u> objects in the interface repository.

See Also <u>CORBA</u>::<u>ValueDef</u>

CORBA::Container::create value()

"About Sequences"

## **CORBA::ValueDescription Structure**

```
struct ValueDescription {
   Identifier name;
   RepositoryId id;
   boolean is abstract;
   boolean is_custom;
   RepositoryId defined_in;
   VersionSpec version;
   RepositoryIdSeq supported_interfaces;
   RepositoryIdSeq abstract_base_values;
   boolean is truncatable;
   RepositoryId base_value;
};
struct ValueDescription {
   Identifier name;
   RepositoryId id;
    Boolean is_abstract;
    Boolean is custom;
    RepositoryId defined_in;
    VersionSpec version;
    RepositoryIdSeq supported interfaces;
```

```
RepositoryIdSeq abstract_base_values;
Boolean is_truncatable;
RepositoryId base_value;
};
```

The description of an IDL value type in the interface repository. Value types enable the passing of objects by value rather than just passing by reference. The structure members consist of the following:

The name of the value type.

The identifier of the value type.

the value type is not abstract.

value type is not custom.

defined\_in The identifier of where the value type is

defined.

version The version of the value type.

supported\_interfaces
abstract\_base\_values
is\_truncatable
base\_value

See Also

CORBA::ValueDef::describe()

#### CORBA::ValueMember Structure

```
// IDL
struct ValueMember {
   Identifier name;
   RepositoryId id;
   RepositoryId defined in;
   VersionSpec version;
   TypeCode type;
   IDLType type_def;
   Visibility access;
};
// C++
struct ValueMember {
   Identifier name;
   RepositoryId id;
    RepositoryId defined in;
   VersionSpec version;
   TypeCode type;
    IDLType type_def;
   Visibility access;
};
```

This structure describes an IDL value type member in the interface repository. The structure members consist of the following:

name The name of the value type member.

id The identifier of the value type member.

defined\_in The identifier of where the value type member is

defined.

version The version of the value type member.

type TypeCode of the value type member.

type\_def The type definition of the value type member.

access The accessibility of the value type member (public

or private).

See Also CORBA::ValueMemberSeq

#### CORBA::ValueMemberSeq Sequence

```
// C++
class ValueMemberSeq {
    ...
};
```

A sequence of ValueMember structures in the interface repository.

See Also CORBA::ValueMember

CORBA::ORB::create\_value\_tc()

"About Sequences"

#### CORBA::ValueModifier Type

typedef Short ValueModifier;

A modifier for an IDL value type in the interface repository. Possible values consist of:

VM\_NONE The IDL value type has no modifiers.

VM\_CUSTOM The IDL value type has the custom modifier.

This specifies that the value type uses custom

marshalling.

VM\_ABSTRACT The IDL value type has the abstract modifier.

Value types that are abstract can not be instantiated. Essentially they are a bundle of IDL operation signatures with a purely local imple-

mentation.

VM\_TRUNCATABLE The IDL value type has the truncatable modi-

fier. A value with a state that derives from another value with a state can be specified as truncatable. A truncatable type means the object can be truncated to the base type.

See Also

CORBA::ORB::create value tc()
CORBA::TypeCode::type modifier()

## CORBA::VersionSpec Type

```
// C++
typedef char* VersionSpec;
```

A string that describes a version of an IDL item in the interface repository. Version information can be associated with many IDL data types including modules, constants, types, exceptions, attributes, and operations.

See Also

```
CORBA::Contained::version
CORBA::Contained::move()
CORBA::Container
```

#### CORBA::Visibility Type

```
typedef Short Visibility;
```

Indicates the visibility of a state member of an IDL value type in the interface repository. Possible values consist of:

```
PRIVATE_MEMBER
PUBLIC MEMBER
```

IDL value types can have state members that are either public or private. Private members are not visible to clients but are only visible to implementation code and the marshalling routines.

See Also

```
CORBA::ValueMember
CORBA::ValueMemberDef::access
CORBA::ValueDef::create value member()
CORBA::TypeCode::member visibility()
```

#### CORBA::WCharSeq Sequence

```
// C++
class WCharSeq {
    ...
};
```

A sequence of WChar values used in marshalling custom value types.

See Also

```
CORBA::DataOutputStream
CORBA::DataInputStream
"About Sequences"
```

## CORBA::WStringValue Value Box

```
// C++
class WStringValue : public DefaultValueRefCountBase {
public:
    // constructors
    WStringValue();
    WStringValue(const WStringValue& val);
    WStringValue(char* str);
    WStringValue(const char* str);
    WStringValue(const String_var& var);
    // assignment operators
    WStringValue& operator=(char* str);
    WStringValue& operator=(const char* str);
    WStringValue& operator=(const char* str);
    WStringValue& operator=(const String_var& var);
    // accessor
    const char* _value() const;
    // modifiers
```

```
void _value(char* str);
void _value(const char* str);
void _value(const String_var& var);
// explicit argument passing conversions for underlying
string
  const char* _boxed_in() const;
  char*& _boxed_inout();
  char*& _boxed_out();
// ...other String_var methods such as overloaded
  // subscript operators, etc....
  static WStringValue* _downcast(ValueBase* base);
protected:
  ~WStringValue();
  ...
};
```

WstringValue is a value box class that provides a reference-counted version of a wide string.

See Also

"About Value Boxes"

# CORBA::AbstractInterfaceDef Interface

AbstractInterfaceDef describes an abstract IDL interface in the interface repository. It inherits from the InterfaceDef interface.

```
// IDL
interface AbstractInterfaceDef : InterfaceDef
{
};
```

## CORBA::AliasDef Interface

The AliasDef interface describes an IDL typedef that aliases another definition in the interface repository. It is used to represent an IDL typedef.

```
// IDL in module CORBA.
interface AliasDef : TypedefDef {
   attribute IDLType original_type_def;
};
```

The following items are described for this interface:

- The describe() IDL operation
- The original type def attribute

See Also

```
CORBA::Contained
CORBA::Container::create alias()
```

## AliasDef::describe()

```
// IDL
Description describe();
```

Inherited from  $\underline{\texttt{Contained}}$  (which is inherited by  $\underline{\texttt{TypedefDef}}$ ), the describe() operation returns a structure of type  $\underline{\texttt{Contained}}$ :  $\underline{\texttt{Description}}$ . The  $\underline{\texttt{DefinitionKind}}$  for the kind member is dk\_Alias. The value member is an any whose  $\underline{\texttt{TypeCode}}$  is  $\underline{\texttt{tc}}$ \_AliasDescription and whose value is a structure of type  $\underline{\texttt{TypeDescription}}$ .

See Also

CORBA::TypedefDef::describe()

## AliasDef::original\_type\_def Attribute

```
// IDL
attribute IDLType original_type_def;
```

Identifies the type being aliased. Modifying the original\_type\_def attribute will automatically update the type attribute (the type attribute is inherited from TypedefDef which in turn inherits it from IDLType). Both attributes contain the same information.

See Also

CORBA::IDLType::type

# **CORBA::Any Class**

The class Any implements the IDL basic type any, which allows the specification of values that can express an arbitrary IDL type. This allows a program to handle values whose types are not known at compile time. The IDL type any is most often used in code that uses the interface repository or the dynamic invocation interface (DII) or with CORBA services in general.

Consider the following interface:

```
// IDL
interface Example {
    void op(in any value);
};
```

A client can construct an any to contain an arbitrary type of value and then pass this in a call to  $\operatorname{op}()$ . A process receiving an any must determine what type of value it stores and then extract the value (using the TypeCode). Refer to the *CORBA Programmer's Guide* for more details.

Methods and structures are as follows:

```
Any()
                                                    operator=()
~Any()
                                                    replace()
-Any() replace()

from_boolean structure

from_char structure

from_fixed structure

from_octet structure

from_string structure

from_wchar structure

from_wchar structure

from_string structure

from_string structure

from_string structure

from_string structure

from_string structure

from_string structure

from_string structure

from_string structure
from_wstring structure to_wchar structure it qet streamable() to_wstring structure
 it_set_streamable()
                                                    type()
 it_take_streamable()
 // C++
class IT ART API Any : public ITCxxMemBase
    public:
        Any();
        Any (
               const Any& any
        );
        Any (
               TypeCode_ptr tc,
               void* value,
Boolean release = 0
        );
                IT Streamable*
                IT_Streamable::MemPolicy policy
        );
        ~Any();
        Any& operator=(
               const Any&
        );
```

```
// type-unsafe operations
//
void replace(
    TypeCode_ptr tc,
    void* value,
Boolean release = 0
);
TypeCode_ptr type() const;
void type(
    TypeCode_ptr new_type
const void* value() const;
struct from_boolean {
    from_boolean(
        Boolean b
    );
    Boolean m_val;
};
struct from_octet {
    from_octet(
       Octet octet
    );
    Octet m_val;
};
struct from_char {
    from_char(
        Char c
    );
    Char m_val;
};
struct from_wchar {
    from_wchar(
        WChar c
    WChar m_val;
};
struct from_string {
    from_string(
        char* s,
        ULong b,
        Boolean nocopy = 0
    );
    from_string(
        const char* s,
        ULong b
    );
    char* m_val;
    ULong m_bound;
    Boolean m_nocopy;
};
```

```
struct from_wstring {
   from wstring(
       WChar* s,
        ULong b,
        Boolean nocopy = 0
   );
    from_wstring(
        const WChar* s,
        ULong b
   );
   WChar* m_val;
   ULong m_bound;
   Boolean m_nocopy;
};
struct from_fixed {
    from_fixed(
        const Fixed& f,
        UShort digits,
        Short scale
   );
   const Fixed& m_val;
   UShort m_digits;
   Short m_scale;
};
struct to_boolean {
   to_boolean(
       Boolean& b
   Boolean& m_ref;
};
struct to_char {
   to_char(
       Char& c
   );
    Char& m_ref;
};
struct to_wchar {
   to_wchar(
       WChar& c
   );
   WChar& m_ref;
};
struct to_octet {
   to_octet(
       Octet& o
   Octet& m_ref;
};
struct to_object {
   to_object(
       Object_ptr& obj
   );
   Object_ptr& m_ref;
};
```

```
struct to_string {
     to string(
         char*& s,
         ULong b
     );
     char*& m_ref;
     ULong m_bound;
  };
  struct to_wstring {
     to_wstring(
         WChar*& s,
         ULong b
     );
     WChar*& m_ref;
     ULong m_bound;
  };
  struct to_fixed {
     to_fixed(
         Fixed& f,
         UShort digits,
         Short scale
     );
     Fixed& m_ref;
     UShort m digits;
     Short m_scale;
  };
  IT_Streamable* it_get_streamable(
     Boolean make_copy = 0
  ) const;
 Boolean it_take_streamable(
     IT_Streamable* &strm
 void it_set_streamable(
      IT_Streamable*
                              strm,
      IT_Streamable::MemPolicy policy
 );
private:
```

### Any::Any() Constructors

Any();

The default constructor creates an Any with a TypeCode of type  ${\tt tk\_null}$  and with a zero value.

```
Any(
const Any& any
);
```

This copy constructor duplicates the  $\protect\operatorname{TypeCode\_ptr}$  of any and copies the value.

```
Any(
    TypeCode_ptr tc,
    void* value,
    Boolean release = 0
);
```

Constructs an Any with a specific TypeCode and value. This constructor is needed for cases where it is not possible to use the default constructor and operator<<=(). For example, since all strings are mapped to char\*, it is not possible to create an Any with a specific TypeCode for a bounded string.

This constructor is not type-safe; you must ensure consistency between the TypeCode and the actual type of the argument value.

```
Any(
    IT_Streamable* strm,
    IT_Streamable::MemPolicy policy
);
```

Constructs an Any from a stream.

#### **Parameters**

type A reference to a CORBA: : TypeCode. The constructor

duplicates this object reference.

val The value pointer. A conforming program should make

no assumptions about the lifetime of the value passed in this parameter once it has been passed to this con-

structor with release=1.

release A boolean variable to decide ownership of the storage

pointed to by value. If set to 1, the Any object assumes ownership of the storage. If the release parameter is set to 0 (the default), the calling program is responsible for managing the memory pointed to by value.

```
IT_Streamable*
IT_Streamable:
   :MemPolicy
```

#### **Examples**

The easiest and the type-safe way to construct an Any is to use the default constructor and then use operator<<=() to insert a value into the Any. For example:

```
// C++
CORBA::Short s = 10;
CORBA::Any a;
a <<= s;
CORBA::Any::operator<<=()</pre>
```

#### See Also

## Any::~Any() Destructor

```
\simAny();
```

Destructor for an Any. Depending on the value of the Boolean release parameter to the complex constructor, it frees the value contained in the Any based on the TypeCode of the Any. It then frees the TypeCode.

### See Also

CORBA::Any::Any()

### Any::from\_type Structure

```
struct from_boolean {
    from boolean(
        Boolean b
    );
    Boolean m_val;
};
struct from char {
    from_char(
        Char c
    );
    Char m_val;
};
struct from_fixed {
    from fixed(
        const Fixed& f,
        UShort digits,
        Short scale
    );
    const Fixed& m_val;
    UShort m digits;
    Short m_scale;
};
struct from_octet {
    from octet(
        Octet octet
   );
    Octet m_val;
};
struct from_string {
    from string(
        char* s,
        ULong b,
        Boolean nocopy = 0
    );
    from_string(
        const char* s,
        ULong b
    );
    char* m_val;
    ULong m_bound;
    Boolean m_nocopy;
};
struct from wchar {
    from_wchar(
        WChar c
    );
    WChar m_val;
};
struct from_wstring {
    from wstring(
        WChar* s,
        ULong b,
        Boolean nocopy = 0
   );
    from_wstring(
        const WChar* s,
```

```
ULong b
);
WChar* m_val;
ULong m_bound;
Boolean m_nocopy;
};
```

Inserts the specific IDL type into the any. These helper structures are nested in the any class interface to distinguish these IDL data types from each other. Because these IDL types are not required to map to distinct C++ types, another means of distinguishing them from each other is necessary so that they can be used with the type-safe any interface.

See Also

CORBA::Any::to\_type

### Any::it\_get\_streamable()

```
IT_Streamable* it_get_streamable(
    Boolean make_copy = 0
) const;
```

**Enhancement** 

IONA-specific enhancement.

### Any::it\_set\_streamable()

```
void it_set_streamable(
    IT_Streamable* strm,
    IT_Streamable::MemPolicy policy
);
```

**Enhancement** 

IONA-specific enhancement.

### Any::it\_take\_streamable()

```
Boolean it_take_streamable(
    IT_Streamable* &strm
);
```

**Enhancement** 

IONA-specific enhancement.

### Any::operator=()

```
Any& operator=(
     const Any& a
):
```

The assignment operator releases its TypeCode and frees the value if necessary.

#### **Parameters**

The value to duplicate. The method duplicates the TypeCode of a and deep copies the parameter's value.

```
void replace(
    TypeCode_ptr tc,
```

Orbix CORBA Programmer's Reference: C++ 31

```
void*
             value,
   Boolean
             release = 0
);
```

t.c

release

This method is needed for cases where it is not possible to use operator<<=() to insert into an existing Any. For example, because all strings are mapped to char\*, it is not possible to create an Any with a specific TypeCode for a bounded string.

#### **Parameters**

cates this object reference. value The value pointer. A conforming program should make no assumptions about the lifetime of the value passed in this parameter if it has been passed to

Any::replace() with release=1.

A boolean variable to decide ownership of the storage pointed to by value. If set to 1, the Any object assumes ownership of the storage. If the release parameter is set to 0 (the default), the calling program is responsible for managing the memory pointed to by value.

A reference to a CORBA:: TypeCode. The method dupli-

This function is not type-safe; you must ensure consistency between the TypeCode and the actual type of the argument value.

### Any::to\_type Structure

```
struct to boolean {
   to boolean(
       Boolean& b
   );
   Boolean& m ref;
};
struct to char {
   to_char(
        Char& c
   );
   Char& m_ref;
};
struct to_fixed {
   to_fixed(
        Fixed& f,
       UShort digits,
        Short scale
   );
   Fixed& m_ref;
   UShort m_digits;
   Short m_scale;
};
struct to object {
   to_object(
        Object_ptr& obj
   );
   Object_ptr& m_ref;
};
```

```
struct to octet {
   to octet(
       Octet& o
   Octet& m_ref;
};
struct to string {
   to_string(
       char*& s,
       ULong b
   );
    char*& m ref;
   ULong m bound;
};
struct to_wchar {
   to_wchar(
       WChar& c
   );
   WChar& m_ref;
};
struct to_wstring {
    to_wstring(
       WChar*& s,
       ULong b
   );
   WChar*& m ref;
   ULong m_bound;
};
```

Extracts the specific IDL type from the any. These helper structures are nested in the any class interface to distinguish these IDL data types from each other. Because these IDL types are not required to map to distinct C++ types, another means of distinguishing them from each other is necessary so that they can be used with the type-safe any interface.

#### See Also

CORBA::Any::from\_type

### Any::type()

t

```
TypeCode_ptr type() const;
```

Returns the Typecode of the Object encapsulated within the Any.

```
void type(TypeCode ptr t);
```

Sets the Typecode of the Object encapsulated within the Any.

#### **Parameters**

The TypeCode of the object.

# CORBA::ArrayDef Interface

The ArrayDef interface represents a one-dimensional array in an interface repository. A multi-dimensional array is represented by an ArrayDef with an element type that is another array definition. The final element type represents the type of element contained in the array. An instance of interface ArrayDef can be created using create array().

```
// IDL in module CORBA.
interface ArrayDef : IDLType {
   attribute unsigned long length;
   readonly attribute TypeCode element type;
   attribute IDLType element type def;
};
```

See Also

CORBA:: IDLType

CORBA::ArrayDef::element type def
CORBA::Repository::create\_array()

### ArrayDef::element\_type Attribute

```
// IDL
readonly attribute TypeCode element_type;
```

Identifies the type of the element contained in the array. This contains the same information as in the element\_type\_def attribute.

See Also

CORBA::ArrayDef::element type def

### **ArrayDef::element\_type\_def Attribute**

```
// IDL
attribute IDLType element type def;
```

Describes the type of the element contained within the array. This contains the same information as in the attribute element\_type attribute.

The type of elements contained in the array can be changed by changing this attribute. Changing this attribute also changes the element type attribute.

See Also

CORBA::ArrayDef::element type

### ArrayDef::length Attribute

```
// IDL
attribute unsigned long length;
```

Returns the number of elements in the array.

Specifies the number of elements in the array.

## CORBA::AttributeDef Interface

The AttributeDef interface describes an attribute of an interface in the interface repository.

```
// IDL in module CORBA.
interface AttributeDef : Contained {
   readonly attribute TypeCode type;
   attribute IDLType type def;
   attribute AttributeMode mode;
};
```

The inherited describe() method is also described.

See Also

```
CORBA::Contained
CORBA::InterfaceDef::create attribute()
```

### AttributeDef::describe()

```
// IDL
Description describe();
```

Inherited from <u>Contained</u>, the describe() method returns a structure of type <u>Contained::Description</u>. The <u>DefinitionKind</u> for the kind member of this structure is dk\_Attribute. The value member is an any whose <u>TypeCode</u> is <u>tc\_AttributeDescription</u>. The value is a structure of type AttributeDescription.

See Also

CORBA::Contained::describe()

#### AttributeDef::mode Attribute

```
// IDL
attribute AttributeMode mode;

// C++
virtual AttributeMode mode() = 0;

Returns the mode of the attribute.

// C++
virtual void mode(
    AttributeMode _itvar_mode
) = 0;
```

Specifies whether the attribute is read and write ( $\underline{\mathtt{ATTR}}$   $\underline{\mathtt{NORMAL}}$ ) or read-only ( $\underline{\mathtt{ATTR}}$   $\underline{\mathtt{READONLY}}$ ).

### AttributeDef::type Attribute

```
// IDL
readonly attribute TypeCode type;
// C++
virtual TypeCode ptr type() = 0;
```

Returns the type of this attribute. The same information is contained in the  $type\_def$  attribute.

CORBA::TypeCode

CORBA::AttributeDef::type def

### AttributeDef::type\_def Attribute

Describes the type for this attribute. The same information is contained in the type attribute. Changing the type\_def attribute automatically changes the type attribute.

See Also

```
CORBA::IDLType
CORBA::AttributeDef::type
```

## CORBA::ConstantDef Interface

Interface ConstantDef describes an IDL constant in the interface repository. The name of the constant is inherited from Contained.

```
// IDL
// in module CORBA.
interface ConstantDef : Contained {
    readonly attribute TypeCode type;
    attribute IDLType type def;
    attribute any value;
};
```

The inherited operation describe() is also described.

See Also

```
CORBA::Contained
CORBA::Container::create constant()
```

### ConstantDef::describe()

```
// IDL
Description describe();
```

Inherited from <a href="Contained">Contained</a>, describe() returns a structure of type <a href="Contained">Contained</a>::Description.

The kind member is dk Constant.

The value member is an any whose TypeCode is

\_tc\_ConstantDescription and whose value is a structure of type ConstantDescription.

See Also

CORBA::Contained::describe()

### ConstantDef::type Attribute

```
// IDL
readonly attribute TypeCode type;
```

Identifies the type of this constant. The type must be a <u>TypeCode</u> for one of the simple types (such as long, short, float, char, string, double, boolean, unsigned long, and unsigned short). The same information is contained in the type def attribute.

See Also

CORBA::ConstantDef::type def

### ConstantDef::type\_def Attribute

```
// IDL
attribute <u>IDLType</u> type_def;
```

Returns the type of this constant.

Identifies the type of the constant. The same information is contained in the type attribute.

The type of a constant can be changed by changing its type\_def attribute. This also changes its type attribute.

See Also

CORBA::ConstantDef::type

### ConstantDef::value Attribute

// IDL
attribute any value;

Returns the value of this attribute.

Contains the value for this constant. When changing the value attribute, the  $\underline{TypeCode}$  of the any must be the same as the type attribute.

See Also CORBA::TypeCode

# **CORBA::ConstructionPolicy** Interface

When new object references are created, the ConstructionPolicy object allows the caller to specify that the instance should be automatically assigned membership in a newly created policy domain. When a policy domain is created, it also has a DomainManager object associated with it. The ConstructionPolicy object provides a single operation that makes the DomainManager object.

```
// IDL in CORBA Module
interface ConstructionPolicy: Policy {
   void make domain manager(
       in CORBA::InterfaceDef object type,
       in boolean constr policy
   );
};
```

### ConstructionPolicy::make\_domain\_manager()

```
// IDL
void make domain manager(
    in CORBA::InterfaceDef object_type,
    in boolean constr policy
);
```

This operation sets the construction policy that is to be in effect in the policy domain for which this ConstructionPolicy object is associated.

#### **Parameters**

object\_type

The type of the objects for which domain managers will be created. If this is nil, the policy applies to all objects in the policy domain.

constr policy A value of true indicates to the ORB that new object references of the specified object type are to be associated with their own separate policy domains (and associated domain manager). Once such a construction policy is set, it can be reversed by invoking make domain manager() again with the value of false.

> A value of false indicates the construction policy is set to associate the newly created object with the policy domain of the creator or a default policy domain.

You can obtain a reference to the newly created domain manager by calling get domain managers() on the newly created object reference.

See Also

CORBA::DomainManager CORBA::Object:: get domain managers()

## **CORBA::Contained Interface**

ModuleDef

Interface Contained is an abstract interface that describes interface repository objects that can be contained in a module, interface, or repository. It is a base interface for the following interfaces:

```
InterfaceDef
    ConstantDef
    TypedefDef
    ExceptionDef
    AttributeDef
    OperationDef
    StructDef
    EnumDef
    UnionDef
    AliasDef
    ValueDef
The complete interface is shown here:
// IDL
// In module CORBA.
interface Contained : IRObject {
    // read/write interface
    attribute RepositoryId id;
    attribute Identifier name;
    attribute VersionSpec version;
    // read interface
    readonly attribute Container defined_in;
    readonly attribute ScopedName absolute name;
    readonly attribute Repository containing repository;
    struct Description {
        DefinitionKind kind;
        any value;
    };
    Description describe();
    // write interface
    void move (
        in Container new_container,
        in Identifier new_name,
        in VersionSpec new version
    );
};
CORBA::Container
CORBA:: IRObject
```

See Also

### Contained::absolute\_name Attribute

```
//IDL readonly attribute <a href="ScopedName">ScopedName</a> absolute_name; Gives the absolute scoped name of an object.
```

See Also

CORBA::ScopedName

### Contained::containing\_repository Attribute

```
// IDL
readonly attribute Repository containing_repository;
Gives the Repository within which the object is contained.
```

### Contained::defined\_in Attribute

```
// IDL
attribute Container defined_in;
```

Specifies the Container for the interface repository object in which the object is contained.

An IFR object is said to be contained by the IFR object in which it is defined. For example, an <a href="InterfaceDef">InterfaceDef</a> object is contained by the ModuleDef in which it is defined.

A second notion of contained applies to objects of type <a href="https://doi.org/nc.100/line-10.20"><u>AttributeDef</u> or <u>OperationDef</u>. These objects may also be said to be contained in an <u>InterfaceDef</u> object if they are inherited into that interface. Note that inheritance of operations and attributes across the boundaries of different modules is also allowed.

See Also

CORBA::Container::contents()

### Contained::describe()

```
// IDL
Description describe();
```

Returns a structure of type <a href="Contained::Description">Contained::Description</a>.

The kind field of the Description structure contains the same value as the  $\underline{\text{def kind}}$  attribute that  $\underline{\text{Contained}}$  inherits from  $\underline{\text{IRObject}}$ .

CORBA::Container::describe contents()
CORBA::DefinitionKind

## See Also

### **Contained::Description Structure**

```
// IDL
struct Description {
    DefinitionKind kind;
    any value;
};
```

This is a generic form of description which is used as a wrapper for another structure stored in the value field.

Depending on the type of the Contained object, the value field will contain a corresponding description structure:

ConstantDescription
ExceptionDescription
AttributeDescription
OperationDescription
ModuleDescription
InterfaceDescription
TypeDescription

The last of these, <u>TypeDescription</u> is used for objects of type <u>StructDef</u>, <u>UnionDef</u>, <u>EnumDef</u>, and <u>AliasDef</u> (it is associated with interface <u>TypedefDef</u> from which these four listed interfaces inherit).

#### Contained::id Attribute

```
// IDL
attribute RepositoryId id;
```

A <u>RepositoryId</u> provides an alternative method of naming an object which is independent of the <u>ScopedName</u>.

In order to be CORBA compliant the naming conventions specified for CORBA RepositoryIds should be followed. Changing the id attribute changes the global identity of the contained object. It is an error to change the id to a value that currently exists in the contained object's Repository.

### Contained::move()

```
// IDL
void move(
    in <u>Container</u> new_container,
    in <u>Identifier</u> new_name,
    in <u>VersionSpec</u> new_version
);
```

Removes this object from its container, and adds it to the container specified by new container. The new container must:

- Be in the same repository.
- Be capable of containing an object of this type.
- Not contain an object of the same name (unless multiple versions are supported).

The name attribute of the object being moved is changed to that specified by the new\_name parameter. The version attribute is changed to that specified by the new\_version parameter.

CORBA::Container

#### See Also

#### Contained::name Attribute

```
// IDL
attribute Identifier name;
```

Return or set the name of the object within its scope. For example, in the following definition:

```
// IDL
interface Example {
    void op();
};
```

the names are Example and op. A name must be unique within its scope but is not necessarily unique within an interface repository. The name attribute can be changed but it is an error to change it to a value that is currently in use within the object's Container.

Orbix CORBA Programmer's Reference: C++ 43

### **Contained::version Attribute**

// IDL attribute  $\underline{\text{VersionSpec}}$  version;

Return or set the version number for this object. Each interface object is identified by a version which distinguishes it from other versioned objects of the same name.

## CORBA::Container Interface

Interface Container describes objects that can contain other objects in the interface repository. A Container can contain any number of objects derived from the <u>Contained</u> interface. Such objects include:

```
AttributeDef
    ConstantDef
    ExceptionDef
    InterfaceDef
    ModuleDef
    OperationDef
    TypedefDef
    ValueDef
    ValueMemberDef
The interface is shown here:
//IDL
// In CORBA Module
interface Container : IRObject {
    // read interface
    Contained lookup (
        in ScopedName search_name);
    ContainedSeq contents(
        in DefinitionKind limit type,
        in boolean exclude inherited
    );
    ContainedSeq <a href="lookup name">lookup name</a> (
        in Identifier search_name,
        in long levels_to_search,
        in DefinitionKind limit type,
        in boolean exclude_inherited
    );
    struct Description {
        Contained contained object;
        DefinitionKind kind;
        any value;
    };
    typedef sequence<Description> DescriptionSeq;
    DescriptionSeq describe contents(
        in DefinitionKind limit type,
        in boolean exclude_inherited,
        in long max_returned_objs
    );
    // write interface
    ModuleDef create_module(
        in RepositoryId id,
        in Identifier name,
        in VersionSpec version
    );
    ConstantDef create_constant(
```

```
in RepositoryId id,
    in Identifier name,
    in VersionSpec version,
    in IDLType type,
    in any value
);
StructDef create struct(
    in RepositoryId id,
    in Identifier name,
    in VersionSpec version,
    in StructMemberSeq members
);
UnionDef create union(
    in RepositoryId id,
    in Identifier name,
    in VersionSpec version,
    in IDLType discriminator_type,
    in UnionMemberSeq members
);
EnumDef create_enum(
    in RepositoryId id,
    in Identifier name,
    in VersionSpec version,
    in EnumMemberSeq members
);
AliasDef <a href="mailto:create_alias">create_alias</a>(
    in RepositoryId id,
    in Identifier name,
    in VersionSpec version,
    in IDLType original_type
);
InterfaceDef create_interface(
    in RepositoryId id,
    in Identifier name,
    in VersionSpec version,
    in InterfaceDefSeq base_interfaces
    in boolean is_abstract
);
ValueDef create value(
    in RepositoryId id,
    in Identifier name,
    in VersionSpec version,
    in boolean is_custom,
    in boolean is abstract,
    in ValueDef base value,
    in boolean is_truncatable,
    in ValueDefSeq abstract_base_values,
    in InterfaceDef supported interface,
    in InitializerSeq initializers
);
ValueBoxDef create value box(
    in RepositoryId id,
    in Identifier name,
```

```
in VersionSpec version,
    in IDLType original_type_def
);

ExceptionDef create exception(
    in RepositoryId id,
    in Identifier name,
    in VersionSpec version,
    in StructMemberSeq members
);

NativeDef create native(
    in RepositoryId id,
    in Identifier name,
    in VersionSpec version,
);
}; // End Interface Container
```

See Also

CORBA::IRObject

### Container::contents()

```
// IDL
ContainedSeq contents(
    in DefinitionKind limit_type,
    in boolean exclude_inherited
);
```

Returns a sequence of <u>Contained</u> objects that are directly contained in (defined in or inherited into) the target object. This operation can be used to navigate through the hierarchy of definitions—starting, for example, at a <u>Repository</u>.

#### **Parameters**

If set to dk\_all, all of the contained interface repository objects are returned. If set to the <a href="DefinitionKind">DefinitionKind</a> for a specific interface type, it returns only interfaces of that type. For example, if set to, dk\_Operation, then it returns contained operations only.

Applies only to interfaces. If true, no inherited objects are returned. If false, objects are returned even if they are inherited.

See Also

CORBA::Container::describe contents()
CORBA::DefinitionKind

### Container::create\_alias()

```
// IDL
AliasDef create_alias(
    in RepositoryId id,
    in Identifier name,
    in VersionSpec version,
    in IDLType original_type
);
```

Creates a new <u>AliasDef</u> object within the target Container. The <u>defined in</u> attribute is set to the target Container. The <u>containing repository</u> attribute is set to the <u>Repository</u> in which the new <u>AliasDef</u> object is defined.

#### **Parameters**

id The repository ID for the new AliasDef object. An

exception is raised if an interface repository object with the same ID already exists within the object's

repository.

name The name for the new AliasDef object. It is an error

to specify a name that already exists within the object's Container when multiple versions are not

supported.

version A version for the new AliasDef.

original type The original type that is being aliased.

#### **Exceptions**

BAD\_PARAM, An object with the specified id already exists in the minor code 2 repository.

BAD\_PARAM, The specified name already exists within this Container

minor code 3 and multiple versions are not supported.

BAD\_PARAM, The created object is not allowed by the Container.
minor code 4 Certain interfaces derived from Container may restrict

the types of definitions that they may contain.

#### See Also

CORBA::AliasDef

### Container::create\_constant()

```
// IDL
ConstantDef create_constant(
    in RepositoryId id,
    in Identifier name,
    in VersionSpec version,
    in IDLType type,
    in any value
);
```

Creates a <u>ConstantDef</u> object within the target Container. The <u>defined in</u> attribute is set to the target Container. The <u>containing repository</u> attribute is set to the <u>Repository</u> in which the new <u>ConstantDef</u> object is defined.

#### **Parameters**

id The repository ID of the new ConstantDef object. It is an

error to specify an ID that already exists within the object's

repository.

name The name of the new ConstantDef object. It is an error to

specify a name that already exists within the object's Container when multiple versions are not supported.

version The version number of the new ConstantDef object.

type The type of the defined constant. This must be one of the

simple types (long, short, ulong, ushort, float, double, char,

string, boolean).

value The value of the defined constant.

#### **Exceptions**

BAD\_PARAM, An object with the specified id already exists in the minor code 2 repository.

BAD\_PARAM, The specified name already exists within this Container

minor code 3 and multiple versions are not supported.

BAD\_PARAM, The created object is not allowed by the Container.
minor code 4 Certain interfaces derived from Container may restrict

the types of definitions that they may contain.

#### See Also

CORBA::ConstantDef

### Container::create\_enum()

```
// IDL
EnumDef create_enum(
    in RepositoryId id,
    in Identifier name,
    in VersionSpec version,
    in EnumMemberSeq members
);
```

Creates a new <u>EnumDef</u> object within the target Container. The <u>defined in attribute</u> is set to Container. The <u>containing repository</u> attribute is set to the <u>Repository</u> in which the new <u>EnumDef</u> object is defined.

#### **Parameters**

id The repository ID of the new <a href="EnumDef">EnumDef</a> object. It is an error

to specify an ID that already exists within the Repository.

name The name of the <a href="mailto:EnumDef">EnumDef</a> object. It is an error to specify a

name that already exists within the object's Container when multiple versions are not supported.

The version number of the new Enumber object.

members A sequence of structures that describes the members of

the new EnumDef object.

#### **Exceptions**

BAD\_PARAM, An object with the specified id already exists in the minor code 2 repository.

BAD\_PARAM, The specified name already exists within this Container

minor code 3 and multiple versions are not supported.

BAD\_PARAM, The created object is not allowed by the Container.
minor code 4 Certain interfaces derived from Container may restrict

the types of definitions that they may contain.

#### See Also

CORBA::EnumDef

version

### Container::create\_exception()

```
// IDL
ExceptionDef create_exception(
   in RepositoryId id,
   in Identifier name,
   in VersionSpec version,
   in StructMemberSeq members
);
```

Creates a new <a href="ExceptionDef">ExceptionDef</a> object within the target Container. The <a href="Mediane">defined in attribute is set to Container</a>. The <a href="Containing repository">containing repository</a> attribute is set to the <a href="Repository">Repository</a> in Which new <a href="ExceptionDef">ExceptionDef</a> object is defined. The <a href="type attribute">type attribute of the <a href="StructMember">StructMember</a> structures is ignored and should be set to <a href="tc void">tc void</a>.

#### **Parameters**

The repository ID of the new ExceptionDef object. It is an error to specify an ID that already exists within the object's repository.

name The name of the new <a href="ExceptionDef">ExceptionDef</a> object. It is an error to specify a name that already exists within the object's Container when multiple versions are not supported.

 ${\tt version} \quad {\tt A} \ {\tt version} \ {\tt number} \ {\tt for} \ {\tt the} \ {\tt new} \ {\tt \underline{ExceptionDef}} \ {\tt object}.$ 

members A sequence of <u>StructMember</u> structures that describes the

members of the new ExceptionDef object.

### **Exceptions**

BAD\_PARAM, An object with the specified id already exists in the minor code 2 repository.

BAD\_PARAM, The specified name already exists within this Container minor code 3 and multiple versions are not supported.

BAD\_PARAM, The created object is not allowed by the Container.
minor code 4 Certain interfaces derived from Container may restrict
the types of definitions that they may contain.

#### See Also

CORBA::ExceptionDef

### Container::create\_interface()

```
// IDL
InterfaceDef create_interface(
    in RepositoryId id,
    in Identifier name,
    in VersionSpec version,
    in InterfaceDefSeq base_interfaces
    in boolean is_abstract
);
```

Creates a new empty <u>InterfaceDef</u> object within the target Container. The <u>defined in</u> attribute is set to <u>Container</u>. The <u>containing repository</u> attribute is set to the <u>Repository</u> in which the new <u>InterfaceDef</u> object is defined.

#### **Parameters**

id The repository ID of the new InterfaceDef object.

It is an error to specify an ID that already exists

within the object's repository.

name The name of the new InterfaceDef object. It is an

error to specify a name that already exists within the object's Container when multiple versions are

not supported.

version A version for the new InterfaceDef object.

base interfaces A sequence of InterfaceDef objects from which

the new interface inherits.

#### **Exceptions**

BAD\_PARAM, An object with the specified id already exists in the minor code 2 repository.

BAD\_PARAM, The specified name already exists within this Container

minor code 3 and multiple versions are not supported.

BAD\_PARAM, The created object is not allowed by the Container.
minor code 4 Certain interfaces derived from Container may restrict

the types of definitions that they may contain.

#### See Also

CORBA:: InterfaceDef

### Container::create\_module()

```
// IDL
ModuleDef create_module (
    in RepositoryId id,
    in Identifier name,
    in VersionSpec version
);
```

Creates an empty  $\underline{\texttt{ModuleDef}}$  object within the target Container. The  $\underline{\texttt{defined in}}$  attribute is set to Container. The  $\underline{\texttt{containing repository}}$  attribute is set to the repository in which the newly created  $\underline{\texttt{ModuleDef}}$  object is defined.

#### **Parameters**

id The repository ID of the new ModuleDef object. It is an

error to specify an ID that already exists within the

object's repository.

name The name of the new ModuleDef object. It is an error to

specify a name that already exists within the object's Container when multiple versions are not supported.

version A version for the ModuleDef object to be created.

#### **Exceptions**

BAD\_PARAM, An object with the specified id already exists in the minor code 2 repository.

BAD\_PARAM, The specified name already exists within this Container minor code 3 and multiple versions are not supported.

BAD\_PARAM, The created object is not allowed by the Container.
minor code 4 Certain interfaces derived from Container may restrict
the types of definitions that they may contain.

### Container::create\_native()

```
// IDL
NativeDef create_native(
    in RepositoryId id,
    in Identifier name,
    in VersionSpec version,
);
```

Creates a <u>NativeDef</u> object within the target Container. The <u>defined in</u> attribute is set to Container. The <u>containing repository</u> attribute is set to the repository in which the newly created <u>NativeDef</u> object is defined.

#### **Parameters**

The repository ID of the new <u>NativeDef</u> object. It is an error to specify an ID that already exists within the object's repository.

name The name of the new <u>NativeDef</u> object. It is an error to specify a name that already exists within the object's Container when multiple versions are not supported.

version A version for the NativeDef object to be created.

#### **Exceptions**

BAD\_PARAM, An object with the specified id already exists in the minor code 2 repository.

BAD\_PARAM, The specified name already exists within this Container minor code 3 and multiple versions are not supported.

BAD\_PARAM, The created object is not allowed by the Container.
minor code 4 Certain interfaces derived from Container may restrict
the types of definitions that they may contain.

### Container::create\_struct()

```
// IDL
StructDef create_struct(
    in RepositoryId id,
    in Identifier name,
    in VersionSpec version,
    in StructMemberSeq members
);
```

Creates a new <u>StructDef</u> object within the target Container. The <u>defined in</u> attribute is set to Container. The <u>containing repository</u> attribute is set to the repository in which the new <u>StructDef</u> object is defined. The <u>type</u> attribute of the <u>StructMember</u> structures is ignored and should be set to <u>tc\_void</u>.

#### **Parameters**

id The repository ID of the new <u>StructDef</u> object. It is an

error to specify an ID that already exists within the

object's repository.

name The name of the new StructDef object. It is an error to

specify a name that already exists within the object's Container when multiple versions are not supported.

version A version for the new <u>StructDef</u> object.

members A sequence of StructMember structures that describes the

members of the new StructDef object.

#### **Exceptions**

BAD\_PARAM, An object with the specified id already exists in the

minor code 2 repository.

BAD PARAM, The specified name already exists within this Container

minor code 3 and multiple versions are not supported.

BAD\_PARAM, The created object is not allowed by the Container.
minor code 4 Certain interfaces derived from Container may restrict

the types of definitions that they may contain.

#### See Also

CORBA::StructDef

### Container::create\_union()

```
// IDL
UnionDef create_union(
    in RepositoryId id,
    in Identifier name,
    in VersionSpec version,
    in IDLType discriminator_type,
    in UnionMemberSeq members
);
```

Creates a new <u>UnionDef</u> object within the target Container. The <u>defined in</u> attribute is set to the target Container. The <u>containing repository</u> attribute is set to the repository in which the new <u>UnionDef</u> object is defined. The type attribute of the <u>UnionMember</u> structures is ignored and should be set to <u>tc void</u>.

#### **Parameters**

id The repository ID of the new <u>UnionDef</u> object.

It is an error to specify an ID that already

exists within the object's repository.

name The name of the new UnionDef object. It is an

error to specify a name that already exists within the object's Container when multiple

versions are not supported.

version A version for the new <u>UnionDef</u> object.

discriminator type The type of the union discriminator.

members A sequence of UnionMember structures that

describes the members of the new UnionDef

object.

#### **Exceptions**

BAD\_PARAM, An object with the specified id already exists in the minor code 2 repository.

BAD\_PARAM, The specified name already exists within this Container

minor code 3 and multiple versions are not supported.

BAD\_PARAM, The created object is not allowed by the Container.
minor code 4 Certain interfaces derived from Container may restrict

the types of definitions that they may contain.

#### See Also

CORBA::UnionDef

### Container::create\_value()

```
// IDL
ValueDef create_value(
    in RepositoryId id,
    in Identifier name,
    in VersionSpec version,
    in boolean is_custom,
    in boolean is_abstract,
    in ValueDef base_value,
    in boolean is_truncatable,
    in ValueDefSeq abstract_base_values,
    in InterfaceDef supported_interfaces,
    in InitializerSeq initializers
);
```

Creates a new empty <u>ValueDef</u> object within the target Container. The <u>defined in</u> attribute is set to Container. The <u>containing repository</u> attribute is set to the repository in which the new <u>ValueDef</u> object is defined.

#### **Parameters**

id The repository ID of the new ValueDef object.

It is an error to specify an ID that already

exists within the object's repository.

name The name of the new <u>ValueDef</u> object. It is an

error to specify a name that already exists within the object's Container when multiple

versions are not supported.

version A version for the new <u>ValueDef</u> object.

is\_custom If true the value type is custom.
is\_abstract If true the value type is abstract.
base\_value The base value for this value type.
is\_truncatable If true the value type is truncatable.

abstract\_base\_values A sequence of <u>ValueDef</u> structures that describes the base values of the new <u>ValueDef</u>

object.

supported interfaces The interface the value type supports.

initializers A sequence of initializers for the new ValueDef

object.

#### **Exceptions**

BAD\_PARAM, An object with the specified id already exists in the minor code 2 repository.

BAD\_PARAM, The specified name already exists within this Container

minor code 3 and multiple versions are not supported.

BAD\_PARAM, The created object is not allowed by the Container. minor code 4 Certain interfaces derived from Container may restrict

the types of definitions that they may contain.

### Container::create\_value\_box()

```
// IDL
ValueBoxDef create_value_box(
    in RepositoryId id,
    in Identifier name,
    in VersionSpec version,
    in IDLType original_type_def
);
```

Creates a new empty <u>ValueBoxDef</u> object within the target Container. The <u>defined in</u> attribute is set to Container. The <u>containing repository</u> attribute is set to the repository in which the new <u>ValueBoxDef</u> object is defined.

#### **Parameters**

id The repository ID of the new ValueBoxDef

object. It is an error to specify an ID that already exists within the object's repository.

name The name of the new ValueBoxDef object. It is

an error to specify a name that already exists within the object's Container when multiple

versions are not supported.

version A version for the new ValueBoxDef object.

#### **Exceptions**

BAD\_PARAM, An object with the specified id already exists in the minor code 2 repository.

BAD\_PARAM, The specified name already exists within this Container

minor code 3 and multiple versions are not supported.

BAD\_PARAM, The created object is not allowed by the Container.
minor code 4 Certain interfaces derived from Container may restrict
the types of definitions that they may contain.

### Container::describe\_contents()

```
// IDL
DescriptionSeq describe_contents(
    in DefinitionKind limit_type,
    in boolean exclude_inherited,
    in long max_returned_objs
);
```

Returns a sequence of structures of type <a href="Container::Description">Container::Description</a>. describe\_contents() is a combination of operations

Contained::describe() and Container::contents().

#### **Parameters**

limit\_type

If this is set to dk\_all, then all of the contained interface repository objects are returned. If set to the <a href="DefinitionKind">DefinitionKind</a> for a particular interface repository kind, it returns only objects of that kind. For example, if set to dk\_Operation, then it returns contained operations only.

exclude\_inherited

Applies only to interfaces. If true, no inherited objects are returned. If false, objects are returned even if they are inherited.

max\_returned\_objs

The number of objects that can be returned in the call. Setting a value of -1 means return all contained objects.

See Also

CORBA::Container::contents()
CORBA::Contained::describe()

### Container::Description Structure

This structure gives the object reference of a contained object, together with its kind and value.

Each structure has the following members:

contained\_object The object reference, of type <a href="Contained">Contained</a>, of the contained top level object. The describe() function can be called on an object reference, of type <a href="Contained">Contained</a>, to get further information on a

top level object in the repository.

kind The kind of the object being described.

value An any type that may contain one of the follow-

ing structures:

ModuleDescription
ConstantDescription
TypeDescription
ExceptionDescription
AttributeDescription
ParameterDescription
OperationDescription
InterfaceDescription

See Also

CORBA::Container::describe\_contents()

CORBA::Contained::describe()

### Container::DescriptionSeq Sequence

```
// IDL typedef sequence<Description> DescriptionSeq;
```

A sequence of <u>Container::Description</u> structures in the interface repository.

See Also

```
CORBA::Container::Description
"About Sequences"
```

### Container::lookup()

```
// IDL
Contained lookup(
    in ScopedName search_name
);
```

Locates an object name within the target container. The objects can be directly or indirectly defined in or inherited into the target container.

#### **Parameters**

search name

The name of the object to search for relative to the target container. If a relative name is given, the object is looked up relative to the target container. If search\_name is an absolute scoped name (prefixed by '::'), the object is located relative to the containing Repository.

#### See Also

```
CORBA::Container::lookup name()
CORBA::ScopedName
```

### Container::lookup\_name()

```
// IDL
ContainedSeq lookup_name (
    in Identifier search_name,
    in long levels_to_search,
    in DefinitionKind limit_type,
    in boolean exclude_inherited
);
```

Locates an object or objects by name within the target container and returns a sequence of contained objects. The named objects can be directly or indirectly defined in or inherited into the target container. (More than one object, having the same simple name can exist within a nested scope structure.)

#### **Parameters**

search\_name
levels to search

The simple name of the object to search for.

Defines whether the search is confined to the current object or should include all interface repository objects contained by the object. If set to -1, the current object and all contained interface repository objects are searched. If set to 1, only the current object is searched.

limit\_type
If this is set to dk all, then all of the contained

interface repository objects are returned. If set to the <a href="DefinitionKind">DefinitionKind</a> for a particular interface repository kind, it returns only objects of that kind. For example, if set to <a href="dk\_Operation">dk\_Operation</a>, then it

returns contained operations only.

exclude\_inherited Applies only to interfaces. If true, no inherited

objects are returned. If false, objects are

returned even if they are inherited.

See Also CORBA::DefinitionKind

## CORBA::Context Class

Class CORBA::Context implements the OMG pseudo-interface Context. A context is intended to represent information about the client that is inconvenient to pass via parameters. An IDL operation can specify that it is to be provided with the client's mapping for particular identifiers (properties). It does this by listing these identifiers following the operation declaration in a context clause.

An IDL operation that specifies a context clause is mapped to a C++ member method that takes an extra input parameter of type Context\_ptr, just before the Environment parameter. A client can optionally maintain one or more CORBA Context objects, that provide a mapping from identifiers (string names) to string values. A Context object contains a list of properties; each property consists of a name and a string value associated with that name and can be passed to a method that takes a Context parameter.

You can arrange <code>context</code> objects in a hierarchy by specifying parent-child relationships among them. Then, a child passed to an operation also includes the identifiers of its parent(s). The called method can decide whether to use just the context actually passed, or the hierarchy above it.

The Context class is as follows:

```
// IDL
pseudo interface Context {
    readonly attribute Identifier context name;
    readonly attribute Context parent;
    Context create child(in Identifier child ctx name);
    void set one value (in Identifier propname, in any
  propvalue);
    void set values(in NVList values);
    void delete values (in Identifier propname);
    NVList get_values(in Identifier start_scope,
        in Flags op flags,
        in Identifier pattern);
    };
class Context {
public:
    const char *context name() const;
    Context ptr parent() const;
    void create child(
        const char *,
        Context out
    );
    void set one value (
        const char *,
        const Any &
    );
    void set values(
        NVList ptr
    );
    void delete values (
        const char *
    );
    void get values(
```

```
const char*,
Flags,
const char*,
NVList_out
);
};
```

## Context::context\_name()

```
const char *context_name() const;
```

Returns the name of the Context object. Ownership of the returned value is maintained by the Context and must not be freed by the caller.

See Also

CORBA::Context::create\_child()

## Context::create\_child()

```
void create_child(
    const char *ctx_name,
    Context_out child_ctx
);
```

Creates a child context of the current context. When a child context is passed as a parameter to an operation, any searches (using <a href="CORBA">CORBA</a>::Context::get values()) look in parent contexts if necessary to find matching property names.

**Parameters** 

ctx\_name The name of the child context. Context object names

follow the rules for IDL identifiers.

child\_ctx The newly created context.

See Also

CORBA::Context::get\_values()

## Context::delete\_values()

```
void delete_values(
    const char *prop_name
):
```

Deletes the specified property value(s) from the context. The search scope is limited to the <code>Context</code> object on which the invocation is made.

**Parameters** 

prop\_name The property name to be deleted. If prop\_name has a

trailing asterisk (\*), all matching properties are

deleted.

**Exceptions** An exception is raised if no matching property is found.

## Context::get\_values()

```
void get_values(
    const char* start_scope,
    Flags op_flags,
    const char* prop_name,
    NVList_out values
);
```

Retrieves the specified context property values.

#### **Parameters**

start scope The context in which the search for the values

requested should be started. The name of a direct or indirect parent context may be specified to this parameter. If 0 is passed in, the search begins in the

context which is the target of the call.

op\_flags By default, searching of identifiers propagates

upwards to parent contexts; if the value

CORBA::CTX\_RESTRICT\_SCOPE is specified, then searching is limited to the specified search scope or context

object.

prop\_name If prop\_name has a trailing asterisk (\*), all matching

properties and their values are returned.

values An  $\underline{\text{NVList}}$  to contain the returned property values.

## Context::parent()

Context\_ptr parent() const;

Returns the parent of the Context object. Ownership of the return value is maintained by the Context and must not be freed by the caller.

#### See Also

CORBA::Context::create child()

## Context::set\_one\_value()

```
void set_one_value(
    const char * prop_name,
    const Any &value
);
```

Adds a property name and value to the Context. Although the value member is of type Any, the type of the Any must be a string.

#### **Parameters**

prop\_name The name of the property to add. value The value of the property to add.

#### See Also

CORBA::Context::set\_values()

## Context::set\_values()

```
void set_values(
         NVList_ptr values
):
```

Sets one or more property values in the Context. The previous value of a property, if any, is discarded.

**Parameters** 

values An  $\underline{\mathtt{NVList}}$  containing the property\_name:values to add

or change. In the <a href="MVList">MVList</a>, the flags field must be set to zero, and the <a href="TypeCode">TypeCode</a> associated with an attribute

value must be CORBA:: tc string.

See Also CORBA::Context::set\_one\_value()

## CORBA::ContextList Class

A ContextList allows an application to provide a list of <u>Context</u> strings that must be supplied when a dynamic invocation <u>Request</u> is invoked.

The <u>Context</u> is where the actual values are obtained by the ORB. The <u>ContextList</u> supplies only the context strings whose values are to be looked up and sent with the request invocation. The serverless <u>ContextList</u> object allows the application to specify context information in a way that avoids potentially expensive interface repository lookups for the information by the ORB during a request.

```
// IDL
pseudo interface ContextList {
    readonly attribute unsigned long count;
    void add(in string ctx);
    string item(in unsigned long index) raises (CORBA::Bounds);
    void remove(in unsigned long index) raises (CORBA::Bounds);
};
// C++
class ContextList {
public:
    ULong count();
    void add(
        const char* ctxt
    void add consume(
       char* ctxt
    );
    const char* item(
       ULong index
    );
    void remove(
       ULong index
    );
};
CORBA::Object::_create_request()
CORBA::Request::contexts
CORBA::ORB::create_context_list()
```

See Also

## ContextList::add()

```
void add(
     const char* ctxt
);
```

Adds a context string to the context list.

**Parameters** 

ctxt A string representing context information.

See Also CORBA::ContextList::add consume()

## ContextList::add\_consume()

```
void add_consume(
    char* ctxt
);
```

Adds a context string to the context list. The memory of the ctxt parameter is managed by the method. The caller cannot access the memory of ctxt after it has been passed in because this method could copy and free the original immediately.

#### **Parameters**

a string representing context information.

See Also

CORBA::ContextList::add()

## ContextList::count()

```
ULong count();
```

Returns the number of context strings in the context list.

## ContextList::item()

```
const char* item(
    <u>ULong</u> index
);
```

Returns the context item at the indexed location of the list. This return value must not be released by the caller because ownership of the return value is maintained by the ContextList.

#### **Parameters**

index The indexed location of the desired context item.

## ContextList::remove()

```
void remove(
    <u>ULong</u> index
):
```

Removes from the context list the context item at the indexed location.

## **CORBA::Current Interface**

The current interface is the base interface for providing information about the current thread of execution. Each ORB or CORBA service that needs its own context derives an interface from current to provide information that is associated with the thread of execution in which the ORB or CORBA service is running. Interfaces that derives from current include:

PortableServer::Current

Your application can obtain an instance of the appropriate Current interface by invoking resolve\_initial\_references().

Operations on interfaces derived from Current access the state associated with the thread in which they are invoked, not the state associated with the thread from which the Current was obtained.

The IDL interface follows:

```
//IDL
module CORBA {
// interface for the Current object
   interface Current {
    };
...
};
```

See Also

PortableServer::Current

CORBA::ORB::resolve initial references()

# CORBA::CustomMarshal Value Type

Custom value types can override the default marshaling/unmarshaling mechanism and provide their own way to encode/decode their state. If an application's value type is marked as custom, you use custom marshaling to facilitate integration of such mechanisms as existing class libraries and other legacy systems. Custom marshaling is not to be used as the standard marshaling mechanism.

CustomMarshal is an abstract value type that is meant to be implemented by the application programmer and used by the ORB. For example, if an application's value type needs to use custom marshaling, the IDL declares it explicitly as follows:

```
// Application-specific IDL
custom valuetype type {
    // optional state definition
    ...
};
```

When implementing a custom value type such as this, you must provide a concrete implementation of the CustomMarshal operations so that the ORB is able to marshal and unmarshal the value type. Each custom marshaled value type needs its own implementation.

You can use the skeletons generated by the IDL compiler as the basis for your implementation. These operations provide the streams for marshaling. Your implemented CustomMarshal code encapsulates the application code that can marshal and unmarshal instances of the value type over a stream using the CDR encoding. It is the responsibility of your implementation to marshal the value type's state of all of its base types (if it has any).

The implementation requirements of the streaming mechanism require that the implementations must be local because local memory addresses such as those for the marshal buffers have to be manipulated by the ORB.

Semantically, CustomMarshal is treated as a custom value type's implicit base class, although the custom value type does not actually inherit it in IDL. While nothing prevents you from writing IDL that inherits from CustomMarshal, doing so will not in itself make the type custom, nor will it cause the ORB to treat it as a custom value type. You must implement these CustomMarshal operations.

Implement the following IDL operations for a custom value type:

```
// IDL in module CORBA
abstract valuetype CustomMarshal {
   void marshal(
      in DataOutputStream os
   );
   void unmarshal(
      in DataInputStream is
   );
};
```

## CustomMarshal::marshal()

The operation you implement so that the ORB can marshal a custom value type.

**Parameters** 

os A handle to the output stream the ORB uses to mar-

shal the custom value type.

Use the operations of the  $\underline{\mathtt{DataOutputStream}}$  in your implementation to write the custom value type's data to the stream as appropri-

ate.

See Also CORBA::DataOutputStream

## CustomMarshal::unmarshal()

The operation you implement so that the ORB can unmarshal a custom value type.

**Parameters** 

is A handle to the input stream the ORB uses to unmar-

shal the custom value type.

Use the operations of the <a href="DataInputStream">DataInputStream</a> in your implementation to read the custom value type's data from the stream as appropri-

ate.

See Also CORBA::DataInputStream

# CORBA::DataInputStream Value Type

The DataInputStream value type is a stream used by unmarshal() for unmarshaling an application's custom value type. You use the DataInputStream operations in your implementation of unmarshal() to read specific types of data from the stream, as defined in the custom value type. The stream takes care of breaking the data into chunks if necessary. The IDL code is as follows:

```
// IDL in module CORBA
abstract valuetype DataInputStream {
    any read_any();
   boolean read boolean();
    char read_char();
    wchar read wchar();
    octet read octet();
    short read_short();
   unsigned short read_ushort();
    long read long();
    unsigned long read_ulong();
    unsigned long long read_ulonglong();
    float read float();
    double read_double();
    long double read_longdouble();
    string read string();
    wstring read_wstring();
    Object read Object();
    AbstractBase read Abstract();
    ValueBase read_Value();
    TypeCode read_TypeCode();
    void read any array(
        inout AnySeq seq,
        in unsigned long offset,
        in unsigned long length
    void read boolean array(
        inout BooleanSeq seq,
        in unsigned long offset,
        in unsigned long length
    );
    void read char array(
       inout CharSeq seq,
        in unsigned long offset,
        in unsigned long length
    void read_wchar_array(
        inout WcharSeq seq,
        in unsigned long offset,
        in unsigned long length
    );
    void read octet array(
        inout OctetSeq seq,
        in unsigned long offset,
        in unsigned long length
    );
```

```
void read_short_array(
       inout ShortSeq seq,
        in unsigned long offset,
        in unsigned long length
   );
   void read ushort array(
        inout UShortSeq seq,
        in unsigned long offset,
        in unsigned long length
   );
   void read long array(
        inout LongSeq seq,
        in unsigned long offset,
        in unsigned long length
   );
   void read_ulong_array(
        inout ULongSeq seq,
        in unsigned long offset,
        in unsigned long length
   );
   void read ulonglong array(
        inout ULongLongSeq seq,
        in unsigned long offset,
        in unsigned long length
   );
   void read longlong array(
        inout LongLongSeq seq,
        in unsigned long offset,
        in unsigned long length
   );
   void read_float_array(
        inout FloatSeq seq,
        in unsigned long offset,
        in unsigned long length
   );
   void <u>read double array(</u>
        inout DoubleSeq seq,
        in unsigned long offset,
        in unsigned long length
   );
};
```

#### **Exceptions**

MARSHAL An inconsistency is detected for any operations.

See Also

CORBA::CustomMarshal
CORBA::DataOutputStream

## DataInputStreamread\_Abstract()

```
// IDL
AbstractBase read_Abstract();
```

Returns an abstract data type from the stream.

## DataInputStream::read\_any()

```
// IDL
any read any();
```

Returns an any data type from the stream.

## DataInputStream::read\_any\_array()

```
// IDL
void read_any_array(
    inout AnySeq seq,
    in unsigned long offset,
    in unsigned long length
);
```

Reads an array of any data from the stream.

#### **Parameters**

The sequence into which the data is placed.

The starting index from which to read from the

sequence.

length The number of items to read from the array.

## DataInputStream::read\_boolean()

```
// IDL
boolean read boolean();
```

Returns a boolean data type from the stream.

## DataInputStream::read\_boolean\_array()

```
// IDL
void read_boolean_array(
    inout BooleanSeq seq,
    in unsigned long offset,
    in unsigned long length
);
```

Reads an array of boolean data from the stream.

#### **Parameters**

The sequence into which the data is placed.

The starting index from which to read from the

sequence.

length The number of items to read from the array.

## DataInputStream::read\_char()

```
// IDL
char read_char();
```

Returns a char data type from the stream.

## DataInputStream::read\_char\_array()

```
// IDL
void read_char_array(
    inout CharSeq seq,
    in unsigned long offset,
    in unsigned long length
);
```

Reads an array of char data from the stream.

#### **Parameters**

The sequence into which the data is placed.

The starting index from which to read from the

sequence.

length The number of items to read from the array.

## DataInputStream::read\_double()

```
// IDL
double read_double();
```

Returns a double data type from the stream.

## DataInputStream::read\_double\_array()

```
// IDL
void read_double_array(
    inout DoubleSeq seq,
    in unsigned long offset,
    in unsigned long length
);
```

Reads an array of double data from the stream.

#### **Parameters**

seq The sequence into which the data is placed.

The starting index from which to read from the sequence.

length The number of items to read from the array.

## DataInputStream::read\_float()

```
// IDL
float read_float();
```

offset

Returns a float data type from the stream.

## DataInputStream::read\_float\_array()

```
// IDL
void read float array(
    inout FloatSeq seq,
    in unsigned long offset,
    in unsigned long length
);
```

Reads an array of float data from the stream.

#### **Parameters**

The sequence into which the data is placed. seq The starting index from which to read from the offset

sequence.

The number of items to read from the array. length

## DataInputStream::read\_long()

```
// IDL
long read long();
```

Returns a long data type from the stream.

## DataInputStream::read\_long\_array()

```
// IDL
void read long array(
   inout LongSeq seq,
    in unsigned long offset,
    in unsigned long length
);
```

Reads an array of long data from the stream.

#### **Parameters**

The sequence into which the data is placed. seq offset

The starting index from which to read from the

sequence.

The number of items to read from the array. length

## DataInputStream::read\_longdouble()

```
long double read_longdouble();
```

Unsupported.

## DataInputStream::read\_longlong\_array()

```
// IDL
void read_longlong_array(
    inout LongLongSeq seq,
    in unsigned long offset,
    in unsigned long length
);
```

Reads an array of long long data from the stream.

#### **Parameters**

seq The sequence into which the data is placed.

offset The starting index from which to read from the

sequence.

length The number of items to read from the array.

## DataInputStream::read\_Object()

```
// IDL
Object read_Object();
```

Returns an Object (object reference) data type from the stream.

## DataInputStream::read\_octet()

```
// IDL
octet read_octet();
```

Returns an octet data type from the stream.

## DataInputStream::read\_octet\_array()

```
// IDL
void read_octet_array(
    inout OctetSeq seq,
    in unsigned long offset,
    in unsigned long length
);
```

Reads an array of octet data from the stream.

#### **Parameters**

seq The sequence into which the data is placed.

offset The starting index from which to read from the

sequence.

length The number of items to read from the array.

## DataInputStream::read\_short()

```
// IDL
short read short();
```

Returns a short data type from the stream.

## DataInputStream::read\_short\_array()

```
// IDL
void read_short_array(
    inout ShortSeq seq,
    in unsigned long offset,
    in unsigned long length
);
```

Reads an array of short data from the stream.

#### **Parameters**

seq The sequence into which the data is placed.

offset The starting index from which to read from the

sequence.

length The number of items to read from the array.

## DataInputStream::read\_string()

```
// IDL
string read string();
```

Returns a string data type from the stream.

## DataInputStream::read\_TypeCode()

```
// IDL
TypeCode read_TypeCode();
```

Returns a TypeCode data type from the stream.

## DataInputStream::read\_ulong()

```
// IDL
unsigned long read_ulong();
```

Returns an unsigned long data type from the stream.

## DataInputStream::read\_ulong\_array()

```
// IDL
void read_ulong_array(
   inout ULongSeq seq,
   in unsigned long offset,
   in unsigned long length
```

);

Reads an array of unsigned long data from the stream.

#### **Parameters**

seq The sequence into which the data is placed.

offset The starting index from which to read from the

sequence.

length The number of items to read from the array.

## DataInputStream::read\_ulonglong()

```
// IDL
unsigned long long read_ulonglong();
```

Returns an unsigned long long data type from the stream.

## DataInputStream::read\_ulonglong\_array()

```
// IDL
void read_ulonglong_array(
    inout <u>ULongLongSeq</u> seq,
    in unsigned long offset,
    in unsigned long length
);
```

Reads an array of unsigned long long data from the stream.

#### **Parameters**

seq The sequence into which the data is placed.

offset The starting index from which to read from the

sequence.

length The number of items to read from the array.

## DataInputStream::read\_ushort()

```
// IDL
unsigned short read_ushort();
```

Returns an unsigned short data type from the stream.

## DataInputStream::read\_ushort\_array()

```
// IDL
void read_ushort_array(
    inout UShortSeq seq,
    in unsigned long offset,
    in unsigned long length
);
```

Reads an array of unsigned short data from the stream.

#### **Parameters**

seq The sequence into which the data is placed.

offset The starting index from which to read from the

sequence.

length The number of items to read from the array.

## DataInputStream::read\_Value()

```
// IDL
ValueBase read Value();
```

Returns a value type from the stream.

## DataInputStream::read\_wchar()

```
// IDL
wchar read_wchar();
```

Returns a wchar data type from the stream.

## DataInputStream::read\_wchar\_array()

```
// IDL
void read_wchar_array(
    inout WCharSeq seq,
    in unsigned long offset,
    in unsigned long length
);
```

Reads an array of wchar data from the stream.

#### **Parameters**

seq The sequence into which the data is placed.

offset The starting index from which to read from the

sequence.

length The number of items to read from the array.

## DataInputStream::read\_wstring()

```
// IDL
wstring read wstring();
```

Returns a wstring data type from the stream.

# CORBA::DataOutputStream Value Type

The <code>DataOutputStream</code> value type is a stream used by <code>marshal()</code> for marshaling an application's custom value type. You use the <code>DataOutputStream</code> operations in your implementation of <code>marshal()</code> to write specific types of data to the stream, as defined in the custom value type. The stream takes care of breaking the data into chunks if necessary. The IDL code is as follows:

```
//IDL in module CORBA
abstract valuetype DataOutputStream {
    void write_any( in any value );
    void write boolean( in boolean value );
   void write char( in char value );
    void write wchar( in wchar value );
    void write octet( in octet value );
    void write_short( in short value );
   void write_ushort( in unsigned short value );
   void write long( in long value );
   void write_ulong( in unsigned long value );
   void write longlong( in long long value );
    void write ulonglong( in unsigned long long value );
   void write_float( in float value );
   void write_double( in double value );
   void write longdouble( in long double value );
   void write_string( in string value );
    void write wstring( in wstring value );
    void write Object( in Object value );
    void write_Abstract( in AbstractBase value );
    void write_Value( in ValueBase value );
    void write TypeCode( in TypeCode value );
    void write any array(
        in AnySeq seq,
        in unsigned long offset,
       in unsigned long length );
    void write_boolean_array(
        in BooleanSeq seq,
        in unsigned long offset,
        in unsigned long length );
    void write char array(
       in CharSeq seq,
        in unsigned long offset,
        in unsigned long length );
    void write_wchar_array(
        in WcharSeq seq,
        in unsigned long offset,
        in unsigned long length );
    void write_octet_array(
        in OctetSeq seq,
        in unsigned long offset,
        in unsigned long length );
    void write short array(
        in ShortSeq seq,
        in unsigned long offset,
        in unsigned long length );
    void write_ushort_array(
```

```
in UShortSeq seq,
        in unsigned long offset,
        in unsigned long length );
   void write long array(
        in LongSeq seq,
        in unsigned long offset,
        in unsigned long length );
   void write ulong array(
        in ULongSeq seq,
        in unsigned long offset,
       in unsigned long length );
   void write ulonglong array(
       in ULongLongSeq seq,
        in unsigned long offset,
       in unsigned long length );
   void write_longlong_array(
        in LongLongSeq seq,
        in unsigned long offset,
        in unsigned long length );
   void write_float_array(
        in FloatSeq seq,
        in unsigned long offset,
       in unsigned long length );
   void write double array(
       in DoubleSeq seq,
        in unsigned long offset,
        in unsigned long length );
};
```

### **Exceptions**

MARSHAL An inconsistency is detected for any operations.

#### See Also

CORBA::CustomMarshal
CORBA::DataInputStream

## DataOutputStream::write\_Abstract()

```
// IDL
void write_Abstract(
    in AbstractBase value
);
```

Writes an abstract data type to the stream.

#### **Parameters**

value

The value written to the stream.

## DataOutputStream::write\_any()

```
// IDL
void write_any(
    in any value
);
```

Writes an any data type to the stream.

#### **Parameters**

value

The value written to the stream.

## DataOutputStream::write\_any\_array()

```
// IDL
void write_any_array(
    in AnySeq seq,
    in unsigned long offset,
    in unsigned long length
);
```

Writes an array of any data to the stream.

#### **Parameters**

seq The sequence of data to write to the stream.

offset The offset in seq from which to start writing data.

length The number of data items to write.

## DataOutputStream::write\_boolean()

```
// IDL
void write_boolean(
    in boolean value
):
```

Writes a boolean data type to the stream.

#### **Parameters**

value The value written to the stream.

## DataOutputStream::write\_boolean\_array()

```
// IDL
void write_boolean_array(
    in BooleanSeq seq,
    in unsigned long offset,
    in unsigned long length
);
```

Writes an array of boolean data to the stream.

#### **Parameters**

seq The sequence of data to write to the stream.

offset The offset in seq from which to start writing data.

length The number of data items to write.

### DataOutputStream::write\_char()

```
// IDL
void write_char(
```

```
in char value
);
```

Writes a char data type to the stream.

#### **Parameters**

value The value written to the stream.

## DataOutputStream::write\_char\_array()

```
// IDL
void write_char_array(
    in CharSeq seq,
    in unsigned long offset,
    in unsigned long length
);
```

Writes an array of char data to the stream.

#### **Parameters**

The sequence of data to write to the stream.

The offset in seq from which to start writing data.

length The number of data items to write.

## DataOutputStream::write\_double()

```
// IDL
void write_double(
    in double value
).
```

Writes a double data type to the stream.

#### **Parameters**

value The value written to the stream.

## DataOutputStream::write\_double\_array()

```
// IDL
void write_double_array(
    in DoubleSeq seq,
    in unsigned long offset,
    in unsigned long length
);
```

Writes an array of double data to the stream.

#### **Parameters**

seq The sequence of data to write to the stream.

offset The offset in seq from which to start writing data.

length The number of data items to write.

## DataOutputStream::write\_float()

```
// IDL
void write_float(
    in float value
):
```

Writes a float data type to the stream.

#### **Parameters**

value The value written to the stream.

## DataOutputStream::write\_float\_array()

```
// IDL
void write_float_array(
    in FloatSeq seq,
    in unsigned long offset,
    in unsigned long length
);
```

Writes an array of float data to the stream.

#### **Parameters**

seq The sequence of data to write to the stream.

offset The offset in seq from which to start writing data.

length The number of data items to write.

## DataOutputStream::write\_long()

```
// IDL
void write_long(
    in long value
);
```

Writes a long data type to the stream.

#### **Parameters**

value The value written to the stream.

## DataOutputStream::write\_long\_array()

```
// IDL
void write_long_array(
    in LongSeq seq,
    in unsigned long offset,
    in unsigned long length
);
```

Writes an array of long data to the stream.

#### **Parameters**

seq The sequence of data to write to the stream.

offset The offset in seq from which to start writing data.

The number of data items to write.

#### length

## DataOutputStream::write\_longdouble()

```
// IDL
void write_longdouble(
    in long double value
);
```

Writes a long double data type to the stream.

#### **Parameters**

value The value written to the stream.

## DataOutputStream::write\_longlong()

```
// IDL
void write_longlong(
    in long long value
);
```

Writes a long long data type to the stream.

#### **Parameters**

value The value written to the stream.

## DataOutputStream::write\_longlong\_array()

```
// IDL
void write_longlong_array(
    in LongLongSeq seq,
    in unsigned long offset,
    in unsigned long length
);
```

Writes an array of long long data to the stream.

#### **Parameters**

The sequence of data to write to the stream.

The offset in seq from which to start writing data.

length The number of data items to write.

## DataOutputStream::write\_Object()

```
// IDL
void write_Object(
    in Object value
);
```

Writes an Object data type (object reference) to the stream.

#### **Parameters**

value The value written to the stream.

## DataOutputStream::write\_octet()

```
// IDL
void write_octet(
    in octet value
).
```

Writes an octet data type to the stream.

#### **Parameters**

value The value written to the stream.

## DataOutputStream::write\_octet\_array()

```
// IDL
void write_octet_array(
    in OctetSeq seq,
    in unsigned long offset,
    in unsigned long length
);
```

Writes an array of octet data to the stream.

#### **Parameters**

seq The sequence of data to write to the stream.

offset The offset in seq from which to start writing data.

length The number of data items to write.

## DataOutputStream::write\_short()

```
// IDL
void write_short(
    in short value
);
```

Writes a short data type to the stream.

#### **Parameters**

value The value written to the stream.

## DataOutputStream::write\_short\_array()

```
// IDL
void write_short_array(
    in ShortSeq seq,
    in unsigned long offset,
    in unsigned long length
);
```

Writes an array of short data to the stream.

#### **Parameters**

seq The sequence of data to write to the stream.

offset The offset in seq from which to start writing data.

The number of data items to write.

## length

## DataOutputStream::write\_string()

```
// IDL
void write_string(
    in string value
);
```

Writes a string data type to the stream.

#### **Parameters**

value The value written to the stream.

## DataOutputStream::write\_TypeCode()

```
// IDL
void write_TypeCode(
    in TypeCode value
);
```

Writes a TypeCode data type to the stream.

#### **Parameters**

value The value written to the stream.

## DataOutputStream::write\_ulong()

```
// IDL
void write_ulong(
    in unsigned long value
);
```

Writes an unsigned long data type to the stream.

#### **Parameters**

value The value written to the stream.

## DataOutputStream::write\_ulong\_array()

```
// IDL
void write_ulong_array(
    in <u>ULongSeq</u> seq,
    in unsigned long offset,
    in unsigned long length
);
```

Writes an array of unsigned long data to the stream.

#### **Parameters**

The sequence of data to write to the stream.

The offset in seq from which to start writing data.

length The number of data items to write.

## DataOutputStream::write\_ulonglong()

```
// IDL
void write_ulonglong(
    in unsigned long long value
);
```

Writes an unsigned long long data type to the stream.

#### **Parameters**

value The value written to the stream.

## DataOutputStream::write\_ulonglong\_array()

```
// IDL
void write_ulonglong_array(
    in <u>ULongLongSeq</u> seq,
    in unsigned long offset,
    in unsigned long length
);
```

Writes an array of unsigned long long data to the stream.

#### **Parameters**

seq The sequence of data to write to the stream.

offset The offset in seq from which to start writing data.

length The number of data items to write.

## DataOutputStream::write\_ushort()

```
// IDL
void write_ushort(
    in unsigned short value
).
```

Writes an unsigned short data type to the stream.

#### **Parameters**

value The value written to the stream.

## DataOutputStream::write\_ushort\_array()

```
// IDL
void write_ushort_array(
    in UShortSeq seq,
    in unsigned long offset,
    in unsigned long length
);
```

Writes an array of unsigned short data to the stream.

#### **Parameters**

seq The sequence of data to write to the stream.

offset The offset in seq from which to start writing data.

## DataOutputStream::write\_Value()

```
// IDL
void write_Value(
    in ValueBase value
):
```

Writes a value type to the stream.

#### **Parameters**

value The value written to the stream.

## DataOutputStream::write\_wchar()

```
// IDL
void write_wchar(
    in wchar value
);
```

Writes a wchar data type to the stream.

#### **Parameters**

value The value written to the stream.

## DataOutputStream::write\_wchar\_array()

```
// IDL
void write_wchar_array(
    in WCharSeq seq,
    in unsigned long offset,
    in unsigned long length
);
```

Writes an array of wchar data to the stream.

#### **Parameters**

seq The sequence of data to write to the stream.

offset The offset in seq from which to start writing data.

length The number of data items to write.

## DataOutputStream::write\_wstring()

```
// IDL
void write_wstring(
    in wstring value
);
```

Writes a wstring data type to the stream.

#### **Parameters**

value

The value written to the stream.

# CORBA::DomainManager Interface

The DomainManager interface provides an operation to find the Policy objects associated with a policy domain. Each policy domain includes one policy domain manager object (DomainManager). The DomainManager has associated with it the policy objects for that domain and it records the membership of the domain.

```
// IDL in CORBA Module
interface DomainManager {
    Policy get domain policy(
          in PolicyType policy_type
    );
};
```

A *policy domain* is a set of objects with an associated set of policies. These objects are the *policy domain members*. The policies represent the rules and criteria that constrain activities of the objects of the policy domain. Policy domains provide a higher granularity for policy management than an individual object instance provides.

When a new object reference is created, the ORB implicitly associates the object reference (and hence the object that it is associated with) with one or more policy domains, thus defining all the policies to which the object is subject. If an object is simultaneously a member of more than one policy domain, it is governed by all policies of all of its domains.

Each DomainManager has a <u>ConstructionPolicy</u> object associated with it which has the <u>make domain manager()</u> operation. This operation controls whether a new DomainManager is created or an existing one is used when the new object reference is created.

The DomainManager does not include operations to manage domain membership, structure of domains, or to manage which policies are associated with domains. However, because a DomainManager is a CORBA object, it has access to the CORBA: Object interface, which is available to all CORBA objects. The Object interface includes the following related operations:

<u>get domain managers ()</u> allows your applications to retrieve the domain managers and hence the security and other policies applicable to individual objects that are members of the policy domain.

You can also obtain an object's policy using \_get\_policy().

## DomainManager::get\_domain\_policy()

```
Policy get_domain_policy (
   in PolicyType policy_type
):
```

Returns a reference to the policy object of the specified policy type for objects in this policy domain.

#### **Parameters**

policy\_type The type of policy for objects in the domain which the

application wants to administer.

There may be several policies associated with a domain, with a policy object for each. There is at most one policy of each type associated with a policy domain. The policy objects are thus shared between objects in the domain, rather than being associated with individual objects. Consequently, if an object needs to have an individual policy, then it must be a singleton member of a policy domain.

#### **Exceptions**

INV\_POLICY The value of policy type is not valid either because the

specified type is not supported by this ORB or because a policy object of that type is not associated with this

object.

See Also CORBA::Policy

CORBA::Object::\_get\_domain\_managers()

CORBA::ConstructionPolicy::make domain manager()

CORBA::Object::\_get\_policy()

## CORBA::EnumDef Interface

Interface EnumDef describes an IDL enumeration definition in the interface repository.

```
// IDL in module CORBA.
interface EnumDef : TypedefDef {
   attribute EnumMemberSeq members;
};
```

The inherited operation describe() is also described.

## EnumDef::describe()

```
// IDL
Description describe();
```

Inherited from <u>Contained</u> (Which <u>TypedefDef</u> inherits), describe() returns a structure of type <u>Contained::Description</u>. The <u>DefinitionKind</u> for the description's kind member is dk\_Enum. The value member is an any whose <u>TypeCode</u> is <u>tc\_TypeDescription</u> and whose value is a structure of type <u>TypeDescription</u>. The type field of the struct gives the <u>TypeCode</u> of the defined enumeration.

See Also

CORBA::TypedefDef::describe()

### **EnumDef::members Attribute**

```
// IDL
attribute EnumMemberSeq members;
```

Returns or changes the enumeration's list of identifiers (its set of enumerated constants).

See Also

CORBA::Identifier

# CORBA::Environment Class

The Environment class provides a way to handle exceptions in situations where true exception-handling mechanisms are unavailable or undesirable.

For example, in the DII you can use the Environment class to pass information between a client and a server where the C++ host compiler does not support C++ exception handling.

```
// IDL
pseudo interface Environment {
    attribute exception exception;
    void clear();
};

// C++
class Environment {
public:
    void exception(Exception* e);
    Exception *exception() const;
    void clear();

    duplicate(Environment_ptr obj);
    _nil();
};

CORBA::ORB::create environment()
```

See Also

### Environment::clear()

```
//C++
void clear();
```

Deletes the Exception, if any, contained in the Environment. This is equivalent to passing zero to <a href="mailto:exception()">exception()</a>. It is not an error to call <a href="mailto:clear()">clear()</a> on an Environment that holds no exception.

See Also

CORBA::Environment::exception()

# Environment::\_duplicate()

```
// C++
static Environment_ptr _duplicate(
    Environment_ptr obj
);
```

Returns a reference to obj and increments the reference count of obj.

See Also

CORBA::release()

# Environment::exception()

Extracts the exception contained in the Environment object.

```
// C++
Exception* exception() const;
```

Orbix CORBA Programmer's Reference: C++ 99

Returns the exception, if any, raised by a preceding remote request. The returned pointer refers to memory owned by the Environment and must not be freed by the caller. Once the Environment is destroyed, the pointer is no longer valid.

```
// C++
void exception(
    Exception* e
);
```

Assigns the  ${\tt Exception}$  denoted by the parameter  ${\tt e}$  into the  ${\tt Environment}.$ 

#### **Parameters**

е

The Exception assigned to the Environment The Environment does not copy the parameter but it assumes ownership of it. The Exception must be dynamically allocated.

### **Examples**

Following is an example of usage:

```
// C++
CORBA::Environment env;
A_var obj = ...
obj->op(env);
if(CORBA::Exception* ex = env.exception()) {
    ...
}
```

You can make a number of remote requests using the same Environment variable. Each attempt at a request immediately aborts if the Exception referenced by the Environment is not 0, and thus any failure causes subsequent requests not to be attempted, until the exception pointer is reset to 0. Any failed call may also generate one or more null proxies, so that any attempts to use these proxies prior to the end of a TRY macro (for non-exception handling compilers) are null operations.

The Environment retains ownership of the Exception returned. Thus, once the Environment is destroyed, or its Exception cleared, the reference is no longer valid.

### See Also

CORBA::Environment::clear()

# Environment::\_nil()

```
// C++
static Environment_ptr _nil();
```

Returns a nil object reference for an Environment object.

#### See Also

CORBA::is\_nil()

# **CORBA::Exception Class**

Details of this class can be found in the CORBA specification. The C++ Language Mapping document provides the following explanation of the CORBA::Exception class:

```
// C++
class Exception
{
    public:
        virtual ~Exception();
        virtual void _raise() const = 0;
        virtual const char * _name() const;
        virtual const char * _rep_id() const;
};
```

The Exception base class is abstract and may not be instantiated except as part of an instance of a derived class. It supplies one pure virtual function to the exception hierarchy: the <code>\_raise()</code> function. This function can be used to tell an exception instance to throw itself so that a catch clause can catch it by a more derived type.

Each class derived from Exception implements raise() as follows:

```
// C++
void SomeDerivedException::_raise() const
{
    throw *this;
}
```

For environments that do not support exception handling, please refer to Section 1.42.2, "Without Exception Handling," on page 1-169 of the CORBA specification for information about the \_raise() function.

The  $_{name()}$  function returns the unqualified (unscoped) name of the exception. The  $_{rep\_id()}$  function returns the repository ID of the exception.

# CORBA::ExceptionDef Interface

Interface ExceptionDef describes an IDL exception in the interface repository. It inherits from interface Contained and Container.

```
// IDL in module CORBA.
interface ExceptionDef : Contained, Container {
   readonly attribute TypeCode type;
   attribute StructMemberSeq members;
};
```

The inherited operation describe() is also described.

See Also

CORBA::Contained
CORBA::Container

# ExceptionDef::describe()

```
// IDL
Description describe();
```

Inherited from <u>Contained</u>, describe() returns a structure of type Contained::Description.

The <u>DefinitionKind</u> for the kind member of this structure is dk\_Exception. The value member is an any whose <u>TypeCode</u> is \_tc\_ExceptionDescription and whose value is a structure of type <u>ExceptionDescription</u>.

The type field of the <u>ExceptionDescription</u> structure gives the <u>TypeCode</u> of the defined exception.

See Also

CORBA::Contained::describe()

CORBA::TypeCode

# **ExceptionDef::members Attribute**

```
// IDL
attribute StructMemberSeq members;
```

In a sequence of <u>StructMember</u> structures, the members attribute describes the exception's members.

The members attribute can be modified to change the structure's members. Only the name and type\_def fields of each <a href="StructMember">StructMember</a> should be set. The type field should be set to <a href="tc void">tc void</a>, and it will be set automatically to the <a href="TypeCode">TypeCode</a> of the type\_def field.

See Also

CORBA::StructDef

CORBA::ExceptionDef::type

# **ExceptionDef::type Attribute**

```
// IDL
readonly attribute TypeCode type;
```

The type of the exception (from which the definition of the exception can be understood). The TypeCode kind for an exception is tk except.

See Also CORBA::TypeCode

CORBA::ExceptionDef::members

# **CORBA::ExceptionList Class**

An ExceptionList object allows an application to provide a list of TypeCodes for all application-specific (user-defined) exceptions that may result when a dynamic invocation Request is invoked. This server-less ExceptionList object allows the ORB to avoid potentially expensive interface repository lookups for the exception information during a request.

```
// PIDL
pseudo interface ExceptionList {
    readonly attribute unsigned long count;
    void add(in TypeCode exc);
    TypeCode item(in unsigned long index) raises(Bounds);
    void remove(in unsigned long index) raises(Bounds);
};
// C++
class ExceptionList {
public:
    ULong count();
    void add(TypeCode ptr tc);
    void add consume(TypeCode ptr tc);
    TypeCode ptr item(ULong index);
    void remove(ULong index);
};
CORBA::Object:: create request()
CORBA::Request::exceptions
CORBA::ORB::create exception list()
```

See Also

# ExceptionList::add()

Adds a TypeCode to the exception list.

**Parameters** 

tc A <u>TypeCode</u> representing exception information.

See Also

CORBA::ExceptionList::add consume()

# ExceptionList::add\_consume()

Adds an item to the exception list. The memory of the tc parameter is managed by the function. The caller cannot access the memory of tc after it has been passed in because this function could copy and free the original immediately.

Orbix CORBA Programmer's Reference: C++ 105

### **Parameters**

tc A TypeCode representing exception information.

See Also

CORBA::ExceptionList::add()

# ExceptionList::count()

```
// C++
<u>ULong</u> count();
```

Returns the number of items in the exception list.

# ExceptionList::item()

Returns the exception item at the indexed location of the list. This return value must not be released by the caller because ownership of the return value is maintained by the ExceptionList.

### **Parameters**

index The indexed location of the desired item.

# ExceptionList::remove()

```
// C++
void remove(
     <u>ULong</u> index
);
```

Removes from the exception list the item at the indexed location.

### **Parameters**

index The indexed location of the desired item.

# **CORBA::FixedDef Interface**

The FixedDef interface describes an IDL fixed-point type in the interface repository. A fixed-point decimal literal consists of an integer part, a decimal point, a fraction part, and a  $\tt d$  or  $\tt D$ .

```
// IDL in module CORBA.
interface FixedDef : IDLType {
   attribute unsigned short <u>digits</u>;
   attribute short <u>scale</u>;
};The inherited <u>IDLType</u> attribute is a tk_fixed <u>TypeCode</u>, which describes a fixed-point decimal number.
CORBA::Repository::create_fixed()
```

See Also

# FixedDef::digits Attribute

```
// IDL
attribute unsigned short digits;
```

The digits attribute specifies the total number of decimal digits in the fixed-point number, and must be in the range of 1 to 31, inclusive.

### FixedDef::scale Attribute

```
// IDL
attribute short scale;
```

The scale attribute specifies the position of the decimal point.

# CORBA.InterfaceDefPackage.FullInterfaceDescription Class

# InterfaceDefPackage.FullInterfaceDescription. FullInterfaceDescription()

```
// IDL
struct FullInterfaceDescription {
    Identifier name;
    RepositoryId id;
    RepositoryId defined_in;
    VersionSpec version;
    OpDescriptionSeq operations;
    AttrDescriptionSeq attributes;
    RepositoryIdSeq base_interfaces;
    TypeCode type;
    boolean is_abstract;
};
```

Describes an interface including its operations and attributes.

name The name of the interface.

id An identifier of the interface.

defined in The identifier where the interface is defined.

version The version of the interface.

operations A sequence of interface operations. attributes A sequence of interface attributes.

base\_interfaces A sequence of base interfaces from which this

interface is derived.

type The type of the interface.

otherwise.

**See Also**CORBA::InterfaceDef::describe\_interface()

# **CORBA::IDLType Interface**

The abstract base interface <code>IDLType</code> describes interface repository objects that represent IDL types. These types include interfaces, type definitions, structures, unions, enumerations, and others. Thus, the <code>IDLType</code> is a base interface for the following interfaces:

```
ArrayDef
AliasDef
EnumDef
FixedDef
InterfaceDef
NativeDef
PrimitiveDef
SequenceDef
StringDef
StructDef
TypedefDef
UnionDef
ValueBoxDef
ValueDef
WstringDef
```

The IDLType provides access to the <u>TypeCode</u> describing the type, and is used in defining other interfaces wherever definitions of IDL types must be referenced.

```
// IDL in module CORBA.
interface IDLType : IRObject {
    readonly attribute TypeCode type;
};

CORBA::IRObject
CORBA::TypeCode
CORBA::TypedefDef
```

# See Also

### IDLType::type Attribute

```
//IDL
readonly attribute TypeCode type;
```

Encodes the type information of an interface repository object. Most type information can also be extracted using operations and attributes defined for derived types of the IDLType.

See Also

CORBA::TypeCode

# CORBA::InterfaceDef Interface

InterfaceDef describes an IDL interface definition in the interface repository. It may contain lists of constants, typedefs, exceptions, operations, and attributes. it inherits from the interfaces Container, Contained, and IDLType.

Calling <u>get interface()</u> on a reference to an object (*interface\_ptr* or *interface\_var*) returns a reference to the InterfaceDef object that defines the CORBA object's interface.

```
// IDL in module CORBA.
interface InterfaceDef : Container, Contained, IDLType {
    // read/write interface
   attribute InterfaceDefSeq base interfaces;
   // read interface
   boolean is a (
        in RepositoryId interface id
   );
    struct FullInterfaceDescription {
       Identifier name;
       RepositoryId id;
       RepositoryId defined in;
       VersionSpec version;
       OpDescriptionSeq operations;
       AttrDescriptionSeq attributes;
       RepositoryIdSeq base interfaces;
       TypeCode type;
    };
   FullInterfaceDescription describe interface();
    // write interface
   AttributeDef create attribute(
        in RepositoryId id,
       in Identifier name,
       in VersionSpec version,
       in IDLType type,
       in AttributeMode mode
   );
   OperationDef create_operation(
       in RepositoryId id,
       in Identifier name,
       in VersionSpec version,
       in IDLType result,
       in OperationMode mode,
       in ParDescriptionSeq params,
       in ExceptionDefSeq exceptions,
       in ContextIdSeq contexts
}; // End interface InterfaceDef
```

See Also

The inherited operation  $\underline{\mathtt{describe}()}$  is also described.

```
CORBA::Contained
CORBA::Container
```

### InterfaceDef::base\_interfaces Attribute

```
// IDL
attribute InterfaceDefSeq base interfaces;
```

The base\_interfaces attribute lists in a sequence of InterfaceDef objects the interfaces from which this interface inherits.

The inheritance specification of an InterfaceDef object can be changed by changing its base\_interfaces attribute.

### **Exceptions**

BAD\_PARAM, The name of any definition contained in the interface minor code 5 conflicts with the name of a definition in any of the base

interfaces.

#### See Also

CORBA::Object:: get\_interface()

### InterfaceDef::create\_attribute()

```
// IDL
AttributeDef create_attribute(
    in RepositoryId id,
    in Identifier name,
    in VersionSpec version,
    in IDLType type,
    in AttributeMode mode
);
```

Creates a new <u>AttributeDef</u> within the target InterfaceDef. The <u>defined in</u> attribute of the new <u>AttributeDef</u> is set to the target InterfaceDef.

#### **Parameters**

id The identifier of the new attribute. It is an error to specify

an id that already exists within the target object's reposi-

tory.

name The name of the attribute. It is an error to specify a name

that already exists within this InterfaceDef.

version A version for this attribute.

type The IDLType for this attribute.

mode Specifies whether the attribute is read only

(ATTR\_READONLY) or read/write (ATTR\_NORMAL).

### **Exceptions**

BAD\_PARAM, An object with the specified id already exists in the

minor code 2 repository.

BAD\_PARAM, An object with the same name already exists in this

minor code 3 InterfaceDef.

### See Also CORBA::AttributeDef

### InterfaceDef::create\_operation()

```
// IDL
OperationDef create_operation(
   in RepositoryId id,
   in Identifier name,
   in VersionSpec version,
   in IDLType result,
   in OperationMode mode,
   in ParDescriptionSeq params,
   in ExceptionDefSeq exceptions,
   in ContextIdSeq contexts
);
```

Creates a new <u>OperationDef</u> within the target InterfaceDef. The <u>defined in</u> attribute of the new <u>OperationDef</u> is set to the target InterfaceDef.

#### **Parameters**

id The identifier of the new attribute. It is an error to

specify an id that already exists within the target

object's repository.

name The name of the attribute. It is an error to specify a

name that already exists within this InterfaceDef.

version A version number for this operation.

result The return type for this operation.

mode Specifies whether this operation is normal (OP NORMAL)

or oneway (OP ONEWAY).

params A sequence of ParameterDescription structures that

describes the parameters to this operation.

exceptions A sequence of ExceptionDef objects that describes the

exceptions this operation can raise.

contexts A sequence of context identifiers for this operation.

#### See Also

CORBA::OperationDef
CORBA::ExceptionDef

# InterfaceDef::describe()

```
// IDL
Description describe();
```

Inherited from <u>Contained</u>, describe() returns a structure of type <u>Contained</u>: <u>Description</u>. The <u>DefinitionKind</u> for the kind member is dk\_Interface. The value member is an any whose <u>TypeCode</u> is \_tc\_InterfaceDescription and whose value is a structure of type InterfaceDescription.

See Also

CORBA::Contained::describe()

# InterfaceDef::describe\_interface()

```
// IDL
FullInterfaceDescription describe interface();
```

Returns a description of the interface, including its operations, attributes, and base interfaces in a FullInterfaceDescription.

Details of exceptions and contexts can be determined via the returned sequence of OperationDescription structures.

See Also

```
CORBA::OperationDef::describe()
CORBA::AttributeDef::describe()
```

# InterfaceDef::FullInterfaceDescription Structure

```
// IDL
struct FullInterfaceDescription {
    Identifier name;
    RepositoryId id;
    RepositoryId defined_in;
    VersionSpec version;
    OpDescriptionSeq operations;
    AttrDescriptionSeq attributes;
    RepositoryIdSeq base_interfaces;
    TypeCode type;
};
```

Describes an interface including its operations and attributes.

name The name of the interface.

id An identifier of the interface.

defined in The identifier where the interface is defined.

version The version of the interface.

operations A sequence of interface operations. attributes A sequence of interface attributes.

base\_interfaces A sequence of base interfaces from which this

interface is derived.

type The type of the interface.

See Also

CORBA::InterfaceDef::describe\_interface()

# InterfaceDef::is\_a()

```
// IDL
boolean is_a(
    in <u>RepositoryId</u> interface_id
):
```

Returns TRUE if the interface is either identical to or inherits (directly or indirectly) from the interface represented by <code>interface\_id</code>. Otherwise the operation returns <code>FALSE</code>.

### **Parameters**

interface id The repository ID of another InterfaceDef object.

# CORBA::IRObject Interface

The interface IRObject is the base interface from which all interface repository interfaces are derived.

```
// IDL in module CORBA.
interface IRObject {
    readonly attribute DefinitionKind def kind;
    void destroy();
};
```

### IRObject::def\_kind Attribute

```
// IDL
readonly attribute DefinitionKind def_kind;
```

Identifies the kind of an IFR object. For example, an <a href="OperationDef">OperationDef</a> object, describing an IDL operation, has the kind <a href="Mailto:dk\_Operation">dk\_Operation</a>.

See Also

CORBA::DefinitionKind

# IRObject::destroy()

```
// IDL
void destroy();
```

Deletes an IFR object. This also deletes any objects contained within the target object.

**Exceptions** 

BAD\_INV\_ORDER with a minor value of:

- destroy() is invoked on a <u>Repository</u> or on a <u>PrimitiveDef</u> object.
- An attempt is made to destroy an object that would

# **CORBA::ModuleDef Interface**

The interface ModuleDef describes an IDL module in the interface repository. It inherits from the interfaces Container and Contained.

```
// IDL in module CORBA.
interface ModuleDef : Container, Contained { };
```

The inherited operation <a href="describe">describe()</a> is also described.

### ModuleDef::describe()

```
// IDL
Description describe();
```

Inherited from <u>Contained</u>, describe() returns a structure of type Contained::Description.

The kind member is dk\_Module. The value member is an any whose <a href="TypeCode">TypeCode</a> is \_tc\_ModuleDescription and whose value is a structure of type ModuleDescription.

CORBA::Contained::describe()

See Also

# CORBA::NamedValue Class

A NamedValue object describes an argument to a request or a return value, especially in the DII, and is used as an element of an <a href="MVList">MVList</a> object. A NamedValue object maintains an any value, parameter-passing mode flags, and an (optional) name.

```
// IDL
pseudo interface NamedValue {
   readonly attribute Identifier name;
    readonly attribute any value;
    readonly attribute Flags flags;
};
// C++
class NamedValue {
public:
    const char *name() const;
    Any *value() const;
   Flags flags () const;
    static NamedValue_ptr _duplicate (NamedValue_ptr nv);
    static NamedValue ptr nil();
};
CORBA::NVList
CORBA::ORB::create named value()
CORBA::Request::result()
CORBA::Object::_create_request()
```

#### See Also

# NamedValue::\_duplicate()

```
static NamedValue ptr duplicate (NamedValue ptr nv);
```

Returns a new reference to the NamedValue object input and increments its reference count.

#### **Parameters**

nv

The NamedValue object reference to be duplicated.

#### See Also

CORBA::release()

# NamedValue::flags()

```
Flags flags() const;
```

Returns the flags associated with the NamedValue. Flags identify the parameter passing mode for arguments of an NVList.

### See Also

CORBA::Flags

# NamedValue::name()

```
const char *name() const;
```

Returns a pointer to the optional name associated with the  ${\tt NamedValue}.$  This is the name of a parameter or argument of a

request. The return value is a pointer to the internal memory of the NamedValue object and must not be freed by the caller.

# NamedValue:: \_nil()

static NamedValue ptr \_nil();

Returns a nil object reference for a NamedValue.

See Also CORBA::is\_nil()

# NamedValue::value()

Any \*value() const;

Returns a pointer to Any value contained in the NamedValue.

The return value is a pointer to the internal memory of the NamedValue object and must not be freed by the caller. However, the value in a NamedValue may be manipulated via standard operations on any values.

122 Orbix CORBA Programmer's Reference: C++

# **CORBA::NativeDef Interface**

The interface NativeDef describes an IDL native type in the interface repository. It inherits from the interface  $\underline{\mathtt{TypedefDef}}$ . The inherited type attribute is a  $\underline{\mathtt{tk\_native}}$   $\underline{\mathtt{TypeCode}}$  that describes the native type.

```
// IDL in module CORBA
interface NativeDef : TypedefDef {};
```

**See Also**CORBA::Container::create native()

# CORBA::NVList Class

An NVList is a pseudo-object used for constructing parameter lists. It is a list of  $\underline{\texttt{NamedValue}}$  elements where each  $\underline{\texttt{NamedValue}}$  describes an argument to a request.

The <u>NamedValue</u> and <u>NVList</u> types are used mostly in the DII in the request operations to describe arguments and return values. They are also used in the context object routines to pass lists of property names and values. The <u>NVList</u> is also used in the DSI operation <u>ServerRequest::arguments()</u>.

The NVList class is partially opaque and may only be created by using ORB::create\_list(). The NVList class is as follows:

```
// IDL
pseudo interface NVList {
    readonly attribute unsigned long count;
    NamedValue add(in Flags flags);
   NamedValue add item(in Identifier item name, in Flags flags);
    NamedValue add_value( in Identifier item_name,
        in any val, in Flags flags );
    NamedValue item(in unsigned long index) raises(Bounds);
    void remove(in unsigned long index) raises(Bounds);
};
// C++
class NVList {
public:
    ULong count() const;
    NamedValue ptr add(Flags);
    NamedValue ptr add item(const char*, Flags);
    NamedValue_ptr add_value(const char*, const Any&, Flags);
    NamedValue ptr add item consume(char*, Flags);
    NamedValue ptr add value consume(char*, Any*, Flags);
    NamedValue ptr item(ULong);
    void remove(ULong);
    static NVList_ptr _duplicate(NVList_ptr nv);
    static NVList_ptr _nil();
};
CORBA::NamedValue
CORBA::ORB:create list()
CORBA::Object::_create_request()
```

### See Also

### NVList::count()

```
ULong count() const;
```

Returns the number of elements in the list.

# NVList::add()

```
NamedValue ptr add(
   Flags flags
);
```

Creates an unnamed value, initializes only the flags, and adds it to the list. The new NamedValue is returned.

### **Parameters**

flags Possible values include:

ARG OUT
ARG INOUT
IN COPY VALUE
DEPENDENT LIST

The reference count of the returned <u>NamedValue</u> pseudo object is not incremented. Therefore, the caller should not release the returned reference when no longer needed, nor assign it to a *type* var variable.

See Also

```
CORBA::NVList::add item()
CORBA::NVList::add value()
CORBA::NVList::add item consume()
CORBA::NVList::add value consume()
```

### NVList::add\_item()

```
NamedValue ptr add_item(
   const char* item_name,
   Flags flags
);
```

Creates and returns a  $\underline{{\tt NamedValue}}$  with name and flags initialized, and adds it to the list.

#### **Parameters**

item\_name Name of item.

flags Possible values include:

ARG IN
ARG OUT

ARG OUT
ARG INOUT
IN COPY VALUE
DEPENDENT LIST

The reference count of the returned <u>NamedValue</u> pseudo object is not incremented. Therefore, the caller should not release the returned reference when no longer needed, nor assign it to a *type* var variable.

See Also

```
CORBA::NVList::add()
CORBA::NVList::add value()
CORBA::NVList::add item consume()
CORBA::NVList::add value consume()
```

# NVList::add\_item\_consume()

```
NamedValue ptr add_item_consume(
    char* item_name,
    Flags flags
);
```

Creates and returns a <u>NamedValue</u> with name and flags initialised, and adds it to the list. The NVList takes over memory management responsibilities for the <u>item\_name</u> parameter.

### **Parameters**

item name Name of item. This parameter is consumed by the

NVList. The caller may not access this data after it

has been passed to this function.

flags Possible values include:

ARG OUT
ARG INOUT
IN COPY VALUE
DEPENDENT LIST

The reference count of the returned <u>NamedValue</u> pseudo object is not incremented. Therefore, the caller should not release the returned reference when no longer needed, nor assign it to a *type* var variable.

See Also

```
CORBA::NVList::add()
CORBA::NVList::add item()
CORBA::NVList::add value()
CORBA::NVList::add value consume()
```

### NVList::add\_value()

```
NamedValue ptr add_value(
    const char* item_name,
    const Any& value,
    Flags flags
);
```

Creates and returns a <u>NamedValue</u> with name, value, and flags initialized and adds it to the list.

#### **Parameters**

item\_name Name of item. value Value of item.

flags Possible values include:

ARG UT
ARG OUT
ARG INOUT
IN COPY VALUE
DEPENDENT LIST

The reference count of the returned <u>NamedValue</u> pseudo object is not incremented. Therefore, the caller should not release the returned reference when no longer needed, nor assign it to a *type* var variable.

See Also

```
CORBA::NVList::add()
CORBA::NVList::add item()
CORBA::NVList::add item consume()
CORBA::NVList::add value consume()
```

### NVList::add\_value\_consume()

```
NamedValue ptr add_value_consume(
          char* item_name,
          Any* value,
          Flags flags
);
```

Creates and returns a <u>NamedValue</u> with name, value, and flags initialised, and adds it to the list. The <u>NVList</u> takes over memory management responsibilities for both the name and value parameters.

#### **Parameters**

item\_name Name of item. This parameter is consumed by the

NVList. The caller may not access this data after it

has been passed to this function.

value Value of item. This parameter is consumed by the

NVList. The caller may not access this data after it

has been passed to this function.

flags Possible values include:

ARG OUT
ARG INOUT
IN COPY VALUE
DEPENDENT LIST

The caller should use <u>NamedValue::value()</u> to modify the value attribute of the underlying <u>NamedValue</u>, if needed.

The reference count of the returned <u>NamedValue</u> pseudo object is not incremented. Therefore, the caller should not release the returned reference when no longer needed, nor assign it to a <u>type\_var\_variable</u>.

### See Also

```
CORBA::NamedValue::value()
CORBA::NVList::add()
CORBA::NVList::add item()
CORBA::NVList::add item consume()
CORBA::NVList::add_value()
```

# **NVList::count()**

```
ULong count() const;
```

Returns the number of NamedValue elements in the NVList.

# NVList::\_duplicate()

Returns a new reference to the NVList and increments the reference count of the nv object.

#### **Parameters**

nv The NamedValue for which to get a duplicate reference.

See Also CORBA::release()

### NVList::item()

```
NamedValue_ptr item(
    ULong index
):
```

Returns the <u>NamedValue</u> list item at the given index. The first item is at index 0. This method can be used to access existing elements in the list.

**Parameters** 

index Index of item.

**Exceptions** 

Bounds The index is out of range.

### NVList::\_nil()

```
static NVList_ptr _nil();
```

Returns a nil object reference for an NVList object.

See Also CORBA::is\_nil()

### **NVList::remove()**

```
void remove(
    <u>ULong</u> index
);
```

Removes the item at the given index. The first item is at index 0. The method calls CORBA::release() on the item.

**Parameters** 

index Index of item

**Exceptions** 

Bounds The index is out of range.

See Also CORBA::release()

# **CORBA::Object Class**

The Object class is the base class for all normal CORBA objects. This class has some common methods that operate on any CORBA object. These operations are implemented directly by the ORB, not passed on to your object's implementation.

On the client side, the methods of this class are called on a proxy (unless collocation is set). On the server side, they are called on the real object.

Table 4 shows the methods provided by the CORBA::Object class:

Table 4:Methods of the Object Class

| Manage Object References                                                                                                    | Create Requests for the DII                                        |
|----------------------------------------------------------------------------------------------------|--------------------------------------------------------------------|
| _duplicate()<br>_hash()                                                                                                    | _create request() _request()                                       |
| is a()<br>_is equivalent()<br>nil()                                                                                                   | Access Information in the IFR                                      |
| non existent() release()                                                                                                    | _get interface()                                                   |
| Manage Policies and<br>Domains                                                                                                    | Orbix Enhancements                                                 |
| <pre>get client policy() get domain managers() get policy() get policy overrides() set policy overrides() validate connection()</pre> | it get orb()<br>it proxy for()<br>it marshal()<br>it get type id() |

The CORBA namespace provides the  $\underline{is\ nil\ ()}$  and  $\underline{release\ ()}$  operations that are defined in the <code>Object</code> interface's IDL. All other IDL operations for the <code>Object</code> interface map to C++ functions with leading underscores.

```
// IDL
interface Object {
   boolean is_nil();
   Object duplicate();
   void release();
   ImplementationDef get_implementation();
   InterfaceDef get_interface();
   boolean is_a(in string logical_type_id);
   boolean non_existent();
   boolean is equivalent (in Object other object);
   unsigned long hash (in unsigned long maximum);
   void create_request(
       in Context ctx,
       in Identifier operation,
       in NVList arg_list,
       in NamedValue result,
       out Request request,
        in Flags req_flags
   );
   void create_request2(
```

```
in Context ctx,
        in Identifier operation,
        in NVList arg list,
        in NamedValue result,
        in ExceptionList exclist,
        in ContextList ctxtlist,
        out Request request,
        in Flags req flags
    );
    Policy ptr get policy(in PolicyType policy type);
    DomainManagerList get_domain_managers();
    Object set_policy_overrides(
        in PolicyList policies,
        in SetOverrideType set_or_add
    );
// IDL Additions from CORBA Messaging
    Policy get policy(
        in PolicyType type
    );
    Policy get client policy(
        in PolicyType type
    );
    Object set_policy_overrides(
        in PolicyList policies,
        in SetOverrideType set_add
        raises (InvalidPolicies);
    PolicyList get_policy_overrides(
        in PolicyTypeSeq types
    boolean validate connection(
        out PolicyList inconsistent policies
    );
};
class Object {
public:
    static Object_ptr _duplicate(Object_ptr obj);
    static Object ptr nil();
    InterfaceDef_ptr _get interface();
    Boolean _is_a(const char* logical_type_id);
    Boolean non existent();
    Boolean _is_equivalent(Object_ptr other_object);
    ULong hash(ULong maximum);
    void _create_request(
        Context_ptr ctx,
        const char *operation,
NVList_ptr arg_list,
        NamedValue ptr result,
        Request_out request,
                     req_flags
        Flags
    );
    void _create_request(
        Context_ptr ctx,
const char *operation,
NVList_ptr arg_list,
        NamedValue_ptr result,
        ExceptionList_ptr ,
        ContextList_ptr ,
        Request_out request,
```

```
Flags
                          req_flags
   );
   Request ptr request (const char* operation);
    Policy_ptr _get policy(PolicyType policy_type);
   DomainManagerList* get domain managers();
   Object_ptr <u>set policy overrides(</u>
       const PolicyList &policies,
        SetOverrideType set_add
   );
   virtual Policy_ptr _get client policy(
       PolicyType type
   ) = 0;
   virtual PolicyList * _get_policy_overrides(
       const PolicyTypeSeq & types
   ) = 0;
   virtual Boolean _validate_connection(
       PolicyList &inconsistent policies
   ) = 0;
    // Non-CORBA pseudo-operations.
   //
   virtual ORB_ptr _it_get_orb() = 0;
   virtual Object ptr it proxy for() = 0;
   virtual void <u>it marshal</u>(
        IT_OutStream_ptr os,
       ORB ptr
                       orb
   ) = 0;
   virtual char* <u>it get type id()</u> = 0;
};
```

# Object::\_create\_request()

```
void _create_request(
    Context ptr ctx,
    const char *operation,
   NVList ptr arg list,
   NamedValue_ptr result,
    Request_out request,
    Flags req flags
);
void _create_request(
    Context ptr ctx,
    const char *operation,
   NVList_ptr arg_list,
   NamedValue ptr result,
    ExceptionList_ptr exceptions,
    ContextList_ptr contexts,
    Request out request,
    Flags req flags
);
```

These construct a CORBA::Request object. These methods are part of the DII and create an ORB request on an object by constructing one of the object's operations.

See \_request() for a simpler alternative way to create a Request.

#### **Parameters**

Context object, if any, to be sent in the request. ctx If the ctx argument to \_create\_request() is a nil Context object reference, then you can add the Context later by calling the Request::ctx() function on the Request object. The name of the request operation. The operaoperation tion name is the same operation identifier that is specified in the IDL definition for this operation. arg list The parameters, for the operation, each of type NamedValue. If this value is zero, you can add the arguments later by calling the Request::arguments() function. You can also add each argument one at a time by calling the appropriate helper function such as add in arg() on the Request object. The result of the operation invocation is placed result in this argument after the invocation completes. Use <a href="ORB::create named value">ORB::create named value</a>() to create the NamedValue object to be used as this return value parameter. Contains the newly created Request. request If you specify flag values they are ignored req flags because argument insertion or extraction is handled using the Any type. exceptions A reference to a list of TypeCodes for all application-specific (user-defined) exceptions that may result when the Request is invoked. contexts A reference to a list of context strings for the operation.

The only implicit object reference operations allowed with the \_create\_request() call include:

non existent()
is a()
get interface()

### **Exceptions**

BAD PARAM The name of an implicit operation that is not allowed is

passed to create request ()—for example,

\_is\_equivalent is passed to <u>create request()</u> as the

operation parameter.

See Also CORBA::Object:: request()

CORBA::Request

CORBA::Request::arguments()

CORBA::Request::ctx()

CORBA::NVList

### Object::\_duplicate()

```
static Object_ptr _duplicate(
    Object_ptr obj
);
```

Returns a new reference to obj and increments the reference count of the object. Because object references are opaque and ORB-dependent, it is not possible for your application to allocate storage for them. Therefore, if more than one copy of an object reference is needed, use this method to create a duplicate.

#### **Parameters**

obj Pointer to the object to duplicate.

See Also

CORBA::release()

# Object::\_get\_client\_policy()

```
virtual Policy ptr _get_client_policy(
          PolicyType type
) = 0;
```

Returns the effective overriding policy for the object reference. The effective override is obtained by first checking for an override of the given <a href="PolicyType">PolicyType</a> at the <a href="Object">Object</a> scope, then at the <a href="Current">Current</a> scope, and finally at the <a href="ORB">ORB</a> scope. If no override is present for the requested <a href="PolicyType">PolicyType</a>, the system-dependent default value for that <a href="PolicyType">PolicyType</a> is used.

Portable applications should set the desired defaults at the ORB scope since default policy values are not specified.

#### **Parameters**

type The type of policy desired.

#### See Also

CORBA::Object:: get policy()
CORBA::Object:: set policy overrides()
CORBA::Object:: get policy overrides()

# Object::\_get\_domain\_managers()

DomainManagersList\* \_get\_domain\_managers();

Returns the list of immediately enclosing domain managers of this object. At least one domain manager is always returned in the list since by default each object is associated with at least one domain manager at creation.

The \_get\_domain\_managers() method allows applications such as administration services to retrieve the domain managers and hence the security and other policies applicable to individual objects that are members of the domain.

#### See Also

CORBA::DomainManager

# Object::\_get\_interface()

```
InterfaceDef_ptr _get_interface();
```

Returns a reference to an object in the interface repository that describes this object's interface.

See Also

CORBA::InterfaceDef

# Object::\_get\_policy()

Returns a reference to the  $\underline{\text{policy}}$  object of the type specified by the policy type parameter.

#### **Parameters**

policy type The type of policy to get.

\_get\_policy() returns the effective policy which is the one that would be used if a request were made. Note that the effective policy may change from invocation to invocation due to transparent rebinding. Invoking <u>non existent()</u> on an object reference prior to \_get\_policy() ensures the accuracy of the returned effective policy.

Quality of Service (see "Quality of Service Framework") is managed on a per-object reference basis with \_get\_policy(), \_set\_policy\_overrides(), \_get\_policy\_overrides(), and \_get\_client\_policy().

#### **Exceptions**

INV POLICY

The value of policy\_type is not valid either because the specified type is not supported by this ORB or because a policy object of that type is not associated with this object.

#### See Also

```
CORBA::Object:: non existent()
CORBA::Object:: set policy overrides()
CORBA::Object:: get policy overrides()
CORBA::Object:: get client policy()
CORBA::Object:: validate connection()
```

# Object::\_get\_policy\_overrides()

```
virtual PolicyList * _get_policy_overrides(
     const PolicyTypeSeq & types
) = 0;
```

Returns the list of policy overrides of the specified policy types set at the <u>Object</u> scope. If the specified sequence is empty, all policy overrides at this scope will be returned. If none of the requested policy types are overridden at the <u>Object</u> scope, an empty sequence is returned.

types A sequence of policy types for which the overrides are

desired.

See Also CORBA::Object:: get policy()

CORBA::Object:: set policy overrides()
CORBA::Object:: get client policy()

### Object::\_hash()

```
ULong _hash(
     ULong maximum
):
```

Returns a hashed value for the object reference in the range 0...maximum.

#### **Parameters**

maximum The maximum value that is to be returned from the

hash method.

Use <code>\_hash()</code> to quickly guarantee that objects references refer to different objects. For example, if <code>\_hash()</code> returns the same hash number for two object references, the objects might or might not be the same, however, if the method returns different numbers for object references, these object references are guaranteed to be for different objects.

In order to efficiently manage large numbers of object references, some applications need to support a notion of object reference identity. Object references are associated with internal identifiers that you can access indirectly by using <code>\_hash()</code>. The value of this internal identifier does not change during the lifetime of the object reference.

You can use \_hash() and \_is equivalent() to support efficient maintenance and search of tables keyed by object references. \_hash() allows you to partition the space of object references into sub-spaces of potentially equivalent object references. For example, setting maximum to 7 partitions the object reference space into a maximum of 8 sub-spaces (0 - 7).

#### See Also

CORBA::Object:: is equivalent()

# Object::\_is\_a()

```
Boolean _is_a(
          const char* logical_type_id
);
```

Returns 1 (true) if the target object is either an instance of the type specified in <code>logical\_type\_id</code> or of a derived type of the type in <code>logical\_type\_id</code>. If the target object is neither, it returns 0 (false).

**Exceptions** 

See Also

logical\_type\_id The fully scoped name of the IDL interface. This is a string denoting a shared type identifier (RepositoryId). Use an underscore ('\_') rather than a scope operator (::) to delimit the scope.

The ORB maintains type-safety for object references over the scope of an ORB, but you can use this method to help maintaining type-safety when working in environments that do not have compile time type checking to explicitly maintain type safety.

If  $\underline{is}_a()$  cannot make a reliable determination of type compatibility due to failure, it raises an exception in the calling application code. This enables the application to distinguish among the true, false, and indeterminate cases.

CORBA::Object:: non existent()

# Object::\_is\_equivalent()

```
Boolean _is_equivalent(
    Object_ptr other_object);
```

Returns 1 (true) if the object references definitely refer to the same object. A return value of 0 (false) does not necessarily mean that the object references are not equivalent, only that the ORB cannot confirm that they reference the same object. Two objects are equivalent if they have the same object reference, or they both refer to the same object.

#### **Parameters**

other object An object reference of other object.

A typical application use of \_is\_equivalent() is to match object references in a hash table. Bridges could use the method to shorten the lengths of chains of proxy object references. Externalization services could use it to flatten graphs that represent cyclical relationships between objects.

See Also

```
CORBA::Object::_is a()
CORBA::Object::_hash()
```

# Object::\_it\_get\_orb()

```
virtual ORB_ptr _it_get_orb() = 0;
Returns the ORB.
```

#### **Enhancement**

This is an Orbix enhancement.

# Object::\_it\_get\_type\_id()

```
virtual char* _it_get_type_id() = 0;
Returns the repository ID string contained within the Interoperable Object Reference (IOR). If the IOR contains no type ID the return value is an empty string. This function follows the standard
```

C++ mapping rules for string return values, which means the caller of this function must take responsibility for the returned string and ensure that it is freed via CORBA::string\_free() when they are finished with it.

#### **Enhancement**

This is an Orbix enhancement.

### Object::\_it\_marshal()

```
virtual void _it_marshal(
    IT_OutStream_ptr os,
    ORB_ptr orb
) = 0;
```

#### **Enhancement**

This is an Orbix enhancement.

### Object::\_it\_proxy\_for()

```
virtual Object_ptr _it_proxy_for() = 0;
Returns a proxy for this object.
```

#### **Enhancement**

This is an Orbix enhancement.

# Object::\_nil()

```
static Object_ptr _nil();
Returns a nil object reference.
```

#### See Also

CORBA::is\_nil()

# Object::\_non\_existent()

```
Boolean _non_existent();
```

Returns 1 (true) if the object does not exist or returns 0 (false) otherwise.

Normally you might invoke this method on a proxy to determine whether the real object still exists. This method may be used to test whether an object has been destroyed because the method does not raise an exception if the object does not exist.

Applications that maintain state that includes object references, (such as bridges, event channels, and base relationship services) might use this method to sift through object tables for objects that no longer exist, deleting them as they go, as a form of garbage collection.

# Object::\_request()

```
Request ptr _request(
    const char* operation
);
```

Returns a reference to a constructed <a href="Request">Request</a> on the target object. This is the simpler form of <a href="create\_request">create\_request</a>().

#### **Parameters**

operation The name of the operation.

You can add arguments and contexts after construction using

Request::arguments() and Request::ctx().

See Also

```
CORBA::Object:: create request()
CORBA::Request::arguments()
CORBA::Request::ctx()
```

# Object::\_set\_policy\_overrides()

Returns a new object reference with the overriding policies associated with it.

#### **Parameters**

policies A sequence of Policy object references that are to be

associated with the new copy of the object reference

returned.

set\_add Indicates whether the policies are in addition to

(ADD OVERRIDE) or as replacement of (SET OVERRIDE) any existing overrides already associated with the object

reference.

#### **Exceptions**

NO\_PERMISSION An attempt is made to override any policy that cannot

be overridden. Only certain policies that pertain to the invocation of an operation at the client end can be

overridden using this operation.

#### See Also

```
CORBA::Object::_get_policy()
```

CORBA::Object:: get policy overrides()
CORBA::Object:: get client policy()

# Object::\_validate\_connection()

```
virtual Boolean _validate_connection(
          PolicyList &inconsistent_policies
) = 0;
```

Returns true if the current effective policies for the object will allow an invocation to be made. Returns false if the current effective policies would cause an invocation to raise the system exception INV\_POLICY.

inconsistent policies If the current effective policies are incompatible, This parameter contains those policies causing the incompatibility. This returned list of policies is not guaranteed to be exhaustive.

If the object reference is not yet bound, a binding will occur as part of this operation. If the object reference is already bound, but current policy overrides have changed or for any other reason the binding is no longer valid, a rebind will be attempted regardless of the setting of any RebindPolicy override. This method is the only way to force such a rebind when implicit rebinds are disallowed by the current effective RebindPolicy.

### **Exceptions**

The appropriate system exception is raised if the binding fails due to some reason unrelated to policy overrides.

# CORBA::OperationDef Interface

Interface OperationDef describes an IDL operation that is defined in an IDL interface stored in the interface repository.

One way you can use the OperationDef is to construct an NVList for a specific operation for use in the Dynamic Invocation Interface. For details see ORB::create operation list().

```
// IDL in module CORBA.
interface OperationDef : Contained {
   readonly attribute TypeCode result;
   attribute IDLType result def;
   attribute ParDescriptionSeg params;
   attribute OperationMode mode;
   attribute ContextIdSeq contexts;
   attribute ExceptionDefSeq exceptions;
};
```

The inherited operation describe() is also described.

CORBA::Contained

CORBA::ORB::create operation list()

CORBA::ExceptionDef

# OperationDef::contexts Attribute

```
attribute ContextIdSeq contexts;
```

The list of context identifiers specified in the context clause of the operation.

# OperationDef::exceptions Attribute

```
// IDL
attribute ExceptionDefSeq exceptions;
```

The list of exceptions that the operation can raise.

CORBA::ExceptionDef

# OperationDef::describe()

```
// IDL
Description describe();
```

Inherited from Contained, describe() returns a structure of type Contained::Description.

The DefinitionKind for the kind member of this structure is dk Operation. The value member is an any whose TypeCode is tc OperationDescription and whose value is a structure of type OperationDescription.

See Also CORBA::Contained::describe()

CORBA::ExceptionDef

See Also

See Also

# OperationDef::mode Attribute

```
// IDL
attribute OperationMode mode;
```

Specifies whether the operation is normal (OP NORMAL) or oneway (OP ONEWAY). The mode attribute can only be set to OP ONEWAY if the result is \_tc\_void and all parameters have a mode of PARAM\_IN.

### OperationDef::params Attribute

```
// IDL
attribute ParDescriptionSeq params;
```

Specifies the parameters for this operation. It is a sequence of structures of type ParameterDescription.

The name member of the <u>ParameterDescription</u> structure provides the name for the parameter. The type member identifies the <u>TypeCode</u> for the parameter. The type\_def member identifies the definition of the type for the parameter. The mode specifies whether the parameter is an in (<u>PARAM IN</u>), an out (<u>PARAM OUT</u>) or an inout (<u>PARAM INOUT</u>) parameter. The order of the ParameterDescriptions is significant.

CORBA::TypeCode
CORBA::IDLType

### OperationDef::result Attribute

```
// IDL readonly attribute <a href="TypeCode">TypeCode</a> result;
```

The return type of this operation. The attribute result\_def contains the same information.

CORBA::TypeCode

CORBA::OperationDef::result def

# OperationDef::result\_def Attribute

```
// IDL
attribute IDLType result_def;
```

Describes the return type for this operation. The attribute result contains the same information.

Setting the result\_def attribute also updates the result attribute.

See Also CORBA::IDLType

CORBA::OperationDef::result

See Also

See Also

# **CORBA::ORB Class**

The ORB class provides a set of methods and data types that control the ORB from both the client and the server. See Table 5:

 Table 5:
 Methods and Types of the ORB Class

| Object Reference Manipulation                                                                               | ORB Operation and Threads                                           |
|----------------------------------------------------------------------------------------------------|---------------------------------------------------------------------|
| <pre>duplicate() list initial services() nil() ObjectId type ObjectIdList sequence object to string()</pre> | <pre>destroy() perform work() run() shutdown() work pending()</pre> |
| resolve initial references()                                                                                | ORB Policies and Services                                           |
| <pre>string to object()</pre>                                                                               | <pre>create policy() get service information()</pre>                |
| Dynamic Invocation Interface (DII)                                                                          | TypeCode Creation Methods                                           |
| create environment()                                                                                        | create abstract interface tc()                                      |
| create exception list()                                                                                     | create alias tc()                                                   |
| create list()                                                                                               | create array tc()                                                   |
| create named value()                                                                                        | create enum tc()                                                    |
| create operation list()                                                                                     | create exception tc()                                               |
| get next response()                                                                                         | <pre>create fixed tc()</pre>                                        |
| poll next response()                                                                                        | <pre>create interface tc()</pre>                                    |
| RequestSeq sequence                                                                                         | <pre>create native tc()</pre>                                       |
| <pre>send multiple requests deferred()</pre>                                                                | <pre>create_recursive_tc()</pre>                                    |
| <pre>send multiple requests oneway()</pre>                                                                  | <pre>create sequence tc()</pre>                                     |
| Value Type Feeteny Methods                                                                                  | <pre>create string tc()</pre>                                       |
| Value Type Factory Methods                                                                                  | create struct tc()                                                  |
| lookup value factory()                                                                                      | create union tc()                                                   |
| register value factory()                                                                                    | create value box tc()                                               |
| unregister value factory()                                                                                  | <pre>create_value_tc()</pre>                                        |
|                                                                                                    | <pre>create wstring tc()</pre>                                      |

You initialize the ORB using ORB init().

The ORB class is defined as follows:

```
// IDL
pseudo interface ORB {
   typedef sequence<Request> RequestSeq;
   string object_to_string(in Object obj);
   Object string_to_object(in string str);
   void create_list(in long count, out NVList new_list);
   void create_operation_list(
      in OperationDef oper,
      out NVList
      new_list
   );
```

```
void create named value(out NamedValue nmval);
    void create exception list(out ExceptionList exclist);
    void create context list(out ContextList ctxtlist);
    void get_default_context(out Context ctx);
    void create_environment(out Environment new_env);
    void send multiple requests oneway(in RequestSeq req);
    void send_multiple_requests_deferred(in RequestSeq req);
    boolean poll next response();
    void get_next_response(out Request req);
    Boolean work_pending();
    void perform_work();
    void shutdown(in Boolean wait for completion);
    void run();
    void destroy();
    Boolean get service information (
        in ServiceType service_type,
        out ServiceInformation service_information
    );
    typedef string ObjectId;
    typedef sequence<ObjectId> ObjectIdList;
    Object resolve initial references (
        in ObjectId id
    ) raises(InvalidName);
    ObjectIdList list initial services();
    Policy create policy(in PolicyType type, in any val)
    raises(PolicyError);
};
// C++
class ORB {
public:
    class RequestSeq {...};
    char *object to string(Object var);
    Object_var string_to_object(const char *);
    void create_list(Long, NVList_out);
    void create operation list(OperationDef_ptr, NVList_out);
    void create_named_value(NamedValue_out);
    void create exception list(ExceptionList out);
    void create context list(ContextList out);
    void get_default_context(Context_out);
    void create_environment(Environment_out);
    void send multiple requests oneway(const RequestSeq &);
    void send_multiple_requests_deferred(const RequestSeq &);
    Boolean poll_next_response();
    void get next response(Request out);
    Boolean work pending();
    void perform_work();
    void shutdown(Boolean wait for completion);
    void run();
    Boolean get service information(
        ServiceType svc type,
        ServiceInformation_out svc_info
    );
    void destroy();
    typedef char* ObjectId;
    class ObjectIdList { ... };
    Object_ptr resolve initial references (const char* id);
    ObjectIdList* list_initial_services();
    Policy_ptr create_policy(PolicyType type, const Any& val);
```

```
static ORB ptr _duplicate(ORB ptr orb);
static ORB ptr nil();
virtual TypeCode_ptr
create_struct_tc(
   const char* id, const char* name,
    const StructMemberSeq & members
) = 0;
virtual TypeCode_ptr
create_union_tc(
    const char* id,
    const char* name,
    TypeCode ptr discriminator type,
    const UnionMemberSeq & members
) = 0;
virtual TypeCode ptr
create_enum_tc(
    const char* id,
    const char* name,
    const EnumMemberSeq & members
) = 0;
virtual TypeCode ptr
create alias tc(
    const char* id,
    const char* name,
    TypeCode_ptr original_type
) = 0;
virtual TypeCode ptr
create_exception_tc(
    const char* id,
    const char* name,
    const StructMemberSeq & members
) = 0;
virtual TypeCode_ptr
create_interface_tc(
    const char* id,
    const char* name
) = 0;
virtual TypeCode_ptr
create_string_tc(
    CORBA:: ULong bound
) = 0;
virtual TypeCode_ptr
create wstring tc(
    CORBA:: ULong bound
) = 0;
virtual TypeCode ptr
create fixed tc(
    CORBA:: UShort digits,
    CORBA::Short scale
) = 0;
```

```
virtual TypeCode ptr
create sequence tc(
   CORBA:: ULong bound,
   TypeCode_ptr element_type
) = 0;
virtual TypeCode ptr
create recursive tc(
  const char* id
) = 0;
virtual TypeCode ptr
create_array_tc(
   CORBA:: ULong length,
   TypeCode_ptr element_type
) = 0;
virtual TypeCode ptr
create_value_tc(
   const char* id,
   const char* name,
   ValueModifier type_modifier,
   TypeCode_ptr concrete_base,
   const ValueMemberSeq & members
) = 0;
virtual TypeCode_ptr
create value box tc(
   const char* id,
   const char* name,
   TypeCode_ptr original_type
) = 0;
virtual TypeCode_ptr
create native tc(
   const char* id,
   const char* name
) = 0;
virtual TypeCode_ptr
create abstract interface tc(
   const char* id,
   const char* name
) = 0;
virtual ValueFactory
register_value_factory(
   const char* id,
   ValueFactory factory
) = 0;
virtual void
unregister_value_factory(
   const char* id
) = 0;
virtual ValueFactory
lookup value factory(
```

```
const char* id
) = 0;
};
```

# ORB::create\_abstract\_interface\_tc()

```
virtual TypeCode ptr create_abstract_interface_tc(
    const char* id,
    const char* name
) = 0;
```

Returns a pointer to a new <u>TypeCode</u> of kind tk\_abstract\_interface representing an IDL abstract interface.

#### **Parameters**

id The repository ID that globally identifies the TypeCode

object.

name The simple name identifying the TypeCode object within

its enclosing scope.

#### See Also

CORBA::TypeCode
CORBA::TCKind

# ORB::create\_alias\_tc()

```
virtual TypeCode ptr create_alias_tc(
   const char* id,
   const char* name,
   TypeCode ptr original_type
) = 0:
```

Returns a pointer to a new  $\underline{\mathtt{TypeCode}}$  of kind  $\mathtt{tk\_alias}$  representing an IDL alias.

#### **Parameters**

id The repository ID that globally identifies the <a href="TypeCode">TypeCode</a>

object.

name The simple name identifying the TypeCode object within

its enclosing scope.

original\_type A pointer to the actual TypeCode object this alias rep-

resents.

#### See Also

CORBA::TypeCode
CORBA::TCKind

# ORB::create\_array\_tc()

Returns a pointer to a new  $\underline{\mathtt{TypeCode}}$  of kind  $\mathtt{tk\_array}$  representing an IDL array.

length The length of the array.

element\_type The data type for the elements of the array.

See Also CORBA::TypeCode

CORBA::TCKind

### ORB::create\_context\_list()

void create context list(ContextList out list);

Creates an empty <u>ContextList</u> object for use with a DII request. You can add context strings to the list using <u>ContextList::add()</u> and then pass the list as a parameter to <u>Object::\_create\_request()</u>.

**Parameters** 

list A reference to the new ContextList.

See Also CORBA::ContextList

CORBA::Object:: create request()

### ORB::create\_enum\_tc()

```
virtual TypeCode ptr create_enum_tc(
    const char* id,
    const char* name,
    const EnumMemberSeq & members
) = 0.
```

Returns a pointer to a new  $\underline{\mathsf{TypeCode}}$  of kind  $\mathsf{tk\_enum}$  representing an IDL enumeration.

**Parameters** 

id The repository ID that globally identifies the TypeCode

object.

name The simple name identifying the TypeCode object within

its enclosing scope.

members The sequence of enumeration members.

See Also CORBA::TypeCode

CORBA::TCKind

### ORB::create\_environment()

Gets a newly created **Environment** object.

**Parameters** 

new env New environment created.

See Also CORBA:: Environment

# ORB::create\_exception\_list()

Creates an empty <a href="ExceptionList">ExceptionList</a> object for use with a DII request. You can add user-defined exceptions to the list using <a href="ExceptionList::add()">ExceptionList::add()</a> and then pass the list as a parameter to <a href="Object:">Object:: create request()</a>.

**Parameters** 

list A reference to the new ExceptionList.

See Also

CORBA::ExceptionList

CORBA::Object::\_create\_request()

## ORB::create\_exception\_tc()

```
virtual TypeCode ptr create_exception_tc(
    const char* id,
    const char* name,
    const StructMemberSeq & members
) = 0;
```

Returns a pointer to a new <a href="TypeCode">TypeCode</a> of kind tk\_except representing an IDL exception.

**Parameters** 

id The repository ID that globally identifies the TypeCode

object.

name The simple name identifying the TypeCode object within

its enclosing scope.

members The sequence of members.

See Also

CORBA: TypeCode
CORBA: TCKind

# ORB::create\_fixed\_tc()

Returns a pointer to a new  $\underline{\mathtt{TypeCode}}$  of kind  $\mathtt{tk\_fixed}$  representing an IDL fixed point type.

**Parameters** 

digits The number of digits for the fixed point type.

scale The scale of the fixed point type.

See Also CORBA::TypeCode

CORBA::TCKind

# ORB::create\_interface\_tc()

```
virtual TypeCode ptr create_interface_tc(
    const char* id,
    const char* name
) = 0;
```

Returns a pointer to a new TypeCode representing an IDL interface.

#### **Parameters**

id The repository ID that globally identifies the TypeCode

object.

name The simple name identifying the TypeCode object within

its enclosing scope.

#### See Also

CORBA::TypeCode
CORBA::TCKind

# ORB::create\_list()

```
void create_list(
    Long count,
    NVList_out list
);
```

Allocates space for an empty <a href="NVList">NVList</a> of the size specified by count to contain <a href="NamedValue">NamedValue</a> objects. A list of <a href="NamedValue">NamedValue</a> object can be used to describe arguments to a request when using the Dynamic Invocation Interface. You can add <a href="NamedValue">NamedValue</a> items to list using the <a href="NVList">NVList</a>::add <a href="item">item</a>() routine.

#### **Parameters**

count Number of elements anticipated for the new NVList.

This is a hint to help with storage allocation.

list A pointer to the start of the list. The caller must

release the reference when it is no longer needed, or assign it to an NVList\_var variable for automatic man-

agement.

#### See Also

CORBA::NVList
CORBA::NamedValue

CORBA::ORB::create operation list()

CORBA::Request ()

# ORB::create\_named\_value()

Creates  $\underline{\text{NamedValue}}$  objects you can use as return value parameters in the  $\underline{\text{Object:}}$   $\underline{\text{create request}}$  method.

value A pointer to the <u>NamedValue</u> object created. You must

release the reference when it is no longer needed, or assign it to a <a href="Mainted-Value\_var">NamedValue\_var</a> variable for automatic

management.

See Also CORBA::NVList

CORBA: NamedValue

CORBA::Any

CORBA::ORB::create\_list()

## ORB::create\_native\_tc()

```
virtual TypeCode ptr create_native_tc(
    const char* id,
    const char* name
) = 0;
```

Returns a pointer to a new  $\underline{\mathtt{TypeCode}}$  of kind  $\mathtt{tk\_native}$  representing an IDL native type.

#### **Parameters**

id The repository ID that globally identifies the TypeCode

object.

name The simple name identifying the TypeCode object within

its enclosing scope.

#### See Also

CORBA: TypeCode
CORBA: TCKind

## ORB::create\_operation\_list()

Creates an  $\underline{\mathtt{NVList}}$  and returns it in the list parameter, initialized with the argument descriptions for the operation specified in operation.

#### **Parameters**

operation A pointer to the interface repository object describing

the operation.

A pointer to the start of the list. The caller must release the reference when it is no longer needed, or assign it to

a NVList var variable for automatic management.

The returned  $\underline{\mathtt{NVList}}$  is of the correct length with one element per argument, and each  $\underline{\mathtt{NamedValue}}$  element of the list has a valid name and valid flags (denoting the argu-

ment passing mode).

Each element in the list is of type <u>NamedValue</u> whose value member (of type <u>CORBA</u>::<u>Any</u>) has a valid type that denotes the type of the argument. The value of the argument is not filled in.

Use of this method requires that the relevant IDL file be compiled with the  $\mbox{-}\mbox{R}$  option.

#### See Also

```
CORBA::NVList
CORBA::NamedValue
CORBA::Any
CORBA::ORB::create list()
```

ORB::create\_policy()

```
Policy ptr create_policy(
    PolicyType type,
    const Any& value
```

);

Returns a reference to a newly created Policy object.

#### **Parameters**

type The <u>PolicyType</u> of the <u>Policy</u> object to be created.

value The value for the initial state of the <u>Policy</u> object cre-

ated.

#### **Exceptions**

<u>PolicyError</u> The requested policy type or initial state for the policy

is not supported. The appropriate reason as described

in the PolicyErrorCode.

#### See Also

CORBA::Policy
CORBA::PolicyType
CORBA::PolicyErrorCode

# ORB::create\_recursive\_tc()

```
virtual TypeCode ptr create_recursive_tc(
     const char* id
) = 0;
```

Returns a pointer to a recursive <u>TypeCode</u>, which serves as a place holder for a concrete <u>TypeCode</u> during the process of creating type codes that contain recursion. After the recursive <u>TypeCode</u> has been properly embedded in the enclosing <u>TypeCode</u>, which corresponds to the specified repository <u>id</u>, it will act as a normal <u>TypeCode</u>.

### **Parameters**

The repository ID of the enclosing type for which the recursive TypeCode is serving as a place holder.

Invoking operations on the recursive  $\underline{\text{TypeCode}}$  before it has been embedded in the enclosing  $\underline{\text{TypeCode}}$  will result in undefined behavior.

#### **Examples**

The following IDL type declarations contains TypeCode recursion:

```
// IDL
struct foo {
   long value;
   sequence<foo> chain;
};
```

```
valuetype V {
public V member;
};
To create a TypeCode for valuetype V, you invoke the TypeCode cre-
ation functions as follows:
// C++
TypeCode_var recursive_tc =
  orb->create recursive tc("IDL:V:1.0");
ValueMemberSeq v seq;
v_seq.length(1);
v_seq[0].name = string_dup("member");
v seq[0].type = recursive tc;
v_seq[0].access = PUBLIC_MEMBER;
TypeCode var v val tc = orb->create value tc(
    "IDL:V:1.0",
    "V",
    VM NONE,
    TypeCode:: nil(),
    v_seq
);
```

See Also

CORBA::TypeCode

# ORB::create\_sequence\_tc()

Returns a pointer to a new  $\underline{\mathtt{TypeCode}}$  of kind  $\mathtt{tk\_sequence}$  representing an IDL sequence.

**Parameters** 

bound The upper bound of the sequence.

element\_type The data type for the elements of the sequence.

See Also

CORBA: TypeCode
CORBA: TCKind

# ORB::create\_string\_tc()

Returns a pointer to a new  $\underline{\mathtt{TypeCode}}$  of kind  $\mathtt{tk\_string}$  representing an IDL string.

**Parameters** 

bound The upper bound of the string.

See Also CORBA::TypeCode

CORBA::TCKind

### ORB::create\_struct\_tc()

```
virtual TypeCode ptr create_struct_tc(
    const char* id,
    const char* name,
    const StructMemberSeq & members
) = 0.
```

Returns a pointer to a new  $\underline{\mathtt{TypeCode}}$  of kind  $\mathtt{tk\_struct}$  representing an IDL structure.

#### **Parameters**

id The repository ID that globally identifies the TypeCode

object.

name The simple name identifying the TypeCode object within

its enclosing scope.

members The sequence of structure members.

#### See Also

CORBA::TypeCode
CORBA::TCKind

### ORB::create\_union\_tc()

```
virtual TypeCode ptr create_union_tc(
    const char* id,
    const char* name,
    TypeCode ptr discriminator_type,
    const UnionMemberSeq & members
) = 0:
```

Returns a pointer to a <u>TypeCode</u> of kind tk\_union representing an IDL union.

#### **Parameters**

id The repository ID that globally identifies the

TypeCode object.

name The simple name identifying the TypeCode

object within its enclosing scope.

discriminator\_type The union discriminator type.
members The sequence of union members.

#### See Also

CORBA: TypeCode
CORBA: TCKind

# ORB::create\_value\_box\_tc()

```
virtual TypeCode ptr create_value_box_tc(
    const char* id,
    const char* name,
    TypeCode ptr original_type
) = 0;
```

Returns a pointer to a new  $\underline{\mathtt{TypeCode}}$  of kind  $\mathtt{tk\_value\_box}$  representing an IDL boxed value.

id The repository ID that globally identifies the TypeCode

object.

name The simple name identifying the TypeCode object within

its enclosing scope.

 $\hbox{\tt original\_type} \ \ \hbox{\tt A pointer to the original} \ \underline{\hbox{\tt TypeCode}} \ \hbox{\tt object this boxed}$ 

value represents.

See Also CORBA::TypeCode

CORBA::TCKind

# ORB::create\_value\_tc()

```
virtual TypeCode ptr create_value_tc(
    const char* id,
    const char* name,
    ValueModifier type_modifier,
    TypeCode ptr concrete_base,
    const ValueMemberSeq & members
) = 0;
```

Returns a pointer to a <u>TypeCode</u> of kind tk\_value representing an IDL value type.

#### **Parameters**

id The repository ID that globally identifies the

TypeCode Object.

name The simple name identifying the TypeCode object

within its enclosing scope.

type\_modifier A value type modifier.

concrete base A TypeCode for the immediate concrete value type

base of the value type for which the <u>TypeCode</u> is being created. If the value type does not have a concrete base, use a nil <u>TypeCode</u> reference.

members The sequence of value type members.

See Also CORBA::TypeCode

CORBA::TCKind

# ORB::create\_wstring\_tc()

Returns a pointer to a new <u>TypeCode</u> of kind tk\_wstring representing an IDL wide string.

**Parameters** 

bound The upper bound of the string.

See Also CORBA::TypeCode

CORBA::TCKind

### ORB::destroy()

```
void destroy();
```

This thread operation destroys the ORB so that its resources can be reclaimed by the application.

If destroy() is called on an ORB that has not been shut down (see <a href="https://shutdown()">shutdown()</a>) it will start the shut down process and block until the ORB has shut down before it destroys the ORB. For maximum portability and to avoid resource leaks, applications should always call <a href="https://shutdown()">shutdown()</a> and destroy() on all ORB instances before exiting.

After an ORB is destroyed, another call to <a>ORB init()</a> with the same ORB ID will return a reference to a newly constructed ORB.

#### **Exceptions**

BAD\_INV\_ORDER, An application calls destroy() in a thread that is curminor code 3 rently servicing an invocation because blocking would result in a deadlock.

 ${\tt OBJECT\_NOT\_EXI} \ \textbf{An operation is invoked on a destroyed ORB reference}.$   ${\tt ST}$ 

The exception is raise if

#### See Also

```
CORBA::ORB::run()
CORBA::ORB::shutdown()
CORBA::ORB init()
```

# ORB::\_duplicate()

```
static ORB_ptr _duplicate(
          ORB_ptr obj
);
```

Returns a new reference to obj and increments the reference count of the object. Because object references are opaque and ORB-dependent, it is not possible for your application to allocate storage for them. Therefore, if more than one copy of an object reference is needed, use this method to create a duplicate.

#### **Parameters**

obj Pointer to the object to duplicate.

#### See Also

CORBA::release()

# ORB::get\_default\_context()

void get\_default\_context(Context\_out context);

Obtains a  $\mathtt{CORBA}:: \underline{\mathtt{Context}}$  object representing the default context of the process.

#### **Parameters**

context The default context of the process.

#### See Also

CORBA::Context
CORBA::NVList

# ORB::get\_next\_response()

```
void get_next_response(
    Request_out request
);
```

Gets the next response for a request that has been sent.

#### **Parameters**

request A pointer to the Request whose completion is being

reported.

You can call <code>get\_next\_response()</code> successively to determine the outcomes of the individual requests from <code>send\_multiple\_requests\_deferred()</code> calls. The order in which responses are returned is not necessarily related to the order in which the requests are completed.

#### **Exceptions**

 ${\tt WrongTransaction} \ \ {\tt The \ thread \ invoking \ this \ method \ has \ a \ non-null}$ 

transaction context that differs from that of the request and the request has an associated trans-

action context.

See Also CORBA::ORB::send multiple requests deferred()

CORBA::Request::get\_response()

CORBA::Request::send\_deferred()

CORBA::ORB::poll next\_response()

# ORB::get\_service\_information()

```
Boolean get_service_information(
    ServiceType svc_type,
    ServiceInformation_out svc_info
};
```

Gets the service information about CORBA facilities and services that this ORB supports. Returns 1 (true) if service information is available for the svc type and returns 0 (false) otherwise.

#### **Parameters**

svc\_type The service type for which information is being

requested.

svc\_info The service information available for svc\_type, if that

information is available.

# See Also <u>CORBA</u>::<u>ServiceInformation</u>

# ORB::list\_initial\_services()

```
ObjectIdList* list initial services();
```

Returns a sequence of <u>ObjectId</u> strings, each of which names a service provided by Orbix. This method allows your application to determine which objects have references available. Before you can use some services such as the naming service in your application you have to first obtain an object reference to the service.

The ObjectIdList may include the following names:

DynAnyFactory IT Configuration InterfaceRepository NameService ORBPolicyManager POACurrent PSS RootPOA SecurityCurrent

TradingService TransactionCurrent

See Also

CORBA::ORB::resolve\_initial\_references()

# ORB::lookup\_value\_factory()

```
virtual ValueFactory lookup_value_factory(
   const char* id
) = 0;
```

Returns a pointer to the factory method.

**Parameters** 

id A repository ID that identifies a value type factory method.

Your application assumes ownership of the returned reference to the factory. When you are done with the factory, invoke ValueFactoryBase:: remove ref() once on that factory.

See Also

CORBA:: ValueFactory

CORBA::ORB::register value factory() CORBA::ORB::unregister\_value\_factory()

### Object::\_nil()

static ORB ptr nil();

Returns a nil object reference.

See Also

CORBA::is nil()

# ORB::ObjectId

typedef char\* ObjectId;

The name that identifies an object for a service. ObjectId strings uniquely identify each service used by an ORB.

See Also

CORBA::ORB::ObjectIdList

CORBA::ORB::list initial services()

# ORB::ObjectIdList Sequence Class

```
class ObjectIdList {
public:
```

```
// default constructor
    ObjectIdList();
    // initial maximum length constructor
    ObjectIdList(ULong max);
    // data constructor
    ObjectIdList(
        ULong max,
        ULong length,
        ObjectId *data,
        Boolean release = FALSE
    );
    // copy constructor
    ObjectIdList(const ObjectIdList&);
     // destructor
    ~ObjectIdList();
    // assignment operator
    ObjectIdList & operator = (const ObjectIdList&);
    ULong maximum() const;
    void length(ULong);
    ULong length() const;
    // subscript operators
    ObjectId & operator[](ULong index);
    const ObjectId &operator[](ULong index) const;
    Boolean release() const;
    void replace(
        ULong max,
        ULong length,
        ObjectId *data,
        Boolean release = FALSE
    );
    // buffer reference
    ObjectId* get_buffer(Boolean orphan = FALSE);
    // buffer access
    const ObjectId* get_buffer() const;
};
A sequence of ObjectId objects.
CORBA::ORB::ObjectId
CORBA::ORB::list initial services()
"About Sequences"
```

See Also

# ORB::object\_to\_string()

Returns a string representation of an object reference. An object reference can be translated into a string by this method and the resulting value stored or communicated in whatever ways strings are manipulated.

Object reference to be translated to a string. obj

Use string to object () to translate the string back to the corresponding object reference.

A string representation of an object reference has the prefix IOR: followed by a series of hexadecimal octets. The hexadecimal strings are generated by first turning an object reference into an interoperable object reference (IOR), and then encapsulating the IOR using the encoding rules of common data representation (CDR). The content of the encapsulated IOR is then turned into hexadecimal digit pairs, starting with the first octet in the encapsulation and going until the end. The high four bits of each octet are encoded as a hexadecimal digit, then the low four bits are encoded.

Because an object reference is opaque and may differ from ORB to ORB, the object reference itself is not a convenient value for storing references to objects in persistent storage or communicating references by means other than invocation.

CORBA::ORB::string to object()

# ORB::perform\_work()

void perform work();

A thread function that provides execution resources to your application if called by the main thread. This function does nothing if called by any other thread.

You can use perform work () and work pending () for a simple polling loop that multiplexes the main thread among the ORB and other activities. Such a loop would most likely be used in a single-threaded server. A multi-threaded server would need a polling loop only if there were both ORB and other code that required use of the main thread. Here is a simple example of such a polling loop:

```
// C++
for (;;) {
   if (orb->work pending()) {
        orb->perform work();
    };
    // do other things
    // sleep
};
```

#### **Exceptions**

BAD INV ORDER, The method is called after the ORB has shut down. minor code 4 You can catch this exception to determine when to terminate a polling loop.

See Also CORBA::ORB::run() CORBA::ORB::work pending()

See Also

Note:

### ORB::poll\_next\_response()

```
Boolean poll_next_response();
```

Returns 1 (true) if any request has completed or returns 0 (false) if none have completed. This method returns immediately, whether any request has completed or not.

You can call this method successively to determine whether the individual requests specified in a <u>send multiple requests oneway()</u> or <u>send multiple requests deferred()</u> call have completed successfully.

Alternatively you can call  $\underbrace{\texttt{Request}::poll\ response()}$  on the individual  $\underbrace{\texttt{Request}}$  objects in the sequence of requests passed to

```
\begin{array}{c} \underline{\text{send multiple requests oneway()}} \ \underline{\text{Or}} \\ \underline{\text{send multiple requests deferred()}}. \end{array}
```

CORBA::ORB::get\_next\_response()

CORBA::ORB::send multiple requests oneway()
CORBA::ORB::send multiple requests deferred()

CORBA::Request::poll\_response()

# ORB::register\_value\_factory()

```
virtual ValueFactory register_value_factory(
    const char* id,
    ValueFactory factory
) = 0;
```

Registers a value type factory method with the ORB for a particular value type. The method returns a null pointer if no previous factory was registered for the type. If a factory is already registered for the value type, the method replaces the factory and returns a pointer to the previous factory for which the caller assumes ownership.

#### **Parameters**

See Also

id A repository ID that identifies the factory.

factory The application-specific factory method that the ORB

calls whenever it needs to create the value type during

the unmarshaling of value instances.

When a value type factory is registered with the ORB, the ORB invokes <a href="ValueFactoryBase: add ref">ValueFactoryBase: add ref()</a> once on the factory before returning from <a href="register value factory">register value factory()</a>. When the ORB is done using that factory, the reference count is decremented once with <a href="ValueFactoryBase: remove ref">ValueFactoryBase:: remove ref()</a>. This can occur in any of the following circumstances:

- If the factory is explicitly unregistered via <u>unregister value factory()</u>, the ORB invokes ValueFactoryBase:: remove ref() once on the factory.
- If the factory is implicitly unregistered due to a call to shutdown(), the ORB invokes ValueFactoryBase:: remove ref()
  once on each registered factory.
- If you replace a factory by calling this register\_value\_factory() again, you should invoke ValueFactoryBase:: remove ref() once on the previous factory.

See Also

CORBA:: ValueFactory

```
CORBA::ORB::lookup value factory()
CORBA::ORB::unregister value factory()
```

# **ORB::RequestSeq Sequence**

```
class RequestSeq {
public:
    // default constructor
    RequestSeq();
    // initial maximum length constructor
    RequestSeq(ULong max);
    // data constructor
    RequestSeq(
        ULong max,
        ULong length,
        Request *data,
        Boolean release = FALSE
    );
    // copy constructor
    RequestSeq(const RequestSeq&);
     // destructor
    ~RequestSeq();
    // assignment operator
    RequestSeq &operator=(const RequestSeq&);
    ULong maximum() const;
    void length(ULong);
    ULong length() const;
    // subscript operators
    Request &operator[](ULong index);
    const Request &operator[](ULong index) const;
    Boolean release() const;
    void replace(
        ULong max,
        ULong length,
        Request *data,
        Boolean release = FALSE
    );
    // buffer reference
    Request* get buffer(Boolean orphan = FALSE);
    // buffer access
    const Request* get_buffer() const;
};
A sequence of Request objects.
CORBA::Request
CORBA::ORB::send multiple requests oneway()
CORBA::ORB::send multiple_requests_deferred()
"About Sequences"
```

See Also

# ORB::resolve\_initial\_references()

```
Object ptr resolve_initial_references(
    const char* id
):
```

Returns an object reference for a desired service.

#### **Parameters**

id The name of the desired service. Use list\_initial services() to obtain the list of services supported.

Applications require a portable means by which to obtain some initial object references such as the root POA, the interface repository, and various object services instances. The functionality of resolve\_initial\_references() and <a href="list\_initial\_services">list\_initial\_services</a>() is like a simplified, local version of the naming service that has only a small set of objects in a flattened single-level name space.

The object reference returned must be narrowed to the correct object type. For example, the object reference returned from resolving the id name InterfaceRepository must be narrowed to the type CORBA::Repository.

See Also

CORBA::ORB::list initial services()

## ORB::run()

void run();

A thread method that enables the ORB to perform work using the main thread. If called by any thread other than the main thread, this method simply waits until the ORB has shut down.

This method provides execution resources to the ORB so that it can perform its internal functions. Single threaded ORB implementations, and some multi-threaded ORB implementations need to use the main thread. For maximum portability, your applications should call either  $\operatorname{run}()$  or  $\operatorname{perform\ work}()$  on the main thread.

run() returns after the ORB has completed the shutdown process, initiated when some thread calls shutdown().

See Also

```
CORBA::ORB::perform work()
CORBA::ORB::work pending()
CORBA::ORB::shutdown()
CORBA::ORB::destroy()
```

"Threading and Synchronization Toolkit Overview"

# ORB::send\_multiple\_requests\_deferred()

```
void send_multiple_requests_deferred(
    const RequestSeq &req
):
```

Initiates a number of requests in parallel.

#### **Parameters**

reg A sequence of requests.

Orbix CORBA Programmer's Reference: C++ 161

The method does not wait for the requests to finish before returning to the caller. The caller can use get next response() or Request::get\_response() to determine the outcome of the requests. Memory leakage will result if one of these methods is not called for a request issued with

send multiple requests oneway() Or Request::send deferred().

See Also

```
CORBA::ORB::send multiple requests oneway()
CORBA::Request::get response()
CORBA::Request::send deferred()
CORBA::ORB::get_next response()
```

## ORB::send\_multiple\_requests\_oneway()

```
void send multiple requests oneway(
   const RequestSeq &req
```

Initiates a number of requests in parallel. It does not wait for the requests to finish before returning to the caller.

#### **Parameters**

req

A sequence of requests. The operations in this sequence do not have to be IDL oneway operations. The caller does not expect a response, nor does it expect out or inout parameters to be updated.

#### See Also

```
CORBA::Request::send oneway()
CORBA::ORB::send multiple requests deferred()
```

# ORB::shutdown()

```
void shutdown (
    Boolean wait_for_completion
```

This thread method instructs the ORB to shut down in preparation for ORB destruction.

#### **Parameters**

wait\_for\_completion Designates whether or not to wait for completion before continuing.

> If the value is 1 (true), this method blocks until all ORB processing has completed, including request processing and object deactivation or other methods associated with object adapters.

If the value is 0 (false), then shut down may not have completed upon return of the method.

While the ORB is in the process of shutting down, the ORB operates as normal, servicing incoming and outgoing requests until all requests have been completed. Shutting down the ORB causes all object adapters to be shut down because they cannot exist without an ORB.

162 Orbix CORBA Programmer's Reference: C++

Once an ORB has shutdown, you can invoke only object reference management methods including  $\underline{\text{CORBA}:: duplicate()}$ ,  $\underline{\text{release()}}$ , and  $\underline{\text{is nil()}}$  on the ORB or any object reference obtained from the ORB. An application may also invoke  $\underline{\text{ORB}::destroy()}$  on the ORB itself. Invoking any other method raises exception BAD INV ORDER system with the OMG minor code 4.

### **Exceptions**

BAD\_INV\_ORDER, An application calls this method in a thread that is curminor code rently servicing an invocation because blocking would result in a deadlock.

See Also

CORBA::ORB::run()
CORBA::ORB::destroy()

### ORB::string\_to\_object()

```
Object_var string_to_object(
    const char *obj_ref_string
);
```

Returns an object reference by converting a string representation of an object reference.

#### **Parameters**

obj\_ref\_string String representation of an object reference to be converted.

To guarantee that an ORB will understand the string form of an object reference, the string must have been produced by a call to object to string().

See Also

CORBA::ORB::object\_to\_string()

# ORB::unregister\_value\_factory()

```
virtual void unregister_value_factory(
    const char* id
) = 0;
```

Unregisters a value type factory method from the ORB.

#### **Parameters**

id A repository ID that identifies a value type factory method.

See Also

CORBA::ValueFactory

CORBA::ORB::lookup value factory()
CORBA::ORB::register value factory()

# ORB::work\_pending()

Boolean work pending();

This thread method returns an indication of whether the ORB needs the main thread to perform some work. A return value of 1 (true) indicates that the ORB needs the main thread to perform some work and a return value of 0 (false) indicates that the ORB does not need

the main thread.

**Exceptions** 

 ${\tt BAD\_INV\_ORDER},$  The method is called after the ORB has shutdown.

minor code 4

See Also CORBA::ORB::run()

CORBA::ORB::perform work()

# **CORBA::Policy Interface**

An ORB or CORBA service may choose to allow access to certain choices that affect its operation. This information is accessed in a structured manner using interfaces derived from the Policy interface defined in the CORBA module. A CORBA service is not required to use this method of accessing operating options, but may choose to do so.

This chapter is divided into the following sections:

- "Quality of Service Framework"
- "Policy Methods"

The following policies are available. These are classes that inherit from the CORBA::Policy Class:

**Table 6:** Policies

| Category                                     | Policy                                                                                                    |
|----------------------------------------------|----------------------------------------------------------------------------------------------------|
| CORBA and IT_CORBA                           | CORBA::ConstructionPolicy IT_CORBA::WellKnownAddressingPolicy                                                                                                    |
| PortableServer<br>and IT_Portable-<br>Server | PortableServer::ThreadPolicy PortableServer::LifespanPolicy PortableServer::IdUniquenessPolicy PortableServer::IdAssignmentPolicy PortableServer::ImplicitActivationPolicy PortableServer::ServantRetentionPolicy PortableServer::RequestProcessingPolicy IT_PortableServer::ObjectDeactivationPolicy IT_PortableServer::PersistenceModePolicy |
| Messaging                                    | RebindPolicy<br>SyncScopePolicy<br>RoutingPolicy                                                                                                    |

You create instances of a policy by calling CORBA::ORB::create\_policy().

# **Quality of Service Framework**

A Policy is the key component for a standard *Quality of Service framework* (*QoS*). In this framework, all qualities are defined as interfaces derived from CORBA::Policy. This framework is how all service-specific qualities are defined. The components of the framework include:

| Policy        | This base interface from which all QoS objects derive.                        |
|---------------|-------------------------------------------------------------------------------|
| PolicyList    | A sequence of Policy objects.                                                 |
| PolicyManager | An interface with operations for querying and overriding QoS policy settings. |

#### Policy Transport Mechanisms

Mechanisms for transporting policy values as part of interoperable object references and within requests. These include:

- TAG POLICIES A Profile Component containing the sequence of QoS policies exported with the object reference by an object adapter.
- <u>INVOCATION POLICIES</u> A Service Context containing a sequence of QoS policies in effect for the invocation.

Most policies are appropriate only for management at either the server or client, but not both. Server-side policies are associated with a POA. Client-side policies are divided into ORB-level, thread-level, and object-level policies. At the thread and ORB levels, use the <a href="PolicyManager">PolicyManager</a> interface to query the current set of policies and override these settings.

### **POA Policies for Servers**

Server-side policy management is handled by associating QoS Policy objects with a POA. Since all QoS are derived from interface Policy, those that are applicable to server-side behavior can be passed as arguments to POA::create\_POA(). Any such policies that affect the behavior of requests (and therefore must be accessible by the ORB at the client side) are exported within the object references that the POA creates. It is clearly noted in a POA policy definition when that policy is of interest to the client. For those policies that can be exported within an object reference, the absence of a value for that policy type implies that the target supports any legal value of that PolicyType.

#### **ORB-level Policies for Clients**

You obtained the ORB's locality-constrained <u>PolicyManager</u> through an invocation of <u>CORBA</u>::<u>ORB</u>::<u>resolve initial references()</u>, specifying an identifier of ORBPOlicyManager. This <u>PolicyManager</u> has operations through which a set of policies can be applied and the current overriding policy settings can be obtained. Policies applied at the ORB level override any system defaults.

### Thread-level Policies for Clients

You obtained a thread's locality-constrained <a href="PolicyCurrent">PolicyCurrent</a> through an invocation of <a href="CORBA::ORB::resolve initial references">CORBA::ORB::resolve initial references</a>(), specifying an identifier of <a href="PolicyCurrent">PolicyCurrent</a>. Policies applied at the thread-level override any system defaults or values set at the ORB level. When accessed from a newly spawned thread, the <a href="PolicyCurrent">PolicyCurrent</a> initially has no overridden policies. The <a href="PolicyCurrent">PolicyCurrent</a> also has no overridden values when a POA with <a href="ThreadPolicy">ThreadPolicy</a> of ORB\_CONTROL\_MODEL dispatches an invocation to a servant. Each time an invocation is dispatched through a <a href="SINGLE\_THREAD\_MODEL POA">SINGLE\_THREAD\_MODEL POA</a>, the thread-level overrides are reset to have no overridden values.

## **Object-level Policies for Clients**

Operations are defined on the base <u>Object</u> interface through which a set of policies can be applied. Policies applied at the object level override any system defaults or values set at the ORB or thread levels. In addition, accessors are defined for querying the current overriding policies set at the object level, and for obtaining the current effective client-side policy of a given <u>PolicyType</u>. The effective client-side policy is the value of a <u>PolicyType</u> that would be in effect if a request were made. This is determined by checking for overrides at the object level, then at the thread level, and finally at the ORB level. If no overriding policies are set at any level, the system-dependent default value is returned. Portable applications are expected to override the ORB-level policies since default values are not specified in most cases.

## **Policy Methods**

```
The Policy interface is as follows:
```

```
// IDL in module CORBA
interface Policy {
   readonly attribute PolicyType policy type;
   Policy copy();
   void destroy();
};
```

### Policy::policy\_type Attribute

```
// IDL
readonly attribute PolicyType policy_type;
```

This read-only attribute returns the constant value of type <a href="PolicyType">PolicyType</a> that corresponds to the type of the Policy object.

## Policy::copy()

```
// IDL
Policy copy();
```

This operation copies the Policy object. The copy does not retain any relationships that the original policy had with any domain, or object.

## Policy::destroy()

```
// IDL
void destroy();
```

This operation destroys the Policy object. It is the responsibility of the Policy object to determine whether it can be destroyed.

#### **Enhancement**

Orbix guarantees to always destroy all local objects it creates when the last reference to them is released so you do not have to call destroy(). However, code that relies on this feature is not strictly CORBA compliant and may leak resources with other ORBs. (Ac-

cording to the CORBA specification, simply calling <a href="mailto:corba">corba</a>: <a href="mailto:release">release()</a> on all references to a policy object does not delete the object or its components so each policy object created must be explicitly destroyed to avoid memory leaks.)

#### **Exceptions**

 ${\tt NO\_PERMISSION}$  The policy object determines that it cannot be destroyed.

# **CORBA::PolicyCurrent Class**

The PolicyCurrent interface allows access to policy settings at the current programming context level. Within a client, you obtain a PolicyCurrent object reference to set the quality of service for all invocations in the current thread. You obtain a reference to this interface by invoking ORB::resolve initial references() with the ObjectId PolicyCurrent.

The PolicyCurrent interface is derived from the PolicyManager and the Current interfaces. The PolicyManager interface allows you to change the policies for each invocation and the Current interface allows control from the current thread.

Policies applied at the thread level override any system defaults or values set at the ORB level. When accessed from a newly spawned thread, the PolicyCurrent initially has no overridden policies. The PolicyCurrent also has no overridden values when a POA with ThreadPolicy of ORB\_CONTROL\_MODEL dispatches an invocation to a servant. Each time an invocation is dispatched through a POA of the SINGLE\_THREAD\_MODEL, the thread-level overrides are reset to have no overridden values.

```
class IT ART API PolicyCurrent :
   public virtual PolicyManager,
   public virtual Current
public:
    typedef CORBA::PolicyCurrent_ptr _ptr_type;
    typedef CORBA::PolicyCurrent var var type;
    virtual ~PolicyCurrent();
    static PolicyCurrent ptr narrow(
        CORBA::Object ptr obj
    static PolicyCurrent_ptr _unchecked_narrow(
        CORBA::Object ptr obj
    );
    inline static PolicyCurrent ptr duplicate(
        PolicyCurrent ptr p
    inline static PolicyCurrent ptr nil();
    static const IT_FWString _it_fw_type_id;
};
```

## PolicyCurrent::\_duplicate()

```
inline static PolicyCurrent_ptr _duplicate(
    PolicyCurrent_ptr p
);
```

Returns a duplicate object reference and increments the reference count of the object.

#### **Parameters**

p The current object reference to duplicate.

#### See Also

#### PolicyCurrent::\_narrow()

Returns a new object reference to a PolicyCurrent object given an existing reference.

**Parameters** 

obj A reference to an object.

See Also CORBA::PolicyCurrent:: unchecked narrow()

"About Standard Functions for all Interfaces"

### PolicyCurrent::\_nil()

inline static PolicyCurrent\_ptr \_nil();

Returns a nil object reference to a PolicyCurrent object.

See Also

"About Standard Functions for all Interfaces"

## PolicyCurrent() Destructor

virtual ~PolicyCurrent();

The destructor for the object.

## PolicyCurrent::\_unchecked\_narrow()

Returns a new object reference to a PolicyCurrent object given an existing reference.

**Parameters** 

obj A reference to an object.

See Also CORBA::PolicyCurrent:: narrow()

"About Standard Functions for all Interfaces"

## **CORBA::PolicyManager Class**

PolicyManager is an interface with operations for querying and overriding QoS policy settings. It includes mechanisms for obtaining policy override management operations at each relevant application scope. You obtain the ORB's PolicyManager by invoking ORB::resolve\_initial\_references() with the ObjectId ORBPolicyManager.

You use a CORBA::PolicyCurrent object, derived from CORBA::Current, for managing the thread's QoS policies. You obtain a reference to this interface by invoking ORB::resolve\_initial\_references() with the ObjectId PolicyCurrent.

- Accessor operations on CORBA::Object allow querying and overriding of QoS at the object reference scope.
- The application of QoS on a POA is done through the currently existing mechanism of passing a PolicyList to POA::create POA().

```
class IT ART API PolicyManager : public virtual CORBA::Object {
public:
    typedef CORBA::PolicyManager_ptr _ptr_type;
    typedef CORBA::PolicyManager_var _var_type;
    virtual ~PolicyManager();
    static PolicyManager ptr narrow(
        CORBA::Object_ptr obj
    );
    static PolicyManager ptr unchecked narrow(
       CORBA::Object_ptr obj
    inline static PolicyManager ptr duplicate(
        PolicyManager_ptr p
   );
    inline static PolicyManager ptr nil();
   virtual PolicyList* get policy overrides(
       const PolicyTypeSeq & ts
    ) = 0;
   virtual void set_policy_overrides(
        const PolicyList & policies,
        SetOverrideType set_add
    static const IT FWString it fw type id;
};
```

## PolicyManager::\_duplicate()

```
inline static PolicyManager_ptr _duplicate(
    PolicyManager_ptr p
);
```

Returns a duplicate object reference and increments the reference count of the object.

#### **Parameters**

The current object reference to duplicate. р

#### See Also

"About Standard Functions for all Interfaces"

### PolicyManager::get\_policy\_overrides()

```
virtual PolicyList* get policy overrides(
   const PolicyTypeSeq & ts
) = 0;
```

#### **Parameters**

Returns a list containing the overridden polices for the requested policy types. This returns only those policy overrides that have been set at the specific scope corresponding to the target PolicyManager (no evaluation is done with respect to overrides at other scopes). If none of the requested policy types are overridden at the target PolicyManager, an empty sequence is returned.

#### **Parameters**

A sequence of policy types to get. If the specified ts

sequence is empty, the method returns all policy over-

rides at this scope.

#### See Also

CORBA::PolicyManager::set\_policy\_overrides()

#### PolicyManager::\_narrow()

Returns a new object reference to a PolicyManager object given an existing reference.

#### **Parameters**

A reference to an object. obj

#### See Also

CORBA::PolicyManager:: unchecked narrow() "About Standard Functions for all Interfaces"

## PolicyManager::\_nil()

inline static PolicyManager\_ptr \_nil();

Returns a nil object reference to a PolicyManager object.

#### See Also

"About Standard Functions for all Interfaces"

## PolicyManager::~PolicyManager() Destructor

```
virtual ~PolicyManager();
```

The destructor for the object.

#### PolicyManager::set\_policy\_overrides()

```
virtual void set_policy_overrides(
    const PolicyList & policies,
    SetOverrideType set add
```

Modifies the current set of overrides with the requested list of policy overrides.

#### **Parameters**

A sequence of references to policy objects. policies

set\_add

Indicates whether the policies in the policies parameter should be added to existing overrides in the PolicyManager or used to replace existing overrides:

- Use ADD OVERRIDE to add policies onto any other overrides that already exist in the PolicyManager.
- Use SET OVERRIDE to create a clean PolicyManager free of any other overrides.

Invoking the method with an empty sequence of policies and a mode of SET OVERRIDE removes all overrides from a PolicyManager.

There is no evaluation of compatibility with policies set within other policy managers.

#### **Exceptions**

NO PERMISSION

Only certain policies that pertain to the invocation of an operation at the client end can be overridden using this operation. This exception is raised if you attempt to override any other policy.

InvalidPolicied The request would put the set of overriding policies for the target PolicyManager in an inconsistent state. No policies are changed or added.

### PolicyManager::\_unchecked\_narrow()

```
static PolicyManager_ptr _unchecked_narrow(
    CORBA::Object ptr obj
```

Returns a new object reference to a PolicyManager object given an existing reference.

#### **Parameters**

A reference to an object. obj

See Also CORBA::PolicyManager::\_narrow()

"About Standard Functions for all Interfaces"

## CORBA::PrimitiveDef Interface

Interface PrimitiveDef represents an IDL primitive type such as short, long, and others. PrimitiveDef objects are anonymous (unnamed) and owned by the interface repository.

Objects of type PrimitiveDef cannot be created directly. You can obtain a reference to a PrimitiveDef by calling

```
Repository::get primitive()
// IDL in module CORBA.
interface PrimitiveDef: IDLType {
    readonly attribute PrimitiveKind kind;
};
```

See Also

CORBA::PrimitiveKind

CORBA::IDLType

CORBA::Repository::get primitive()

#### PrimitiveDef::kind Attribute

```
// IDL
readonly attribute PrimitiveKind kind;
```

Identifies which of the IDL primitive types is represented by this PrimitiveDef.

A PrimitiveDef with a kind of type pk\_string represents an unbounded string, a bounded string is represented by the interface <a href="StringDef">StringDef</a>. A PrimitiveDef with a kind of type pk\_objref represents the IDL type <a href="Object">Object</a>. A PrimitiveDef with a kind of type pk value base represents the IDL type <a href="ValueBase">ValueBase</a>.

See Also

CORBA::IDLType
CORBA::Object
CORBA::StringDef

## **CORBA::Repository Interface**

The interface repository itself is a container for IDL type definitions. Each interface repository is represented by a global root Repository object.

The Repository interface describes the top-level object for a repository name space. It contains definitions of constants, typedefs, exceptions, interfaces, value types, value boxes, native types, and modules.

You can use the Repository operations to look up any IDL definition, by either name or identity, that is defined in the global name space, in a module, or in an interface. You can also use other Repository operations to create information for the interface repository. See Table 7:

**Table 7:** Operations of the Repository Interface

| Read Operations                                                                     | Write Operations                                                                            |
|-------------------------------------------------------------------------------------|---------------------------------------------------------------------------------------------|
| <pre>describe contents() get canonical typecode() get primitive() lookup id()</pre> | <pre>create array() create fixed() create sequence() create string() create wstring()</pre> |

The five <code>create\_type</code> operations create new interface repository objects defining anonymous types. Each anonymous type definition must be used in defining exactly one other object. Because the interfaces for these anonymous types are not derived from <code>Contained</code>, it is your responsibility to invoke in your application <code>destroy()</code> on the returned object if it is not successfully used in creating a definition that is derived from <code>Contained</code>.

The Repository interface is as follows:

```
// IDL in module CORBA.
interface Repository : Container {
   Contained lookup id(
       in RepositoryId search id
   TypeCode get_canonical_typecode(
       in TypeCode tc
   PrimitiveDef get primitive(
       in PrimitiveKind kind
   StringDef create string(
        in unsigned long bound
   WstringDef create wstring(
       in unsigned long bound
   );
    SequenceDef create sequence(
       in unsigned long bound,
        in IDLType element type
   );
   ArrayDef create array(
        in unsigned long length,
```

```
in IDLType element_type
);
FixedDef create fixed(
    in unsigned short digits,
    in short scale
);
};
```

The inherited describe contents() is also described.

Note that although a Repository does not have a RepositoryId associated with it (because it derives only from Container and not from Contained) you can assume that its default RepositoryId. is an empty string. This allows a value to be assigned to the defined\_in field of each description structure for ModuleDef, InterfaceDef, ValueDef, ValueBoxDef, TypedefDef, ExceptionDef and ConstantDef that may be contained immediately within a Repository object.

See Also

CORBA::Container

#### Repository::create\_array()

```
// IDL
ArrayDef create_array(
    in unsigned long length,
    in IDLType element_type
);
```

Returns a new array object defining an anonymous (unnamed) type. The new array object must be used in the definition of exactly one other object. It is deleted when the object it is contained in is deleted. If the created object is not successfully used in the definition of a <u>Contained</u> object, it is your application's responsibility to delete it.

**Parameters** 

length The number of elements in the array.

element\_type The type of element that the array will contain.

See Also

CORBA::ArrayDef
CORBA::IRObject

## Repository::create\_fixed()

```
// IDL
FixedDef create_fixed (
    in unsigned short digits,
    in short scale
);
```

Returns a new fixed-point object defining an anonymous (unnamed) type. The new object must be used in the definition of exactly one other object. It is deleted when the object it is contained in is deleted. If the created object is not successfully used in the definition of a <a href="Contained">Contained</a> object, it is your application's responsibility to delete it.

#### **Parameters**

digits The number of digits in the fixed-point number. Valid

values must be between 1 and 31, inclusive.

scale The scale.

### Repository::create\_sequence()

```
// IDL
SequenceDef create_sequence (
    in unsigned long bound,
    in IDLType element_type
);
```

Returns a new sequence object defining an anonymous (unnamed) type. The new sequence object must be used in the definition of exactly one other object. It is deleted when the object it is contained in is deleted. If the created object is not successfully used in the definition of a <a href="Contained">Contained</a> object, it is your application's responsibility to delete it.

#### **Parameters**

bound The number of elements in the sequence. A bound of

o indicates an unbounded sequence.

element\_type The type of element that the sequence will contain.

See Also

CORBA::SequenceDef

## Repository::create\_string()

```
// IDL
StringDef create_string(
    in unsigned long bound
);
```

Returns a new string object defining an anonymous (unnamed) type. The new string object must be used in the definition of exactly one other object. It is deleted when the object it is contained in is deleted. If the created object is not successfully used in the definition of a <a href="Contained">Contained</a> object, it is your application's responsibility to delete it.

#### **Parameters**

bound The maximum number of characters in the string.

(This cannot be o.)

Use get primitive() to create unbounded strings.

See Also

CORBA::StringDef

CORBA::Repository::get\_primitive()

## Repository::create\_wstring()

```
// IDL
StringDef create_wstring (
   in unsigned long bound
```

);

Returns a new wide string object defining an anonymous (unnamed) type. The new wide string object must be used in the definition of exactly one other object. It is deleted when the object it is contained in is deleted. If the created object is not successfully used in the definition of a <u>Contained</u> object, it is your application's responsibility to delete it.

#### **Parameters**

The maximum number of characters in the string. (This cannot be 0.)

Use get\_primitive() to create unbounded strings.

See Also

```
CORBA::WstringDef
CORBA::Repository::get_primitive()
```

#### Repository::describe\_contents()

```
// IDL
sequence<Description> describe_contents(
   in InterfaceName restrict_type,
   in boolean exclude_inherited,
   in long max_returned_objs
);
```

The operation describe\_contents() is inherited from interface <a href="Container">Container</a>. It returns a sequence of <a href="Container">Container</a>::Description structures; one such structure for each top level item in the repository.

#### **Parameters**

If this is set to dk all, then all of the contained restrict type interface repository objects are returned. If set to the DefinitionKind for a particular interface repository kind, it returns only objects of that kind. For example, if set to dk Operation, then it returns contained operations only. Applies only to interfaces. If true, no inherited exclude\_inherited objects are returned. If false, objects are returned even if they are inherited. The number of objects that can be returned in max returned objs the call. Setting a value of -1 means return all contained objects. CORBA::Container::describe contents()

#### See Also

```
CORBA::Ontainer::Description
CORBA::DefinitionKind
```

## Repository::get\_canonical\_typecode()

```
// IDL
TypeCode get_canonical_typecode(
    in TypeCode tc
);
```

Returns a <u>TypeCode</u> that is equivalent to to that also includes all repository ids, names, and member names.

#### **Parameters**

tc The TypeCode to lookup.

If the top level <u>TypeCode</u> does not contain a <u>RepositoryId</u> (such as array and sequence type codes or type codes from older ORBs) or if it contains a <u>RepositoryId</u> that is not found in the target <u>Repository</u>, then a new <u>TypeCode</u> is constructed by recursively calling <u>get\_canonical\_typecode()</u> on each member <u>TypeCode</u> of the original <u>TypeCode</u>.

#### Repository::get\_primitive()

```
// IDL
PrimitiveDef get_primitive(
    in PrimitiveKind kind
);
```

Returns a reference to a <u>PrimitiveDef</u> of the specified <u>PrimitiveKind</u>. All <u>PrimitiveDef</u> objects are owned by the Repository, one primitive object per primitive type (for example, short, long, unsigned short, unsigned long and so on).

#### **Parameters**

kind The kind of primitive to get.

See Also

CORBA::PrimitiveDef

## Repository::lookup\_id()

```
// IDL
Contained lookup_id(
    in RepositoryId search_id
);
```

Returns an object reference to a <u>Contained</u> object within the repository given its <u>RepositoryId</u>. If the repository does not contain a definition for the given ID, a nil object reference is returned.

#### **Parameters**

search\_id The RepositoryId of the IDL definition to lookup.

See Also

CORBA::Contained

## **CORBA::Request Class**

This class is the key support class for the Dynamic Invocation Interface (DII), whereby an application may issue a request for any interface, even if that interface was unknown at the time the application was compiled.

Orbix allows invocations, that are instances of class Request, to be constructed by specifying at runtime the target object reference, the operation name and the parameters. Such calls are termed dynamic because the IDL interfaces used by a program do not have to be statically determined at the time the program is designed and implemented.

You create a request using methods <a>Object</a>:: <a>create request()</a> or <a>Object</a>:: request().

```
class Request {
public:
    Object_ptr target() const;
    const char *operation() const;
    NVList_ptr arguments();
    NamedValue ptr result();
    Environment ptr env();
    ExceptionList_ptr exceptions();
    ContextList_ptr contexts();
    void ctx(Context ptr);
    Context_ptr ctx() const;
    // argument manipulation helper functions
    Any &add in arg();
    Any &add_in_arg(const char* name);
    Any &add inout arg();
    Any &add_inout_arg(const char* name);
    Any &add out arg();
    Any &add out arg(const char* name);
    void set return type(TypeCode ptr tc);
    Any &<u>return_value();</u>
    void invoke();
    void send oneway();
    void send deferred();
    void get response();
    Boolean poll_response();
    // additional Messaging functions
    virtual void sendc(CORBA::Object ptr handler) = 0;
    virtual CORBA::Object ptr sendp() = 0;
    virtual void prepare(CORBA::Object ptr p) = 0;
CORBA::Object:: request()
CORBA::Object:: create request()
```

See Also

### Request::add\_in\_arg()

```
Any &add_in_arg();
Any &add_in_arg(
          const char* name
);
```

Returns an any value for the input argument that is added.

**Parameters** 

name The name for the argument that is added to the

request.

See Also CORBA::Request::arguments()

CORBA::Request::add inout arg()
CORBA::Request::add out arg()

#### Request::add\_inout\_arg()

```
Any &add_inout_arg();
Any &add_inout_arg(
     const char* name
);
```

Returns an any value for the in/out argument that is added.

**Parameters** 

name The name for the argument that is added to the

request.

See Also CORBA::Request::arguments()

CORBA::Request::add in arg()
CORBA::Request::add out arg()

### Request::add\_out\_arg()

```
Any &add_out_arg();
Any &add_out_arg(
          const char* name
);
```

Returns an any value for the output argument that is added.

**Parameters** 

name The name for the argument that is added to the

request.

See Also CORBA::Request::arguments()

CORBA::Request::add in arg()
CORBA::Request::add inout arg()

### Request::arguments()

```
NVList_ptr arguments();
```

Returns the arguments to the requested operation in an <a href="MVList">MVList</a>. Ownership of the return value is maintained by the Request and must not be freed by the caller. You can add additional arguments to the request using the <a href="mailto:add\_\*\_arg()">add\_\*\_arg()</a> helper methods.

See Also

```
CORBA::NVList
CORBA::Request::add in arg()
CORBA::Request::add inout arg()
CORBA::Request::add out arg()
```

### Request::contexts()

```
ContextList ptr contexts();
```

Returns a pointer to a list of contexts for the request. Ownership of the return value is maintained by the Request and must not be freed by the caller.

See Also

CORBA::ContextList

#### Request::ctx()

```
Context ptr ctx() const;
```

Returns the  $\underline{\mathtt{Context}}$  associated with a request. Ownership of the return value is maintained by the Request and must not be freed by the caller.

Inserts a Context into a request.

**Parameters** 

The context to insert with the request.

See Also CORBA::Context

### Request::env()

```
Environment_ptr env();
```

Returns the Environment associated with the request from which exceptions raised in DII calls can be accessed. Ownership of the return value is maintained by the Request and must not be freed by the caller.

See Also

CORBA:: Environment

### Request::exceptions()

```
ExceptionList ptr exceptions();
```

Returns a pointer to list of possible application-specific exceptions for the request. Ownership of the return value is maintained by the Request and must not be freed by the caller.

See Also

CORBA::ExceptionList

### Request::get\_response()

```
void get response();
```

Determines whether a request has completed successfully. It returns only when the request, invoked previously using send deferred(), has completed.

See Also

```
CORBA::Request::result()
CORBA::Request::send deferred()
```

### Request::invoke()

```
void invoke();
```

Instructs the ORB to make a request. The parameters to the request must already be set up. The caller is blocked until the request has been processed by the target object or an exception occurs.

To make a non-blocking request, see <u>send deferred()</u> and send oneway().

See Also

```
CORBA::Request::send oneway()
CORBA::Request::send deferred()
CORBA::Request::result()
```

## Request::operation()

```
const char *operation() const;
```

Returns the operation name of the request. Ownership of the return value is maintained by the Request and must not be freed by the caller.

## Request::poll\_response()

```
Boolean poll response();
```

Returns 1 (true) if the operation has completed successfully and indicates that the return value and out and inout parameters in the request are valid. Returns 0 (false) otherwise. The method returns immediately.

If your application makes an operation request using send deferred(), it can call poll response() to determine whether the operation has completed. If the operation has completed, you can get the result by calling Request::result().

See Also

CORBA::Request::send\_deferred()

```
CORBA::Request::get response()
CORBA::Request::result()
```

### Request::prepare()

Associates an initialized Request with a previous operation that was initiated via  $\underline{\operatorname{sendp}()}$ . The Request must be created and associated with the operation's out arguments and return value prior to calling  $\operatorname{prepare}()$ . Once  $\operatorname{prepare}()$  has been called, it is as if that  $\operatorname{prepare}()$  Request was the one that actually had  $\underline{\operatorname{sendp}()}$  used.

#### **Parameters**

p An object reference.

This function along with <a href="mailto:sende">sende()</a> and <a href="mailto:sende()">sende()</a> enable dynamic time-Independent invocations and dynamic use of the <a href="mailto:Messaging">Messaging</a> callback model.

#### Exceptions

```
\begin{tabular}{ll} {\tt BAD\_INV\_ORDER} & {\tt prepare}\,() & is invoked on a {\tt Request} & that had previously \\ & been used for a send or one of its variants. \\ \end{tabular}
```

prepare() is invoked with an object reference that was not previously returned from an invocation of sendp().

#### See Also

```
CORBA::Request::sendp()
CORBA::Request::sendc()
```

### Request::result()

```
NamedValue ptr result();
```

Returns the result of the operation request in a  $\underline{\mathtt{NamedValue}}$ . Ownership of the return value is maintained by the Request and must not be freed by the caller.

## Request::return\_value()

```
Any &return value();
```

Returns an any value for the returned value of the operation.

### Request::sendc()

Initiates an operation according to the information in the Request.

#### **Parameters**

handler Pass in the callback Messaging::ReplyHandler as a base

CORBA: :Object. The results of invocations made with

sendc() will be available through this handler.

A truly dynamic client can implement the <u>ReplyHandler</u> using the DSI.

**Exceptions** 

A system exception may be raise if a failure is detected before control is returned to the client, but this is not guaranteed. Any other exceptions are passed to the ReplyHandler.

See Also

CORBA::Request::sendp()
CORBA::Request::prepare()

### Request::send\_deferred()

void send deferred();

Instructs the ORB to make the request. The arguments to the request must already be set up. The caller is not blocked, and thus may continue in parallel with the processing of the call by the target object.

To make a blocking request, use  $\underline{invoke()}$ . You can use  $\underline{poll_response()}$  to determine whether the operation completed.

See Also

```
CORBA::Request::send oneway()
CORBA::ORB::send multiple requests deferred()
CORBA::Request::invoke()
CORBA::Request::poll response()
CORBA::Request::get response()
```

## Request::send\_oneway()

```
void send oneway();
```

Instructs Orbix to make the oneway request. The arguments to the request must already be set up. The caller is not blocked, and thus may continue in parallel with the processing of the call by the target object.

You can use this method even if the operation has not been defined to be oneway in its IDL definition, however, do not expect any output or inout parameters to be updated.

To make a blocking request, use invoke().

See Also

```
CORBA::Request::send deferred()

CORBA::ORB::send multiple requests oneway()

CORBA::Request::invoke()

CORBA::Request::poll response()

CORBA::Request::get response()
```

## Request::sendp()

```
virtual CORBA::Object ptr sendp() = 0;
```

Initiates an operation according to the information in the Request. The results of invocations made with sendp() will be available once the caller uses get\_response() or get\_next\_response(). The out parameters and return value of the initiated operation must not be used before the operation is done.

#### **Exceptions**

A system exception may be raise if a failure is detected before control is returned to the client, but this is not guaranteed. Any other exceptions will be raised when get response() is called.

See Also

CORBA::Request::sendc() CORBA::Request::prepare()

### Request::set\_return\_type()

```
void set return type(
   TypeCode ptr tc
);
```

Sets the TypeCode associated with a Request object. When using the DII with the Internet Inter-ORB Protocol (IIOP), you must set the return type of a request before invoking the request.

#### **Parameters**

The TypeCode for the return type of the operation assotc ciated with the Request object.

### Request::target()

Object ptr target() const;

Gets the target object of the Request. Ownership of the return value is maintained by the Request and must not be freed by the caller.

## CORBA::SequenceDef Interface

Interface SequenceDef represents an IDL sequence definition in the interface repository. It inherits from the interface IDLType.

```
// IDL in module CORBA.
interface SequenceDef : IDLType {
   attribute unsigned long bound;
   readonly attribute TypeCode element type;
   attribute IDLType element_type_def;
};
```

The inherited type attribute is also described.

See Also

```
CORBA::IDLType
CORBA::Repository::create_sequence()
```

#### SequenceDef::bound Attribute

```
attribute unsigned long bound;
```

The maximum number of elements in the sequence. A bound of 0 indicates an unbounded sequence.

Changing the bound attribute will also update the inherited type attribute.

See Also

CORBA::SequenceDef::type

### SequenceDef::element\_type Attribute

```
readonly attribute TypeCode element type;
```

The type of element contained within this sequence. The attribute element type def contains the same information.

See Also

CORBA::SequenceDef::element type def

## SequenceDef::element\_type\_def Attribute

```
// IDL
attribute IDLType element_type_def;
```

Describes the type of element contained within this sequence. The attribute element type contains the same information. Setting the element type def attribute also updates the element type and IDLType::type attributes.

See Also

```
CORBA::SequenceDef::element type
CORBA::IDLType::type
```

### SequenceDef::type Attribute

```
readonly attribute TypeCode type;
```

The type attribute is inherited from interface  $\underline{\mathtt{IDLType}}$ . This attribute is a tk\_sequence  $\underline{\mathtt{TypeCode}}$  that describes the sequence. It is updated automatically whenever the attributes bound or element\_type\_def are changed.

See Also

CORBA::SequenceDef::element type def

CORBA::SequenceDef::bound

## **CORBA::ServerRequest Class**

Class ServerRequest describes a Dynamic Skeleton Interface (DSI) operation request. It is analogous to the Request class used in the Dynamic Invocation Interface (DII).

An instance of ServerRequest is created by the ORB when it receives an incoming request that is to be handled by the DSI—that is, an instance of the PortableServer::DynamicImplementation class has been registered to handle the target interface.

An instance of ServerRequest is a pseudo-object so an instance of a ServerRequest cannot be transmitted in an IDL operation.

You should not define derived classes of ServerRequest.

The following code is the complete class definition:

```
// in CORBA namespace
class ServerRequest {
public:
    const char* operation() const;
    void arguments(
        NVList_ptr& parameters
);
    Context_ptr ctx();
    void set_result(
        const Any& value
);
    void set exception(
        const Any& value
);
};
```

## ServerRequest::arguments()

```
void arguments(
          <u>NVList_ptr& parameters</u>
);
```

Allows a redefinition of the following method to specify the values of incoming arguments:

PortableServer::DynamicImplementation::invoke()

#### **Parameters**

parameters

Obtains output and input arguments.

This method must be called *exactly* once in each execution of invoke().

#### See Also

```
CORBA::ServerRequest::params()
```

PortableServer::DynamicImplementation::invoke()

## ServerRequest::ctx()

```
Context ptr ctx();
```

Returns the Context associated with the call.

This function can be called once or not at all. If it is called, it must be called before params() or ServerRequest::arguments().

See Also

CORBA::Context

#### ServerRequest::operation()

const char\* operation() const;

**Parameters** 

Returns the name of the operation being invoked.

This method must be called at least once in each execution of the dynamic implementation routine, that is, in each redefinition of the method:

the method.

PortableServer::DynamicImplementation::invoke()

See Also

CORBA::ServerRequest::op name()

PortableServer::DynamicImplementation::invoke()

See Also

## ServerRequest::set\_exception()

```
void set_exception(
     const Any& value
);
```

Allows (a redefinition of)

PortableServer::DynamicImplementation::invoke() to return an exception to the caller.

**Parameters** 

value

A pointer to an Any, which holds the exception returned to the caller.

See Also

CORBA::Environment()

PortableServer::DynamicImplementation::invoke()

## ServerRequest::set\_result()

```
void set_result(
     const Any& value
);
```

Allows PortableServer::DynamicImplementation::invoke() to return the result of an operation request in an Any.

**Parameters** 

value

A pointer to a <u>Any</u>, which holds the result returned to the caller.

returned to the caller.

This method must be called once for operations with non-void return types and not at all for operations with void return types. If it is called, then set exception() cannot be used.

See Also

CORBA::ServerRequest::set exception()

# CORBA::String\_var Class

The class <code>string\_var</code> implements the <code>\_var</code> type for IDL strings required by the standard <code>C++</code> mapping. The <code>string\_var</code> class contains a <code>char\*</code> value and ensures that this is properly freed when a <code>string\_var</code> object is deallocated, for example when exectution goes out of scope.

```
class String var {
public:
    String var();
    String var(char *p);
    String_var(const char *p);
    String_var(const String_var &s);
    ~String var();
    String var & operator=(char *p);
    String_var & operator=(const char *p);
    String_var & operator=(const String_var &s);
    operator char*();
    operator const char*() const;
    const char* in() const;
    char*& inout();
    char*& out();
    char* _retn();
    char & operator[](ULong index);
    char operator[](ULong index) const;
};
```

## String\_var::char\*()

CORBA::String var::operator=()

```
operator char*();
operator const char*() const;
Converts a String_var object to a char*.
```

See Also

## String\_var::in()

```
const char* in() const;
```

Returns the proper string for use as an input parameter.

See Also

```
CORBA::String var::out()
CORBA::String var::inout()
CORBA::String var:: retn()
```

## String\_var::inout()

```
char*& inout();
```

Returns the proper string for use as an inout parameter.

See Also

```
CORBA::String var::in()
CORBA::String var::out()
CORBA::String var:: retn()
```

### String\_var::operator=() Assignment Operators

```
String_var &operator=(
          char *p
);
String_var &operator=(
          const char *p
);
String_var &operator=(
          const String_var &s
);
```

Assignment operators allow you to assign values to a String\_var from a char\* or from another String\_var type.

#### **Parameters**

A character string to assign to the String\_var.A String var to assign to the String var.

#### See Also

CORBA::String\_var::char\*()

### String\_var::operator[]() Subscript Operators

```
char &operator[](
    ULong index
);
char operator[](
    ULong index
) const;
```

Return the character at the given location of the string. Subscript operators allow access to the individual characters in the string.

#### **Parameters**

index

The index location in the string.

## String\_var::out()

```
char*& out();
```

Returns the proper string for use as an output parameter.

#### See Also

```
CORBA::String var::in()
CORBA::String var::inout()
CORBA::String var:: retn()
```

## String\_var::String\_var() Constructors

```
String_var();
The default constructor.
String_var(
         char *p
);
String_var(
         const char *p
```

);

Constructors that convert from a char\* to a String\_var.

```
String_var(
    const String_var &s
);
```

The copy constructor.

**Parameters** 

p The character string to convert to a String\_var. The

String\_var assumes ownership of the parameter.

The original String\_var that is copied.

See Also CORBA::String var::~String var()

### String\_var::~String\_var() Destructor

~String\_var();
The destructor.

See Also CORBA::String var::String var()

#### String\_var::\_retn()

char\* \_retn();

Returns the proper string for use as a method's return value.

See Also CORBA::String var::inout()

CORBA::String var::in()
CORBA::String var::out()

# **CORBA::StringDef Interface**

Interface stringDef represents an IDL bounded string type in the interface repository. A stringDef object is anonymous, which means it is unnamed.

Use <u>Repository</u>::<u>create string()</u> to obtain a new StringDef. Use Repository::get primitive() for unbounded strings.

```
// IDL in module CORBA.
interface StringDef : IDLType {
   attribute unsigned long bound;
}:
```

The inherited type attribute is also described.

See Also

```
CORBA::IDLType
CORBA::Repository::create string()
```

#### StringDef::bound Attribute

```
// IDL attribute unsigned long bound;
```

Specifies the maximum number of characters in the string. This cannot be zero.

### StringDef::type Attribute

```
// IDL
readonly attribute TypeCode type;
```

The type attribute is inherited from interface <u>IDLType</u>. This attribute is a tk\_string TypeCode that describes the string.

See Also

CORBA::IDLType::type

## CORBA::StructDef Interface

Interface StructDef describes an IDL structure in the interface repository.

```
// IDL in module CORBA.
interface StructDef : TypedefDef, Container {
   attribute StructMemberSeq members;
};
```

The inherited operation describe() is also described.

See Also CORBA::Contained

CORBA::Container::create struct()

### StructDef::describe()

```
// IDL
Description describe();
```

describe (returns a <u>Contained::Description</u> Structure. describe() is inherited from <u>Contained</u> (which <u>TypedefDef</u> inherits).

The <u>DefinitionKind</u> for the kind member is dk\_Struct. The value member is an any whose <u>TypeCode</u> is \_tc\_TypeDescription and whose value is a structure of type <u>TypeDescription</u>.

See Also

CORBA::TypedefDef::describe()

#### StructDef::members Attribute

```
// IDL
attribute StructMemberSeq members;
```

Describes the members of the structure.

You can modify this attribute to change the members of a structure. Only the name and type\_def fields of each <u>StructMember</u> should be set (the type field should be set to <u>tc void</u> and it will be set automatically to the <u>TypeCode</u> of the type\_def field).

See Also

CORBA::TypedefDef

# CORBA::TypeCode Class

The class TypeCode is used to describe IDL type structures at runtime. A TypeCode is a value that represents an IDL invocation argument type or an IDL attribute type. A TypeCode is typically used as follows:

- In the dynamic invocation interface (DII) to indicate the type of an actual argument.
- By the interface repository to represent the type specification that is part of an OMG IDL declaration.
- To describe the data held by an any type.

A TypeCode consists of a *kind* that classifies the TypeCode as to whether it is a basic type, a structure, a sequence and so on. See the data type TCKind for all possible kinds of TypeCode objects.

A TypeCode may also include a sequence of parameters. The parameters give the details of the type definition. For example, the IDL type sequence<lambda 20 has the kind tk\_sequence and has parameters long and 20.

You typically obtain a TypeCode from the interface repository or it may be generated by the IDL compiler. You do not normally create a TypeCode in your code so the class contains no constructors, only methods to decompose the components of an existing TypeCode. However, if your application does require that you create a TypeCode, see the set of create\_Type\_tc() methods in the ORB class.

For functions that require TypeCode parameters, such as with the DII, you can use the appropriate constant from the following list:

```
CORBA::_tc_any
CORBA::_tc_boolean
CORBA::_tc_boolean
CORBA::_tc_char
CORBA::_tc_short
CORBA::_tc_double
CORBA::_tc_string
CORBA::_tc_float
CORBA::_tc_TypeCode
CORBA::_tc_long
CORBA::_tc_long
CORBA::_tc_long
CORBA::_tc_longlong
CORBA::_tc_longlong
CORBA::_tc_longlong
CORBA::_tc_longlong
CORBA::_tc_longlong
CORBA::_tc_wshort
CORBA::_tc_null
CORBA::_tc_wchar
CORBA::_tc_Object
CORBA::_tc_wstring
```

The class TypeCode contains the following methods:

```
// C++
class TypeCode {
public:
    class Bounds : public UserException { ... };
    class BadKind : public UserException { ... };
    Boolean equal (TypeCode_ptr) const;
    Boolean equivalent (TypeCode_ptr) const;
    TCKind kind() const;
    TypeCode_ptr get compact typecode() const;
    const char* id() const;
    const char* name() const;
    ULong member count() const;
    const char* member name(ULong index) const;
    TypeCode ptr member type(ULong index) const;
```

```
Any* member label (ULong index) const;
TypeCode_ptr discriminator type() const;
Long default index() const;
ULong length() const;
TypeCode_ptr content type() const;
UShort fixed digits() const;
Short fixed scale() const;
Visibility member visibility(ULong index) const;
ValueModifier type modifier() const;
TypeCode_ptr concrete base type() const;
static TypeCode_ptr duplicate(TypeCode_ptr tc);
static TypeCode_ptr nil();

};
CORBA::TCKind
```

See Also

# TypeCode::BadKind Exception

```
class BadKind : public UserException { ... };
```

The Badkind exception is raised if a TypeCode member method is invoked for a kind that is not appropriate.

# TypeCode::Bounds Exception

```
class Bounds : public UserException { ... };
```

The Bounds exception is raised if an attempt is made to use an index for a type's member that is greater than or equal to the number of members for the type.

The type of IDL constructs that have members include enumerations, structures, unions, value types, and exceptions. Some of the TypeCode methods return information about specific members of these IDL constructs. The first member has index value 0, the second has index value 1, and so on up to n-1 where n is the count of the total number of members.

The order in which members are presented in the interface repository is the same as the order in which they appeared in the IDL specification.

This exception is not the same as the CORBA::Bounds exception.

```
See Also
```

```
CORBA::TypeCode::member count()
CORBA::TypeCode::member label()
CORBA::TypeCode::member name()
CORBA::TypeCode::member type()
CORBA::TypeCode::member visibility()
```

# TypeCode::concrete\_base\_type()

```
TypeCode_ptr concrete_base_type() const;
```

Returns a TypeCode for the concrete base if the value type represented by this TypeCode has a concrete base value type. Otherwise

it returns a nil TypeCode reference. This method is valid to use only if the kind of TypeCode has a TCKind value of tk\_value.

### **Exceptions**

BadKind The kind of TypeCode is not valid for this method.

# TypeCode::content\_type()

TypeCode ptr content type() const;

For sequences and arrays this method returns a reference to the element type. For aliases it returns a reference to the original type. For a boxed value type it returns a reference to the boxed type. This method is valid to use if the kind of TypeCode is one of the following TCKind values:

tk\_alias
tk\_array
tk\_sequence
tk\_value\_box

# **Exceptions**

BadKind The kind of TypeCode is not valid for this method.

# TypeCode::default\_index()

Long default\_index() const;

Returns the index of the default union member, or -1 if there is no default member. This method is valid to use only if the kind of TypeCode has a TCKind value of tk\_union.

### **Exceptions**

<u>BadKind</u> The kind of TypeCode is not valid for this method.

See Also

CORBA::TypeCode::member\_label()\_

# TypeCode::discriminator\_type()

TypeCode\_ptr discriminator\_type() const;

Returns a TypeCode for the union discriminator type. This method is valid to use only if the kind of TypeCode has a  $\underline{\texttt{TCKind}}$  value of  $\underline{\texttt{tk\_union}}$ .

### **Exceptions**

BadKind The kind of TypeCode is not valid for this method.

See Also

CORBA::TypeCode::default index()
CORBA::TypeCode::member label()

# TypeCode::\_duplicate()

```
static TypeCode_ptr _duplicate(
     TypeCode_ptr obj
);
```

Increments the reference count of obj and returns a new reference to the TypeCode object.

### **Parameters**

obj A reference to the original TypeCode to duplicate.

See Also CORBA::release()

# TypeCode::equal()

```
Boolean equal(
    TypeCode_ptr tc
) const;
```

Returns 1 (true) if this TypeCode and the to parameter are equal. Returns 0 (false) otherwise. Two type codes are equal if the set of legal operations is the same and invoking an operation from one set returns the same results as invoking the operation from the other set.

**Parameters** 

tc The TypeCode to compare.

See Also CORBA::TypeCode::equivalent()

# TypeCode::equivalent()

```
Boolean equivalent(
    TypeCode_ptr tc
) const;
```

Returns 1 (true) if this  $\mathtt{TypeCode}$  and the  $\mathtt{tc}$  parameter are equivalent. Returns 0 (false) otherwise.

**Parameters** 

tc The TypeCode to compare.

equivalent() is typically used by the ORB to determine type equivalence for values stored in an IDL any. You can use <a href="equal()">equal()</a> to compare type codes in your application. <a href="equal()">equivalent()</a> would return true if used to compare a type and an alias of that type while <a href="equal()">equal()</a> would return false.

See Also CORBA::TypeCode::equal()\_

# TypeCode::fixed\_digits()

UShort fixed\_digits() const;

Returns the number of digits in the fixed point type. This method is valid to use only if the kind of TypeCode has a TCKind value of tk\_fixed.

**Exceptions** 

BadKind The kind of TypeCode is not valid for this method.

See Also CORBA::TypeCode::fixed scale()

# TypeCode::fixed\_scale()

```
Short fixed_scale() const;
```

Returns the scale of the fixed point type. This method is valid to use only if the kind of TypeCode has a TCKind value of tk\_fixed.

### **Exceptions**

BadKind The kind of TypeCode is not valid for this method.

See Also

CORBA::TypeCode::fixed digits()\_

# TypeCode::get\_compact\_typecode()

```
TypeCode ptr get_compact_typecode() const;
```

Removes all optional name and member name fields from the TypeCode and returns a reference to the compact TypeCode. This method leaves all alias type codes intact.

# TypeCode::id()

```
const char* id() const;
```

Returns the RepositoryId that globally identifies the type.

Type codes that always have a <a href="RepositoryId">RepositoryId</a>. include object references, value types, boxed value types, native, and exceptions. Other type codes that also always have a <a href="RepositoryId">RepositoryId</a> and are obtained from the interface repository or

<u>ORB</u>::<u>create operation list()</u> include structures, unions, enumerations, and aliases. In other cases id() could return an empty string.

The TypeCode object maintains the memory of the return value; this return value must not be freed by the caller.

This method is valid to use if the kind of TypeCode has a <u>TCKind</u> value of one of the following:

```
tk_abstract_interface
tk_alias
tk_enum
tk_except
tk_native
tk_objref
tk_struct
tk_union
tk_value
tk value box
```

### **Exceptions**

<u>BadKind</u> The kind of TypeCode is not valid for this method.

# TypeCode::kind()

```
TCKind kind() const;
```

Returns the kind of the TypeCode which is an enumerated value of type  $\underline{\mathtt{TCKind}}$ . You can use  $\mathtt{kind}()$  on any TypeCode to help determine which other TypeCode methods can be invoked on the TypeCode.

See Also

CORBA::TCKind

# TypeCode::length()

```
ULong length() const;
```

For strings, wide strings, and sequences, <code>length()</code> returns the bound, with zero indicating an unbounded string or sequence. For arrays, <code>length()</code> returns the number of elements in the array. This method is valid to use if the kind of <code>TypeCode</code> has a <code>TCKind</code> value of one of the following:

tk\_array
tk\_sequence
tk\_string
tk\_wstring

### **Exceptions**

BadKind

The kind of TypeCode is not valid for this method.

# TypeCode::member\_count()

```
ULong member count() const;
```

Returns the number of members in the type. This method is valid to use if the kind of TypeCode has a  $\underline{\texttt{TCKind}}$  value of one of the following:

tk\_enum
tk\_except
tk\_struct
tk\_union
tk\_value

### **Exceptions**

BadKind

The kind of TypeCode is not valid for this method.

# TypeCode::member\_label()

Returns the label of the union member. For the default member, the label is the zero octet. This method is valid to use only if the kind of TypeCode has a TCKind value of tk\_union.

#### **Parameters**

index

The index indicating which union member you want.

### **Exceptions**

<u>BadKind</u> The kind of TypeCode is not valid for this method.

Bounds The index parameter is greater than or equal to the

number of members for the type.

### See Also

```
CORBA::TypeCode::default index()
CORBA::TypeCode::member count()
```

# TypeCode::member\_name()

Returns the simple name of the member. Because names are local to a repository, the name returned from a TypeCode may not match the name of the member in any particular repository, and may even be an empty string.

#### **Parameters**

index The index indicating which member to use.

This method is valid to use if the kind of TypeCode has a TCKind value of one of the following:

tk\_enum
tk\_except
tk\_struct
tk\_union
tk\_value

The TypeCode object maintains the memory of the return value; this return value must not be freed by the caller.

### **Exceptions**

Bounds

The kind of TypeCode is not valid for this method.

The index parameter is greater than or equal to the

number of members for the type.

### See Also

CORBA::TypeCode::member\_count()\_

# TypeCode::member\_type()

```
TypeCode_ptr member_type(
     ULong index
) const;
```

Returns a reference to the TypeCode of the member identified by index.

#### **Parameters**

index The index indicating which member you want.

This method is valid to use if the kind of TypeCode has a TCKind value of one of the following:

tk\_except
tk\_struct

tk\_union
tk value

### **Exceptions**

<u>BadKind</u> The kind of TypeCode is not valid for this method.

Bounds The index parameter is greater than or equal to the

number of members for the type.

See Also

CORBA::TypeCode::member\_count()\_

# TypeCode::member\_visibility()

```
Visibility member_visibility(
     ULong index
) const;
```

Returns the <u>Visibility</u> of a value type member. This method is valid to use only if the kind of TypeCode has a <u>TCKind</u> value of tk\_value.

**Parameters** 

index The index indicating which value type member you

want.

**Exceptions** 

BadKind The kind of TypeCode is not valid for this method.

Bounds The index parameter is greater than or equal to the

number of members for the type.

See Also

CORBA::Visibility

CORBA::TypeCode::member\_count()

# CORBA:: TypeCode:: member count() TypeCode::name()

```
const char* name() const;
```

Returns the simple name identifying the type within its enclosing scope. Because names are local to a repository, the name returned from a TypeCode may not match the name of the type in any particular repository, and may even be an empty string.

The TypeCode object maintains the memory of the return value; this return value must not be freed by the caller.

This method is valid to use if the kind of TypeCode has a TCKind value of one of the following:

```
tk_abstract_interface
tk_alias
tk_enum
tk_except
tk_native
tk_objref
tk_struct
tk_union
tk_value
tk_value box
```

### **Exceptions**

<u>BadKind</u> The kind of TypeCode is not valid for this method.

# TypeCode::\_nil()

static TypeCode\_ptr \_nil();

Returns a nil object reference for a TypeCode.

See Also CORBA::is\_nil()

# TypeCode::type\_modifier()

ValueModifier type\_modifier() const;

Returns the <u>ValueModifier</u> that applies to the value type represented by this <u>TypeCode</u>. This method is valid to use only if the kind of <u>TypeCode</u> has a <u>TCKind</u> value of tk\_value.

### **Exceptions**

<u>BadKind</u> The kind of TypeCode is not valid for this method.

# **CORBA::TypedefDefInterface**

The abstract interface TypedefDef is simply a base interface for interface repository interfaces that define named types. Named types are types for which a name must appear in their definition such as structures, unions, and so on. Interfaces that inherit from typedefDef include:

- AliasDef
- EnumDef
- NativeDef
- StructDef
- UnionDef
- ValueBoxDef

Anonymous types such as PrimitiveDef, StringDef, SequenceDef and ArrayDef do not inherit from TypedefDef.

```
//IDL in module CORBA.
interface TypedefDef : Contained, IDLType {};
The inherited operation describe() is described here.
```

# TypedefDef::describe()

```
Description describe();
```

Inherited from Contained, describe() returns a structure of type Contained::Description.

The DefinitionKind type for the kind member is dk Typedef. The value member is an any whose TypeCode is \_tc\_TypeDescription and whose value is a structure of type <a href="TypeDescription"><u>TypeDescription</u></a>.

```
CORBA::Contained::describe()
CORBA::Contained::Description
```

CORBA:: TypeDescription

See Also

# CORBA::UnionDef Interface

Interface UnionDef represents an IDL union in the interface repository.

```
// IDL in module CORBA.
interface UnionDef : TypedefDef {
    readonly attribute TypeCode discriminator type;
    attribute IDLType discriminator type def;
    attribute UnionMemberSeq members;
};
```

The inherited operation  $\underline{\mathtt{describe}()}$  is also described.

See Also

CORBA::Contained
CORBA::TypedefDef

CORBA::Container::create\_union()

# UnionDef::describe()

```
// IDL
Description describe();
```

Inherited from <u>Contained</u> (which <u>TypedefDef</u> inherits), describe() returns a structure of type <u>Contained</u>::Description.

The <u>DefinitionKind</u> for the kind member is dk\_Union. The value member is an any whose <u>TypeCode</u> is \_tc\_TypeDescription and whose value is a structure of type <u>TypeDescription</u>.

See Also

CORBA::TypedefDef::describe()

# UnionDef::discriminator\_type Attribute

```
// IDL
readonly attribute TypeCode discriminator type;
```

Describes the discriminator type for this union. For example, if the union currently contains a long, the discriminator\_type is <u>tc long</u>. The attribute <u>discriminator type def</u> contains the same information.

See Also

CORBA::TypeCode

# UnionDef::discriminator\_type\_def Attribute

```
// IDL
attribute IDLType discriminator_type_def;
```

Describes the discriminator type for this union. The attribute discriminator type contains the same information.

Changing this attribute will automatically update the <a href="mailto:discriminator type">discriminator type</a> attribute and the <a href="mailto:IDLType::type">IDLType::type</a> attribute.

See Also CORBA::IDLType::type

CORBA::UnionDef::discriminator\_type

### **UnionDef::members Attribute**

// IDL
attribute UnionMemberSeq members;

Contains a description of each union member: its name, label, and type (type and type def contain the same information).

The members attribute can be modified to change the union's members. Only the name, label and type\_def fields of each <u>UnionMember</u> should be set (the type field should be set to <u>tc void</u>, and it will be set automatically to the <u>TypeCode</u> of the type\_def field).

See Also

CORBA::TypedefDef

# CORBA::ValueBase Class

All value types have a conventional base type called ValueBase. ValueBase serves a similar role for value types that the <u>Object</u> class serves for interfaces. ValueBase serves as an abstract base class for all value type classes. You must implement concrete value type classes that inherit from ValueBase. ValueBase provides several pure virtual reference counting methods inherited by all value type classes.

```
namespace CORBA {
    class ValueBase {
    public:
        virtual ValueBase* _add ref() = 0;
        virtual void _remove ref() = 0;
        virtual ValueBase* _copy value() = 0;
        virtual ULong _refcount value() = 0;
        static ValueBase* _downcast(ValueBase*);
    protected:
        ValueBase();
        ValueBase();
        virtual _~ValueBase();
        virtual _~ValueBase();
}
```

The names of these methods begin with an underscore to keep them from clashing with your application-specific methods in derived value type classes.

See Also

CORBA:: ValueFactory

# ValueBase::\_add\_ref()

```
virtual ValueBase* _add_ref() = 0;
```

Increments the reference count of a value type instance and returns a pointer to this value type.

See Also

CORBA::ValueBase:: remove ref()

# ValueBase::\_copy\_value()

```
virtual ValueBase* copy value() = 0;
```

Makes a deep copy of the value type instance and returns a pointer to the copy. The copy has no connections with the original instance and has a lifetime independent of that of the original.

Portable applications should not assume covariant return types but should use downcasting to regain the most derived type of a copied value type. A covariant return type means that a class derived from ValueBase can override \_copy\_value() to return a pointer to the derived class rather than the base class, ValueBase\*.

See Also

CORBA::ValueBase::\_downcast()

Orbix CORBA Programmer's Reference: C++ 209

# ValueBase::\_downcast()

```
static ValueBase* _downcast(
          ValueBase* vt
);
```

Returns a pointer to the base type for a derived value type class.

#### **Parameters**

vt Pointer to the value type class to be downcast.

# ValueBase::\_refcount\_value()

```
virtual ULong refcount value() = 0;
```

Returns the current value of the reference count for this value type instance.

See Also

```
CORBA::ValueBase:: add ref()
CORBA::ValueBase:: remove ref()
```

### ValueBase::\_remove\_ref()

```
virtual _remove_ref() = 0;
```

Decrements the reference count of a value type instance and deletes the instance when the reference count drops to zero.

If you use <code>delete()</code> to destroy instances, you must use the <code>new</code> operator to allocate all value type instances.

See Also

```
CORBA::ValueBase::_add_ref()
```

# ValueBase::~ValueBase() Destructor

```
protected:
    virtual ~ValueBase();
```

The default destructor.

The destructor is protected to prevent direct deletion of instances of classes derived from ValueBase.

See Also

CORBA::ValueBase::ValueBase()

# ValueBase::ValueBase() Constructors

```
protected:
    ValueBase();
```

The default constructor.

```
protected:
    ValueBase(
          const ValueBase& vt
    );
```

The copy constructor. Creates a new object that is a copy of vt.

The copy constructor is protected to disallow copy construction of derived value type instances except from within derived class methods.

### **Parameters**

vt The original value type from which a copy is made.

See Also CORBA::ValueBase::~ValueBase()

# CORBA::ValueBoxDef Interface

The ValueBoxDef interface describes an IDL value box type in the interface repository. A value box is a value type with no inheritance or operations and with a single state member. A value box is a shorthand IDL notation used to simplify the use of value types for simple containment. It behaves like an additional namespace that contains only one name.

```
// IDL in module CORBA.
interface ValueBoxDef : IDLType {
   attribute IDLType original type def;
};
```

The inherited type attribute is also described.

See Also

# ValueBoxDef::original\_type\_def Attribute

```
// IDL
attribute IDLType original_type_def;
```

CORBA::Container::create value box()

Identifies the IDL type\_def that is being "boxed". Setting the original\_type\_def attribute also updates the type attribute.

See Also CORBA::ValueBoxDef::type

# ValueBoxDef::type Attribute

```
// IDL
readonly attribute TypeCode type;
```

Inherited from IDLType, this attribute is a tk\_value\_box TypeCode

describing the value box.

See Also CORBA::IDLType::type

# CORBA::ValueDef Interface

A ValueDef object represents an IDL value type definition in the interface repository. It can contain constants, types, exceptions, operations, and attributes.

A ValueDef used as a  $\underline{\mathtt{Container}}$  may only contain  $\underline{\mathtt{TypedefDef}}$ , (including definitions derived from  $\underline{\mathtt{TypedefDef}}$ ),  $\underline{\mathtt{ConstantDef}}$ , and  $\underline{\mathtt{ExceptionDef}}$  definitions.

```
// IDL in module CORBA.
interface ValueDef : Container, Contained, IDLType {
    // read/write interface
   attribute InterfaceDef supported_interfaces;
   attribute InitializerSeq initializers;
   attribute ValueDef base value;
   attribute ValueDefSeq abstract base values;
   attribute boolean is abstract;
   attribute boolean is custom;
   attribute boolean is_truncatable;
   // read interface
   boolean is a (
       in RepositoryId id
   );
    struct FullValueDescription {
       Identifier name;
       RepositoryId id;
       boolean is abstract;
       boolean is custom;
       RepositoryId defined in;
       VersionSpec version;
       OpDescriptionSeq operations;
       AttrDescriptionSeq attributes;
       ValueMemberSeq members;
       InitializerSeq initializers;
       RepositoryIdSeq supported interfaces;
       RepositoryIdSeq abstract_base_values;
       boolean is truncatable;
       RepositoryId base_value;
       TypeCode type;
    };
   FullValueDescription describe value();
   ValueMemberDef create_value_member(
       in RepositoryId id,
       in Identifier name,
       in VersionSpec version,
       in IDLType type,
       in Visibility access
   );
   AttributeDef create attribute(
       in RepositoryId id,
       in Identifier name,
       in VersionSpec version,
       in IDLType type,
       in AttributeMode mode
   OperationDef create_operation(
```

```
in RepositoryId id,
   in Identifier name,
   in VersionSpec version,
   in IDLType result,
   in OperationMode mode,
   in ParDescriptionSeq params,
   in ExceptionDefSeq exceptions,
   in ContextIdSeq contexts
);
}; // End ValueDef Interface
```

The inherited  $\underline{\mathtt{describe}\,()}$  and  $\underline{\mathtt{contents}\,()}$  operations are also described.

See Also

CORBA::Container::create\_value()

# ValueDef::abstract\_base\_values Attribute

```
// IDL
attribute ValueDefSeq abstract_base_values;
```

The abstract\_base\_values attribute lists the abstract value types from which this value inherits.

### **Exceptions**

BAD\_PARAM, The name attribute of any object contained by this minor code 5 ValueDef conflicts with the name attribute of any object contained by any of the specified bases.

# ValueDef::base\_value Attribute

```
// IDL
attribute ValueDef base_value;
```

The base\_value attribute describes the value type from which this value inherits.

#### **Parameters**

BAD\_PARAM, The name attribute of any object contained by the minor code 5 is raised if the name attribute of any object contained by this ValueDef conflicts with the name attribute of any object contained by any of the specified bases.

# ValueDef::contents()

```
// IDL
ContainedSeq contents(
    in DefinitionKind limit_type,
    in boolean exclude_inherited
);
```

Inherited from <u>Container</u>, contents() returns the list of constants, types, and exceptions defined in this <u>ValueDef</u> and the list of attributes, operations, and members either defined or inherited in this <u>ValueDef</u>.

#### **Parameters**

limit\_type
If set to dk\_all, all of the contained objects in

the ValueDef are returned. If set to the <a href="DefinitionKind">DefinitionKind</a> for a specific interface type, it returns only interfaces of that type. For example, if set to, dk\_Operation, then it returns con-

tained operations only.

exclude\_inherited Applies only to interfaces. If true, only attri-

butes, operations and members defined within this value type are returned. If false, all attributes, operations and members are returned.

See Also CORBA::Container::contents()

# ValueDef::create\_attribute()

```
// IDL
AttributeDef create_attribute(
    in RepositoryId id,
    in Identifier name,
    in VersionSpec version,
    in IDLType type,
    in AttributeMode mode
);
```

Returns a new <a href="AttributeDef">AttributeDef</a> object contained in the ValueDef on which it is invoked.

### **Parameters**

id The repository ID to use for the new AttributeDef. An

AttributeDef inherits the id attribute from Contained.

name The name to use for the new AttributeDef. An

AttributeDef inherits the name attribute from Contained.

version The version to use for the new <a href="AttributeDef">AttributeDef</a>. An

<u>AttributeDef</u> inherits the version attribute from

Contained.

type The IDL data type for the new AttributeDef. Both the

type\_def and type attributes are set for AttributeDef.

mode The read or read/write mode to use for the new

AttributeDef.

The defined\_in attribute (which the <u>AttributeDef</u> inherits from <u>Contained</u>) is initialized to identify the containing ValueDef.

### **Exceptions**

BAD\_PARAM, The name attribute of any object contained by minor minor code 5 code 2 is raised if an object with the specified id

already exists in the repository.

BAD PARAM, An object with the same name already exists in this

minor code 3 ValueDef.

See Also <u>CORBA</u>::<u>AttributeDef</u>

CORBA::Contained

# ValueDef::create\_operation()

```
// IDL
OperationDef create_operation(
    in RepositoryId id,
    in Identifier name,
    in VersionSpec version,
    in IDLType result,
    in OperationMode mode,
    in ParDescriptionSeq params,
    in ExceptionDefSeq exceptions,
    in ContextIdSeq contexts
);
```

Returns a new <u>OperationDef</u> object contained in the ValueDef on which it is invoked.

#### **Parameters**

id The repository ID to use for the new <u>OperationDef</u>. An

OperationDef inherits the id attribute from Contained.

name The name to use for the new OperationDef. An

OperationDef inherits the name attribute from Contained.

version The version to use for the new OperationDef. An

OperationDef inherits the version attribute from

Contained.

result The IDL data type of the return value for the new

OperationDef. Both the result def and result attri-

butes are set for the OperationDef.

mode The mode to use for the new OperationDef. Specifies

whether the operation is normal (OP NORMAL) or one-

way (OP\_ONEWAY).

params The parameters for this <a href="OperationDef">OperationDef</a>.

exceptions The list of exceptions to use for the OperationDef. These

are exceptions the operation can raise.

contexts The list of context identifiers to use for the OperationDef.

These represent the context clause of the operation.

The defined\_in attribute (which the <u>OperationDef</u> inherits from <u>Contained</u>) is initialized to identify the containing ValueDef.

#### **Exceptions**

BAD\_PARAM, The name attribute of any object contained by minor minor code 5 code 2 is raised if an object with the specified id

already exists in the repository.

BAD\_PARAM, An object with the same name already exists in this

minor code 3 ValueDef.

See Also CORBA::OperationDef
CORBA::Contained

# ValueDef::create\_value\_member()

```
// IDL
ValueMemberDef create_value_member(
    in RepositoryId id,
```

```
in Identifier name,
    in VersionSpec version,
    in IDLType type,
    in Visibility access
);
```

Returns a new ValueMemberDef contained in the ValueDef on which it is invoked.

### **Parameters**

id The repository ID to use for the new ValueMemberDef.

An ValueMemberDef inherits the id attribute from

Contained.

name The name to use for the new ValueMemberDef. An

ValueMemberDef inherits the name attribute from

Contained.

version The version to use for the new ValueMemberDef. An

ValueMemberDef inherits the version attribute from

The IDL data type for the new ValueMemberDef. Both type

the type\_def and type attributes are set for

ValueMemberDef.

The visibility to use for the new ValueMemberDef. IDL access

value types can have state members that are either

public or private.

The defined in attribute (which the ValueMemberDef inherits from Contained) is initialized to identify the containing ValueDef.

### **Exceptions**

See Also

The name attribute of any object contained by minor BAD PARAM,

minor code 5 code 2 is raised if an object with the specified id

already exists in the repository.

A BAD PARAM, An object with the same name already exists in this

minor code 3 ValueDef.

See Also CORBA::ValueMemberDef

CORBA::Contained

# ValueDef::describe()

// IDL

ValueDescription describe();

Inherited from Contained, describe() for a ValueDef returns a ValueDescription object. Use describe value() for a full description

of the value.

CORBA:: ValueDescription

CORBA::Contained::describe() CORBA::ValueDef::describe value()

# ValueDef::describe\_value()

// IDL

FullValueDescription describe\_value();

Returns a <u>FullValueDescription</u> object describing the value, including its operations and attributes.

See Also

CORBA::FullValueDescription
CORBA::ValueDef::describe()

# ValueDef::FullValueDescription Structure

```
struct FullValueDescription {
   Identifier name;
   RepositoryId id;
   boolean is_abstract;
    boolean is custom;
    RepositoryId defined in;
    VersionSpec version;
    OpDescriptionSeq operations;
    AttrDescriptionSeq attributes;
    ValueMemberSeq members;
    InitializerSeq initializers;
    RepositoryIdSeq supported_interfaces;
    RepositoryIdSeq abstract_base_values;
    boolean is_truncatable;
    RepositoryId base_value;
    TypeCode type;
};
```

A full description of a value type in the interface repository.

| name                 | The name of the value type.                                                            |
|----------------------|----------------------------------------------------------------------------------------|
| id                   | The repository ID of the value type.                                                   |
| is_abstract          | Has a value of 1 (true) if the value is an abstract value type. A value of 0 is false. |
| is_custom            | Has a value of 1 (true) if the value uses custom marshalling. A value of 0 is false.   |
| defined_in           | The repository ID that identifies where this value type is defined.                    |
| version              | The version of the value type.                                                         |
| operations           | A list of operations that the value type supports.                                     |
| attributes           | A list of attributes that the value type supports.                                     |
| members              | A list of value type members.                                                          |
| initializers         | A list of initializer values for the value type.                                       |
| supported_interfaces | A list of interfaces this value type supports.                                         |
| abstract_base_values | A list of repository IDs that identify abstract base values.                           |
| is_truncatable       | Has a value of 1 (true) if the value type is truncatable. A value of 0 is false.       |
| base_value           | A repository ID that identifies a base value.                                          |
| type                 | The IDL type of the value type.                                                        |

See Also CORBA::ValueDef::describe value()

### ValueDef::initializers Attribute

```
// IDL
attribute InitializerSeq initializers;
```

Lists the initializers this value type supports.

# ValueDef::is\_a()

```
// IDL
boolean is_a(
    in RepositoryId id
);
```

Returns 1 (true) if this value type is either identical to or inherits, directly or indirectly, from the interface or value identified by the id parameter. Otherwise it returns 0 (false).

#### **Parameters**

id

The repository ID of the value type or interface to compare with this value type.

### ValueDef::is\_abstract Attribute

```
// IDL
attribute boolean is abstract;
```

Returns 1 (true) if this value type is an abstract value type. Otherwise it returns 0 (false).

# ValueDef::is\_custom Attribute

```
// IDL
attribute boolean is custom;
```

Returns 1 (true) if this value type uses custom marshalling. Otherwise it returns 0 (false).

# ValueDef::is truncatable Attribute

```
// IDL
attribute boolean is_truncatable;
```

Returns 1 (true) if this value type inherits safely (supports truncation) from another value. Otherwise it returns 0 (false).

# ValueDef::supported\_interfaces Attribute

```
// IDL
attribute InterfaceDef supported interfaces;
```

Lists the interfaces that this value type supports.

### **Exceptions**

BAD\_PARAM, minor code 5

The name attribute of any object contained by the minor code 5 is raised if the name attribute of any object contained by this ValueDef conflicts with the name attribute of any object contained by any of the specified bases.

# CORBA::ValueFactory

This describes the mapping of the IDL native type CORBA:: ValueFactory. For native IDL types, each language mapping specifies how repository IDs are used to find the appropriate factory for an instance of a value type so that it may be created as it is unmarshaled off the wire.

```
// IDL in module CORBA
native ValueFactory;
```

Recall that value types allow objects to be passed by value which implies that the ORB must be able to create instances of your value type classes during unmarshaling. However, because the ORB cannot know about all potential value type classes, you must implement factory classes for those types and register them with the ORB so the ORB can create value instances when necessary.

The C++ mapping for the IDL CORBA::ValueFactory native type includes the following:

- The ValueFactory type which is a pointer to a ValueFactoryBase
- The ValueFactoryBase class which is is the base class for all value type factory classes.

Just as your applications must provide concrete value type classes (see CORBA:: ValueBase), your applications must also provide factory classes for those concrete classes.

If the ORB is unable to locate and use the appropriate factory, then a MARSHAL exception with a minor code is raised.

# **CORBA::ValueFactory Type**

```
// C++ in namespace CORBA
typedef ValueFactoryBase* ValueFactory;
```

The ValueFactory is a pointer to a ValueFactoryBase class. Applications derive concrete factory classes from ValueFactoryBase, and register instances of those factory classes with the ORB via ORB::register value factory().

CORBA:: ValueFactoryBase

CORBA::ORB::lookup value factory() CORBA::ORB::register value factory() CORBA::ORB::unregister value factory()

# CORBA::ValueFactoryBase Class

When unmarshaling value instances, the ORB needs to be able to call up to the application to ask it to create those instances. Value instances are normally created via their type-specific value factories so as to preserve any invariants they might have for their state. However, creation for unmarshaling is different because the ORB has no knowledge of application-specific factories, and in fact in most cases may not even have the necessary arguments to provide to the type-specific factories.

See Also

To allow the ORB to create value instances required during unmarshaling, the ValueFactoryBase class provides the private create\_for\_unmarshal() pure virtual function. The function is private so that only the ORB, can invoke it. Your applications do not invoke create for unmarshal(), however, your derived classes must override create for unmarshal() and implement it such that it creates a new value instance and returns a pointer to the instance. The caller (in this case the ORB) assumes ownership of the returned instance. Once the ORB has created a value instance via the create for unmarshal() function, it uses the value data member modifier functions to set the state of the new value instance from the unmarshaled data.

```
// C++ in namespace CORBA
   class ValueFactoryBase {
   public:
       virtual ~ValueFactoryBase();
       virtual void add ref();
       virtual void _remove_ref();
       static ValueFactory downcast(ValueFactory vf);
   protected:
       ValueFactoryBase();
   private:
       virtual ValueBase* create for unmarshal() = 0;
   };
```

See Also

# ValueFactoryBase::\_add\_ref()

```
virtual void add ref();
```

CORBA::ValueBase

Increases this object factory's reference count by one. The ValueFactoryBase uses reference counting to prevent itself from being destroyed while still in use by the application. A ValueFactoryBase object initially has a reference count of one.

CORBA::ValueFactoryBase:: remove ref()

# ValueFactoryBase::\_downcast()

```
static ValueFactory _downcast(
   ValueFactory vf
```

Returns a pointer to the type-specific factory object.

#### **Parameters**

The original value factory object. νf

You can use downcast () on the return type of the function ORB::lookup value factory() to obtain a pointer to a type-specific factory object. Memory management of the return value from downcast() is not the responsibility of the caller, and thus you should not call remove ref() on it.

### See Also

CORBA::ORB::lookup value factory() CORBA::ValueFactoryBase:: remove ref()

See Also

# ValueFactoryBase::\_remove\_ref()

virtual void \_remove\_ref();

Decreases this object factory's reference count by one, and if the resulting reference count equals zero, the object factory is de-

stroyed.

See Also CORBA::ValueFactoryBase:: add ref()

# ValueFactoryBase::~ValueFactoryBase() Destructor

virtual ~ValueFactoryBase();

The default destructor.

See Also CORBA::ValueFactoryBase::ValueFactoryBase()

# ValueFactoryBase::ValueFactoryBase() Constructor

protected:

ValueFactoryBase();

The default constructor.

See Also CORBA::ValueFactoryBase::~ValueFactoryBase()

Orbix CORBA Programmer's Reference: C++ 223

# CORBA::ValueMemberDef Interface

The ValueMemberDef interface provides the definition of a value type member in the interface repository.

```
// IDL in module CORBA.
interface ValueMemberDef : Contained {
   readonly attribute TypeCode type;
   attribute IDLType type def;
   attribute Visibility access;
};
```

### ValueMemberDef::access Attribute

```
// IDL
attribute Visibility access;
```

Contains an indicator of the visibility of an IDL value type state member. IDL value types can have state members that are either public or private.

# ValueMemberDef::type Attribute

```
// IDL
readonly attribute TypeCode type;
Describes the type of this ValueMemberDef.
```

See Also

CORBA::ValueMemberDef::type def

# ValueMemberDef::type\_def Attribute

```
// IDL
attribute IDLType type_def;
```

Identifies the object that defines the IDL type of this ValueMemberDef. The same information is contained in the type attribute.

You can change the type of a ValueMemberDef by changing its type def attribute. This also changes its type attribute.

See Also

CORBA::ValueMemberDef::type

# CORBA::WString\_var Class

The class Wstring\_var implements the \_var type for IDL wide strings required by the standard C++ mapping. The Wstring\_var class contains a char\* value and ensures that this is properly freed when a Wstring\_var object is deallocated, for example when exectution goes out of scope.

```
class WString var {
public:
    WString_var();
    WString_var(char *p);
    WString_var(const char *p);
    WString_var(const WString_var &s);
    ~WString var();
    WString var & operator=(char *p);
    WString_var & operator=(const char *p);
    WString_var & operator=(const WString_var &s);
    operator char*();
    operator const char*() const;
    const char* in() const;
    char*& inout();
    char*& out();
    char* _retn();
    char & operator[](ULong index);
    char operator[](ULong index) const;
};
```

# WString\_var::char\*()

CORBA::WString var::operator=()

```
operator char*();
operator const char*() const;
Converts a WString_var object to a char*.
```

See Also

# WString\_var::in()

```
const char* in() const;
```

Returns the proper string for use as an input parameter.

See Also

```
CORBA::WString var::out()
CORBA::WString var::inout()
CORBA::WString var:: retn()
```

# WString\_var::inout()

```
char*& inout();
```

Returns the proper string for use as an inout parameter.

See Also

```
CORBA::WString var::in()
CORBA::WString var::out()
CORBA::WString var:: retn()
```

# WString\_var::operator=() Assignment Operators

Assignment operators allow you to assign values to a WString\_var from a char\* or from another WString var type.

### **Parameters**

- p A character string to assign to the WString\_var.
- s A WString\_var to assign to the WString\_var.

### See Also

CORBA::WString var::char\*()

# WString\_var::operator[]() Subscript Operators

Return the character at the given location of the string. Subscript operators allow access to the individual characters in the string.

#### **Parameters**

index

The index location in the string.

# WString\_var::out()

```
char*& out();
```

Returns the proper string for use as an output parameter.

### See Also

```
CORBA::WString var::in()
CORBA::WString var::inout()
CORBA::WString var:: retn()
```

# WString\_var::WString\_var() Constructors

```
WString_var(
     const char *p
);
Constructors that convert from a char* to a WString_var.
WString_var(
     const WString var &s
```

The copy constructor.

**Parameters** 

p The character string to convert to a wstring\_var. The

WString\_var assumes ownership of the parameter.

The original WString var that is copied.

See Also CORBA::WString\_var::~WString\_var()

);

### WString\_var::~WString\_var() Destructor

~WString\_var();
The destructor.

See Also CORBA::WString\_var::WString\_var()

### WString\_var::\_retn()

char\* \_retn();

Returns the proper string for use as a method's return value.

See Also CORBA::WString var::inout()

CORBA::WString var::in()
CORBA::WString var::out()

Orbix CORBA Programmer's Reference: C++ 227

# **CORBA::WstringDef Interface**

Interface WstringDef represents a bounded IDL wide string type in the interface repository. A WstringDef object is anonymous, which means it is unnamed. Use Repository::create wstring() to obtain a new WstringDef object.

Unbounded strings are primitive types represented with the PrimitiveDef interface. Use Repository::get\_primitive() to obtain unbounded wide strings.

```
// IDL in module CORBA.
interface WstringDef : IDLType {
   attribute unsigned long bound;
```

The inherited type attribute is also described.

CORBA::IDLType

CORBA::Repository::create\_wstring()

CORBA::PrimitiveDef CORBA::StringDef

### WstringDef::bound Attribute

```
attribute unsigned long bound;
```

Specifies the maximum number of characters in the wide string. This cannot be zero.

# WstringDef::type Attribute

```
// IDL
readonly attribute TypeCode type;
```

The type attribute is inherited from interface IDLType. This attribute is a tk wstring TypeCode that describes the wide string.

See Also CORBA::IDLType::type

See Also

# CosEventChannelAdmin Module

The CosEventChannelAdmin module specifies the interfaces and exceptions for connecting suppliers and consumers to an event channel. It also provides the methods for managing these connections.

It contains the following interfaces:

- CosEventChannelAdmin::ProxyPushConsumer Interface
- CosEventChannelAdmin::ProxyPushSupplier Interface
- CosEventChannelAdmin::ProxyPullConsumer Interface
- CosEventChannelAdmin::ProxyPullSupplier Interface
- CosEventChannelAdmin::ConsumerAdmin Interface
- CosEventChannelAdmin::SupplierAdmin Interface
- CosEventChannelAdmin::EventChannel Interface

# **CosEventChannelAdmin Exceptions**

### exception AlreadyConnected {};

An AlreadyConnected exception is raised when an attempt is made to connect an object to the event channel when that object is already connected to the channel.

# exception TypeError {};

The TypeError exception is raised when a proxy object trys to connect an object that does not support the proper typed interface.

# CosEventChannelAdmin::Consum erAdmin Interface

Once a consumer has obtained a reference to a ConsumerAdmin object (by calling <a href="EventChannel::for consumers()">EventChannel::for consumers()</a>), they can use this interface to obtain a proxy supplier. This is necessary in order to connect to the event channel.

```
interface ConsumerAdmin
{
   ProxyPushSupplier obtain_push_supplier();
   ProxyPullSupplier obtain_pull_supplier();
};
```

# ConsumerAdmin::obtain\_push\_supplier()

```
//IDL
ProxyPushSupplier obtain_push_supplier();
```

Returns a <u>ProxyPushSupplier</u> object. The consumer can then use this object to connect to the event channel as a push-style consumer.

### ConsumerAdmin::obtain\_pull\_supplier()

```
//IDL
ProxyPushSupplier obtain pull supplier();
```

Returns a <u>ProxyPullSupplier</u> object. The consumer can then use this object to connect to the event channel as a pull-style consumer.

# CosEventChannelAdmin::EventChannel Interface

The EventChannel interface lets consumers and suppliers establish a logical connection to the event channel.

```
interface EventChannel
{
    ConsumerAdmin for_consumers();
    SupplierAdmin for_suppliers();
    void destroy();
};
```

# EventChannel::for\_consumers()

```
//IDL
ConsumerAdmin for_consumers();
```

Used by a consumer to obtain an object reference that supports the ConsumerAdmin interface.

# EventChannel::for\_suppliers()

```
//IDL
SupplierAdmin for_suppliers()
```

Used by a supplier to obtain an object reference that supports the SupplierAdmin interface.

# EventChannel::destroy()

```
//IDL
void destroy();
```

Destroys the event channel. All events that are not yet delivered, as well as all administrative objects created by the channel, are also destroyed. Connected pull consumers and push suppliers are notified when their channel is destroyed.

# CosEventChannelAdmin::ProxyPullConsumer Interface

After a supplier has obtained a reference to a proxy consumer using the <u>SupplierAdmin</u> interface, they use the <u>ProxyPullConsumer</u> interface to connect to the event channel.

```
interface ProxyPullConsumer : CosEventComm::PushConsumer
{
   void connect_pull_supplier(
        in CosEventComm::PullSupplier pull_supplier)
   raises (AlreadyConnected, TypeError);
};
```

# ProxyPullConsumer::connect\_pull\_supplier()

```
//IDL
void connect_pull_supplier(
        in CosEventComm::PullSupplier pull_supplier)
raises (AlreadyConnected, TypeError);
```

This operation connects the supplier to the event channel.

If the proxy pull consumer is already connected to a <u>PushSupplier</u>, then the AlreadyConnected exception is raised. The TypeError exception is raised when supplier that is being connected does not support the proper typed event structure.

#### **Parameters**

pull\_supplier The supplier that is trying to connect to the event channel.

# CosEventChannelAdmin::ProxyPul ISupplier Interface

After a consumer has obtained a proxy supplier using the <a href="ConsumerAdmin">ConsumerAdmin</a> interface, they use the <a href="ProxyPullSupplier">ProxyPullSupplier</a> interface to connect to the event channel.

```
interface ProxyPullSupplier : CosEventComm::PullSupplier
{
    void connect_pull_consumer(
         in CosEventComm::PullConsumer pull_consumer)
    raises (AlreadyConnected);
};
```

# ProxyPullSupplier::connect\_pull\_consumer()

```
//IDL
void connect_pull_consumer(
          in CosEventComm::PullConsumer pull_consumer)
raises (AlreadyConnected);
```

This operation connects the consumer to the event channel. If the consumer passes a nil object reference, the proxy pull supplier will not notify the consumer when it is about to be disconnected.

If the proxy pull supplier is already connected to the <u>PullConsumer</u>, then the AlreadyConnected exception is raised.

#### **Parameters**

pull\_consumer The consumer that is trying to connect to the event channel

# CosEventChannelAdmin::ProxyPu shConsumer Interface

After a supplier has obtained a reference to a proxy consumer using the <a href="SupplierAdmin">SupplierAdmin</a> interface, they use the ProxyPushConsumer interface to connect to the event channel.

```
// IDL
interface ProxyPushConsumer : CosEventComm::PushConsumer
{
   void connect_push_supplier(
          in CosEventComm::PushSupplier push_supplier)
   raises (AlreadyConnected);
};
```

# ProxyPushConsumer::connect\_push\_supplier()

```
//IDL
void connect_push_supplier(
          in CosEventComm::PushSupplier push_supplier)
raises (AlreadyConnected);
```

This operation connects the supplier to the event channel. If the supplier passes a nil object reference, the proxy push consumer will not notify the supplier when it is about to be disconnected.

If the proxy push consumer is already connected to the <a href="PushSupplier">PushSupplier</a>, then the AlreadyConnected exception is raised.

#### **Parameters**

# CosEventChannelAdmin::ProxyPu shSupplier Interface

After a consumer has obtained a proxy supplier using the <a href="ConsumerAdmin">ConsumerAdmin</a> interface, they use the ProxyPushSupplier interface to connect to the event channel.

```
interface ProxyPushSupplier : CosEventComm::PushSupplier
{
    void connect_push_consumer(
          in CosEventComm::PushConsumer push_consumer)
    raises (AlreadyConnected, TypeError);
};
```

# ProxyPushSupplier::connect\_push\_consumer()

```
//IDL
void connect_push_consumer(
          in CosEventComm::PushConsumer push_consumer )
raises (AlreadyConnected, TypeError);
```

This operation connects the consumer to the event channel.

If the proxy push supplier is already connected to the <u>PushConsumer</u>, then the AlreadyConnected exception is raised. The <u>TypeError</u> exception is when the consumer that is being connected does not support the proper typed event structure.

#### **Parameters**

push\_consumer The consumer that is trying to connect to the event channel

# CosEventChannelAdmin::Supplier Admin Interface

Once a supplier has obtained a reference to a supplierAdmin object (by calling EventChannel::for\_suppliers()), they can use this interface to obtain a proxy consumer. This is necessary in order to connect to the event channel.

```
interface SupplierAdmin
{
   ProxyPushConsumer obtain_push_consumer();
   ProxyPullConsumer obtain_pull_consumer();
};
```

# SupplierAdmin::obtain\_push\_consumer()

```
//IDL
ProxyPushConsumer obtain_push_consumer();
```

Returns a ProxyPushConsumer object. The supplier can then use this object to connect to the event channel as a push-style supplier.

# SupplierAdmin::obtain\_pull\_consumer()

```
//IDL
ProxyPushConsumer obtain pull consumer();
```

Returns a ProxyPullConsumer object. The supplier can then use this object to connect to the event channel as a pull-style supplier.

# **CosEventComm Module**

The CosEventComm module specifies the interfaces which define the event service consumers and suppliers.

# **CosEventComm Exceptions**

#### CosEventComm::Disconnected

exception Disconnected {};

Disconnected is raised when an attempt is made to contact a proxy that has not been connected to an event channel.

# CosEventComm::PullConsumer Interface

A pull-style consumer supports the PullConsumer interface.

interface PullConsumer
{
 void disconnect\_pull\_consumer();
}.

# PullConsumer::disconnect\_pull\_consumer()

```
//IDL
void disconnect_pull_consumer();
```

Lets the supplier terminate event communication. This operation releases resources used at the consumer to support the event communication. The PullConsumer object reference is discarded.

# CosEventComm::PullSupplier Interface

A pull-style supplier supports the PullSupplier interface to transmit event data. A consumer requests event data from the supplier by invoking either the pull() operation or the  $try_pull()$  operation.

```
interface PullSupplier
{
    any pull() raises (Disconnected);
    any try_pull(out boolean has_event) raises (Disconnected);
    void disconnect_pull_supplier();
};
```

### PullSupplier::pull()

```
//IDL
any pull() raises (Disconnected);
```

The consumer requests event data by calling this operation. The operation blocks until the event data is available, in which case it returns the event data to the consumer. Otherwise an exception is raised. If the event communication has already been disconnected, the <code>OBJECT\_NOT\_EXIST</code> exception is raised.

# PullSupplier::try\_pull()

```
//IDL
any try pull(out boolean has event) raises (Disconnected);
```

Unlike the try operation, this operation does not block. If the event data is available, it returns the event data and sets the has\_event parameter to true. If the event is not available, it sets the has\_event parameter to false and the event data is returned with an undefined value. If the event communication has already been disconnected, the OBJECT NOT EXIST exception is raised.

#### **Parameters**

has\_event Indicates whether event data is available to the try pull operation

# PullSupplier::disconnect\_pull\_supplier()

```
//IDL
void disconnect_pull_supplier();
```

Lets the consumer terminate event communication. This operation releases resources used at the supplier to support the event communication. The PullSupplier object reference is discarded.

# CosEventComm::PushConsumer Interface

A push-style consumer supports the  ${\tt PushConsumer}$  interface to receive event data.

```
interface PushConsumer
{
    void push(in any data) raises(Disconnected);
    void disconnect_push_consumer();
};
```

# PushConsumer::push()

```
//IDL
void push(in any data) raises(Disconnected);
```

Used by a supplier to communicate event data to the consumer. The supplier passes the event data as a parameter of type any. If the event communication has already been disconnected, the <code>OBJECT\_NOT\_EXIST</code> exception is raised.

#### **Parameters**

data The event data, of type any.

# PushConsumer::disconnect\_push\_consumer()

```
//IDL
void disconnect_push_consumer();
```

Lets the supplier terminate event communication. This operation releases resources used at the consumer to support the event communication. The PushConsumer object reference is discarded.

Orbix CORBA Programmer's Reference: C++ 251

# CosEventComm::PushSupplier Interface

A push-style supplier supports the PushSupplier interface.
interface PushSupplier
{
 void disconnect\_push\_supplier();
}

# PushSupplier::disconnect\_push\_supplier()

```
//IDL
void disconnect_push_supplier();
```

Lets the consumer terminate event communication. This operation releases resources used at the supplier to support the event communication. The PushSupplier object reference is discarded.

# CosNaming Overview

The CosNaming module contains all IDL definitions for the CORBA naming service. The interfaces consist of:

- "CosNaming::BindingIterator Interface"
- "CosNaming::NamingContext Interface"
- "CosNaming::NamingContextExt Interface"

Use the  $\underline{\mathtt{NamingContext}}$  and  $\underline{\mathtt{BindingIterator}}$  interfaces to access standard naming service functionality. Use the  $\underline{\mathtt{NamingContextExt}}$  interface to use URLs and string representations of names.

The rest of this chapter describes data types common to the CosNaming module that are defined directly within its scope.

### CosNaming::Binding Structure

```
// IDL
struct Binding {
    Name binding_name;
    BindingType binding_type;
};
```

A Binding structure represents a single binding in a naming context. A Binding structure indicates the name and type of the binding:

binding\_name The full compound name of the binding.

binding\_type The binding type, indicating whether the name is

bound to an application object or a naming con-

text.

When browsing a naming graph in the naming service, an application can list the contents of a given naming context, and determine the name and type of each binding in it. To do this, the application calls the  $\underbrace{\mathtt{NamingContext}}_{\text{list}}::\underline{\mathtt{list}}()$  method on the target  $\underbrace{\mathtt{NamingContext}}_{\text{object}}$  object. This method returns a list of  $\underline{\mathtt{Binding}}$  structures.

CosNaming::BindingList
CosNaming::BindingType
NamingContext::list()

# CosNaming::BindingList Sequence

```
// IDL
typedef sequence<Binding> BindingList;
```

A sequence containing a set of <u>Binding</u> structures, each of which represents a single name binding.

An application can list the bindings in a given naming context using the <a href="NamingContext">NamingContext</a>::list() method. An output parameter of this method returns a value of type BindingList.

See Also

See Also

CosNaming::Binding
CosNaming::BindingType
NamingContext::list()

### CosNaming::BindingType Enumeration

// IDL
enum BindingType {nobject, ncontext};

The enumerated type BindingType represents these two forms of name bindings:

nobject Describes a name bound to an application

object.

ncontext Describes a name bound to a naming context in

the naming service.

There are two types of name binding in the CORBA naming service: names bound to application objects, and names bound to naming contexts. Names bound to application objects cannot be used in a compound name, except as the last element in that name. Names bound to naming contexts can be used as any component of a compound name and allow you to construct a naming graph in the naming service.

Name bindings created using  $\underline{\texttt{NamingContext}}::\underline{\texttt{bind}()}$  or  $\underline{\texttt{NamingContext}}::\underline{\texttt{rebind}()}$  are nobject bindings.

Name bindings created using the operations

NamingContext::bind\_context() Or NamingContext::rebind\_context()

are ncontext bindings.

CosNaming::Binding
CosNaming::BindingList

### CosNaming::Istring Data Type

// IDL
typedef string Istring;

Type Istring is a place holder for an internationalized string format.

# CosNaming::Name Sequence

// IDL
typedef sequence<NameComponent> Name;

A Name represents the name of an object in the naming service. If the object name is defined within the scope of one or more naming contexts, the name is a compound name. For this reason, type Name is defined as a sequence of name components.

Two names that differ only in the contents of the  $\underline{\mathtt{kind}}$  field of one  $\underline{\mathtt{NameComponent}}$  structure are considered to be different names.

Names with no components, that is sequences of length zero, are illegal.

<u>CosNaming</u>::NameComponent

"About Sequences"

See Also

### CosNaming::NameComponent Structure

```
// IDL
struct NameComponent {
    Istring id;
    Istring kind;
};
```

A NameComponent structure represents a single component of a name that is associated with an object in the naming service. The members consist of:

id The identifier that corresponds to the name of the

component.

kind The element that adds secondary type information to

the component name.

The id field is intended for use purely as an identifier. The semantics of the kind field are application-specific and the naming service makes no attempt to interpret this value.

A name component is uniquely identified by the combination of both  ${\tt id}$  and  ${\tt kind}$  fields. Two name components that differ only in the contents of the  ${\tt kind}$  field are considered to be different components.

See Also

CosNaming::Name

# CosNaming::BindingIterator Interface

A CosNaming.BindingIterator object stores a list of name bindings and allows application to access the elements of this list.

The NamingContext.list() method obtains a list of bindings in a naming context. This method allows applications to specify a maximum number of bindings to be returned. To provide access to all other bindings in the naming context, the method returns an object of type CosNaming.BindingIterator.

```
// IDL
// In module CosNaming
interface BindingIterator {
   boolean next one(
      out Binding b
   );
   boolean next n(
      in unsigned long how_many,
      out BindingList bl
   );
   void destroy();
};
CosNaming::NamingContext::list()
```

See Also

# BindingIterator::destroy()

```
// IDL
void destroy();
```

Deletes the CosNaming::BindingIterator object on which it is called.

# BindingIterator::next\_n()

```
// IDL
boolean next_n(
    in unsigned long how_many,
    out <u>BindingList</u> bl
);
```

Gets the next how\_many elements in the list of bindings, subsequent to the last element obtained by a call to  $next_n()$  or  $next_n()$ . If the number of elements in the list is less than the value of how\_many, all the remaining elements are obtained.

Returns  ${\tt true}$  if one or more bindings are obtained, but returns  ${\tt false}$  if no more bindings remain.

#### **Parameters**

how\_many The maximum number of bindings to be obtained in

parameter bl.

bl The list of name bindings.

See Also CosNaming::BindingIterator::next\_one()

CosNaming::BindingList

# BindingIterator::next\_one()

```
// IDL
boolean next_one(
    out Binding b
);
```

Gets the next element in the list of bindings, subsequent to the last element obtained by a call to  $\underline{\mathtt{next}\ \mathtt{n()}}$  or  $\mathtt{next\_one()}$ .

Returns  ${\tt true}$  if a binding is obtained, but returns  ${\tt false}$  if no more bindings remain.

**Parameters** 

b The name binding.

See Also CosNaming::BindingIterator::next\_n()

CosNaming::Binding

# CosNaming::NamingContext Interface

The interface <code>CosNaming::NamingContext</code> provides operations to access the main features of the CORBA naming service, such as binding and resolving names. Name bindings are the associations the naming service maintains between an object reference and a useful name for that reference.

```
// IDL
// In module CosNaming
interface NamingContext {
   enum NotFoundReason {missing_node, not_context, not_object};
   exception NotFound {
       NotFoundReason why;
       Name rest_of_name;
   };
   exception CannotProceed {
       NamingContext cxt;
       Name rest_of_name;
   exception InvalidName {};
   exception AlreadyBound {};
   exception NotEmpty {};
   void bind(
        in Name n,
       in Object obj
        raises (NotFound, CannotProceed, InvalidName,
  AlreadyBound);
   void rebind(
       in Name n,
       in Object obj
   )
       raises (NotFound, CannotProceed, InvalidName );
   void bind_context(
       in Name n,
       in NamingContext nc
       raises (NotFound, CannotProceed, InvalidName,
  AlreadyBound);
   void rebind_context(
       in Name n,
       in NamingContext nc
       raises (NotFound, CannotProceed, InvalidName);
   Object resolve(
       in Name n
    )
       raises (NotFound, CannotProceed, InvalidName );
```

```
void unbind(
    in Name n
)
    raises (NotFound, CannotProceed, InvalidName);

NamingContext new context();

NamingContext bind new context(
    in Name n
)
    raises (NotFound, CannotProceed, InvalidName,
AlreadyBound);

void destroy() raises (NotEmpty);

void list(
    in unsigned long how_many,
    out BindingList bl,
    out BindingIterator bi
);
};
```

#### NamingContext::AlreadyBound Exception

```
// IDL
exception AlreadyBound {};
```

If an application calls a method that attempts to bind a name to an object or naming context, but the specified name has already been bound, the method throws an exception of type AlreadyBound.

The following methods can throw this exception:

```
bind()
bind context()
bind new context()
```

## NamingContext::bind()

```
// IDL
void bind(
    in Name n,
    in Object obj
)
    raises (NotFound, CannotProceed, InvalidName, AlreadyBound);
```

Creates a name binding, relative to the target naming context, between a name and an object.

#### **Parameters**

The name to be bound to the target object, relative to the naming context on which the method is called.
 The application object to be associated with the specified name.

If the name passed to this method is a compound name with more than one component, all except the last component are used to find the sub-context in which to add the name binding.

#### **Exceptions**

The method can throw these exceptions:

NotFound
CannotProceed
InvalidName
AlreadyBound

The contexts associated with the components must already exist, otherwise the method throws a NotFound exception.

See Also

```
CosNaming::NamingContext::rebind()
CosNaming::NamingContext::resolve()
```

#### NamingContext::bind\_context()

```
// IDL
void bind_context(
    in Name n,
    in NamingContext nc
)
    raises (NotFound, CannotProceed, InvalidName, AlreadyBound);
```

Creates a binding, relative to the target naming context, between a name and another, specified naming context.

#### **Parameters**

n The name to be bound to the target naming context, relative to the naming context on which the method is called. All but the final naming context specified in parameter n must already exist.

nc The NamingContext object to be associated with the specified name. This object must already exist. To cre-

ate a new NamingContext object, call

<u>NamingContext</u>::new context(). The entries in naming context nc can be resolved using compound names.

This new binding can be used in any subsequent name resolutions. The naming graph built using bind\_context() is not restricted to being a tree: it can be a general naming graph in which any naming context can appear in any other naming context.

#### **Exceptions**

The method can throw these exceptions:

NotFound
CannotProceed
InvalidName
AlreadyBound

This method throws an  $\underline{\text{AlreadyBound}}$  exception if the name specified by  $\underline{n}$  is already in use.

See Also

```
CosNaming.NamingContext.bind new context()
CosNaming.NamingContextnew context()
CosNamingNamingContext.rebind context()
CosNamingNamingContextresolve()
```

## NamingContext::bind\_new\_context()

```
// IDL
NamingContext bind_new_context(
    in Name n
```

raises (NotFound, CannotProceed, InvalidName, AlreadyBound);

Creates a new <u>NamingContext</u> object in the naming service and binds the specified name to it, relative to the naming context on which the method is called. The method returns a reference to the newly created <u>NamingContext</u> object.

#### **Parameters**

n The name to be bound to the newly created naming context, relative to the naming context on which the method is called. All but the final naming context specified in parameter n must already exist.

This method has the same effect as a call to <a href="MamingContext"><u>NamingContext</u>::<a href="maingcontext"><u>new context()</u></a> followed by a call to <a href="MamingContext">NamingContext::</a> bind context().

The new name binding created by this method can be used in any subsequent name resolutions: the entries in the returned naming context can be resolved using compound names.

#### **Exceptions**

The method can throw these exceptions:

NotFound CannotProceed InvalidName AlreadyBound

This method throws an  $\underline{\text{AlreadyBound}}$  exception if the name specified by n is already in use.

#### See Also

CosNaming::NamingContext::bind context()
CosNaming::NamingContext::new context()

### NamingContext::CannotProceed Exception

```
// IDL
exception CannotProceed {
    NamingContext cxt;
    Name rest_of_name;
};
```

If a naming service method fails due to an internal error, the method throws a  ${\tt CannotProceed}$  exception.

A Cannot Proceed exception consists of two member fields:

The <u>NamingContext</u> object associated with the component at which the method failed.

component at which the method falled.

 ${\tt rest\_of\_name} \qquad \qquad {\tt The \ remainder \ of \ the \ compound \ name, \ after}$ 

the binding for the component at which the

method failed.

The application might be able to use the information returned in this exception to complete the method later. For example, if you use a naming service federated across several hosts and one of these hosts is currently unavailable, a naming service method might fail until that host is available again.

The following methods can throw this exception:

bind()

```
bind_context()
bind_new_context()
rebind()
rebind_context()
resolve()
unbind()
CosNaming::Name
```

CosNaming::NamingContext

See Also

### NamingContext::destroy()

```
// IDL
void destroy()
    raises (NotEmpty);
```

Deletes the <u>NamingContext</u> object on which it is called. Before deleting a <u>NamingContext</u> in this way, ensure that it contains no bindings.

To avoid leaving name bindings with no associated objects in the naming service, call  $\underline{\texttt{NamingContext.unbind()}}$  to unbind the context name before calling  $\underline{\texttt{destroy()}}$ . See  $\underline{\texttt{resolve()}}$  for information about the result of resolving names of context objects that no longer exist.

#### **Exceptions**

See Also

```
CosNaming::NamingContext::resolve()
CosNaming::NamingContext::unbind()
```

## NamingContext::InvalidName Exception

```
// IDL
exception InvalidName {};
```

If a method receives an in parameter of type  $\underline{\texttt{CosNaming}}.\underline{\texttt{Name}}$  for which the sequence length is zero, the method throws an InvalidName exception.

The following methods can throw this exception:

```
bind()
bind context()
bind new context()
rebind()
rebind context()
resolve()
unbind()
```

## NamingContext::list()

```
// IDL
void list(
   in unsigned long how_many,
   out BindingList bl,
   out BindingIterator bi
```

);

Gets a list of the name bindings in the naming context on which the method is called.

#### **Parameters**

how\_many The maximum number of bindings to be obtained in the BindingList parameter, bl.

The list of bindings contained in the naming context on

which the method is called.

bi A BindingIterator object that provides access to all

remaining bindings contained in the naming context

on which the method is called.

If the naming context contains more than the requested number of bindings, the <a href="mailto:BindingIterator">BindingIterator</a> contains the remaining bindings. If the naming context does not contain any additional bindings, the

parameter bi is a nil object reference.

See Also

CosNaming::BindingIterator
CosNaming::BindingList

#### NamingContext::new\_context()

```
// IDL
NamingContext new_context();
```

Creates a new NamingContext object in the naming service, without binding a name to it. The method returns a reference to the newly created NamingContext object.

After creating a naming context with this method, your application can bind a name to it by calling <a href="NamingContext">NamingContext</a>(). There is no relationship between this object and the <a href="NamingContext">NamingContext</a> object on which the application call the method.

See Also

```
CosNaming::NamingContext::bind context()
CosNaming::NamingContext::bind new context()
```

## NamingContext::NotEmpty Exception

```
// IDL
exception NotEmpty {};
```

An application can call the <a href="MamingContext">NamingContext</a>::destroy() method to delete a naming context object in the naming service. For this method to succeed, the naming context must contain no bindings. If bindings exist in the naming context, the method throws a NotEmpty exception.

## NamingContext::NotFound Exception

```
// IDL
exception NotFound {
    NotFoundReason why;
    Name rest of name;
```

};

Several methods in the interface <a href="CosNaming">CosNaming</a>: <a href="NamingContext">NamingContext</a> require an existing name binding to be passed as an input parameter. If such an method receives a name binding that it determines is invalid, the method throws a NotFound exception. This exception contains two member fields:

why The reason why the name binding is invalid.

invalid portion of the name that the method deter-

mined to be invalid.

The following methods can throw this exception:

```
bind()
bind context()
bind new context()
rebind()
rebind context()
resolve()
unbind()
```

See Also

CosNaming::NamingContext::NotFoundReason

#### NamingContext::NotFoundReason Enumeration

```
// IDL
enum NotFoundReason {missing_node, not_context, not_object};
```

If an method throws a <u>NotFound</u> exception, a value of enumerated type NotFoundReason indicates the reason why the exception was thrown. The reasons consists of:

missing node The component of the name passed to the

method did not exist in the naming service.

not context The method expected to receive a name that is

bound to a naming context, for example using <a href="MamingContext"><u>NamingContext</u>::<a href="bind">bind</a> context(), but the name received did not satisfy this requirement.

not object The method expected to receive a name that is

bound to an application object, for example using <a href="MamingContext::bind()">NamingContext::bind()</a>, but the name received did not satisfy this requirement.

See Also

CosNaming::NamingContext::NotFound

## NamingContext::rebind()

```
// IDL
void rebind(
    in Name n,
    in Object obj
)
    raises (NotFound, CannotProceed, InvalidName);
```

Creates a binding between an object and a name that is already bound in the target naming context. The previous name is unbound and the new binding is created in its place.

#### **Parameters**

n The name to be bound to the specified object, relative

to the naming context on which the method is called.

obj The application object to be associated with the speci-

fied name.

As is the case with <u>NamingContext</u>::<u>bind()</u>, all but the last component of a compound name must exist, relative to the naming context on which you call the method.

**Exceptions** The method can throw these exceptions:

NotFound CannotProceed InvalidName

See Also CosNaming::NamingContext::bind()
CosNaming::NamingContext::resolve()

#### NamingContext::rebind\_context()

```
// IDL
void rebind_context(
    in Name n,
    in NamingContext nc
)
    raises (NotFound, CannotProceed, InvalidName);
```

The rebind\_context() method creates a binding between a naming context and a name that is already bound in the context on which the method is called. The previous name is unbound and the new binding is made in its place.

#### **Parameters**

The name to be bound to the specified naming con-

text, relative to the naming context on which the

method is called.

nc The naming context to be associated with the specified

name.

As is the case for <a href="NamingContext">NamingContext</a>(), all but the last component of a compound name must name an existing <a href="NamingContext">NamingContext</a>.

**Exceptions** The method can throw these exceptions:

NotFound CannotProceed InvalidName

See Also CosNaming::NamingContext::bind\_context()

CosNaming::NamingContext::resolve()

#### NamingContext::resolve()

```
// IDL
Object resolve(
    in Name n
)
    raises (NotFound, CannotProceed, InvalidName);
```

Returns the object reference that is bound to the specified name, relative to the naming context on which the method was called. The first component of the specified name is resolved in the target naming context.

#### **Parameters**

n The name to be resolved, relative to the naming context on which the method is called.

An IDL object maps to the type <u>CORBA</u>::Object\_ptr in C++. You must narrow the result to the appropriate type before using it in your application.

#### **Exceptions**

The method can throw these exceptions:

NotFound CannotProceed InvalidName

If the name n refers to a naming context, it is possible that the corresponding  $\underbrace{NamingContext}$  object no longer exists in the naming service. For example, this could happen if you call  $\underbrace{NamingContext::destroy()}$  to destroy a context without first unbinding the context name. In this case, resolve() throws a CORBA system exception.

#### See Also

```
CosNaming::NamingContext::CannotProceed
CosNaming::NamingContext::InvalidName
CosNaming::NamingContext::NotFound
```

## NamingContext::unbind()

```
// IDL
void unbind(
    in Name n
)
    raises (NotFound, CannotProceed, InvalidName);
```

Removes the binding between a specified name and the object associated with it.

#### **Parameters**

The name to be unbound in the naming service, relative to the naming context on which the method is called.

Unbinding a name does not delete the application object or naming context object associated with the name. For example, if you want to remove a naming context completely from the naming service, you should first unbind the corresponding name, then delete the <a href="MamingContext">MamingContext</a> object by calling <a href="MamingContext">NamingContext</a> : destroy().

\_.

The method can throw these exceptions:

#### **Exceptions**

NotFound CannotProceed InvalidName

#### See Also

CosNaming::NamingContext::CannotProceed
CosNaming::NamingContext::destroy()
CosNaming::NamingContext::InvalidName
CosNaming::NamingContext::NotFound

## CosNaming::NamingContextExt Interface

The NamingContextExt interface, derived from NamingContext, provides the capability for applications to use strings and Uniform Resource Locator (URL) strings to access names in the naming service.

```
// IDL
// In module CosNaming
interface NamingContextExt: NamingContext {
    typedef string StringName;
    typedef string Address;
    typedef string URLString;
   StringName to string(
        in Name n
       raises (InvalidName);
   Name to name (
       in StringName sn
       raises (InvalidName);
    exception InvalidAddress {};
   URLString to url (
       in Address addr,
        in StringName sn
       raises(InvalidAddress, InvalidName);
   Object resolve str(
        in StringName n
       raises (NotFound, CannotProceed, InvalidName,
  AlreadyBound);
};
```

### NameContextExt::Address Data Type

```
// IDL
typedef string Address;
```

A URL address component is a host name optionally followed by a port number (delimited by a colon). Examples include the following:

```
my_backup_host.555xyz.com:900
myhost.xyz.com
myhost.555xyz.com
```

#### NameContextExt::InvalidAddress Exception

```
// IDL
exception InvalidAddress {};
```

The <u>to url()</u> method throws an InvalidAddress exception when an invalid URL address component is passed to it.

See Also

CosNaming::NamingContextExt::to\_url()

### NameContextExt::resolve\_str()

```
// IDL
Object resolve_str(
    in <u>StringName</u> sn
)
    raises(NotFound, CannotProceed, InvalidName, AlreadyBound);
```

Resolves a naming service name to the object it represents in the same manner as <a href="MainingContext::resolve">NamingContext::resolve()</a>. This method accepts a string representation of a name as an argument instead of a <a href="MainingContext">Name data type</a>.

**Parameters** 

sn String representation of a name to be resolved to an object reference.

object reference.

**Exceptions** 

The method can throw these exceptions:

NotFound
CannotProceed
InvalidName
AlreadyBound

## NameContextExt::StringName Data Type

```
// IDL
typedef string StringName;
```

A string representation of an object's name in the naming service.

See Also

CosNaming::Name

## NameContextExt::to\_name()

```
// IDL
Name to_name(
    in StringName sn
)
    raises(InvalidName);
```

Returns a naming service Name given a string representation of it.

**Parameters** 

String representation of a name in the naming service to be converted to a Name data type.

272 Orbix CORBA Programmer's Reference: C++

#### **Exceptions**

InvalidName

The string name is syntactically malformed or violates an implementation limit.

### NameContextExt::to\_string()

```
// IDL
StringName to_string(
   in Name n
)
   raises(InvalidName);
```

Returns a string representation of a naming service Name data type.

#### **Parameters**

The naming service Name to be converted to a string.

#### **Exceptions**

InvalidName Na

Name is invalid.

### NameContextExt::to\_url()

```
// IDL
URLString to_url(
    in Address addr,
    in StringName sn
)
    raises(InvalidAddress, InvalidName);
```

Returns a fully formed URL string, given a URL address component and a string representation of a name. It adds the necessary escape sequences to create a valid <u>URLString</u>.

#### **Parameters**

addr

The URL address component. An empty address

means the local host.

sn

The string representation of a naming service name.

An empty string is allowed.

#### **Exceptions**

The method can throw these exceptions:

InvalidAddress
InvalidName

## NameContextExt::URLString Data Type

```
// IDL
typedef string URLString;
```

A valid Uniform Resource Locator (URL) string. URL strings describe the location of a resource that is accessible via the Internet.

## **CosNotification Module**

The CosNotification module defines the structured event data type, and a data type used for transmitting sequences of structured events. In addition, this module provides constant declarations for each of the standard quality of service (QoS) and administrative properties supported by the notification service. Some properties also have associated constant declarations to indicate their possible settings. Finally, administrative interfaces are defined for managing sets of QoS and administrative properties.

## **CosNotification Data Types**

## CosNotification::StructuredEvent Data Structure

```
//IDL
struct EventType {
    string domain name;
    string type_name;
};
struct FixedEventHeader {
   EventType event type;
    string event_name;
};
struct EventHeader {
   FixedEventHeader fixed header;
    OptionalHeaderFields variable header;
};
struct StructuredEvent {
    EventHeader header;
    FilterableEventBody filterable data;
    any remainder of body;
}; // StructuredEvent
```

The structuredEvent data structure defines the fields which make up a structured event. A detailed description of structured events is provided in the CORBA Notification Service Guide.

## CosNotification::EventTypeSeq Type

```
//IDL
struct EventType {
    string domain_name;
    string type_name;
};
typedef sequence <EventType> EventTypeSeq
```

#### CosNotification::EventBatch Type

The CosNotification module defines the EventBatch data type as a sequence of structured events. The CosNotifyComm module defines interfaces supporting the transmission and receipt the EventBatch data type.

### **QoS and Administrative Constant Declarations**

The CosNotification module declares several constants related to QoS properties, and the administrative properties of event channels.

```
// IDL in CosNotification module
const string EventReliability = "EventReliability";
const short BestEffort = 0;
const short Persistent = 1;
const string ConnectionReliability = "ConnectionReliability";
// Can take on the same values as EventReliability
const string Priority = "Priority";
const short LowestPriority = -32767;
const short HighestPriority = 32767;
const short DefaultPriority = 0;
const string StartTime = "StartTime";
// StartTime takes a value of type TimeBase::UtcT
const string StopTime = "StopTime";
// StopTime takes a value of type TimeBase::UtcT
const string Timeout = "Timeout";
// Timeout takes on a value of type TimeBase::TimeT
const string OrderPolicy = "OrderPolicy";
const short AnyOrder = 0;
const short FifoOrder = 1;
const short PriorityOrder = 2;
const short DeadlineOrder = 3;
const string DiscardPolicy = "DiscardPolicy";
// DiscardPolicy takes on the same values as OrderPolicy, plus
const short LifoOrder = 4;
const string MaximumBatchSize = "MaximumBatchSize";
// MaximumBatchSize takes on a value of type long
const string PacingInterval = "PacingInterval";
/ PacingInterval takes on a value of type TimeBase::TimeT
const string StartTimeSupported = "StartTimeSupported";
// StartTimeSupported takes on a boolean value
const string StopTimeSupported = "StopTimeSupported";
// StopTimeSupported takes on a boolean value
const string MaxEventsPerConsumer = "MaxEventsPerConsumer";
// MaxEventsPerConsumer takes on a value of type long
```

## **QoS and Admin Data Types**

The CosNotification module defines several data types related to QoS properties, and the administrative properties of event channels.

#### CosNotification::PropertyName Type

typedef string PropertyName;

PropertyName is a string holding the name of a QoS or an Admin property.

### CosNotification::PropertyValue Type

typedef any PropertyValue;

PropertyValue is an any holding the setting of QoS or Admin properties.

#### CosNotification::PropertySeq Type

```
//IDL in CosNotification module
struct Property
{
    PropertyName name;
    PropertyValue value;
};
typedef sequence <Property> PropertySeq;
```

PropertySeq is a set of name-value pairs that encapsulate QoS or Admin properties and their values.

#### Members

name A string identifying the QoS or Admin property.

Value An Any containing the setting of the QoS or Admin property.

### CosNotification::QoSProperties Type

typedef <a href="PropertySeq">PropertySeq</a> QoSProperties;

QoSProperties is a name-value pair of <a href="PropertySeq">PropertySeq</a> used to specify QoS properties.

### CosNotification::AdminProperties Type

typedef PropertySeq AdminProperties;

AdminProperties is a name-value pair of <a href="PropertySeg">PropertySeg</a> used to specify Admin properties.

#### CosNotification::QoSError\_code Enum

```
enum QoSError_code
{
    UNSUPPORTED PROPERTY,
    UNAVAILABLE PROPERTY,
    UNSUPPORTED VALUE,
    UNAVAILABLE VALUE,
    BAD PROPERTY,
    BAD TYPE,
    BAD VALUE
};
Qoserror code specifies the error codes for UnsupportedQos and
UnsupportedAdmin exceptions. The return codes are:
UNSUPPORTED_PROPERTYOrbix does not support the property for this
                     type of object
UNAVAILABLE PROPERTYThis property cannot be combined with existing
                     QoS properties.
UNSUPPORTED VALUE
                     The value specified for this property is invalid
                     for the target object.
UNAVAILABLE VALUE
                     The value specified for this property is invalid
                     in the context of other QoS properties currently
                     The property name is unknown.
BAD PROPERTY
BAD TYPE
                     The type supplied for the value of this property
                     is incorrect.
BAD VALUE
                     The value specified for this property is illegal.
```

### CosNotification::PropertyErrorSeq Type

```
// IDL from CosNotification module
    struct PropertyRange
    {
        PropertyValue low_val;
        PropertyValue high_val;
        };

    struct PropertyError
     {
        QosError code code;
        PropertyName name;
        PropertyRange available_range;
        };

    typedef sequence <PropertyError> PropertyErrorSeq;
```

A PropertyErrorSeq is returned when <u>UnsupportedQoS</u> or <u>UnsupportedAdmin</u> is raised. It specifies a sequence containing the reason for the exception, the property that caused it, and a range of valid settings for the property.

## CosNotification::NamedPropertyRangeSeq Type

```
struct NamedPropertyRange
{
    PropertyName name;
    PropertyRange range;
    };
typedef sequence <NamedPropertyRange> NamedPropertyRangeSeq;
Specifies a range of values for the named property.
```

## **QoS and Admin Exceptions**

The CosNotification module defines two exceptions related to QoS properties, and the administrative properties of event channels.

### CosNotification::UnsupprtedQoS

```
exception UnsupportedQoS { PropertyErrorSeq qos_err; };
```

Raised when setting QoS properties on notification channel objects, or when validating QoS properties. It returns with a <a href="PropertyErrorSeg">PropertyErrorSeg</a> specifying the reason for the exception, which property was invalid, and a list of valid settings for the QoS property.

#### CosNotification::UnsupportedAdmin

```
exception UnsupportedAdmin { PropertyErrorSeq admin_err; };
```

Raised when setting Admin properties on notification channels. It returns with a <a href="PropertyErrorSeq">PropertyErrorSeq</a> specifying the reason for the exception, which property was invalid, and a list of valid settings for the property.

# CosNotification::AdminProperties Admin Interface

```
//IDL
interface AdminPropertiesAdmin {
    AdminProperites get admin();
    void set admin (in AdminProperites admin)
        raises ( UnsupportedAdmin);
};
```

The AdminPropertiesAdmin interface defines operations enabling clients to manage the values of administrative properties. This interface is an abstract interface which is inherited by the Event Channel interfaces defined in the CosNotifyChannelAdmin module.

### AdminPropertiesAdmin::get\_admin()

```
AdminProperites get_admin();
```

Returns a sequence of name-value pairs encapsulating the current administrative settings for the target channel.

#### AdminPropertiesAdmin::set\_admin()

```
void set_admin (in AdminProperites admin)
    raises ( UnsupportedAdmin);
```

Sets the specified administrative properties on the target object.

#### **Parameters**

admin A sequence of name-value pairs

encapsulating administrative property

settings.

#### **Exceptions**

<u>UnsupportedAdmin</u> Raised if If any of the requested settings cannot be satisfied by the target object.

## CosNotification::QoSAdmin Interface

```
//IDL
interface QoSAdmin {
   QoSProperties get qos();
   void set_qos ( in QoSProperties qos)
       raises ( UnsupportedQoS );
   void validate qos (
       in QoSProperites required_qos,
       out NamedPropertyRangeSeq available_qos )
       raises ( UnsupportedQoS );
```

The QosAdmin interface defines operations enabling clients to manage the values of QoS properties. It also defines an operation to verify whether or not a set of requested QoS property settings can be satisfied, along with returning information about the range of possible settings for additional QoS properties. QoSAdmin is an abstract interface which is inherited by the proxy, admin, and event channel interfaces defined in the CosNotifyChannelAdmin module.

### QoSAdmin::get\_qos()

```
QoSProperites get_qos();
```

Returns a sequence of name-value pairs encapsulating the current quality of service settings for the target object (which could be an event channel, admin, or proxy object).

### QoSAdmin::set\_qos()

qos

```
void set_qos ( in QoSProperites qos)
    raises ( UnsupportedQoS );
```

Sets the specified QoS properties on the target object (which could be an event channel, admin, or proxy object).

#### **Parameters**

A sequence of name-value pairs

encapsulating quality of service prop-

erty settings

#### **Exceptions**

UnsupportedQos The implementation of the target object is incapable of supporting some of the requested quality of service settings, or one of the requested settings are in conflict with a QoS property defined at a higher level of the object hierarchy.

#### QoSAdmin::validate\_qos()

```
void validate_qos (
    in QoSProperites required_qos,
    out NamedPropertyRangeSeq available_qos )
    raises (UnsupportedQos);
```

Enables a client to discover if the target object is capable of supporting a set of QoS settings. If all requested QoS property value settings can be satisfied by the target object, the operation returns successfully (without actually setting the QoS properties on the target object).

#### **Parameters**

required\_qos A sequence of QoS property

name-value pairs specifying a set of

QoS settings.

sequence of NamedPropertyRange. Each element in this sequence includes the name of a an additional QoS property supported by the target object which could have been included on the input list and resulted in a successful return from the operation, along with the range of values that would have been acceptable for each such property.

#### **Exceptions**

<u>UnsupportedQos</u> Raised if If any of the requested settings cannot be satisfied by the target object.

## CosNotifyChannelAdmin Module

The CosNotifyChannelAdmin module specifies the interfaces, exceptions, and data types for connecting suppliers and consumers to an event channel. It also provides the methods for managing these connections.

## CosNotifyChannelAdmin Data Types

CosNotifyChannelAdmin specifies data types that facilitate the connection of clients to an event channel. The data types specify the proxy type used by a client, the type of events a client can send or recieve, and how the clients recieve subscription information. Several data types identify the client and the event channel objets responsible for managing it.

## CosNotifyChyyyyyannelAdmin::ProxyType Enum

```
// IDL in CosNotifyChannelAdmin
enum ProxyType
{
    PUSH_ANY,
    PULL_ANY,
    PUSH_STRUCTURED,
    PULL_STRUCTURED,
    PUSH_SEQUENCE,
    PULL_SEQUENCE,
    PUSH_TYPED,
    PULL_TYPED
}
```

Specifies the type of proxy used by a client to connect to an event channel. The type of proxy must match the type of client it connects to the channel. For example, a structured push consumer must use a PUSH STRUCTURED proxy.

## CosNotifyChannelAdmin::ObtainInfoMode Enum

```
// IDL in CosNotifyChannelAdmin Module
enum ObtainInfoMode
{
   ALL_NOW_UPDATES_ON,
   ALL_NOW_UPDATES_OFF,
   NONE_NOW_UPDATES_ON,
   NONE_NOW_UPDATES_OFF
}
```

Specifies how the client wishes to be notified of changes in subscription/publication information. The values have the following meanings:

ALL\_NOW\_UPDATES\_ON Returns the current subscription/publication information and enables automatic updates.

ALL\_NOW\_UPDATES\_OFFReturns the current subscription/publication information and disables automatic updates.

NONE\_NOW\_UPDATES\_ONEnables automatic updates of subscription/publication information without returning the current information.

NON\_NOW\_UPDATES\_OFFDisables automatic updates of subscription/publication information without returning the current information.

### CosNotifyChannelAdmin::ProxyID Type

typedef long ProxyID;

Specifies the ID of a proxy in an event channel.

### CosNotifyChannelAdmin::ProxyIDSeq Type

typedef sequence <ProxyID> ProxyIDSeq Contains a list of ProxyID values.

### CosNotifyChannelAdmin::ClientType Enum

```
// IDL in CosNotifyChannelAdmin
enum ClientType
{
   ANY_EVENT,
   STRUCTURED_EVENT,
   SEQUENCE_EVENT
}
```

Specifies the type of messages a client handles. The values have the following meanings:

ANY\_EVENT The client sends or receives messages as an Any.

Consumers set with ANY\_EVENT can receive structured messages, but the consumer is responsible

for decoding it.

STRUCTURED EVENT The client sends or receives messages as a

CosNotification::StructuredEvent.

SEQUENCE\_EVENT The client sends or receives messages as a

 $\underline{\texttt{CosNotification}}{::}\underline{\texttt{EventBatch}}.$ 

#### CosNotifyChannelAdmin::InterFilterGroupOper ator Enum

```
// IDL in CosNotifyChannelAdmin
enum InterFilterGroupOperator
 AND OP,
 OR OP
```

Specifies the relationship between filters set on an admin object and the filters set on its associated filter objects. The values have the following meanings:

AND OP Events must pass at least one filter in both the proxy

and the admin in order to be forwarded along the

delivery path.

OR\_OP Events must pass at least one filter in either the proxy

or the admin in order to be forwarded along the deliv-

ery path.

### CosNotifyChannelAdmin::AdminID Type

typedef long AdminID;

Specifies the ID of an admin object in an event channel.

### CosNotifyChannelAdmin::AdminIDSeq

typedef sequence <AdminID> AdminIDSeq;

Contains a list of IDs for admin objects in an event channel.

## CosNotifyChannelAdmin::AdminLimit Type

```
//IDL in CosNotifyChannelAdmin
struct AdminLimit
  CosNotification::PropertyName name;
  CosNotification::PropertyValue value;
```

Specifies the administration property whose limit is exceeded and the value of that property. It is returned by an

CosNotifyChannelAdmin::AdminLimitExceeded exception.

#### **Members**

name Name of the admin property that caused the excep-

tion.

value The current value of the property.

#### CosNotifyChannelAdmin::ChannelID Type

typedef long ChannelID;

Specifies an event channel in the notification service.

#### CosNotifyChannelAdmin::ChannelIDSeq Type

typedef sequence <ChannelID> ChannelIDSeq;

Contains a list of IDs for event channels in the notification service.

## CosNotifyChannelAdmin Exceptions

The CosNotifyChannelAdmin module defines exceptions to handle errors generated while managing client connections to an event channel.

## CosNotifyChannelAdmin::ConnectionAlreadyActive Exception

exception ConnectionAlreadyActive{};

Raised when attempting to resume an already active connection between a client and an event channel.

## CosNotifyChannelAdmin::ConnetionAlreadyIna ctive Exception

exception ConnectionAlreadyInactive{};

Raised when attempting to suspend a connection between a client and an event channel while it is suspended.

## CosNotifyChannelAdmin::NotConnected Exception

exception NotCennected{};

Raised when attempting to suspend or resume a connection between a client and an event channel when the client is not connected to the channel.

### CosNotifyChannelAdmin::AdminNotFound Exception

exception AdminNotFound{};

Raised when the specified Admin ID cannot be resolved.

## CosNotifyChannelAdmin::ProxyNotFound Exception

exception ProxyNotFound{};

Raised when the specified proxy ID cannot be resolved.

## CosNotifyChannelAdmin::AdminLimitExceeded Exception

exception AdminLimitExceeded{ AdminLimit admin\_property\_err };

Raised when an attempt to obtain a proxy and the new connection will put the event channel over the limit set by its MaxConsumers or MaxSuppliers setting.

The returned AdminLimit specifies which property caused the exception and the current setting of the property.

## CosNotifyChannelAdmin::ChannelNotFound Exception

exception ChannelNotFound{};

Raised when the specified channel ID cannot be resolved.

# CosNotifyChannelAdmin::Consum erAdmin Interface

```
//IDL
interface ConsumerAdmin :
       CosNotification::QoSAdmin,
        CosNotifyComm::NotifySubscribe,
        CosNotifyFilter::FilterAdmin,
        CosEventChannelAdmin::ConsumerAdmin
   readonly attribute AdminID MyID;
   readonly attribute EventChannel MyChannel;
   readonly attribute InterFilterGroupOperator MyOperator;
   attribute CosNotifyFilter::MappingFilter priority_filter;
   attribute CosNotifyFilter::MappingFilter lifetime_filter;
    readonly attribute ProxyIDSeq pull suppliers;
    readonly attribute ProxyIDSeq push_suppliers;
   ProxySupplier get_proxy_supplier ( in ProxyID proxy_id )
        raises ( ProxyNotFound );
    ProxySupplier obtain notification pull supplier (
           in ClientType ctype,
           out ProxyID proxy id)
       raises ( AdminLimitExceeded );
    ProxySupplier obtain notification push supplier (
            in ClientType ctype,
           out ProxyID proxy_id)
       raises ( AdminLimitExceeded );
    ProxySupplier obtain_txn_notification_pull_supplier (
           in ClientType ctype,
            out ProxyID proxy id)
       raises ( AdminLimitExceeded );
   void destroy();
```

The ConsumerAdmin interface defines the behavior of objects that create and manage lists of proxy supplier objects within an event channel. A event channel can have any number of ConsumerAdmin instances associated with it. Each instance is responsible for creating and managing a list of proxy supplier objects that share a common set of QoS property settings, and a common set of filter objects. This feature enables clients to group proxy suppliers within a channel into groupings that each support a set of consumers with a common set of QoS requirements and event subscriptions.

The ConsumerAdmin interface inherits the <u>QoSAdmin</u> interface defined within <u>CosNotification</u>, enabling each <u>ConsumerAdmin</u> to manage a set of QoS property settings. These QoS property settings are assigned as the default QoS property settings for any proxy sup-

plier object created by a ConsumerAdmin. The ConsumerAdmin interface also inherits from the <a href="FilterAdmin">FilterAdmin</a> interface defined within <a href="CosNotifyFilter">CosNotifyFilter</a>. This enables each ConsumerAdmin to maintain a list of filters. These filters encapsulate subscriptions that apply to all proxy supplier objects that have been created by a given ConsumerAdmin.

The ConsumerAdmin interface also inherits from the NotifySubscribe interface defined in CosNotifyComm. This inheritance enables a ConsumerAdmin to be registered as the callback object for notification of subscription changes made on filters. This optimizes the notification of a group of proxy suppliers that have been created by the same ConsumerAdmin of changes to these shared filters.

The ConsumerAdmin interface also inherits from CosEventChannelAdmin::ConsumerAdmin. This inheritance enables clients to use the ConsumerAdmin interface to create pure OMG event service style proxy supplier objects. Proxy supplier objects created in this manner do not support configuration of QoS properties, and do not have associated filters. Proxy suppliers created through the inherited CosEventChannelAdmin::ConsumerAdmin interface do not have unique identifiers associated with them, whereas proxy suppliers created by operations supported by the ConsumerAdmin interface do have unique identifiers.

The ConsumerAdmin interface supports a read-only attribute that maintains a reference to the EventChannel instance that created it. The ConsumerAdmin interface also supports a read-only attribute that contains a unique numeric identifier which is assigned event channel upon creation of a ConsumerAdmin instance. This identifier is unique among all ConsumerAdmin instances created by a given channel.

As described above, a ConsumerAdmin can maintain a list of filters that are applied to all proxy suppliers it creates. Each proxy supplier can also support a list of filters that apply only to the proxy. When combining these two lists during the evaluation of a given event, either AND or OR semantics may be applied. The choice is determined by an input flag when creating of the ConsumerAdmin, and the operator that is used for this purpose by a given ConsumerAdmin is maintained in a read-only attribute.

The ConsumerAdmin interface also supports attributes that maintain references to priority and lifetime mapping filter objects. These mapping filter objects are applied to all proxy supplier objects created by a given ConsumerAdmin.

Each ConsumerAdmin assigns a unique numeric identifier to each proxy supplier it maintains. The ConsumerAdmin interface supports attributes that maintain the list of these unique identifiers associated with the proxy pull and the proxy push suppliers created by a given ConsumerAdmin. The ConsumerAdmin interface also supports an operation that, given the unique identifier of a proxy supplier, returns the object reference of that proxy supplier. Finally, the ConsumerAdmin interface supports operations that create the various styles of proxy supplier objects supported by the event channel.

#### ConsumerAdmin::MyID

readonly attribute AdminID MyID;

Maintains the unique identifier of the target ConsumerAdmin instance that is assigned to it upon creation by the event channel.

#### ConsumerAdmin::MyChannel

readonly attribute **EventChannel** MyChannel

Maintains the object reference of the event channel that created a given ConsumerAdmin instance.

### ConsumerAdmin::MyOperator

readonly attribute <a href="InterFilterGroupOperator">InterFilterGroupOperator</a> MyOperator;

Maintains the information regarding whether AND or OR semantics are used during the evaluation of a given event when combining the filter objects associated with the target ConsumerAdmin and those defined locally on a given proxy supplier.

#### ConsumerAdmin::priority\_filter

attribute CosNotifyFilter::MappingFilter priority\_filter;

Maintains a reference to a mapping filter object that affects how each proxy supplier created by the target ConsumerAdmin treats events with respect to priority.

Each proxy supplier also has an associated attribute which maintains a reference to a mapping filter object for the priority property. This local mapping filter object is only used by the proxy supplier in the event that the priority\_filter attribute of the ConsumerAdmin instance that created it is set to OBJECT NIL.

### ConsumerAdmin::lifetime\_filter

attribute CosNotifyFilter::MappingFilter lifetime\_filter;

Maintains a reference to a mapping filter that affects how each proxy supplier created by the target ConsumerAdmin treats events with respect to lifetime.

Each proxy supplier object also has an associated attribute that maintains a reference to a mapping filter object for the lifetime property. This local mapping filter object is only used by the proxy supplier in the event that the <code>lifetime\_filter</code> attribute of the <code>ConsumerAdmin</code> instance that created it is set to <code>OBJECT\_NIL</code>.

## ConsumerAdmin::pull\_suppliers

readonly attribute ProxyIDSeq pull\_suppliers;

Contains the list of unique identifiers that have been assigned by a ConsumerAdmin instance to each pull-style proxy supplier it has created.

#### ConsumerAdmin::push\_suppliers

```
readonly attribute ProxyIDSeq push_suppliers;
```

Contains the list of unique identifiers that have been assigned by a ConsumerAdmin instance to each push-style proxy supplier it has created.

### ConsumerAdmin::get\_proxy\_supplier()

```
ProxySupplier get_proxy_supplier (in ProxyID proxy_id)
    raises ( ProxyNotFound );
```

Returns an object reference to the proxy supplier whose unique id was passed to the method.

#### **Parameters**

proxy\_id A numeric identifier associated with one of the proxy suppliers that created by the target

ConsumerAdmin.

#### **Exceptions**

<u>ProxyNotFound</u> The input parameter does not correspond to the

unique identifier of a proxy supplier object created

by the target ConsumerAdmin.

## ConsumerAdmin::obtain\_notification\_pull\_supplier()

Creates instances of the pull-style proxy suppliers defined in CosNotifyChannelAdmin and returns an object reference to the new proxy.

Three varieties of pull-style proxy suppliers are defined in this module:

- The <u>ProxyPullSupplier</u> interface supports connections to pull consumers that receive events as Anys.
- The <u>StructuredProxyPullSupplier</u> interface supports connections to pull consumers that receive structured events.
- The <u>SequenceProxyPullSupplier</u> interface support connections to pull consumers that receive sequences of structured events.

The input parameter flag indicates which type of pull style proxy instance to create.

The target ConsumerAdmin creates the new pull-style proxy supplier and assigns a numeric identifier to it that is unique among all proxy suppliers the ConsumerAdmin has created.

#### **Parameters**

ctype A flag that indicates which style of pull-style proxy

supplier to create.

proxy\_id The unique identifier of the new proxy supplier.

#### **Exceptions**

<u>AdminLimitExceeded</u>The number of consumers currently connected to

the channel with which the target  ${\tt ConsumerAdmin}$  is associated exceeds the value of the  ${\tt MaxConsumers}$ 

administrative property.

## ConsumerAdmin::obtain\_notification\_push\_supplier()

Creates instances of the push-style proxy supplier objects defined in CosNotifyChannelAdmin and returns an object reference to the new proxy.

Three varieties of push-style proxy suppliers are defined in this module:

- The <u>ProxyPushSupplier</u> interface supports connections to push consumers that receive events as Anys.
- The <u>StructuredProxyPushSupplier</u> interface supports connections to push consumers that receive structured events.
- The <u>SequenceProxyPushSupplier</u> interface supports connections to push consumers that receive sequences of structured events.

The input parameter flag indicates which type of push-style proxy to create.

The target ConsumerAdmin creates the new push-style proxy supplier and assigns a numeric identifier to it that is unique among all proxy suppliers the ConsumerAdmin has created.

#### **Parameters**

ctype A flag indicating which style of push-style proxy

supplier to create.

proxy\_id The unique identifier of the new proxy supplier.

#### **Exceptions**

AdminLimitExceeded The number of consumers currently connected to the channel with which the target ConsumerAdmin is associated exceeds the value of the MaxConsumers administrative property.

## ConsumerAdmin::destroy()

void destroy();

Destroys all proxies under the administration of the target object, and then destroys the target object itself. When destroying each object, it frees any storage associated with the object in question, and then invalidates the object's IOR.

## CosNotifyChannelAdmin::EventCh annel Interface

```
//IDL
interface EventChannel:
       CosNotification::QoSAdmin,
        CosNotification::AdminPropertiesAdmin,
        CosEventChannelAdmin::EventChannel
   readonly attribute EventChannelFactory MyFactory;
   readonly attribute ConsumerAdmin default_consumer_admin;
   readonly attribute SupplierAdmin default supplier admin;
    readonly attribute CosNotifyFilter::FilterFactory
                                    default_filter_factory;
    ConsumerAdmin new_for_consumers(
            in InterFilterGroupOperator op,
            out AdminID id );
    SupplierAdmin new_for_suppliers(
            in InterFilterGroupOperator op,
            out AdminID id );
    ConsumerAdmin get consumeradmin ( in AdminID id )
        raises (AdminNotFound);
    SupplierAdmin get supplieradmin ( in AdminID id )
       raises (AdminNotFound);
   AdminIDSeq get all consumeradmins();
   AdminIDSeq get all supplieradmins();
};
```

The EventChannel interface defines the behavior of an event channel. This interface inherits from CosEventChannelAdmin::EventChannel; this makes an instance of the notification service EventChannel interface fully compatible with an OMG event service style untyped event channel.

Inheritance of CosEventChannelAdmin::EventChannel enables an instance of the EventChannel interface to create event service style ConsumerAdmin and SupplierAdmin instances. These instances can subsequently be used to create pure event service style proxies, which support connections to pure event service style suppliers and consumers.

While notification service style proxies and admin objects have unique identifiers associated with them, enabling their references to be obtained by invoking operations on the notification service style admin and event channel interfaces, event service style proxies and admin objects do not have associated unique identifiers, and cannot be returned by invoking an operation on the notification service style admin or event channel interfaces.

The EventChannel interface also inherits from the <u>QosAdmin</u> and the <u>AdminPropertiesAdmin</u> interfaces defined in <u>CosNotification</u>. Inheritance of these interfaces enables a notification service style event channel to manage lists of QoS and administrative properties.

The EventChannel interface supports a read-only attribute that maintains a reference to the EventChannelFactory that created it. Each instance of the EventChannel interface has an associated default ConsumerAdmin and an associated default SupplierAdmin, both of which exist upon creation of the channel and that have the unique identifier of zero. Admin object identifiers must only be unique among a given type of admin, which means that the identifiers assigned to ConsumerAdmin objects can overlap those assigned to SupplierAdmin objects. The EventChannel interface supports read-only attributes that maintain references to these default admin objects.

The EventChannel interface supports operations that create new ConsumerAdmin and SupplierAdmin instances. The EventChannel interface also supports operations that, when provided with the unique identifier of an admin object, can return references to the ConsumerAdmin and SupplierAdmin instances associated with a given EventChannel. Finally, the EventChannel interface supports operations that return the sequence of unique identifiers of all ConsumerAdmin and SupplierAdmin instances associated with a given EventChannel.

#### EventChannel::MyFactory

readonly attribute EventChannelFactory MyFactory;

Maintains the object reference of the event channel factory that created a given EventChannel.

#### EventChannel::default\_consumer\_admin

readonly attribute ConsumerAdmin default consumer admin;

Maintains a reference to the default <u>ConsumerAdmin</u> associated with the target <u>EventChannel</u>. Each <u>EventChannel</u> instance has an associated default <u>ConsumerAdmin</u>, that exists upon creation of the channel and is assigned the unique identifier of zero. Clients can create additional event service style <u>ConsumerAdmin</u> by invoking the inherited <u>for\_consumers</u> operation, and additional notification service style <u>ConsumerAdmin</u> by invoking the <u>new\_for\_consumers</u> operation defined by the <u>EventChannel</u> interface.

#### EventChannel::default\_supplier\_admin

readonly attribute SupplierAdmin default supplier admin;

Maintains a reference to the default <u>SupplierAdmin</u> associated with the target EventChannel. Each EventChannel has an associated default <u>SupplierAdmin</u>, that exists upon creation of the channel and is assigned the unique identifier of zero. Clients can create additional event service style <u>SupplierAdmin</u> by invoking the inherited for\_suppliers operation, and additional notification service style <u>SupplierAdmin</u> by invoking the new\_for\_suppliers operation defined by the EventChannel interface.

#### EventChannel::default\_filter\_factory

Maintains an object reference to the default factory to be used by its associated EventChannel for creating filters. If the target channel does not support a default filter factory, the attribute maintains the value of OBJECT NIL.

#### EventChannel::new for consumers()

```
ConsumerAdmin new_for_consumers(
    in InterFilterGroupOperator op,
    out AdminID id );
```

Creates a notification service style <u>ConsumerAdmin</u>. The new instance is assigned a unique identifier by the target <u>EventChannel</u> that is unique among all <u>ConsumerAdmin</u>s currently associated with the channel. Upon completion, the operation returns the reference to the new <u>ConsumerAdmin</u>, and the unique identifier assigned to the new <u>ConsumerAdmin</u> as the output parameter.

#### **Parameters**

A boolean flag indicating whether to use AND or OR semantics when the <a href="ConsumerAdmin's">ConsumerAdmin's</a> filters are combined with the filters associated with any supplier proxies the <a href="ConsumerAdmin">ConsumerAdmin</a> creates.

The unique identifier assigned to the new <a href="ConsumerAdmin">ConsumerAdmin</a>.

#### EventChannel::new\_for\_suppliers()

```
SupplierAdmin new_for_suppliers(
    in InterFilterGroupOperator op,
    out AdminID id );
```

Creates a notification service style <u>SupplierAdmin</u>. The new <u>SupplierAdmin</u> is assigned an identifier by the target <u>EventChannel</u> that is unique among all <u>SupplierAdmins</u> currently associated with the channel. Upon completion, the operation returns the reference to the new <u>SupplierAdmin</u>, and the unique identifier assigned to the new <u>SupplierAdmin</u> as the output parameter.

#### **Parameters**

| combined with the filters associated with any sup-<br>blier proxies the SupplierAdmin creates. |
|------------------------------------------------------------------------------------------------|
| The unique identifier assigned to the new SupplierAdmin.                                       |
|                                                                                                |

#### EventChannel::get\_consumeradmin()

ConsumerAdmin get\_consumeradmin ( in AdminID id )
 raises (AdminNotFound);

Returns a reference to one of the <u>ConsumerAdmins</u> associated with the target EventChannel.

Note:

While a notification service event channel can support both event service and notification service style ConsumerAdmins, only notification service style ConsumerAdmins have unique identifiers.

**Parameters** 

id A numeric value that is the unique identifier of one of the ConsumerAdmins associated with the target

EventChannel.

**Exceptions** 

AdminNotFound The id is not the identifier of one of the

ConsumerAdmins associated with the target EventChan-

nel.

#### EventChannel::get\_supplieradmin()

SupplierAdmin get\_supplieradmin ( in AdminID id )
 raises (AdminNotFound);

Returns a reference to one of the <u>SupplierAdmins</u> associated with the target EventChannel.

the target EventChannel.

Note:

While a notification service style event channel can support both Event service and notification service style SupplierAdmins, only notification service style SupplierAdmins have unique identifiers.

**Parameters** 

id

A numeric value that is the unique identifier of one of the <u>SupplierAdmins</u> associated with the target EventChannel.

#### **Exceptions**

<u>AdminNotFound</u> The id is not the unique identifier of one of the SupplierAdmins associated with the target EventChannel.

### EventChannel::get\_all\_consumeradmins()

AdminIDSeq get\_all\_consumeradmins();

Returns a sequence of unique identifiers assigned to all notification service style ConsumerAdmins created by the target EventChannel.

#### EventChannel::get\_all\_supplieradmins()

AdminIDSeq get\_all\_supplieradmins();

Returns a sequence of unique identifiers assigned to all notification service style SupplierAdmins created by the target EventChannel.

# CosNotifyChannelAdmin::EventCh annelFactory Interface

The EventChannelFactory interface defines operations for creating and managing event channels. It supports a routine that creates new instances of event channels and assigns unique numeric identifiers to them.

The EventChannelFactory interface supports a routine that returns the unique identifiers assigned to all event channels created by a given EventChannelFactory, and another routine that, given the unique identifier of an event channel, returns the object reference of that event channel.

#### EventChannelFactory::create\_channel()

Creates an instance of an event channel and returns an object reference to the new channel.

#### **Parameters**

initial\_qos A list of name-value pairs specifying the initial QoS property settings for the new channel.

A list of name-value pairs specifying the initial administrative property settings for the new channel.

A numeric identifier that is assigned to the new event channel and which is unique among all event channels created by the target object.

#### **Exceptions**

#### UnsupportedQoS

Raised if no implementation of the EventChannel interface exists that can support all of the requested QoS property settings. This exception contains a sequence of data structures which identifies the name of a QoS property in the input list whose requested setting could not be satisfied, along with an error code and a range of settings for the property that could be satisfied.

UnsupportedAdminRaised if no implementation of the EventChannel interface exists that can support all of the requested administrative property settings. This exception contains a sequence of data structures that identifies the name of an administrative property in the input list whose requested setting could not be satisfied, along with an error code and a range of settings for the property that could be satisfied.

#### EventChannelFactory::get\_all\_channels()

ChannelIDSeq get\_all\_channels();

Returns a sequence containing all of the unique numeric identifiers for the event channels which have been created by the target object.

#### EventChannelFactory::get\_event\_channel()

```
EventChannel get event channel (in ChannelID id)
   raises (ChannelNotFound);
```

Returns the object reference of the event channel corresponding to the input identifier.

#### **Parameters**

id

A numeric value that is the unique identifier of an event channel that has been created by the target object.

#### **Exceptions**

ChannelNotFound The id does not correspond to he unique identifier of an event channel that has been created by the target object.

## CosNotifyChannelAdmin::ProxyConsumer Interface

The ProxyConsumer interface is an abstract interface that is inherited by the different proxy consumers that can be instantiated within an event channel. It encapsulates the behaviors common to all notification service proxy consumers. In particular, the ProxyConsumer interface inherits the QosAdmin interface defined within the CosNotification module, and the FilterAdmin interface defined within the CosNotifyFilter module. The former inheritance enables proxy consumers to administer a list of associated QoS properties. The latter inheritance enables proxy consumers to administer a list of associated filter objects. Locally, the ProxyConsumer interface defines a read-only attribute that contains a reference to the SupplierAdmin object that created it. The ProxyConsumer interface also defines an operation to return the list of event types a given proxy consumer instance can forward, and an operation to determine which QoS properties can be set on a per-event basis.

#### ProxyConsumer::obtain\_subscription\_types()

Returns a list of event type names that consumers connected to the channel are interested in receiving.

#### **Parameters**

mode

Specifies whether to automatically notify the supplier of changes to the subsrciption list.

#### ProxyConsumer::validate\_event\_qos()

```
void validate_event_qos (
          in CosNotification::QosProperties required qos,
```

 $\begin{tabular}{ll} out & $CosNotification::NamedPropertyRangeSeq available\_qos) \\ raises & $(CosNotification::UnsupportedQos); \end{tabular}$ 

Checks whether the target proxy object will honor the setting of the specified QoS properties on a per-event basis. If all requested QoS property value settings can be satisfied by the target object, the operation returns successfully with an output parameter that contains a sequence of NamedPropertyRange data structures.

#### **Parameters**

required\_qos A sequence of QoS property name-value pairs that specify a set of QoS settings that a client is interested in setting on an event.

Note:

The QoS property settings contained in the optional header fields of a structured event may differ from those that are configured on a given proxy object.

available\_qosA sequence of NamedPropertyRange. Each element includes the name of a an additional QoS property whose setting is supported by the target object on a per-event basis. Each element also includes the range of values that are acceptable for each property.

#### **Exceptions**

UnsupportedQoS Raised if any of the requested settings cannot be honored by the target object. This exception contains as data a sequence of data structures identifying the name of a QoS property in the input list whose requested setting could not be satisfied, along with an error code and a range of valid settings for the property.

#### **Exceptions**

### CosNotifyChannelAdmin::ProxyPu IIConsumer Interface

The ProxyPullConsumer interface supports connections to the channel by suppliers who make events, packaged as Anys, available to the channel using the pull model.

The ProxyPullConsumer interface extends the OMG event service pull-style suppliers of untyped events by supporting event filtering and the configuration of QoS properties. This interface enables OMG event service style untyped event suppliers to take advantage of the features offered by the notification service.

Through inheritance of the <a href="ProxyConsumer">ProxyPull-Consumer</a> interface supports administration of QoS properties, administration of a list of associated filter objects, and a read-only attribute containing a reference to the <a href="SupplierAdmin">SupplierAdmin</a> object that created it. In addition, this inheritance implies that a <a href="ProxyPullConsumer">ProxyPullConsumer</a> instance supports an operation that returns the list of event types that consumers connected to the same channel are interested in receiving, and an operation that returns information about the instance's ability to accept a QoS request.

The ProxyPullConsumer interface also inherits from the PullConsumer interface defined within CosEventComm. This interface supports the operation to disconnect the ProxyPullConsumer from its associated supplier. Finally, the ProxyPullConsumer interface defines the operation to establish the connection over which the pull supplier can send events to the channel.

## ProxyPullConsumer::connect\_any\_pull\_suppli er()

Establishes a connection between a pull-style supplier of events in the form of Anys, and the event channel. Once the connection is established, the proxy can proceed to receive events from the supplier by invoking pull or  $try_pull$  on the supplier (whether the proxy invokes pull or  $try_pull$ , and the frequency with which it performs such invocations, is a detail that is specific to the implementation of the channel).

 ${\tt pull\_supplier} \quad \hbox{A reference to an object supporting the} \\$ 

PullSupplier interface defined within CosEventComm.

**Exceptions** 

TypeError An implementation of the ProxyPullConsumer inter-

face may impose additional requirements on the interface supported by a pull supplier (for example, it may be designed to invoke some operation other than pull or try\_pull in order to receive events). If the pull supplier being connected does not meet those requirements, this operation raises the

TypeError exception.

### CosNotifyChannelAdmin::ProxyPu IISupplier Interface

The ProxyPullSupplier interface supports connections to the channel by consumers that pull events from the channel as Anys.

The ProxyPullSupplier interface extends the OMG event service pull-style consumers of untyped events by supporting event filtering and the configuration of QoS properties. This interface enables OMG event service style untyped event consumers to take advantage of the features offered by the notification service.

Through inheritance of the <a href="ProxySupplier">ProxyPull-Supplier</a> interface supports administration of QoS properties, administration of a list of associated filter objects, mapping filters for event priority and lifetime, and a read-only attribute containing a reference to the <a href="ConsumerAdmin">ConsumerAdmin</a> object that created it. This inheritance also means that a <a href="ProxyPullSupplier">ProxyPullSupplier</a> instance supports an operation that returns the list of event types that the proxy supplier will potentially supply, and an operation that returns information about the instance's ability to accept a QoS request.

The ProxyPullSupplier interface also inherits from the PullSupplier interface defined within the CosEventComm module of the OMG event service. This interface supports the pull and try\_pull operations that the consumer connected to a ProxyPullSupplier instance invokes to receive an event from the channel in the form of an Any, and the operation to disconnect the ProxyPullSupplier from its associated consumer.

Finally, the ProxyPullSupplier interface defines the operation to establish a connection over which the pull consumer receives events from the channel.

### ProxyPullSupplier::connect\_any\_pull\_consum er()

Establishes a connection between a pull consumer of events in the form of Anys and an event channel. Once established, the consumer can receive events from the channel by invoking pull or try\_pull on its associated ProxyPullSupplier.

 ${\tt pull\_consumer} \quad \text{A reference to an object supporting the} \\$ 

PullConsumer interface defined within the CosEventComm module of the OMG event service.

#### **Exceptions**

AlreadyConnectedThe target object of this operation is already connected to a pull consumer object.

## CosNotifyChannelAdmin::ProxyPu shConsumer Interface

The ProxyPushConsumer interface supports connections to the channel by suppliers that push events to the channel as Anys.

The ProxyPushConsumer extends the OMG event service push consumer interface by supporting event filtering and the configuration of various QoS properties. This interface enables OMG event service style untyped event suppliers to take advantage of these new features offered by the notification service.

Through inheritance of the <a href="ProxyConsumer">ProxyPushConsumer</a> interface supports administration of QoS properties, administration of a list of associated filter objects, and a read-only attribute containing a reference to the <a href="SupplierAdmin">SupplierAdmin</a> object that created it. In addition, this inheritance means that a <a href="ProxyPushConsumer">ProxyPushConsumer</a> instance supports an operation that returns the list of event types that consumers connected to the same channel are interested in receiving, and an operation that returns information about the instance's ability to accept a QoS request.

The ProxyPushConsumer interface also inherits from the PushConsumer interface defined within the CosEventComm module of the OMG event service. This interface supports the push operation which the supplier connected to a ProxyPushConsumer instance invokes to send an event to the channel in the form of an Any, and the operation to disconnect the ProxyPushConsumer from its associated supplier.

Finally, the ProxyPushConsumer interface defines the operation to establish the connection over which the push supplier sends events to the channel.

### ProxyPushConsumer::connect\_any\_push\_supp lier()

Establishes a connection between a push-style supplier of events in the form of an any and an event channel. Once established, the supplier can send events to the channel by invoking the push operation supported by the target ProxyPushConsumer instance.

push\_supplierThe reference to an object supporting the PushSupplier interface defined within the CosEventComm module.

#### **Exceptions**

#### **Exceptions**

## CosNotifyChannelAdmin::ProxyPu shSupplier Interface

The ProxyPushSupplier interface supports connections to the channel by consumers that receive events from the channel as untyped Anys.

The ProxyPushSupplier interface extends the OMG event service push-style consumers of untyped events by supporting event filtering and the configuration of QoS properties. Thus, this interface enables OMG event service push-style untyped event consumers to take advantage of the features offered by the notification service.

Through inheritance of <a href="ProxySupplier">ProxySupplier</a>, the <a href="ProxyPushSupplier">ProxyPushSupplier</a> interface supports administration of QoS properties, administration of a list of associated filter objects, mapping filters for event priority and lifetime, and a read-only attribute containing a reference to the <a href="ConsumerAdmin">ConsumerAdmin</a> that created it. This inheritance also implies that a <a href="ProxyPushSupplier">ProxyPushSupplier</a> instance supports an operation that returns the list of event types that the proxy supplier can supply, and an operation that returns information about the instance's ability to accept a QoS request.

The ProxyPushSupplier interface also inherits from the PushSupplier interface defined within CosEventComm. This interface supports the operation to disconnect a ProxyPushSupplier from its associated consumer.

The ProxyPushSupplier interface defines the operation to establish the connection over which the push consumer can receive events from the channel. The ProxyPushSupplier interface also defines a pair of operations that can suspend and resume the connection between a ProxyPushSupplier and its associated PushConsumer. During the time a connection is suspended, the ProxyPushSupplier accumulates events destined for the consumer but does not transmit them until the connection is resumed.

### ProxyPushSupplier::connect\_any\_push\_consumer()

```
void connect_any_push_consumer (
        in CosEventComm::PushConsumer push_consumer)
raises(CosEventChannelAdmin::AlreadyConnected,
        CosEventChannelAdmin::TypeError );
```

Establishes a connection between a push-style consumer of events in the form of Anys, and the event channel. Once the connection is established, the ProxyPushSupplier sends events to its associated consumer by invoking push on the consumer.

#### **Parameters**

push\_consumer A reference to an object supporting the

PushConsumer interface defined within CosEventComm

#### **Exceptions**

AlreadyConnectedRaised if the proxy is already connected to a push consumer.

TypeError An implementation of the ProxyPushSupplier inter-

face may impose additional requirements on the interface supported by a push consumer (for example, it may be designed to invoke some operation other than push in order to transmit events). If the push consumer being connected does not meet those requirements, this operation raises the

TypeError exception.

#### ProxyPushSupplier::suspend\_connection()

```
void suspend_connection()
    raises(ConnectionAlreadyInactive);
```

Causes the ProxyPushSupplier to stop sending events to the PushConsumer instance connected to it. The ProxyPushSupplier does not forward events to its associated PushConsumer until resume\_connection() is invoked. During this time, the ProxyPushSupplier continues to queue events destined for the PushConsumer; however, events that time out prior to resumption of the connection are discarded. Upon resumption of the connection, all queued events are forwarded to the PushConsumer.

The <u>ConnectionAlreadyInactive</u> exception is raised if the connection is currently in a suspended state.

#### Exceptions

#### ProxyPushSupplier::resume\_connection()

Causes the ProxyPushSupplier interface to resume sending events to the PushConsumer instance connected to it, including those events that have been queued while the connection was suspended and have not yet timed out.

## Exceptions

<u>ConnectionAlreadyActive</u>The connection is not in a suspended state.

# CosNotifyChannelAdmin::ProxySu pplier Interface

The ProxySupplier interface is an abstract interface that is inherited by the different proxy suppliers that can be instantiated within an event channel. It encapsulates the behaviors common to all notification service proxy suppliers. In particular, the ProxySupplier interface inherits the QoSAdmin interface defined within the CosNotification module, and the FilterAdmin interface defined within the CosNotifyFilter module. The former inheritance enables proxy suppliers to administer a list of associated QoS properties. The latter inheritance enables proxy suppliers to administer a list of associated filter objects.

Locally, the ProxySupplier interface defines a read-only attribute that contains a reference to the <u>ConsumerAdmin</u> object that created it. In addition, the <u>ProxySupplier</u> interface defines attributes that associate two mapping filter objects with each proxy supplier, one for priority and one for lifetime. For more information on mapping filters refer to the *CORBA Notification Service Guide*.

Lastly, the ProxySupplier interface defines an operation to return the list of event types that a given proxy supplier can forward to its associated consumer, and an operation to determine which QoS properties can be set on a per-event basis.

#### ProxySupplier::priority\_filter

attribute CosNotifyFilter::MappingFilter priority filter;

Contains a reference to an object supporting the <u>MappingFilter</u> interface defined in the <u>CosNotifyFilter</u> module. Such an object encapsulates a list of constraint-value pairs, where each constraint is a boolean expression based on the type and contents of an event, and the value is a possible priority setting for the event.

Upon receipt of an event by a proxy supplier object whose priority\_filter attribute contains a non-zero reference, the proxy supplier invokes the match operation supported by the mapping filter object. The mapping filter object then applies its encapsulated constraints to the event.

If the match operation returns TRUE, the proxy supplier changes the events priority to the value specified in the constraint-value pair that matched the event.

If the match operation returns FALSE, the proxy supplier checks if the events priority property is already set. If so, the filter does nothing. If the priority property is not set, the filter sets the priority property to its default value.

#### ProxySupplier::lifetime\_filter

attribute CosNotifyFilter::MappingFilter lifetime filter;

Contains a reference to an object supporting the <u>MappingFilter</u> interface defined in the <u>CosNotifyFilter</u> module. Such an object encapsulates a list of constraint-value pairs, where each constraint is a boolean expression based on the type and contents of an event, and the value is a possible lifetime setting for the event.

Upon receipt of each event by a proxy supplier object whose <code>lifetime\_filter</code> attribute contains a non-zero reference, the proxy supplier invokes the <code>match</code> operation supported by the mapping filter object. The mapping filter object then proceeds to apply its encapsulated constraints to the event.

If the  $\mathtt{match}$  operation returns  $\mathtt{TRUE}$ , the proxy supplier changes the events lifetime to the value specified in the constraint-value pair that matched the event.

If the match operation returns FALSE, the proxy supplier checks if the events lifetime property is already set. If so, the filter does nothing. If the lifetime property is not set, the filter sets the lifetime property to its default value.

#### ProxySupplier::obtain\_offered\_types()

Returns a list names of event types that the target proxy supplier can forward to its associated consumer.

This mechanism relies on event suppliers keeping the channel informed of the types of events they plan to supply by invoking the <u>offer change</u> operation on their associated proxy consumer objects. The proxy consumers automatically share the information about supplied event types with the proxy suppliers associated with the channel. This enables consumers to discover the types of events that can be supplied to them by the channel by invoking the <u>obtain\_offered\_types</u> operation on their associated proxy supplier.

mode

Specifies how to notify consumers of changes to the publication list.

#### ProxySupplier::validate\_event\_qos()

Checks whether the target proxy object will honor the setting of the specified QoS properties on a per-event basis. If all requested QoS property value settings can be satisfied by the target object, the operation returns successfully with an output parameter that contains a sequence of NamedPropertyRange data structures.

#### **Parameters**

required\_qos A sequence of QoS property name-value pairs that specify a set of QoS settings that a client is interested in setting on an event

#### Note:

The QoS property settings contained in the optional header fields of a structured event may differ from those that are configured on a given proxy object.

available\_qosA sequence of NamedPropertyRange. Each element includes the name of a an additional QoS property whose setting is supported by the target object on a per-event basis. Each element also includes the range of values that are acceptable for each such property.

#### **Exceptions**

<u>UnsupportedQos</u> Raised if any of the requested settings cannot be honored by the target object. This exception contains as data a sequence of data structures, each of which identifies the name of a QoS property in the input list whose requested setting could not be satisfied, along with an error code and a range of settings for the property that could be satisfied.

## CosNotifyChannelAdmin::Sequenc eProxyPullConsumer Interface

The SequenceProxyPullConsumer interface supports connections to the channel by suppliers who make sequences of structured events available to the channel using the pull model.

Through inheritance of <a href="ProxyConsumer">ProxyConsumer</a>, the SequenceProxyPullConsumer interface supports administration of QoS properties, administration of a list of associated filter objects, and a read-only attribute containing a reference to the <a href="SupplierAdmin">SupplierAdmin</a> that created it. This inheritance also implies that a SequenceProxyPullConsumer supports an operation that returns the list of event types that consumers connected to the same channel are interested in receiving, and an operation that returns information about the instance's ability to accept a QoS request.

The SequenceProxyPullConsumer interface also inherits from the SequencePullConsumer interface defined in the CosNotifyComm module. This interface supports the operation to close the connection from the supplier to the SequenceProxyPullConsumer. Since the SequencePullConsumer interface inherits from NotifyPublish, a supplier can inform its associated SequenceProxyPullConsumer Whenever the list of event types it plans to supply to the channel changes.

The SequenceProxyPullConsumer interface also defines a method to establish a connection between the supplier and an event channel.

## SequenceProxyPullConsumer::connect\_sequence\_pull\_supplier()

Establishes a connection between a pull-style supplier of sequences of structured events and the event channel. Once the connection is established, the proxy can receive events from the supplier by invoking pull\_structured\_events or try\_pull\_structured\_events on the supplier (whether the proxy invokes pull\_structured\_events or try\_pull\_structured\_events, and the frequency with which it performs such invocations, is a detail specific to the implementation of the channel).

pull\_supplier A reference to an object supporting the

SequencePullSupplier interface defined within

CosNotifyComm.

#### **Exceptions**

TypeError An implementation of the

SequenceProxyPullConsumer interface may impose additional requirements on the interface supported by a pull supplier (for example, it may be designed

to invoke some operation other than

pull\_structured\_events Or

try\_pull\_structured\_events in order to receive events). If the pull supplier being connected does not meet those requirements, this operation raises

the TypeError exception.

## CosNotifyChannelAdmin::Sequenc eProxyPushConsumer Interface

The SequenceProxyPushConsumer interface supports connections to the channel by suppliers that push events to the channel as sequences of structured events.

Through inheritance of the <a href="ProxyConsumer">ProxyConsumer</a> interface, the interface supports administration of QoS properties, administration of a list of associated filter objects, and a read-only attribute containing a reference to the <a href="SupplierAdmin">SupplierAdmin</a> object that created it. In addition, this inheritance means that a <a href="SequenceProxyPushConsumer">SequenceProxyPushConsumer</a> instance supports an operation that returns the list of event types that consumers connected to the same channel are interested in receiving, and an operation that returns information about the instance's ability to accept a QoS request.

The SequenceProxyPushConsumer interface also inherits from the SequencePushConsumer interface defined in the CosNotifyComm module. This interface supports the operation that enables a supplier of sequences of structured events to push them to a SequenceProxyPushConsumer, and also the operation to close down the connection from the supplier to the SequenceProxyPushConsumer. Since the SequencePushConsumer interface inherits from the NotifyPublish interface, a supplier can inform its associated SequenceProxyPushConsumer when the list of event types it supplies to the channel changes.

Lastly, the SequenceProxyPushConsumer interface defines a method to establish a connection between a supplier and an event channel.

## SequenceProxyPushConsumer::connect\_seque nce\_push\_supplier()

Establishes a connection between a push-style supplier of sequences of structured events and an event channel. Once the connection is established, the supplier can send events to the channel by invoking push\_structured\_events on its associated SequenceProxyPushConsumer.

push\_supplier A reference to an object supporting the

SequencePushSupplier interface defined within the

CosNotifyComm module.

#### **Exceptions**

 $\label{lem:lemma:lemma$ 

## CosNotifyChannelAdmin::Sequenc eProxyPullSupplier Interface

The SequenceProxyPullSupplier interface supports connections to the channel by consumers who pull sequences of structured events from an event channel.

Through inheritance of the <a href="ProxySupplier">ProxySupplier</a> interface, the SequenceProxyPullSupplier interface supports administration of QoS properties, administration of a list of associated filter objects, and a read-only attribute containing a reference to the <a href="ConsumerAdmin">ConsumerAdmin</a> object that created it. In addition, this inheritance implies that a <a href="SequenceProxyPullSupplier">SequenceProxyPullSupplier</a> instance supports an operation that returns the list of event types that the proxy supplier can supply, and an operation that returns information about the instance's ability to accept a QoS request.

The SequenceProxyPullSupplier interface also inherits from the SequencePullSupplier interface defined in CosNotifyComm. This interface supports the operations enabling a consumer of sequences of structured events to pull them from the SequenceProxyPullSupplier, and also the operation to close the connection from the consumer to its associated SequenceProxyPullSupplier. Since the SequencePullSupplier interface inherits from the NotifySubscribe interface, a SequenceProxyPullSupplier can be notified whenever the list of event types that its associated consumer is interested in receiving changes.

The SequenceProxyPullSupplier interface also defines a method to establish a connection between the consumer and an event channel.

#### SequenceProxyPullSupplier:: connect\_sequence\_pull\_consumer()

Establishes a connection between a pull-style consumer of sequences of structured events and the event channel. Once the connection is established, the consumer can proceed to receive events from the channel by invoking pull\_structured\_events or try\_pull\_structured\_events on its associated SequenceProxyPullSupplier.

 ${\tt pull\_consumer}$   $\;\;$  A reference to an object supporting the

SequencePullConsumer interface defined in

CosNotifyComm.

#### **Exceptions**

 ${\tt AlreadyConnectedThe\ proxy\ is\ already\ connected\ to\ a\ pull\ consumer}.$ 

# CosNotifyChannelAdmin::Sequenc eProxyPushSupplier Interface

The SequenceProxyPushSupplier interface supports connections to the channel by consumers that receive sequences of structured events from the channel.

Through inheritance of <a href="ProxySupplier">ProxySupplier</a>, the SequenceProxyPushSupplier interface supports administration of QoS properties, administration of a list of associated filter objects, and a read-only attribute containing a reference to the <a href="ConsumerAdmin">ConsumerAdmin</a> that created it. This inheritance also implies that a SequenceProxyPushSupplier instance supports an operation that returns the list of event types that the proxy supplier can supply, and an operation that returns information about the instance's ability to accept a QoS request.

The SequenceProxyPushSupplier interface also inherits from the SequencePushSupplier interface defined in CosNotifyComm. This interface supports the operation to close the connection from the consumer to the SequenceProxyPushSupplier. Since the SequencePushSupplier interface inherits from the NotifySubscribe interface, a SequenceProxyPushSupplier can be notified whenever the list of event types that its associated consumer is interested in receiving changes.

Lastly, the SequenceProxyPushSupplier interface defines the operation to establish the connection over which the push consumer receives events from the channel. The SequenceProxyPushSupplier interface also defines a pair of operations to suspend and resume the connection between a SequenceProxyPushSupplier instance and its associated SequencePushConsumer. While a connection is suspended, the SequenceProxyPushSupplier accumulates events destined for the consumer but does not transmit them until the connection is resumed.

### SequenceProxyPushSupplier::connect\_sequence\_push\_consumer()

Establishes a connection between a push-style consumer of sequences of structured events and the event channel. Once the connection is established, the SequenceProxyPushSupplier sends events to its associated consumer by invoking push\_structured events.

#### **Parameters**

push\_consumer A reference to a SequencePushConsumer.

#### **Exceptions**

AlreadyConnectedRaised if the proxy is already connected to a push consumer.

TypeError An implementation of the

SequenceProxyPushSupplier interface may impose additional requirements on the interface supported by a push consumer (for example, it may be designed to invoke some operation other than push\_structured\_events in order to transmit events). If the push consumer being connected does not meet those requirements, this operation

raises the TypeError exception.

## SequenceProxyPushSupplier::suspend\_connection()

```
void suspend_connection()
    raises(ConnectionAlreadyInactive);
```

Causes the SequenceProxyPushSupplier to stop sending events to the PushConsumer instance connected to it. The StructuredProxyPushSupplier does not forward events to its SequencePushConsumer until resume\_connection() is invoked. During this time, the SequenceProxyPushSupplier continues to queue events destined for the SequencePushConsumer; however, events that time out prior to resumption of the connection are discarded. Upon resumption of the connection, all queued events are forwarded to the SequencePushConsumer.

#### **Exceptions**

<u>ConnectionAlreadyInactive</u>The connection is already suspended.

### SequenceProxyPushSupplier::resume\_connect ion()

Causes the SequenceProxyPushSupplier to resume sending events to the <u>SequencePushConsumer</u> instance connected to it, including those that have been queued while the connection was suspended and have not yet timed out.

#### **Exceptions**

 $\underline{\hbox{\tt ConnectionAlreadyActive}} The \ connection \ is \ not \ suspended.$ 

## CosNotifyChannelAdmin::Structur edProxyPullConsumer Interface

The StructuredProxyPullConsumer interface supports connections to the channel by suppliers that make structured events available to the channel using the pull model.

Through inheritance of <a href="ProxyConsumer">ProxyConsumer</a>, the StructuredProxyPullConsumer interface supports administration of QoS properties, administration of a list of associated filter objects, and a read-only attribute containing a reference to the <a href="SupplierAdmin">SupplierAdmin</a> object that created it. This inheritance also implies that a <a href="StructuredProxy-PullConsumer">StructuredProxy-PullConsumer</a> instance supports an operation that returns the list of event types that consumers connected to the same channel are interested in receiving, and an operation that returns information about the instance's ability to accept a QoS request.

The StructuredProxyPullConsumer interface also inherits from the StructuredPullConsumer interface defined in CosNotifyComm. This interface supports the operation to close the connection from the supplier to the StructuredProxyPullConsumer. Since the StructuredPullConsumer interface inherits from NotifyPublish, a supplier can inform the StructuredProxyPullConsumer to which it is connected whenever the list of event types it plans to supply to the channel changes.

Lastly, the StructuredProxyPullConsumer interface defines a method to establish a connection between the supplier and an event channel.

## StructuredProxyPullConsumer::connect\_structured\_pull\_supplier()

Establishes a connection between a pull-style supplier of structured events and the event channel. Once the connection is established, the proxy can receive events from the supplier by invoking pull\_structured\_event or try\_pull\_structured\_event on the supplier (whether the proxy invokes pull\_structured\_event or try pull structured event, and the frequency with which it per-

forms such invocations, is a detail specific to the implementation of the channel).

#### **Parameters**

pull\_supplier A reference to an object supporting the

StructuredPullSupplier interface defined within

CosNotifyComm.

#### **Exceptions**

TypeError An implementation of the

StructuredProxyPullConsumer interface may impose additional requirements on the interface supported by a pull supplier (for example, it may be designed

to invoke some operation other than

<code>pull\_structured\_event</code> or <code>try\_pull\_structured\_event</code> in order to receive events). If the pull supplier being connected does not meet those requirements, this operation raises the typeError excep-

tion.

# CosNotifyChannelAdmin::Structur edProxyPullSupplier Interface

The StructuredProxyPullSupplier interface supports connections to the channel by consumers that pull structured events from the channel.

Through inheritance of <a href="ProxySupplier">ProxySupplier</a>, the StructuredProxyPullSupplier interface supports administration of QoS properties, administration of a list of associated filter objects, and a read-only attribute containing a reference to the <a href="ConsumerAdmin">ConsumerAdmin</a> object that created it. In addition, this inheritance means that a <a href="Structured-ProxyPullSupplier">Structured-ProxyPullSupplier</a> instance supports an operation that returns the list of event types that the proxy supplier can supply, and an operation that returns information about the instance's ability to accept a QoS request.

The StructuredProxyPullSupplier interface also inherits from the StructuredPullSupplier interface defined in CosNotifyComm. This interface supports the operations enabling a consumer of structured events to pull them from a StructuredProxyPullSupplier, and the operation to close the connection from the consumer to the StructuredProxyPullSupplier. Since the StructuredPullSupplier interface inherits from NotifySubscribe, a StructuredProxyPullSupplier can be notified whenever the list of event types that its associated consumer is interested in receiving changes.

Lastly, the StructuredProxyPullSupplier interface defines a method to establish a connection between the consumer and an event channel.

# StructuredProxyPullSupplier::connect\_structured\_pull\_consumer()

Establishes a connection between a pull consumer of structured events and the event channel. Once established, the consumer can receive events from the channel by invoking pull\_structured\_event or try\_pull\_structured\_event on its associated StructuredProxyPullSupplier.

### **Parameters**

pull\_consumer A reference to an object supporting the

StructuredPullSupplier interface defined in

CosNotifyComm.

### **Exceptions**

 ${\tt AlreadyConnectedThe\ proxy\ is\ already\ connected\ to\ a\ pull\ consumer}.$ 

# CosNotifyChannelAdmin::Structur edProxyPushConsumer Interface

The StructuredProxyPushConsumer interface supports connections to the channel by suppliers that push events to the channel as structured events.

Through inheritance of the <a href="ProxyConsumer">ProxyConsumer</a> interface, the interface supports administration of QoS properties, administration of a list of associated filter objects, and a read-only attribute containing a reference to the <a href="SupplierAdmin">SupplierAdmin</a> object that created it. In addition, this inheritance means that a <a href="StructuredProxyPushConsumer">StructuredProxyPushConsumer</a> instance supports an operation that returns the list of event types that consumers connected to the same channel are interested in receiving, and an operation that returns information about the instance's ability to accept a QoS request.

The StructuredProxyPushConsumer interface also inherits from the StructuredPushConsumer interface defined in the CosNotifyComm module. This interface supports the operation that enables a supplier of structured events to push them to the StructuredProxyPushConumer, and also an operation to close down the connection from the supplier to the StructuredProxyPushConsumer. Since the StructuredPushConsumer interface inherits from the NotifyPublish interface, a supplier can inform the StructuredProxyPushConsumer to which it is connected whenever the list of event types it plans to supply to the channel changes.

Lastly, the StructuredProxyPushConsumer interface defines a method to establish a connection between the supplier and an event channel

# StructuredProxyPushConsumer::connect\_structured\_push\_supplier()

Establishes a connection between a push-style supplier of structured events and the event channel. Once the connection is established, the supplier can send events to the channel by invoking push\_structured\_event on its associated StructuredProxyPushConsumer instance.

### **Parameters**

 $\label{eq:push_supplier} $$ \underset{\texttt{CosNotifyComm}}{\texttt{Manager}} $$ interface defined within the $$ $$ \texttt{CosNotifyComm} $$ module.$ 

### **Exceptions**

AlreadyConnectedThe proxy object is already connected to a push supplier object.

# CosNotifyChannelAdmin::Structur edProxyPushSupplier Interface

The StructuredProxyPushSupplier interface supports connections to the channel by consumers that receive structured events from the channel.

Through inheritance of <a href="ProxySupplier">ProxySupplier</a>, the StructuredProxyPushSupplier interface supports administration of QoS properties, administration of a list of associated filter objects, and a read-only attribute containing a reference to the <a href="ConsumerAdmin">ConsumerAdmin</a> that created it. This inheritance also implies that a <a href="StructuredProxyPushSupplier">StructuredProxyPushSupplier</a> instance supports an operation that returns the list of event types that the proxy supplier can supply, and an operation that returns information about the instance's ability to accept a QoS request.

The StructuredProxyPushSupplier interface also inherits from the StructuredPushSupplier interface defined in CosNotifyComm. This interface supports the operation that to close the connection from the consumer to the StructuredProxyPushSupplier. Since StructuredPushSupplier inherits from NotifySubscribe, a StructuredProxyPushSupplier can be notified whenever the list of event types that its associated consumer is interested in receiving changes.

Lastly, the StructuredProxyPushSupplier interface defines the operation to establish the connection over which the push consumer can receive events from the channel. The StructuredProxyPushSupplier interface also defines a pair of operations to suspend and resume the connection between a StructuredProxyPushSupplier and its associated StructuredPushConsumer. During the time such a connection is suspended, the StructuredProxyPushSupplier accumulates events destined for the consumer but does not transmit them until the connection is resumed.

# StructuredProxyPushSupplier::connect\_structured\_push\_consumer()

```
void connect_structured_push_consumer (
          in CosNotifyComm::StructuredPushConsumer push_consumer)
raises(CosEventChannelAdmin::AlreadyConnected,
          CosEventChannelAdmin::TypeError );
```

Establishes a connection between a push-style consumer of structured events and the event channel. Once the connection is established, the StructuredProxyPushSupplier sends events to the consumer by invoking push structured event.

#### **Parameters**

push\_consumer A reference to an object supporting the

StructuredPushConsumer interface defined within

CosNotifyComm

#### **Exceptions**

AlreadyConnectedRaised if the proxy is already connected to a push consumer.

TypeError An implementation of the

StructuredProxyPushSupplier interface may impose additional requirements on the interface supported by a push consumer (for example, it may be designed to invoke some operation other than push\_structured\_event to transmit events). If the push consumer being connected does not meet those requirements, this operation raises the

TypeError exception.

## StructuredProxyPushSupplier::suspend\_connection()

```
void suspend_connection()
    raises(ConnectionAlreadyInactive);
```

Causes the StructuredProxyPushSupplier to stop sending events to the PushConsumer connected to it. The StructuredProxyPushSupplier does not forward events to its StructuredPushConsumer until resume\_connection() is invoked. During this time, the StructuredProxyPushSupplier queues events destined for the StructuredPushConsumer; however, events that time out prior to resumption of the connection are discarded. Upon resumption of the connection, all queued events are forwarded to the StructuredPushConsumer.

### **Exceptions**

ConnectionAlreadyInactiveThe connection is already suspended.

# StructuredProxyPushSupplier::resume\_connection()

void resume\_connection()

raises(ConnectionAlreadyActive);

Causes causes the StructuredProxyPushSupplier to resume sending events to the StructuredPushConsumer connected to it, including those that have been queued while the connection was suspended and have not yet timed out.

### **Exceptions**

 $\underline{\hbox{\tt ConnectionAlreadyActive}} \\ \textbf{The connection is not currently suspended}.$ 

# CosNotifyChannelAdmin::Supplier Admin Interface

```
//IDL
interface SupplierAdmin:
        CosNotification::QoSAdmin,
        CosNotifyComm::NotifyPublish,
        CosNotifyFilter::FilterAdmin,
        CosEventChannelAdmin::SupplierAdmin
    readonly attribute AdminID MyID;
    readonly attribute EventChannel MyChannel;
    readonly attribute InterFilterGroupOperator MyOperator;
    readonly attribute ProxyIDSeq pull_consumers;
    readonly attribute ProxyIDSeq push_consumers;
    ProxyConsumer get proxy consumer(in ProxyID proxy id)
        raises ( ProxyNotFound );
    ProxyConsumer obtain_notification_pull_consumer (
            in ClientType ctype,
            out ProxyID proxy id)
        raises ( AdminLimitExceeded );
    ProxyConsumer obtain notification push consumer (
            in ClientType ctype,
            out ProxyID proxy_id)
        raises ( AdminLimitExceeded );
    ProxyConsumer obtain_txn_notification_push_consumer (
            in ClientType ctype,
            out ProxyID proxy_id)
        raises ( AdminLimitExceeded );
void destroy();
};
```

The SupplierAdmin interface defines the behavior of objects that create and manage lists of proxy consumers within an event channel. A event channel can have any number of SupplierAdmin instances associated with it. Each instance is responsible for creating and managing a list of proxy consumers that share a common set of QoS property settings, and a common set of filters. This feature enables clients to group proxy consumer objects within a channel into groupings that each support a set of suppliers with a common set of QoS requirements, and that make event forwarding decisions using a common set of filters.

The SupplierAdmin interface inherits <u>QoSAdmin</u>. This enables each SupplierAdmin to manage a set of QoS property settings. These QoS property settings are assigned as the default QoS property settings for any proxy consumer created by a SupplierAdmin.

The SupplierAdmin interface inherits from the FilterAdmin interface defined in CosNotifyFilter, enabling each SupplierAdmin to maintain a list of filters. These filters encapsulate subscriptions that apply to all proxy consumer objects that have been created by a given SupplierAdmin instance.

The SupplierAdmin interface also inherits from the NotifyPublish interface defined in CosNotifyComm. This inheritance enables a SupplierAdmin to be the target of an offer change request made by a supplier, and for the change in event types being offered to be shared by all proxy consumer that were created by the target SupplierAdmin. This optimizes the notification of a group of proxy consumers that have been created by the same SupplierAdmin of changes to the types of events being offered by suppliers.

The SupplierAdmin interface also inherits from CosEventChannelAdmin::SupplierAdmin. This inheritance enables clients to use the SupplierAdmin interface to create pure OMG event service style proxy consumer objects. Proxy consumer objects created in this manner do not support configuration of QoS properties, and do not have associated filters. Proxy consumer objects created through the inherited CosEventChannelAdmin::SupplierAdmin interface do not have unique identifiers associated with them, whereas proxy consumers created by invoking the operations supported by the SupplierAdmin interface do.

The SupplierAdmin interface supports a read-only attribute that maintains a reference to the EventChannel that created a given SupplierAdmin. The SupplierAdmin interface also supports a read-only attribute that contains a numeric identifier that is assigned to a SupplierAdmin the event channel that creates it. This identifier is unique among all SupplierAdmins created by a given channel.

A SupplierAdmin maintains a list of filters that are applied to all proxy consumers it creates. Each proxy consumer also supports a list of filters that apply only that proxy. When combining these two lists during the evaluation of an event, either AND or OR semantics can be applied. The choice is determined by an input flag upon creation of the SupplierAdmin, and the operator that is used for this purpose by a given SupplierAdmin is maintained in a read-only attribute.

Each supplierAdmin assigns a unique numeric identifier to each proxy consumer it maintains. The supplierAdmin interface supports attributes that maintain the list of these unique identifiers associated with the proxy pull and the proxy push consumers created by a given supplierAdmin. The supplierAdmin interface also supports an operation which, when provided with the unique identifier of a proxy consumer, returns the object reference of that proxy consumer object. Finally, the supplierAdmin interface supports operations that can create the various styles of proxy consumers supported by the event channel.

## SupplierAdmin::MyID

readonly attribute <a href="AdminID">AdminID</a> MyID;

Maintains the unique identifier of the target SupplierAdmin. This ID is assigned to it upon creation by the event channel.

### SupplierAdmin::MyChannel

readonly attribute EventChannel MyChannel;

Maintains an object reference to the event channel that created the SupplierAdmin.

### SupplierAdmin::MyOperator

readonly attribute InterFilterGroupOperator MyOperator;;

Maintains the information regarding whether AND or OR semantics are used during the evaluation of events when combining the filters associated with the target <code>SupplierAdmin</code> and those defined on a given proxy consumer.

### SupplierAdmin::pull\_consumers

readonly attribute ProxyIDSeq pull\_consumers;

Contains the list of unique identifiers assigned by a  ${\tt SupplierAdmin}$  to each pull-style proxy consumer it has created.

### SupplierAdmin::push\_consumers

readonly attribute ProxyIDSeq push consumers;

Contains the list of unique identifiers assigned by a SupplierAdmin to each push-style proxy consumer it has created.

## SupplierAdmin::get\_proxy\_consumer()

```
ProxyConsumer get_proxy_consumer ( in ProxyID proxy_id )
raises ( ProxyNotFound );
```

Returns an object reference to the proxy consumer whose unique identifier was specified.

#### **Parameters**

proxy\_id The numeric identifier associated with one of the

proxy consumers created by the target

SupplierAdmin.

#### **Exceptions**

<u>ProxyNotFound</u> The input parameter does not correspond to the unique identifier of a proxy consumer created by the

target SupplierAdmin.

# SupplierAdmin::obtain\_notification\_pull\_cons umer()

```
out ProxyID proxy_id)
raises ( AdminLimitExceeded );
```

Creates an instances of a pull-style proxy consumers and returns an object reference to the new proxy.

Three varieties of pull-style proxy consumers are defined:

- The <u>ProxyPullConsumer</u> interface supports connections to pull suppliers that send events as Anys.
- The <u>StructuredProxyPullConsumer</u> interface supports connections to pull suppliers that send structured events.
- The <u>SequenceProxyPullConsumer</u> interface supports connections to pull suppliers that send sequences of structured events.

The input parameter flag indicates which type of pull style proxy to create.

The target supplierAdmin creates the new pull-style proxy consumer and assigns it a numeric identifier that is unique among all proxy consumers it has created.

#### **Parameters**

ctype A flag indicating which style of pull-style proxy con-

sumer to create.

proxy id The unique identifier of the new proxy consumer.

### **Exceptions**

AdminLimitExceeded The number of consumers currently connected to the channel that the target SupplierAdmin is associated with exceeds the value of the MaxSuppliers administrative property.

# SupplierAdmin::obtain\_notification\_push\_cons umer()

Creates an instance of a push-style proxy supplier and returns an object reference to the new proxy.

Three varieties of push-style proxy consumer are defined:

- The <u>ProxyPushConsumer</u> interface supports connections to push consumers that receive events as Anys.
- The <u>StructuredProxyPushConsumer</u> interface supports connections to push consumers that receive structured events.
- The <u>SequenceProxyPushConsumer</u> interface supports connections to push consumers that receive sequences of structured events.

The input parameter flag indicates which type of push-style proxy to create.

The target <code>SupplierAdmin</code> creates the new push-style proxy consumer and assigns it a numeric identifier that is unique among all proxy suppliers it has created.

#### **Parameters**

ctype A flag that indicates the type of push-style proxy

consumer to create.

proxy id The unique identifier of the new proxy consumer.

### **Exceptions**

AdminLimitExceeded The number of consumers currently connected to the channel that the target SupplierAdmin is associated with exceeds the value of the MaxSuppliers

administrative property.

## SupplierAdmin::destroy()

void destroy();

Iteratively destroys each proxy under the administration of the target object, and finally destroys the target object itself. When destroying each object, it frees any storage associated with the object, and then invalidates the object's IOR.

## CosNotifyComm Module

CosNotifyComm specifies the following interfaces to instantiate notification service clients:

PushConsumerPushSupplierPullConsumerPullSupplier

StructuredPushConsumerStructuredPushSupplierStructuredPullConsumerStructuredPullSupplierSequencePushConsumerSequencePushSupplierSequencePullConsumerSequencePullSupplier

The module also specifies the <u>NotifyPublish</u> and <u>NotifySubscribe</u> interfaces to facilitate informing notification clients about subscription and publication changes.

## CosNotifyComm Exceptions

### CosNotifyComm::InvalidEventType Exception

exception InvalidEventType{ CosNotification::EventType type };

Raised when the specified EventType is not syntactically correct. It

returns the name of the invalid event type.

**Note:** The Orbix notification service does not throw this exception.

# CosNotifyComm::NotifyPublish Interface

The NotifyPublish interface supports an operation that allows a supplier to announce, or publish, the names of the event types it supplies. It is an abstract interface which is inherited by all notification service consumer interfaces, and it enables suppliers to inform consumers supporting this interface of the types of events they intend to supply.

## NotifyPublish::offer\_change()

Allows a supplier of notifications to announce, or publish, the names of the types of events it supplies.

Each event type name consists of two components: the name of the domain in which the event type has meaning, and the name of the actual event type. Either component of a type name may specify a complete domain/event type name, a domain/event type name containing the wildcard '\*' character, or the special event type name "%ALL".

#### **Parameters**

Note:

added A sequence of event type names specifying those

event types which the event supplier plans to sup-

ply.

removed Sequence of event type names specifying those

event types which the client no longer plans to sup-

ply.

### **Exceptions**

<u>InvalidEventType</u> One of the event type names supplied in either

input parameter is syntactically invalid. In this case, the invalid name is returned in the type field of the exception.

Orbix CORBA Programmer's Reference: C++ 349

## CosNotifyComm::NotifySubscribe Interface

```
interface NotifySubscribe {
   void subscription_change(
           in CosNotification::EventTypeSeq added,
           in CosNotification::EventTypeSeq removed )
       raises ( InvalidEventType );
};
```

The NotifySubscribe interface supports an operation allowing a consumer to inform suppliers of the event types it wishes to receive. It is an abstract interface that is inherited by all notification service supplier interfaces. Its main purpose is to enable consumers to inform suppliers of the event types they are interested in, ultimately enabling the suppliers to avoid supplying events that are not of interest to any consumer.

### NotifySubscribe::subscription\_change()

```
void subscription change (
       in CosNotification::EventTypeSeq added,
        in CosNotification::EventTypeSeq removed )
    raises ( InvalidEventType );
```

Allows a consumer to inform suppliers of the event types it wishes to receive.

Each event type name is comprised of two components: the name of the domain in which the event type has meaning, and the name of the actual event type. Also note that either component of a type name may specify a complete domain/event type name, a domain/event type name containing the wildcard '\*' character, or the special event type name "%ALL".

#### **Parameters**

Note:

A sequence of event type names specifying the added

event types the consumer wants to add to its sub-

scription list.

removed A sequence of event type names specifying the

event types the consumer wants to remove from its

subscription list.

#### **Exceptions**

InvalidEventType One of the event type names supplied in either input parameter is syntactically invalid. The invalid name is returned in the type field of the exception.

Orbix CORBA Programmer's Reference: C++ 351

# CosNotifyComm::PullConsumer Interface

```
interface PullConsumer :
    NotifyPublish,
    CosEventComm::PullConsumer
{
};
```

The PullConsumer interface inherits all the operations of CosEventComm::PullConsumer. In addition, the PullConsumer interface inherits the NotifyPublish interface described above, which enables a supplier to inform an instance supporting this interface whenever there is a change to the types of events it intends to produce.

An object supporting PullConsumer can receive all events that were supplied to its associated channel. How events supplied to the channel in other forms are internally mapped for delivery to a PullConsumer is summarized in the CORBA Notification Service Guide.

# CosNotifyComm::PullSupplier Interface

```
interface PullSupplier :
    NotifySubscribe,
    CosEventComm::PullSupplier
{
};
```

The PullSupplier interface inherits all the operations of CosEventComm::PullSupplier. In addition, the PullSupplier interface inherits the NotifySubscribe interface described above, which enables a consumer to inform an instance supporting this interface whenever there is a change to the types of events it wishes to receive.

Note:

An object supporting the PullSupplier interface can transmit events that can potentially be received by any consumer connected to the channel. How events supplied to the channel in other forms are translated is summarized in the CORBA Notification Service Guide

# CosNotifyComm::PushConsumer Interface

```
interface PushConsumer :
    NotifyPublish,
    CosEventComm::PushConsumer
{
};
```

The PushConsumer interface inherits all the operations of CosEventComm::PushConsumer. In addition, the PushConsumer interface inherits the NotifyPublish interface described above, which enables a supplier to inform an instance supporting this interface whenever there is a change to the types of events it intends to produce.

An object supporting PushConsumer can receive all events that were supplied to its associated channel. How events supplied to the channel in other forms are internally mapped for delivery to a PushConsumer is summarized in the CORBA Notification Service

Guide.

# CosNotifyComm::PushSupplier Interface

```
interface PushSupplier :
    NotifySubscribe,
    CosEventComm::PushSupplier
{
};
```

The PushSupplier interface inherits all the operations of CosEventComm::PushSupplier. In addition, the PushSupplier interface inherits the NotifySubscribe interface described above, which enables a consumer to inform an instance supporting this interface whenever there is a change to the types of events it wishes to receive.

Note:

An object supporting the PushSupplier interface can transmit events that can potentially be received by any consumer connected to the channel. How events supplied to the channel in other forms are translated is summarized in the CORBA Notification Service Guide

# CosNotifyComm::SequencePullConsumer Interface

```
interface SequencePullConsumer : NotifyPublish {
   void disconnect sequence pull consumer();
};
```

The SequencePullConsumer interface defines an operation to disconnect the pull consumer from its associated supplier. The SequencePullConsumer interface inherits NotifyPublish, which enables a supplier to inform an instance supporting this interface whenever there is a change to the types of events it intends to produce.

An object supporting the SequencePullConsumer interface can receive all events that were supplied to its associated channel, including events supplied in a form other than a sequence of structured events. How events supplied to the channel in other forms are internally mapped into a sequence of structured events for delivery to a SequencePullConsumer is summarized in the CORBA Notification Service Guide.

# SequencePullConsumer::disconnect\_sequence \_pull\_consumer()

```
void disconnect_sequence_pull_consumer();
```

Terminates a connection between the target SequencePullConsumer and its associated supplier. The target SequencePullConsumer releases all resources allocated to support the connection, and disposes of its own object reference.

# CosNotifyComm::SequencePullSupplier Interface

The SequencePullSupplier interface supports operations that enable suppliers to transmit sequences of structured events using the pull model. It also defines an operation to disconnect the pull supplier from its associated consumer. The SequencePullSupplier interface inherits NotifySubscribe, which enables a consumer to inform an instance supporting this interface whenever there is a change to the types of events it is interested in receiving.

An object supporting the SequencePullSupplier interface can transmit events that can be received by any consumer connected to the channel, including those which consume events in a form other than a sequence of structured events. How events supplied to the channel in the form of a sequence of structured events are internally mapped into different forms for delivery to consumers that receive events in a form other than the a sequence of structured events is summarized in the CORBA Notification Service Guide.

# SequencePullSupplier::pull\_structured\_events()

```
CosNotification::EventBatch pull_structured_events(
    in long max_number )
    raises(CosEventComm::Disconnected);
```

Blocks until a sequence of structured events is available for transmission, at which time it returns the sequence containing events to be delivered to its connected consumer proxy.

The amount of time the supplier packs events into the sequence before transmitting it, along with the maximum size of any sequence it transmits (regardless of the input parameter), are controlled by QoS property settings as described in the *CORBA Notification Service Guide*.

#### **Parameters**

max number The maximum length of the sequence returned.

### **Exceptions**

Disconnected The operation was invoked on a SequencePullSupplier that is not currently connected to a consumer proxy.

## SequencePullSupplier::try\_pull\_structured\_events()

```
CosNotification::StructuredEvent try_pull_structured_events(
    in long max_number,
    out boolean has_event)
    raises(CosEventComm::Disconnected);
```

Returns a sequence of a structured events that contains events being delivered to its connected consumer, if such a sequence is available for delivery at the time the operation was invoked:

- If an event sequence is available for delivery and is returned as the result, the output parameter has event is set to TRUE.
- If no event sequence is available to return upon invocation, the operation returns immediately with the value of the output parameter set to FALSE. In this case, the return value does not contain a valid event sequence.

#### **Parameters**

max\_number The maximum length of the sequence returned.

has\_event An output parameter of type boolean that indicates

whether or not the return value actually contains a

sequence of events.

### **Exceptions**

 ${\tt Disconnected} \quad {\tt This\ operation\ was\ invoked\ on\ a\ SequencePullSupplier}$ 

that is not currently connected to a consumer proxy.

# SequencePullSupplier::disconnect\_sequence\_pull\_supplier()

void disconnect\_sequence\_pull\_supplier();

Terminates a connection between the target SequencePullSupplier and its associated consumer. The target SequencePullSupplier releases all resources allocated to support the connection, and disposes of its own object reference.

# CosNotifyComm::SequencePushConsumer Interface

The SequencePushConsumer interface supports an operation that enables consumers to receive sequences of structured events using the push model. It also defines an operation to disconnect the push consumer from its associated supplier. The SequencePushConsumer interface inherits NotifyPublish, which enables a supplier to inform an instance supporting this interface whenever there is a change to the types of events it intends to produce.

An object supporting the SequencePushConsumer interface can receive all events which are supplied to its associated channel, including events supplied in a form other than a sequence of structured events. How events supplied to the channel in other forms are internally mapped into a sequence of structured events for delivery to a SequencePushConsumer is summarized in the CORBA Notification Service Guide.

# SequencePushConsumer::push\_structured\_events()

Enables consumers to receive sequences of structured events by the push model.

The maximum number of events that are transmitted within a single invocation of this operation, along with the amount of time a supplier of sequences of structured events packs individual events into the sequence before invoking this operation, are controlled by QoS property settings as described in the *CORBA Notification Service Guide*.

#### **Parameters**

notifications

A parameter of type <a href="EventBatch">EventBatch</a> as defined in the <a href="CosNotification">CosNotification</a> module. Upon invocation, this parameter contains a sequence of structured events being delivered to the consumer by its associated supplier proxy.

### **Exceptions**

Disconnected The operation was invoked on a SequencePushConsumer instance that is not currently connected to a supplier proxy.

## SequencePushConsumer::disconnect\_sequenc e\_push\_consumer()

void disconnect\_sequence\_push\_consumer();

Terminates a connection between the target SequencePushConsumer and its associated supplier proxy. The target SequencePushConsumer releases all resources allocated to support the connection, and disposes of its own object reference.

# CosNotifyComm::SequencePushSupplier Interface

```
interface SequencePushSupplier : NotifySubscribe
{
    void disconnect sequence push supplier();
};
```

The SequencePushSupplier interface defines an operation that to disconnect the push supplier from its associated consumer proxy. In addition, the SequencePushSupplier interface inherits <a href="NotifySubscribe">NotifySubscribe</a>, which enables a consumer to inform an instance supporting this interface whenever there is a change to the types of events it is interested in receiving.

An object supporting the SequencePushSupplier interface can transmit events that can be received by any consumer connected to the channel, including those which consume events in a form other than a sequence of structured events. How events supplied to the channel in the form of a sequence of structured events are internally mapped into different forms for delivery to consumers which receive events in a form other than a sequence of structured events is summarized in the CORBA Notification Service Guide.

## SequencePushSupplier::disconnect\_sequence\_ push\_supplier()

```
void disconnect_sequence_push_supplier();
```

Terminates a connection between the target SequencePushSupplier and its associated consumer. The target SequencePushSupplier releases all resources allocated to support the connection, and disposes of its own object reference.

# CosNotifyComm::StructuredPullC onsumer Interface

```
interface StructuredPullConsumer : NotifyPublish
{
    void disconnect structured pull consumer();
};
```

The StructuredPullConsumer defines an operation that can be invoked to disconnect the pull consumer from its associated supplier. In addition, the StructuredPullConsumer interface inherits the NotifyPublish interface, which enables a supplier to inform an instance supporting this interface whenever there is a change to the types of events it intends to produce.

An object supporting the StructuredPullConsumer interface can receive all events that were supplied to its associated channel, including events supplied in a form other than a structured event. How events supplied to the channel in other forms are internally mapped into a structured event for delivery to a StructuredPullConsumer is summarized in the CORBA Notification Service Guide.

# StructuredPullConsumer::disconnect\_structured\_pull\_consumer()

void disconnect\_structured\_pull\_consumer();

Terminates a connection between the target StructuredPullConsumer, and its associated supplier proxy. The target StructuredPullConsumer releases all resources allocated to support the connection, and disposes of its own object reference.

# CosNotifyComm::StructuredPullS upplier Interface

```
interface StructuredPullSupplier: NotifySubscribe
    CosNotification::StructuredEvent pull structured event()
       raises(CosEventComm::Disconnected);
    CosNotification::StructuredEvent try pull structured event (
           out boolean has_event)
       raises(CosEventComm::Disconnected);
   void disconnect structured pull supplier();
};
```

The StructuredPullSupplier interface supports operations that enable suppliers to transmit structured events by the pull model. It also defines an operation to disconnect the pull supplier from its associated consumer proxy. In addition, the StructuredPullSupplier interface inherits the NotifySubscribe interface, which enables a consumer to inform an instance supporting this interface whenever there is a change to the types of events it is interested in receiving.

An object supporting the StructuredPullSupplier interface can transmit events that can potentially be received by any consumer connected to the channel, including those which consume events in a form other than a structured event. How events supplied to the channel in other forms are translated is summarized in the CORBA Notification Service Guide

# StructuredPullSupplier::pull\_structured\_event

```
CosNotification::StructuredEvent pull structured event()
       raises(CosEventComm::Disconnected);
```

Blocks until an event is available for transmission, at which time it returns an instance of a structured event containing the event being delivered to its connected consumer proxy.

#### **Exceptions**

Disconnected The operation was invoked on a StructuredPullSupplier that is not currently connected to a consumer proxy.

# StructuredPullSupplier::try\_pull\_structured\_e vent()

```
CosNotification::StructuredEvent try pull structured event(
       out boolean has event)
   raises (CosEventComm::Disconnected);
```

If an event is available for delivery at the time the operation was invoked, the method returns a structured event that contains the event being delivered to its connected consumer and the output parameter of the operation is set to TRUE. If no event is available to return upon invocation, the operation returns immediately with the value of the output parameter set to FALSE. In this case, the return value does not contain a valid event.

#### **Parameters**

has\_event An output parameter of type boolean that indicates

whether or not the return value actually contains

an event.

### **Exceptions**

Disconnected The operation was invoked on a

StructuredPullSupplier that is not currently con-

nected to a consumer proxy.

# StructuredPullSupplier::disconnect\_structured \_pull\_supplier()

void disconnect\_structured\_pull\_supplier();

Terminates a connection between the target <code>StructuredPullSupplier</code> and its associated consumer. The target <code>StructuredPullSupplier</code> releases all resources allocated to support the connection, and disposes of its own object reference.

# CosNotifyComm::StructuredPush Consumer Interface

The StructuredPushConsumer interface supports an operation enabling consumers to receive structured events by the push model. It also defines an operation to disconnect the push consumer from its associated proxy supplier. In addition, the StructuredPushConsumer interface inherits the NotifyPublish interface described above, which enables a supplier to inform an instance supporting this interface whenever there is a change to the types of events it intends to produce.

An object supporting the StructuredPushConsumer interface can receive all events that were supplied to its associated channel, including events supplied in a form other than a structured event. How events supplied to the channel in other forms are internally mapped into a structured event for delivery to a StructuredPushConsumer is summarized in the CORBA Notification Service Guide.

# StructuredPushConsumer::push\_structured\_e vent()

Enables consumers to receive structured events by the push model.

#### **Parameters**

notification A parameter of type <u>StructuredEvent</u> as defined in

the <u>CosNotification</u> module. When the method returns this parameter contains a structured event being delivered to the consumer by its proxy sup-

plier.

#### **Exceptions**

Disconnected This operation was invoked on a

StructuredPushConsumer instance that is not currently

connected to a proxy supplier.

# StructuredPushConsumer::disconnect\_structured\_push\_consumer()

void disconnect structured push consumer();

Terminates a connection between the target <code>structuredPushConsumer</code> and its associated proxy supplier. That the target <code>structuredPushConsumer</code> releases all resources allocated to support the connection, and disposes of its own object reference.

# CosNotifyComm::StructuredPush Supplier Interface

```
interface StructuredPushSupplier : NotifySubscribe {
   void disconnect structured push supplier();
};
```

The StructuredPushSupplier interface supports the behavior of objects that transmit structured events using push-style communication. It defines an operation that can be invoked to disconnect the push supplier from its associated consumer proxy. In addition, the StructuredPushSupplier interface inherits NotifySubscribe, which enables a consumer to inform an instance supporting this interface whenever there is a change to the types of events it is interested in receiving.

An object supporting the StructuredPushSupplier interface can transmit events which can potentially be received by any consumer connected to the channel, including those which consume events in a form other than a structured event. How events supplied to the channel are translated is summarized in the CORBA Notification Service Guide.

# StructuredPushSupplier::disconnect\_structure d\_push\_supplier()

void disconnect\_structured\_push\_supplier();

Terminates a connection between the target StructuredPushSupplier, and its associated consumer. The target StructuredPushSupplier releases all resources allocated to support the connection, and disposes of its own object reference.

# CosNotifyFilter Module

The CosNotifyFilterModule specifies the following interfaces to support event filtering:

Filter FilterFactory MappingFilter FilterAdmin

In addition to these interfaces the module specifies several data types and exceptions related to event filtering.

# CosNotifyFilter Data Types

# CosNotifyFilter::ConstraintID Data Type

typedef long ConstraintID; Identifies a constraint.

# CosNotifyFilter::ConstraintExp Data Structure

```
struct ConstraintExp
{
    CosNotification::EventTypeSeq event_types;
    string constraint_expr;
};
```

Contains a constraint expression and a list of events to check against. The <code>constraint\_expr</code> member is a string that conforms to the Trader constraint grammar. For more information on the constraint grammar, see the <code>CORBA Notification Service Guide</code>.

# CosNotifyFilter::ContsraintIDSeq Data Type

```
typedef <<u>ConstraintID</u>> ConstraintIDSeq;
Contains a list of constraint ID.
```

# CosNotifyFilter::ConstraintExpSeq Data Type

typedef sequence<<u>ConstraintExp</u>> ContsraintExpSeq;
Contains a list of constraint expressions.

# CosNotifyFilter::ConstraintInfo Data Structure

```
struct ConstraintInfo
{
    ConstraintExp constraint_expression;
    ConstraintID constraint_id;
}
```

Specifies an instantiated constraint.

# CosNotifyFilter::ConstraintInfoSeq Data Type

typedef sequence<<a href="ConstraintInfo">ConstraintInfoSeq;</a>
Contains a list of instantiated constraints.

# CosNotifyFilter::FilterID Data Type

typedef long FilterID;

Identifies an instantiated filter. It is unique to the object to which it is attached.

# CosNotifyFilter::FilterIDSeq Data Type

typedef sequence<FilterID> FilterIDSeq;
Contains a list of FilterIds.

# CosNotifyFilter::MappingConstraintPair Data Structure

```
struct MappingConstraintPair
{
          ConstraintExp constraint_expression;
          any result_to_set;
}
```

Specifies a constraint expression and the value to set if the event matches the constraint expression.

# CosNotifyFilter::MappingConstraintPairSeq Data Type

typedef sequence<a href="MappingConstraintPair"> MappingConstraintPairSeq</a> Contains a list of mapping filter constraint/value pairs.

# CosNotifyFilter::MappingConstraintInfo Data Structure

```
struct MappingConstraintInfo
{
    ConstraintExp constraint_expression;
    ConstraintID constraint_id;
    any value;
}
```

Specifies a mapping constraint that has been instantiated.

# CosNotifyFilter::MappingConstraintInfoSeq Data Types

typedef sequence<<u>MappingConstraintInfo</u>>
 MappingConstraintInfoSeq;

Contains a list of instantiated mapping filter constraint/value pairs.

# CosNotifyFilter::CallbackID Data Type

typedef long CallbackID;

Holds an identifier for a callback registered with attach callback.

# CosNotifyFilter::CallbackIDSeq Data Type

typedef sequence<<u>CallbackID</u>> CallbackIDSeq;
Contains a list of callback IDs.

# **CosNotifyFilter Exceptions**

# CosNotifyFilter::UnsupportedFilterableData Exception

exception UnsupportedFilterableData {};

Raised if the input parameter contains data that the match operation is not designed to handle. For example, the filterable data contains a field whose name corresponds to a standard event field that has a numeric value, but the actual value associated with this field name within the event is a string.

# CosNotifyFilter::InvalidGrammar Exception

exception InvalidGrammar {};

Raised when creating a filter. If the string passed to the filter factory specifies a grammar that is not supported, the factory will throw InvalidGrammar.

Orbix notification service supports the EXTENDED TCL grammar.

#### Note:

### CosNotifyFilter::InvalidConstraint Exception

exception InvalidConstraint {ConstraintExp constr};

Raised during the creation of constraints. If the string specifying the constraint is syntactically incorrect, InvalidConstraint is thrown. It returns the invalid constraint.

Orbix CORBA Programmer's Reference: C++ 379

# CosNotifyFilter::ConstraintNotFound Exception

exception ConstraintNotFound {ConstraintID id};

Raised when a specified constraint ID cannot be resolved to a constraint attached to the target filter object. It returns the ID that cannot be resolved.

# CosNotifyFilterFilter::CallbackNotFound Exception

exception CallbackNotFound {};

Raised when the specified callback ID cannot be resolved to a callback object attached to the target filter object.

# CosNotifyFilter::InvalidValue Exception

exception InvalidValue {  $\underline{\texttt{ConstraintExp}}$  constr; any value};

Raised when the type\_code of the value associated with the mapping filter constraint does not match the  $\underline{\mathtt{value}}$  of the target mapping filter object.

# CosNotifyFilter::FilterNotFound Exception

exception FilterNotFound {};

Raised if the specified filter ID cannot be resolved to a filter associated with the target object.

# CosNotifyFilter::Filter Interface

```
interface Filter
 readonly attribute string constraint grammar;
 ConstraintInfoSeg add constraints(
      in ConstraintExpSeq constraint_list)
 raises (InvalidConstraint);
 void modify constraints(
      in ConstraintIDSeq del list,
      in ConstraintInfoSeq modify list)
 raises (InvalidConstraint, ConstraintNotFound);
 ConstraintInfoSeq get_constraints(
         in ConstraintIDSeq id list)
 raises (ConstraintNotFound);
 ConstraintInfoSeq get_all_constraints();
 void remove all constraints();
 void destroy();
 boolean match( in any filterable_data )
 raises (UnsupportedFilterableData);
 boolean match structured(
      in CosNotification::StructuredEvent filterable data )
 raises (UnsupportedFilterableData);
 boolean match typed (
      in CosTrading::PropertySeq filterable_data )
 raises (UnsupportedFilterableData);
 CallbackID attach callback (
      in CosNotifyComm::NotifySubscribe callback);
 void detach_callback ( in CallbackID callback)
 raises (CallbackNotFound);
   CallbackIDSeq get_callbacks();
}; // Filter
```

The Filter interface defines the behaviors supported by filter objects. These objects encapsulate constraints that are used by the proxies and admins associated with an event channel. The proxies and admins use the constraint definitions to determine which events are forwarded, and which are discarded.

For more information on filters and the constraint language, see the CORBA Notification Service Guide.

The Filter interface supports operations to manage the constraints associated with a Filter instance, along with a read-only attribute to identify the constraint grammar used to evaluate the constraints associated with the instance. In addition, the Filter interface supports three variants of the match operation which are

invoked by a proxy object upon receipt of an event—the specific variant selected depends upon whether the event is received as an Any or a structured event—to evaluate the object using the constraints associated with the filter object.

The Filter interface also supports operations enabling a client to associate any number of callbacks with the target filter object. The callbacks are notified each time there is a change to the list of event types the filer forwards through the event channel. Operations are also defined to support administration of this callback list by unique identifier.

### Filter::constraint\_grammar

readonly attribute string constraint grammar;

constraint\_grammar is a readonly attribute specifiying the particular grammar used to parse the constraint expressions encapsulated by the target filter. The value of this attribute is set upon creation of a filter object.

A filter's constraints must be expressed using a particular constraint grammar because its member match operations must be able to parse the constraints to determine whether or not a particular event satisfies one of them.

Orbix supports an implementation of the Filter interface which supports the default constraint grammar described in the *CORBA Notification Service Guide*. The constraint\_grammar attribute is set to the value <code>EXTENDED\_TCL</code> when the target filter object supports this default grammar.

Other implementations can provide additional implementations of the Filter interface that support different constraint grammars, and thus the constraint\_grammar attribute must be set to a different value upon creation of such a filter object.

# Filter::add\_constraints()

Associates one or more new constraints with the target filter object. Upon successful processing of all input constraint expressions, add\_constraints() returns a <a href="ConstraintInfoSeq">ConstraintInfoSeq</a> containing all of the constraints and the identifiers assigned to them by the filter.

If one or more of the constraints passed into  $\mathtt{add\_constraints}()$  is invalid, none of the constraints are added to the target filter.

Once add\_constraints() is invoked by a client, the target filter is temporarily disabled from usage by any proxy or admin it may be associated with. Upon completion of the operation, the target filter is re-enabled and can once again be used by associated proxies and admins to make event forwarding decisions.

#### **Parameters**

A sequence of constraint data strucconstraint list

tures using the constraint grammar supported by the target object.

#### **Exceptions**

If any of the constraints in the input sequence is not a valid expression within the supported constraint grammar, the InvalidConstraint exception is raised. This exception contains as data the specific constraint expression that was determined to be invalid.

# Filter::modify\_constraints()

```
void modify constraints (
        in ConstraintIDSeq del list,
        in ConstraintInfoSeg modify list)
    raises (InvalidConstraint, ConstraintNotFound);
```

Modifies the constraints associated with the target filter object. This operation can be used both to remove constraints currently associated with the target filter, and to modify the constraint expressions of constraints currently associated with the filter.

If an exception is raised during the operation, no changes are made to the filter's constraints.

Once modify constraints is invoked by a client, the target filter is temporarily disabled from use by any proxy or admin. Upon completion of the operation, the target filter is re-enabled and can once again be used by associated proxies and admins to make event forwarding decisions.

#### **Parameters**

Note:

A sequence of numeric identifiers each of which del\_list

should be associated with one of the constraints currently encapsulated by the target filter object.

modify list A sequence containing constraint structures and an

associated numeric value. The numeric value in each element of the sequence is the unique identifier of one of the constraints encapsulated by the

target filter.

#### **Exceptions**

ConstraintNotFound Raised if any of the numeric values in either input sequences does not correspond to the unique identifier associated with any constraint encapsulated by the target filter. This exception contains the specific identifier that did not correspond to the identifier of some constraint encapsulated by the target filter.

InvalidConstraint Raised if any of the constraint expressions supplied in the second input sequence is not a valid expression in terms of the constraint grammar supported by the target object. This exception contains the specific constraint that was determined to be invalid.

# Filter::get\_constraints()

ConstraintInfoSeq get\_constraints(in ConstraintIDSeq id\_list) raises (ConstraintNotFound);

Returns a sequence of data structures containing the input identifiers along with their associated constraint.

#### **Parameters**

id\_list A sequence of numeric values corresponding to the

unique identifiers of constraints encapsulated by

the target object.

### **Exceptions**

ConstraintNotFoundOne of the input values does not correspond to the identifier of some encapsulated constraint. The exception contains that input value.

# Filter::get\_all\_constraints()

ConstraintInfoSeq get\_all\_constraints();

Returns all of the constraints currently encapsulated by the target filter object.

# Filter::remove\_all\_constraints()

void remove\_all\_constraints();

Removes all of the constraints currently encapsulated by the target filter. Upon completion, the target filter still exists but no constraints are associated with it.

# Filter::destroy()

void destroy();

Destroys the target filter and invalidates its object reference.

# Filter::match()

boolean match (in any filterable\_data) raises (UnsupportedFilterableData); Evaluates the filter constraints associated with the target filter against an event supplied to the channel in the form of a CORBA::Any. The operation returns TRUE if the input event satisfies one of the filter constraints, and FALSE otherwise.

The act of determining whether or not a given event passes a given filter constraint is specific to the type of grammar in which the filter constraint is specified.

#### **Parameters**

filterable\_data A CORBA::Any which contains an event to be evaluated.

#### **Exceptions**

<u>UnsupportedFilterableData</u>The input parameter contains data that the match operation is not designed to handle.

# Filter::match\_structured()

Evaluates the filter constraints associated with the target filter against a structured event. The operation returns TRUE if the input event satisfies one of the filter constraints, and FALSE otherwise.

The act of determining whether or not a given event passes a given filter constraint is specific to the type of grammar in which the filter constraint is specified.

#### **Parameters**

filterable\_data A <u>CosNotification::StructuredEvent</u> containing an event to be evaluated.

#### **Exceptions**

<u>UnsupportedFilterableData</u>The input parameter contains data that the match operation is not designed to handle.

# Filter::attach\_callback()

Associates an object supporting the

<u>CosNotifyComm</u>:: <u>NotifySubscribe</u> interface with the target filter. This operation returns a numeric value assigned to this callback that is unique to all such callbacks currently associated with the target filter.

After this operation has been successfully invoked on a filter, the filter invokes the <u>subscription change()</u> method of all its associated callbacks each time the set of constraints associated with the filter is modified. This process informs suppliers in the filter's call-

back list of the change in the set of event types to which the filter's clients subscribe. With this information, suppliers can make intelligent decisions about which event types to produce.

#### **Parameters**

callback The reference to an object supporting the

CosNotifyComm::NotifySubscribe interface.

# Filter::detach\_callback()

void detach\_callback(in <u>CallbackID</u> callback)
raises (CallbackNotFound);

Removes a callback object from the filter's callback list. Subsequent changes to the event type subscription list encapsulated by the target filter are no longer propagated to that callback object.

**Parameters** 

callback A unique identifiers associated with one of the call-

back objects attached to the target filter.

**Exceptions** 

 $\underline{\hbox{\tt CallbackNotFound}} \ \hbox{The input value does not correspond to the unique}$ 

identifier of a callback object currently attached to

the target filter object.

# Filter::get\_callbacks()

CallbackIDSeq get\_callbacks();

Returns all the unique identifiers for the callback objects attached to the target filter.

# CosNotifyFilter::FilterAdmin Interface

```
interface FilterAdmin {
    FilterID add filter ( in Filter new_filter );

void remove filter ( in FilterID filter )
    raises ( FilterNotFound );

Filter get filter ( in FilterID filter )
    raises ( FilterNotFound );

FilterIDSeq get all filters();

void remove all filters();
};
```

The FilterAdmin interface defines operations enabling an object supporting this interface to manage a list of filters, each of which supports the Filter interface. This interface is an abstract interface which is inherited by all of the proxy and admin interfaces defined by the notification service.

# FilterAdmin::add\_filter()

```
FilterID add_filter(in Filter new_filter);
```

Appends a filter to the list of filters associated with the target object upon which the operation was invoked and returns an identifier for the filter.

#### **Parameters**

new filter

A reference to an object supporting the <u>Filter</u> interface.

# FilterAdmin::remove\_filter()

```
void remove_filter(in FilterID filter)
  raises ( FilterNotFound );
```

Removes the specified filter from the target object's list of filters.

#### **Parameters**

filter

A numeric value identifying a filter associated with the target object

### **Exceptions**

FilterNotFound The identifier does not correspond to a filter associated with the target object.

# FilterAdmin::get\_filter()

```
Filter get_filter (in FilterID filter)
  raises ( FilterNotFound );
```

Returns the object reference to the specified filter.

#### **Parameters**

filter A numeric value identifying a filter associated with

the target object

#### **Exceptions**

<u>FilterNotFound</u> The identifier does not correspond to a filter associated with the target object.

# FilterAdmin::get\_all\_filters()

```
FilterIDSeq get_all_filters();
```

Returns the list of unique identifiers corresponding to all of the filters associated with the target object.

# FilterAdmin::remove\_all\_filters()

```
void remove_all_filters();
```

Removes all filters from the filter list of the target object.

# CosNotifyFilter::FilterFactory Interface

The FilterFactory interface defines operations for creating filter.

# FilterFactory::create\_filter()

```
Filter create_filter (in string constraint_grammar)
  raises (InvalidGrammar);
```

Creates a forwarding filter object and returns a reference to the new filter.

#### **Parameters**

constraint\_grammar A string identifying the grammar used to parse constraints associated with this filter.

#### **Exceptions**

InvalidGrammar The client invoking this operation supplied the name of a grammar that is not supported by any forwarding filter implementation this factory is capable of creating.

# FilterFactory::create\_mapping\_filter()

Creates a mapping filter object and returns a reference to the new mapping filter.

#### **Parameters**

mapping filter.

### **Exceptions**

InvalidGrammar The client invoking this operation supplied the name of a grammar that is not supported by any mapping filter implementation this factory is capable of creating.

# CosNotifyFilter::MappingFilter Interface

```
interface MappingFilter
 readonly attribute string constraint grammar;
 readonly attribute CORBA:: TypeCode value type;
 readonly attribute any default_value;
 MappingConstraintInfoSeq add mapping constraints (
            in MappingConstraintPairSeq pair_list)
  raises (InvalidConstraint, InvalidValue);
 void modify mapping constraints (
            in ConstraintIDSeq del list,
            in MappingConstraintInfoSeq modify_list)
 raises (InvalidConstraint, InvalidValue, ConstraintNotFound);
 MappingConstraintInfoSeq get mapping constraints (
            in ConstraintIDSeq id list)
 raises (ConstraintNotFound);
 MappingConstraintInfoSeq get_all_mapping_constraints();
 void remove_all_mapping_constraints();
 void destroy();
 boolean match ( in any filterable_data, out any result_to_set )
 raises (UnsupportedFilterableData);
 boolean match structured (
           in CosNotification::StructuredEvent filterable data,
           out any result_to_set)
 raises (UnsupportedFilterableData);
 boolean match typed (
            in CosTrading::PropertySeq filterable_data,
           out any result to set)
 raises (UnsupportedFilterableData);
}; // MappingFilter
```

The MappingFilter interface defines the behaviors of objects that encapsulate a sequence of constraint-value pairs (see the description of the Default Filter Constraint Language in the CORBA Notification Service Guide). These constraint-value pairs are used to evaluate events and adjust their lifetime/priority values according to the result. An object supporting the MappingFilter interface can effect either an events lifetime property or its priority property, but not both.

The MappingFilter interface supports the operations required to manage the constraint-value pairs associated with an object instance supporting the interface. In addition, the MappingFilter interface supports a read-only attribute that identifies the constraint grammar used to parse the constraints encapsulated by this object. The MappingFilter interface supports a read-only attri-

bute that identifies the typecode associated with the datatype of the specific property value it is intended to affect. It also supports another read-only attribute which holds the default value which is returned as the result of a match operation in cases when the event in question is found to satisfy none of the constraints encapsulated by the mapping filter. Lastly, the MappingFilter interface supports three variants of the operation which are invoked by an associated proxy object upon receipt of an event, to determine how the property of the event which the target mapping filter object was designed to affect should be modified.

# MappingFilter::constraint\_grammar

readonly attribute string constraint\_grammar;

Identifies the grammar used to parse the constraint expressions encapsulated by the target mapping filter. The value of this attribute is set upon creation of a mapping filter.

A filter object's constraints must be expressed using a particular constraint grammar because its member match operations must be able to parse the constraints to determine whether or not a particular event satisfies one of them.

Orbix supports an implementation of the MappingFilter object which supports the default constraint grammar described in the CORBA Notification Service Guide. constraint\_grammar is set to the value EXTENDED\_TCL when the target mapping filter supports this default grammar.

Users may provide additional implementations of the MappingFilter interface which support different constraint grammars, and thus set the constraint\_grammar attribute to a different value when creating such a mapping filter.

# MappingFilter::value\_type

readonly attribute CORBA::TypeCode value\_type;

Identifies the datatype of the property value that the target mapping filter is designed to affect. Note that the factory creation operation for mapping filters accepts as an input parameter the <u>default value</u> to associate with the mapping filter instance. This <u>default value</u> is a CORBA::Any. Upon creation of a mapping filter, the typecode associated with the <u>default value</u> is abstracted from the CORBA::Any, and its value is assigned to this attribute.

# MappingFilter::default\_value

readonly attribute any default value;

The value returned as the result of any match operation during which the input event does not satisfy any of the constraints encapsulated by the mapping filter. The value of this attribute is set upon creation of a mapping filter object instance.

# MappingFilter::add\_mapping\_constraints()

Returns a sequence of structures which contain one of the input constraint expressions, its corresponding value, and the unique identifier assigned to this constraint-value pair by the target filter.

If one or more of the constraints passed into add\_mapping\_constraints() is invalid, none of the constraints are added to the target mapping filter.

Once add\_mapping\_constraints is invoked by a client, the target filter is temporarily disabled from use by any proxy it may be associated with. Upon completion of the operation, the target filter is re-enabled and can once again be used by associated proxies to make event property mapping decisions.

#### **Parameters**

pair\_list

A sequence of constraint-value pairs. Each constraint in this sequence must be expressed in the constraint grammar supported by the target object, and each associated value must be of the data type indicated by the <a href="value type">value type</a> attribute of the target object.

#### **Exceptions**

<u>InvalidConstraint</u> Raised if any of the constraint expressions in the

input sequence is not a valid expression. This exception contains the constraint that was deter-

mined to be invalid.

InvalidValue Raised if any of the values supplied in the input

sequence are not of the same datatype as that indicated by the target object's <a href="value type">value type</a> attribute. This exception contains the invalid value and

its corresponding constraint.

# MappingFilter::modify\_mapping\_constraints()

Modifies the constraint-value pairs associated with the target mapping filter. This operation can remove constraint-value pairs currently associated with the target mapping filter, and to modify the constraints and/or values of constraint-value pairs currently associated with the target mapping filter.

If an exception is raised during the operation, no changes are made to the filter's constraints.

#### Note:

Once modify\_mapping\_constraints() is invoked by a client, the target mapping filter is temporarily disabled from use by any proxy it may be associated with. Upon completion of the operation, the target mapping filter is re-enabled and can be used by associated proxies to make event property mapping decisions.

#### **Parameters**

del\_list A sequence of unique identifiers associated with

one of the constraint-value pairs currently encapsulated by the target mapping filter. If all input values are valid, the specific constraint-value pairs identified by the values contained in this parameter are deleted from the mapping filter's list of con-

straint-value-pairs.

 $\verb|modify_list| \qquad \textbf{A sequence of structures containing a constraint}$ 

structure, an Any value, and a numeric identifier. The numeric identifier of each element is the unique identifier associated with one of the constraint-value pairs currently encapsulated by the target filter object. The constraint-value pairs identified are modified to the values specified in the

input list.

#### **Exceptions**

ConstraintNotFoundRaised if any of the identifiers in either of the

input sequences does not correspond to the unique identifier associated with a constraint-value pair encapsulated by the target mapping filter. This exception contains the identifier which did not accompand to a contains

fier which did not correspond to a constraint-value pair encapsulated by the target

object.

InvalidConstraint Raised if any of the constraint expressions sup-

plied in an element of the second input sequence is not valid. This exception contains the constraint

that was determined to be invalid.

<u>InvalidValue</u> Raised if any of the values in the second input

sequence is not of the same datatype as that indicated by the mapping filter's <u>value type</u> attribute. This exception contains the invalid value and its corresponding constraint expression.

# MappingFilter::get\_mapping\_constraints()

Returns a sequence of constraint-value pairs associated with the target mapping filter.

#### **Parameters**

id\_list A sequence of unique identifiers for con-

straint-value pairs encapsulated by the target

object.

#### **Exceptions**

<u>ConstraintNotFound</u>One of the input values does not correspond to the identifier of an encapsulated constraint-value pair. The exception contains the identifier that did not correspond to a constraint-value pair.

# MappingFilter::get\_all\_mapping\_constraints()

MappingConstraintInfoSeq get all mapping constraints();

Returns all of the constraint-value pairs encapsulated by the target mapping filter.

# MappingFilter::remove\_all\_mapping\_constrain ts

void remove all mapping constraints();

Removes all of the constraint-value pairs currently encapsulated by the target mapping filter. Upon completion, the target mapping filter still exists but has no constraint-value pairs associated with it.

# MappingFilter::destroy()

void destroy();

Destroys the target mapping filter, and invalidates its object reference.

# MappingFilter::match()

boolean match(in any filterable\_data, out any result\_to\_set)
 raises (UnsupportedFilterableData);

Determines how to modify some property value of an event in the form of a CORBA::Any.

The target mapping filter begins applying the its constraints according to each constraint's associated value, starting with the constraint with the best associated value for the specific property the mapping filter is designed to affect (for example, the highest priority, the longest lifetime, and so on), and ending with the constraint with the worst associated value.

Upon encountering a constraint which the event matches, the operation sets result\_to\_set to the value associated with the matched constraint, and returns with a value of TRUE. If the event

does not satisfy any of the target mapping filter's constraints, the operation sets result to set to the value of the target mapping filter's default value attribute and returns with a value of FALSE.

The act of determining whether or not a given event passes a given filter constraint is specific to the grammar used to parse the filter constraints.

#### **Parameters**

filterable\_data An Any containing the event being evaluated result to set An Any containing the value and the property name to set when an event evaluates to TRUE.

#### **Exceptions**

UnsupportedFilterableDataThe input parameter contains data that the match operation is not designed to handle.

# MappingFilter::match\_structured()

```
boolean match structured (
        in CosNotification::StructuredEvent filterable data,
        out any result_to set)
    raises (UnsupportedFilterableData);
```

Determines how to modify some property value of a structured event.

The target mapping filter begins applying the its constraints according to each constraints associated value, starting with the constraint with the best associated value for the specific property the mapping filter is designed to affect (for example, the highest priority, the longest lifetime, and so on), and ending with the constraint with the worst associated value.

Upon encountering a constraint which the event matches, the operation sets result to set to the value associated with the matched constraint, and returns with a value of TRUE. If the event does not satisfy any of the target mapping filter's constraints, the operation sets result to set to the value of the target mapping filter's default value attribute and returns with a value of FALSE.

The act of determining whether or not a given event passes a given filter constraint is specific to the grammar used to parse the filter constraints.

#### **Parameters**

filterable data A CosNotification::StructuredEvent containing the event being evaluated.

result to set An Any containing the value and the property name

to set when an event evaluates to TRUE.

#### **Exceptions**

UnsupportedFilterableDatThe input parameter contains data that match structured() is not designed to handle.

# **CosTrading Module**

Contains the major functional interfaces of a trading service.

# **CosTrading Data Types**

# CosTrading::Constraint Data Type

typedef Istring Constraint;

A query constraint expression. The constraint is used to filter offers during a query, and must evaluate to a boolean expression.

The constraint language consists of the following elements:

- comparative functions: ==, !=, >, >=,
- boolean connectives: and, or, not
- property existence: exist
- property names
- numeric, boolean and string constants
- mathematical operators: +, -, \*, /
- grouping operators: (, )

The following property value types can be manipulated using the constraint language:

- boolean, short, unsigned short, long, unsigned long, float, double, char, Ichar, string, Istring
- sequences of the above types

Only the exist operator can be used on properties of other types.

The constraint language keywords are case-sensitive

Literal strings should be enclosed in single quotes

The boolean literals are TRUE and FALSE

# CosTrading::Istring Data Type

typedef string Istring;

When internationalized strings are widely supported, this definition will be changed.

# CosTrading::LinkName Data Type

typedef <u>Istring</u> LinkName;

The name of a unidirectional link from one trader to another. The only restriction on the format of a link name is it cannot be an empty string.

# CosTrading::LinkNameSeq Data Type

typedef sequence<LinkName> LinkNameSeq;

# CosTrading::OfferId Data Type

typedef string OfferId;

An offer identifier is an opaque string whose format is determined entirely by the trading service from which the offer identifier was obtained, and can only be used with that trading service.

# CosTrading::OfferIdSeq Data Type

typedef sequence<OfferId> OfferIdSeq;

# CosTrading::OfferSeq Data Type

typedef sequence<Offer> OfferSeq;

# CosTrading::PolicyName Data Type

typedef string PolicyName;

The name of a policy used to control the trader's behavior. The only restriction on the format of a policy name is it cannot be an empty string.

# CosTrading::PolicyNameSeq Data Type

typedef sequence<PolicyName> PolicyNameSeq;

# CosTrading::PolicySeq Data Type

typedef sequence<Policy> PolicySeq;

# CosTrading::PolicyValue Data Type

typedef any PolicyValue;

# CosTrading::PropertyName Data Type

typedef Istring PropertyName;

Although not explicitly defined in the specification, a property name should start with a letter, may contain digits and underscores, and should not contain spaces.

# CosTrading::PropertyNameSeq DataType

typedef sequence<PropertyName> PropertyNameSeq;

# CosTrading::PropertySeq Data Type

typedef sequence<Property> PropertySeq;

# CosTrading::PropertyValue Data Type

typedef any PropertyValue;

A  ${\tt CORBA::Any}$  containing the value of the property. Orbix Trader allows arbitrarily complex user-defined types to be used as property values.

# CosTrading::ServiceTypeName Data Type

typedef Istring ServiceTypeName;

A service type name can have one of two formats, both representing formats that appear in the Interface Repository.

- **Scoped Name** A scoped name has the form ::One::Two. Other supported variations are Three::Four and Five.
- Interface Repository Identifier An interface repository identifier has the form IDL: [prefix/] [module/]name:X.Y. For example, IDL:omg.org/CosTrading/Lookup:1.0 is a valid interface repository identifier, and you can use the same format for your service type names.

Although a service type name can appear similar to names used in the interface repository, the trading service never uses servicetype names to look up information in the interface repository.

#### CosTrader::TraderName Data Type

typedef LinkNameSeq TraderName;

A TraderName represents a path from one trader to the desired trader by following a sequence of links. The starting\_trader importer policy, if specified for a query operation, should contain a value of this type.

# Cos:Trading::TypeRepository Data Type

typedef Object TypeRepository;

TypeRepository represents an object reference for a CosTradingRepos::ServiceTypeRepository object. You will need to narrow this reference before you can interact with the service type repository.

# CosTrading::FollowOption Enum

```
enum FollowOption
{
    local_only,
    if_no_local,
    always
};
```

Determines the follow behavior for linked traders.

The member values are defined as follows:

local\_only The trader will not follow a link.

if\_no\_local The trader will only follow a link if no

offers were found locally.

always The trader will always follow a link.

# CosTrading::Offer Struct

```
struct Offer
{
    Object reference;
    PropertySeq properties;
};
```

The description of a service offer. The data members contains the following data:

reference The object reference associated with this

offer. Depending on the configuration of the server, this reference may be  ${\tt nil}$ .

properties A sequence of properties associated with

this offer.

# CosTrading::Policy Struct

```
struct Policy
{
          <u>PolicyName</u> name;
          <u>PolicyValue</u> value;
};
```

# CosTrading::Property Struct

```
struct Property
{
    PropertyName name;
    PropertyValue value;
};
```

A name-value pair associated with a service offer or proxy offer. If the property name matches the name of a property in the offer's service type, then the  ${\tt TypeCode}$  of the value must match the property definition in the service type.

Note:

Orbix Trader allows properties to be associated with an offer even if the property name does not match any property in the service type. These properties can also be used in query constraint and preference expressions.

# **CosTrading Exceptions**

# CosTrading::DuplicatePolicyName

exception DuplicatePolicyName  $\{\frac{PolicyName}{n} \text{ name}\};$  More than one value was supplied for a policy. The policy name that caused the exception is returned.

# CosTrading::DuplicatePropertyName

exception DuplicatePropertyName  $\{PropertyName | name\};$  The property name has already appeared once. The duplicated property name is returned.

# CosTrading::IllegalConstraint

exception IllegalConstraint $\{Constraint constr\};$  An error occurred while parsing the constraint expression. The invalid constraint is passed back.

# CosTrading::IllegalOfferId

exception IllegalOfferId  $\{\underbrace{\text{OfferId}}_{id}\};$  The offer identifier is empty or malformed. The invalid id is returned.

# CosTrading::IllegalPropertyName

exception IllegalPropertyName {PropertyName name}; The property name is empty or does not conform the format supported by the trader. The property name that caused the exception is returned.

# CosTrading::IllegalServiceType

exception IllegalServiceType {ServiceTypeName type};
A service type name does not conform to the formats supported by the trader. The name that caused the exception is returned.

# CosTrading::InvalidLookupRef

```
exception InvalidLookupRef {Lookup target};
The Lookup object reference cannot be nil.
```

# CosTrading::MissingMandatoryProperty

```
exception MissingMandatoryProperty
{
    ServiceTypeName type;
    PropertyName name;
};
```

No value was supplied for a property defined as mandatory by the service type.

# CosTrading::NotImplemented

```
exception NotImplemented {};
```

The requested operation is not supported by this trading service.

# CosTrading::PropertyTypeMismatch

```
exception PropertyTypeMismatch
{
     <u>ServiceTypeName</u> type;
     <u>Property</u> prop;
};
```

The property value type conflicts with the property's definition in the service type.

# CosTrading::ReadonlyDynamicProperty

```
exception ReadonlyDynamicProperty
{
     ServiceTypeName type;
     PropertyName name;
};
```

A property that is defined as read-only by the service type cannot have a dynamic value.

# CosTrading::UnknownMaxLeft

```
exception UnknownMaxLeft {};
```

The iterator does not know how many items are left.

# CosTrading::UnknownOfferId

```
exception UnknownOfferId {OfferId id};
```

The trader does not contain an offer with the given identifier. The unresolved ID is returned.

# CosTrading::UnknownServiceType

exception UnknownServiceType  $\{ \underline{ServiceTypeName} \ type \};$  The service type repository used by the trader does not have the requested service type. The unresolved name is returned.

# CosTrading::Admin Interface

```
// IDL in CosTrading
interface Admin :
 TraderComponents, SupportAttributes,
 ImportAttributes, LinkAttributes
 typedef sequence OctetSeq;
 readonly attribute OctetSeq request_id_stem;
 unsigned long set def search card (in unsigned long value);
 unsigned long set_max_search_card (in unsigned long value);
 unsigned long set_def_match_card (in unsigned long value);
 unsigned long set max match card (in unsigned long value);
 unsigned long set_def_return_card (in unsigned long value);
 unsigned long set_max_return_card (in unsigned long value);
 unsigned long set max list (in unsigned long value);
 boolean set_supports_modifiable_properties (in boolean value);
 boolean set_supports_dynamic_properties (in boolean value);
 boolean set supports proxy offers (in boolean value);
 unsigned long set_def_hop_count (in unsigned long value);
 unsigned long set_max_hop_count (in unsigned long value);
 FollowOption set def follow policy (in FollowOption policy);
 FollowOption set_max_follow_policy (in FollowOption policy);
 FollowOption set max link follow policy (
               in FollowOption policy);
 TypeRepository set_type_repos (in TypeRepository repository);
 OctetSeq set request id stem (in OctetSeq stem);
 void list offers (in unsigned long how many,
                   out OfferIdSeq ids,
                   out OfferIdIterator id itr )
 raises ( NotImplemented );
 void list proxies (in unsigned long how many,
                     out OfferIdSeq ids,
                     out OfferIdIterator id itr )
 raises ( NotImplemented );
Interface Admin provides attributes and operations for administra-
```

tive control of the trading service.

#### Admin::request\_id\_stem Attribute

readonly attribute OctetSeq request\_id\_stem;

The request identifier "stem" is a sequence of octets that comprise the prefix for a request identifier. The trader will append additional octets to ensure the uniqueness of each request identifier it generates.

# Admin::list\_offers()

Obtains the identifiers for the service offers in this trader.

#### **Parameters**

how\_namy Indicates how many identifiers to return in ids.

ids Contains at most how many identifiers. If the number of

identifiers exceeds how\_many, the id\_itr parameter will hold a reference to an iterator object through which

the remaining identifiers can be obtained.

id\_itr Will hold nil if no identifiers were found or if all of the

identifiers were returned in ids. Otherwise, holds a reference to an iterator object through which the remain-

ing identifiers can be obtained.

#### Admin::list\_proxies()

Obtains the identifiers for the proxy offers in this trader.

#### **Parameters**

| how_many | Indicates how many identifiers to return in ids.                                                                                                    |
|----------|----------------------------------------------------------------------------------------------------|
| ids      | Contains at most how_many identifiers. If the number of identifiers exceeds how_many, the id_itr parameter will hold a reference to an iterator object through which the remaining identifiers can be obtained. |
| id_itr   | Will hold nil if no identifiers were found or if all of the identifiers were returned in ids. Otherwise, holds a reference to an iterator object through which the remaining identifiers can be obtained.       |

# Admin::set\_def\_follow\_policy()

<u>FollowOption</u> set\_def\_follow\_policy(in <u>FollowOption</u> policy); Changes the value of the default link follow attribute and returns the previous value.

#### **Parameters**

policy The new value

# Admin::set\_def\_hop\_count()

unsigned long  $set_def_hop_count(in unsigned long value);$  Changes the value of the default hop count attribute and returns the previous value.

#### **Parameters**

value The new value

#### Admin::set\_def\_match\_card()

unsigned long  $set_def_match_card(in unsigned long value);$  Changes the value of the default match cardinality attribute and returns the previous value.

#### **Parameters**

value The new value

#### Admin::set\_def\_return\_card()

unsigned long set\_def\_return\_card(in unsigned long value); Changes the value of the default return cardinality attribute and returns the previous value.

#### **Parameters**

value The new value

#### Admin::set\_def\_search\_card()

unsigned long  $set_def_search_card(in unsigned long value);$  Changes the value of the default search cardinality attribute and returns the previous value.

#### **Parameters**

value The new value

See Also CosTrading::ImportAttributes

#### Admin::set\_max\_follow\_policy()

 $\begin{tabular}{ll} \hline {\tt FollowOption} & {\tt set\_max\_follow\_policy(in} & \hline {\tt FollowOption} & {\tt policy);} \\ {\tt Changes} & {\tt the} & {\tt value} & {\tt of} & {\tt the} & {\tt maximum} & {\tt link} & {\tt follow} & {\tt attribute} & {\tt and} \\ {\tt returns} & {\tt the} & {\tt previous} & {\tt value}. \\ \end{tabular}$ 

#### **Parameters**

policy The new value

# Admin::set\_max\_hop\_count()

unsigned long set\_max\_hop\_count(in unsigned long value); Changes the value of the maximum hop count attribute and returns the previous value.

#### **Parameters**

value The new value

#### Admin::set\_max\_link\_follow\_policy()

<u>FollowOption</u> set\_max\_link\_follow\_policy(in <u>FollowOption</u> policy); Changes the value of the maximum link follow policy and returns the previous value.

#### **Parameters**

policy The new value

#### Admin::set\_max\_list()

unsigned long  $set_max_list(in unsigned long value);$  Changes the value of the maximum list attributes and returns the previous value.

#### **Parameters**

value The new value

# Admin::set\_max\_match\_card()

unsigned long  $set_{max_match_card}(in unsigned long value);$  Changes the value of the maximum match cardinality attribute and returns the previous value.

#### **Parameters**

value The new value

# Admin::set\_max\_return\_card()

unsigned long  $set_{max}_{return}_{card}$  (in unsigned long value); Changes the value of the maximum return cardinality attribute and returns the previous value.

#### **Parameters**

value The new value

#### Admin::set\_max\_search\_card()

unsigned long  $set_max_search_card(in unsigned long value);$  Changes the value of the maximum search cardinality attribute and returns the previous value.

#### **Parameters**

value The new value

# Admin::set\_request\_id\_stem()

OctetSeq set\_request\_id\_stem(in OctetSeq stem);

Changes the value of the request identifier stem and returns the previous value.

#### **Parameters**

stem The new value

# Admin::set\_supports\_dynamic\_properties()

boolean set\_supports\_dynamic\_properties(in boolean value); Establishes whether the trader considers offers with dynamic properties during a query and returns the previous setting.

#### **Parameters**

value The new value

# Admin::set\_supports\_modifiable\_properties()

boolean set\_supports\_modifiable\_properties(in boolean value); Establishes whether the trader supports property modification and returns the previous setting.

#### **Parameters**

value

- TRUE activates property modification support.
- FALSE deactives property modification support.

# Admin::set\_supports\_proxy\_offers()

boolean set\_supports\_proxy\_offers (in boolean value); Establishes whether the trader supports proxy offers and returns the previous setting.

#### **Parameters**

value

- TRUE turns on proxy support.
- FALSE turns off proxy support.

# Admin:set\_type\_repos()

TypeRepository set\_type\_repos(in <u>TypeRepository</u> repository); Establishes the service type repository to be used by the trader and returns a reference to the previous type repository.

#### **Parameters**

repository A reference to a type repository.

# CosTrading::ImportAttributes Interface

Note:

The read-only attributes of this interface provide the default and maximum values for policies that govern query operations.

Performing a query is also known as *importing service offers*, therefore these attributes are called *import attributes*.

#### ImportAttributes::def\_follow\_policy Attribute

readonly attribute <a href="FollowOption">FollowOption</a> def\_follow\_policy;

The default value for the follow policy policy if it is not supplied.

#### ImportAttributes::def\_hop\_count Attribute

readonly attribute unsigned long def\_hop\_count; The default value for the hop\_count policy if it is not supplied.

#### ImportAttributes::def\_match\_card Attribute

readonly attribute unsigned long def\_match\_card; The default value for the match\_card policy if it is not supplied.

#### ImportAttributes::def\_return\_card Attribute

readonly attribute unsigned long def\_return\_card; The default value for the return\_card policy if it is not supplied.

#### ImportAttributes::def\_search\_card Attribute

readonly attribute unsigned long def\_search\_card; The default value for the search\_card policy if it is not supplied.

#### ImportAttributes::max\_follow\_policy Attribute

readonly attribute <u>FollowOption</u> max\_follow\_policy;
The maximum value for the follow\_policy policy, which may override the value supplied by an importer.

#### ImportAttributes::max\_hop\_count Attribute

readonly attribute unsigned long max\_hop\_count;

The maximum value for the hop\_count policy, which may override the value supplied by an importer.

#### ImportAttributes::max\_list Attribute

readonly attribute unsigned long max list;

The maximum size of any list returned by the trader. This may override the value supplied by a client to operations such as query and  $next_n$ .

#### ImportAttributes::max\_match\_card Attribute

readonly attribute unsigned long max\_match\_card;

The maximum value for the match\_card policy, which may override the value supplied by an importer.

#### ImportAttributes::max\_return\_card Attribute

readonly attribute unsigned long max return card;

The maximum value for the return\_card policy, which may over-ride the value supplied by an importer.

#### ImportAttributes::max\_search\_card Attribute

readonly attribute unsigned long max\_search card;

The maximum value for the search\_card policy, which may override the value supplied by an importer.

# CosTrading::Link Interface

```
interface Link :
          TraderComponents, SupportAttributes, LinkAttributes
 struct LinkInfo
    Lookup target;
    Register target reg;
    FollowOption def pass on follow rule;
    FollowOption limiting follow rule;
 exception IllegalLinkName { LinkName name; };
  exception UnknownLinkName { LinkName name; };
 exception DuplicateLinkName { LinkName name; };
 exception DefaultFollowTooPermissive {
               FollowOption default follow rule;
               FollowOption limiting_follow_rule; };
  exception LimitingFollowTooPermissive {
               FollowOption limiting_follow_rule;
               FollowOption max link follow policy; };
 void add_link( in LinkName name, in Lookup target,
                  in FollowOption default_follow_rule,
                  in FollowOption limiting follow rule )
 raises ( <a href="mailto:IllegalLinkName">IllegalLinkName</a>, <a href="mailto:DuplicateLinkName">DuplicateLinkName</a>, <a href="mailto:InvalidLookupRef">InvalidLookupRef</a>,
            DefaultFollowTooPermissive,
            LimitingFollowTooPermissive );
 void remove_link( in LinkName name )
 raises ( IllegalLinkName, UnknownLinkName );
 LinkInfo describe link( in LinkName name )
  raises ( IllegalLinkName, UnknownLinkName );
 LinkNameSeq list_links();
 void modify_link( in LinkName name,
                      in FollowOption default follow rule,
                      in FollowOption limiting follow rule )
 raises (IllegalLinkName, UnknownLinkName,
           DefaultFollowTooPermissive,
            LimitingFollowTooPermissive );
```

Provides structures, exceptions, and operations for managing links between traders.

#### Link::LinkInfo Data Structure

```
struct LinkInfo
{
    Lookup target;
    Register target_reg;
    FollowOption def pass on follow rule;
```

```
FollowOption limiting_follow_rule;
};
```

A complete description of a link. The members hold the following information:

target Lookup interface if link target target\_reg Register interface of link

def\_pass\_on\_follow\_ruleDefault link behavior for the link if no

link-follow policy is specified by an importer

durring a query

link is willing to tolerate

# CosTrading::Link Exceptions

#### Link::DefaultFollowTooPermissive Exception

```
exception DefaultFollowTooPermissive
{
     FollowOption def_pass_on_follow_rule;
     FollowOption limiting_follow_rule;
};
```

Raised when the value for def\_pass\_on\_follow\_rule exceeds the value for limiting\_follow\_rule. Both values are passed back to the caller.

# Link::DuplicateLinkName Exception

```
exception DuplicateLinkName {LinkName name};
```

Raised when a link already exists with the given name. The duplicated link name is passed back to the caller.

# Link::IllegalLinkName Exception

```
exception IllegalLinkName {LinkName name};
```

Raised when the link name is empty or does not conform the format supported by the trader. The invalid link name is passed back to the caller.

# Link::LimitingFollowTooPermissive Exception

```
exception LimitingFollowTooPermissive
{
     FollowOption limiting_follow_rule;
     FollowOption max_link_follow_policy;
};
```

The value for limiting\_follow\_rule exceeds the trader's max link follow policy attribute.

#### Link::UnknownLinkName Exception

exception UnknownLinkName {LinkName name};

Raised when trader does not have a link with the given name. The invalid name is returned.

#### Link::add\_link()

void add link(in LinkName name, in Lookup target,

in  $\underline{FollowOption}$  def\_pass\_on\_follow\_rule,

in FollowOption limiting\_follow\_rule)

raises (<a href="IllegalLinkName">IllegalLinkName</a>,

DuplicateLinkName,

InvalidLookupRef,

DefaultFollowTooPermissive,

LimitingFollowTooPermissive);

Adds a new, unidirectional link from this trader to another trader.

#### **Parameters**

name Specifies the name of the new link.

target Holds a reference to the Lookup interface of

the target trader

def\_pass\_on\_follow\_ruleSpecifies the default link behavior for the

link if not link-follow policy is specified by an

importer durring a query.

limiting follow rule Specifies the most permisive link-follow

behavior the the link is willing to follow.

#### **Exceptions**

IllegalLinkName Link name is empty of has an invalid

format.

DuplicateLinkName Another link exists with the same

name.

InvalidLookupRef Targer object reference in nil.

DefaultFollowTooPermisive The value for def pass on follow rule

exceeds the value for limiting\_follow\_rule.

LimitingFollowTooPermissive The value for limiting\_follow\_rule

exceeds the trader's max link follow policy.

#### Link::describe\_link()

LinkInfo describe\_link(in LinkName name)
raises(IllegalLinkName, UnknownLinkName);

Obtains a description of a link and returns it in a LinkInfo object.

#### **Parameters**

name Name of the link of interest

#### **Exceptions**

IllegalLinkName The link name is empty or has an invalid format. UnknownLinkName No link with the specified name exists.

#### Link::list\_links()

```
LinkNameSeq list links();
```

Reurns the names of all trading links within the trader.

#### Link::modify\_link()

Modifies the follow behavior of an existing link.

#### **Parameters**

name Specifies the name of the link to be modi-

fied.

def\_pass\_on\_follow\_ruleSpecifies the default link behavior for the

link if no link-follow policy is specifed by an

importer durring a query.

behavior that the link is willing to follow.

#### **Exceptions**

IllegalLinkName Link name is empty of has an invalid

format.

UnknownLinkName The specified link name does not

exist.

DefaultFollowTooPermisive The value for def\_pass\_on\_follow\_rule

exceeds the value for limiting follow rule.

LimitingFollowTooPermissive The value for limiting\_follow\_rule

exceeds the trader's max link follow policy.

#### Link::remove\_link()

```
void remove_link(in LinkName name)
    raises(IllegalLinkName, UnknownLinkName);
Removes an existing link.
```

#### **Parameters**

name Name of the link to be removed

#### **Exceptions**

IllegalLinkName The link name is empty or has an invalid format. UnknownLinkName No link exists witht the specified name.

# CosTrading::LinkAttributes Interface

# LinkAttributes::max\_link\_follow\_policy Attribute

readonly attribute  $\underline{\texttt{FollowOption}}$  max\_link\_follow\_policy; Determines the most permissive behavior that will be allowed for any link.

# CosTrading::Lookup Interface

```
interface Lookup :
         TraderComponents, SupportAttributes, ImportAttributes
  typedef Istring Preference;
  enum HowManyProps
    none,
    some,
    all
  };
  union SpecifiedProps switch (HowManyProps)
    case some: PropertyNameSeq prop names;
  };
  exception IllegalPreference {Preference pref};
  exception IllegalPolicyName {PolicyName name};
  exception PolicyTypeMismatch {Policy the policy};
  exception InvalidPolicyValue {Policy the policy};
  void query(in ServiceTypeName type,
            in Constraint constr,
             in Preference pref,
             in PolicySeq policies,
             in SpecifiedProps desired props,
             in unsigned long how many,
             out OfferSeq offers,
             out OfferIterator offer_itr,
             out PolicyNameSeq limits applied)
  raises (IllegalServiceType, UnknownServiceType,
          IllegalConstraint, IllegalPreference,
          IllegalPolicyName, PolicyTypeMismatch,
          InvalidPolicyValue, IllegalPropertyName,
          DuplicatePropertyName, DuplicatePolicyName);
Provides a single operation, query, for use by importers.
```

#### Lookup::Preference DataType

typedef Istring Preference;

A query preference expression. The preference is used to order the offers found by a query. The valid forms of a preference expression are:

min *numeric-expression* orders the offers in ascending order based on the numeric expression. Offers for which the expression cannot be evaluated (for example, if the offer does not contain a property that is used in the expression) are placed at the end of the sequence.

max *numeric-expression* orders the offers in descending order based on the numeric expression. Offers for which the expression cannot be evaluated (for example, if the offer does not contain a property that is used in the expression) are placed at the end of the sequence.

with **boolean-expression** orders the offers such that those for which the boolean expression are TRUE are included before any of those for which the expression is false, which are placed before any of those that cannot be evaluated.

random orders the offers in random order.

 $\mbox{\it first}$  orders the offers as they are encountered by the server.

If an empty preference expression is supplied, it is equivalent to a preference of first.

# Lookup::HowManyProps Enum

```
enum HowManyProps
{
    none,
    some,
    all
};
```

The choices for indicating how many properties are returned with each offer. The members are defined as follows:

none No properties should be returned.

some Some properties should be returned.

all All properties should be returned.

# Lookup::SpecifiedProps Union

```
union SpecifiedProps switch(<u>HowManyProps</u>)
{
case some: <u>PropertyNameSeq</u> prop_names;
};
```

Determines which properties are to be returned for each matching offer found by the <code>query</code> operation. The union's discriminator can meaningfully be set to the other enumerated values <code>none</code> and <code>all</code>. If set to <code>none</code>, you are indicating that no properties should be returned. If set to <code>all</code>, then all properties will be returned. Set the value for <code>some</code> with a sequence of property names indicating which properties should be returned

# Lookup::IllegalPolicyName Exception

```
exception IllegalPolicyName \{PolicyName name\}; The policy name is empty or does not conform the format supported by the trader. The invalid name is returned.
```

#### Lookup::IllegalPreference Exception

exception IllegalPreference  $\{\underline{\mathtt{Preference}}\ \mathtt{pref}\};$  An error occurred while parsing the preference expression. The invalid preference is returned.

#### Lookup::InvalidPolicyValue Exception

exception InvalidPolicyValue {Policy the policy}; The policy has an invalid value.

#### Lookup::PolicyTypeMismatch Exception

exception PolicyTypeMismatch {Policy the\_policy};
The policy value type specified does not match the type expected by the trader. The type expected by the trader is returned.

# Lookup::query()

```
void query(in ServiceTypeName type,
           in Constraint constr,
           in Preference pref,
           in PolicySeq policies,
           in SpecifiedProps desired props,
           in unsigned long how many,
           out OfferSeq offers,
           out OfferIterator offer itr,
           out PolicyNameSeq limits applied)
raises (IllegalServiceType,
       UnknownServiceType,
       IllegalConstraint,
       IllegalPreference,
       IllegalPolicyName,
       PolicyTypeMismatch,
       InvalidPolicyValue,
       Illegal PropertyName,
       DuplicatePropertyName,
       DuplicatePolicyName);
```

Allows an *importer* to obtain references to objects that provide services meeting its requirements.

The importer can control the behavior of the search by supplying values for certain policies. The trader may override some or all of the values supplied by the importer. The following policies are known by the trader:

 $\textbf{exact\_type\_match}$  (boolean) if TRUE, only offers of exactly the service type specified by the importer are considered; if FALSE, offers of any service type that conforms to the importer's service type are considered

**hop\_count (unsigned long)** indicates maximum number of hops across federation links that should be tolerated in the resolution of this query

**link\_follow\_rule (FollowOption)** indicates how the client wishes links to be followed in the resolution of this query

**match\_card (unsigned long)** indicates the maximum number of matching offers to which the preference specification should be applied

**return\_card (unsigned long)** indicates the maximum number of matching offers to return as a result of this query

**search\_card (unsigned long)** indicates the maximum number of offers to be considered when looking for type conformance and constraint expression match

**starting\_trader (TraderName)** specifies the remote trader at which the query starts

**use\_dynamic\_properties (boolean)** specifies whether to consider offers with dynamic properties

**use\_modifiable\_properties (boolean)** specifies whether to consider offers with modifiable properties

use\_proxy\_offers (boolean) specifies whether to consider
proxy offers

Specifies the service type that interests the importer.

#### **Parameters**

type

| The service type limits the scope of the search to only those offers exported for this type, and optionally any subtype of this type.                                                                                                    |
|----------------------------------------------------------------------------------------------------|
| Limits the search to only those offers for which this expresion is $\verb"TRUE"$ . The simplest constraint expression is "TRUE", which matches any offer.                                                                                                    |
| Specifies how the matched offers are t be ordered.                                                                                                    |
| Specifies the policies that govern the behavior of the query.                                                                                                    |
| Determines the properties that are to be included with each offer returned by the query. This parameter does not affect whether or not a service offer is returned. To exclude an offer that does not contain a desired property, include "exist property-name" in the constraint. |
| Indicates how many offers are to be returned in the offers parameter.                                                                                                    |
| Holds at most how_many offers. If the number of matching offers exceeds how_many, the offer_itr parameter will hold a reference to an iterator object through which the remaining offers can be obtained.                                                                          |
| Will hold nil if no matching offers were found or if all of the matching offers were returned in offers; otherwise, holds a reference to an iterator. The object's destroy operation should be invoked when the object is no longer needed.                                        |
|                                                                                                    |

 $\label{limits_applied} \mbox{\sc Holds the names of any policies that were overridden} \\ \mbox{\sc by the trader's maximum allowable settings}.$ 

# **Exceptions**

| IllegalServiceType          | Service type name is empty or has an invalid format                        |
|-----------------------------|----------------------------------------------------------------------------|
| UnknownServiceType          | Service type was not found in service type repository                      |
| IllegalConstraint           | An error occurred while parsing the constraint expression                  |
| <u>IllegalPreference</u>    | An error occurred while parsing the preference expression                  |
| <u>IllegalPolicyName</u>    | A policy name is empty or has an invalid format                            |
| PolicyTypeMismatch          | A policy value type did not match the type expected by the trader          |
| InvalidPolicyValue          | A policy has an invalid value                                              |
| <u>IllegalPropertyName</u>  | A property name is empty or has an invalid format                          |
| <u>DuplicatePropertyNam</u> | eA property name appeared more than once in the list of desired properties |
| <u>DuplicatePolicyName</u>  | A policy name appeared more than once in the list of policies              |

# CosTrading::OfferIdIterator Interface

```
interface OfferIdIterator
{
   unsigned long max left()
   raises (UnknownMaxLeft);

  boolean next n(in unsigned long n, out OfferIdSeq ids);
   void destroy();
};
```

Specifies methods to iterate through a list of offer identifiers.

# OfferIdInterator::destroy()

void destroy();

Destroys the iterator object.

#### OfferIdIterator::max\_left()

```
unsigned long max_left()
raises(UnknownMaxLeft);
```

Returns the number of offer identifiers remaining in the iterator.

#### **Exceptions**

<u>UnknownMaxLeft</u> Cannot determine the number of remaining offer identifiers

# OfferIdIterator::next\_n()

Returns  $\mathtt{TRUE}$  if ids contains more offer identifiers, and returns  $\mathtt{FALSE}$  if ids is nil.

#### **Parameters**

Number of offer identifiers to return

ids List of offer identifiers containing at most n elements

# CosTrading::OfferIterator Interface

```
interface OfferIterator
{
  unsigned long max left()
  raises (UnknownMaxLeft);

  boolean next n( in unsigned long n, out OfferSeq offers );
  void destroy();
};
```

Specifies methods to iterate through a list of offers.

# OfferIterator::destroy()

void destroy();

Destroys the iterator object.

#### OfferInterator::max\_left()

```
unsigned long max_left()
raises(UnknownMaxLeft);
```

Returns the number of offers remaining in the iterator.

#### **Exceptions**

UnknownMaxLeft cannot determine the number of remaining offers

# OfferIterator::next\_n()

Returns TRUE if offers contains more offer identifiers, and returns FALSE if offers is nil.

#### **Parameters**

n Number of offers to return

ids List of offers containing at most n elements

# CosTrading::Proxy Interface

```
interface Proxy:
         TraderComponents,
          SupportAttributes
  typedef Istring ConstraintRecipe;
  struct ProxyInfo
    ServiceTypeName type;
    Lookup target;
    PropertySeq properties;
   boolean if match all;
    ConstraintRecipe recipe;
    PolicySeq policies to pass on;
};
 exception IllegalRecipe {ConstraintRecipe recipe};
 exception NotProxyOfferId {OfferId id};
 OfferId export proxy (in Lookup target, in ServiceTypeName type,
                       in PropertySeq properties,
                       in boolean if match all,
                       in ConstraintRecipe recipe,
                       in PolicySeq policies_to_pass_on)
 raises (IllegalServiceType, UnknownServiceType,
          InvalidLookupRef, IllegalPropertyName,
          PropertyTypeMismatch, ReadonlyDynamicProperty,
          MissingMandatoryProperty, IllegalRecipe,
          DuplicatePropertyName, DuplicatePolicyName);
 void withdraw proxy( in OfferId id )
 raises (IllegalOfferId, UnknownOfferId, NotProxyOfferId);
 ProxyInfo describe proxy( in OfferId id )
 raises (IllegalOfferId, UnknownOfferId, NotProxyOfferId);
Provides datatypes, exceptions and methods for managing proxy
```

offers.

# Proxy::ConstraintRecipe Data Type

typedef Istring ConstraintRecipe;

A constraint recipe specifies how the trader should rewrite a constraint before invoking the query operation of the proxy offer's Lookup interface. Using a constraint recipe, the exporter can have the trader rewrite a constraint into a completely different constraint language (one that is understood by the proxy offer's Lookup target).

The constraint recipe can include the value of properties using the expression "\$(property-name)". The recipe can also include the entire text of the original constraint using the special syntax "\$\*".

For example, assume the property name has the value "Joe", and the property age has the value 33. The constraint recipe "Name == \$(name) and Age" would be rewritten as "Name == "Joe" and Age".

#### Proxy::ProxyInfo Data Structure

```
struct ProxyInfo
{
    ServiceTypeName type;
    Lookup target;
    PropertySeq properties;
    boolean if_match_all;
    ConstraintRecipe recipe;
    PolicySeq policies_to_pass_on;
};
```

A complete description of a proxy offer which contains the following members:

type The service type for which tis offer was

exported.

target The target Lookup object.

properties A sequence of properties associated with this

offer.

if match all If TRUE, type conformance is all that is necessary

for this offer to match. If FALSE, the offer must

also match the constraint expression.

recipe The recipe for rewriting the constraint

 ${\tt policies\_to\_pass\_onPolicies}\ to\ be\ appended\ to\ the\ importer's\ policies$ 

and passed along to the target.

# Proxy::IllegalRecipe Exception

exception IllegalRecipe{ConstraintRecipe recipe};
An error occurred while parsing the recipe.

# Proxy::NotProxyOfferId Exception

exception NotProxyOfferId{OfferId id};
The offer identifier does not refer to a proxy offer.

# Proxy::describe\_proxy()

Obtains the description of a proxy offer.

#### **Parameters**

Identifier of the proxy offer of interest

#### **Exceptions**

IllegalOfferId Offer Identifier is empty or has an invalid format.

UnknownOfferId No offer was found with the given identifier

NotProxyOfferId Offer identifier does not refer to a proxy offer

# Proxy::export\_proxy()

id

Creates a new proxy offer.

DuplicatePropertyName, DuplicatePolicyName);

#### **Parameters**

type The service type for which this offer was

exported

properties A sequence of properties associated with this

offer.

for this offer to match. If FALSE, the offer must

also match the constraint expression.

recipe The recipe for rewriting the constraint.

policies\_to\_pass\_onPolicies to be appended to teh importer's policies

and passed along to the target.

#### **Exceptions**

IllegalServiceType Service type name is empty or has invalid

format.

UnknownServiceType Service type was not found in the service

type repository.

InvalidLookupRef Target object reference is nil.

IllegalPropertyName Property name is empty or has an invalid

format.

Property TypeMismatch Property value type does not match the

property definition of the service type.

ReadonlyDynamicProperty Read-only properties cannot have dynamic

values.

MissingMandatoryPropertyNo value was given for a mandatory prop-

erty.

IllegalRecipe An error occurred while parsing the con-

straint recipe.

DuplicatePropertyname A property name appeared more than once

in the list of properties.

DuplicatePolicyName A policy name appeared more than once in

the list of policies to pass on.

# Proxy::withdraw\_proxy()

Removes a proxy offer.

#### **Parameters**

id Identifier of the proxy offer to be withdrawn

#### **Exceptions**

IllegalOfferId Offer identifier is empty or has an invalid format UnknownOfferId No offer was found with the given identifier.

NotProxyOfferId Offer identifier does not refer to a proxy offer

# CosTrading::Register Interface

```
interface Register
inherits from CosTrading::TraderComponents,
    CosTrading::SupportAttributes
```

Provides operations for managing service offers.

# Register::OfferInfo Structure

```
struct OfferInfo
{
    Object reference;
    ServiceTypeName type;
    PropertySeq properties;
};
```

A complete description of a service offer.

reference The object reference associated with this

offer. Depending on the configuration of the server, this reference may be nil.

type The service type for which this offer was

exported

properties A sequence of properties associated with

this offer.

# Register::IllegalTraderName Exception

```
exception IllegalTraderName
{
          TraderName name;
};
```

The trader name was empty, or a component of the name was not a valid link name.

# Register::InterfaceTypeMismatch Exception

```
exception InterfaceTypeMismatch
{
    <u>ServiceTypeName</u> type;
    Object reference;
};
```

If the trader is configured to use the interface repository, then it will attempt to confirm that the interface of the object reference conforms to the interface of the service type. If the trader is able to determine that there is a mismatch, this exception is thrown.

# Register::InvalidObjectRef Exception

```
exception InvalidObjectRef
{
```

```
Object ref; };
```

The object reference is  $\min$ , and the trader is is configured to reject offers with  $\min$  references.

# Register::MandatoryProperty Exception

```
exception MandatoryProperty
{
    ServiceTypeName type;
    PropertyName name;
};
```

A mandatory property cannot be removed.

# Register::NoMatchingOffers Exception

```
exception NoMatchingOffers
{
     Constraint constr;
};
```

No matching offers were found matching the constraint expression

# Register::ProxyOfferId Exception

```
exception ProxyOfferId
{
          OfferId id;
}.
```

The offer identifier actually refers to a proxy offer.

# **Register::ReadonlyProperty Exception**

```
exception ReadonlyProperty
{
     <u>ServiceTypeName</u> type;
     <u>PropertyName</u> name;
}:
```

A read-only property cannot be modified.

# Register::RegisterNotSupported Exception

```
exception RegisterNotSupported
{
     <u>TraderName</u> name;
};
```

The resolve operation is not supported by this trader.

#### Register::UnknownPropertyName Exception

A property was identified for removal that does not exist in the offer

# Register::UnknownTraderName Exception

```
exception UnknownTraderName
{
          TraderName name;
};
```

The trader name could not be correctly resolved to a trader.

# Register::describe()

Obtains the description of a service offer and and returns it in an OfferInfo structure.

#### **Parameters**

id Identifier of the offer of interest

#### **Exceptions**

IllegalOfferIdOffer identifier is empty or has an invalid format UnknownOfferId No offer was found with the given identifier ProxyOfferId Offer identifier refers to a proxy offer. Proxy offers must be described using the Proxy interface.

# Register::export()

Creates a new service offer and returns an identifer object for the new service. A client wishing to advertise a new offer is called an *exporter*.

#### **Parameters**

reference Reference to an object that enables a client to interact

with a remote server.

type Identifies the service type for which this offer is adver-

tised.

properties List of named values that describe the service being

offered.

#### **Exceptions**

InvalidObjectRef Object reference is nil and the trader has

been configured to reject nil references

IllegalServiceType Service type name is empty or has an

invalid format

UnknownServiceType Service type was not found in service type

repository

InterfaceTypeMismatch Trader was able to determine that the

interface of the object reference does not conform to the the interface of the service

type

IllegalPropertyName Property name is empty or has an invalid

format

PropertyTypeMismatch Property value type does not match the

property definition of the service type

ReadonlyDynamicProperty Read-only properties cannot have dynamic

values

MissingMandatoryPropertyNo value was supplied for a mandatory

property

DuplicatePropertyName Property name appeared more than once in

list of properties

# Register::modify()

void modify(in OfferId id,

in <a href="mailto:PropertyNameSeq">PropertyNameSeq</a> del\_list,

in PropertySeq modify list)

raises (NotImplemented,

IllegalOfferId,

UnknownOfferId,

ProxyOfferId,

IllegalPropertyName,

UnknownPropertyName,

PropertyTypeMismatch,

ReadonlyDynamicProperty,

MandatoryProperty,

ReadonlyProperty,

DuplicatePropertyName);

Modifies an existing service offer to add new properties, and change or delete existing properties.

#### **Parameters**

id Identifier of the offer to be modified

del list Names of properties to be removed Properties to be added or modified modify list

#### **Exceptions**

NotImplemented Trader does not support modification of

properties

IllegalOfferId Offer identifier is empty or has an invalid

format

UnknownOfferId No offer was found with the given identifier Offer identifier refers to a proxy offer. Proxy ProxyOfferId

offers must be described using the Proxy

interface.

IllegalPropertyName Property name is empty or has an invalid

format

UnknownPropertyName Property to be removed does not exist in

offer

Property value type does not match the PropertyTypeMismatch

property definition of the service type

ReadonlyDynamicPropertyRead-only properties cannot have dynamic

values

MandatoryProperty Mandatory properties cannot be removed Read-only properties cannot be modified ReadonlyProperty DuplicatePropertyName

Property name appeared more than once in

list of properties

## Register::resolve()

Register resolve (in TraderName name)

raises (IllegalTraderName,

UnknownTraderName,

RegisterNotSupported);

Resolves a context-relative name for another trader and returns a Register object for the resolved trader.

#### **Parameters**

Identifies the trader to be resolved name

#### **Exceptions**

IllegalTraderName Trader name was empty, or a component of

the name was not a valid link name

Trader name could not be correctly resolved to UnknownTraderName

a trader

RegisterNotSupportedTrader does not support this operation

## Register::withdraw()

void withdraw(in OfferId id) raises (IllegalOfferId,

UnknownOfferId, ProxyOfferId);

Removes a service offer.

**Parameters** 

id Identifier of the offer to be withdrawn

**Exceptions** 

IllegalOfferIdOffer identifier is empty or has an invalid format
UnknownOfferIdNo offer was found with the given identifier
ProxyOfferId Offer identifier refers to a proxy offer. Proxy offers
must be removed using the Proxy interface.

#### Register::withdraw\_using\_constraint()

 $\begin{tabular}{lll} void withdraw\_using\_constraint(in & $\underline{ServiceTypeName}$ & type, \\ & in & $\underline{Constraint}$ & constr) \end{tabular}$ 

Withdraws all offers for a particular service type that match a constraint expression. Only offers that exactly match the given service type are considered. Proxy offers are not considered, and links are not followed.

#### **Parameters**

type Identifies the service type for which offers are to be

removed.

constr Limits the search to only those offers for which this

expression is true. The simplest constraint expression is TRUE, which matches any offer and is an efficient way to withdraw all offers for a service type.

#### **Exceptions**

IllegalServiceTypeService type name is empty or has an invalid format

UnknownServiceTypeService type was not found in service type repository

IllegalConstraint An error occurred while parsing the constraint

expression

NoMatchingOffers No matching offers were found

# CosTrading::SupportAttributes Interface

interface SupportAttributes

The read-only attributes in this interface determine what additional functionality a trader supports, and also provide access to the service type repository used by the trader.

# **SupportAttributes::supports\_dynamic\_propert** ies Attribute

readonly attribute boolean supports\_dynamic\_properties; If FALSE, offers with dynamic properties will not be considered during a query.

# **SupportAttributes::supports\_modifiable\_prope** rties Attribute

readonly attribute boolean supports\_modifiable\_properties; If FALSE, the modify operation of the Register interface will raise NotImplemented.

# **SupportAttributes::supports\_proxy\_offers Attribute**

readonly attribute boolean supports\_proxy\_offers; If FALSE, the proxy\_if attribute of the TraderComponents interface will return nil, and proxy offers will not be considered during a query.

### SupportAttributes::type\_repos Attribute

readonly attribute <u>TypeRepository</u> type\_repos; Returns the object reference of the service type repository used by the trader.

# CosTrading::TraderComponents Interface

interface TraderComponents

Each of the five major interfaces of the CosTrading module inherit from this interface. By doing so, any of the *trader components* can be obtained using a reference to any of the other components.

A  ${\tt nil}$  value will be returned by an attribute if the trader does not support that interface.

#### TraderComponents::admin\_if Attribute

readonly attribute Admin admin\_if;

#### **TraderComponents::link\_if Attribute**

readonly attribute Link link if;

#### TraderComponents::lookup\_if Attribute

readonly attribute <a href="Lookup">Lookup</a> lookup\_if;

#### TraderComponents::proxy\_if Attribute

readonly attribute Proxy proxy\_if;

#### TraderComponents::register\_if Attribute

readonly attribute Register register if;

# CosTrading::Dynamic Module

Defines interfaces and types necessary to support dynamic properties. Dynamic properties allow an exporter to delegate a property's value to a third party. For example, rather than exporting an offer with a value of 54 for the property weight, you can provide a reference to an object that will dynamically compute the value for weight.

Naturally, there are performance issues when using dynamic properties, and therefore an importer may elect to exclude any offers containing dynamic properties.

To export an offer (or a proxy offer) with a dynamic property, you need to do the following:

- Define an object that implements the DynamicPropEval interface.
- Create an instance of the <u>DynamicProp</u> struct and insert that into the property's CORBA::Any Value.
- Ensure that the lifetime of the <u>DynamicPropEval</u> object is such that it will be available whenever dynamic property evaluation is necessary.

#### CosTradingDynamic::DynamicProp Struct

```
struct DynamicProp
{
    DynamicPropEval eval_if;
    TypeCode returned_type;
    any extra_info;
};
```

Describes a dynamic property. This struct is inserted into a property's CORBA::Any value and provides all of the information necessary for the trader to accomplish dynamic property evaluation.

eval\_if

Object reference for evaluation interface

Value type expected for the property.

The value of returned\_type must match
the value type of the property as defined
by the service type.

extra\_info

Additional information used for property
evaluation. Orbix Trader supports primitive and user-defined types as values for
extra\_info.

#### CosTradingDynamic::DPEvalFailure Exception

```
exception DPEvalFailure
{
     <u>CosTrading</u>::PropertyName name;
     TypeCode returned_type;
     any extra_info;
};
```

#### Evaluation of a dynamic property failed.

name Name of the property to be evaluated returned\_type Value type expected for the property extra\_info Additional information used for property

# CosTradingDynamic::DynamicPro pEval Interface

interface DynamicPropEval

Defines a single operation for evaluating a dynamic property.

#### DynamicPropEval::evalDP()

Evaluates a dynamic property and returns the objects properties.

#### **Parameters**

name Name of the property to be evaluated returned\_type Value type expected for the property

extra\_info Additional information used for property evaluation

#### **Exceptions**

DPEvalFailure Evaluation of the property failed

# CosTradingRepos Module

Contains the ServiceTypeRepository interface, which manages information about service types for the trading service.

A service type represents the information needed to describe a service, including an interface type defining the computational signature of the service, and zero or more properties that augment the interface. Each traded service, or service offer, is associated with a service type.

There are several components of a service type:

**Interface:** The interface repository identifier for an interface determines the computational signature of a service. If the trading service is configured to use the interface repository, and this identifier resolves to an InterfaceDef object in the interface repository, then the trading service will ensure that an object in an exported offer conforms to this interface.

**Properties:** Any number of properties can be defined for a service type. Properties typically represent behavioral, non-functional and non-computational aspects of the service.

**Super types:** Service types can be related in a hierarchy that reflects interface type inheritance and property type aggregation. This hierarchy provides the basis for deciding if a service of one type may be substituted for a service of another type.

When a new service type is added that has one or more super types, the service type repository performs a number of consistency checks. First, the repository ensures (if possible) that the interface of the new type conforms to the interface of the super type. Second, the repository checks for any property that has been redefined in the new service type to ensure that it has the same type as that of the super type, and that its mode is at least as strong as its mode in the super type.

# CosTradingRepos::ServiceTypeRe pository Interface

interface ServiceTypeRepository
Contains types and operations for managing the repository.

#### ServiceTypeRepository::Identifier Alias

typedef CosTrading::Istring Identifier;

The interface repository identifier of an interface. For example, the identifier of this interface is

IDL:omg.org/CosTradingRepos/ServiceTypeRepository:1.0.

# ServiceTypeRepository::PropStructSeq Sequence

typedef sequence<PropStruct> PropStructSeq;

# ServiceTypeRepository::ServiceTypeNameSeq Sequence

typedef sequence<<u>CosTrading</u>::<u>ServiceTypeName</u>>
 ServiceTypeNameSeq;

## ServiceTypeRepository::ListOption Enum

```
enum ListOption
{
    all,
    since
};
```

Indicates which service types are of interest.

all All service types

since All service types since a particular incar-

nation

## ServiceTypeRepository::PropertyMode Enum

```
enum PropertyMode
{
    PROP_NORMAL,
    PROP_READONLY,
    PROP_MANDATORY,
    PROP_MANDATORY_READONLY
};
```

Each property has a mode associated with it. The property mode places restrictions on an exporter when exporting and modifying service offers.

PROP\_NORMAL Property is optional

PROP\_READONLY Property is optional, but once a value

has been supplied, it cannot be changed

PROP\_MANDATORY A value for this property must be sup-

plied when the offer is exported, but can

also be changed at some later time

 ${\tt PROP\_MANDATORY\_READONLYA}$  value for this property must be sup-

plied when the offer is exported, and

cannot be changed

# ServiceType:Repository::IncarnationNumber Structure

```
struct IncarnationNumber
{
   unsigned long high;
   unsigned long low;
};
```

Represents a unique, 64-bit identifier that is assigned to each service type. This will be replaced by long long when that type is widely supported.

#### ServiceTypeRepository::PropStruct Structure

A complete description of a property.

name Name of the property

values allowed for the property

mode Determines whether a property is man-

datory, and whether the property can be

modified

## ServiceTypeRepository::TypeStruct Structure

```
struct TypeStruct
{
          <u>Identifier</u> if_name;
          PropStructSeq props;
          <u>ServiceTypeNameSeq</u> super_types;
          boolean masked;
          IncarnationNumber incarnation;
```

};

A complete description of a service type.

interface

props Defines the properties associated with

this type

super\_types Service types from which this type

inherits property definitions

masked If TRUE, no new offers can be exported

for this type

incarnation Unique, 64-bit identifier for this type

# ServiceTypeRepository::SpecifiedServiceTypes Union

```
union SpecifiedServiceTypes switch(ListOption)
{
case since: IncarnationNumber incarnation;
};
```

Provides two ways of retrieving the names of the service types managed by the repository. The union's discriminator can be set to all if you want to obtain all of the service type names.

since Set this value with an incarnation num-

ber; only the names of those types whose incarnation numbers are greater than or equal to this value will be

returned

# ServiceTypeRepository::AlreadyMasked Exception

exception AlreadyMasked {<a href="CosTrading::ServiceTypeName">CosTrading::ServiceTypeName</a> name};
The service type cannot be masked if it is already masked.

# ServiceTypeRepository::DuplicateServiceType Name Exception

```
exception DuplicateServiceTypeName
{
    CosTrading::ServiceTypeName name;
}:
```

The same service type appeared more than once in the list of super types.

# ServiceTypeRepository::HasSubTypes Exception

A service type cannot be removed if it is the super type of any other type.

# ServiceTypeRepository::InterfaceTypeMismatc h Exception

```
exception InterfaceTypeMismatch
{
          CosTrading::ServiceTypeName base_service;
          Identifier base_if;
          CosTrading::ServiceTypeName derived_service;
          Identifier derived_if;
};
```

The interface of the new (*derived*) service type does not conform to the interface of a super type (*base service*).

#### ServiceTypeRepository::NotMasked Exception

```
exception NotMasked {CosTrading::ServiceTypeName name};
The service type cannot be unmasked if it is not currently masked.
```

# ServiceTypeRepository::ServiceTypeExists Exception

exception ServiceTypeExists  $\{CosTrading::ServiceTypeName name\};$  Another service type exists with the given name.

# ServiceTypeRepository::ValueTypeRedefinition Exception

```
exception ValueTypeRedefinition
{
          CosTrading::ServiceTypeName type_1;
          PropStruct definition_1;
          CosTrading::ServiceTypeName type_2;
          PropStruct definition_2;
};
```

The definition of a property in the new service type (*type\_1*) conflicts with the definition in a super type (*type\_2*). This error can result if the value\_type members do not match, or if the mode of the property is weaker than in the super type.

#### ServiceTypeRepository::incarnation Attribute

readonly attribute IncarnationNumber incarnation;

Determines the next incarnation number that will be assigned to a new service type. This could be used to synchronize two or more service type repositories, for example.

#### ServiceTypeRepository::add\_type()

IncarnationNumber add\_type(in CosTrading::ServiceTypeName name,

in <u>Identifier</u> if\_name,
in <u>PropStructSeq</u> props,

in ServiceTypeNameSeq super types)

raises (CosTrading::IllegalServiceType,

ServiceTypeExists,
InterfaceTypeMismatch,

CosTrading::IllegalPropertyName,
CosTrading::DuplicatePropertyName,

ValueTypeRedefinition,

CosTrading::UnknownServiceType,
DuplicateServiceTypeName);

Adds a new service type and returns a unique identifier for the new type.

#### **Parameters**

name Name to be used for the new type

if\_name Interface repository identifier for an interface props Properties defined for this interface interface

super\_types Zero or more super types from which this type will

inherit interface and property definitions

#### **Exceptions**

CosTrading:: Service type name is empty or has an

<u>IllegalServiceType</u> invalid format

ServiceTypeExists Service type already exists with the same

name

<u>InterfaceTypeMismatch</u> Interface of the new type does not conform

to the interface of a super type

CosTrading:: Property name is empty or has an invalid

IllegalPropertyName format

CosTrading:: Same property name appears more than

<u>DuplicatePropertyName</u> once in props

ValueTypeRedefinition Property definition in props conflicts with a

definition in a super type

CosTrading:: Super type does not exist

UnknownServiceType

<u>DuplicateServiceTypeName</u>Same super type name appears more than

once in super\_types

#### ServiceTypeRepository::describe\_type()

TypeStruct describe\_type(in CosTrading::ServiceTypeName name) raises (CosTrading::IllegalServiceType, CosTrading::UnknownServiceType);

Gets the description of a service type and returns a TypeStruct with the description.

**Parameters** 

Name of the type of interest name

**Exceptions** 

CosTrading:: Service type name is empty or has an invalid

IllegalServiceTypeformat

Service type does not exist CosTrading::

UnknownServiceType

#### ServiceTypeRepository::fully\_describe\_type()

TypeStruct fully\_describe\_type(in CosTrading::ServiceTypeName

raises (CosTrading::IllegalServiceType, CosTrading::UnknownServiceType);

Obtains the *full* description of a service type. The super types member of a full description contains the names of the types in the transitive closure of the super type relation. The props member includes all properties inherited from the transitive closure of the super types. A TypeStruct containing the full description is

returned.

**Parameters** 

Name of the type of interest name

**Exceptions** 

Service type name is empty or has an invalid CosTrading::

IllegalServiceTypeformat

CosTrading:: Service type does not exist

UnknownServiceType

## ServiceTypeRepository::list\_types()

ServiceTypeNameSeq list\_types(in SpecifiedServiceTypes which\_types);

Lists the names of some or all of the service types in the repository.

**Parameters** 

Specifies which types are of interest which types

#### ServiceTypeRepository::mask\_type()

Masks a service type so that offers can no longer be exported for it. Masking a service type is useful when the type is considered deprecated; in other words, no new offers should be allowed, but existing offers are still supported.

**Parameters** 

name Name of the type to be masked

**Exceptions** 

CosTrading:: Service type name is empty or has an invalid

<u>IllegalServiceTypeformat</u>

CosTrading:: Service type does not exist

UnknownServiceType

AlreadyMasked Service type is already masked

#### ServiceTypeRepository::remove\_type()

Removes an existing service type.

**Parameters** 

name Name of the type to be removed

**Exceptions** 

CosTrading:: Service type name is empty or has an invalid for-

<u> IllegalServiceType</u>mat

CosTrading:: Service type does not exist

UnknownServiceType

HasSubTypes Service type cannot be removed if it is the super

type of any other type

## ServiceTypeRepository::unmask\_type()

Unmasks a masked service type so that offers can be exported for it.

**Parameters** 

name Name of the type to be unmasked

#### **Exceptions**

CosTrading:: Service type name is empty or has an invalid

 $\underline{\hbox{\tt IllegalServiceType}} format$ 

CosTrading:: Service type does not exist

UnknownServiceType

NotMasked Service type is not currently masked

# CosTransactions Overview

The Object Management Group's (OMG) object transaction service (OTS) defines interfaces that integrate transactions into the distributed object paradigm. The OTS interface enables developers to manage transactions under two different models of transaction propagation, implicit and explicit:

- In the implicit model, the transaction context is associated with the client thread; when client requests are made on transactional objects, the transaction context associated with the thread is propagated to the object implicitly.
- In the explicit model, the transaction context must be passed explicitly when client requests are made on transactional objects in order to propagate the transaction context to the object.

Keep the following in mind:

- Applications must include the header file CosTransactions.hh.
- All of the OTS classes are nested within the CosTransactions namespace. Therefore, you must prefix CosTransactions to the OTS class and function names when using them in your application.
- All of the OTS class methods can throw the <u>CORBA</u>::SystemException exception if an object request broker (ORB) error occurs.

#### **Overview of Classes**

The OTS classes provide the following functionality:

• Managing transactions under the implicit model:

Current

Managing transactions under the explicit model:

TransactionFactory Control

Coordinator

.

Terminator

Managing resources in the CORBA environment:

RecoveryCoordinator

Resource

SubtransactionAwareResource

Synchronization

Defining transactional interfaces in the CORBA environment:

TransactionalObject

• Reporting system errors:

HeuristicCommit

HeuristicHazard

HeuristicMixed

HeuristicRollback

Inactive

InvalidControl

INVALID\_TRANSACTION

NoTransaction

NotPrepared
NotSubtransaction
SubtransactionsUnavailable
TRANSACTION\_MODE
TRANSACTION\_REQUIRED
TRANSACTION\_ROLLEDBACK
TRANSACTION\_UNAVAILABLE
Unavailable

## **General Exceptions**

Errors are handled in OTS by using exceptions. Exceptions provide a way of returning error information back through multiple levels of procedure or method calls, propagating this information until a method or procedure is reached that can respond appropriately to the error.

Each of the following exceptions are implemented as classes. The exceptions are shown here in two tables: one for the OTS exceptions and another for the system exceptions.

Table 8:OTS Exceptions

| Exception         | Description                                                                                                    |
|-------------------|----------------------------------------------------------------------------------------------------|
| HeuristicCommit   | This exception is thrown to report that a heuristic decision was made by one or more participants in a transaction and that all updates have been committed. See Also:                                                                                  |
|                   | Resource class                                                                                                    |
| HeuristicHazard   | This exception is thrown to report that a heuristic decision has possibly been made by one or more participants in a transaction and the outcome of all participants in the transaction is unknown. See Also:                                           |
|                   | <pre>Current::commit() Resource class Terminator::commit()</pre>                                                                                                    |
| HeuristicMixed    | This exception is thrown to report that a heuristic decision was made by one or more participants in a transaction and that some updates have been committed and others rolled back. See Also:  Current::commit()  Resource class  Terminator::commit() |
| HeuristicRollback | This exception is thrown to report that a heuristic decision was made by one or more participants in a transaction and that all updates have been rolled back. See Also:  Resource class                                                                |

Table 8:OTS Exceptions

| Exception                  | Description                                                                                                    |
|----------------------------|----------------------------------------------------------------------------------------------------|
| Inactive                   | This exception is thrown when a transactional operation is requested for a transaction, but that transaction is already prepared. See Also:  Coordinator::create subtransaction() Coordinator::register resource() Coordinator::register subtran aware() Coordinator::rollback only() |
| InvalidControl             | This exception is thrown when an invalid <u>Control</u> object is used in an attempt to resume a suspended transaction. See Also: <u>Control</u> class <u>Current</u> ::resume()                                                                                                    |
| NotPrepared                | This exception is thrown when an operation (such as a commit()) is requested for a resource, but that resource is not prepared. See Also:                                                                                                    |
|                            | RecoveryCoordinator::replay completion() Resource class                                                                                                    |
| NoTransaction              | This exception is thrown when an operation is requested for the current transaction, but no transaction is associated with the client thread. See Also: <u>Current::commit()</u> <u>Current::rollback()</u>                                                                           |
| NotSubtransaction          | Current::rollback only()  This exception is thrown when an operation that requires a subtransaction is requested for a transaction that is not a subtransaction. See Also:  Coordinator::register subtran aware()                                                                     |
| SubtransactionsUnavailable | This exception is thrown when an attempt is made to create a subtransaction. See Also:  Coordinator::create subtransaction() Current::begin()                                                                                                    |
| Unavailable                | This exception is thrown when a <u>Terminator</u> or <u>Coordinator</u> object cannot be provided by a <u>Control</u> object due to environment restrictions. See Also: <u>Control::get coordinator()</u> <u>Control::get terminator()</u>                                            |

The following table shows the system exceptions that can be thrown:

 Table 9:
 System Exceptions

| Exception           | Description                                                                     |
|---------------------|---------------------------------------------------------------------------------|
| INVALID_TRANSACTION | This exception is raised when the transaction context is invalid for a request. |

 Table 9:
 System Exceptions

| Exception               | Description                                                                                                    |
|-------------------------|----------------------------------------------------------------------------------------------------|
| TRANSACTION_MODE        | This exception is raised when there is a mismatch between the transaction policy in the target object's IOR and the current transaction mode (see Table 1).           |
| TRANSACTION_REQUIRED    | This exception is raised when an invocation on an object expecting a transaction is performed with no transaction (see Table 1).                                      |
| TRANSACTION_ROLLEDBACK  | This exception is raised when a transactional operation (such as commit()) is requested for a transaction that has been rolled back or marked for rollback. See Also: |
|                         | <pre>Current::commit() Terminator::commit()</pre>                                                                                                    |
| TRANSACTION_UNAVAILABLE | This exception is raised when a transaction invo-<br>cation is requested but the transaction service is<br>not available.                                             |

## **General Data Types**

OTS defines enumerated data types to represent the status of a transaction object during its lifetime and to indicate a participant's vote on the outcome of a transaction.

## **Status Enumeration Type**

```
enum Status{
    StatusActive,
    StatusMarkedRollback,
    StatusPrepared,
    StatusCommitted,
    StatusRolledBack,
    StatusUnknown,
    StatusNoTransaction,
    StatusPreparing,
    StatusCommitting,
    StatusRollingBack
};
```

The status enumerated type defines values that are used to indicate the status of a transaction. Status values are used in both the implicit and explicit models of transaction demarcation defined by OTS. The <a href="Current: get status">Current: get status</a>() operation can be called to return the transaction status if the implicit model is used. The <a href="Coordinator: get status">Coordinator: get status</a>() operation can be called to return the transaction status if the explicit model is used.

The Status values indicate the following:

StatusActive Processing of a transaction is still in

progress.

StatusMarkedRollback A transaction is marked to be rolled

back.

StatusPrepared A transaction has been prepared

but not completed.

StatusCommitted A transaction has been committed

and the effects of the transaction have been made permanent.

StatusRolledBack A transaction has been rolled back.

StatusUnknown The status of a transaction is

unknown.

StatusNoTransaction A transaction does not exist in the

current transaction context.

StatusPreparing A transaction is preparing to com-

mit.

StatusCommitting A transaction is in the process of

committing.

StatusRollingBack A transaction is in the process of

rolling back.

See Also

CosTransactions::Coordinator::get status()
CosTransactions::Current::get\_status()

#### **Vote Enumeration Type**

```
enum Vote{
    VoteCommit,
    VoteRollback,
    VoteReadOnly
};
```

The vote enumerated type defines values for the voting status of transaction participants. The participants in a transaction each vote on the outcome of a transaction during the two-phase commit process. In the prepare phase, a Resource object can vote whether to commit or abort a transaction. If a Resource has not modified any data as part of the transaction, it can vote VoteReadOnly to indicate that its participation does not affect the outcome of the transaction. The Vote values specify the following:

VoteCommit The value used to indicate a vote to commit a

transaction.

VoteRollback The value used to indicate a vote to abort (roll-

back) a transaction.

VoteReadOnly The value used to indicate no vote on the out-

come of a transaction.

See Also

CosTransactions::Resource

#### OTSPolicyValue Data Type

```
typedef unsigned short OTSPolicyValue;
const OTSPolicyValue REQUIRES = 1;
const OTSPolicyValue FORBIDS = 2;
const OTSPolicyValue ADAPTS = 3;
const CORBA::PolicyType OTS_POLICY_TYPE = 56;
```

The OTSPolicyValue data type is used to create POA policy objects that define behavior of objects during invocations, both with and without a current transaction.

The <u>CORBA</u>::<u>ORB</u>::<u>create policy</u>() operation is used to create the policy objects (passing in the appropriate OTSPolicyValue value). The policy object is passed in the list of policy objects passed to PortableServer::POA::create POA().

The OTSPolicyValue values indicate the following:

REQUIRES The target object depends on the presence of a

transaction. If there is no current transaction, a TRANSACTION REQUIRED system exception is raised.

FORBIDS The target object depends on the absence of a

transaction. If there is a current transaction, the <a href="INVALID TRANSACTION">INVALID TRANSACTION</a> system exception is raised. When there is no current transaction, the behavior

of the FORBIDS policy is also affected by the

NonTxTargetPolicy.

ADAPTS The target object is invoked within the current

transaction, whether there is one or not.

You cannot create a POA that mixes the <code>OTSPOlicyValue FORBIDS</code> or <code>ADAPTS</code> values with the <code>InvocationPolicyValue EITHER</code> or <code>UNSHARED</code> values. Attempting to do so raises <code>PortableServer::InvalidPolicy</code> exception.

**Examples** 

The following example shows the ADAPTS value:

See Also

CosTransactions::NonTxTargetPolicyValue CosTransactions::TransactionalObject

### InvocationPolicyValue Data Type

```
typedef unsigned short InvocationPolicyValue;
const InvocationPolicyValue EITHER = 0;
const InvocationPolicyValue SHARED = 1;
const InvocationPolicyValue UNSHARED = 2;
const CORBA::PolicyType INVOCATION POLICY TYPE = 55;
```

The InvocationPolicyValue data type is used to create POA policy objects that define the behavior of objects with respect to the *shared* and *unshared* transaction models.

The shared transaction model represents a standard end-to-end transaction that is shared between the client and the target object. The unshared transaction model uses asynchronous messaging where separate transactions are used along the invocation path. Hence, the client and the target object do not share the same transaction.

The <u>CORBA</u>::<u>ORB</u>::<u>create policy</u>() operation is used to create the policy objects (passing in the appropriate InvocationPolicyValue). The policy object is passed in the list of policy objects passed to PortableServer::POA::create POA().

The InvocationPolicyValue data type values indicate the following:

EITHER The target object supports both shared and

unshared invocations.

SHARED The target object supports synchronous invoca-

tions and asynchronous includes that do not

involve a routing element.

UNSHARED The target object.

CosTransactions::OTSPolicyValue

CosTransactions::NonTxTargetPolicyValue

You cannot create a POA that mixes the InvocationPolicyValue EITHER OR UNSHARED values with the <u>OTSPOLICYValue FORBIDS</u> OR <u>ADAPTS</u> values. Attempting to do this raises a PortableServer::InvalidPolicy exception.

If no InvocationPolicy object is passed to  $\frac{\text{create POA()}}{\text{create POA()}}$ , the InvocationPolicy defaults to SHARED.

The unshared transaction model is not supported in this release.

**Examples** 

Note:

The following example shows the SHARED value:

See Also

### NonTxTargetPolicyValue Data Type

```
typedef unsigned short NonTxTargetPolicyValue;
const NonTxTargetPolicyValue PREVENT = 0;
const NonTxTargetPolicyValue PERMIT = 1;
const CORBA::PolicyType NON_TX_TARGET_POLICY_TYPE = 57;
The NorTxTargetPolicyType limits and the proof of the proof of the p
```

The NonTxTargetPolicyValue data type is used to create policy objects used by clients to affect the behavior of invocations on objects with an OTSPolicy of FORBIDS.

The <a href="CORBA">CORBA</a>:: <a href="CORBA">CORBA</a>:: <a href="CORBA">CORBA</a>:

```
CORBA::PolicyManager::set policy overrides() and
CORBA::PolicyCurrent::set policy overrides().
```

See the CORBA::PolicyCurrent and CORBA::PolicyManager classes for more details on setting policies.

The behavior of the NonTxTargetPolicy values apply to invocations where there is a current transaction and the target object has the OTSPolicyValue of FORBIDS. The NonTxTargetPolicy values indicate the following:

PREVENT The invocation is prevented from proceeding and

the system exception invalid transaction is

raised.

The invocation proceeds but not in the context of PERMIT

the current transaction.

The default NonTxTargetPolicy is PREVENT.

**Examples** 

The following example shows the PERMIT value:

```
CORBA::ORB var orb = ...
CORBA:: Any policy val;
policy val <<= CosTransactions::PERMIT;</pre>
CORBA::Policy_var policy =
  orb->create policy(CosTransactions::NON TX TARGET POLICY TYPE,
                     policy_val);
```

See Also

CosTransactions::OTSPolicyValue CosTransactions::InvocationPolicyValue

#### TransactionPolicyValue Data Type

```
typedef unsigned short TransactionPolicyValue;
const TransactionPolicyValue Allows shared = 0;
const TransactionPolicyValue Allows none = 1;
const TransactionPolicyValue Requires_shared = 2;
const TransactionPolicyValue Allows unshared = 3;
const TransactionPolicyValue Allows_either = 4;
const TransactionPolicyValue Requires unshared = 5;
const TransactionPolicyValue Requires either = 6;
const CORBA::PolicyType TRANSACTION_POLICY_TYPE = 36;
```

The TransactionalPolicyValue data type has been deprecated and replaced with the OTSPolicyValue and InvocationPolicyValue types.

The TransactionalPolicyValue data type has been retained in this release for backward compatibility. See the CORBA Programmer's Guide for details of interoperability with previous Orbix releases.

## CosTransactions::Control Class

The <code>control</code> class enables explicit control of a factory-created transaction; the factory creates a transaction and returns a <code>control</code> instance associated with the transaction. The <code>control</code> object provides access to the <code>coordinator</code> and <code>Terminator</code> objects used to manage and complete the transaction.

A control object can be used to propagate a transaction context explicitly. By passing a Control object as an argument in a request, the transaction context can be propagated.

TransactionFactory::create() can be used to create a transaction and return the Control object associated with it.

```
// C++
class Control {
public:
    Terminator_ptr get terminator();
    Coordinator_ptr get coordinator();
};
typedef Control *Control_ptr;
class Control_var;

CosTransactions::Coordinator
CosTransactions::Current::get control()
CosTransactions::Terminator
CosTransactions::Terminator
CosTransactions::Terminator
CosTransactions::TransactionFactory::create()
NoTransaction
NotSubtransaction
```

#### Control::get\_coordinator()

```
// C++
Coordinator_ptr get_coordinator()
    throw(CORBA::SystemException, Unavailable);
```

get\_coordinator() returns the <u>Coordinator</u> object for the transaction with which the <u>Control</u> object is associated. The returned <u>Coordinator</u> object can be used to determine the status of the transaction, the relationship between the associated transaction and other transactions, to create subtransactions, and so on.

#### **Exceptions**

<u>Unavailable</u> The <u>Coordinator</u> associated with the Control object is not available.

#### See Also CosTransactions::Coordinator

## Control::get\_terminator()

```
// C++
Terminator_ptr get_terminator()
    throw(CORBA::SystemException, Unavailable);
```

See Also

<code>get\_terminator()</code> returns the <code>Terminator</code> object for the transaction with which the <code>Control</code> object is associated. The returned <code>Terminator</code> object can be used to either commit or roll back the transaction.

**Exceptions** 

 $\underline{\mathtt{Unavailable}}$  The  $\underline{\mathtt{Terminator}}$  associated with the Control object is

not available.

See Also CosTransactions::Terminator

# CosTransactions::Coordinator Class

The Coordinator class enables explicit control of a factory-created transaction; the factory creates a transaction and returns a <a href="Control">Control</a> instance associated with the transaction.

<a href="Control">Control</a>::get coordinator() returns the Coordinator object used to manage the transaction.

The operations defined by the Coordinator class can be used by the participants in a transaction to determine the status of the transaction, determine the relationship of the transaction to other transactions, mark the transaction for rollback, and create subtransactions.

The Coordinator class also defines operations for registering resources as participants in a transaction and registering subtransaction-aware resources with a subtransaction.

```
// C++
class Coordinator {
   public:
    char *get transaction name();
    Status get status();
    Status get parent status();
    Status get top level status();
    CORBA::Boolean is same transaction(Coordinator ptr);
    CORBA::Boolean is related transaction(Coordinator ptr);
    CORBA::Boolean is ancestor transaction(Coordinator ptr);
    CORBA::Boolean is_descendant_transaction(Coordinator_ptr);
    CORBA::Boolean is top level transaction();
    unsigned long hash transaction();
    unsigned long hash top level tran();
    RecoveryCoordinator register resource(Resource);
    void register subtran aware(SubtransactionAwareResource);
    Control ptr create subtransaction();
    void rollback only();
    PropagationContext* get txcontext()
typedef Coordinator *Coordinator ptr;
class Coordinator var;
CosTransactions::Control
CosTransactions::Control::get coordinator()
CosTransactions::Terminator
```

See Also

### Coordinator::create\_subtransaction()

```
// C++
Control ptr create_subtransaction()
    throw(CORBA::SystemException, Inactive,
    SubtransactionsUnavailable);
```

 $\verb|create_subtransaction|| () returns the \verb|Control|| object associated with the new subtransaction.$ 

create\_subtransaction() creates a new subtransaction for the transaction associated with the coordinator object. A subtransaction is one that is embedded within another transaction; the transaction within which the subtransaction is embedded is referred to as its parent. A transaction that has no parent is a top-level transaction. A subtransaction executes within the scope of its parent transaction and can be used to isolate failures; if a subtransaction fails, only the subtransaction is rolled back. If a subtransaction commits, the effects of the commit are not permanent until the parent transaction commits. If the parent transaction rolls back, the subtransaction is also rolled back.

#### **Exceptions**

 $\frac{\underline{\text{Subtransaction}}}{\underline{\text{sUnavailabl}}} \underbrace{\text{Subtransactions are not supported.}}_{\underline{e}}$ 

<u>Inactive</u> The transaction is already prepared.

See Also

CosTransactions::Control

#### Coordinator::get\_parent\_status()

```
// C++
Status get_parent_status()
    throw(CORBA::SystemException);
```

get\_parent\_status() returns the status of the parent of the transaction associated with the Coordinator object. For more information, See create subtransaction().

The status returned indicates which phase of processing the transaction is in. See the reference page for the <u>Status</u> type for information about the possible status values. If the transaction associated with the <u>Coordinator</u> object is a subtransaction, the status of its parent transaction is returned. If there is no parent transaction, the status of the transaction associated with the <u>Coordinator</u> object itself is returned.

See Also

CosTransactions::Coordinator::create subtransaction()
CosTransactions::Coordinator::get status()
CosTransactions::Coordinator::get top level status()
CosTransactions::Status

## Coordinator::get\_status()

```
// C++
Status get_status()
    throw(CORBA::SystemException);
```

<code>get\_status()</code> returns the status of the transaction associated with the <code>Coordinator</code> object. The status returned indicates which phase of processing the transaction is in. See the reference page for the <code>Status</code> type for information about the possible status values.

See Also

CosTransactions::Coordinator::get parent status()
CosTransactions::Coordinator::get top level status()
CosTransactions::Status

#### Coordinator::get\_top\_level\_status()

```
// C++
Status get_top_level_status()
    throw(CORBA::SystemException);
```

get\_top\_level\_status() returns the status of the top-level ancestor
of the transaction associated with the Coordinator object. See
Coordinator::create subtransaction() for more information.

The status returned indicates which phase of processing the transaction is in. See the reference page for the <a href="Status">Status</a> type for information about the possible status values. If the transaction associated with the Coordinator object is the top-level transaction, its status is returned.

See Also

```
CosTransactions::Coordinator::create subtransaction()
CosTransactions::Coordinator::get status()
CosTransactions::Coordinator::get parent status()
CosTransactions::Status
```

#### Coordinator::get\_transaction\_name()

```
// C++
char *get_transaction_name();
```

 ${\tt get\_transaction\_name}$  () returns the name of the transaction associated with the Coordinator object.

#### Coordinator::get\_txcontext()

```
// C++
PropagationContext* Coordinator::get_txcontext()
    throw (CORBA::SystemException, Unavailable);
```

Returns the propagation context object which is used to export the current transaction to a new transaction service domain.

**Exceptions** 

Unavailable The propagation context is unavailable.

See Also

CosTransactions::TransactionFactory::recreate()

## Coordinator::hash\_top\_level\_tran()

```
// C++
unsigned long hash_top_level_tran()
    throw(CORBA::SystemException);
```

hash\_top\_level\_tran() returns a hash code for the top-level ancestor of the transaction associated with the Coordinator object. If the transaction associated with the Coordinator object is the top-level transaction, its hash code is returned. See <a href="mailto:create\_create\_subtransaction">create\_subtransaction()</a> for more information. The returned hash code is typically used as an index into a table of Coordinator objects. The low-order bits of the hash code can be used to hash into a table with a size that is a power of two.

See Also

CosTransactions::Coordinator::create subtransaction()

Orbix CORBA Programmer's Reference: C++ 473

#### Coordinator::hash\_transaction()

```
// C++
unsigned long hash_transaction()
    throw(CORBA::SystemException);
```

hash\_transaction() returns a hash code for the transaction associated with the Coordinator object.

CosTransactions::Coordinator::hash top level tran()

#### See Also

#### Coordinator::is\_ancestor\_transaction()

```
// C++
CORBA::Boolean is_ancestor_transaction(
    Coordinator_ptr tc
)
    throw(CORBA::SystemException);
```

is\_ancestor\_transaction() returns true if the transaction is an ancestor or if the two transactions are the same; otherwise, the method returns false.

#### **Parameters**

Specifies the coordinator of another transaction to compare with the Coordinator object.

is\_ancestor\_transaction() determines whether the transaction associated with the Coordinator object is an ancestor of the transaction associated with the coordinator specified in the tc parameter. See create subtransaction() for more information.

#### See Also

CosTransactions::Coordinator::is descendant transaction()
CosTransactions::Coordinator::is related transaction()
CosTransactions::Coordinator::is same transaction()
CosTransactions::Coordinator::create\_subtransaction()

## Coordinator::is\_descendant\_transaction()

```
// C++
CORBA::Boolean is_descendant_transaction(Coordinator_ptr tc)
    throw(CORBA::SystemException);
```

is\_descendant\_transaction() returns true if the transaction is a descendant or if the two transactions are the same; otherwise, the method returns false.

#### **Parameters**

Specifies the coordinator of another transaction to compare with the Coordinator object.

is\_descendant\_transaction() determines whether the transaction associated with the Coordinator object is a descendant of the transaction associated with the coordinator specified in the tc parameter. See  $\underline{\text{Coordinator::create subtransaction()}}$  for more information.

#### 474 Orbix CORBA Programmer's Reference: C++

#### See Also

```
CosTransactions::Coordinator::is descendant transaction()
CosTransactions::Coordinator::is related transaction()
CosTransactions::Coordinator::is same transaction()
CosTransactions::Coordinator::is top level transaction()
CosTransactions::Coordinator::create subtransaction()
```

#### Coordinator::is\_related\_transaction()

```
// C++
CORBA::Boolean is_related_transaction(
    Coordinator_ptr tc
)
    throw(CORBA::SystemException);
```

is\_related\_transaction() returns true if both transactions are descendants of the same transaction; otherwise, the method returns false.

#### **Parameters**

Specifies the coordinator of another transaction to compare with the Coordinator object.

is\_related\_transaction() determines whether the transaction associated with the Coordinator object and the transaction associated with the coordinator specified in the tc parameter have a common ancestor. See <a href="mailto:create subtransaction">create subtransaction()</a> for more information.

#### See Also

```
CosTransactions::Coordinator::is descendant transaction()
CosTransactions::Coordinator::is ancestor transaction()
CosTransactions::Coordinator::is same transaction()
CosTransactions::Coordinator::is top level transaction()
CosTransactions::Coordinator::create subtransaction()
```

### Coordinator::is\_same\_transaction()

```
// C++
CORBA::Boolean is_same_transaction(
    Coordinator_ptr tc
)
    throw(CORBA::SystemException);
```

is\_same\_transaction() returns true if the transactions associated with the two Coordinator objects are the same transaction; otherwise, the method returns false.

#### **Parameters**

Specifies the coordinator of another transaction to compare with the Coordinator object.

is\_same\_transaction() determines whether the transaction associated with the Coordinator object and the transaction associated with the coordinator specified in the tc parameter are the same transaction.

#### See Also

CosTransactions::Coordinator::is descendant transaction()
CosTransactions::Coordinator::is related transaction()
CosTransactions::Coordinator::is ancestor transaction()
CosTransactions::Coordinator::is top level transaction()

#### Coordinator::is\_top\_level\_transaction()

```
// C++
CORBA::Boolean is_top_level_transaction()
    throw(CORBA::SystemException);
```

is\_top\_level\_transaction() returns true if the transaction is a
top-level transaction; otherwise, the method returns false.
is\_top\_level\_transaction() determines whether the transaction associated with a Coordinator object is a top-level transaction. See
create subtransaction() for more information.

CosTransactions::Coordinator::is descendant transaction()
CosTransactions::Coordinator::is related transaction()
CosTransactions::Coordinator::is same transaction()
CosTransactions::Coordinator::is ancestor transaction()
CosTransactions::Coordinator::create subtransaction()

#### Coordinator::register\_resource()

```
// C++
RecoveryCoordinator register_resource(
    Resource resource
)
    throw(CORBA::SystemException, Inactive);
```

register\_resource() registers a specified resource as a participant in the transaction associated with a Coordinator object. When the transaction ends, the registered resource must commit or roll back changes made as part of the transaction. Only server applications can register resources. See <a href="Resource">Resource</a> class for more information. register\_resource() returns a <a href="RecoveryCoordinator">RecoveryCoordinator</a> object that the registered <a href="Resource">Resource</a> object can use during recovery.

**Parameters** 

See Also

resource The resource to register as a participant.

**Exceptions** 

CORBA::TRANSACThe transaction is marked for rollback only.

TION\_ROLLED
BACK

See Also

CosTransactions::RecoveryCoordinator
CosTransactions::Resource

## Coordinator::register\_subtran\_aware()

register\_subtran\_aware() registers a specified resource with the subtransaction associated with a Coordinator object. The resource is registered with the subtransaction only, not as a participant in the top-level transaction. (<a href="resource">register resource()</a>) can be used to

register the resource as a participant in the top-level transaction.) Only server applications can register resources.

#### **Parameters**

resource The resource to register.

When the transaction ends, the registered resource must commit or roll back changes made as part of the subtransaction. See the reference page for the <a href="SubtransactionAwareResource">SubtransactionAwareResource</a> class for more information.

#### **Exceptions**

<u>MotSubtransact</u> The transaction associated with the Coordinator object

<u>ion</u> is not a subtransaction

<u>Inactive</u> The subtransaction or any ancestor of the subtransac-

tion has ended.

CORBA::TRANSACThe transaction is marked for rollback only.

TION\_ROLLED BACK

#### See Also

CosTransactions::RecoveryCoordinator

CosTransactions::SubtransactionAwareResource

#### Coordinator::register\_synchronization()

register\_synchronization() registers a specified synchronization object for the transaction associated with a Coordinator object. See the reference page for the <a href="Synchronization">Synchronization</a> class for more information.

#### **Parameters**

sync The synchronization object to register.

#### **Exceptions**

Inactive The transaction is already prepared.

 ${\tt CORBA::TRANSACThe\ transaction\ is\ marked\ for\ rollback\ only}.$ 

TION\_ROLLED BACK

#### See Also

CosTransactions::RecoveryCoordinator
CosTransactions::Synchronization

#### Coordinator::rollback\_only()

```
// C++
void rollback_only()
    throw(CORBA::SystemException, Inactive);
```

 ${\tt rollback\_only()}$  marks the transaction associated with the Coordinator object so that the only possible outcome for the trans-

action is to roll back. The transaction is not rolled back until the participant that created the transaction either commits or aborts the transaction.

OTS allows  $\underline{\texttt{Terminator}}::\underline{\texttt{rollback}()}$  to be called instead of  $\underline{\texttt{rollback}}\_\underline{\texttt{only}()}$ . Calling  $\underline{\texttt{Terminator}}::\underline{\texttt{rollback}()}$  rolls back the transaction immediately, preventing unnecessary work from being done between the time the transaction is marked for rollback and the time the transaction is actually rolled back.

**Exceptions** 

<u>Inactive</u> The transaction is already prepared.

See Also CosTransactions::Terminator::rollback()

### CosTransactions::Current Class

The current class represents a transaction that is associated with the calling thread; the thread defines the transaction context. The transaction context is propagated implicitly when the client issues requests.

This class defines member methods for beginning, committing, and aborting a transaction using the implicit model of transaction control. It also defines member methods for suspending and resuming a transaction and retrieving information about a transaction.

```
// C++
class Current {
 public:
   void begin();
    void commit(CORBA::Boolean);
   void rollback();
   void rollback_only();
    Status get status();
    char *get transaction name();
    void set_timeout(unsigned long);
    unsigned long get_timeout();
    Control ptr get control();
    Control_ptr suspend();
    void resume(Control_ptr);
typedef Current *Current ptr;
class Current_var;
```

See Also

<u>CosTransactions::Control</u> <u>CosTransactions::Status</u>

#### Current::begin()

```
// C++
void begin()
    throw(CORBA::SystemException,SubtransactionsUnavailable);
```

begin() creates a new transaction and modifies the transaction context of the calling thread to associate the thread with the new transaction. If subtransactions are not available, an attempt to create a nested transaction throws the SubtransactionsUnavailable exception.

See Also

```
CosTransactions::Current::commit()
CosTransactions::Current::rollback()
CosTransactions::Current::rollback only()
```

#### Current::commit()

```
)
throw(CORBA::SystemException,
NoTransaction,
HeuristicHazard,
TRANSACTION ROLLEDBACK);
```

 ${\tt commit}$  () attempts to commit the transaction associated with the calling thread.

#### **Parameters**

report\_heurist specifies whether to report heuristic decisions for the ics transaction associated with the calling thread.

#### **Exceptions**

NoTransaction No transaction is associated with the calling thread.  $\mbox{\sc exception}$ 

HeuristicMixed The report\_heuristics parameter is true and a heuristic decision causes inconsistent outcomes

HeuristicHazar The report\_heuristics parameter is true and a heuristic decision might have caused inconsistent outcomes.

#### See Also

```
CosTransactions::Current::begin()
CosTransactions::Current::rollback()
CosTransactions::Current::rollback only()
```

#### Current::get\_control()

```
// C++
Control_ptr get_control()
    throw(CORBA::SystemException);
```

get\_control() returns the Control object for the transaction associated with the calling thread. If no transaction is associated with the calling thread, a null object reference is returned.

#### See Also

```
<u>CosTransactions</u>::<u>Current</u>::<u>resume()</u>
```

#### Current::get\_status()

```
// C++
Status get_status()
    throw(CORBA::SystemException);
```

get\_status() returns the status of the transaction associated with the calling thread. If no transaction is associated with the calling thread, the StatusNoTransaction value is returned.

The status returned indicates the processing phase of the transaction. See the <u>Status</u> type for information about the possible status values.

#### See Also

<u>CosTransactions::Status</u> Enumeration Type

#### Current::get\_timeout()

```
// C++
unsigned long get_timeout()
    throw(CORBA::SystemException)
```

Returns the timeout in seconds for transactions created using the begin() operation.

See Also

```
CosTransactions::Current
CosTransactions::Current::begin()
CosTransactions::Current::set timeout()
```

#### Current::get\_transaction\_name()

```
// C++
char *get_transaction_name();
```

get\_transaction\_name() returns the name of the transaction associated with the calling thread. If no transaction is associated with the calling thread, a null string is returned.

See Also

CosTransactions::Current

#### Current::resume()

resume() resumes the suspended transaction identified by the which parameter and associated with the calling thread. If the value of the which parameter is a null object reference, the calling thread disassociates from the transaction. If the control object is invalid, the <a href="InvalidControl">InvalidControl</a> exception is thrown.

**Parameters** 

which Specifies a <u>control</u> object that represents the transaction context associated with the calling thread.

See Also

```
CosTransactions::Current
CosTransactions::Current::get control()
CosTransactions::Current::suspend()
```

#### Current::rollback()

```
// C++
void rollback()
    throw(CORBA::SystemException, NoTransaction);
```

rollback() rolls back the transaction associated with the calling thread. If the transaction was started with <a href="mailto:begin()">begin()</a>, the transaction context for the thread is restored to its state before the transaction was started; otherwise, the transaction context is set to null.

Orbix CORBA Programmer's Reference: C++ 483

#### **Exceptions**

NoTransaction No transaction is associated with the calling thread.

See Also

```
CosTransactions::Current
```

CosTransactions::Current::begin()

CosTransactions::Current::rollback\_only()

#### Current::rollback\_only()

```
// C++
void rollback_only()
    throw(CORBA::SystemException, NoTransaction);
```

rollback\_only() marks the transaction associated with the calling thread for rollback. The transaction is modified so that the only possible outcome is to roll back the transaction. Any participant in the transaction can mark the transaction for rollback. The transaction is not rolled back until the participant that created the transaction either commits or aborts the transaction.

OTS allows <u>Current::rollback()</u> to be called instead of rollback\_only(). Calling <u>Current::rollback()</u> rolls back the transaction immediately, preventing unnecessary work from being done between the time the transaction is marked for rollback and the time the transaction is actually rolled back.

#### **Exceptions**

NoTransaction No transaction is associated with the calling thread.

See Also

```
<u>CosTransactions</u>::<u>Current</u>
```

CosTransactions::Current::rollback()

#### Current::set\_timeout()

```
// C++
void set_timeout(
    unsigned long seconds
)
    throw(CORBA::SystemException);
```

set\_timeout() sets a timeout period for the transaction associated
with the calling thread. The timeout affects only those transactions begun with <a href="mailto:begin()">begin()</a> after the timeout is set. The seconds
parameter sets the number of seconds from the time the transaction is begun that it waits for completion before being rolled back;
if the seconds parameter is zero, no timeout is set for the transaction.

**Parameters** 

seconds The number

The number of seconds that the transaction waits for completion before rolling back.

See Also

```
CosTransactions::Current
```

CosTransactions::Current::begin()
CosTransactions::Current::get timeout()

#### Current::suspend()

```
// C++
Control_ptr suspend()
    throw(CORBA::SystemException);
```

suspend() suspends the transaction associated with the calling thread. An identifier for the suspended transaction is returned by the method. This identifier can be passed to  $\underline{\text{resume}()}$  to resume the suspended transaction.

See Also

<u>CosTransactions</u>::<u>Current</u>

CosTransactions::Current::resume()

### CosTransactions::RecoveryCoordi nator Class

The RecoveryCoordinator class enables a recoverable object to control the recovery process for an associated resource. A RecoveryCoordinator object can be obtained for a recoverable object via the Coordinator object associated with the recoverable object. Coordinator::register resource() returns a RecoveryCoordinator object.

```
// C++
class RecoveryCoordinator {
   public:
   Status replay completion (Resource ptr);
typedef RecoveryCoordinator *RecoveryCoordinator_ptr;
class RecoveryCoordinator var;
```

See Also

CosTransactions::Resource

#### RecoveryCoordinator::replay\_completion()

```
Status replay_completion(
   Resource ptr resource
   throw(CORBA::SystemException, NotPrepared);
```

replay completion() notifies the recovery coordinator that the commit() or rollback() operations have not been performed for the associated resource. Notifying the coordinator that the resource has not completed causes completion to be retried, which is useful in certain failure cases. The method returns the current status of the transaction.

**Parameters** 

resource The resource associated with the recovery coordina-

tor.

**Exceptions** 

The resource is not in the prepared state. NotPrepared

See Also CosTransactions::Resource

CosTransactions::Status

### CosTransactions::Resource Class

The Resource class represents a recoverable resource, that is, a transaction participant that manages data subject to change within a transaction. The Resource class specifies the protocol that must be defined for a recoverable resource. Interfaces that inherit from this class must implement each of the member methods to manage the data appropriately for the recoverable object based on the outcome of the transaction. These methods are invoked by the Transaction Service to execute two-phase commit; the requirements of these methods are described in the following sections.

To become a participant in a transaction, a Resource object must be registered with that transaction.

 $\frac{\texttt{Coordinator}::\texttt{register} \ \texttt{resource}\,()}{\texttt{resource}\,\texttt{for}\ \texttt{the}\ \texttt{transaction}\ \texttt{associated}\ \texttt{with}\ \texttt{the}\ \underline{\texttt{Coordinator}}}$  object.

The full name for the class is CosTransactions::Resource.

```
// C++
class Resource {
   public:
    virtual Vote prepare();
   virtual void rollback();
   virtual void commit();
   virtual void commit_one_phase();
   virtual void forget();
};
typedef Resource *Resource_ptr;
class Resource_var;
CosTransactions::Synchronization
CosTransactions::RecoveryCoordinator
```

See Also

## CosTransactions::Vote Two-phase Commit

The two-phase commit requires methods prepare() and commit(). prepare() must be defined to vote on the outcome of the transac-

tion with which the resource is registered. The transaction service invokes this method as the first phase of a two-phase commit; the return value controls the second phase:

- Returns VoteReadOnly if the resource's data is not modified by the transaction. The transaction service does not invoke any other methods on the resource, and the resource can forget all knowledge of the transaction.
- Returns VoteCommit if the resource's data is written to stable storage by the transaction and the transaction is prepared.
   Based on the outcome of other participants in the transaction, the transaction service calls either commit() or rollback() for the resource. The resource should store a reference to the RecoveryCoordinator object in stable storage to support recovery of the resource.
- Returns VoteRollback for all other situations. The transaction service calls rollback() for the resource, and the resource can forget all knowledge of the transaction.

commit() must be defined to commit all changes made to the resource as part of the transaction. If forget() has already been called, no changes need to be committed. If the resource has not been prepared, the NotPrepared exception must be thrown.

Use the heuristic outcome exceptions to report heuristic decisions related to the resource. The resource must remember heuristic outcomes until forget() is called, so that the same outcome can be returned if the transaction service calls commit() again.

#### **One-phase Commit**

commit\_one\_phase() must be defined to commit all changes made to the resource as part of the transaction. The transaction service may invoke this method if the resource is the only participant in the transaction. Unlike <code>commit()</code>, <code>commit\_one\_phase()</code> does not require that the resource be prepared first. Use the heuristic outcome exceptions to report heuristic decisions related to the resource. The resource must remember heuristic outcomes until <code>forget()</code> is called, so that the same outcome can be returned if the transaction service calls <code>commit\_one\_phase()</code> again.

#### **Rollback Transaction**

rollback() must be defined to undo all changes made to the resource as part of the transaction. If <code>forget()</code> has been called, no changes need to be undone. Use the heuristic outcome exceptions to report heuristic decisions related to the resource. The resource must remember heuristic outcomes until <code>forget()</code> is called, so that the same outcome can be returned if the transaction service calls <code>rollback()</code> again.

#### **Forget Transaction**

forget () must be defined to cause the resource to forget all knowledge of the transaction. The transaction service invokes this method if the resource throws a heuristic outcome exception in response to commit() or rollback().

### CosTransactions::Subtransaction AwareResource Class

Note:

This class is not supported in this release of OTS for Orbix. The information in this section therefore does not apply to this release.

The SubtransactionAwareResource class represents a recoverable resource that makes use of nested transactions. This specialized resource object allows the resource to be notified when a subtransaction for which it is registered either commits or rolls back.

The SubtransactionAwareResource class specifies the protocol that must be defined for this type of recoverable resource. Interfaces that inherit from this class must implement each of the member methods to manage the recoverable object's data appropriately based on the outcome of the subtransaction. These methods are invoked by the transaction service; the requirements of these methods are described below.

<u>Coordinator::register subtran aware()</u> can be used to register a resource with the subtransaction associated with the <u>Coordinator</u> object. The resource can also register with the top-level transaction by using <u>Coordinator::register resource()</u> as well. In this case, the protocol for the <u>Resource class must be defined in addition to the protocol for SubtransactionAwareResource.</u> See the reference page for the <u>Resource class</u> for more information.

```
// C++
class SubtransactionAwareResource : Resource {
   public:
        virtual void commit_subtransaction(Coordinator);
        virtual void rollback_subtransaction();
};
typedef SubtransactionAwareResource
   *SubtransactionAwareResource_ptr;
class SubtransactionAwareResource_var;
CosTransactions::Coordinator
CosTransactions::Resource
CosTransactions::Status
```

#### Commit Subtransaction

commit\_subtransaction() must be defined to commit all changes made to the resource as part of the subtransaction. If an ancestor transaction rolls back, the subtransaction's changes are rolled back. The transaction service invokes this method if the resource is registered with a subtransaction and it is committed.

The method must be defined to take a <u>Coordinator</u> object as its only argument. When the transaction service invokes this method, it passes the <u>Coordinator</u> object associated with the parent transaction.

#### **Rollback Subtransaction**

rollback\_subtransaction() must be defined to undo all changes made to the resource as part of the subtransaction. The transaction service invokes this method if the resource is registered with a subtransaction and it is rolled back.

See Also

## CosTransactions::Synchronization Class

The synchronization class represents a non-recoverable object that maintains transient state data and is dependent on a recoverable object to ensure that the data is persistent. To make data persistent, a synchronization object moves its data to one or more resources before the transaction completes.

The Synchronization class specifies a protocol that must be defined for this type of object. A synchronization object must be implemented as a class derived from the Synchronization class. The derived class must implement each of the member methods to ensure that the data maintained by the nonrecoverable object is made recoverable. The transaction service invokes these methods before and after the registered resources commit; the specific requirements of these methods are described in the following sections.

<u>Coordinator::register\_synchronization()</u> can be used to register a synchronization object with the transaction associated with the <u>Coordinator Object</u>.

```
// C++
class Synchronization : TransactionalObject {
   public:
       virtual void before_completion();
       virtual void after_completion(Status);
};
```

#### **Before Completion**

before\_completion() must be defined to move the synchronization object's data to a recoverable object. The transaction service invokes this method prior to the prepare phase of the transaction. The method is invoked only if the synchronization object is registered with a transaction and the transaction attempts to commit.

The only exceptions this method can throw are CORBA::SystemException exceptions. Throwing other exceptions can cause the transaction to be marked for rollback only.

#### **After Completion**

after\_completion() must be defined to do any necessary processing required by the synchronization object; for example, the method could be used to release locks held by the transaction. The transaction service invokes this method after the outcome of the transaction is complete. The method is invoked only if the synchronization object is registered with a transaction and the transaction has either committed or rolled back.

The method must be defined to take a <u>Status</u> value as its only argument. When the transaction service invokes this method, it passes the status of the transaction with which the synchronization object is registered.

The only exceptions this method can throw are CORBA::SystemException exceptions. Any exceptions that are thrown have no effect on the commitment of the transaction.

See Also CosTransactions::Coordinator

CosTransactions::Coordinator::register synchronization()

CosTransactions::Resource
CosTransactions::Status

## CosTransactions::Terminator Class

The Terminator class enables explicit termination of a factory-created transaction. The transaction with which the Terminator object is associated can be either committed or rolled back. <a href="Control::get terminator">Control::get terminator</a>() can be used to return the Terminator object associated with a transaction.

```
// C++
class Terminator {
public:
    void commit(CORBA::Boolean);
    void rollback();
};
typedef Terminator *Terminator_ptr;
class Terminator_var;
```

#### See Also

CosTransactions::Coordinator

CosTransactions::Control::get\_terminator()

CosTransactions::Control
CosTransactions::Status

#### Terminator::commit()

commit() attempts to commit the transaction associated with the Terminator object. If the report\_heuristics parameter is true, the <a href="heuristicHazard">HeuristicHazard</a> exception is thrown when the participants report that a heuristic decision has possibly been made.

#### **Parameters**

report\_heurist Specifies whether to report heuristic decisions for the ics commit.

#### **Exceptions**

CORBA::TRANSACThe transaction has been marked as rollback-only, or TION\_ROLLED all participants in the transaction do not agree to com-BACK mit.

#### See Also

CosTransactions::Coordinator
CosTransactions::Terminator
CosTransactions::Terminator::rollback()
CosTransactions::Control

#### Terminator::rollback()

```
// C++
void rollback();
```

 ${\tt rollback}\,()$  rolls back the transaction associated with the  ${\tt Terminator}$  object.

See Also

CosTransactions::Coordinator
CosTransactions::Terminator

CosTransactions::Terminator::commit()

## CosTransactions::TransactionalO bject Class

The TransactionalObject interface has been deprecated and replaced with transactional policies (see "OTSPolicyValue Data Type" on page 466). Backward compatibility with existing OTS implementations is provided for outbound requests only and only if the target object does not have a transactional policy in its IOR.

See the *CORBA Programmer's Guide* for details of interoperability with existing OTS implementations.

```
// C++
class TransactionalObject {};
typedef TransactionalObject *TransactionalObject_ptr;
class TransactionalObject_var;
```

## CosTransactions::TransactionFact ory Class

The TransactionFactory class represents a transaction factory that allows the originator of transactions to begin a new transaction for use with the explicit model of transaction demarcation. Servers provide a default instance of this class. Clients can bind to the default instance by using the standard binding mechanism for the object request broker.

See Also

CosTransactions::Control

#### TransactionFactory::create()

```
// C++
Control ptr create(unsigned long timeout)
   throw(CORBA::SystemException);
```

create() creates a new top-level transaction for use with the explicit model of transaction demarcation. A <u>Control</u> object is returned for the transaction. The <u>Control</u> object can be used to propagate the transaction context. See the reference page for the <u>Control</u> class for more information.

**Parameters** 

timeout

Specifies the number of seconds that the transaction waits to complete before rolling back. If the timeout parameter is zero, no timeout is set for the transaction.

See Also

CosTransactions::TransactionFactory

CosTransactions::Control

#### TransactionFactory::recreate()

Creates a new representation for an existing transaction defined in the propagation context  $\mathtt{ctx}$ . This is used to import a transaction from another domain. The method returns a control object for the new transaction representation.

See Also

CosTransactions::Coordinator::get txcontext()

## CosTypedEventChannelAdmin Module

The CosTypedEventChannelAdmin module defines the interfaces for making connections between suppliers and consumers that use either generic or typed communication. Its interfaces are specializations of the corresponding interfaces in the CosEventChannel module.

Note:

Orbix's implementation of typed events only supports the typed push style of event communication. The TypedProxyPullSupplier interface, the TypedSupplierAdmin::obtain\_typed\_pull\_consumer() operation, and the

TypedConsumerAdmin::obtain\_typed\_pull\_supplier() operation are **not** implemented.

### CosTypedEventChannelAdmin Exceptions

## CosTypedEventChannelAdmin::InterfaceNotSu pported

exception InterfaceNotSupported {};

InterfaceNotSupported is raised when an an attempt to obtain a TypedProxyPushConsumer fails to find an implementation that supports the strongly typed interface required by the client.

## CosTypedEventChannelAdmin::NoSuchImplementation

exception NoSuchImplementation {};

NoSuchImplementation is raised when an attempt to obtain a ProxyPushSupplier fails to find an implementation that supports the strongly typed interface required by the client.

### CosTypedEventChannelAdmin Data Types

#### CostTypedEventChannelAdmin::Key Type

typedef string Key;

A string that holds the interface repository ID of the strongly typed interface used by a typed event client.

## CosTypedEventChannelAdmin::Ty pedConsumerAdmin Interface

The TypedConsumerAdmin interface extends the functionality of the generic ConsumerAdmin to support connecting consumer to a typed event channel.

## TypedConsumerAdmin::obtain\_typed\_pull\_sup plier()

#### **Parameters**

supported\_interfaceSpecifies the interface which the returned TypedProxyPullSuplier must support.

#### **Exceptions**

InterfaceNotSupportedRaised if TypedProxyPullSupplier implementation supporting the specified interface is available.

## TypedConsumberAdmin::obtain\_typed\_push\_s upplier()

```
CosEventChannelAdmin::ProxyPushSupplier
  obtain_typed_push_supplier(in Key uses_interface)
raises (NoSuchImplementation);
```

The obtain\_typed\_push\_supplier() operation returns a ProxyPushSupplier that makes calls on interface uses interface.

#### **Parameters**

uses\_interface Specifies the interface on which the returned ProxyPushSuppler must make calls.

#### **Exceptions**

 ${\tt NoSuchImplementation} Raised if no {\tt ProxyPushConsumer} \ can be found \\ that supports the specified interface.$ 

### **Unsupported Operations**

The Application Server Platform does not support the typed pull model or the connection of generic consumers to a typed event channel. Therefore, a TypedConsumerAdmin object will throw NO\_IMPLEMENT for the following operations:

- obtain\_typed\_pull\_supplier()
- obtain push supplier()
- obtain pull supplier()

## CosTypedEventChannelAdmin::Ty pedEventChannel Interface

```
interface TypedEventChannel
{
   TypedConsumerAdmin for_consumers();
   TypedSupplierAdmin for_suppliers();
   void destroy();
};
```

This interface is the equivalent of

CosEventChannelAdmin::EventChannel for typed events. It provides a factory for TypedConsumerAdmin objects and TypedSuppleriAdmin objects. Both of which are capable of providing proxies for typed communication.

# CosTypedEventChannelAdmin::Ty pedProxyPushConsumer Interface

```
interface TypedProxyPushConsumer :
   CosEventChannelAdmin::ProxyPushConsumer,
   CosTypedEventComm::TypedPushConsumer
{
};
```

The TypedProxyPushConsumer interface extends the functionality of the ProxyPushConsumer to support connecting push suppliers to a typed event channel.

By inheriting from CosEventChannelAdmin::ProxyPushConsumer, this interface supports:

- connection and disconnection of push suppliers.
- generic push operation.

By inheriting from <code>CosTypedEventComm::TypedPushConsumer</code>, it extends the functionality of the generic <code>ProxyPushConsumer</code> to enable its associated supplier to use typed push communication. When a reference to a <code>TypedProxyPushConsumer</code> is returned by <code>get\_typed\_consumer()</code>, it has the interface identified by the <code>Key</code>.

#### **Unsupported Operations**

The TypedProxyPushConsumer reference will throw NO\_IMPLEMENT for the push() operation. A supplier should instead call push() on the reference it obtains from the get typed consumer() operation.

## CosTypedEventChannelAdmin::Ty pedSupplierAdmin Interface

The TypedSupplierAdmin interface extends the functionality of the generic SupplierAdmin to support connecting suppliers to a typed event channel.

## TypedSupplierAdmin::obtain\_typed\_push\_con sumer()

#### **Parameters**

supported\_interfaceSpecifies the interface that the returned TypedProxyPushConsumer must support.

#### **Exceptions**

InterfaceNotSupportedRaised if no consumer implementation supporting the specified interface is available.

## TypedSupplierAdmin::obtain\_typed\_pull\_cons umer()

```
CosEventChannelAdmin::ProxyPullConsumer
  obtain_typed_pull_consumer(in Key uses_interface)
raises (NoSuchImplementation);
The obtain_typed_pull_consumer() operation returns a
ProxyPullConsumer that calls operations in the interface
```

Pull<uses interface>.

#### **Parameters**

uses\_interface Specifies the interface which the returned ProxyPullConsumer must support.

#### **Exceptions**

 ${\tt NoSuchImplementation} Raised if no \ {\tt ProxyPullConsumer} \ can \ be \ found \\ that \ supports \ the \ specified \ interface.$ 

### **Unsupported Operations**

The Application Server Platform does not support the typed pull model or the connection of generic suppliers to a typed event channel. Therefore, the TypedSupplierAdmin reference will throw NO IMPLEMENT for the following operations:

- obtain\_typed\_pull\_consumer()
- obtain push consumer()
- obtail pull consumer()

### CosTypedEventComm Module

This module specifies two interfaces used to support typed event communication. TypedPushConsumer supports push style typed event communication. Typed event clients retain the capability to use generic event communication.

Note:

Orbix's implementation of typed events only supports typed push style events. The TypedPullSupplier interface is **not** implemented.

## CosTypedEventComm::TypedPush Consumer Interface

```
interface TypedPushConsumer : CosEventComm::PushConsumer
{
   Object get_typed_consumer();
};
```

The TypedPushConsumer interface is used to implement push-style consumers that wish to participate in typed event communication. By inheriting from the generic PushConsumer interface, this interface retains the ability to participate in generic push-style event communication. This inheritance also requires that TypedPushConsumer objects implement the generic push() operation. However, if the consumer will be used solely for typed event communication, the push() implementation can simply raise the standard CORBA exception NO IMPLEMENT.

#### TypedPushConsumer::get\_typed\_consumer()

```
Object get_typed_consumer();
```

get\_typed\_consumer() returns a reference to a typed push consumer. This reference is returned as a reference to type Object and must be narrowed to the appropriate interface. If the push supplier and the typed push consumer do not support the same interface, the narrow() will fail.

# **CSI Overview**

The CSI module defines the basic data types needed for the OMG Common Secure Interoperability (CSIv2) specification. This reference page is a partial extract from the CSI module that includes only the data types needed for the IT\_CSI module.

# **CSI::OID Sequence**

typedef sequence <octet> OID; // ASN.1 Encoding of an OBJECT IDENTIFIER

The type that represents an ASN.1 object identifier in binary format.

# **CSI::OIDList Sequence**

typedef sequence <OID> OIDList;

The type that represents a list of ASN.1 object identifiers.

#### CSI::GSS\_NT\_ExportedName

typedef sequence <octet> GSS NT ExportedName;

An encoding of a GSS Mechanism-Independent Exported Name Object as defined in [IETF RFC 2743] Section 3.2, "GSS Mechanism-Independent Exported Name Object Format," p. 84. See

http://www.ietf.org/rfc/rfc2743.txt.

See Also IT\_CSI::AuthenticationServicePolicy::target\_name

# CSI::IdentityTokenType

typedef unsigned long IdentityTokenType; The type of a CSIv2 identity token.

See Also CSI::IdentityToken

#### CSI::ITTAbsent

const IdentityTokenType ITTAbsent = 0;

The identity token is absent. This indicates that the invocation is not being made on behalf of another principal.

See Also CSI::IdentityToken

#### CSI::ITTAnonymous

const IdentityTokenType ITTAnonymous = 1;

Orbix CORBA Programmer's Reference: C++ 515

Indicates that the invocation is being made on behalf of an unidentified and unauthenticated principal.

See Also CSI::IdentityToken

# CSI::ITTPrincipalName

const IdentityTokenType ITTPrincipalName = 2;

Indicates that the invocation is being made on behalf of an identi-

fiable and authenticated principal.

CSI::IdentityToken

#### CSI::ITTX509CertChain

const IdentityTokenType ITTX509CertChain = 4; Not used in the current implementation of CSIv2.

CSI::IdentityToken

# CSI::ITTDistinguishedName

const IdentityTokenType ITTDistinguishedName = 8; Not used in the current implementation of CSIv2.

See Also CSI::IdentityToken

#### CSI::IdentityExtension

typedef sequence <octet> IdentityExtension;

A data type that enables the range of identity tokens to be extended. The OMG reserves this type for future extensions.

See Also CSI::IdentityToken

# CSI::IdentityToken Union

```
union IdentityToken switch ( IdentityTokenType ) {
   case ITTAbsent: boolean absent;
   case ITTAnonymous: boolean anonymous;
   case ITTPrincipalName: GSS NT ExportedName principal name;
   case ITTX509CertChain: X509CertificateChain
  certificate chain;
   case ITTDistinguishedName: X501DistinguishedName dn;
   default: IdentityExtension id;
};
```

The type that is used to represent an identity token. Only the following identity token types are currently used by Orbix:

- ITTAbsent
- ITTAnonymous
- ITTPrincipalName

516 Orbix CORBA Programmer's Reference: C++

See Also

See Also

# CSI::StringOID

typedef string StringOID;

This type is the string representation of an ASN.1 OBJECT IDENTIFIER (OID). OIDs are represented by the string oid: followed by the integer base-10 representation of the OID separated by dots. For example, the OID corresponding to the OMG is represented as: "oid:2.23.130"

# CSI::GSS\_NT\_Export\_Name\_OID

const StringOID GSS\_NT\_Export\_Name\_OID = "oid:1.3.6.1.5.6.4";
The GSS Object Identifier for name objects of the Mechanism-Independent Exported Name Object type is:

```
{ iso(1) org(3) dod(6) internet(1) security(5) nametypes(6) gss-api-exported-name(4) }
```

# **CSITOP Overview**

The CSI inter-ORB protocol (CSIIOP) IDL module defines the data types that are used for encoding the CSIv2 service contexts and IOR components . This reference page is a partial extract from the CSIIOP module that includes only the data types needed for the IT CSI module.

# CSIIOP::AssociationOptions

typedef unsigned short AssociationOptions;
The type used to define association option flags.

#### **CSITOP::NoProtection**

const AssociationOptions NoProtection = 1;
Not needed in the current implementation of CSIv2.

# **CSIIOP::Integrity**

const AssociationOptions Integrity = 2;
Not needed in the current implementation of CSIv2.

# CSIIOP::Confidentiality

const AssociationOptions Confidentiality = 4;
Not needed in the current implementation of CSIv2.

# CSIIOP::DetectReplay

const AssociationOptions DetectReplay = 8;
Not needed in the current implementation of CSIv2.

# CSIIOP::DetectMisordering

const AssociationOptions DetectMisordering = 16;
Not needed in the current implementation of CSIv2.

# CSITOP::EstablishTrustInTarget

const AssociationOptions EstablishTrustInTarget = 32;
Not needed in the current implementation of CSIv2.

#### CSITOP::EstablishTrustInClient

const AssociationOptions EstablishTrustInClient = 64;

The EstablishTrustInClient association option can be specified in the support attribute or in the target\_requires attribute of the IT\_CSI::AuthenticationServicePolicy policy. This policy enables you to specify that a client or server can require and support client authentication over the transport using CSIv2.

See Also

IT\_CSI:: AuthenticationService

IT CSI::AuthenticationServicePolicy

# CSIIOP::NoDelegation

const AssociationOptions NoDelegation = 128;
Not supported in the current implementation of CSIv2.

# CSITOP::SimpleDelegation

const AssociationOptions SimpleDelegation = 256;
Not supported in the current implementation of CSIv2.

# CSITOP::CompositeDelegation

const AssociationOptions CompositeDelegation = 512;
Not supported in the current implementation of CSIv2.

# CSITOP::IdentityAssertion

const AssociationOptions IdentityAssertion = 1024;

The IdentityAssertion association option can be specified in the support attribute of the IT\_CSI::AttributeServicePolicy policy. This policy enables you to specify that a client or server supports identity assertion (principal propagation) using CSIv2.

See Also

IT\_CSI::AttributeService

IT\_CSI::AttributeServicePolicy

# CSITOP::DelegationByClient

const AssociationOptions DelegationByClient = 2048;
Not supported in the current implementation of CSIv2.

# CSIIOP::ServiceConfigurationSyntax Type

typedef unsigned long ServiceConfigurationSyntax; The type used to identify a syntax for specifying privilege authority names. The high order 20-bits of each ServiceConfigurationSyntax constant shall contain the Vendor Minor Codeset ID (VMCID) of the organization that defined the syntax. The low order 12 bits shall contain the organization-scoped syntax identifier. The high-order 20 bits of all syntaxes defined by the OMG shall contain the VMCID allocated to the OMG (that is, 0x4F4D0).

See Also

CSIIOP::ServiceConfiguration

#### CSIIOP::SCS\_GeneralNames

```
const ServiceConfigurationSyntax SCS_GeneralNames =
    CSI::OMGVMCID | 0;
```

Identifies the GeneralNames syntax (as defined in [IETF RFC 2459]) for specifying privilege authority names.

### CSITOP::SCS\_GSSExportedName

```
const ServiceConfigurationSyntax SCS_GSSExportedName =
   CSI::OMGVMCID | 1;
```

Identifies the GSS exported name syntax (as defined in [IETF RFC 2743] Section 3.2) for specifying privilege authority names.

# CSIIOP::ServiceSpecificName

```
typedef sequence <octet> ServiceSpecificName;
A type that contains a privilege authority name, encoded using either the CSIIOP::SCS_GeneralNames or the CSIIOP::SCS_GSSExportedName syntax.
```

See Also

CSIIOP::ServiceConfiguration

# **CSIIOP::ServiceConfiguration Structure**

```
struct ServiceConfiguration {
    ServiceConfigurationSyntax syntax;
    ServiceSpecificName name;
};
```

Not used in the current implementation of CSIv2.

# CSIIOP::ServiceConfigurationList Sequence

```
typedef sequence <ServiceConfiguration>
ServiceConfigurationList;
```

A list of ServiceConfiguration structures.

Not used in the current implementation of CSIv2.

Orbix CORBA Programmer's Reference: C++ 521

# **DsEventLogAdmin Module**

The DsEventLogAdmin module defines the <u>EventLog</u> interface which provides logging capabilities for event service clients. This module also defines the <u>EventLogFactory</u> interface which is used to instantiate <u>EventLog</u> objects.

# DsEventLogAdmin::EventLogInterface

The EventLog interface extends the functionality of the Log interface by also inheriting from CosEventChannelAdmin::EventChannel. This inheritence provides EventLog objects the ability to log events as they are passed through an event channel. The EventLog interface does not define any operations.

# DsEventLogAdmin::EventLogFact ory Interface

The EventLogFactory interface defines two operations for instatiating EventLog Objects.

# EventLogFactory::create()

Returns an instantiated <u>EventLog</u> object. The <u>LogId</u> returned is assigned by the service and can be used to access the returned <u>EventLog</u> object.

#### **Parameters**

full\_action Specifies what the log object will do when it fills up.

max\_size Specifies the maximum amount of data, in bytes, the

log can hold.

thresholds Specifies, as a percentage of max log size, the

points at which an ThresholdAlarm event will be gen-

erated.

id The LogId assigned to the EventLog object by the ser-

vice.

#### **Exceptions**

<u>InvalidLogFullAction</u>The specified full\_action is not a valid LogFullActionType.

InvalidThreshold One of the thresholds specified is invalid.

# EventLogFactory::create\_with\_id()

EventLog create with id(in LogId id,

in LogFullActionType full\_action, in unsigned long long max size)

in DsLogAdmin::CapacityAlarmThresholdList

thresholds)

Returns an instantiated EventLog object with a user supplied id.

#### **Parameters**

id Specifies the LogId to assign the EventLog.

full action Specifies what the log object will do when it fills up.

max\_size Specifies the maximum amount of data, in bytes, the

log can hold.

thresholds Specifies , as a percentage of max log size, the

points at which an ThresholdAlarm event will be gen-

erated.

#### **Exceptions**

<u>LogIdAlreadyExists</u> A log with the specified id already exists. <u>InvalidLogFullAction</u>The specified full\_action is not a valid

LogFullActionType.

InvalidThreshold One of the thresholds specified is invalid.

# **DsLogAdmin Module**

DsLogAdmin specifies the Log interfaces which forms the basis for the BasicLog interface, EventLog interface, and the NotifyLog interface. DsLogAdmin also specifies the BasicLog and BasicLogFactory to support the basic logging service. In addition, this module specifys the Iterator interface to support the iterators returned when retrieving records from a log.

This module also specifies all of the exceptions and major datatypes used by the telecom logging service.

# **DsLogAdmin Exceptions**

# DsLogAdmin::InvalidParam Exception

exception InvalidParam {string details;};

Raised when an illegal value is used to set a log's properties. It contains the name of the property being set and the illegal value.

# DsLogAdmin::InvalidThreshold Exception

exception InvalidThreshold {};

Raised when an attempt is made to set a threshold alarm at a value outside the range of 0%-99%.

# DsLogAdmin::InvalidTime Exception

exception InvalidTime{};

Raised by set\_week\_mask() when one of the values specified for a start or stop time is not within the valid range.

# DsLogAdmin::InvalidTimeInterval Exception

exception InvalidTimeInterval{};

Raised by set\_week\_mask() when one of the time intervals used to set a log's schedule is improperly formed. For example, the stop time is before the start. Also raised if the intervals overlap.

# DsLogAdmin::InvalidMask Exception

exception InvalidMask{};

Raised by set\_week\_mask() when the days parameter used in setting a log's schedule is malformed.

# DsLogAdmin::LogIdAlreadyExists Exception

exception LogIdAlreadyExists{};

Raised by <code>create\_with\_id()</code> if an attempt is made to create a log with an id that is already in use.

# DsLogAdmin::InvalidGrammar Exception

exception InvalidGrammar{};

Raised by query () and delete\_records () if an unsupported constraint grammar is specified. The grammar implemented in Orbix's telecom logging service is EXTENDED TCL.

# DsLogAdmin::InvalidConstraint Exception

exception InvalidConstraint{};

Raised by query() and delete\_records() if a constraint expression is not syntactically correct according to the specified grammar.

# DsLogAdmin::LogFull Exception

exception LogFull{short n\_records\_written;};

Raised when an attempt is made to log records in a log that is full and has its full\_action set to halt. It returns the number of records that were successfully written to the log.

# **DsLogAdmin::LogOffDuty Exception**

exception LogOffDuty{};

Raised when an attempt is made to log records in a log whose availability status is off duty.

# **DsLogAdmin::LogLocked Exception**

exception LogLocked{};

Raised when an attempt is made to log records in a log whose administrative state is locked.

# **DsLogAdmin::LogDisabled Exception**

exception LogDisabled{};

Raised when an attempt is made to log records in a log whose operational state is disabled.

# DsLogAdmin::InvalidRecordId Exception

exception InvalidRecordId{};

Raised when the record id specified does not exist in the log.

# DsLogAdmin::InvalidAttribute Exception

exception InvalidAttribute{string attr\_name; any value;};
Raised when one of the attributes set on a record is invalid. It returns the name of the invalid attribute and the value specified for it.

# DsLogAdmin::InvalidLogFullAction Exception

exception InvalidLogFullAction{};

Raised if an attempt is made to set a log's full\_action to a value other than wrap or halt.

# DsLogAdmin::UnsupportedQoS Exception

exception UnsupportedQoS{QoSList denied};

# **DsLogAdmin Constants**

DsLogAdmin defines the majority of the constant values used when developing a telecom logging service application.

# **Querying Constants**

 ${\tt DsLogAdmin} \ defines \ one \ constant \ to \ support \ queries:$ 

```
const string default_grammar = "EXTENDED_TCL";
```

#### **Full Action Constants**

Two constants are defined to support a log's full\_action:

```
const LogFullActionType wrap = 0;
const LogFullActionType halt = 1;
```

# **Scheduling Constants**

DsLogAdmin defines the following constants to support log scheduling:

```
const unsigned short Sunday = 1;
const unsigned short Monday = 2;
const unsigned short Tuesday = 4;
const unsigned short Wednesday = 8;
const unsigned short Thursday = 16;
const unsigned short Friday = 32;
const unsigned short Saturday = 64;
```

#### **QoS Constants**

DsLogAdmin defines the following constants to support log QoS properties:

```
const QoSType QoSNone = 0;
const QoSType QoSFlush = 1;
const QoSType QoSReliable = 2;
```

# **DsLogAdmin Datatypes**

# DsLogAdmin::LogId Type

typedef unsigned long LogId;

Specifies a log's unique id. The id is used by several methods for specifying which log to use or to locate a specific log.

# DsLogAdmin::RecordId Type

typedef unsigned long long RecordId;

Specifies a record's id. A record's id is unique within the log storing it.

# DsLogAdmin::RecordIdList Sequence

typedef sequence<<u>RecordId</u>> RecordIdList;

Specifies a list of record ids. The list does not need to be in any particular order.

# **DsLogAdmin::Constraint Type**

typedef string Constraint;

Specifies the constraints used for querying a log's records.

# DsLogAdmin::TimeT Type

typedef TimeBase::TimeT TimeT;

Used to record logging times and for setting a log's duration.

# DsLogAdmin::NVPair Structure

```
struct NVPair
{
  string name;
  any value;
};
```

Specifies a name/value pair used to construct attributes for records.

#### **Members**

name The name of the attribute. The value can be any

string.

value An any containing the setting for the attribute.

# DsLogAdmin::NVList Sequence

typedef sequence<NVPair> NVList;
A list of name/value record attributes.

# DsLogAdmin::TimeInterval Structure

```
struct TimeInterval
{
    TimeT start;
    TimeT stop;
};
```

Specifies the start and stop times for a logging session.

#### **Members**

The start time for the current logging session.

The end time for the current logging session.

# **DsLogAdmin::LogRecord Structure**

```
struct LogRecord
{
    RecordId id;
    TimeT time;
    NVList attr_list;
    any info;
}.
```

The data stored when a new record is logged.

#### **Members**

id The unique identifier for the record

time The time at which the record was logged.

info The data contained in the record.

# **DsLogAdmin::RecordList Sequence**

typedef sequence<<u>LogRecord</u>> RecordList;
A list of records.

# **DsLogAdmin::Anys Sequence**

typedef sequence<any> Anys;

A sequence of data stored in individual any packages.

# DsLogAdmin::AvailabilityStatus Structure

```
struct AvailabilityStatus
{
    boolean off_duty;
    boolean log_full;
};
```

Represents the availability of a log.

#### **Members**

off\_duty true means the log is not scheduled to accept new events. false means it is schedualed to recieve new

events.

log\_full If the log is full this member will be true.

# DsLogAdmin::LogFullActionType Type

typedef unsigned short LogFullActionType;
Specifies a log's full\_action. It can either be halt or wrap.

# **DsLogAdmin::Time24 Structure**

```
struct Time24
{
    unsigned short hour; // 0-23
    unsigned short minute; // 0-59
};
```

Specifies the fine grained times for a log's schedule

#### Members

hour An hour specified in 24 hour format

minute The minute within an hour. Can be a value from

0-59.

# DsLogAdmin::Time24Interval Structure

A fine grained interval during which a log is scheduled to log new records.

#### **Members**

start The time at which a log will begin logging new

records.

stop The time at which a log will stop logging new records.

# DsLogAdmin::IntervalsOfDay Sequence

typedef sequence<<u>Time24Interval</u>> IntervalsOfDay; A list of fine grained logging intervals.

# DsLogAdmin::DaysOfWeek Type

typedef unsigned short DaysOfWeek;

A bit mask specifying the days of the week a fine grained logging interval is valid. It is constructed using the scheduling constants listed in "Scheduling Constants" on page 531.

# DsLogAdmin::WeekMaskItem Structure

```
struct WeekMaskItem
{
    DaysOfWeek days;
    IntervalsOfDay intervals;
};
```

Specifies a fined grain log schedule.

#### **Members**

days A bitmask specifying the days of the week for which

the specified intervals are valid.

intervals The fine grained logging intervals.

# DsLogAdmin::WeekMask Sequence

typedef sequence<<u>WeekMaskItem</u>> WeekMask; Specifies a log's fine grained logging schedule.

# DsLogAdmin::Threshold Type

typedef unsigned short Threshold;

Specifies a threshold point, in terms of a percentage of how full a log is, at which to generate an alarm. Valid values are from 0-100.

# DsLogAdmin::CapacityAlarmThresholdList Sequence

typedef sequence<<a href="mailto:typedef">Threshold</a>> CapacityAlarmThresholdList;
A list of thresholds at which alarms are generated.

# DsLogAdmin::OperationalState Enum

enum OperationalState {disabled, enabled};
Specifies if a log is ready to log new records.

 Table 10:
 Log operational states

| Operation al State | Reason                                                                                                    |
|--------------------|----------------------------------------------------------------------------------------------------|
| enabled            | The log is healthy and its full functionality is available for use.                                                                                                    |
| disabled           | The log has encountered a runtime error and is unavailable. The log will not accept any new records and it may not be able to retrieve valid records. The log will still attempt to forward events if its  ForwardingState is set to on. |

# DsLogAdmin::AdministrativeState Enum

enum AdministrativeState {locked, unlocked};
Specifies if a log can accept new records.

# **DsLogAdmin::ForwardingState Enum**

enum ForwardingState {on, off}
Specifies if a log will forward events or not.

# **DsLogAdmin::LogList Sequence**

typedef sequence<<u>Log</u>> LogList;
A sequence of log object references.

# DsLogAdmin::LogIdList Sequence

typedef sequence<<u>LogId</u>> LogIdList;
A sequence of log ids.

# **DsLogAdmin::QoSType Type**

typedef unsigned short QoSType;

Specifies the log's QoS level. Valid values are QoSNone, QoSFlush, and QoSReliable.

# **DsLogAdmin::QoSList Sequence**

typedef sequence<QoSType> QoSList;
A list of QoSType.

# **DsLogAdmin::BasicLog Interface**

The BasicLog interface extend the  $\underline{\text{Log}}$  interface to support the logging by event-unaware CORBA objects. It defines only one method,  $\underline{\text{destroy}}()$ , which is used to destroy a BasicLog object.

```
interface BasicLog : Log
{
  void destroy();
};
```

# DsLogAdmin::BasicLogFactory Interface

The BasicLogFactory interface provides the functionality to instantiate a BasicLog Object.

# BasicLogFactory::create()

Returns an instantiated  $\underline{\mathtt{BasicLog}}$  object. The  $\underline{\mathtt{LogId}}$  returned is assigned by the service and can be used to access the returned  $\underline{\mathtt{BasicLog}}$  object.

#### **Parameters**

full\_action Specifies what the log object will do when it fills up.

max\_size Specifies the maximum amount of data, in bytes, the log can hold.

id The LogId assigned to the BasicLog object by the service.

#### **Exceptions**

<u>InvalidLogFullAction</u>The specified full\_action is not a valid <u>LogFullActionType</u>.

# BasicLogFactory::create\_with\_id()

Returns an instantiated BasicLog object with a user supplied id.

#### **Parameters**

id Specifies the LogId to assign the BasicLog.

full\_action Specifies what the log object will do when it fills up.

max\_size Specifies the maximum amount of data, in bytes, the

log can hold.

### **Exceptions**

<u>LogIdAlreadyExists</u> A log with the specified id already exists.

# **DsLogAdmin::Iterator Interface**

The Iterator interface provides the methods for accessing records returned by the iterator when querying a log. It also provides the method used to release the resources consumed by the returned iterator.

# Iterator::get()

Retrieves the specified number of records from the iterator object and returns them as a RecordList.

#### **Parameters**

position The number of the record from which to start retriev-

ing records.

how\_many The number of records to return.

#### **Exceptions**

<u>InvalidParam</u> Raised if the position is negative or past the end of

the list.

# Iterator::destroy()

```
void destroy();
```

Releases the resources used by the iterator object. If an iterator object is returned, you must explicitly destroy it.

# **DsLogAdmin::LogInterface**

The  $\log$  interface provides all of the basic functionality for log objects. All other log interfaces inherit from this interface. The  $\log$  interface provides the methods for managing a log's functional properties including its full\_action and maximum size. It also defines the methods for querying the log for records, retrieving records from the log, and deleting records from the log. In addition, it defines the flush() method and two methods for copying logs.

```
interface Log
 LogMgr my_factory();
 LogId id();
 unsigned long get_max_record_life();
 void set max record life(in unsigned long life);
 unsigned long long get_max_size();
 void set max size(in unsigned long long size)
   raises (InvalidParam);
 unsigned long long get_current_size();
 unsigned long long get n records();
 LogFullActionType get_log_full_action();
 void set log full action(in LogFullActionType action)
   raises(InvalidLogFullAction);
 AdministrativeState get administrative state();
 void set administrative state(in AdministrativeState state);
  ForwardingState get_forwarding_state();
 void set_forwarding_state(in ForwardingState state);
 OperationalState get operational state();
 AvailabilityStatus get_availability_status();
 TimeInterval get_interval();
 void set_interval(in TimeInterval interval)
   raises (InvalidTime, InvalidTimeInterval);
  CapacityAlarmThresholdList get_capacity_alarm_thresholds();
  void set_capacity_alarm_thresholds(in
  CapacityAlarmThresholdList threshs)
  raises (InvalidThreshold);
 WeekMask get week mask();
 void set week mask(in WeekMask masks)
   raises (InvalidTime, InvalidTimeInterval, InvalidMask);
 QoSList get_log_qos();
 void set_log_qos(in QoSList qos) raises (UnsupportedQoS)
 RecordList query(in string grammar, in Constraint c,
                  out Iterator i)
   raises(InvalidGrammar, InvalidConstraint);
```

```
RecordList retrieve(in TimeT from_time, in long how_many,
                      out Iterator i);
 unsigned long match(in string grammar, in Constraint c)
   raises(InvalidGrammar, InvalidConstraint);
 unsigned long delete_records(in string grammar, in Constraint
   raises(InvalidGrammar, InvalidConstraint);
 unsigned long delete_records_by_id(in RecordIdList ids);
 void write_records(in Anys records)
   raises (LogFull, LogOffDuty, LogLocked, LogDisabled);
  void write recordlist(in RecordList list)
   raises (LogFull, LogOffDuty, LogLocked, LogDisabled);
 void <u>set_record_attribute(in RecordId</u> id, in <u>NVList</u> attr_list)
   raises(InvalidRecordId, InvalidAttribute);
 unsigned long set_records_attribute(in string grammar,
                                      in Constraint c,
                                      in NVList attr list)
   raises(InvalidGrammar, InvalidConstraint, InvalidAttribute);
 NVList get record attribute(in RecordId id)
   raises(InvalidRecordId);
 Log copy (out LogId id);
 Log copy_with_id(in LogId id) raises(LogIdAlreadyExists);
 void flush() raises(UnsupportedQoS);
};
```

# Log::my\_factory()

LogMgr my\_factory();

Returns an object reference to the log object's log factory.

# Log::id()

LogId id();

Returns the id of the log.

# Log::get\_max\_record\_life()

unsigned long get\_max\_record\_life();

Returns the maximum amount of time, in seconds, that a record stays valid in the log.

# Log::set\_max\_record\_life()

void set\_max\_record\_life(in unsigned long life);

Sets the maximum amount of time, in seconds, that a record stays valid in the log. After a record has become stale, it will automatically be removed from the log.

#### **Parameters**

life

The number of seconds for which records will remain valid. Zero specifies an infinite life span.

# Log::get\_max\_size()

unsigned long long get\_max\_size();
Returns the maximum size, in bytes, of the log.

# Log::set\_max\_size()

void set\_max\_size(in unsigned long long size)
raises(InvalidParam);

Set the maximum size, in bytes, of the log.

#### **Parameters**

size The maximum size of the log object in bytes.

#### **Exceptions**

<u>InvalidParam</u> The size specified is smaller than the current size of the log.

# Log::get\_current\_size()

unsigned long long get\_current\_size();
Returns the current size of the log in octets.

# Log::get\_n\_records()

unsigned long long get\_n\_records();
Returns the current number of records in the log.

# Log::get\_log\_full\_action()

LogFullActionType get\_log\_full\_action();
Returns the log's full\_action setting.

# Log::set\_log\_full\_action()

void set\_log\_full\_action(in LogFullActionType action)
raises(InvalidLogFullAction);

Sets the log's full action.

#### **Parameters**

action The log's full action. Valid values are wrap and halt.

#### **Exceptions**

<u>InvalidLogFullAction</u>The full\_action specified is not a supported.

# Log::get\_administrative\_state()

<u>AdministrativeState</u> get\_administrative\_state(); Returns the log's administrative state.

# Log::set\_administrative\_state()

void set\_administrative\_state(in AdministrativeState state);
Sets the log's administrative state.

#### **Parameters**

state The new administrative state for the log. Valid states

are locked and unlocked.

# Log::get\_forwarding\_state()

ForwardingState get\_forwarding\_state();

Returns the log's forwarding state. If the log's forwarding state is on, the log will forward events.

# Log::set\_forwarding\_state()

void set\_forwarding\_state(in ForwardingState state);
Changes the log's forwarding state.

#### **Parameters**

state The new forwarding state. The valid values are:

on—specifies that the log will forward events. off—specifies that the log will not forward events.

# Log::get\_operational\_state()

OperationalState get\_operational\_state();

Returns the log's operational state. The log can either be enabled or disabled.

# Log::get\_interval()

TimeInterval get\_interval();

Returns the log's coarse grained logging interval.

# Log::set\_interval()

void set\_interval(in TimeInterval interval)
raises (InvalidTime, InvalidTimeInterval);

Changes the log's coarse grained logging interval.

#### **Parameters**

interval The log's new coarse grained logging interval. Zero

sets the log to an infinite duration.

#### **Exceptions**

InvalidTime One of the times specified is not a legal time.

InvalidTimeInterval
The start time of the interval is after the stop time. Also, the stop time is prior to the current ...

# Log::get\_availability\_status()

AvailabilityStatus get\_availability\_status();

Returns the log's availability. The log can be on duty, off duty, full, or both off duty and full.

# Log::get\_capacity\_alarm\_thresholds()

<u>CapacityAlarmThresholdList</u> get\_capacity\_alarm\_thresholds(); Returns a list of the log's alarm thresholds.

# Log::set\_capacity\_alarm\_thresholds()

void set\_capacity\_alarm\_thresholds(in <u>CapacityAlarmThresholdList</u>
threshs)
raises (<u>InvalidThreshold</u>);

Sets threshold alarms in the log.

#### **Parameters**

threshs A sequence of Threshold specifying at what points

threshold alarm events are to be generated.

#### **Exceptions**

<u>InvalidThreshold</u>Raised if one of the thresholds is not in the valid range.

# Log::get\_week\_mask()

```
WeekMask get_week_mask();
```

Returns the log's weekly schedule.

# Log::set\_week\_mask()

void set\_week\_mask(in WeekMask masks)
raises (InvalidTime, InvalidTimeInterval, InvalidMask);

Changes the log's weekly schedule.

#### **Parameters**

masks The new schedule to set on the log.

#### **Exceptions**

<u>InvalidTime</u> One of the times set on the log is not a valid

time.

InvalidTimeIntervalOne of the stop times specified is before its

associated start time. Also, one of the time intervals overlaps another time interval.

InvalidMask The WeekMask is malformed.

# Log::get\_log\_qos()

QoSList get\_log\_qos();

Returns the log's QoS settings.

# Log::set\_log\_qos()

void set\_log\_qos(in QoSList qos) raises (UnsupportedQoS);
Sets the log's QoS type. Valid settings are QoSNone, QoSFlush, and
OosReliable.

#### **Parameters**

qos The QoS properties to set on the log.

#### **Exceptions**

<u>UnsupportedQoS</u> One of the QoS properties specified for the log is invalid. The invalid setting is returned.

# Log::query()

RecordList query(in string grammar, in Constraint c, out Iterator
i)
raises(InvalidGrammar, InvalidConstraint);

Retreives records from the log based on a constraint.

#### **Parameters**

grammar The grammar used to consruct the contraint. The

telecom logging service support the EXTENDED TCL

grammar

c The contraint string against which records are

matched.

i Used when a large number of records are retreived.

If it not used it will be nil.

#### **Exceptions**

<u>InvalidGrammar</u> The telecom logging service does not support the

specified grammar.

InvalidConstraint The constraint does not conform to the specified

grammar.

# Log::retrieve()

RecordList retrieve(in TimeT from time, in long how\_many, out Iterator  $\overline{i}$ );

Returns the specified number of records starting at the specified time. If the number of records is larger than can be stored in the return parameter, the remaining records are accessible through the Iterator.

#### **Parameters**

from\_time The time at which the first record to retrieve was

logged.

how many The number of records to retrieve. A negative value

causes the method to retireve records prior to the

specified time.

i The Iterator object reference.

# Log::match()

unsigned long match(in string grammar, in Constraint c)
raises(InvalidGrammar, InvalidConstraint);

Returns the number of records that match the specified constraint.

#### **Parameters**

grammar The grammar used to specify the constraint. The

telecom logging service supports the EXTENDED TCL

grammar.

c The constraint string.

#### **Exceptions**

InvalidGrammar The telecom logging service does not support the

specified grammar.

InvalidConstraint The constraint does not conform to the specified

grammar.

## Log::delete\_records()

unsigned long delete\_records(in string grammar, in <a href="Constraint">Constraint</a> c) raises(InvalidGrammar, InvalidConstraint);

Deletes all of the records that match the specified constraint and returns the number of records deleted.

#### **Parameters**

grammar The grammar used to specify the constraint. The

telecom logging service supports the EXTENDED TCL

grammar.

c The constraint string.

#### **Exceptions**

InvalidGrammar The telecom logging service does not support the

specified grammar.

 $\underline{{\tt InvalidConstraint}} \ {\tt The} \ constraint \ does \ not \ conform \ to \ the \ specified$ 

grammar.

# Log::delete\_records\_by\_id()

unsigned long delete\_records\_by\_id(in <a href="RecordIdList">RecordIdList</a> ids);

Deletes the specified records and returns the number of deleted records.

#### **Parameters**

ids A sequence of record ids specifying the records to

delete.

# Log::write\_records()

void write\_records(in Anys records)
raises(LogFull, LogOffDuty, LogLocked, LogDisabled);

Writes a series of records to a log. The you cannot specifiy any optional attributes and cannot discover the records id.

#### **Parameters**

records A sequence of any that contains the data for a group

of records.

#### **Exceptions**

LogFull The log is full and its full\_action is set to halt.

LogOffDuty The log is not currently scheduled to accept new

records.

<u>LogLocked</u> The log's administrative state is set to not accept

new records.

<u>LogDisabled</u> The log has encountered a processing error and is

unable to accept new records.

## Log::write\_recordlist()

void write\_recordlist(in RecordList list)
raises(LogFull, LogOffDuty, LogLocked, LogDisabled);

Writes a series of records to the log. You can construct records that include an optional attribute list and each record in the list will be updated to include the time it was logged and its record id.

#### **Parameters**

list A sequence of <u>LogRecord</u> that contains the data for a

group of records.

#### **Exceptions**

LogFull The log is full and its full\_action is set to halt.

LogOffDuty The log is not currently scheduled to accept new

records.

LogLocked The log's administrative state is set to not accept

new records.

<u>LogDisabled</u> The log has encountered a processing error and is

unable to accept new records.

### Log::set\_record\_attribute()

Sets attributes for a single record which is specified by its record id.

#### **Parameters**

id The id of the record on which you wish to set attri-

butes.

record.

#### **Exceptions**

<u>InvalidRecordId</u> The record specified dose not exist.

<u>InvalidAttribute</u>One of the attributes is illegal.

# Log::set\_records\_attribute()

in NVList attr\_list)

 $raises (\underline{InvalidGrammar}, \ \underline{InvalidConstraint}, \ \underline{InvalidAttribute}) \ ;$ 

Sets attributes for all records that match the constraint. It returns the numbers of records whose attributes were changed.

#### **Parameters**

grammar The grammar used to specify the constraint. The

telecom logging service supports the EXTENDED\_TCL

grammar.

c The constraint string.

record.

#### **Exceptions**

<u>InvalidGrammar</u> The telecom logging service does not support the

specified grammar.

<u>InvalidConstraint</u> The constraint does not conform to the specified

grammar.

<u>InvalidAttribute</u> One of the attributes is illegal.

# Log::get\_record\_attribute()

NVList get\_record\_attribute(in RecordId id)
raises(InvalidRecordId);

Returns the list of attributes that are set on the specified record.

#### **Parameters**

id The id of the record whose attributes you want to

retrieve.

#### **Exceptions**

InvalidRecordId The record specified does not exist.

# Log::copy()

Log copy (out LogId id);

Copies the log object and returns a reference to the new log object.

#### **Parameters**

id The id assigned to the newly created log.

# Log::copy\_with\_id()

Log copy\_with\_id(in LogId id)
raises (LogIdAlreadyExists);

Copies the log and returns a reference to the newly created log. This method allows you to specify the logs id.

#### **Parameters**

id The new log's id.

#### **Exceptions**

LogIdAlreadyExistsThe user assigned id is already in use.

# Log::flush()

void flush()
raises(UnsupportedQoS);

Cuases the log to flush its memory buffer to its associated permanent store.

## **Exceptions**

<u>UnsupportedQoS</u> The log does not support QoSFlush.

# DsLogAdmin::LogMgr Interface

The LogMgr interface is inherited by all the log factory interfaces. It defines three methods of discovering deployed log objects.

```
interface LogMgr
{
   LogList list logs();
   Log find log(in LogId id);
   LogIdList list logs by id();
};
```

# LogMgr::list\_logs()

```
LogList list_logs();
```

Returns a list of object references, one for each log object associated with the factroy.

## LogMgr::find\_log()

```
Log find_log(in LogId id);
```

Returns an object reference to the specified log. If the log does not exist, it returns a  $\min$  reference.

## LogMgr::list\_logs\_by\_id()

```
LogIdList list_logs_by_id();
```

Returns a list containing the ids of all logs associated with the factory.

# **DsLogNotification Module**

The DsLogNotification module defines the data types used to transmit log generated events to logging clients.

# **DsLogNotification::PerceivedSeverityType Type**

```
typedef unsigned short PerceivedSeverityType;
const PerceivedSeverityType critical = 0;
const PerceivedSeverityType minor = 1;
const PerceivedSeverityType cleared = 2;
```

Defines the severity of a threshold alarm. A threshold alarm's severity is considered minor unless the log is full.

#### DsLogNotification::ThresholdAlarm Structure

```
struct ThresholdAlarm
{
    Log logref;
    LogId id;
    TimeT time;
    Threshold crossed_value;
    Threshold observed_value;
    PerceivedSeverityType perceived_severity;
};
```

The data type passed in a threshold alarm event.

#### Members

An object reference to the log object which caused the event.

id The id of the log object which caused the event.

time The time the event was generated.

crossed\_value The capacity threshold which was passed to trigger the event.

observed\_value The actual percentage of the log that is full.

perceived\_severityThe severity of the alarm. If the severity is critical then the log object is full.

# DsLogNotification::ObjectCreation Structure

```
struct ObjectCreation
{
    LogId id;
    TimeT time;
};
```

The data type passed in an object creation event.

#### **Members**

id The id of the newly created log object.time The time the log object was generated.

### DsLogNotification::ObjectDeletion Structure

```
struct ObjectDeletion
{
    LogId id;
    TimeT time;
};
```

The data type passed in an object deletion event.

#### **Members**

id The id of the deleted log object.time The time the log object was deleted.

# DsLogNotification::AttributeType Type

```
typedef unsigned short AttributeType;
const AttributeType capacityAlarmThreshold = 0;
const AttributeType logFullAction = 1;
const AttributeType maxLogSize = 2;
const AttributeType startTime = 3;
const AttributeType stopTime = 4;
const AttributeType weekMask = 5;
const AttributeType filter = 6;
const AttributeType maxRecordLife = 7;
const AttributeType qualityOfService = 8;
```

The data type and constants used to represent the type of attribute changed in an attribute change event.

# DsLogNotification::AttributeValueChange Structure

```
struct AttributeValueChange
{
    Log logref;
    LogId id;
    TimeT time;
    AttributeType type;
    any old_value;
    any new_value;
};
```

#### **Members**

logref An object reference to the log object which caused the event.

id The id of the log object which caused the event.

```
time The time the event was generated.

type The attribute that was changed.

old_valueThe previous value of the attribute.

new_valueThe attribute's new value.
```

## DsLogNotification::StateType Type

```
typedef unsigned short StateType;
const StateType administrativeState = 0;
const StateType operationalState = 1;
const StateType forwardingState = 2;
```

The data type and constants used to represent which type of state was changed in a state change event.

# DsLogNotification::StateChange Structure

```
struct StateChange
{
    Log logref;
    LogId id;
    TimeT time;
    StateType type;
    any new_value;
};
```

The data type passed in a state change event.

#### **Members**

```
logref An object reference to the log object which caused the event.

id The id of the log object which caused the event.

time The time the event was generated.

type The type of state that was changed.

new_valueThe new state.
```

# DsLogNotification::ProcessingErrorAlarm Structure

```
struct ProcessingErrorAlarm
{
    long error_num;
    string error_string;
};
```

The data type passed when a processing error event occurs.

#### Members

```
error_num The error number.
error string A string explaining the error.
```

# **DsNotifyLogAdmin Module**

The DsNotifyLogAdmin module extends the functionality of the interfaces specified in the DsLogAdmin module to support notification style push and pull communication and forwarding of structured and sequenced events. The extended functionality also includes notification style event filtering and subscription/publication functionality.

# DsNotifyLogAdmin::NotifyLogInterface

The NotifyLog interface extends the functionality of the <u>Log</u> interface to support notification style filters. It inherits from the <u>EventChannel</u> interface of module <u>CosNotifyChannelAdmin</u>.

# NotifyLog::get\_filter()

```
CosNotifyFilter::Filter get_filter();
```

Returns a reference to the filter object associated with the log.

### NotifyLog::set\_filter()

```
void set_filter(in CosNotifyFilter::Filter filter);
```

Associates a filter with the log. The filter will determine which events will be logged.

#### **Parameters**

filter The filter you want to set on the log.

# DsNotifyLogAdmin::NotifyLogFact ory Interface

The NotifyLogFactory extends the functionality of the  $\underline{\texttt{LogMgr}}$  interface to support the creation of  $\underline{\texttt{NotifyLog}}$  objects. It also inherits from the  $\underline{\texttt{CosNotifyChannelAdmin}}$ :  $\underline{\texttt{ConsumerAdmin}}$  interface. This inheritance allows it to forward events to the clients of its associated  $\underline{\texttt{NotifyLog}}$  objects.

### NotifyLogFactory::create()

```
NotifyLog create(in DsLogAdmin::LogFullActionType full_action, in unsigned long long max_size, in DsLogAdmin::CapacityAlarmThresholdList

thresholds,
    in CosNotification::QosProperties initial_qos, in CosNotification::AdminProperties initial_admin, out DsLogAdmin::LogId id)

raises(DsLogAdmin::InvalidLogFullAction, DsLogAdmin::InvalidThreshold, CosNotification::UnsupportedQos, CosNotification::UnsupportedAdmin);
```

Creates a new  $\underline{\text{NotifyLog}}$  object, assigns the new log a unique id, and returns a reference to the newly instantiated log object.

#### **Parameters**

| full_action   | Valid values are wrap and halt.                                                                              |
|---------------|----------------------------------------------------------------------------------------------------|
| max_size      | The maximum size of the log in bytes.                                                                        |
| thresholds    | The thresholds when alarm events will be generated. Specified as a percentage of the log's size.             |
| initial_qos   | The initial notification style QoS properties to set on<br>the log object's associated notification channel. |
| initial_admin | The initial administrative properties to set on the log object's associated notification channel.            |
| id            | Returns the log object's factory assigned id.                                                                |
|               |                                                                                                    |

#### **Exceptions**

| InvalidLogFullActio     | n_The value for the log's full_action was not a valid full_action.                                          |
|-------------------------|----------------------------------------------------------------------------------------------------|
| InvalidThreshold        | One of the threshold alarm values was not within the valid range                                            |
| <u>UnsupportedQoS</u>   | One of the QoS properties is invalid or does not support the value you are trying to set for it.            |
| <u>UnsupportedAdmin</u> | One of the administrative properties is invalid or does not support the value you are trying to set for it. |

## NotifyLogFactory::create\_with\_id()

Creates a new NotifyLog object using a user assigned id and returns a reference to the newly instantiated log object.

#### **Parameters**

id The log object's id.

full\_action The log's behavior when it reaches its maximum size. Valid values are wrap and halt.

max\_size The maximum size of the log in bytes.

thresholds The thresholds when alarm events will be generated. Specified as a percentage of the log's size.

initial\_qos The initial notification style QoS properties to set on the log object's associated notification channel.

The initial administrative properties to set on the log object's associated notification channel.

#### **Exceptions**

LogIdAlreadyExists A log already exists with the specified id.

InvalidLogFullAction
The value for the log's full\_action was not a valid full\_action.

One of the threshold alarm values was not within the valid range

UnsupportedQoS
One of the QoS properties is invalid or does not support the value you are trying to set for it.

UnsupportedAdmin
One of the administrative properties is invalid or does not support the value you are trying to set for it.

# **Dynamic Module**

The Dynamic module is used by the PortableInterceptor module and contains the following data types:

- ContextList type
- ExceptionList Sequence
- Parameter structure
- ParameterList Sequence
- RequestContext type

### Dynamic::ContextList

```
// IDL
typedef CORBA::StringSeq ContextList;
```

# **Dynamic::ExceptionList**

```
// IDL typedef sequence<CORBA::TypeCode> ExceptionList;
```

# Dynamic::Parameter

```
// IDL
struct Parameter {
    any argument;
    CORBA::ParameterMode mode;
};
```

# Dynamic::ParameterList

```
// IDL
typedef sequence<Parameter> ParameterList;
```

# Dynamic::RequestContext

```
// IDL
typedef CORBA::StringSeq RequestContext;
```

# **DynamicAny Overview**

The DynamicAny namespace implements the IDL DynamicAny module which includes the following classes:

DynAny

DynAnyFactory

DynArray

DynEnum

DynFixed

DynSequence

DynStruct

DynUnion

DynValue

The common data types in the scope of the DynamicAny module include the following:

AnySeq

DynAnySeq

FieldName

NameDynAnyPair

NameDynAnyPairSeq

NameValuePair

NameValuePairSeq

For most IDL data types there is a straight-forward language mapping that an object implementation uses to interpret data. However, an any data type can be passed to a program that may not have any static information about how to interpret the type of data in the any value. The <code>DynamicAny</code> module provides a runtime mechanism for constructing any values, traversing them, and extracting the data from any values. This mechanism is especially helpful for writing generic clients and servers such as bridges, browsers, debuggers, and user interface tools.

Applications dynamically construct and interpret any values using <a href="DynAny">DynAny</a> objects. For complex any types a <a href="DynAny">DynAny</a> object is an ordered collection of other component <a href="DynAny">DynAny</a> objects.

A <u>DynAny</u> object can be created as follows:

- Invoking a method on a <u>DynAnyFactory</u> object.
- Invoking a method on an existing DynAny object.

A constructed <u>DynAny</u> object supports methods that enable the creation of new <u>DynAny</u> objects that encapsulate access to the value of some constituent of the <u>DynAny</u> object. <u>DynAny</u> objects also support a copy method for creating new <u>DynAny</u> objects.

There is a different interface associated with each kind of constructed IDL type that inherits from the <u>DynAny</u> interface. The interfaces that inherit the <u>DynAny</u> interface include:

DynArray

DynEnum

DynFixed

DynSequence

DynStruct

DynUnion

DynValue

Exceptions are represented by the <u>DynStruct</u> interface and value types are represented by the <u>DynValue</u> interface.

## DynamicAny::AnySeq Sequence

```
class AnySeq: private ITCxxUSeq< CORBA::Any > {
public:
    typedef AnySeq var var type;
    AnySeq (
        CORBA::ULong max,
        CORBA:: ULong length,
        CORBA:: Any* buf,
        CORBA::Boolean release = 0
    ) : ITCxxUSeq< CORBA::Any > (max, length, buf, release) {}
    AnySeq() : ITCxxUSeq< CORBA::Any >() {}
    AnySeq(
        CORBA::ULong max
    ) : ITCxxUSeq< CORBA::Any > (max) {}
    AnySeq (
       const AnySeq& seq
    ) : ITCxxUSeq< CORBA::Any >(seq) {}
    AnySeq& operator=(
        const AnySeq& seq
    )
        ITCxxUSeq< CORBA::Any >::operator=(seq);
        return *this;
    ITCxxUSeq< CORBA::Any >::maximum;
    ITCxxUSeq< CORBA::Any >::length;
    ITCxxUSeq< CORBA::Any >::operator[];
    ITCxxUSeq< CORBA::Any >::replace;
    ITCxxUSeq< CORBA::Any >::get buffer;
    ITCxxUSeq< CORBA::Any >::allocbuf;
    ITCxxUSeq< CORBA::Any >::freebuf;
    ITCxxUSeq< CORBA::Any >::operator new;
    ITCxxUSeq< CORBA::Any >::operator delete;
};
A sequence of CORBA:: Any values.
DynamicAny::DynSequence
DynamicAny::DynArray
"About Sequences"
```

See Also

# DynamicAny::DynAnySeq Sequence

```
DynAny_ptr* buf,
        CORBA::Boolean release = 0
    ) : ITCxxUIntfSeq< DynAny_ptr, DynAny, ITCxxIntfAlloc<
  DynAny_ptr, DynAny > >(max, length, buf, release) {}
   DynAnySeq() : ITCxxUIntfSeq< DynAny ptr, DynAny,</pre>
   ITCxxIntfAlloc< DynAny_ptr, DynAny > >() {}
   DynAnySeq(
       CORBA::ULong max
    ) : ITCxxUIntfSeq< DynAny_ptr, DynAny, ITCxxIntfAlloc<
  DynAny ptr, DynAny > >(max) {}
    DynAnySeq(
       const DynAnySeq& seq
    ) : ITCxxUIntfSeq< DynAny_ptr, DynAny, ITCxxIntfAlloc<
  DynAny_ptr, DynAny > >(seq) {}
    DynAnySeq& operator=(
        const DynAnySeq& seq
    )
        ITCxxUIntfSeq< DynAny_ptr, DynAny, ITCxxIntfAlloc<
  DynAny_ptr, DynAny > >::operator=(seq);
       return *this;
    ITCxxUIntfSeq< DynAny_ptr, DynAny, ITCxxIntfAlloc<
  DynAny_ptr, DynAny > >::maximum;
    ITCxxUIntfSeq< DynAny_ptr, DynAny, ITCxxIntfAlloc<</pre>
  DynAny ptr, DynAny > >::length;
    ITCxxUIntfSeq< DynAny_ptr, DynAny, ITCxxIntfAlloc<
  DynAny ptr, DynAny > >::operator[];
    ITCxxUIntfSeq< DynAny_ptr, DynAny, ITCxxIntfAlloc<
  DynAny_ptr, DynAny > >::replace;
   ITCxxUIntfSeq< DynAny_ptr, DynAny, ITCxxIntfAlloc<</pre>
  DynAny_ptr, DynAny > >::get_buffer;
   ITCxxUIntfSeq< DynAny_ptr, DynAny, ITCxxIntfAlloc<
  DynAny ptr, DynAny > >::allocbuf;
   ITCxxUIntfSeq< DynAny_ptr, DynAny, ITCxxIntfAlloc<</pre>
  DynAny_ptr, DynAny > >::freebuf;
    ITCxxUIntfSeq< DynAny_ptr, DynAny, ITCxxIntfAlloc<
  DynAny ptr, DynAny > >::operator new;
   ITCxxUIntfSeq< DynAny_ptr, DynAny, ITCxxIntfAlloc<</pre>
  DynAny ptr, DynAny > >::operator delete;
};
A sequence of DynAny values.
```

See Also

DynamicAny::DynSequence DynamicAny::DynArray

"About Sequences"

# DynamicAny::FieldName Type

```
// IDL
typedef string FieldName;
```

```
// C++
typedef char* FieldName;
```

A string representing the name of a member in a structure, union, or value type.

See Also

DynamicAny::DynStruct
DynamicAny::DynUnion
DynamicAny::DynValue

### DynamicAny::NameDynAnyPair Structure

```
// IDL
struct NameDynAnyPair {
    FieldName id;
    DynAny value;
};
struct NameDynAnyPair {
    typedef NameDynAnyPair_var _var_type;
    ITGenFieldName_mgr id;
    ITGenDynAny_mgr value;
};
```

A structure containing the name and value of a field or member.

See Also

DynamicAny::NameDynAnyPairSeq

# DynamicAny::NameDynAnyPairSeq Sequence

```
class NameDynAnyPairSeq: private ITCxxUSeq< NameDynAnyPair > {
public:
    typedef NameDynAnyPairSeq var var type;
    NameDynAnyPairSeq(
        CORBA:: ULong max,
        CORBA:: ULong length,
        NameDynAnyPair* buf,
        CORBA::Boolean release = 0
    ) : ITCxxUSeq< NameDynAnyPair > (max, length, buf, release) {}
    NameDynAnyPairSeq() : ITCxxUSeq< NameDynAnyPair >() {}
    NameDynAnyPairSeq(
        CORBA:: ULong max
    ) : ITCxxUSeq< NameDynAnyPair > (max) {}
    NameDynAnyPairSeq(
        const NameDynAnyPairSeq& seq
    ) : ITCxxUSeq< NameDynAnyPair > (seq) {}
    NameDynAnyPairSeq& operator=(
        const NameDynAnyPairSeq& seq
    )
        ITCxxUSeq< NameDynAnyPair >::operator=(seq);
        return *this;
    ITCxxUSeq< NameDynAnyPair >::maximum;
```

```
ITCxxUSeq< NameDynAnyPair >::length;
ITCxxUSeq< NameDynAnyPair >::operator[];
ITCxxUSeq< NameDynAnyPair >::replace;
ITCxxUSeq< NameDynAnyPair >::get_buffer;
ITCxxUSeq< NameDynAnyPair >::allocbuf;
ITCxxUSeq< NameDynAnyPair >::freebuf;

ITCxxUSeq< NameDynAnyPair >::operator new;
ITCxxUSeq< NameDynAnyPair >::operator delete;
};

A sequence of NameDynAnyPair structures.

DynamicAny::DynStruct
DynamicAny::DynValue
"About Sequences"
```

See Also

# DynamicAny::NameValuePair Structure

A structure containing the name and value of a field or member.

See Also

DynamicAny::NameValuePairSeq

# DynamicAny::NameValuePairSeq Sequence

```
class NameValuePairSeq: private ITCxxUSeq< NameValuePair > {
public:
    typedef NameValuePairSeq_var _var_type;
    NameValuePairSeq(
        CORBA:: ULong max,
        CORBA:: ULong length,
        NameValuePair* buf,
        CORBA::Boolean release = 0
    ) : ITCxxUSeq< NameValuePair > (max, length, buf, release) {}
    NameValuePairSeq() : ITCxxUSeq< NameValuePair >() {}
    NameValuePairSeq(
        CORBA:: ULong max
    ) : ITCxxUSeq< NameValuePair > (max) {}
    NameValuePairSeq(
        const NameValuePairSeq& seq
    ) : ITCxxUSeq< NameValuePair > (seq) {}
    NameValuePairSeq& operator=(
        const NameValuePairSeq& seq
    {
        ITCxxUSeq< NameValuePair >::operator=(seq);
        return *this;
```

Orbix CORBA Programmer's Reference: C++ 575

```
ITCxxUSeq< NameValuePair >::maximum;
ITCxxUSeq< NameValuePair >::length;
ITCxxUSeq< NameValuePair >::operator[];
ITCxxUSeq< NameValuePair >::replace;
ITCxxUSeq< NameValuePair >::get_buffer;
ITCxxUSeq< NameValuePair >::allocbuf;
ITCxxUSeq< NameValuePair >::freebuf;

ITCxxUSeq< NameValuePair >::operator new;
ITCxxUSeq< NameValuePair >::operator delete;
};
```

A sequence of  $\underline{\mathtt{NameValuePair}}$  structures.

See Also

DynamicAny::DynStruct
DynamicAny::DynValue
"About Sequences"

# DynamicAny::DynAny Class

Your application can dynamically construct and interpreted Any values using <code>DynAny</code> objects. A <code>DynAny</code> object is associated with a data value which corresponds to a copy of the value inserted into an <code>any</code>. Portable programs should use the <code>DynAny</code> interface to access and modify the contents of an <code>Any</code> in those cases where basic insertion and extraction operators are not sufficient.

DynAny methods can be organized as follows:

Table 11:DynAny Methods

| assign() component count() copy() current component() destroy() -DynAny() equal() from any() next() rewind() seek() to any() type()  insert dynany() insert long() insert longlong() insert longlong() insert short() insert string() insert ulong() insert ulong() insert val() insert val() insert val() insert val() insert longlong() insert val() insert val() | General Methods                                                                                                    | Insert Methods                                                                                                    | Get Methods                                                                                                    |
|----------------------------------------------------------------------------------------------------|----------------------------------------------------------------------------------------------------|----------------------------------------------------------------------------------------------------|----------------------------------------------------------------------------------------------------|
| insert wstring()   get wstring()                                                                                                    | component count() copy() current component() destroy() ~DynAny() equal() from any() next() rewind() seek() to any() | insert boolean() insert char() insert double() insert dyn any() insert float() insert long() insert longdouble() insert longlong() insert octet() insert reference() insert short() insert string() insert typecode() insert ulong() insert ulonglong() insert ushort() insert val() insert val() insert wchar() | get boolean() get char() get double() get dyn any() get float() get long() get longdouble() get longlong() get octet() get reference() get short() get string() get typecode() get ulonglong() get ulonglong() get ushort() get val() get wchar() |

The following exceptions are also defined in the DynAny class:

InvalidValue

TypeMismatch

The DynAny class is the base for the following classes:

DynArray

DynEnum

DynFixed

DynSequence

DynStruct

DynUnion

DynValue

Because the values of Any types can be quite complex, it is helpful to think of a DynAny object as an ordered collection of other component DynAny objects. For simpler DynAny objects that represent a basic type, the ordered collection of components is empty. For example, a long or a type without components (such as an empty exception) has empty components.

The DynAny interface allows a client to iterate through the components of the values pointed to by these objects. Each DynAny object maintains the notion of a *current position* into its collection of compo-

nent DynAny objects. The current position is identified by an index value that runs from 0 to n-1, where n is the number of components. Methods are available that allow you to recursively examine DynAny contents. For example, you can determine the current position using <u>current component()</u>, and <u>component count()</u> returns the number of components in the DynAny object. You can also use <u>rewind()</u>, <u>seek()</u>, and <u>next()</u> to change the current position. If a DynAny is initialized with a value that has components, the index is initialized to 0. The special index value of -1 indicates a current position that points nowhere. For example, some values (such as an empty exception) cannot have a current position. In these cases the index value is fixed at -1.

You can use the iteration operations, together with <a href="current component">current component ()</a>, to dynamically compose an Any value. After creating a dynamic any, such as a DynStruct, you can use <a href="current component">current component ()</a> and <a href="next">next ()</a> to initialize all the components of the value. Once the dynamic value is completely initialized, to <a href="any ()">any ()</a> creates the corresponding Any value.

You use the <code>insert\_type()</code> and <code>get\_type()</code> methods to not only handle basic <code>DynAny</code> objects but they are also helpful in handling constructed <code>DynAny</code> objects. When you insert a basic data type value into a constructed <code>DynAny</code> object, it initializes the current component of the constructed data value associated with the <code>DynAny</code> object.

For example, invoking <u>insert boolean()</u> on a DynStruct object implies inserting a boolean data value at the current position of the associated structure data value. In addition, you can use the <code>insert\_type()</code> and <code>get\_type()</code> methods to traverse Any values associated with sequences of basic data types without the need to generate a <code>DynAny</code> object for each element in the sequence.

The DynAny object has a <u>destroy()</u> method that you can use to destroy a top-level DynAny object and any component DynAny objects obtained from it.

TypeMismatch is raised if you call methods <code>insert\_type()</code> or <code>get\_type()</code> on a <code>DynAny</code> whose current component itself has components.

MARSHAL is raised if you attempt to export DynAny objects to other processes or externalize one with <a href="CORBA">CORBA</a>: ORB</a>: OBJECT to string(). This is because DynAny objects are intended to be local to the process in which they are created and used.

NO IMPLEMENT might be raised if you attempt the following:

- Invoke operations exported through the <u>CORBA::Object</u> interface even though <u>DynAny</u> objects export operations defined in this standard interface.
- Use a DynAny object with the DII.

The following code is the complete class:

```
// class is in namespace DynamicAny
class IT_DYNANY_API DynAny : public virtual CORBA::Object {
  public:
    typedef DynamicAny::DynAny_ptr _ptr_type;
    typedef DynamicAny::DynAny_var _var_type;

  virtual ~DynAny();
```

**Exceptions** 

```
static DynAny ptr narrow(
    CORBA::Object ptr obj
);
static DynAny_ptr _unchecked_narrow(
    CORBA::Object ptr obj
inline static DynAny_ptr _duplicate(
    DynAny_ptr p
);
inline static DynAny_ptr _nil();
class IT_DYNANY_API InvalidValue: public CORBA::UserException
{ ... };
class IT_DYNANY_API TypeMismatch: public CORBA::UserException
{ ... };
virtual ::CORBA::TypeCode_ptr type() = 0;
virtual void assign(
    DynAny_ptr dyn_any
) = 0;
virtual void from_any(
    const CORBA::Any& value
) = 0;
virtual CORBA::Any* to any() = 0;
virtual CORBA::Boolean equal(
    DynAny_ptr dyn_any
) = 0;
virtual void destroy() = 0;
virtual DynAny ptr copy() = 0;
virtual void insert boolean(
   CORBA::Boolean value
) = 0;
virtual void insert_octet(
   CORBA::Octet value
) = 0;
virtual void insert char(
    CORBA::Char value
) = 0;
virtual void insert_short(
    CORBA::Short value
) = 0;
virtual void insert ushort(
    CORBA:: UShort value
) = 0;
virtual void insert_long(
    CORBA::Long value
) = 0;
virtual void insert ulong(
    CORBA:: ULong value
) = 0;
virtual void insert_float(
    CORBA::Float value
) = 0;
virtual void insert double(
    CORBA::Double value
) = 0;
virtual void insert_string(
    const char* value
```

```
) = 0;
virtual void insert reference(
   CORBA::Object ptr value
) = 0;
virtual void insert_typecode(
   ::CORBA::TypeCode ptr value
virtual void insert longlong(
   CORBA::LongLong value
) = 0;
virtual void insert_ulonglong(
   CORBA::ULongLong value
) = 0;
virtual void insert longdouble(
   CORBA::LongDouble value
) = 0;
virtual void insert_wchar(
   CORBA::WChar value
) = 0;
virtual void insert wstring(
   const CORBA::WChar* value
) = 0;
virtual void insert_any(
   const CORBA::Any& value
) = 0;
virtual void insert dyn any(
   DynAny_ptr value
) = 0;
virtual void insert_val(
   CORBA::ValueBase* value
virtual CORBA::Boolean get boolean() = 0;
virtual CORBA::Octet get octet() = 0;
virtual CORBA::Char get_char() = 0;
virtual CORBA::Short get_short() = 0;
virtual CORBA::UShort get ushort() = 0;
virtual CORBA::Long get_long() = 0;
virtual CORBA::ULong get ulong() = 0;
virtual CORBA::Float get float() = 0;
virtual CORBA::Double get_double() = 0;
virtual char* get_string() = 0;
virtual CORBA::Object ptr get reference() = 0;
virtual ::CORBA::TypeCode_ptr get_typecode() = 0;
virtual CORBA::LongLong get_longlong() = 0;
virtual CORBA::ULongLong get ulonglong() = 0;
virtual CORBA::LongDouble get_longdouble() = 0;
virtual CORBA::WChar get_wchar() = 0;
virtual CORBA::WChar* get wstring() = 0;
virtual CORBA::Any* get_any() = 0;
virtual DynAny ptr get dyn any() = 0;
virtual CORBA::ValueBase* get val() = 0;
virtual CORBA::Boolean seek(
   CORBA::Long index
) = 0;
virtual void rewind() = 0;
virtual CORBA::Boolean next() = 0;
virtual CORBA::ULong component_count() = 0;
virtual DynAny_ptr current_component() = 0;
```

```
static const IT_FWString _it_fw_type_id;
};
```

See page 4 for descriptions of the standard helper functions:

- \_duplicate()
- narrow()
- \_nil()
- unchecked\_narrow()

# DynAny::assign()

Initializes the value associated with a DynAny object with the value associated with another DynAny object.

#### **Parameters**

dyn\_any The DynAny object to initialize to.

The current position of the target DynAny is set to zero for values that have components and to -1 for values that do not have components.

#### **Exceptions**

<u>TypeMismatch</u> The type of the passed DynAny is not equivalent to the type of the target DynAny.

# DynAny::component\_count()

```
// C++
virtual CORBA::ULong component count() = 0;
```

Returns the number of components of a DynAny. For a DynAny without components, it returns zero.

The operation only counts the components at the top level. For example, if you invoke <u>component count()</u> on a <u>DynStruct</u> with a single member, the return value is 1, irrespective of the type of the member.

 Table 12:
 Return Values for DynAny::component\_count()

| Туре               | Return Value                    |
|--------------------|---------------------------------|
| DynSequence        | The current number of elements. |
| DynStruct DynValue | The number of members.          |
| DynArray           | The number of elements.         |

 Table 12:
 Return Values for DynAny::component\_count()

| Туре             | Return Value                                                                                           |
|------------------|----------------------------------------------------------------------------------------------------|
| DynUnion         | <ul><li>2 if the discriminator indicates that a named member is active.</li><li>1 Otherwise.</li></ul> |
| DynFixed DynEnum | zero                                                                                                   |

#### **Exceptions**

TypeMismatch The method is called on a DynAny that cannot have components, such as a DynEnum or an empty exception.

See Also DynamicAny::DynAny::current\_component()

DynamicAny::DynAny::seek()
DynamicAny::DynAny::rewind()
DynamicAny::DynAny::next()

# DynAny::copy()

```
// C++
virtual DynAny ptr copy() = 0;
```

Returns a new DynAny object whose value is a deep copy of the DynAny on which it is invoked.

The operation is polymorphic, that is, invoking it on one of the types derived from <code>DynAny</code>, such as <code>DynStruct</code>, creates the derived type but returns its reference as the <code>DynAny</code> base type.

# DynAny::current\_component()

```
// C++
virtual DynAny ptr current component() = 0;
```

Returns the DynAny for the component at the current position. It does not advance the current position, so repeated calls without an intervening call to  $\mathtt{rewind}()$ ,  $\mathtt{next}()$ , or  $\mathtt{seek}()$  return the same component. If the current position current position is -1, the method returns a nil reference.

The returned <code>DynAny</code> object reference can be used to get or set the value of the current component. If the current component represents a complex type, the returned reference can be narrowed based on the <code>TypeCode</code> to get the interface corresponding to the complex type.

#### **Exceptions**

TypeMismatch The method is called on a DynAny that cannot have components, such as a DynEnum or an empty exception.

See Also DynamicAny::DynAny::component\_count()

DynamicAny::DynAny::seek()
DynamicAny::DynAny::rewind()
DynamicAny::DynAny::next()

# DynAny::destroy()

```
// C++
virtual void destroy() = 0;
```

Destroys a DynAny object. This operation frees any resources used to represent the data value associated with a DynAny object.

Destroying a top-level DynAny object (one that was not obtained as a component of another DynAny) also destroys any component DynAny objects obtained from it. Destroying a non-top level (component) DynAny object does nothing.

You can manipulate a component of a DynAny object beyond the life time of its top-level DynAny by making a copy of the component with copy() before destroying the top-level DynAny object.

Orbix guarantees to always destroy all local objects it creates when the last reference to them is released so you do not have to call destroy(). However, code that relies on this feature is not strictly CORBA compliant and may leak resources with other ORBs. (According to the CORBA specification, simply calling CORBA::release() on all references to a DynAny object does not delete the object or its components so each DynAny object created must be explicitly destroyed to avoid memory leaks.)

#### **Exceptions**

**Enhancement** 

OBJECT\_NOT\_EXI A destroyed DynAny object or any of its components is streetenced.

See Also

```
DynamicAny::DynAny::copy()
CORBA::release()
IT CORBA::RefCountedLocalObject
```

# DynAny::~DynAny() Destructor

```
// C++
virtual ~DynAny();
```

The destructor for a DynAny object.

# DynAny::equal()

Compares two DynAny values for equality and returns true of the values are equal, false otherwise. Two DynAny values are equal if their type codes are equivalent and, recursively, all respective component DynAny values are equal. The current position of the two DynAny values being compared has no effect on the result of equal ().

#### **Parameters**

dyn any The DynAny value to compare.

## DynAny::from\_any()

```
// C++
virtual void from_any(
     const <u>CORBA</u>::<u>Any</u>& value
) = 0;
```

Initializes the value associated with a DynAny object with the value contained in an Any type.

The current position of the target <code>DynAny</code> is set to zero for values that have components and to -1 for values that do not have components.

**Parameters** 

value An Any value to initialize the DynAny object to.

**Exceptions** 

TypeMismatch The type of the passed Any is not equivalent to the

type of the target DynAny.

InvalidValue The passed Any does not contain a legal value (such as

a null string).

See Also

DynamicAny::DynAny::to any()

# DynAny::get\_any()

```
// C++
virtual CORBA::Any* get any() = 0;
```

Returns an Any value from the DynAny object.

It is valid for you to use this method if the <a href="TypeCode">TypeCode</a> contained in the DynAny is equivalent to <a href="tc any">tc any</a> (an <a href="Any TypeCode">Any TypeCode</a>), or, if the <a href="TypeCode">TypeCode</a> at the current position (a DynAny objects with components) is equivalent to <a href="tc any">tc any</a>. The current position is unchanged after the call.

**Exceptions** 

TypeMismatch The accessed component in the DynAny is of a type that

is not equivalent to the requested type.

<u>InvalidValue</u> The DynAny has components and the current position is

-1.

See Also

DynamicAny::DynAny::insert any()

# DynAny::get\_boolean()

```
// C++
virtual CORBA::Boolean get_boolean() = 0;
```

Returns a Boolean value from the DynAny object.

It is valid for you to use this method if the <u>TypeCode</u> contained in the <u>DynAny</u> is equivalent to <u>tc boolean</u> (a boolean <u>TypeCode</u>), or, if the <u>TypeCode</u> at the current position (a <u>DynAny</u> objects with components) is equivalent to <u>tc boolean</u>. The current position is unchanged after the call.

#### **Exceptions**

TypeMismatch The accessed component in the DynAny is of a type that

is not equivalent to the requested type.

InvalidValue The DynAny has components and the current position is

-1.

See Also

DynamicAny::DynAny::insert\_boolean()

# DynAny::get\_char()

```
// C++
virtual CORBA::Char get_char() = 0;
```

Returns a Char value from the DynAny object.

It is valid for you to use this method if the <u>TypeCode</u> contained in the <u>DynAny</u> is equivalent to <u>tc char</u> (a char <u>TypeCode</u>), or, if the <u>TypeCode</u> at the current position (a <u>DynAny</u> objects with components) is equivalent to <u>tc char</u>. The current position is unchanged after the call.

#### **Exceptions**

TypeMismatch The accessed component in the DynAny is of a type that

is not equivalent to the requested type.

InvalidValue The DynAny has components and the current position is

-1.

See Also

DynamicAny::DynAny::insert\_char()

# DynAny::get\_double()

```
// C++
virtual CORBA::Double get double() = 0;
```

Returns a Double value from the DynAny object.

It is valid for you to use this method if the <a href="TypeCode">TypeCode</a> contained in the DynAny is equivalent to <a href="tc double">tc double</a> (a double <a href="TypeCode">TypeCode</a>), or, if the <a href="TypeCode">TypeCode</a> at the current position (a DynAny objects with components) is equivalent to <a href="tc double">tc double</a>. The current position is unchanged after the call.

#### **Exceptions**

TypeMismatch The accessed component in the DynAny is of a type that

is not equivalent to the requested type.

InvalidValue The DynAny has components and the current position is

-1.

See Also

DynamicAny::DynAny::insert\_double()

# DynAny::get\_dyn\_any()

```
// C++
virtual DynAny ptr get_dyn_any() = 0;
```

Returns a DynAny reference value from the DynAny object.  $get_{dyn_{any}}()$  is provided to deal with  $\underline{Any}$  values that contain another any.

It is valid for you to use this method if the <u>TypeCode</u> contained in the <u>DynAny</u> is equivalent to the <u>TypeCode</u> of a <u>DynAny</u> or, if the <u>TypeCode</u> at the current position (a <u>DynAny</u> objects with components) is equivalent the <u>TypeCode</u> of a <u>DynAny</u>. The current position is unchanged after the call.

#### **Exceptions**

TypeMismatch The accessed component in the DynAny is of a type that

is not equivalent to the requested type.

InvalidValue The DynAny has components and the current position is

-1.

#### See Also

DynamicAny::DynAny::insert dyn any()

# DynAny::get\_float()

```
// C++
virtual CORBA::Float get_float() = 0;
```

Returns a Float value from the DynAny object.

It is valid for you to use this method if the <a href="TypeCode">TypeCode</a> contained in the DynAny is equivalent to <a href="tc float">tc float</a> (a float <a href="TypeCode">TypeCode</a>), or, if the <a href="TypeCode">TypeCode</a> at the current position (a DynAny objects with components) is equivalent to <a href="tc float">tc float</a>. The current position is unchanged after the call.

#### **Exceptions**

TypeMismatch The accessed component in the DynAny is of a type that

is not equivalent to the requested type.

InvalidValue The DynAny has components and the current position is

-1.

#### See Also

DynamicAny::DynAny::insert float()

# DynAny::get\_long()

```
// C++
virtual CORBA::Long get_long() = 0;
Returns a Long value from the DynAny object.
```

It is valid for you to use this method if the  $\underline{\mathtt{TypeCode}}$  contained in the  $\underline{\mathtt{DynAny}}$  is equivalent to  $\underline{\mathtt{tc}}$   $\underline{\mathtt{long}}$  (a  $\underline{\mathtt{long}}$   $\underline{\mathtt{TypeCode}}$ ), or, if the  $\underline{\mathtt{TypeCode}}$  at the current position (a  $\underline{\mathtt{DynAny}}$  objects with components) is equivalent to  $\underline{\mathtt{tc}}$   $\underline{\mathtt{long}}$ . The current position is unchanged after the call.

#### **Exceptions**

The accessed component in the DynAny is of a type that is not equivalent to the requested type.

<u>InvalidValue</u> The DynAny has components and the current position is -1.

#### See Also

DynamicAny::DynAny::insert\_long()

### DynAny::get\_longdouble()

```
// C++
virtual CORBA::LongDouble get_longdouble() = 0;
```

Returns a LongDouble value from the DynAny object.

It is valid for you to use this method if the  $\underline{\mathtt{TypeCode}}$  contained in the  $\underline{\mathtt{DynAny}}$  is equivalent to  $\underline{\mathtt{tc\ longdouble}}$  (a  $\underline{\mathtt{long\ double\ TypeCode}}$ ), or, if the  $\underline{\mathtt{TypeCode}}$  at the current position (a  $\underline{\mathtt{DynAny}}$  objects with components) is equivalent to  $\underline{\mathtt{tc\ longdouble}}$ . The current position is unchanged after the call.

### **Exceptions**

TypeMismatch The accessed component in the DynAny is of a type that

is not equivalent to the requested type.

<u>InvalidValue</u> The DynAny has components and the current position is

-1.

#### See Also

DynamicAny::DynAny::insert\_longdouble()

### DynAny::get\_longlong()

```
// C++
virtual CORBA::LongLong get_longlong() = 0;
```

Returns a LongLong value from the DynAny object.

It is valid for you to use this method if the  $\underline{\mathtt{TypeCode}}$  contained in the  $\underline{\mathtt{DynAny}}$  is equivalent to  $\underline{\mathtt{tc}}$   $\underline{\mathtt{longlong}}$  (a  $\underline{\mathtt{long}}$   $\underline{\mathtt{long}}$   $\underline{\mathtt{TypeCode}}$ ), or, if the  $\underline{\mathtt{TypeCode}}$  at the current position (a  $\underline{\mathtt{DynAny}}$  objects with components) is equivalent to  $\underline{\mathtt{tc}}$   $\underline{\mathtt{longlong}}$ . The current position is unchanged after the call.

#### **Exceptions**

TypeMismatch The accessed component in the DynAny is of a type that

is not equivalent to the requested type.

<u>InvalidValue</u> The DynAny has components and the current position is

-1.

#### See Also

DynamicAny::DynAny::insert longlong()

### DynAny::get\_octet()

```
// C++
virtual CORBA::Octet get_octet() = 0;
```

Returns an Octet value from the DynAny object.

It is valid for you to use this method if the <u>TypeCode</u> contained in the DynAny is equivalent to <u>tc octet</u> (an octet <u>TypeCode</u>), or, if the <u>TypeCode</u> at the current position (a DynAny objects with components) is equivalent to <u>tc octet</u>. The current position is unchanged after the call.

### **Exceptions**

TypeMismatch The accessed component in the DynAny is of a type that

is not equivalent to the requested type.

InvalidValue The DynAny has components and the current position is

-1.

#### See Also

DynamicAny::DynAny::insert octet()

### DynAny::get\_reference()

```
// C++
virtual CORBA::Object_ptr get_reference() = 0;
```

Returns an Object reference from the DynAny object.

It is valid for you to use this method if the <a href="TypeCode">TypeCode</a> contained in the DynAny is equivalent to <a href="tc Object">tc Object</a> (an object reference <a href="TypeCode">TypeCode</a>), or, if the <a href="TypeCode">TypeCode</a> at the current position (a DynAny objects with components) is equivalent to <a href="tc Object">tc Object</a>. The current position is unchanged after the call.

### **Exceptions**

TypeMismatch The accessed component in the DynAny is of a type that

is not equivalent to the requested type.

InvalidValue The DynAny has components and the current position is

-1.

### See Also

DynamicAny::DynAny::insert reference()

### DynAny::get\_short()

```
// C++
virtual CORBA::Short get_short() = 0;
```

Returns a Short value from the DynAny object.

It is valid for you to use this method if the <a href="TypeCode">TypeCode</a> contained in the DynAny is equivalent to <a href="tc\_short">tc\_short</a> (a short <a href="TypeCode">TypeCode</a>), or, if the <a href="TypeCode">TypeCode</a> at the current position (a DynAny objects with components) is equivalent to <a href="tc\_short">tc\_short</a>. The current position is unchanged after the call.

### **Exceptions**

TypeMismatch The accessed component in the DynAny is of a type that

is not equivalent to the requested type.

InvalidValue The DynAny has components and the current position is

-1.

#### See Also

DynamicAny::DynAny::insert\_short()

### DynAny::get\_string()

```
// C++
virtual char* get string() = 0;
```

Returns a string value from the DynAny object.

It is valid for you to use this method if the <a href="TypeCode">TypeCode</a> contained in the DynAny is equivalent to <a href="tc string">tc string</a> (a string <a href="TypeCode">TypeCode</a>), or, if the <a href="TypeCode">TypeCode</a> at the current position (a DynAny objects with components) is equivalent to <a href="tc string">tc string</a>. The current position is unchanged after the call.

### **Exceptions**

TypeMismatch The accessed component in the DynAny is of a type that

is not equivalent to the requested type.

<u>InvalidValue</u> The DynAny has components and the current position is

-1.

See Also

DynamicAny::DynAny::insert\_string()

### DynAny::get\_typecode()

```
// C++
virtual CORBA::TypeCode ptr get_typecode() = 0;
```

Returns a TypeCode value from the DynAny object.

It is valid for you to use this method if the <a href="TypeCode">TypeCode</a> contained in the DynAny is equivalent to <a href="tc TypeCode">tc TypeCode</a> (a <a href="TypeCode">TypeCode</a>), or, if the <a href="TypeCode">TypeCode</a>) at the current position (a <a href="DynAny">DynAny</a> objects with components) is equivalent to <a href="tc TypeCode">tc TypeCode</a>. The current position is unchanged after the call.

#### **Exceptions**

TypeMismatch The accessed component in the DynAny is of a type that

is not equivalent to the requested type.

InvalidValue The DynAny has components and the current position is

-1.

See Also

DynamicAny::DynAny::insert\_typecode()

### DynAny::get\_ulong()

```
// C++
virtual CORBA::ULong get_ulong() = 0;
```

Returns a ULong value from the DynAny object.

It is valid for you to use this method if the  $\underline{\mathtt{TypeCode}}$  contained in the  $\underline{\mathtt{DynAny}}$  is equivalent to  $\underline{\mathtt{tc}}$  ulong (an unsigned long  $\underline{\mathtt{TypeCode}}$ ), or, if the  $\underline{\mathtt{TypeCode}}$  at the current position (a  $\underline{\mathtt{DynAny}}$  objects with components) is equivalent to  $\underline{\mathtt{tc}}$  ulong. The current position is unchanged after the call.

### **Exceptions**

TypeMismatch The accessed component in the DynAny is of a type that is not equivalent to the requested type.

<u>InvalidValue</u> The DynAny has components and the current position is

#### See Also

DynamicAny::DynAny::insert\_ulong()

### DynAny::get\_ulonglong()

```
// C++
virtual CORBA::ULongLong get ulonglong() = 0;
```

Returns a ULongLong value from the DynAny object.

It is valid for you to use this method if the  $\underline{\text{TypeCode}}$  contained in the  $\underline{\text{DynAny}}$  is equivalent to  $\underline{\text{tc ulonglong}}$  (an unsigned long long  $\underline{\text{TypeCode}}$ ), or, if the  $\underline{\text{TypeCode}}$  at the current position (a  $\underline{\text{DynAny}}$  objects with components) is equivalent to  $\underline{\text{tc ulonglong}}$ . The current position is unchanged after the call.

### **Exceptions**

TypeMismatch The accessed component in the DynAny is of a type that

is not equivalent to the requested type.

<u>InvalidValue</u> The DynAny has components and the current position is

-1.

#### See Also

DynamicAny::DynAny::insert\_ulonglong()

### DynAny::get\_ushort()

```
// C++
virtual CORBA::UShort get ushort() = 0;
```

Returns a UShortshort value from the DynAny object.

It is valid for you to use this method if the <u>TypeCode</u> contained in the DynAny is equivalent to <u>tc ushort</u> (an unsigned short <u>TypeCode</u>), or, if the <u>TypeCode</u> at the current position (a DynAny objects with components) is equivalent to <u>tc ushort</u>. The current position is unchanged after the call.

#### **Exceptions**

TypeMismatch The accessed component in the DynAny is of a type that

is not equivalent to the requested type.

InvalidValue The DynAny has components and the current position is

-1.

#### See Also

DynamicAny::DynAny::insert ushort()

### DynAny::get\_val()

```
// C++
virtual CORBA::ValueBase* get_val() = 0;
```

Returns a value type value from the DynAny object.

It is valid for you to use this method if the <u>TypeCode</u> contained in the <u>DynAny</u> is equivalent to a value type <u>TypeCode</u>, or, if the <u>TypeCode</u> at the current position (a <u>DynAny</u> objects with components) is equivalent to a value type <u>TypeCode</u>. The current position is unchanged after the call.

### **Exceptions**

TypeMismatch The accessed component in the DynAny is of a type that

is not equivalent to the requested type.

<u>InvalidValue</u> The DynAny has components and the current position is

-1.

See Also DynamicAny::DynAny::insert val()

### DynAny::get\_wchar()

```
// C++
virtual CORBA::WChar get wchar() = 0;
```

Returns a WChar value from the DynAny object.

It is valid for you to use this method if the <a href="TypeCode">TypeCode</a> contained in the DynAny is equivalent to <a href="tc wchar">tc wchar</a> (a wchar <a href="TypeCode">TypeCode</a>), or, if the <a href="TypeCode">TypeCode</a>) at the current position (a DynAny objects with components) is equivalent to <a href="tc wchar">tc wchar</a>. The current position is unchanged after the call.

### **Exceptions**

TypeMismatch The accessed component in the DynAny is of a type that

is not equivalent to the requested type.

InvalidValue The DynAny has components and the current position is

-1.

See Also

DynamicAny::DynAny::insert wchar()

### DynAny::get\_wstring()

```
// C++
virtual CORBA::WChar* get wstring() = 0;
```

Returns a wide string value from the DynAny object.

It is valid for you to use this method if the <a href="TypeCode">TypeCode</a> contained in the DynAny is equivalent to <a href="tc wstring">tc wstring</a> (a wide string <a href="TypeCode">TypeCode</a>), or, if the <a href="TypeCode">TypeCode</a> at the current position (a DynAny objects with components) is equivalent to <a href="tc wstring">tc wstring</a>. The current position is unchanged after the call.

### **Exceptions**

TypeMismatch The accessed component in the DynAny is of a type that

is not equivalent to the requested type.

<u>InvalidValue</u> The DynAny has components and the current position is

-1.

#### See Also

DynamicAny::DynAny::insert\_wstring()

### DynAny::insert\_any()

```
// C++
virtual void insert_any(
    const <u>CORBA</u>::Any& value
) = 0;
```

Inserts an Any value into the DynAny object.

#### **Parameters**

value The value to insert into the DynAny object.

It is valid for you to use this method if the <a href="TypeCode">TypeCode</a> contained in the DynAny is equivalent to <a href="tc any">tc any</a> (an <a href="Any TypeCode">Any TypeCode</a>), or, if the <a href="TypeCode">TypeCode</a> at the current position (a DynAny objects with components) is equivalent to <a href="tc any">tc any</a>. The current position is unchanged after the call.

### **Exceptions**

InvalidValue The DynAny has components and the current position is

-1.

TypeMismatch The accessed component in the DynAny is of a type that

is not equivalent to the inserted type.

#### See Also

DynamicAny::DynAny::get\_any()

### DynAny::insert\_boolean()

Inserts a Boolean value into the DynAny object.

#### **Parameters**

value The value to insert into the DynAny object.

It is valid for you to use this method if the <u>TypeCode</u> contained in the <u>DynAny</u> is equivalent to <u>tc boolean</u> (a boolean <u>TypeCode</u>), or, if the <u>TypeCode</u> at the current position (a <u>DynAny</u> objects with components) is equivalent to <u>tc boolean</u>. The current position is unchanged after the call.

### **Exceptions**

<u>InvalidValue</u> The DynAny has components and the current position is

-1.

TypeMismatch The accessed component in the DynAny is of a type that

is not equivalent to the inserted type.

### See Also

DynamicAny::DynAny::get\_boolean()

### DynAny::insert\_char()

```
// C++
virtual void insert_char(
```

```
\frac{\text{CORBA}}{\text{constant}} : \frac{\text{Char}}{\text{constant}} \text{ value}
```

Inserts a Char value into the DynAny object.

#### **Parameters**

value The value to insert into the DynAny object.

It is valid for you to use this method if the <a href="TypeCode">TypeCode</a> contained in the DynAny is equivalent to <a href="tc char">tc char</a> (a char <a href="TypeCode">TypeCode</a>), or, if the <a href="TypeCode">TypeCode</a>) at the current position (a DynAny objects with components) is equivalent to <a href="tc char">tc char</a>. The current position is unchanged after the call.

### **Exceptions**

<u>InvalidValue</u> The DynAny has components and the current position is

-1.

TypeMismatch The accessed component in the DynAny is of a type that

is not equivalent to the inserted type.

See Also

DynamicAny::DynAny::get\_char()

### DynAny::insert\_double()

Inserts a Double value into the DynAny object.

#### **Parameters**

value The value to insert into the DynAny object.

It is valid for you to use this method if the <a href="TypeCode">TypeCode</a> contained in the DynAny is equivalent to <a href="tc double">tc double</a> (a double <a href="TypeCode">TypeCode</a>), or, if the <a href="TypeCode">TypeCode</a>) at the current position (a DynAny objects with components) is equivalent to <a href="tc double">tc double</a>. The current position is unchanged after the call.

#### **Exceptions**

<u>InvalidValue</u> The DynAny has components and the current position is

-1.

TypeMismatch The accessed component in the DynAny is of a type that

is not equivalent to the inserted type.

#### See Also

DynamicAny::DynAny::get\_double()

### DynAny::insert\_dyn\_any()

Inserts a DynAny value into the DynAny object. insert\_dyn\_any() is provided to deal with Any values that contain another any.

#### **Parameters**

value The value to insert into the DynAny object.

It is valid for you to use this method if the <u>TypeCode</u> contained in the <u>DynAny</u> is equivalent to the <u>TypeCode</u> of a <u>DynAny</u> or, if the <u>TypeCode</u> at the current position (a <u>DynAny</u> objects with components) is equivalent the <u>TypeCode</u> of a <u>DynAny</u>. The current position is unchanged after the call.

### **Exceptions**

<u>InvalidValue</u> The DynAny has components and the current position is

-1.

TypeMismatch The accessed component in the DynAny is of a type that

is not equivalent to the inserted type.

#### See Also

DynamicAny::DynAny::get dyn any()

### DynAny::insert\_float()

Inserts a Float value into the DynAny object.

#### **Parameters**

value The value to insert into the DynAny object.

It is valid for you to use this method if the <a href="TypeCode">TypeCode</a> contained in the DynAny is equivalent to <a href="tc float">tc float</a> (a float <a href="TypeCode">TypeCode</a>), or, if the <a href="TypeCode">TypeCode</a>) at the current position (a DynAny objects with components) is equivalent to <a href="tc float">tc float</a>. The current position is unchanged after the call.

#### **Exceptions**

InvalidValue The DynAny has components and the current position is

-1.

TypeMismatch The accessed component in the DynAny is of a type that

is not equivalent to the inserted type.

#### See Also

DynamicAny::DynAny::get\_float()

### DynAny::insert\_long()

Inserts a Long value into the DynAny object.

#### **Parameters**

It is valid for you to use this method if the <a href="TypeCode">TypeCode</a> contained in the DynAny is equivalent to <a href="tc long">tc long</a> (a long <a href="TypeCode">TypeCode</a>), or, if the <a href="TypeCode">TypeCode</a>) at the current position (a DynAny objects with components) is equivalent to <a href="tc long">tc long</a>. The current position is unchanged after the call.

### **Exceptions**

TypeMismatch The accessed component in the DynAny is of a type that

is not equivalent to the requested type.

<u>InvalidValue</u> The DynAny has components and the current position is

-1.

See Also DynamicAny::DynAny::get long()

### DynAny::insert\_longdouble()

Inserts a LongDouble value into the DynAny object.

### **Parameters**

value The value to insert into the DynAny object.

It is valid for you to use this function if the  $\underline{\mathtt{TypeCode}}$  contained in the  $\underline{\mathtt{DynAny}}$  is equivalent to  $\underline{\mathtt{tc\ longdouble}}$  (a long double  $\underline{\mathtt{TypeCode}}$ ), or, if the  $\underline{\mathtt{TypeCode}}$  at the current position (a  $\underline{\mathtt{DynAny}}$  objects with components) is equivalent to  $\underline{\mathtt{tc\ longdouble}}$ . The current position is unchanged after the call.

#### **Exceptions**

TypeMismatch The accessed component in the DynAny is of a type that

is not equivalent to the requested type.

InvalidValue The DynAny has components and the current position is

-1.

#### See Also

DynamicAny::DynAny::get\_longdouble()

### DynAny::insert\_long long()

Inserts a LongLong value into the DynAny object.

#### **Parameters**

It is valid for you to use this method if the <u>TypeCode</u> contained in the DynAny is equivalent to <u>tc longlong</u> (a long long <u>TypeCode</u>), or, if the <u>TypeCode</u> at the current position (a <u>DynAny</u> objects with components) is equivalent to <u>tc longlong</u>. The current position is unchanged after the call.

### **Exceptions**

<u>InvalidValue</u> The DynAny has components and the current position is

-1.

TypeMismatch The accessed component in the DynAny is of a type that

is not equivalent to the inserted type.

#### See Also

DynamicAny::DynAny::get longlong()

### DynAny::insert\_octet()

Inserts an Octet value into the DynAny object.

#### **Parameters**

value The value to insert into the DynAny object.

It is valid for you to use this method if the <a href="TypeCode">TypeCode</a> contained in the DynAny is equivalent to <a href="tc octet">tc octet</a> (an octet <a href="TypeCode">TypeCode</a>), or, if the <a href="TypeCode">TypeCode</a> at the current position (a DynAny objects with components) is equivalent to <a href="tc\_octet">tc\_octet</a>. The current position is unchanged after the call.

#### **Exceptions**

TypeMismatch The accessed component in the DynAny is of a type that

is not equivalent to the requested type.

InvalidValue The DynAny has components and the current position is

-1.

#### See Also

DynamicAny::DynAny::get\_octet()

### DynAny::insert\_reference()

Inserts an Object reference into the DynAny object.

#### **Parameters**

It is valid for you to use this method if the <a href="TypeCode">TypeCode</a> contained in the DynAny is equivalent to <a href="tc Object">tc Object</a> (an object reference <a href="TypeCode">TypeCode</a>), or, if the <a href="TypeCode">TypeCode</a> at the current position (a DynAny objects with components) is equivalent to <a href="tc Object">tc Object</a>. The current position is unchanged after the call.

### **Exceptions**

TypeMismatch The accessed component in the DynAny is of a type that

is not equivalent to the requested type.

<u>InvalidValue</u> The DynAny has components and the current position is

-1.

See Also

DynamicAny::DynAny::get\_reference()

### DynAny::insert\_short()

Inserts a Short value into the DynAny object.

### **Parameters**

value The value to insert into the DynAny object.

It is valid for you to use this method if the <a href="TypeCode">TypeCode</a> contained in the DynAny is equivalent to <a href="tc short">tc short</a> (a short <a href="TypeCode">TypeCode</a>), or, if the <a href="TypeCode">TypeCode</a>) at the current position (a DynAny objects with components) is equivalent to <a href="tc short">tc short</a>. The current position is unchanged after the call.

#### **Exceptions**

TypeMismatch The accessed component in the DynAny is of a type that

is not equivalent to the requested type.

InvalidValue The DynAny has components and the current position is

-1.

### See Also

DynamicAny::DynAny::get\_short()

### DynAny::insert\_string()

```
// C++
virtual void insert_string(
    const char* value
) = 0;
```

Inserts a string into the DynAny object.

#### **Parameters**

value The value to insert into the DynAny object.

You can insert both bounded and unbounded strings using  $insert\_string()$ .

It is valid for you to use this method if the <a href="TypeCode">TypeCode</a> contained in the DynAny is equivalent to <a href="tc string">tc string</a> (a string <a href="TypeCode">TypeCode</a>), or, if the <a href="TypeCode">TypeCode</a> at the current position (a <a href="DynAny">DynAny</a> objects with components) is equivalent to <a href="tc string">tc string</a>. The current position is unchanged after the call.

### **Exceptions**

<u>TypeMismatch</u> The accessed component in the DynAny is of a type that is not equivalent to the inserted type.

InvalidValue

- The DynAny has components and the current position is -1.
- The string inserted is longer than the bound of a bounded string.

#### See Also

DynamicAny::DynAny::get\_string()

### DynAny::insert\_typecode()

```
// C++
virtual void insert_typecode(
    :: CORBA:: TypeCode ptr value)
) = 0;
```

Inserts a TypeCode value into the DynAny object.

#### **Parameters**

value The value to insert into the DynAny object.

It is valid for you to use this method if the <u>TypeCode</u> contained in the <u>DynAny</u> is equivalent to <u>tc TypeCode</u> (a <u>TypeCode</u>), or, if the <u>TypeCode</u> at the current position (a <u>DynAny</u> objects with components) is equivalent to <u>tc TypeCode</u>. The current position is unchanged after the call.

### **Exceptions**

TypeMismatch The accessed component in the DynAny is of a type that

is not equivalent to the requested type.

<u>InvalidValue</u> The DynAny has components and the current position is

-1.

### See Also

DynamicAny::DynAny::get typecode()

### DynAny::insert\_ulong()

Inserts a ULong value into the DynAny object.

#### **Parameters**

It is valid for you to use this method if the <a href="TypeCode">TypeCode</a> contained in the DynAny is equivalent to <a href="tc ulong">tc ulong</a> (an unsigned long <a href="TypeCode">TypeCode</a>), or, if the <a href="TypeCode">TypeCode</a> at the current position (a DynAny objects with components) is equivalent to <a href="tc ulong">tc ulong</a>. The current position is unchanged after the call.

### **Exceptions**

TypeMismatch The accessed component in the DynAny is of a type that

is not equivalent to the requested type.

<u>InvalidValue</u> The DynAny has components and the current position is

-1.

See Also DynamicAny::DynAny::get ulong()

### DynAny::insert\_ulonglong()

Inserts a ULongLong value into the DynAny object.

### **Parameters**

value The value to insert into the DynAny object.

It is valid for you to use this method if the  $\underline{\text{TypeCode}}$  contained in the DynAny is equivalent to  $\underline{\text{tc ulonglong}}$  (an unsigned long long  $\underline{\text{TypeCode}}$ ), or, if the  $\underline{\text{TypeCode}}$  at the current position (a DynAny objects with components) is equivalent to  $\underline{\text{tc ulonglong}}$ . The current position is unchanged after the call.

#### **Exceptions**

TypeMismatch The accessed component in the DynAny is of a type that

is not equivalent to the requested type.

InvalidValue The DynAny has components and the current position is

-1.

#### See Also

DynamicAny::DynAny::get\_ulonglong()

### DynAny::insert\_ushort()

Inserts a UShort value into the DynAny object.

#### **Parameters**

It is valid for you to use this method if the <u>TypeCode</u> contained in the DynAny is equivalent to <u>tc ushort</u> (an unsigned short <u>TypeCode</u>), or, if the <u>TypeCode</u> at the current position (a DynAny objects with components) is equivalent to <u>tc ushort</u>. The current position is unchanged after the call.

### **Exceptions**

TypeMismatch The accessed component in the DynAny is of a type that

is not equivalent to the requested type.

InvalidValue The DynAny has components and the current position is

-1.

#### See Also

DynamicAny::DynAny::get ushort()

### DynAny::insert\_val()

Inserts a value type value into the DynAny object.

#### **Parameters**

value The value to insert into the DynAny object.

It is valid for you to use this method if the <u>TypeCode</u> contained in the <u>DynAny</u> is equivalent to a value type <u>TypeCode</u>, or, if the <u>TypeCode</u> at the current position (a <u>DynAny</u> objects with components) is equivalent to a value type <u>TypeCode</u>. The current position is unchanged after the call.

#### **Exceptions**

TypeMismatch The accessed component in the DynAny is of a type that

is not equivalent to the requested type.

InvalidValue The DynAny has components and the current position is

-1.

### See Also

DynamicAny::DynAny::get\_val()

### DynAny::insert\_wchar()

Inserts a WChar value into the DynAny object.

### **Parameters**

It is valid for you to use this method if the TypeCode contained in the DynAny is equivalent to to wchar (a wide character TypeCode), or, if the TypeCode at the current position (a DynAny objects with components) is equivalent to to wchar. The current position is unchanged after the call.

### **Exceptions**

The accessed component in the DynAny is of a type that TypeMismatch is not equivalent to the requested type.

The DynAny has components and the current position is InvalidValue

#### See Also

DynamicAny::DynAny::get wchar()

### DynAny::insert\_wstring()

```
// C++
virtual void insert wstring(
   const CORBA::WChar* value
```

Inserts a wide string into the DynAny object.

#### **Parameters**

The value to insert into the DynAny object. value

You can insert both bounded and unbounded strings using insert wstring().

It is valid for you to use this method if the TypeCode contained in the DynAny is equivalent to to wstring (a wide string TypeCode), or, if the TypeCode at the current position (a DynAny objects with components) is equivalent to <u>tc\_wstring</u>. The current position is unchanged after the call.

#### **Exceptions**

The accessed component in the DynAny is of a type that TypeMismatch is not equivalent to the inserted type.

InvalidValue

- The DynAny has components and the current position is -1.
- The string inserted is longer than the bound of a bounded string.

#### See Also

DynamicAny::DynAny::get\_wstring()

### DynAny::InvalidValue User Exception

```
class IT DYNANY API InvalidValue: public CORBA::UserException {
public:
    InvalidValue();
    void operator=(
        const InvalidValue&
    static InvalidValue* _downcast(
        CORBA::Exception* exc
    );
```

```
static const InvalidValue* _downcast(
       const CORBA::Exception* exc
   static InvalidValue* _narrow(
       CORBA::Exception* exc
   );
   static const InvalidValue* _narrow(
       const CORBA::Exception* exc
   );
   virtual void _raise() const;
   virtual CORBA::TypeCode_ptr _it_get_typecode() const;
   virtual CORBA::Exception* _it_copy() const;
   virtual void _it_insert(
        CORBA:: Any& any,
        CORBA::Boolean consume
   );
   virtual ~InvalidValue();
};
static CORBA::TypeCode_ptr _tc_InvalidValue;
```

A user exception meaning that an invalid value has been used as a parameter.

See Also

DynamicAny::DynAny::TypeMismatch

### DynAny::next()

```
// C++
virtual CORBA::Boolean next() = 0;
```

Advances the current position to the next component of the <code>DynAny</code> object. Returns true if the resulting current position indicates a component, false otherwise. Invoking <code>next()</code> on a <code>DynAny</code> that has no components returns false. A false return value always sets the current position to -1.

See Also

```
DynamicAny::DynAny::component count()
DynamicAny::DynAny::current component()
DynamicAny::DynAny::seek()
DynamicAny::DynAny::rewind()
```

### DynAny::rewind()

```
// C++
virtual void rewind() = 0;
```

Sets the current position to the first component of the DynAny object. This is equivalent to calling seek(0).

See Also

DynamicAny::DynAny::seek()

### DynAny::seek()

598 Orbix CORBA Programmer's Reference: C++

Sets the current position to a component of the <code>DynAny</code> object. The method returns true if the resulting current position indicates a component of the <code>DynAny</code> object and false if the position does not correspond to a component.

#### **Parameters**

index

The new index to set the current position to. An index can range from 0 to n-1. An index of zero corresponds to the first component.

Calling seek with a negative index is legal and sets the current position to -1 to indicate no component. The method returns false in this case.

Passing a non-negative index value for a DynAny that does not have a component at the corresponding position sets the current position to - 1 and returns false.

See Also

```
DynamicAny::DynAny::component_count()
DynamicAny::DynAny::current_component()
DynamicAny::DynAny::rewind()
DynamicAny::DynAny::next()
```

### DynAny::to\_any()

```
// C++
virtual CORBA::Any* to any() = 0;
```

Returns an <a href="Any">Any</a> value created from a DynAny object. A copy of the <a href="TypeCode">TypeCode</a> associated with the DynAny object is assigned to the resulting any. The value associated with the DynAny object is copied into the <a href="Any">Any</a> value.

See Also

DynamicAny::DynAny::from\_any()

### DynAny::type()

```
// C++
virtual CORBA::TypeCode ptr type() = 0;
```

Returns the TypeCode associated with a DynAny object.

A DynAny object is created with a <u>TypeCode</u> value assigned to it. This value determines the type of the value handled through the <u>DynAny</u> object. type() returns the <u>TypeCode</u> associated with a <u>DynAny</u> object.

Note that the  $\underline{\mathtt{TypeCode}}$  associated with a  $\underline{\mathtt{DynAny}}$  object is initialized at the time the  $\underline{\mathtt{DynAny}}$  is created and cannot be changed during the lifetime of the  $\underline{\mathtt{DynAny}}$  object.

### DynAny::TypeMismatch User Exception

```
class IT_DYNANY_API TypeMismatch: public CORBA::UserException {
  public:
    TypeMismatch();
    void operator=(
        const TypeMismatch&
    );
```

Orbix CORBA Programmer's Reference: C++ 599

A user exception meaning that the type of a parameter does not match the type of the target.

This exception is also raised when attempts are made to access <code>DynAny</code> components illegally. For example:

- If an attempt is made to access an object's component but the type of object does not have components.
- If an attempt is made to call an insert\_type() or get\_type() method on a DynAny object whose current component itself has components.

See Also

DynamicAny::DynAny::InvalidValue

# DynamicAny::DynAnyFactory Class

You can create <u>DynAny</u> objects by invoking operations on the <u>DynAnyFactory</u> object. You obtain a reference to the <u>DynAnyFactory</u> object by calling <u>CORBA::orbolive initial references()</u> with the identifier parameter set to "DynAnyFactory".

A typical first step in dynamic interpretation of an Any involves creating a DynAny object using create dyn any () or create dyn any from type code(). Then, depending on the type of the Any, you narrow the resulting DynAny object reference to one of the following complex types of object references:

DynFixed
DynStruct
DynSequence
DynArray
DynUnion
DynEnum
DynValue

Finally, you can use <u>DynAny</u>: to <u>any()</u> (which each of these classes inherits from the <u>DynAny</u> class) to create an <u>Any</u> value from the constructed <u>DynAny</u>.

MARSHAL: an attempt is made to exported references to DynAnyFactory objects to other processes or if an attempt is made to externalized them with ORE: object to string(). DynAnyFactory objects are intended to be local to the process in which they are created and used.

```
// class is in namespace DynamicAny
class IT DYNANY API DynAnyFactory : public virtual CORBA::Object
public:
    typedef DynamicAny::DynAnyFactory ptr ptr type;
    typedef DynamicAny::DynAnyFactory_var _var_type;
    virtual ~DynAnyFactory();
    static DynAnyFactory_ptr _narrow(
        CORBA::Object_ptr obj
    static DynAnyFactory_ptr _unchecked_narrow(
        CORBA::Object ptr obj
    );
    inline static DynAnyFactory_ptr _duplicate(
        DynAnyFactory ptr p
    );
    inline static DynAnyFactory_ptr _nil();
    class IT DYNANY API InconsistentTypeCode:
        public CORBA::UserException
    static CORBA:: TypeCode ptr tc InconsistentTypeCode;
    virtual DynAny ptr create dyn any (
        const CORBA::Any& value
    ) = 0;
    virtual DynAny ptr create dyn any from type code(
```

**Exceptions** 

```
::CORBA::TypeCode_ptr type
) = 0;

static const IT_FWString _it_fw_type_id;
};
```

See page 4 for descriptions of the standard helper functions:

- \_duplicate()
- \_narrow()
- \_nil()
- unchecked\_narrow()

### DynAnyFactory::create\_dyn\_any()

```
// C++
virtual DynAny ptr create_dyn_any(
    const CORBA::Any& value
) = 0;
```

Returns a new DynAny object from an Any value.

#### **Parameters**

value An Any value to use to set the DynAny object.

A copy of the <u>TypeCode</u> associated with the any value is assigned to the resulting <u>DynAny</u> object. The value associated with the <u>DynAny</u> object is a copy of the value in the original <u>Any</u>. The current position of the created <u>DynAny</u> object is set to zero if the passed value has components; otherwise, the current position is set to -1.

<u>InconsistentTypeCode</u>: the value has a <u>TypeCode</u> with a <u>TCKind</u> of tk Principal, tk native, Of tk abstract interface.

DynamicAny:DynAnyFactory:create dyn any from type code()

### **Exceptions**

See Also

## DynAnyFactory::create\_dyn\_any\_from\_type\_c ode()

```
// C++
virtual DynAny ptr create_dyn_any_from_type_code(
    ::CORBA::TypeCode_ptr type
) = 0;
```

Returns a new <u>DynAny</u> object from a <u>TypeCode</u> value. Depending on the <u>TypeCode</u>, the created object may be of type <u>DynAny</u>, or one of its derived types, such as <u>DynStruct</u>. The returned reference can be narrowed to the derived type.

### **Parameters**

type A TypeCode value to use to set the DynAny object.

Table 13 shows the initial default values set depending on the type created:

 Table 13:
 Default Values When Using create\_dyn\_any\_from\_type\_code()

| Туре              | Default Value                                                                                                    |
|-------------------|----------------------------------------------------------------------------------------------------|
| Any values        | An Any containing a TypeCode with a TCKind value of tk_null and no value.                                                                                                    |
| Boolean           | FALSE                                                                                                    |
| char              | zero                                                                                                    |
| DynArray          | The operation sets the current position to zero and recursively initializes elements to their default value.                                                                                                    |
| DynEnum           | The operation sets the current position to -1 and sets the value of the enumerator to the first enumerator value indicated by the <a href="TypeCode">TypeCode</a> .                                                        |
| DynFixed          | Operations set the current position to -1 and sets the value to zero.                                                                                                    |
| DynSequence       | The operation sets the current position to -1 and creates an empty sequence.                                                                                                    |
| DynStruct         | The operation sets the current position to -1 for empty exceptions and to zero for all other <a href="TypeCode">TypeCode</a> values. The members (if any) are recursively initialized to their default values.             |
| DynUnion          | The operation sets the current position to zero. The discriminator value is set to a value consistent with the first named member of the union. That member is activated and recursively initialized to its default value. |
| DynValue          | The members are initialized as for a <u>DynStruct</u> .                                                                                                    |
| numeric types     | zero                                                                                                    |
| object references | nil                                                                                                    |
| octet             | zero                                                                                                    |
| string            | the empty string                                                                                                    |
| TypeCode          | A TypeCode with a TCKind value of tk_null                                                                                                    |
| wchar             | zero                                                                                                    |
| wstring           | the empty string                                                                                                    |

**Exceptions** 

See Also

DynamicAny:DynAnyFactory:create dyn any()

### DynAnyFactory::~DynAnyFactory() Destructor

```
// C++
virtual ~DynAnyFactory();
Destroys the DynAnyFactory object.

CORBA::ORB::resolve initial references()
CORBA::ORB::list_initial_services()
```

## DynAnyFactory::InconsistentTypeCode User Exception Class

```
class IT DYNANY API InconsistentTypeCode:
   public CORBA::UserException
 public:
   InconsistentTypeCode();
   void operator=(
       const InconsistentTypeCode&
   );
   static InconsistentTypeCode* downcast(
       CORBA::Exception* exc
   );
   static const InconsistentTypeCode* _downcast(
       const CORBA::Exception* exc
   static InconsistentTypeCode* narrow(
       CORBA::Exception* exc
   static const InconsistentTypeCode* narrow(
       const CORBA::Exception* exc
   );
   virtual void raise() const;
   virtual CORBA::TypeCode_ptr _it_get_typecode() const;
   virtual CORBA::Exception* _it_copy() const;
   virtual void it insert(
       CORBA:: Any& any,
        CORBA::Boolean consume
   );
   virtual ~InconsistentTypeCode();
static CORBA::TypeCode_ptr _tc_InconsistentTypeCode;
```

A user exception meaning that a parameter has an inconsistent TypeCode compared to the object.

See Also

## DynamicAny::DynArray Class

DynArray objects let you dynamically manipulate Any values as arrays. The following methods let you get and set array elements:

```
get elements()
set elements()
get elements as dyn any()
set elements as dyn any()
```

This class inherits from the <u>DynAny</u> class. Use <u>component count()</u> to get the dimension of the array. Use the iteration methods such as <u>seek()</u> to access portions of the array.

```
// C++ class is in namespace DynamicAny
class IT_DYNANY_API DynArray : public virtual DynAny {
public:
    typedef DynamicAny::DynArray_ptr_ptr_type;
    typedef DynamicAny::DynArray_var _var_type;
    virtual ~DynArray();
    static DynArray_ptr _narrow(
        CORBA::Object ptr obj
    static DynArray_ptr _unchecked_narrow(
        CORBA::Object ptr obj
    inline static DynArray_ptr _duplicate(
        DynArray_ptr p
    inline static DynArray_ptr _nil();
    virtual AnySeq* get_elements() = 0;
    virtual void set elements(
        const AnySeq & value
    ) = 0;
    virtual DynAnySeq* get elements as dyn any() = 0;
    virtual void set elements as dyn any (
        const DynAnySeq & value
    ) = 0;
    static const IT_FWString _it_fw_type_id;
};
```

See Also

DynamicAny::DynAny

See page 4 for descriptions of the standard helper functions:

- duplicate()
- narrow()
- \_nil()
- unchecked narrow()

### DynArray::~DynArray() Destructor

```
// C++
virtual ~DynArray();
```

The destructor for a DynArray object.

### DynArray::get\_elements()

```
// C++
virtual AnySeq* get elements() = 0;
```

Returns a sequence of Any values containing the elements of the array.

See Also

```
DynamicAny::DynArray::set elements()
DynamicAny::DynArray::get elements as dyn any()
DynamicAny::DynAny::component_count()
```

### DynArray::get\_elements\_as\_dyn\_any()

```
// C++
virtual DynAnySeq* get_elements as dyn_any() = 0;
```

Returns a sequence of  $\underline{\mathtt{DynAny}}$  objects that describes each member in the array.

Use this method instead of <u>get elements()</u> if you want to avoid converting <u>DynAny</u> objects to <u>Any</u> objects when your application needs to handle <u>DynArray</u> objects extensively.

See Also

```
DynamicAny::DynArray::get elements()
DynamicAny::DynArray::set elements as dyn any()
DynamicAny::DynAny::component count()
```

### DynArray::set\_elements()

```
// C++
virtual void set_elements(
    const AnySeq & value
) = 0;
```

Sets the array values with a sequence of Any values.

**Parameters** 

value A sequence of <u>Any</u> values containing the elements for the array.

This method sets the current position to -1 if the sequence has a zero length and it sets it to 0 otherwise.

**Exceptions** 

<u>TypeMismatch</u> is raised if an inconsistent value is passed in the sequence.

<u>InvalidValue</u> is raised if the sequence length does not match the array length.

See Also

```
DynamicAny::DynArray::get_elements()
DynamicAny::DynArray::set_elements as dyn any()
DynamicAny::DynAny::component_count()
```

### DynArray::set\_elements\_as\_dyn\_any()

```
// C++
virtual void set_elements_as_dyn_any(
    const DynAnySeq & value
) = 0;
```

Initializes the array data associated with a <code>DynArray</code> object from a sequence of <code>DynAny</code> objects. Use this method instead of <code>set\_elements()</code> if you want to avoid converting <code>DynAny</code> objects to <code>Any</code> objects when your application needs to handle <code>DynArray</code> objects extensively.

**Parameters** 

value A sequence of DynAny objects representing the array

elements.

This method sets the current position to -1 if the sequence has a

zero length and it sets it to 0 otherwise.

**Exceptions**TypeMismatch is raised if an inconsistent value is passed in the

sequence.

<u>InvalidValue</u> is raised if the sequence length does not match the

array length.

See Also DynamicAny::DynArray::get elements as dyn any()

DynamicAny::DynArray::set elements()
DynamicAny::DynAny::component count()

## DynamicAny::DynEnum Class

A DynEnum object lets you dynamically manipulate an Any value as an enumerated value. The key methods allow you to get and set a value as an IDL identifier string or you can manipulate the number that the enumerated value represents:

```
get as string()
set as string()
get as ulong()
set as ulong()
```

This class inherits from the <u>DynAny</u> class. The current position of a <u>DynEnum</u> is always -1 because it can only be one value at a given time.

```
// C++ class is in namespace DynamicAny
class IT DYNANY API DynEnum : public virtual DynAny {
public:
    typedef DynamicAny::DynEnum_ptr _ptr_type;
    typedef DynamicAny::DynEnum_var _var_type;
    virtual ~DynEnum();
    static DynEnum_ptr _narrow(
        CORBA::Object_ptr obj
    static DynEnum ptr _unchecked_narrow(
        CORBA::Object_ptr obj
    );
    inline static DynEnum_ptr _duplicate(
        DynEnum_ptr p
    );
    inline static DynEnum ptr _nil();
    virtual char* get_as_string() = 0;
    virtual void set_as_string(
        const char* value
    ) = 0;
    virtual CORBA::ULong get as ulong() = 0;
    virtual void set_as_ulong(
       CORBA::ULong value
    ) = 0;
    static const IT_FWString _it_fw_type_id;
};
```

See Also

DynamicAny::DynAny

See page 4 for descriptions of the standard helper functions:

- duplicate()
- \_narrow()
- \_nil()
- unchecked narrow()

### DynEnum::~DynEnum() Destructor

```
virtual ~DynEnum();
```

The destructor for a DynEnum object.

### DynEnum::get\_as\_string()

```
// C++
virtual char* get_as_string() = 0;
```

Returns a string for the  $\mathtt{DynEnum}$  that represents the IDL enumeration identifier.

See Also

```
DynamicAny::DynEnum::set as string()
DynamicAny::DynEnum::get as ulong()
```

### DynEnum::get\_as\_ulong()

```
// C++
virtual CORBA::ULong get_as_ulong() = 0;
```

Returns a number for the DynEnum that represents the enumerated ordinal value. Enumerators have ordinal values of 0 to n-1, as they appear from left to right in the corresponding IDL definition.

See Also

```
DynamicAny::DynEnum::set as ulong()
DynamicAny::DynEnum::get as string()
```

### DynEnum::set\_as\_string()

```
// C++
virtual void set_as_string(
    const char* value
) = 0;
```

Sets the enumerated identifier string value for the DynEnum.

**Parameters** 

value The identifier string to set the enumerated value to.

**Exceptions** 

<u>InvalidValue</u> The value string is not a valid IDL identifier for the corresponding IDL enumerated type.

See Also

```
DynamicAny::DynEnum::get as string()
DynamicAny::DynEnum::set as ulong()
```

### DynEnum::set\_as\_ulong()

Sets the numerical value for the  ${\tt DynEnum}$  that represents the enumerated ordinal value.

**Parameters** 

value The number to set the enumerated value to.

**Exceptions** 

<u>InvalidValue</u> The value is outside the range of ordinal values for the

corresponding IDL enumerated type.

See Also DynamicAny::DynEnum::get as ulong()

DynamicAny::DynEnum::set\_as\_string()

## DynamicAny::DynFixed Class

A DynFixed object lets you dynamically manipulate an <u>Any</u> value as a fixed point value. This class inherits from the <u>DynAny</u> class. The key methods include get value() and set value().

These methods use strings to represent fixed-point values. A fixed-point format consists of an integer part of digits, a decimal point, a fraction part of digits, and a d or D. Examples include:

```
1.2d
35.98D
456.32
.467
```

Either the integer part or the fraction part (but not both) may be missing. The decimal point is not required for whole numbers. The  ${\tt d}$  or  ${\tt D}$  are optional. leading or trailing white space is allowed.

```
// C++ class is in namespace DynamicAny
class IT DYNANY API DynFixed : public virtual DynAny {
public:
    typedef DynamicAny::DynFixed_ptr _ptr_type;
    typedef DynamicAny::DynFixed_var _var_type;
   virtual ~DynFixed();
    static DynFixed ptr narrow(
        CORBA::Object_ptr obj
   );
    static DynFixed_ptr _unchecked_narrow(
       CORBA::Object_ptr obj
    inline static DynFixed ptr duplicate(
       DynFixed ptr p
    inline static DynFixed ptr nil();
   virtual char* get_value() = 0;
   virtual CORBA::Boolean set value(
       const char* val
    ) = 0;
    static const IT_FWString _it_fw_type_id;
DynamicAny::DynAny
```

See Also

See page 4 for descriptions of the standard helper functions:

```
_duplicate()
```

- narrow()
- nil()
- unchecked\_narrow()

### DynFixed::~DynFixed() Destructor

```
// C++
virtual ~DynFixed();
```

The destructor for a DynFixed object.

### DynFixed::get\_value()

```
// C++
virtual char* get_value() = 0;
```

Returns a string representing the fixed value of the DynFixed object.

See Also DynamicAny::DynFixed::set value()

### DynFixed::set\_value()

```
// C++
virtual CORBA::Boolean set_value(
     const char* val
) = 0;
```

Sets the value of the <code>DynFixed</code>. The method returns true if val can be represented as the <code>DynFixed</code> without loss of precision. If val has more fractional digits than can be represented in the <code>DynFixed</code>, the fractional digits are truncated and the method returns false.

**Parameters** 

val A string containing the fixed point value to be set in

the DynFixed. The string must contain a fixed string constant in the same format as would be used for IDL fixed-point literals. However, the trailing d or D is

optional.

**Exceptions** 

<u>InvalidValue</u> val contains a value whose scale exceeds that of the

DynFixed or is not initialized.

 $\underline{\textbf{TypeMismatch}} \quad \text{val does not contain a valid fixed-point literal or con-}$ 

tains extraneous characters other than leading or

trailing white space.

See Also DynamicAny::DynFixed::get value()

## DynamicAny::DynSequence Class

DynSequence objects let you dynamically manipulate Any values as sequences. The key methods allow you to manage the sequence length and get and set sequence elements:

```
get length()
set length()
get_elements()
set elements()
get elements as dyn any()
set elements as dyn any()
This class inherits from the DynAny class.
// C++ class is in namespace DynamicAny
class IT DYNANY API DynSequence : public virtual DynAny {
public:
    typedef DynamicAny::DynSequence_ptr _ptr_type;
    typedef DynamicAny::DynSequence_var _var_type;
    virtual ~DynSequence();
    static DynSequence_ptr _narrow(
        CORBA::Object ptr obj
    );
    static DynSequence_ptr _unchecked_narrow(
        CORBA::Object ptr obj
    inline static DynSequence ptr duplicate(
        DynSequence ptr p
    inline static DynSequence_ptr _nil();
    virtual CORBA::ULong get_length() = 0;
    virtual void set length(
        CORBA:: ULong len
    ) = 0;
    virtual AnySeq* get_elements() = 0;
    virtual void set elements(
        const AnySeq & value
    ) = 0;
    virtual DynAnySeq* get elements as dyn any() = 0;
    virtual void set elements as dyn any (
        const DynAnySeq & value
    ) = 0;
    static const IT_FWString _it_fw_type_id;
};
```

See Also

DynamicAny::DynAny

See page 4 for descriptions of the standard helper functions:

- \_duplicate()
- \_narrow()
- \_nil()
- \_unchecked\_narrow()

### DynSequence::~DynSequence()

```
virtual ~DynSequence();
```

The destructor for a DynSequence object.

### DynSequence::get\_elements()

```
virtual AnySeq* get_elements() = 0;
```

Returns a sequence of <u>Any</u> values containing the elements of the sequence.

#### See Also

```
DynamicAny::DynSequence::set_elements()
DynamicAny::DynSequence::get_elements_as_dyn_any()
```

### DynSequence::get\_elements\_as\_dyn\_any()

```
virtual DynAnySeq* get_elements_as_dyn_any() = 0;
```

Returns a sequence of <u>DynAny</u> objects that describes each member in the sequence.

Use this method instead of <u>get elements()</u> if you want to avoid converting <u>DynAny</u> objects to <u>Any</u> objects when your application needs to handle <u>DynSequence</u> objects extensively.

#### See Also

```
DynamicAny::DynSequence::get_elements()
DynamicAny::DynSequence::get_elements as dyn any()
```

### DynSequence::get\_length()

```
virtual CORBA::ULong get_length() = 0;
```

Returns the number of elements in the sequence.

### See Also

```
DynamicAny::DynSequence::set length()
DynamicAny::DynSequence::get elements()
```

### DynSequence::set\_elements()

```
virtual void set_elements(
     const AnySeq & value
) = 0:
```

Sets the sequence values.

#### **Parameters**

value A sequence of <u>Any</u> values containing the elements for the sequence.

This method sets the current position to -1 if the sequence has a zero length and it sets it to 0 otherwise.

#### **Exceptions**

Invalidvalue The parameter's length is greater than the DynSequence length.

TypeMismatch an inconsistent value is passed in. This can happen if:

- The element type codes between the DynSequence and the parameter do not agree.
- The DynSequence is a bounded sequence and the number of elements in the parameter are greater than the bound allows.

#### See Also

```
DynamicAny::DynSequence::get elements()
DynamicAny::DynSequence::set elements as dyn any()
DynamicAny::DynSequence::get length()
DynamicAny::DynSequence::set length()
```

### DynSequence::set\_elements\_as\_dyn\_any()

```
virtual void set_elements_as_dyn_any(
    const <u>DynAnySeq</u> & value
) = 0;
```

Initializes the sequence data associated with a DynSequence object from a sequence of <u>DynAny</u> objects. Use this method instead of <u>set elements()</u> if you want to avoid converting <u>DynAny</u> objects to <u>Any</u> objects when your application needs to handle <u>DynSequence</u> objects extensively.

#### **Parameters**

value

A sequence of <u>DynAny</u> objects to represent the elements of the <u>DynSequence</u>.

This method sets the current position to -1 if the sequence has a zero length and it sets it to 0 otherwise.

### **Exceptions**

Invalidvalue

The parameter's length is greater than the  ${\tt DynSequence}$  length.

TypeMismatch

An inconsistent value is passed in. This can happen if:

- The element type codes between the DynSequence and the parameter do not agree.
- The DynSequence is a bounded sequence and the number of elements in the parameter are greater than the bound allows.

### See Also

```
DynamicAny::DynSequence::get elements as dyn any()
DynamicAny::DynSequence::set elements()
DynamicAny::DynSequence::get length()
DynamicAny::DynSequence::set length()
```

### DynSequence::set\_length()

Sets the length of the sequence.

#### **Parameters**

len The length desired for the sequence.

Increasing the length adds new (default-initialized) elements to the end of the sequence without affecting existing elements in the sequence. The new current position is set to the first new element if the previous current position was -1. The new current position remains the same as the old one if the previous current position indicates a valid element (was anything but -1).

Decreasing the length removes elements from the end of the sequence without affecting the rest of the elements. The new current position is as follows:

- If the previous current position indicates a valid element and that element is not removed, the new current position remains the same.
- If the previous current position indicates a valid element and that element is removed, the new current position is set to -1.
- If the sequence length is set to 0, the new current position is set to -1.
- If the previous current position was -1, the new current position remains -1.

### **Exceptions**

InvalidValue An attempt is made to increase the length of a bounded sequence to a value greater than the bound.

See Also

DynamicAny::DynSequence::get length()
DynamicAny::DynSequence::set elements()

# DynamicAny::DynStruct Class

You use DynStruct objects for dynamically handling structures and exceptions in <a href="Any values">Any values</a>. This class inherits from the <a href="DynAny">DynAny</a> class. Key methods allow you to set and get the structure (or exception) as a sequence of name-value pairs:

```
get members()
set members()
get members as dyn any()
set members as dyn any()
```

current member name()
current member kind()

Use the <u>DynAny</u> iteration methods such as <u>seek()</u> to set the current position to a member of the structure. You can also obtain the name and kind of <u>TypeCode</u> for a member at the current position:

```
// C++ class is in namespace DynamicAny
class IT DYNANY API DynStruct : public virtual DynAny {
public:
    typedef DynamicAny::DynStruct ptr ptr type;
    typedef DynamicAny::DynStruct var var type;
   virtual ~DynStruct();
    static DynStruct ptr narrow(
       CORBA::Object ptr obj
    static DynStruct_ptr _unchecked_narrow(
       CORBA::Object ptr obj
   );
    inline static DynStruct ptr duplicate(
       DynStruct ptr p
    inline static DynStruct ptr nil();
   virtual FieldName current member name() = 0;
   virtual ::CORBA::TCKind current member kind() = 0;
   virtual NameValuePairSeq* get members() = 0;
   virtual void set members (
        const NameValuePairSeq & value
```

See Also

DynamicAny::DynAny

) = 0;

) = 0;

};

See page 4 for descriptions of the standard helper functions:

virtual NameDynAnyPairSeq\* get members as dyn any() = 0;

virtual void <u>set members as dyn any(</u>
 const NameDynAnyPairSeq & value

static const IT\_FWString \_it\_fw\_type\_id;

- duplicate()
- \_narrow()
- \_nil()

## DynStruct::current\_member\_kind()

virtual ::CORBA::TCKind current\_member\_kind() = 0;

Returns the kind of TypeCode associated with the current position.

#### **Exceptions**

<u>TypeMismatch</u> The DynStruct object represents an empty exception.

<u>InvalidValue</u> The current position does not indicate a member.

#### See Also

DynamicAny::DynAny::seek()

DynamicAny::DynStruct::current\_member\_name()

## DynStruct::current\_member\_name()

virtual FieldName current\_member\_name() = 0;

Returns the name of the member at the current position. This method can return an empty value since the <u>TypeCode</u> of the value being manipulated may not contain the names of members.

## **Exceptions**

<u>TypeMismatch</u> DynStruct object represents an empty exception.

<u>InvalidValue</u> The current position does not indicate a member.

#### See Also

DynamicAny::DynAny::seek()

DynamicAny::DynStruct::current\_member\_kind()

## DynStruct::~DynStruct()

virtual ~DynStruct();

The destructor of a DynStruct object.

# DynStruct::get\_members()

virtual NameValuePairSeq\* get members() = 0;

Returns a sequence of members that describes the name and the value of each member in the structure (or exception) associated with a <code>DynStruct</code> object.

The sequence order is the same as the declaration order of members as indicated by the <u>TypeCode</u> of the <u>DynStruct</u>. The current position is not affected. The member names in the returned sequence will be empty strings if the <u>TypeCode</u> of the <u>DynStruct</u> does not contain member names.

#### See Also

DynamicAny::DynStruct::set members()

DynamicAny::DynStruct::get members as dyn any()

## DynStruct::get\_members\_as\_dyn\_any()

virtual NameDynAnyPairSeq\* get\_members\_as\_dyn\_any() = 0;

Returns a sequence of name-<u>DynAny</u> pairs that describes each member in the structure (or exception) associated with a <u>DynStruct</u> object. Use this method instead of <u>get members()</u> if you want to avoid converting <u>DynAny</u> objects to any objects when your application needs to handle <u>DynStruct</u> objects extensively.

The sequence order is the same as the declaration order of members as indicated by the <a href="TypeCode">TypeCode</a> of the <a href="DynStruct">DynStruct</a>. The current position is not affected. The member names in the returned sequence will be empty strings if the <a href="TypeCode">TypeCode</a> of the <a href="DynStruct">DynStruct</a> does not contain member names.

See Also

DynamicAny::DynStruct::set members as dyn any()
DynamicAny::DynStruct::get members()

### DynStruct::set\_members()

```
virtual void set_members(
    const NameValuePairSeq & value
) = 0;
```

Initializes the structure data associated with a DynStruct object from a sequence of name-value pairs.

#### **Parameters**

value A sequence of name-value pairs representing member

The current position is set to zero if the sequence passed in has a non-zero length. The current position is set to -1 if an empty sequence is passed in.

names and the values of the members.

Members in the sequence must follow these rules:

- Members must be in the order in which they appear in the IDL specification of the structure.
- If member names are supplied in the sequence, they must either match the corresponding member name in the <a href="TypeCode">TypeCode</a> of the DynStruct or they must be empty strings.
- Members must be supplied in the same order as indicated by the <u>TypeCode</u> of the <u>Dynstruct</u>. The method does not reassign member values based on member names.

#### **Exceptions**

InvalidValue

The sequence has a number of elements that disagrees with the number of members as indicated by the TypeCode of the DynStruct.

TypeMismatch

Raised if:

- One or more sequence elements have a type that is not equivalent to the <u>TypeCode</u> of the corresponding member.
- The member names do not match the corresponding member name in the <u>TypeCode</u> of the <u>DynStruct</u>.

See Also

DynamicAny::DynStruct::get members()

Orbix CORBA Programmer's Reference: C++ 617

DynamicAny::DynStruct::set members as dyn any()

DynamicAny::NameValuePairSeq

## DynStruct::set\_members\_as\_dyn\_any()

```
virtual void set_members_as_dyn_any(
    const NameDynAnyPairSeq & value
) = 0;
```

Initializes the structure data associated with a DynStruct object from a sequence of name-DynAny pairs. Use this method instead of set members() if you want to avoid converting DynAny objects to any objects when your application needs to handle DynStruct objects extensively.

#### **Parameters**

value

A sequence of name-DynAny pairs representing member names and the values of the members as <a href="DynAny">DynAny</a> objects.

The current position is set to zero if the sequence passed in has a non-zero length. The current position is set to -1 if an empty sequence is passed in.

Members in the sequence must follow these rules:

- Members must be in the order in which they appear in the IDL specification of the structure.
- If member names are supplied in the sequence, they must either match the corresponding member name in the <a href="TypeCode">TypeCode</a> of the DynStruct or they must be empty strings.
- Members must be supplied in the same order as indicated by the <u>TypeCode</u> of the <u>DynStruct</u>. The method does not reassign <u>DynAny</u> values based on member names.

#### **Exceptions**

InvalidValue

The sequence has a number of elements that disagrees with the number of members as indicated by the TypeCode of the DynStruct.

TypeMismatch

Raised if:

- One or more sequence elements have a type that is not equivalent to the <u>TypeCode</u> of the corresponding member.
- The member names do not match the corresponding member name in the <u>TypeCode</u> of the <u>DynStruct</u>.

See Also

DynamicAny::DynStruct::get members as dyn any()

DynamicAny::DynStruct::set\_members()

DynamicAny::NameDynAnyPairSeq

# **DynamicAny::DynUnion Class**

The DynUnion class lets you dynamically manage an Any value as a union value. This class inherits from the DynAny class. Key methods to manipulate a union include:

```
has no active member()
member()
member kind()
member name()
```

Other methods are available to manipulate a union's discriminator:

```
discriminator kind()
get discriminator()
set discriminator()
set to default member()
set to no active member()
```

A union can have only two valid current positions: Zero denotes the discriminator and 1 denotes the active member.

The value returned by <u>DynAny::component count()</u> for a union depends on the current discriminator: it is 2 for a union whose discriminator indicates a named member, and 1 otherwise.

```
class IT_DYNANY_API DynUnion : public virtual DynAny {
public:
```

```
typedef DynamicAny::DynUnion ptr ptr type;
typedef DynamicAny::DynUnion_var _var_type;
virtual ~DynUnion();
static DynUnion_ptr _narrow(
    CORBA::Object_ptr obj
);
static DynUnion_ptr _unchecked_narrow(
    CORBA::Object_ptr obj
);
inline static DynUnion_ptr _duplicate(
   DynUnion_ptr p
inline static DynUnion_ptr _nil();
virtual DynAny ptr get discriminator() = 0;
virtual void set_discriminator(
   DynAny_ptr d
) = 0;
virtual void set_to_default_member() = 0;
virtual void set to no active member() = 0;
virtual CORBA::Boolean has no active member() = 0;
virtual ::CORBA::TCKind discriminator_kind() = 0;
virtual DynAny_ptr member() = 0;
virtual FieldName member name() = 0;
virtual ::CORBA::TCKind member_kind() = 0;
static const IT FWString it fw type id;
```

See Also

DynamicAny::DynAny

};

See page 4 for descriptions of the standard helper functions:

- \_duplicate()
- narrow()
- \_nil()
- \_unchecked\_narrow()

### DynUnion::discriminator\_kind()

virtual :: CORBA:: TCKind discriminator\_kind() = 0;
Returns the kind of TypeCode of the union's discriminator.

DynamicAny::DynUnion::get discriminator()
DynamicAny::DynUnion::set discriminator()

## DynUnion::~DynUnion()

virtual ~DynUnion();

The destructor for a DynUnion object.

## DynUnion::get\_discriminator()

virtual DynAny ptr get\_discriminator() = 0;

Returns the current discriminator value of the DynUnion.

DynamicAny::DynUnion::set\_discriminator()
DynamicAny::DynUnion::discriminator kind()

# DynUnion::has\_no\_active\_member()

virtual CORBA::Boolean has\_no\_active\_member() = 0;

Returns true if the union has no active member (that is, the union's value consists solely of its discriminator because the discriminator has a value that is not listed as an explicit case label). The method returns false if:

- The IDL union has a default case.
- The IDL union's explicit case labels use the entire range of discriminator values.

DynamicAny::DynUnion::member()

DynamicAny::DynUnion::set to default member()
DynamicAny::DynUnion::set to no active member()

# DynUnion::member()

virtual DynAny ptr member() = 0;

Returns the currently active member. Note that the returned reference remains valid only for as long as the currently active member does not change.

See Also

See Also

See Also

#### **Parameters**

InvalidValue The union has no active member.

OBJECT\_NOT\_EXI The returned reference is used beyond the life time of ST the currently active member.

See Also

```
DynamicAny::DynUnion::member kind()
DynamicAny::DynUnion::member name()
```

DynamicAny::DynUnion::has\_no\_active\_member()

### DynUnion::member\_kind()

```
virtual ::CORBA::TCKind member kind() = 0;
```

Returns the kind of TypeCode of the currently active member.

#### **Exceptions**

<u>InvalidValue</u> The method is called on a union without an active member.

See Also

```
DynamicAny::DynUnion::member()
DynamicAny::DynUnion::member name()
```

### DynUnion::member\_name()

```
virtual FieldName member_name() = 0;
```

Returns the name of the currently active member. The method returns an empty string if the union's <u>TypeCode</u> does not contain a member name for the currently active member.

#### **Exceptions**

<u>InvalidValue</u> The method is called on a union without an active member.

#### See Also

DynamicAny::DynUnion::member()
DynamicAny::DynUnion::member\_kind()

# DynUnion::set\_discriminator()

Sets the discriminator of the DynUnion.

#### **Parameters**

The value to set the discriminator to. Setting the discriminator to a value that is consistent with the currently active union member does not affect the currently active member. Setting the discriminator to a value that is inconsistent with the currently active member deactivates the member and activates the member that is consistent with the new discriminator value (if there is a member for that value) by initializing the member to its default value.

Setting the discriminator of a union sets the current position to 0 if the discriminator value indicates a non-existent union member (The method <a href="has no active member">has no active member</a>() would return true in this case). Otherwise, if the discriminator value indicates a named union member, the current position is set to 1, <a href="has no active member">has no active member</a>() would return false, and <a href="component count">component count</a>()

#### **Exceptions**

<u>TypeMismatch</u> The <u>TypeCode</u> of the parameter is not equivalent to the TypeCode of the union's discriminator.

#### See Also

DynamicAny::DynUnion::get discriminator()
DynamicAny::DynUnion::has no active member()
DynamicAny::DynUnion::set to default member()
DynamicAny::DynUnion::set to no active member()

would return 2 in this case.

### DynUnion::set\_to\_default\_member()

virtual void set to default member() = 0;

Sets the discriminator to a value that is consistent with the value of the default case of a union.

This method sets the current position to zero and causes component\_count() to return 2.

#### **Exceptions**

<u>TypeMismatch</u> The method is called on a union without an explicit default case.

#### See Also

DynamicAny::DynUnion::has no active member()
DynamicAny::DynUnion::set discriminator()
DynamicAny::DynUnion::set to no active member()
DynamicAny::DynUnion::set to no active member()

# DynUnion::set\_to\_no\_active\_member()

virtual void set\_to\_no\_active\_member() = 0;

Sets the discriminator to a value that does not correspond to any of the union's case labels.

This method sets the current position to zero and causes DynAny::component count() to return 1.

#### **Exceptions**

TypeMismatch Raised if this method is called on a union that:

- Does not have an explicit default case.
- Uses the entire range of discriminator values for explicit case labels.

#### See Also

DynamicAny::DynUnion::has no active member()
DynamicAny::DynUnion::set discriminator()
DynamicAny::DynUnion::set to\_default\_member()

# DynamicAny::DynValue Class

You use <code>DynValue</code> objects for dynamically handling value types in <code>Amy</code> values. Value types are used for objects-by-value. This class inherits from the <code>DynAmy</code> class. Key methods allow you to set and get the value type as a sequence of name-value pairs:

```
get members()
set members()
get members as dyn any()
set members as dyn any()
```

Use the <u>DynAny</u> iteration methods such as <u>seek()</u> to set the current position to a member of the value type. You can also obtain the name and kind of <u>TypeCode</u> for a member at the current position:

```
current_member_name()
current member kind()
The class is as follows:
// class is in namespace DynamicAny
class IT DYNANY API DynValue : public virtual DynAny {
public:
    typedef DynamicAny::DynValue ptr ptr type;
    typedef DynamicAny::DynValue var var type;
    virtual ~DynValue();
    static DynValue ptr narrow(
        CORBA::Object ptr obj
    static DynValue_ptr _unchecked_narrow(
        CORBA::Object ptr obj
    );
    inline static DynValue ptr duplicate(
        DynValue ptr p
    inline static DynValue ptr nil();
    virtual FieldName current member name() = 0;
    virtual ::CORBA::TCKind current member kind() = 0;
    virtual NameValuePairSeq* get members() = 0;
    virtual void set members (
        const NameValuePairSeq & values
    ) = 0;
    virtual NameDynAnyPairSeq* get members as dyn any() = 0;
    virtual void <u>set members as dyn any</u>(
        const NameDynAnyPairSeq & value
    ) = 0;
    static const IT_FWString _it_fw_type_id;
};
```

See Also

See page 4 for descriptions of the standard helper functions:

```
    duplicate()
```

DynamicAny::DynAny

- \_narrow()
- \_nil()

## DynValue::current\_member\_kind()

virtual ::CORBA::TCKind current\_member\_kind() = 0;

Returns the kind of TypeCode associated with the current position.

#### **Exceptions**

<u>TypeMismatch</u> The DynValue object represents an empty value type. <u>InvalidValue</u> The current position does not indicate a member.

See Also

DynamicAny::DynAny::seek()

DynamicAny::DynValue::current\_member\_name()

## DynValue::current\_member\_name()

virtual FieldName current\_member\_name() = 0;

Returns the name of the member at the current position. This method can return an empty value since the <u>TypeCode</u> of the value being manipulated may not contain the names of members.

#### **Exceptions**

<u>TypeMismatch</u> The DynValue object represents an empty value type.

InvalidValue The current position does not indicate a member.

See Also

DynamicAny::DynAny::seek()

DynamicAny::DynValue::current\_member\_kind()

# DynValue:: ~DynValue()

virtual ~DynValue();

The destructor for a DynValue object.

# DynValue::get\_members()

virtual NameValuePairSeq\* get members() = 0;

Returns a sequence of members that describes the name and the value of each member in the DynValue object.

The sequence order is the same as the declaration order of members as indicated by the  $\underline{\text{TypeCode}}$  of the  $\underline{\text{DynValue}}$ . The current position is not affected. The member names in the returned sequence will be empty strings if the  $\underline{\text{TypeCode}}$  of the  $\underline{\text{DynValue}}$  does not contain member names.

See Also

DynamicAny::DynValue::set\_members()

DynamicAny::DynValue::get members as dyn\_any()

## DynValue::get\_members\_as\_dyn\_any()

virtual NameDynAnyPairSeq\* get\_members\_as\_dyn\_any() = 0;

Returns a sequence of name-DynAny pairs that describes each member in the value type associated with a DynValue object. Use this method instead of <a href="mailto:get\_members">get\_members</a>() if you want to avoid converting <a href="DynAny">DynAny</a> objects to <a href="mailto:Any">Any</a> objects when your application needs to handle <a href="DynValue">DynValue</a> objects extensively.

The sequence order is the same as the declaration order of members as indicated by the  $\underline{\mathtt{TypeCode}}$  of the  $\underline{\mathtt{DynValue}}$ . The current position is not affected. The member names in the returned sequence will be empty strings if the  $\underline{\mathtt{TypeCode}}$  of the  $\underline{\mathtt{DynValue}}$  does not contain member names.

See Also

DynamicAny::DynValue::set members as dyn any()
DynamicAny::DynValue::get members()

### DynValue::set\_members()

```
virtual void set_members(
    const NameValuePairSeq & values
) = 0;
```

Initializes the data value associated with a DynValue object from a sequence of name-value pairs.

#### **Parameters**

values A sequence of name-value pairs representing member names and the values of the members.

The current position is set to zero if the sequence passed in has a non-zero length. The current position is set to -1 if an empty sequence is passed in.

Members in the sequence must follow these rules:

- Members must be in the order in which they appear in the IDL specification.
- If member names are supplied in the sequence, they must either match the corresponding member name in the <a href="TypeCode">TypeCode</a> of the DynValue or they must be empty strings.
- Members must be supplied in the same order as indicated by the <u>TypeCode</u> of the <u>DynValue</u>. The method does not reassign member values based on member names.

#### **Exceptions**

InvalidValue

The sequence has a number of elements that disagrees with the number of members as indicated by the TypeCode of the DynValue.

TypeMismatch

Raised if:

- One or more sequence elements have a type that is not equivalent to the <u>TypeCode</u> of the corresponding member.
- The member names do not match the corresponding member name in the <u>TypeCode</u> of the DynValue.

See Also

DynamicAny::DynValue::get\_members()

Orbix CORBA Programmer's Reference: C++ 625

DynamicAny::DynValue::set members as dyn any()

DynamicAny::NameValuePairSeq

## DynValue::set\_members\_as\_dyn\_any()

```
virtual void set_members_as_dyn_any(
    const NameDynAnyPairSeq & value
) = 0;
```

Initializes the data value associated with a <code>DynValue</code> object from a sequence of name-<code>DynAny</code> pairs. Use this method instead of <code>set members()</code> if you want to avoid converting <code>DynAny</code> objects to any objects when your application needs to handle <code>DynValue</code> objects extensively.

#### **Parameters**

value

A sequence of name-DynAny pairs representing member names and the values of the members as <a href="DynAny">DynAny</a> objects.

The current position is set to zero if the sequence passed in has a non-zero length. The current position is set to -1 if an empty sequence is passed in.

Members in the sequence must follow these rules:

- Members must be in the order in which they appear in the IDL specification of the structure.
- If member names are supplied in the sequence, they must either match the corresponding member name in the <a href="TypeCode">TypeCode</a> of the DynValue or they must be empty strings.
- Members must be supplied in the same order as indicated by the <u>TypeCode</u> of the <u>DynValue</u>. The method does not reassign <u>DynAny</u> values based on member names.

#### **Exceptions**

InvalidValue

The sequence has a number of elements that disagrees with the number of members as indicated by the TypeCode of the DynValue.

TypeMismatch

Raised if:

- One or more sequence elements have a type that is not equivalent to the <u>TypeCode</u> of the corresponding member.
- The member names do not match the corresponding member name in the TypeCode of the DynValue.

See Also

DynamicAny::DynValue::get members as dyn any()

DynamicAny::DynValue::set\_members()

DynamicAny::NameDynAnyPairSeq

# **GSSUP Overview**

The Generic Security Service username/password (GSSUP) IDL module defines the data types needed for the GSSUP mechanism. This reference page is an *extract* from the GSSUP module that includes only the data types needed for the IT\_CSI module.

#### GSSUP::GSSUPMechOID

const CSI::StringOID GSSUPMechOID = "oid:2.23.130.1.1.1";

The GSS Object Identifier allocated for the username/password mechanism, which is defined as follows:

```
{ iso-itu-t (2) international-organization (23) omg (130) security (1) authentication (1) gssup-mechanism (1) }
```

See Also IT\_CSI::AuthenticationService::client\_authentication\_mech

IT\_CSI::AuthenticationServicePolicy::client\_authentication
 \_mech

#### **GSSUP::ErrorCode**

typedef unsigned long ErrorCode;

The error code type returned by GSSUP operations.

See Also IT\_CSI::AuthenticateGSSUPCredentials::authenticate()

### GSSUP::GSS\_UP\_S\_G\_UNSPECIFIED

const ErrorCode GSS\_UP\_S\_G\_UNSPECIFIED = 1;

An error code indicating that the context validator has chosen not to reveal the GSSUPspecific cause of the failure.

to reveal the 6330rspecific cause of the failure.

See Also IT\_CSI::AuthenticateGSSUPCredentials::authenticate()

#### GSSUP::GSS\_UP\_S\_G\_NOUSER

const ErrorCode GSS UP S G NOUSER = 2;

An error code indicating that the user is unknown to the target.

See Also IT\_CSI::AuthenticateGSSUPCredentials::authenticate()

#### GSSUP::GSS\_UP\_S\_G\_BAD\_PASSWORD

const ErrorCode GSS UP S G BAD PASSWORD = 3;

An error code indicating that the supplied password was incorrect.

See Also IT\_CSI::AuthenticateGSSUPCredentials::authenticate()

Orbix CORBA Programmer's Reference: C++ 627

# GSSUP::GSS\_UP\_S\_G\_BAD\_TARGET

const ErrorCode GSS\_UP\_S\_G\_BAD\_TARGET = 4;

An error code indicating that the *target name*, by which is meant a security policy domain (CSIv2 authentication domain), does not match a security policy domain in the target.

See Also

IT\_CSI::AuthenticateGSSUPCredentials::authenticate()

# The IT\_Buffer Module

A proprietary implementation of a segmented buffer, for use in ART-based applications.

Description

ART Buffers are not expected to maintain storage in a contiguous region of memory. Instead Buffers are made up of Segments and, where appropriate, are optimized for bulk access to these Segments. Segments, in turn, each represent a subrange of the data contained in a Storage instance. Storage instances can be shared by multiple Buffer instances, allowing messages to be parsed without copying.

IT\_Buffer::RawData

An IDL native type providing efficient access to a Buffer's data.

Description

The RawData type provides access to a contiguous subset of the bytes contained in a Buffer. It is an IDL native type that maps to the language specific type that provides the most efficient access for marshaling and demarshaling individual primitives as well as for accessing bulk data.

C++ implementation

In C++, RawData maps to CORBA::Octet\*.

IT\_Buffer::StorageSeq

A sequence of local IT\_Buffer::Storage objects.

# IT\_Buffer::Storage

A contiguous region of bytes of which subranges can be contained

in Buffers.

**Description** The ART core provides a heap-based Storage

implementation. Plug-ins may provide special purpose Storage implementations—for example, referencing shared

memory.

Instances of Storage must be safe to access concurrently, because they might be contained as Segments in multiple

BufferS.

**C++ implementation** In C++, the \_add\_ref() and \_remove\_ref() reference

counting functions are used to manage instances of storage

type, ensuring that memory is not leaked.

IT\_Buffer::Storage::data

*Provides access to the bytes in the* Storage *object.* 

IT\_Buffer::Storage::length

The number of bytes in IT\_Buffer::Storage::data.

IT\_Buffer::Storage::another()

Obtain another Storage instance of the same implementation type,

and sharing any other relevant traits.

**Returns** An otherwise unused Storage instance.

Parameters expiry

Latest time at which to give up. The Storage implementation is free to impose

a stricter expiry, for example for resource managment when more one call to

another () is in progress.

**Exceptions** CORBA::TIMEOUT

Raised if an appropriate Storage instance cannot be obtained before expiry.

CORBA::NO\_RESOURCES

Raised if the operation gives up before the specified expiry time.

IT\_Buffer::Storage::reference()

*Increments the* Storage *instance's reference count.* 

**C++ implementation** This function is not used in C++.

IT\_Buffer::Storage::unreference()

Decrement the Storage instance's reference count.

**C++ implementation** This function is not used in C++.

# IT\_Buffer::Segment

A contiguous subset of the data contained in a Buffer.

Description

A Segment represents a contiguous subset of the bytes contained in a Buffer. Segments are implemented by the ART core. Segment instances belong to a specific Buffer instance and are not reference counted in C++. Segment instances must be protected from concurrent access. The data attribute may expose bytes that belong to other Segments, which must not be examined or modified via this Segment.

IT\_Buffer::Segment::data

A pointer to the block of raw memory where this segment is stored.

**C++ implementation** In C++, the native RawData type maps to CORBA::Octet\*.

IT\_Buffer::Segment::offset

 $\textit{The offset in } \verb|IT_Buffer::Segment::data| \textit{at which this } Segment's \textit{ bytes}$ 

begin.

**Description** In other words, the first byte in this segment is given by

Segment::data + Segment::offset.

IT\_Buffer::Segment::length

The number of bytes in IT Buffer::Segment::data that belong to this

Segment.

**Description** The value of length is always greater than zero.

For example, the index after the last byte in the segment is given

by Segment::data + Segment::offset + Segment::length.

IT\_Buffer::Segment::underlying\_storage

Returns the underlying storage as an IT Buffer::Storage object.

# IT\_Buffer::Buffer

A randomly accessible linear finite sequence of bytes.

**Description** A Buffer is made up of an ordered set of Segments, each providing

access to a contiguous subrange of the Buffer's data. Buffers are implemented by the ART core, and instances must be protected

from concurrent access.

**C++ implementation** Buffers are not reference counted in C++.

IT\_Buffer::Buffer::length

The number of bytes within the Buffer currently available for use.

IT\_Buffer::Buffer::original\_length

The number of bytes originally allocated to the Buffer.

IT\_Buffer::Buffer::storage\_size

The allocation unit size of the Buffer's underlying Storage implementation.

IT\_Buffer::Buffer::segment\_count

The number of segments currently available for use.

IT\_Buffer::Buffer::rewind()

Ensures that a subsequent call to next\_segment() will return the first segment of the Buffer, or NULL if the length is zero.

IT\_Buffer::Buffer::next\_segment()

Gets the next Segment of the Buffer.

**Description** The first call to next\_segment() after a Buffer has been allocated or

rewind() has been called returns the first Segment of the Buffer. A subsequent call returns the Segment following the Segment that was

previously returned.

**Returns** The next segment, or NULL if the Buffer contains no additional segments.

IT\_Buffer::Buffer::grow()

Attempts to increase the length of the Buffer.

**Description** On successful return, the Buffer's length will have increased by at

least increment bytes. It may be larger, if adding an integral number of Storage instances results in more than the requested number of bytes. If the most recent call to next\_segment() had returned NULL, a call subsequent to a successful grow() by a non-zero increment will return the first newly added Segment.

Parameters increment

The minimum by which to increase the length.

expiry

Latest time at which to give up. The Buffer implementation is free to impose a stricter

expiry time.

**Exceptions** CORBA::TIMEOUT

Raised if the Buffer cannot be grown to at least new\_length bytes before expiry.

CORBA::NO RESOURCES

Raised if the operation gives up before the specified expiry time.

IT\_Buffer::Buffer::trim()

*Reduce the length, unreferencing any unneeded* Storage *instances.* 

**Description** Trim always rewinds the Buffer.

Parameters from

The index of the first byte to be included in the trimmed Buffer.

to

The index after the last byte to be included in the trimmed Buffer.

**Exceptions** CORBA::BAD\_PARAM

Raised if an invalid subrange is specified.

IT\_Buffer::Buffer::eclipse()

Hides or exposes an initial subrange of the Buffer data.

**Description** Nested eclipsing is allowed. The Buffer is always rewound by this

operation.

Parameters delta

Specifies the offset from the current Buffer start index to hide (when positive) or

expose (when negative)

**Exceptions** CORBA::BAD\_PARAM

Raised if delta is outside the uneclipsed buffer.

IT Buffer::Buffer::recycle()

Returns the Buffer to the BufferManager's pool of unallocated Buffers,

unreferencing any Storage instances it contains.

**Exceptions** CORBA::BAD\_INV\_ORDER

Raised if the buffer is already recycled.

#### IT\_Buffer::Buffer::prepend()

Concatenates another Buffer with this Buffer.

**Description** The contents of the head is inserted prior to the current first byte

of this Buffer. The head Buffer is implicitly recycled.

Parameters head

The other Buffer.

## IT\_Buffer::Buffer::append()

Concatenates this Buffer with another Buffer.

**Description** The contents of the tail is inserted after the current last byte of

this Buffer. The tail Buffer is implicitly recycled. If the most recent call to  ${\tt next\_segment}$  () had returned NULL, a call subsequent to the

append() of a non-empty buffer returns the first appended

segment.

Parameters tail

The other Buffer.

#### IT\_Buffer::Buffer::extract()

Extracts the specified range of bytes from this Buffer.

**Description** The specified range of bytes are returned as a new Buffer. This

Buffer is left containing the concatenation of the bytes before and after the specified range. Both this Buffer and the result are

rewound.

**Returns** A new Buffer containing the exracted bytes.

Parameters from

The index of the first byte to extract.

to

The index after the last byte to extract.

Exceptions CORBA::BAD PARAM

Raised if an invalid subrange is specified.

#### IT\_Buffer::Buffer::copy\_octets()

Copy a sub-range of the Buffer into an octet sequence.

Parameters buffer\_offset

The offset into the Buffer to copy from.

dest

The destination octet sequence. The octets in the given sequence object can be modified,

but the implementation should *not* return a different sequence.

dest\_offset

The offset into the destination to copy into.

length

The number of bytes to copy.

**Exceptions** 

CORBA::BAD\_PARAM

Raised if an invalid sub-range of the Buffer is specified.

# IT\_Buffer::BufferManager

A per-ORB singleton object for managing Buffers.

**Description** An instance of BufferManager is provided by the ART core, and is

obtained by resolving the IT\_BufferManager initial reference string.

#### IT\_Buffer::BufferManager::get\_buffer()

 $Allocate \, a \, {\tt Buffer} \, containing \, a \, single \, {\tt Segment} \, that \, references \, the \, specified \,$ 

range of the specified Storage instance.

**Returns** The newly allocated Buffer.

Parameters initial\_segment\_storage

The Storage object backing the initial segment.

initial\_segment\_offset

The offset in initial\_segment\_storage at which the initial segment begins.

initial segment length

The number of bytes in initial\_segment\_storage belonging to the initial segment.

#### IT\_Buffer::BufferManager::get\_segmented\_buffer()

Allocates a Buffer containing a sequence of Segments, each backed by the corresponding member of the provided sequence of Storages, bounded by

the relevant members of the offsets and lengths sequences.

**Description** Typically used by a wrapping Buffer implementation.

**Returns** The newly allocated Buffer.

Parameters storages

The sequence of Storage objects.

offsets

The sequence of offsets.

lengths

The sequence of lengths.

#### IT\_Buffer::BufferManager::get\_heap\_buffer()

 $Allocate\ a\ {\tt Buffer}\ containing\ the\ specified\ amount\ of\ heap-allocated$ 

Storage.

**Returns** The newly allocated Buffer.

Parameters length

The number of bytes required; or zero, indicating a single Segment of the heap's

preferred size.

## IT\_Buffer::BufferManager::get\_octets\_buffer()

Allocate a Buffer referencing an octet sequence's data.

**Returns** The newly allocated Buffer.

Parameters octets

The octet sequence

offset

The offset into the octet sequence.

length

The number of octets to use.

# $IT\_Buffer::BufferManager::adopt\_octets\_buffer()$

Allocate a Buffer that adopts an octet sequence's data.

**Returns** The newly allocated Buffer.

Parameters octets

The octet sequence

offset

The offset into the octet sequence.

length

The number of octets to use.

# IT\_Certificate Overview

The IT\_Certificate module provides data types and interfaces that are used to manage and describe X.509 certificates. The following interfaces are provided in this module:

- AVA
- AVAList
- Extension
- ExtensionList
- Certificate
- X509Cert
- X509CertificateFactory

#### IT\_Certificate::ASN\_OID Structure

```
// IDL
struct ASN_OID
{
    OIDTag tag;
    ASNloid asnl_oid;
    string tag_name;
}.
```

Holds an ASN.1 object ID (OID).

The ASN.1 OID can be specified by setting either the tag or asn1\_oid structure members.

An  $\mathtt{ASN\_OID}$  structure returned by Orbix normally sets both the tag and  $\mathtt{asn1\_oid}$  members in the structure. The returned tag value will be  $\mathtt{IT\_OIDT\_UNKNOWN}$ , however, if Orbix does not recognize the OID from its internal table of known OIDs.

The structure has the following members:

| tag      | An Orbix-specific tag to identify an AVA. For example, the IT_Certificate::IT_OIDT_COMMON_NAME tag identifies the Common Name AVA.                          |
|----------|----------------------------------------------------------------------------------------------------|
|          | If you set tag equal to the special value<br>IT_Certificate::IT_OIDT_UNKNOWN, it will be ignored<br>and the asn1_oid member will be used instead.           |
| asn1_oid | An ASN.1 OID to identify an AVA, specified in the standard way as a sequence of integers. For example, the sequence 2.5.4.3 identifies the Common Name AVA. |

tag\_name Reserved for future use by Orbix.

## IT\_Certificate::ASN1oid Sequence

typedef sequence<UShort> ASN1oid;

Holds an ASN.1 OID in the standard format, which is a sequence of integers. For example, the sequence 2.5.4.3 identifies the Common Name AVA.

## IT\_Certificate::Bytes Sequence

typedef sequence<octet> Bytes; Holds raw binary data.

## IT\_Certificate::CertError Exception

```
// IDL
exception CertError
{
    Error e;
};
```

A certificate-related error.

# IT\_Certificate::DERData Sequence

typedef sequence<octet> DERData;

Holds data in distinguished encoding rules (DER) format.

#### IT\_Certificate::Error Structure

```
struct Error
{
    Error code err_code;
    string error_message;
};
```

Holds certificate-related error information.

# IT\_Certificate::Error\_code Type

typedef short Error\_code;

Holds the certificate-related error codes.

This type can have one of the following integer constant values:

```
IT_TLS_FAILURE
IT_TLS_UNSUPPORTED_FORMAT
IT_TLS_BAD_CERTIFICATE_DATA
IT TLS_ERROR_READING_DATA
```

**Values** 

#### IT\_Certificate::Format Structure

//IDL
typedef short Format;

Specifies a specific format for X.509 certificate data.

This type can have one of the following integer constant values:

IT\_FMT\_DER This format corresponds to the DER encoding of

the AVA. This option is usually only used by applications that require special processing of

the DER data.

IT\_FMT\_PEM Privacy enhanced mail (PEM) format certificate

format. In this format, the certificate consists of standard ASCII characters that can be safely

transmitted as text.

IT FMT STRING This format corresponds to a null-terminated

sequence of characters containing the actual data of the AVA. The data is not modified in any way, and can include non-printable characters if present in the actual AVA data. This is a string

for normal printable string fields.

IT\_FMT\_HEX\_STRING This format corresponds to a formatted hexa-

decimal dump of the DER data of the AVA.

### IT\_Certificate::OIDTag Type

typedef UShort OIDTag;

An Orbix-specific tag type that represents an ASN.1 OID. Tags are defined for most of the commonly used AVAs in an X.509 certificate. These tags are provided as a convenient alternative to the standard OID format, IT Certificate::ASN1oid.

This type can have one of the following integer constant values:

IT\_OIDT\_UNKNOWN

IT OIDT RSADSI

IT\_OIDT\_PKCS

IT OIDT MD2

IT OIDT MD5

IT\_OIDT\_RC4

IT OIDT RSA ENCRYPTION

IT\_OIDT\_MD2\_WITH\_RSA\_ENCRYPTION

IT\_OIDT\_MD5\_WITH\_RSA\_ENCRYPTION

IT\_OIDT\_PBE\_WITH\_MD2\_AND\_DES\_CBC

IT\_OIDT\_PBE\_WITH\_MD5\_AND\_DES\_CBC

IT\_OIDT\_X500

IT\_OIDT\_X509

IT OIDT COMMON NAME

IT\_OIDT\_COUNTRY\_NAME

IT OIDT LOCALITY NAME

IT\_OIDT\_STATE\_OR\_PROVINCE\_NAME

IT OIDT ORGANIZATION NAME

IT OIDT ORGANIZATIONAL UNIT NAME

IT OIDT RSA

IT OIDT PKCS7

IT\_OIDT\_PKCS7\_DATA

Values

**Values** 

```
IT OIDT PKCS7 SIGNED
IT OIDT PKCS7 ENVELOPED
IT OIDT PKCS7 SIGNED AND ENVELOPED
IT_OIDT_PKCS7_DIGEST
IT_OIDT_PKCS7_ENCRYPTED
IT OIDT PKCS3
IT OIDT DHKEY AGREEMENT
IT OIDT DES ECB
IT OIDT DES CFB64
IT_OIDT_DES_CBC
IT OIDT DES EDE
IT OIDT DES EDE3
IT_OIDT_IDEA_CBC
IT OIDT IDEA CFB64
IT OIDT IDEA ECB
IT_OIDT_RC2_CBC
IT_OIDT_RC2_ECB
IT OIDT RC2 CFB64
IT_OIDT_RC2_OFB64
IT OIDT SHA
IT_OIDT_SHA_WITH_RSA_ENCRYPTION
IT OIDT DES EDE CBC
IT_OIDT_DES_EDE3_CBC
IT OIDT DES OFB64
IT_OIDT_IDEA_OFB64
IT OIDT PKCS9
IT OIDT PKCS9 EMAIL ADDRESS
IT OIDT PKCS9 UNSTRUCTURED NAME
IT OIDT PKCS9 CONTENTTYPE
IT OIDT PKCS9 MESSAGE DIGEST
IT_OIDT_PKCS9_SIGNING_TIME
IT OIDT PKCS9 COUNTER SIGNATURE
IT OIDT PKCS9 CHALLENGE PASSWORD
IT OIDT PKCS9 UNSTRUCTURED ADDRESS
IT_OIDT_PKCS9_EXTCERT_ATTRIBUTES
IT OIDT NETSCAPE
IT_OIDT_NETSCAPE_CERT_EXTENSION
IT OIDT NETSCAPE DATA TYPE
IT OIDT DES EDE CFB64
IT OIDT DES EDE3 CFB64
IT_OIDT_DES_EDE_OFB64
IT OIDT DES EDE3 OFB64
IT_OIDT_SHA1
IT OIDT SHA1 WITH RSA ENCRYPTION
IT OIDT DSA WITH SHA
IT_OIDT_DSA_2
IT OIDT PBE WITH SHA1 AND RC2 CBC
IT_OIDT_ID_PBKDF2
IT_OIDT_DSA_WITH_SHA1_2
IT OIDT NETSCAPE CERT TYPE
IT OIDT NETSCAPE BASE URL
IT OIDT NETSCAPE REVOCATION URL
IT OIDT NETSCAPE CA REVOCATION URL
IT_OIDT_NETSCAPE_RENEWAL_URL
IT_OIDT_NETSCAPE_CA_POLICY_URL
IT OIDT NETSCAPE SSL SERVER NAME
IT OIDT NETSCAPE COMMENT
IT OIDT NETSCAPE CERT SEQUENCE
IT_OIDT_DESX_CBC
```

IT OIDT LD CE

```
IT_OIDT_SUBJECT_KEY_IDENTIFIER
IT OIDT KEY USAGE
IT OIDT PRIVATE KEY USAGE PERIOD
IT_OIDT_SUBJECT_ALT_NAME
IT_OIDT_ISSUER_ALT_NAME
IT_OIDT_BASIC_CONSTRAINTS
IT_OIDT_CRL_NUMBER
IT OIDT CERTIFICATE POLICIES
IT OIDT AUTHORITY KEY IDENTIFIER
IT_OIDT_BF_CBC
IT_OIDT_BF_ECB
IT OIDT BF CFB64
IT_OIDT_BF_OFB64
IT OIDT MDC2
IT OIDT MDC2_WITH_RSA
IT_OIDT_RC4_40
IT_OIDT_RC2_40_CBC
IT OIDT GIVEN NAME
IT OIDT SURNAME
IT_OIDT_INITIALS
IT_OIDT_UNIQUEIDENTIFIER
IT_OIDT_CRL_DISTRIBUTION_POINTS
IT OIDT MD5 WITH RSA
IT OIDT SERIALNUMBER
IT_OIDT_TITLE
IT OIDT DESCRIPTION
IT OIDT CAST5 CBC
IT_OIDT_CAST5_ECB
IT OIDT CAST5 CFB64
IT_OIDT_CAST5_OFB64
IT_OIDT_PBE_WITH_MD5_AND_CAST5_CBC
IT OIDT DSA WITH SHA1
IT_OIDT_MD5_SHA1
IT OIDT SHA1 WITH RSA
IT_OIDT_DSA
IT OIDT RIPEMD160
IT_OIDT_UNDEF
IT OIDT RIPEMD160 WITH RSA
IT OIDT RC5 CBC
IT_OIDT_RC5_ECB
IT_OIDT_RC5_CFB64
IT_OIDT_RC5_OFB64
IT OIDT RLE COMPRESSION
IT_OIDT_ZLIB_COMPRESSION
IT_OIDT_EXT_KEY USAGE
IT_OIDT_ID_PKIX
IT_OIDT_ID_KP
IT_OIDT_SERVER_AUTH
IT_OIDT_CLIENT_AUTH
IT OIDT CODE SIGN
IT OIDT EMAIL PROTECT
IT_OIDT_TIME_STAMP
IT OIDT MS CODE IND
IT_OIDT_MS_CODE_COM
IT_OIDT_MS_CTL_SIGN
IT OIDT MS SGC
IT OIDT MS EFS
IT_OIDT_NS_SGC
IT_OIDT_DELTA_CRL
```

IT OIDT CRL REASON

```
IT_OIDT_INVALIDITY_DATE
IT OIDT SXNET
IT OIDT PBE WITH SHA1 AND 128BITRC4
IT OIDT PBE WITH SHA1 AND 40BITRC4
IT OIDT PBE WITH SHA1 AND 3 KEY TRIPLEDES CBC
IT OIDT PBE WITH SHA1 AND 2 KEY TRIPLEDES CBC
IT OIDT PBE WITH SHA1 AND 128BITRC2 CBC
IT_OIDT_PBE_WITH_SHA1_AND_40BITRC2_CBC
IT_OIDT_KEY BAG
IT OIDT PKCS8SHROUDEDKEY BAG
IT_OIDT_CERT_BAG
IT OIDT CRL BAG
IT_OIDT_SECRET_BAG
IT OIDT SAFECONTENTS BAG
IT OIDT FRIENDLY NAME
IT OIDT LOCALKEYID
IT_OIDT_X509CERTIFICATE
IT OIDT SDSICERTIFICATE
IT_OIDT_X509CRL
IT OIDT PBES2
IT OIDT PBMAC1
IT OIDT HMAC WITH SHA1
IT_OIDT_ID_QT_CPS
IT_OIDT_ID_QT_UNOTICE
IT_OIDT_RC2_64_CBC
IT OIDT SMIMECAPABILITIES
IT OIDT PBE WITH MD2 AND RC2 CBC
IT OIDT PBE WITH MD5 AND RC2 CBC
IT OIDT PBE WITH SHA1 AND DES CBC
```

# IT\_Certificate::ReplyStatus Type

typedef short ReplyStatus;

Gives the reply status of certain operations in the IT Certificate module.

This type can have the following integer constant values:

SUCCESSFUL AVA NOT PRESENT EXTENSION NOT PRESENT NO EXTENSIONS PRESENT

See Also IT\_Certificate::AVAList

IT Certificate::ExtensionList IT\_Certificate::X509Cert

# IT\_Certificate::ULong Type

typedef unsigned long ULong; An unsigned long integer.

## IT\_Certificate::UShort Type

typedef unsigned short UShort; An unsigned short integer.

#### 644 Orbix CORBA Programmer's Reference: C++

Values

# IT\_Certificate::UTCTime Type

typedef sequence<string> UTCTime;
A type used to hold time (and date) information in a certificate.

# IT\_Certificate::X509CertChain Sequence

typedef sequence<<u>X509Cert</u>> X509CertChain;
A list of X509Cert object references.

# IT\_Certificate::X509CertList Sequence

typedef sequence<X509Cert> X509CertList;
A list of X509Cert object references.

# IT\_Certificate::AVA Interface

IDL

```
// IDL in module IT Certificate
interface AVA
{
    readonly attribute UShort set;
    readonly attribute ASN OID oid;

    // raises minor code IT_TLS_UNSUPPORTED_FORMAT
    Bytes convert(in Format f) raises(CertError);
};
```

Individual  $\underline{\text{AVA}}$  objects represent an element of the distinguished name such as the common name field (CN) or organization unit (OU). You can retrieve a desired  $\underline{\text{AVA}}$  object can using the  $\underline{\text{AVAList}}$  class.

AVA objects can be converted to a number of different forms such as string format or DER format.

This operation returns the contents of the AVA object in the

### AVA::convert()

requested data format.

```
// IDL
Bytes convert(in Format f) raises(CertError);
```

## Description

This operation takes the following parameter

#### **Parameters**

The format of the required conversion. The following Format values are supported:

IT\_FMT\_DER. This format corresponds to the DER encoding of the AVA. This option is usually only used by applications that require special processing of the DER data.

IT\_FMT\_STRING. This format corresponds to a null-terminated sequence of characters containing the actual data of the AVA. The data is not modified in any way, and can include non-printable characters if present in the actual AVA data. This is a string for normal printable string fields.

IT\_FMT\_HEX\_STRING. This format corresponds to a formatted hexadecimal dump of the DER data of the AVA.

#### **Exceptions**

<u>CertError</u> with An unknown format is specified. error code

IT\_TLS\_UNSUPPO RTED FORMAT

#### AVA::oid

```
// IDL readonly attribute ASN OID oid;
```

Orbix CORBA Programmer's Reference: C++ 641

#### Description

Return the ASN.1 OID tag for this AVA object, in the form of an  ${\tt ASN\_OID}$  structure.

#### **AVA::set**

// IDL

readonly attribute UShort set;

#### Description

A number that identifies the set to which the AVA belongs. Because a set normally contains just a single AVA, the number returned by the set attribute is usually distinct for each AVA.

Theoretically, more than one AVA could belong to the same set, in which case two or more AVAs could share the same set number. In practice, this rarely ever happens.

# IT\_Certificate::AVAList Interface

IDL

```
// IDL in module IT_Certificate
interface AVAList
   typedef sequence<AVA> ListOfAVAs;
   readonly
              attribute ListOfAVAs ava list;
   UShort get_num_avas();
   // Returns SUCCESSFUL or AVA NOT PRESENT
   IT Certificate::ReplyStatus
   get_ava_by_oid_tag(
       in OIDTag t,
       out AVA a
   ) raises(CertError);
   // Returns SUCCESSFUL or AVA NOT PRESENT
   IT Certificate::ReplyStatus
   get ava by oid(
       in ASN_OID seq,
       in UShort n,
       out AVA a
   ) raises(CertError);
   // raises minor code IT TLS UNSUPPORTED FORMAT
   Bytes convert (
       in Format f
   ) raises(CertError);
};
```

Description

An avalist is an abstraction of a distinguished name from a certificate. An avalist consists of a number of ava objects.

Individual AVA objects represent an element of the distinguished name such as the common name field (CN) or organization unit (OU). You can retrieve a desired AVA object using the AVAList.

AVA objects can be converted to a number of different forms such as string format or DER format.

### AVAList::ava\_list

IDL

readonly attribute ListOfAVAs ava\_list;

Description

Returns the AVA list as a sequence of AVA object references.

## AVAList::convert()

IDL

Bytes convert(in Format f) raises (CertError);

Description

This operation converts the AVAList to a specified format.

#### **Parameters**

This operation takes the following parameter:

The format of the required conversion. The following Format values are supported:

IT\_FMT\_DER. This format corresponds to the DER encoding of the AVA. This option is usually only used by applications that require special processing of the DER data.

IT\_FMT\_STRING. This format corresponds to a null-terminated sequence of characters containing the actual data of the AVA. The data is not modified in any way, and can include non-printable characters if present in the actual AVA data. This is a string for normal printable string fields.

IT\_FMT\_HEX\_STRING. This format corresponds to a formatted hexadecimal dump of the DER data of the AVA.

#### **Exceptions**

```
CertError, An unknown format is specified.
error code
IT_TLS_UNSUPPO
RTED_FORMAT
```

# AVAList::get\_ava\_by\_oid\_tag()

IDL

```
// Returns SUCCESSFUL or AVA_NOT_PRESENT
IT Certificate::ReplyStatus
get_ava_by_oid_tag(
    in OIDTag t,
    out AVA a
) raises(CertError);
```

#### Description

This operation retrieves an  $\underline{\mathtt{AVA}}$  object from an  $\mathtt{AVAList}$  according to its OID tag.

#### **Parameters**

t An OID tag

a The returned AVA object reference.

# AVAList::get\_ava\_by\_oid()

IDL

```
// Returns SUCCESSFUL or AVA_NOT_PRESENT
IT Certificate::ReplyStatus
get_ava_by_oid(
    in ASN OID seq,
    in UShort n,
    out AVA a
) raises(CertError);
```

Description

This operation retrieves an AVA object from an AVAList, selected by the specified ASN OID structure.

**Parameters** 

seq An ASN OID.

n

# AVAList::get\_num\_avas()

IDL

UShort get\_num\_avas()

Description

This operation retrieves the number of  $\underline{\mathtt{AVA}}$  objects in a  $\mathtt{AVAList}.$ 

# IT\_Certificate::Certificate Interface

**Description** This is the base interface for security certificate objects.

Certificate::encoded\_form

IDL readonly attribute DERData encoded\_form;

**Description** This attribute returns the certificate data encoded in DER format.

# IT\_Certificate::Extension Interface

IDL

```
// IDL in module IT Certificate
interface Extension
{
   readonly attribute UShort critical;
   readonly attribute ASN OID oid;

   // raises minor code IT_TLS_UNSUPPORTED_FORMAT
   Bytes convert(in Format f) raises(CertError);
};
```

Description

The Extension interface provides the developer with an interface to any X.509 version 3.0 extensions that an X.509 certificate can contain.

The Extension interface enables you to access the data for one particular extension. Using the Extension::convert() operations, the data can be converted into a number of representations.

### Extension::convert()

IDL

Description

**Parameters** 

Bytes convert(in Format f) raises(CertError);

This operation returns data that corresponds to the contents of the Extension object converted to the requested format. The data is converted to the requested format and returned as an array of bytes.

This operation takes the following parameter:

The format of the required conversion. The following Format values are supported:

IT\_FMT\_DER. This format corresponds to the DER encoding of the extension. This option is usually only used by applications that require special processing of the DER data.

IT\_FMT\_STRING. This format corresponds to a null terminated sequence of characters containing the actual data contained in the extension. This data has not been modified in any way, and may include non printable characters if present in the actual extension data. This is a regular 'C' string for printable string fields.

IT\_FMT\_HEX\_STRING. This format contains a formatted hexadecimal dump of the DER data of the extension.

#### Extension::critical

IDL

readonly attribute UShort critical;

Description

This attribute returns a non-zero value if the extension is critical; zero if the extension is not critical. A critical extension is an extension that should not be ignored by the authentication code.

# Extension::oid

IDL

readonly attribute ASN OID oid;

Description

This attribute returns the ASN.1 OID for the extension. Extensions are identified by an ASN.1 OID, just like regular AVAs.

# IT\_Certificate::ExtensionList Interface

IDL

```
// IDL in module IT Certificate
interface ExtensionList
   typedef sequence<Extension> ListOfExtensions;
   readonly attribute ListOfExtensions ext list;
   UShort get num extensions();
   // Returns SUCCESSFUL or EXTENSION NOT PRESENT
   IT Certificate::ReplyStatus
   get_extension_by_oid_tag(
       in OIDTag t,
       out Extension e
   ) raises(CertError);
   // Returns SUCCESSFUL or EXTENSION NOT PRESENT
   IT Certificate::ReplyStatus
   get_extension_by_oid(
       in ASN OID seq,
       in UShort n,
       out Extension e
   ) raises(CertError);
   // raises minor code IT_TLS_UNSUPPORTED_FORMAT
   Bytes convert(in Format f) raises(CertError);
};
```

Description

The  $\underline{\mathtt{Extension}}$  and  $\underline{\mathtt{ExtensionList}}$  interfaces provide you with access to any X.509 version three extensions.

The  ${\tt Extension}$  interface provides an interface to accessing the data for one particular extension.

# ExtensionList::convert()

IDL

Bytes convert(in Format f) raises(CertError);

Description

convert() returns data in the requested format corresponding to the contents of the ExtensionList object. The operation returns this data as an array of bytes, or NULL if the the required conversion is not supported.

Note:

Generally  ${\tt convert}\,()$  is called on the individual extensions. This operation is not commonly used.

#### **Parameters**

This operation takes the following parameter:

The format of the required conversion. The following Format value is supported:

IT\_FMT\_DER. This format corresponds to the DER encoding of the AVA. This option is usually only used by applications that require special processing of the DER data.

IT\_FMT\_STRING. This format corresponds to a null-terminated sequence of characters containing the actual data of the AVA. The data is not modified in any way, and can include non-printable characters if present in the actual AVA data. This is a string for normal printable string fields.

IT\_FMT\_HEX\_STRING. This format corresponds to a formatted hexadecimal dump of the DER data of the AVA.

# **Exceptions**

<u>CertError</u>, error code

IT\_TLS\_UNSUPPORTED\_FORMAT

An unknown format is specified.

# ExtensionList::ext\_list

#### IDL

readonly attribute ListOfExtensions ext\_list;

#### Description

This attribute returns the complete list of extensions as a sequence of Extension objects.

# ExtensionList::get\_extension\_by\_oid()

#### IDL

```
IT Certificate::ReplyStatus
get_extension_by_oid(
    in ASN OID seq,
    in UShort n,
    out Extension e
) raises(CertError);
```

#### **Description**

Obtains the <u>Extension</u> element of the ExtensionList that has the requested object identifier, seq.

f the extension is found, a successful reply status is returned; otherwise an <code>extension\_not\_present</code> reply status is returned.

#### **Parameters**

This operation takes the following parameters

seq An array of integers representing the ASN.1 object identifier

n The number of elements in the array.

e The returned Extension object.

# ExtensionList::get\_extension\_by\_oid\_tag()

IDL

```
IT Certificate::ReplyStatus
get_extension_by_oid_tag(
    in OIDTag t,
    out Extension e
```

) raises(CertError);

#### Description

Obtains the <u>Extension</u> element of the ExtensionList that corresponds to the supplied OIDTag value, t.

If the extension is found, a SUCCESSFUL reply status is returned; otherwise an EXTENSION\_NOT\_PRESENT reply status is returned.

#### **Parameters**

- t The OIDTag variable that identifies the extension to retrieve.
- e The returned Extension object.

### ExtensionList::get\_num\_extensions();

IDL

UShort get\_num\_extensions();

Description

This operation returns the number of extensions in the list.

# IT\_Certificate::X509Cert Interface

IDL

```
// IDL in module IT Certificate
interface X509Cert : IT Certificate::Certificate
   exception IntegerTooLarge { };
         get_version();
   long
   UTCTime get not before();
   UTCTime get not after();
   ASN_OID get_signature_algorithm_id();
   ULong get serial number()
   raises (
      CertError,
      IntegerTooLarge
   DERData get_der_serial_number() raises (CertError);
   string get_subject_dn_string() raises (CertError);
   string get issuer dn string() raises (CertError);
   string
   get_subject_ava_string(in OIDTag t) raises (CertError);
   get_issuer_ava_string(in OIDTag t) raises (CertError);
   AVAList get_issuer_avalist() raises (CertError);
   AVAList get subject avalist() raises(CertError);
   // Returns SUCCESSFUL or NO EXTENSIONS PRESENT
   IT Certificate::ReplyStatus
   get_extensions(out ExtensionList el) raises (CertError);
   // raises minor code IT TLS UNSUPPORTED FORMAT
   Bytes convert(in Format f) raises(CertError);
};
```

Description

The x509Cert interface provides a high-level interface to an X.509 certificate. A number of operations are provided to obtain information contained in the certificate. This interface, along with other certificate interfaces, shields the developer from having to know about low-level details such as the encoding of X.509 certificates. Access to low-level DER information is, however, also provided.

For example, the <code>get\_issuer\_dn\_string()</code>, <code>get\_issuer\_ava\_string()</code>, <code>get\_subject\_dn\_string()</code>, and <code>get\_subject\_ava\_string()</code> provide easy access to the <code>issuer</code> and <code>subject</code> entries in a certificate. Typical issuer and <code>subject</code> entries have the following form:

```
issuer :/C=IE/ST=Co. Dublin/L=Dublin/O=IONA
   Technologies/OU=IDD/CN=IssuerName/Email=IssuerName@iona.com
subject:/C=IE/ST=Co. Dublin/O=IONA
   Technologies/OU=IDD/CN=SubjectName/Email=SubjectName@iona.com
```

### X509Cert::convert()

IDL

Bytes

convert(in Format f) raises (CertError);

Description

Converts the certificate to the specified format.

**Parameters** 

This operation takes the following parameter:

f The format of the required conversion. The following Format values are supported:

IT\_FMT\_DER. This format corresponds to the DER encoding of the extension. This option is usually only used by applications that require special processing of the DER data.

IT\_FMT\_STRING. This format corresponds to a null terminated sequence of characters containing the actual data contained in the extension. This data has not been modified in any way, and may include non printable characters if present in the actual extension data. This is a regular 'C' string for printable string fields.

IT\_FMT\_HEX\_STRING. This format contains a formatted hexadecimal dump of the DER data of the extension.

### X509Cert::get\_der\_serial\_number()

IDL

**DERData** 

get\_der\_serial\_number() raises (CertError);

**Description** 

Obtains the serial number of the certificate and returns it as DERData object.

# X509Cert::get\_extensions()

IDL

IT Certificate::ReplyStatus
get extensions(out ExtensionList el) raises (CertError);

**Description** 

Obtains the complete extension list, el, for this certificate.

If the extensions are found, a SUCCESSFUL reply status is returned; otherwise an NO EXTENSIONS PRESENT reply status is returned.

**Parameters** 

el

An out parameter containing the extension list as a sequence of Extension objects.

# X509Cert::get\_issuer\_avalist()

IDL

AVAList

get\_issuer\_avalist() raises (CertError);

Description

Retrieves the distinguished name of the certificate issuer as an <a href="AVAList">AVALIST</a> instance. Individual components of the distinguished name (for example, the common name or the organization name) can be retrieved from the AVALIST instance.

## X509Cert::get\_issuer\_ava\_string()

IDL string

get\_issuer\_ava\_string(in OIDTag t) raises (CertError);

**Description** Returns a string representing the AVA field selected by the OIDTag,

t, from the certificate issuer AVA list.

### X509Cert::get\_issuer\_dn\_string()

**IDL** string

get issuer dn string() raises (CertError);

**Description** Returns a string representing the certificate issuer's distinguished

name (DN).

## X509Cert::get\_not\_after()

UTCTime get\_not\_after();

**Description** Extracts the notAfter field from an X.509 certificate. This field is used to determine the date validity of a certificate in conjunction

with the notBefore field. A certificate can be specified as not valid

until after some point in the future.

# X509Cert::get\_not\_before()

UTCTime get\_not\_before();

**Description** Extracts the notBefore field from an X.509 certificate. This field is

used in determining the date validity of a certificate in conjunction with the notAfter field. A certificate can be specified as not valid

until some point in the future.

# X509Cert::get\_serial\_number()

**IDL** DERData

get\_der\_serial\_number() raises (CertError);

**Description** Returns the serial number of the certificate.

## X509Cert::get\_signature\_algorithm\_id()

IDL ASN OID

get signature algorithm id();

**Description** This operation returns the ASN.1 OID of the signature algorithm

that was used to sign the certificate. For example, MD2, MD5, or

SHA.

See Also IT\_Certificate::OIDTag

IT\_Certificate::IT\_OIDT\_MD2
IT\_Certificate::IT\_OIDT\_MD5
IT Certificate::IT OIDT SHA

## X509Cert::get\_subject\_avalist()

IDL AVAList

get subject avalist() raises(CertError);

**Description** Returns the subject of the certificate in the form of an AVAList.

X509Cert::get\_subject\_ava\_string()

IDL string

get\_subject\_ava\_string(in OIDTag t) raises (CertError);

**Description** Returns a string representing the AVA field selected by the OID-

Tag, t, from the certificate subject AVA list.

X509Cert::get\_subject\_dn\_string()

**IDL** string

get subject dn string() raises (CertError);

**Description** Returns a string representing the certificate subject's distin-

guished name (DN).

X509Cert::get\_version()

IDL long get\_version();

**Description** Returns the version minus one for the X.509 standard to which the

certificate conforms. Hence, this operation returns 0 for v1, 1 for v2, and 2 for v3 in accordance with ASN.1 conventions. Most certificates conform to v3, which has support for AVA extensions.

X509Cert::IntegerTooLarge Exception

IDL exception IntegerTooLarge

**Description** Exception thrown in the unlikely case that an attempt to convert a

DER encoded integer to the CORBA::ULong type fails because the specified DER encoded integer corresponds to a value that is too large to be represented by the DER encoded integer. In this unlikely case, the DER data form of the integer would have to be

examined directly by the application.

# IT\_Certificate::X509CertificateFa ctory Interface

IDL

```
// IDL in module IT Certificate
interface X509CertificateFactory
   // Following function creates x509Cert from DER data.
   // where DERData is a sequence of octets
   // raises minor code IT TLS BAD CERTIFICATE DATA
   create x509 certificate from der(
       in DERData der
   ) raises(CertError);
   // Read CertList from a file.
   // raises minor code IT TLS BAD CERTIFICATE DATA.
   // raises minor code IT TLS ERROR READING DATA.
   //
   X509CertList
   load x509 cert list(
       in string location
   ) raises(CertError);
};
```

#### Description

This interface is a factory that generates X.509 certificates of <a href="IT-Certificate">IT-Certificate</a>::X509Cert type.

This interface contains one operation, <code>create\_x509\_cert()</code>, that generates an X.509 certificate on receiving data in the form of DER.

# X509CertificateFactory::create\_x509\_certificate\_from\_der()

IDL

```
X509Cert
create_x509_certificate_from_der(
    in DERData der
) raises(CertError);
```

Description

Generates an X.509 certificate based on a parameter supplied in DER format, der.

**Parameters** This operation takes the following parameter:

der The certificate data in DER format (of DERData type).

**Exceptions** 

```
CertError, The der parameter is inconsistent or incorrectly for-
error code matted
IT_TLS_BAD_CER
TIFICATE DATA
```

### X509CertificateFactory::load\_x509\_cert\_list()

IDL X509CertList

load\_x509\_cert\_list(in string location) raises(CertError);

**Description** Generates a list of X.509 certificates based on data read from the

file specified by location. The file must contain a chain of certifi-

cates in PEM format.

**Parameters** This operation takes the following parameter:

location The absolute path name of the file containing the PEM

certificate chain.

#### **Exceptions**

CertError, Orbix cannot read the specified certificate file

error code
IT\_TLS\_ERRO
R\_READING\_D
ATA

<u>CertError</u>, The content of the certificate file is inconsistent or error code incorrectly formatted.

IT\_TLS\_BAD\_ CERTIFICATE \_DATA

# IT\_Config Overview

Every ORB is associated with a configuration domain that provides it with configuration information. The configuration mechanism enables Orbix to get its configuration information from virtually any source including files or configuration repositories. The IT\_Config module contains the API to both get configuration settings and receive notifications when a particular configuration value changes. The module contains the following interfaces:

- Configuration
- Listener

The IT\_config module does not give you a mechanism for changing configurations. Administrators typically setup and manage a configuration domain using various tools described in the *Application Server Platform Administrator's Guide*. However, applications can locally override a configuration, without changing the configuration domain, by passing in configuration variables in the command line. These configuration variables are processed by CORBA::ORB init() where the ORB processes them first before querying the configuration domain.

A single *configuration domain* can hold configuration information for multiple ORBs – each ORB uses its ORB name as a "key" to locate its particular configuration within the domain. Often, an administrator will want to use a default configuration domain for a group of applications, overriding only certain configuration variables for individual applications or ORBs. This might be useful within a hierarchical organization, or where different development groups or applications need slightly different configurations.

A configuration domain can be organized into a hierarchy of nested *configuration scopes* to enable a high degree of flexibility. Each scope within a domain must be uniquely named relative to its containing scope. Scope names consist of any combinations of alphanumeric characters and underscores. Scopes are usually identified by their fully qualified name, which contains the scope name and the names of all parent scopes, separated by a dot (.).

Within each configuration scope, variables are organized into configuration contexts. A *configuration context* is simply a collection of related configuration variables. A context may also contain sub-contexts. You can consider the configuration scope as the root context. Contained in the root context are a number of sub-contexts. For example, there is a plug-ins context and an initial-references context. The initial-references context contains a list of initial-references for the services available to the system. The plug-ins context contains a sub-context for each plug-in, in which it holds its configuration information. This context will have the same name as the plug-in, and will hold information such as the name of the plug-in library and any dependencies the plug-in has, as well as other plug-in-specific settings.

You as a programmer need not worry about this configuration hierarchy set up by your administrator. You simply request configuration values via the Configuration interface. See the *Application Server Platform Administrator's Guide* for more on configuration.

# IT\_Config::ConfigList Sequence

```
// IDL
typedef sequence<string> ConfigList;
```

A list of configuration settings as strings.

**Enhancement** 

See Also

This is an Orbix enhancement.

IT Config::Configuration::get list()
IT Config::Listener::list changed()

### IT\_Config::ListenerTargetRange Enumeration

```
// IDL
enum ListenerTargetRange {
    OBJECT_ONLY,
    ONELEVEL,
    SUBTREE
};
```

A target scope refers to the extent of a configuration hierarchy that a <u>Listener</u> object monitors.

OBJECT\_SCOPE The  $\underline{\mathtt{Listener}}$  is only interested in changes to the

specific target variable. For example, a <u>Listener</u>

with a target variable of

initial\_references:Naming:reference and a target scope of OBJECT SCOPE is informed if that vari-

able changes.

ONELEVEL SCOPE The Listener is interested in changes to variables

contained in the target, a configuration context, but not the target itself. For example, if the target is plugins:iiop, the <u>Listener</u> is informed of any changes to variable in the plugins:iiop con-

figuration context.

SUBTREE SCOPE The Listener is interested in changes to the tar-

get and any variables or namespaces in the subtree of the target. For example, if the target is initial references, the Listener is informed of

any changes to anything under the

initial references namespace, including the

namespace itself.

Enhancement

This is an Orbix enhancement.

See Also

IT\_Config::Configuration::add\_listener()

# IT\_Config::Configuration Interface

This interface provides access to configuration information. You get a reference to a Configuration implementation by calling <a href="https://orange.com/ORB::resolve initial references">ORB::resolve initial references</a>() with the string argument IT Configuration.

In a configuration domain, the ORB name acts as the configuration scope in which to start looking for configuration information. The ORB supplies this information when querying the configuration system for a configuration variable. If the variable cannot be found within that scope or the scope does not exist, the system recursively searches the containing scope. For example, if an ORB with an ORB name of IONA.ProdDev.TestSuite.TestMgr requests a variable, the system will first look in the IONA.ProdDev.TestSuite.TestMgr scope, then IONA.ProdDev.TestSuite, and so on, until it finally looks in the root scope. This allows administrators to place default configuration information at the highest level scope, then override this information in descendant scopes to produce a specific, tailored configuration.

Although there are specific operations such as <a href="mailto:get\_double()">get\_double()</a> to retrieve certain types of configuration information, the Configuration interface is not strictly typed. This means that when a certain type of variable is requested, an effort is made to convert the retrieved value to the requested type. For example, if you call <a href="mailto:get\_long()">get\_long()</a>, and the domain has a string such as "1234", an attempt is made to convert the string to a long. In this case, it can successfully return 1234 as a long. If, however, the value for the requested variable were words such as "A String Value", then it cannot be converted to a long and a <a href="mailto:TypeMismatch">TypeMismatch</a> exception is thrown.

```
// IDL in module IT Config
interface Configuration {
   exception TypeMismatch {};
   boolean get string(
       in string name,
       out string value
   ) raises (TypeMismatch);
   boolean get list(
       in string
                    name,
       out ConfigList value
   ) raises (TypeMismatch);
   boolean get_boolean(
       in string name,
       out boolean value
   ) raises (TypeMismatch);
   boolean get long(
       in string name,
```

```
out long value
   ) raises (TypeMismatch);
   boolean get_double(
       in string name,
       out double value
    ) raises (TypeMismatch);
   void reigster listener(
       in string target,
       in ListnerTargetRange target_scope,
       in Listener l
   );
   void remove listener(
        in Listener l
   );
    // INTERNAL USE ONLY
    //
   void shutdown();
};
```

# Configuration::register\_listener()

```
// IDL
void register_listener(
   in string target,
   in ListenerTargetRange target_scope,
   in Listener 1
);
```

Adds a <u>Listener</u> object so your application can be notified of certain configuration changes.

#### **Parameters**

target The target configuration value for the <u>Listener</u>.

target\_scope The scope parameter determines the extent of change that the <u>Listener</u> is told about.

1 The <u>Listener</u> object.

Not all types of configuration domains support change notification.

# Enhancement

See Also

This is an Orbix enhancement.

```
IT Config::ListenerTargetRange
IT Config::Configuration::remove listener()
```

# Configuration::get\_boolean()

```
// IDL
boolean get_boolean(
    in string name,
    out boolean value
) raises (TypeMismatch);
```

Returns true if the boolean value is successfully retrieved and false if the variable could not be found.

#### **Parameters**

name Name of the variable to retrieve.
value The value of the variable returned.

### **Enhancement**

**Exceptions** 

This is an Orbix enhancement.

TypeMismatch The variable exists but is of the wrong type for this

operation.

# Configuration::get\_double()

```
// IDL
boolean get_double(
    in string name,
    out double value
) raises (TypeMismatch);
```

Returns true if the double value is successfully retrieved and false if the variable could not be found.

#### **Parameters**

name Name of the variable to retrieve.
value The value of the variable returned.

#### **Enhancement**

**Exceptions** 

This is an Orbix enhancement.

TypeMismatch The variable exists but is of the wrong type for this

operation.

# Configuration::get\_list()

Returns true if the list of configuration settings is successfully retrieved and false if the list could not be found.

#### **Parameters**

name Name of the configuration list to retrieve.

value The values returned.

#### **Enhancement**

This is an Orbix enhancement.

#### **Exceptions**

TypeMismatch The variable exists but is of the wrong type for this

operation.

# Configuration::get\_long()

```
// IDL
boolean get_long(
    in string name,
    out long value
) raises (TypeMismatch);
```

Returns true if the long value is successfully retrieved and false if the variable could not be found.

**Parameters** 

name Name of the variable to retrieve.
value The value of the variable returned.

**Enhancement** 

This is an Orbix enhancement.

**Exceptions** 

TypeMismatch The variable exists but is of the wrong type for this

operation.

# Configuration::get\_string()

```
// IDL
boolean get_string(
    in string name,
    out string value
) raises (TypeMismatch);
```

Returns true if the string value is successfully retrieved and false if the variable could not be found.

**Parameters** 

name Name of the variable to retrieve.

value The value of the variable returned.

**Enhancement** 

This is an Orbix enhancement.

**Exceptions** 

TypeMismatch The variable exists but is of the wrong type for this

operation.

# Configuration::remove\_listener()

```
// IDL
void remove_listener(
    in <u>Listener</u> 1
);
```

Removes a <u>Listener</u> object.

**Enhancement** This is an Orbix enhancement.

**See Also**IT Config::Configuration::add listener()

# Configuration::shutdown()

```
// IDL
void shutdown();
```

**Note:** For internal use only

# Configuration::TypeMismatch Exception

```
// IDL
exception TypeMismatch {};
```

The type of the configuration variable named in the operation does not match the type required for the operation.

**Enhancement** This is an Orbix enhancement.

# IT\_Config::Listener Interface

You can add a Listener object to your application that will be notified of configuration changes that occur. Use <a href="add\_listener()">add\_listener()</a> and <a href="remove listener()">remove listener()</a> of the <a href="Configuration">Configuration</a> interface to manage a <a href="Listener object">Listener object</a>.

```
// IDL in module IT_Config
interface VariableListener : Listener {
   void variable added(
        in string name
   );
   void variable_removed(
        in string name
   void string changed(
       in string name,
       in string new_value,
       in string old_value
   void list_changed(
       in string name,
       in ConfigList new_value,
       in ConfigList old_value
   void boolean changed (
       in string name,
       in boolean new_value,
       in boolean old_value
   void long changed (
       in string name,
       in long new_value,
       in long old_value
   );
   void double changed (
       in string name,
       in double new_value,
       in double old_value
   );
};
```

# Listener::variable\_added()

The application is notified in a variable is added to the configuration.

#### **Parameters**

name The name of the variable added.

#### **Enhancement**

This is an Orbix enhancement.

# Listener::variable\_removed()

The application is notified in a variable is removed from the configuration.

#### **Parameters**

name The name of the variable removed.

#### **Enhancement**

This is an Orbix enhancement.

# Listener::boolean\_changed()

```
// IDL
void boolean_changed(
    in string name,
    in boolean new_value,
    in boolean old_value
);
```

The application is notified if the boolean value changes.

#### **Parameters**

name The name of the variable.

new value The value of the variable after the change occurred. If

a variable is deleted this value will be NULL.

old\_value The previous value of the variable before the change

occurred. If a variable is added this value will be NULL.

#### **Enhancement**

This is an Orbix enhancement.

# Listener::double\_changed()

```
// IDL
void double_changed(
    in string name,
    in double new_value,
    in double old_value
);
```

The application is notified if the double value changes.

#### **Parameters**

name The name of the variable.

a variable is deleted this value will be NULL.

old\_value The previous value of the variable before the change

occurred. If a variable is added this value will be NULL.

#### **Enhancement**

This is an Orbix enhancement.

### Listener::list\_changed()

```
// IDL
void list_changed(
   in string    name,
   in ConfigList new_value,
   in ConfigList old_value
);
```

The application is notified if the configuration list changes.

#### **Parameters**

name The name of the variable.

new value The value of the variable after the change occurred. If

a variable is deleted this value will be NULL.

old\_value The previous value of the variable before the change

occurred. If a variable is added this value will be NULL.

#### **Enhancement**

This is an Orbix enhancement.

# Listener::long\_changed()

```
// IDL
void long_changed(
    in string name,
    in long new_value,
    in long old_value
);
```

The application is notified if the long value changes.

#### **Parameters**

name The name of the variable.

new value The value of the variable after the change occurred. If

a variable is deleted this value will be NULL.

old\_value The previous value of the variable before the change

occurred. If a variable is added this value will be NULL.

#### **Enhancement**

This is an Orbix enhancement.

# Listener::string\_changed()

```
// IDL
void string_changed(
    in string name,
    in string new_value,
    in string old_value
);
```

The application is notified if the string value changes.

#### **Parameters**

name The name of the variable.

a variable is deleted this value will be NULL.

occurred. If a variable is added this value will be NULL.

**Enhancement** This is an Orbix enhancement.

# IT\_CORBA Overview

This module contains Orbix enhancements to the  $\underline{\mathtt{CORBA}}$  module. The key additional feature is the policy  $\underline{\mathtt{WellKnownAddressingPolicy}}$ . The classes include:

- RefCountedLocalObject
- RefCountedLocalObjectNC
- WellKnownAddressingPolicy

The IDL code is as follows:

# IT\_CORBA::WELL\_KNOWN\_ADDRESSING\_POLICY\_ID Constant

Defines a policy ID for well-known addressing.

This is an Orbix enhancement to CORBA.

CORBA::PolicyType

Enhancement See Also

# IT\_CORBA::RefCountedLocalObje ct Class

RefCountedLocalObject is an implementation of a CORBA local object that automatically handles reference counting in a thread safe manner.

See Also

IT CORBA::RefCountedLocalObjectNC

# RefCountedLocalObject::\_add\_ref()

```
void _add_ref();
```

Increments the reference count.

**Enhancement** 

This is an Orbix enhancement to CORBA.

# RefCountedLocalObject::\_destroy\_this()

virtual void \_destroy\_this();
Destroys the local object.

**Enhancement** 

This is an Orbix enhancement to CORBA.

# RefCountedLocalObject::RefCountedLocalObject() Constructor

RefCountedLocalObject();

The constructor.

**Enhancement** 

This is an Orbix enhancement to CORBA.

# RefCountedLocalObject::\_remove\_ref()

void \_remove\_ref()

Decrements the reference count.

**Enhancement** This is an Orbix enhancement to CORBA.

# IT\_CORBA::RefCountedLocalObje ctNC Class

RefCountedLocalObjectNC is an implementation of a CORBA local object that automatically handles reference counting but not in a thread-safe manner as the RefCountedLocalObject class does. A RefCountedLocalObjectNC object does not protect its reference count with a mutex, making it suitable for lightweight objects such as CORBA::Request.

```
// in namespace IT_CORBA
...
class IT_ART_API RefCountedLocalObjectNC :
public CORBA::LocalObject {
  public:
    RefCountedLocalObjectNC();

    void _add ref();

    void _remove ref();

    protected:
        virtual void _destroy this();

    private:
        ...
}
IT_CORBA::RefCountedLocalObject
```

See Also

# RefCountedLocalObjectNC::\_add\_ref()

```
void add ref();
```

Increments the reference count.

**Enhancement** 

This is an Orbix enhancement to CORBA.

# RefCountedLocalObjectNC::\_destroy\_this()

virtual void \_destroy\_this();
Destroys the local object.

**Enhancement** 

This is an Orbix enhancement to CORBA.

# RefCountedLocalObjectNC::RefCountedLocalObjectNC() Constructor

RefCountedLocalObjectNC();

The constructor.

**Enhancement** 

This is an Orbix enhancement to CORBA.

# RefCountedLocalObjectNC::\_remove\_ref()

void \_remove\_ref();

Decrements the reference count.

**Enhancement** This is an Orbix enhancement to CORBA.

# IT\_CORBA::WellKnownAddressin gPolicy Class

```
This is an interface for a local policy object derived from
CORBA::Policy. You create instances of WellKnownAddressingPolicy
by calling CORBA::ORB::create policy().
// in namespace IT CORBA
class IT_ART_API WellKnownAddressingPolicy :
public virtual ::CORBA::Policy {
  public:
    typedef IT CORBA::WellKnownAddressingPolicy ptr ptr type;
    typedef IT_CORBA::WellKnownAddressingPolicy_var _var_type;
    virtual ~WellKnownAddressingPolicy();
    static WellKnownAddressingPolicy_ptr _narrow(
        CORBA::Object ptr obj
    );
    static WellKnownAddressingPolicy ptr unchecked narrow(
        CORBA::Object_ptr obj
    );
    inline static WellKnownAddressingPolicy_ptr _duplicate(
        WellKnownAddressingPolicy_ptr p
    );
    inline static WellKnownAddressingPolicy_ptr _nil();
    virtual char* config scope() = 0;
    static const IT_FWString _it_fw_type_id;
};
See page 5 for descriptions of the standard helper functions:
    duplicate()
    narrow()
    _nil()
    unchecked narrow()
```

# WellKnownAddressingPolicy::config\_scope()

```
// C++
virtual char* config_scope() = 0;
```

Returns the configuration scope.

**Enhancement** 

This is an Orbix enhancement to CORBA.

# WellKnownAddressingPolicy::~WellKnownAddressingPolicy() Destructor

 $\label{thm:policy} \mbox{ virtual $$\sim$WellKnownAddressingPolicy();} \\ \mbox{ The destructor for this policy object.}$ 

**Enhancement** This is an Orbix enhancement to CORBA.

# The IT\_CORBASEC Module

A module that gives you read/write access to extended received credentials.

**Description** In particular, the IT CORBASEC::ExtendedReceivedCredentials interface

gives you access to the received SSO tokens.

### IT\_CORBASEC::EXT\_ATTR\_ERR\_ATTR\_NOT\_PRESENT

Raised by get\_extended\_attribute(), if the requested attribute is not

present.

**Description** If this exception is raised, it implies that the requested attribute is

neither present in the incoming request's service contexts nor has

the requested attribute been set by a call to

 ${\tt IT\_CORBASEC::ExtendedReceivedCredentials::set\_extended\_attribute().}$ 

#### IT CORBASEC::EXT ATTR ERR FAILURE PROCESSING ATTR

Not used.

### IT\_CORBASEC::EXT\_ATTR\_ERR\_READ\_ONLY\_ATTRIBUTE

 $Raised\ by\ \mathtt{set\_extended\_attribute}$  (), if the requested attribute is

intended to be read-only.

**Description** Specifically, this error is raised if you attempt to set the

IT CORBASEC:: EXT ATTR CURRENT SSO TOKEN attribute directly.

#### IT CORBASEC::ExtendedAttributeError

Exception raised by operations from the

IT CORBASEC:: ExtendedReceivedCredentials interface.

See Also IT\_CORBASEC::EXT\_ATTR\_ERR\_ATTR\_NOT\_PRESENT

IT\_CORBASEC::EXT\_ATTR\_ERR\_READ\_ONLY\_ATTRIBUTE

### IT\_CORBASEC::SSOTokenString

Type of an SSO token.

**Description** An SSOTokenString can be extracted from the any returned from a

call to

 ${\tt IT\_CORBASEC::ExtendedReceivedCredentials::get\_extended\_attribute(),} if$ 

the requested attribute is an SSO token.

An SSOTokenString can be inserted into an any and passed in a call to

IT\_CORBASEC::ExtendedReceivedCredentials::set\_extended\_attribute(

) to set an SSO token attribute.

See also IT CORBASEC::EXT ATTR CURRENT SSO TOKEN

 $\verb| IT_CORBASEC:: EXT_ATTR_DELEGATED_SSO\_TOKEN| \\$ 

IT CORBASEC::EXT ATTR PEER SSO TOKEN

### IT\_CORBASEC::EXT\_ATTR\_CURRENT\_SSO\_TOKEN

The attribute type for the current SSO token, which can be either a delegated token or a peer token.

#### Description

The current SSO token is the token that would be used when making access control decisions for the incoming invocation. The value returned for the current SSO token can be one of the following (in order of priority):

- Delegated SSO token, if it is present, otherwise
- Peer SSO token, if it is present, otherwise
- No value.

See also

IT\_CORBASEC::EXT\_ATTR\_DELEGATED\_SSO\_TOKEN
IT CORBASEC::EXT ATTR PEER SSO TOKEN

### IT\_CORBASEC::EXT\_ATTR\_DELEGATED\_SSO\_TOKEN

The attribute type for a delegated SSO token.

#### Description

In a multi-tier system (consisting of at least three tiers), a delegated SSO token represents a credential that originated at least two steps back in the invocation chain.

Currently, the only security mechanism in Orbix that supports delegation is CSI Identity Assertion.

The delegated token originates from a previous application in the invocation chain and is always copied into the effective credentials for the current execution context.

Hence, in a multi-tiered system, the delegated SSO token received from the preceding application would automatically be used as the delegated credentials for the next invocation in the chain.

### IT\_CORBASEC::EXT\_ATTR\_PEER\_SSO\_TOKEN

The attribute type for a peer SSO token.

#### Description

A *peer SSO token* represents a credential that originates from the preceding application in the invocation chain and is received through the CSI authentication over transport mechanism.

A peer SSO token is available from an incoming request message on the server side, if the following conditions hold:

- Server is configured to use CSI authentication over transport.
- Client is configured to use CSI authentiation over transport.
- Client is configured to use either username/password-based SSO or X.509 certificate-based SSO.

If there are no delegated credentials in the received credentials, the peer SSO token is used as the delegated credential in the current execution context. Hence, in the absence of received delegated credentials, the peer SSO token received from the preceding application is used as the delegated credentials for the next invocation in the chain.

# IT\_CORBASEC::ExtendedReceived Credentials

A Micro Focus-specific interface that allows access to additional Micro Focus-specific logical attributes of a received credentials object.

#### Description

An instance of a received credentials object is obtained by narrowing the received credentials object obtained from security current.

The attribute IDs passed as arguments to the <code>get\_extended\_attribute()</code> and <code>set\_extended\_attribute()</code> operations are assigned by Micro Focus. The range below 10000 is reserved for Micro Focus use. These numbers are unique across all security mechanisms.

#### C++ implementation

The following code example shows you how to obtain an ExtendedReceivedCredentials instance:

#### See also

### IT\_CORBASEC::ExtendedReceivedCredentials::get\_extended\_attribute()

SecurityLevel2::ReceivedCredentials

Returns the value of a received credentials' extended attribute.

#### **Description**

There are two possible origins of an extended attribute:

- From parsing a service context in the incoming request message.
- From a previous call to set\_extended\_attribute(), which set the attribute value on the received credentials object.

#### C++ implementation

The following example shows how to extract a current SSO token from an extended received credentials object:

```
// C++
CORBA::Any_var token_any;
```

```
char * s = 0;
// Get current security token from extended credentials.
try {
    token_any = extended_rec_creds->get_extended_attribute(
                    IT CORBASEC::EXT ATTR CURRENT SSO TOKEN
catch(IT CORBASEC::ExtendedAttributeError
                                              e) {
    if (e.error_reason ==
   IT CORBASEC:: EXT ATTR ERR ATTR NOT PRESENT)
        // Error: Attribute is not set.
}
if (token_any==0)
    // Error: No token available!
if (token_any >>= s)
    cout << "Current SSO token: " << s << endl;</pre>
else {
    // Error: Current SSO Token empty.
```

**Returns** 

The value of an extended attribute contained in an any.

**Parameters** 

req\_attribute

An integer attribute ID, which identifies a particular extended attribute.

**Exceptions** 

ExtendedAttributeError

Raised with an error\_reason of EXT\_ATTR\_ERR\_ATTR\_NOT\_PRESENT if the requested attribute is not set.

### IT\_CORBASEC::ExtendedReceivedCredentials::set\_extended\_attribute()

Sets the value of a received credentials' extended attribute.

Description

The main purpose of setting an extended attribute is to influence subsequent remote CORBA invocations within the current execution context. The received credentials can affect subsequent invocations, because Orbix takes received credentials into account when creating the effective credentials for a new invocation.

For example, if a delegated SSO token attribute is set in the received credentials, it would automatically be copied into the effective credentials for a new invocation (by the GSP plug-in).

C++ implementation

The following example shows how to insert a peer SSO token into an extended received credentials object:

```
// C++
CORBA::Any peer_any_val <<= "PeerTokenString";
...
try {
    extended rec_creds->set_extended attribute(
```

#### **Parameters**

attribute\_type

An integer attribute ID, which identifies a particular extended attribute.

any\_val

The value of an extended attribute contained in an any.

### **Exceptions**

ExtendedAttributeError

Raised with an error\_reason of EXT\_ATTR\_ERR\_READ\_ONLY\_ATTRIBUTE if the requested attribute is not intended to be settable.

### IT\_CosTransactions Module

The IT\_CosTransactions module contains Orbix 2000 enhancements to the standard OTS <u>CosTransactions</u> module. The IT\_CosTransactions module includes additional values for the <u>OTSPolicyValue</u> data type and proprietary extensions to the standard <u>CosTransactions::Current Class.</u>

### Additional OTSPolicyValues

```
const OTSPolicyValue AUTOMATIC = 4;
const OTSPolicyValue SERVER SIDE = 5;
```

These additional OTSPolicyValues indicate the following:

AUTOMATIC The target object depends on the presence of a

transaction. If there is no current transaction, a transaction is created for the duration of the invoca-

tion.

SERVER\_SIDE The target object is invoked within the current

transaction whether there is a transaction or not. This policy depends on just-in-time transaction cre-

ation.

You can enable just-in-time transactions by setting

the following configuration variable to true:

plugins:ots:jit transactions

If a transaction has begun but is not fully created, the transaction is created before the target object

is invoked.

You cannot create a POA that mixes the AUTOMATIC OR SERVER\_SIDE OTSPOLICYValue with the EITHER OR UNSHARED InvocationPolicyValue. Attempting to do this results in the PortableServer::InvalidPolicy exception being raised.

See Also <u>CosTransactions</u>::OTSPolicyValue

Orbix CORBA Programmer's Reference: C++ 685

# IT\_CosTransactions::Current Class

This class extends the standard OTS CosTransactions::Current class with proprietary operations:

See Also

CosTransactions::Current

## Current::commit\_on\_completion\_of\_next\_call ()

This operation is used in conjunction with just-in-time transaction creation and the SERVER\_SIDE OTSPOLicyValue. This operation attempts to commit the current transaction immediately after the next invocation.

Using <code>commit\_on\_completion\_of\_next\_call()</code> is logically equivalent to calling <code>Current::commit()</code> immediately after the next invocation, except that the transaction is committed in the context of the target object. If there is no current transaction, a <code>NoTransaction</code> exception is raised.

Note:

You should use this operation with caution.

See Also

CosTransactions::Current
CosTransactions::Current::commit()
IT CosTransactions::SERVER SIDE

### IT\_CSI Overview

The IT\_CSI module defines Orbix-specific policy interfaces that enable you to set CSIv2 policies programmatically. An IT\_CSI::IT\_CSI\_AUTH\_METHOD\_USERNAME\_PASSWORD constant is defined that enables you to create credentials on the client side using the SecurityLevel2::PrincipalAuthenticator. The module also defines proprietary credentials interfaces (giving you access to CSIv2-related credentials on the server side) and an AuthenticateGSSUPCredentials interface that enables you to implement a custom authentication service.

The module contains the following IDL interfaces:

- IT CSI::AuthenticateGSSUPCredentials Interface
- IT\_CSI::AuthenticationServicePolicy Interface
- IT CSI::AttributeServicePolicy Interface
- IT CSI::CSICredentials Interface
- IT CSI::CSIReceivedCredentials Interface
- IT CSI::CSICurrent Interface

Associated with the CSIv2 policies, the IT\_CSI module defines the following policy type constants (of CORBA::PolicyType type):

```
IT_CSI::CSI_CLIENT_AS_POLICY
IT_CSI::CSI_SERVER_AS_POLICY
IT_CSI::CSI_CLIENT_SAS_POLICY
IT_CSI::CSI_SERVER_SAS_POLICY
```

## IT\_CSI::IT\_CSI\_AUTH\_METH\_USERNAME\_PAS SWORD

```
const Security::AuthenticationMethod
IT_CSI_AUTH_METH_USERNAME_PASSWORD = 6;
```

This constant identifies CSIv2 username/password authorization method. When calling the

 $\label{lem:securityLevel2::PrincipalAuthenticator::authenticate() operation, the $\operatorname{IT_CSI\_AUTH\_METH\_USERNAME\_PASSWORD}$ constant can be passed as the method parameter.$ 

SecurityLevel2::PrincipalAuthenticator

IT\_CSI::GSSUPAuthData

#### IT\_CSI::GSSUPAuthData Structure

```
struct GSSUPAuthData
{
    string password;
    string domain;
};
```

This structure is used to pass the GSSUP password and authentication domain name to the

SecurityLevel2::PrincipalAuthenticator::authenticate() operation. It is used in combination with the

See Also

 ${\tt IT\_CSI::IT\_CSI\_AUTH\_METH\_USERNAME\_PASSWORD} \ authentication \ method \ identifier.$ 

This structure contains the following fields:

password The GSSUP password for this login.

domain The CSIv2 authentication domain for this login.

See Also

IT\_CSI::IT\_CSI\_AUTH\_METH\_USERNAME\_PASSWORD

### IT\_CSI::CSI\_POLICY\_BASE

const unsigned long CSI\_POLICY\_BASE =
 IT\_PolicyBase::IONA\_POLICY\_ID + 11;

The base for a range of CSIv2 policy constants.

See Also

IT\_CSI::CSI\_CLIENT\_AS\_POLICY
IT\_CSI::CSI\_SERVER\_AS\_POLICY
IT\_CSI::CSI\_CLIENT\_SAS\_POLICY
IT\_CSI::CSI\_SERVER\_SAS\_POLICY

### IT\_CSI::CSI\_CLIENT\_AS\_POLICY

const CORBA::PolicyType CSI\_CLIENT\_AS\_POLICY = CSI\_POLICY\_BASE;
The flag identifying the client-side authentication service policy.

See Also

IT\_CSI::CSI\_SERVER\_AS\_POLICY
IT\_CSI::AuthenticationServicePolicy

#### IT\_CSI::CSI\_SERVER\_AS\_POLICY

const CORBA::PolicyType CSI\_SERVER\_AS\_POLICY =
 CSI POLICY BASE+1;

The flag identifying the server-side authentication service policy.

See Also

IT\_CSI::CSI\_CLIENT\_AS\_POLICY
IT\_CSI::AuthenticationServicePolicy

### IT\_CSI::CSI\_CLIENT\_SAS\_POLICY

const CORBA::PolicyType CSI\_CLIENT\_SAS\_POLICY =
 CSI\_POLICY\_BASE+2;

The flag identifying the client-side attribute service policy.

See Also

IT\_CSI::CSI\_SERVER\_SAS\_POLICY
IT\_CSI::AttributeServicePolicy

#### IT\_CSI::CSI\_SERVER\_SAS\_POLICY

const CORBA::PolicyType CSI\_SERVER\_SAS\_POLICY =
 CSI\_POLICY BASE+3;

The flag identifying the server-side attribute service policy.

See Also

IT\_CSI::CSI\_CLIENT\_SAS\_POLICY

### IT\_CSI::AuthenticationService Structure

```
struct AuthenticationService
{
    // Client and server side.
    CSIIOP::AssociationOptions support;

    // Server side only.
    CSIIOP::AssociationOptions requires;
    string client_authentication_mech;
    string target_name;
    AuthenticateGSSUPCredentials as_object;
};
```

This structure, in conjunction with the

IT\_CSI::AuthenticationServicePolicy interface, provides a programmatic approach to enabling the CSIv2 authentication service policy. This structure has a dual purpose, because it can be used to set both a client-side policy, IT\_CSI::CSI\_CLIENT\_AS\_POLICY, and a server-side policy, IT\_CSI::CSI\_SERVER\_AS\_POLICY.

This structure contains the following fields:

support (Client and server) The list of association options supported by the authentication service policy. Currently, only the

CSIIOP::EstablishTrustInClient association option can be included in this list.

requires (Server only) The list of association

options *required* by the authentication service policy on the server side. Cur-

rently, only the

CSIIOP::EstablishTrustInClient association option can be included in this list.

client\_authentication\_mech (Server only) The authentication mech-

anism OID, which identifies the mechanism used by CSIv2 authentication. For example, GSSUP::GSSUPMechOID is a valid

setting.

target\_name (Server only) The name of the security

policy domain (CSIv2 authentication domain) for this authentication service.

as\_object (Server only) A reference to the GSSUP

authentication service object that will be used to authenticate GSS username/password combinations on the

server side.

See Also IT\_CSI::AuthenticationServicePolicy

IT\_CSI::CSI\_CLIENT\_AS\_POLICY
IT CSI::CSI SERVER AS POLICY

# IT\_CSI::SupportedNamingMechanisms Sequence

typedef sequence<string> SupportedNamingMechanisms;
The list of naming mechanisms supported by CSIv2. Currently, the

only supported naming mechanism is CSI::GSS\_NT\_Export\_Name\_OID.

CSI::GSS\_NT\_Export\_Name\_OID IT CSI::AttributeService

### IT\_CSI::AttributeService Structure

```
struct AttributeService
{
    CSIIOP::AssociationOptions support;
    SupportedNamingMechanisms supported_naming_mechs;
    CSI::IdentityTokenType supported_identity_types;
};
```

This structure, in conjunction with the

IT\_CSI::AttributeServicePolicy interface, provides a programmatic approach to enabling the CSIv2 attribute service policy. This structure has a dual purpose, because it can be used to set both a client-side policy, IT\_CSI::CSI\_CLIENT\_SAS\_POLICY, and a server-side policy, IT\_CSI::CSI\_SERVER\_SAS\_POLICY.

This structure contains the following fields:

support (Client and server) The list of associa-

tion options *supported* by the attribute service policy. Currently, only the CSIIOP::IdentityAssertion association option can be included in this list.

supported\_naming\_mechs (Server only) A list of GSS naming

mechanism OIDs, which identify the formats that may be used in the CSI::ITTPrincipalName identity token.

For example,

CSI::GSS\_NT\_Export\_Name\_OID is a valid

naming mechanism string.

supported\_identity\_types (Server only) The bitmapped represen-

tation of the set of identity token types supported by the target. In the current implementation of Orbix, the value of this attribute should be 0x03 (which represents a combination of the

 $\label{local_transform} \mbox{\sc ITTPrincipalName flag} \mbox{\sc and the} \\ \mbox{\sc ITTPrincipalName flag})..$ 

See Also IT CSI::AttributeServicePolicy

CSI::GSS\_NT\_Export\_Name\_OID IT\_CSI::CSI\_CLIENT\_SAS\_POLICY IT\_CSI::CSI\_SERVER\_SAS\_POLICY

### IT\_CSI::CSICredentialsType Enumeration

```
enum CSICredentialsType {
```

See Also

```
GSSUPCredentials,
   PropagatedCredentials,
   TransportCredentials
};
```

An enumeration to identify the type of credentials contained in a CSIv2 credentials object. The credentials can be one of the following types:

- GSSUPCredentials—a set of GSS username/password credentials (authenticated on the server side), received through the CSIv2 authorization over transport mechanism.
- PropagatedCredentials—a set of propagated credentials (not authenticated on the server side), received through the CSIv2 identity assertion mechanism.
- TransportCredentials—a set of SSL/TLS credentials (typically containing an X.509 certificate chain), received through the transport layer.

See Also IT\_CSI::CSICredentials

IT\_CSI::CSIReceivedCredentials

### IT\_CSI::AttributeServicePolicy Interface

The policy type for the CSIv2 attribute service policy, which is used to enable the CSIv2 identity assertion mechanism. This interface, in conjunction with the IT\_CSI::AttributeService struct, provides a programmatic approach to enabling the CSIv2 attribute service policy. The functionality provided is equivalent to that which is available by setting the following configuration variables:

```
policies:csi:attribute_service:client_supports
policies:csi:attribute_service:target_supports
policies:csi:attribute_service:backward_trust:enabled
This AttributeServicePolicy interface has a dual purpose. It can
represent either a client-side policy,
IT_CSI::CSI_CLIENT_SAS_POLICY, or a server-side policy,
IT_CSI::CSI_SERVER_SAS_POLICY.
IT_CSI::CSI_CLIENT_SAS_POLICY
IT_CSI::CSI_SERVER_SAS_POLICY
IT_CSI::AttributeService
```

See Also

### AttributeServicePolicy::support

IT CSI::AuthenticationServicePolicy

readonly attribute CSIIOP:: AssociationOptions support;

The list of association options *supported* by the attribute service policy. Currently, only the CSIIOP::IdentityAssertion association option can be included in this list.

The effect of including the CSIIOP::IdentityAssertion assocation option in the list depends on whether the AttributeServicePolicy is set as a client-side policy (IT\_CSI::CSI\_CLIENT\_SAS\_POLICY) or as a server-side policy (IT\_CSI::CSI\_SERVER\_SAS\_POLICY), as follows:

 Client side—supports the propagation of an identity to the server using the CSIv2 identity assertion mechanism. This is equivalent to the

policies:csi:attribute\_service:client\_supports configuration variable.

 Server side—supports the receipt of an identity (which is presumed to have been already authenticated) from the client using the CSIv2 identity assertion mechanism. This is equivalent to the policies:csi:attribute\_service:target\_supports configuration variable.

See Also

CSIIOP::IdentityAssertion

### AttributeServicePolicy::supported\_naming\_me chanisms

readonly attribute CSI::OIDList supported\_naming\_mechanisms; A list of GSS naming mechanism OIDs, which identify the formats that may be used in the CSI::ITTPrincipalName identity token. In the current implementation of Orbix, the

supported\_naming\_mechanisms list would normally include a binary representation of the CSI::GSS\_NT\_Export\_Name\_OID naming mechanism OID.

See Also

CSI::ITTPrincipalName

CSI::GSS NT Export Name OID

# AttributeServicePolicy::supported\_identity\_ty pes

readonly attribute CSI::IdentityTokenType
supported\_identity\_types;

The bitmapped representation of the set of identity token types supported by the target. In the current implementation of Orbix, the value of this attribute would be 0x00000003, which represents a combination of the ITTAnonymous flag (0x01) and the ITTPrincipalName flag (0x02). The ITTAbsent identity token is always supported.

The ITTX509CertChain identity token and the ITTDistinguishedName identity token are *not* supported in the current implementation. Hence, the corresponding flags for these identity tokens cannot be set.

See Also

CSI::ITTAbsent
CSI::ITTAnonymous
CSI::ITTPrincipalName

### AttributeServicePolicy::backward\_trust\_enabled

readonly attribute boolean backward\_trust\_enabled; Not used in the current implementation.

### AttributeServicePolicy::privilege\_authorities

readonly attribute CSIIOP::ServiceConfigurationList
 privilege\_authorities;

A list of authorization tokens. This feature is currently not supported by Orbix (that is, it returns an empty list).

# IT\_CSI::AuthenticateGSSUPCrede ntials Interface

```
// IDL in module IT_CSI
interface AuthenticateGSSUPCredentials
{
    readonly attribute string authentication_service;

    boolean authenticate (
        in string username,
        in string password,
        in string target_name,
        in string request_name,
        in string object_name,
        out GSSUP::ErrorCode error_code);
};
```

A callback interface that you can optionally implement to provide a custom authentication service for a CSIv2 server. When using the CSIv2 authentication over transport mechanism (enabled by the CSIv2 authentication service policy), the

AuthenticateGSSUPCredentials::authenticate() operation is invoked for every incoming request from a client. This gives you the opportunity to accept or reject every incoming invocation based on the authentication data provided by the client.

Note that this *stateless* mode of operation (calling authenticate() for every invocation) is the only kind of session semantics currently supported by Orbix. The *stateful* mode of operation (calling authenticate() once at the beginning of a session) is currently *not* supported.

You can install an implementation of AuthenticateGSSUPCredentials in either of the following ways:

- By configuration—you can specify the AuthenticateGSSUPCredentials implementation class by setting the following configuration variable:
  - policies:csi:auth\_over\_transport:authentication\_service The named class is then loaded and instantiated by the CSIv2 plug-in.
- By programming—you can register an instance of the AuthenticateGSSUPCredentials implementation class by setting the as object field of the IT CSI::AuthenticationServicePolicy.

IT\_CSI::AuthenticationServicePolicy

#### See Also

## AuthenticateGSSUPCredentials::authentication \_service Attribute

readonly attribute string authentication\_service;

The name of the authentication service implementation. There are no particular conditions imposed on the value of this attribute; it is just a short descriptive string.

### AuthenticateGSSUPCredentials::authenticate()

```
boolean authenticate (
    in string username,
    in string password,
    in string target_name,
    in string request_name,
    in string object_name,
    out GSSUP::ErrorCode error code);
```

A callback operation that performs authentication on a GSSUP username/password combination. When CSIv2 authentication over transport is enabled, the authenticate() operation is called for every incoming request on the server side. If the return value is TRUE, the request is allowed to proceed; if the return value is FALSE, the request is rejected.

**Parameters** 

The authenticate() operation takes the following parameters:

username The username received from the client through the

CSIv2 authentication over transport mechanism.

password The password received from the client through the

CSIv2 authentication over transport mechanism.

tion domain) received from the client through the CSIv2 authentication over transport mechanism.

request\_name The name of the operation (or attribute accessor/mod-

ifier) to be invoked by this request. The format of this argument is the same as the operation name in a GIOP request header. See, for example, the description of GIOP::RequestHeader 1 2::operation in section

15.4.2 of the CORBA 2.4.2 core specification.

object\_name The type identifier for the target of this invocation,

expressed as a CORBA repository ID. For example, the CosNaming::NamingContext type would be identified by the IDL:omg.org/CosNaming/NamingContext:1.0 reposi-

tory ID string.

error\_code The returned GSSUP error code (long integer). A

non-zero value indicates that an error occurred.

See Also

IT\_CSI:: AuthenticationServicePolicy

# IT\_CSI::AuthenticationServicePolicy Interface

```
// IDL in module IT_CSI
local interface AuthenticationServicePolicy : CORBA::Policy
{
    // The following attribute, supports, is for client and server
    // side
    readonly attribute CSIIOP::AssociationOptions support;

    // Server specific attributes used in IOR generation
    readonly attribute CSIIOP::AssociationOptions
    target_requires;
    readonly attribute CSI::OID client_authentication_mech;
    readonly attribute CSI::GSS_NT_ExportedName target_name;
    readonly attribute AuthenticateGSSUPCredentials as_object;
};
```

The policy type for the CSIv2 authentication service policy, which is used to enable the CSIv2 *authentication over transport* mechanism. This interface, in conjunction with the

IT\_CSI::AuthenticationService struct, provides a programmatic approach to enabling the CSIv2 authentication service policy. The functionality provided is equivalent to that which is available by setting the following configuration variables:

```
policies:csi:auth_over_transport:client_supports
policies:csi:auth_over_transport:target_supports
policies:csi:auth_over_transport:target_requires
policies:csi:auth_over_transport:server_domain_name
policies:csi:auth_over_transport:authentication_service
This AuthenticationServicePolicy interface has a dual purpose. It
can represent either a client-side authentication policy,
IT_CSI::CSI_CLIENT_AS_POLICY, or a server-side authentication pol-
```

### AuthenticationServicePolicy::support Attribute

readonly attribute CSIIOP:: AssociationOptions support;

icy, IT CSI::CSI SERVER AS POLICY.

The list of association options *supported* by the authentication service policy. Currently, only the CSIIOP::EstablishTrustInClient association option can be included in this list.

The CSIIOP::EstablishTrustInClient assocation option can be set either as a client-side policy (IT\_CSI::CSI\_CLIENT\_AS\_POLICY) or as a server-side policy (IT CSI::CSI SERVER AS POLICY), as follows:

 Client side—supports the propagation of a GSSUP username and password using the CSIv2 authentication mechanism.
 This is equivalent to the policies:csi:auth\_over\_transport:client\_supports Configuration variable. Server side—supports the authentication of a client's username and password using the CSIv2 authentication mechanism. This is equivalent to the policies:csi:auth\_over\_transport:target\_supports Configuration variable.

### AuthenticationServicePolicy::target\_requires Attribute

readonly attribute CSIIOP::AssociationOptions target\_requires; The list of association options required by the authentication service policy on the server side. Currently, only the CSIIOP::EstablishTrustInClient association option can be included in this list.

# AuthenticationServicePolicy::client\_authentication\_mech Attribute

readonly attribute CSI::OID client\_authentication\_mech; The authentication mechanism OID, which identifies the mechanism used by CSIv2 authentication on the server side. In the current implementation of Orbix, the only available mechanism is the Generic Security Service username/password (GSSUP) mechanism, represented by GSSUP::GSSUPMechOID.

GSSUP::GSSUPMechOID

CSI::StringOID

### AuthenticationServicePolicy::target\_name Attribute

readonly attribute CSI::GSS\_NT\_ExportedName target\_name; The name of the security policy domain (CSIv2 authentication domain) for this authentication service on the server side. In this implementation, a given CSIv2 server can belong to a single security policy domain only. If an incoming client request does not match the server's security policy domain, the client request will be rejected.

### AuthenticationServicePolicy::as\_object Attribute

readonly attribute AuthenticateGSSUPCredentials as\_object; A reference to the GSSUP authentication service object that will be used to authenticate GSS username/password combinations on the server side.

See Also

## IT\_CSI::CSICredentials Interface

```
local interface CSICredentials : SecurityLevel2::Credentials
{
    readonly attribute CSICredentialsType csi_credentials_type;
};
```

Micro Focus-specific CSICredentials interface that is used as a base interface for CSIv2 credentials. Server implementations may use this interface to determine the clients credentials type—for example, a propagated identity from an intermediatory or a username/password.

### CSICredentials::csi\_credentials\_type Attribute

readonly attribute CSICredentialsType csi\_credentials\_type;
A flag that indicates what type of credentials is returned by the
SecurityLevel2::Current::received\_credentials() operation.

See Also

IT\_CSI::CSIReceivedCredentials

### IT\_CSI::CSICurrent Interface

```
// IDL in module IT CSI
local interface CSICurrent : CORBA::Current
   boolean set received gssup credentials (in string access id);
};
```

The operations in this interface are now deprecated. Use the IT CSI::CSICurrent2 interface instead.

### CSICurrent::set\_received\_gssup\_credentials()

boolean set received gssup credentials (in string access id); Deprecated. Use IT\_CSI::CSICurrent2::set\_received\_gssup\_credentials\_access\_id()

instead.

**Parameters** This operation takes the following parameters:

> Either the GSSUP username in string format or the access id common name from an X.509 certificate's subject DN. From the target server, the access ID is made accessible from a Security::SecAttribute::value in the form of an AccessId encoded as a sequence of octets.

See Also SecurityLevel2::ReceivedCredentials SecurityLevel2::Credentials

Security::SecAttribute

### IT\_CSI::CSICurrent2 Interface

```
// IDL in module IT_CSI
local interface CSICurrent2 : CSICurrent
{
    CSIReceivedCredentials
    set_received_gssup_credentials_access_id(
        in string peer_identity
);

    CSIReceivedCredentials
    set_received_itt_principal_name_identity_token(
        in string asserted_identity
);

    // RESERVED FOR FUTURE USE
    boolean
    set_csi_received_credentials(
        in CSIReceivedCredentials (
        rec_creds
    );
};
```

Interface used to set the value of the CSI received credentials in the current execution context. By calling the operations in this interface, you can *simulate* the successfully processed receipt of a CSIv2 asserted identity message and/or the receipt and successful processing of a CSIv2 GSSUP authentication request. These operations should be used only when you do not actually have a CSIv2 execution context; for example, if you were building a bridge between the SOAP protocol and the CORBA GIOP protocol.

**WARNING:** It is critically important to understand that it is *your* responsibility to vet the user identities passed to the CSICurrent2 operations. If you pass the identity of an unauthorized user into the CSI received credentials object, you could potentially undermine the security of your system completely.

A typical CSIv2 identity assertion scenario involves a client, an intermediate server, and a target server. The client invokes an operation on the intermediate server, with CSIv2 authentication over transport enabled, and the intermediate server invokes an operation on the target server, with CSIv2 identity assertion enabled.

Default values of the CSI received credentials are set automatically by parsing the appropriate GIOP service contexts from the incoming request message. In this case, it is recommended that you do *not* modify the CSI received credentials. The CSICurrent2 interface is meant to be used *only* to simulate CSI received credentials in a bridging application, not to replace existing credentials.

A programmer can access an IT\_CSI::CSICurrent2 object from within an operation context using the following code:

```
// C++
CORBA::Object_var obj =
  orb->resolve initial references("SecurityCurrent");
```

```
IT_CSI::CSICurrent2_var it_csi_current =
   IT CSI::CSICurrent2:: narrow(sec current);
```

### CSICurrent2::set\_received\_gssup\_credentials \_access\_id()

```
CSIReceivedCredentials
set_received_gssup_credentials_access_id(
    in string peer_identity
);
```

Sets the GSSUP username attribute (or access ID, in the terminology of the OMG CORBASEC specification) for the peer identity in the CSI received credentials object, replacing whatever value was previously stored.

The main reason for calling this operation is to simulate the receipt of GSSUP credentials when bridging from a protocol that does not support the CSI authentication over transport mechanism. The next time the application invokes a remote operation within the current execution context, the CSI asserted identity used for the invocation is one of the following:

- The received identity token (set by the set\_received\_itt\_principal\_name\_identity\_token() operation), if present, otherwise
- The received GSSUP username (set by the set\_received\_gssup\_credentials\_access\_id() operation), if present.

This operation replaces the deprecated IT CSI::CSICurrent::set received gssup credentials() operation.

Returns a reference to the created or updated CSI received credentials object if the operation is successful; otherwise, returns a nil object reference.

There is no option to set the password and domain name along with the GSSUP username. This is because the received GSSUP credentials are created *after* the GSSUP username has been authenticated. Hence, the password and domain name are not needed at this point and they are not stored in the received credentials.

This operation takes the following parameters:

peer\_identity A GSSUP username to set or replace the value stored in the CSI received credentials. If present, the original stored value would have been parsed from the incoming request message.

SecurityLevel2::ReceivedCredentials
SecurityLevel2::Credentials

SecurityLevel2::Credenti Security::SecAttribute

Note:

**Parameters** 

See Also

# CSICurrent2::set\_received\_itt\_principal\_name \_identity\_token()

```
CSIReceivedCredentials
set_received_itt_principal_name_identity_token(
    in string asserted_identity
);
```

Sets the CSI asserted identity in the CSI received credentials object, replacing whatever value was previously stored and implicitly setting the identity token type to be ITTPrincipalName.

The main reason for calling this operation is to simulate the receipt of a CSI identity token when bridging from a protocol that does not support the CSI identity assertion mechanism. The next time the application invokes a remote operation within the current execution context, the CSI identity assertion mechanism uses the identity token set by this operation.

Returns a reference to the created or updated CSI received credentials object if the operation is successful; otherwise, returns a nil object reference.

This operation takes the following parameters:

asserted\_ident An asserted identity to set or replace the value
ity stored in the CSI received credentials. If present, the
original stored value would have been parsed from
the incoming request message.

### CSICurrent2::set\_csi\_received\_credentials()

```
boolean
set_csi_received_credentials(
   in CSIReceivedCredentials rec_creds
);
```

Reserved for future use.

This operation is reserved for future use and potentially provides performance gains by reusing already established CSIReceivedCredentials objects. The supplied CSIReceivedCredentials would be those that were previously established by the set\_csi\_xxx operations above and these could potentially be stored by the calling code (this would help avoid heap fragmentation).

**Parameters** 

# IT\_CSI::CSIReceivedCredentials Interface

```
local interface CSIReceivedCredentials :
    IT_TLS_API::TLSReceivedCredentials, CSICredentials
{
    readonly attribute CSICredentials gssup_credentials;
    readonly attribute CSICredentials
    propagated_identity_credentials;
    readonly attribute SecurityLevel2::Credentials
    transport_credentials;
};
```

The CSIReceivedCredentials interface, which inherits from IT\_TLS\_API::TLSReceivedCredentials and SecurityLevel2::ReceivedCredentials. The OMG SecurityLevel2::Current::received\_credentials() operation returns a single SecurityLevel2::ReceivedCredentials object. However a CSIv2 server may received as many as three credentials from a CSI client:

- Transport TLS credentials
- Propagated identity credentials
- Authenticated credentials over the transport.

The CSIReceivedCredentials interface provides access to all three credentials.

The SecurityLevel2::Current::received\_credentials() operation returns the following credentials type

- Propagated identity credentials, if present
- Authenticated credentials over the transport, if present and propagated identity credentials are not.
- Transport TLS credentials, if present and the above two are not.

### CSIReceivedCredentials::gssup\_credentials Attribute

readonly attribute CSICredentials gssup credentials;

A reference to the GSSUP credentials received using the CSIv2 authorization over transport mechanism; or a nil object reference if no credentials of this type were received. To access the credentials' attributes, use the inherited

 ${\tt SecurityLevel2::Credentials::get\_attributes()} \ \ \textbf{operation}.$ 

Security::SecAttribute

IT\_CSI::CSICredentialsType

See Also

### CSI ReceivedCredentials::propagated\_identity\_ credentials Attribute

readonly attribute CSICredentials propagated\_identity\_credentials;

A reference to the GSSUP credentials received using the CSIv2 identity assertion (principal propagation) mechanism; or a nil object reference if no credentials of this type were received. To access the credentials' attributes, use the inherited SecurityLevel2::Credentials::get\_attributes() operation.

See Also Security::SecAttribute

IT\_CSI::CSICredentialsType

### CSIReceivedCredentials::transport\_credentials **Attibute**

readonly attribute SecurityLevel2::Credentials transport\_credentials;

A reference to the credentials received through the SSL/TLS transport layer; or a nil object reference if no credentials of this type were received. These credentials normally take the form of an X.509 certificate chain. To access the credentials' attributes, use the SecurityLevel2::Credentials::get attributes() operation.

See Also Security::SecAttribute

> IT CSI::CSICredentialsType IT Certificate::X509CertChain

### IT\_EventChannelAdmin Module

Module IT\_EventChannelAdmin describes extensions to the module CosEventChannelAdmin. It defines an interface, EventChannelFactory, for creating or discovering EventChannel objects.

### IT\_EventChannelAdmin Data Types

### IT\_EventChannelAdmin::ChannelID Type

typedef long ChannelID;

The ChannelID is used by the event service to track event channels. This number is assigned by the service when a new event channel is created.

### IT\_EventChannelAdmin::EventChannelInfo Structure

The EventChannelInfo is the unit of information managed by the EventChannelFactory for a given EventChannel instance. name is used for administrative purposes.

# IT\_EventChannelAdmin::EventChannelInfoList Sequence

typedef sequence<EventChannelInfo> EventChannelInfoList;

The EventChannelInfoIist contains a sequence of EventChannel

The EventChannelInfoList contains a sequence of EventChannelInfo and is the unit returned by  $EventChannelFactory::list_channels()$ .

### IT\_EventChannelAdmin Exceptions

### $IT\_Event Channel Admin:: Channel Alrea dy Exists$

exception ChannelAlreadyExists {string name;};

ChannelAlreadyExists is raised when an attempt is made to create an event channel with a name that is already in use. It returns with the name of the channel.

### IT\_EventChannelAdmin::ChannelNotFound

exception ChannelNotFound {string name;};
ChannelNotFound is raised when a call to either
EventChannelFactory::find\_channel() or
EventChannelFactory::find\_channel\_by\_id() cannot find the specified channel. It returns with the name of the specified channel.

# IT\_EventChannelAdmin::EventChannelFactory Interface

```
interface EventChannelFactory : IT_MessagingAdmin::Manager
 CosEventChannelAdmin::EventChannel create channel (
                                     in string
                                                     name,
                                     out ChannelID
                                                     id)
  raises (ChannelAlreadyExists);
 CosEventChannelAdmin::EventChannel find channel(
                                     in string
                                                     name,
                                     out ChannelID id)
  raises (ChannelNotFound);
 CosEventChannelAdmin::EventChannel find_channel_by_id(
                                     in ChannelID id,
                                     out string name)
 raises (ChannelNotFound);
 EventChannelInfoList list channels();
```

The EventChannelFactory interface defines operations for creating and managing untyped event channels. By inheriting from the Manager interface, it also has the ability to gracefully shut down the event service.

# EventChannelFactory::create\_channel()

Creates a new instance of the event service style event channel

#### **Parameters**

The name of the channel to be created id The id of the created channel

# EventChannelFactory::find\_channel()

Returns an EventChannel instance specified by the provided name.

#### **Parameters**

name The name of the channel

# EventChannelFactory::find\_channel\_by\_id()

Returns an EventChannel instance specified by the provided id.

#### **Parameters**

id The channel id as returned from create\_channel()

name The name of the channel

# EventChannelFactory::list\_channels()

```
//IDL
EventChannelInfoList list_channels();
```

Return a list of the  ${\tt EventChannel}$  instances associated with the event service.

# IT\_FPS Module

The IT\_FPS module defines the constants and interface for the InterdictionPolicy.

```
const unsigned long FPS_POLICY_BASE =
   IT_PolicyBase::IONA_POLICY_ID + 40;

const CORBA::PolicyType INTERDICTION_POLICY_ID =
   FPS_POLICY_BASE;

enum InterdictionPolicyValue
{
   DISABLE,
   ENABLE
   };

local interface InterdictionPolicy : CORBA::Policy
   {
   readonly attribute InterdictionPolicyValue value;
   };
```

### FPS\_POLICY\_BASE Constant

```
const unsigned long FPS_POLICY_BASE =
   IT PolicyBase::IONA POLICY ID + 40;
```

Specifies the offset used to identify the InterdictionPolicy.

## INTERDICTION\_POLICY\_ID Constant

```
const CORBA::PolicyType INTERDICTION_POLICY_ID =
   FPS POLICY BASE;
```

Specifies the ID passed to <code>create\_policy()</code> when creating an <code>InterdictionPolicy</code>.

# InterdictionPolicyValue Enum

```
enum InterdictionPolicyValue
    {
      DISABLE,
      ENABLE
    }:
```

Specifies the possible values for the InterdictionPolicy. The values are defined as follows:

ENABLE

This is the default behavior of the firewall proxy service plug-in. A POA with its InterdictionPolicy Set to ENABLE will be proxified.

DISABLE

This setting tells the firewall proxy service plug-in to not proxify the POA. A POA with its InterdictionPolicy Set to DISABLE will not use the firewall proxy service and requests made on objects under its control will come directly from the requesting clients.

# IT\_FPS::InterdictionPolicy Interface

This is an interface for a local policy object derived from <a href="CORBA">CORBA</a>::Policy. You create instances of InterdictionPolicy by calling <a href="CORBA">CORBA</a>::CRE::Create policy(). It is used to specify if a POA is to be proxified by the firewall proxy service.

```
local interface InterdictionPolicy : CORBA::Policy
  {
  readonly attribute InterdictionPolicyValue value;
  };
```

# The IT\_GIOP Module

A Micro Focus proprietary IDL module that is used to describe the properties of GIOP connections.

## IT\_GIOP::CLIENT\_VERSION\_CONSTRAINTS\_POLICY\_ID

*Identifies the* IT GIOP::ClientVersionConstraintsPolicy policy.

**Description** You can pass this policy ID to the corba::orba::create\_policy()

operation to create an IT GIOP::ClientVersionConstraintsPolicy policy

instance.

IT\_GIOP::CLIENT\_CODESET\_CONSTRAINTS\_POLICY\_ID

*Identifies the IT\_GIOP::ClientCodeSetConstraintsPolicy policy.* 

**Description** You can pass this policy ID to the CORBA::ORBA::ORBA

operation to create an IT GIOP::ClientCodeSetConstraintsPolicy policy

instance.

IT\_GIOP::VersionSeq

A list of GIOP version numbers.

IT\_GIOP::ClientCodeSetConstraintsPolicyValue

A collection of narrow and wide character codesets which the client is

restricted to use when opening a new connection.

**Description** Micro Focus internal use only.

# Interface IT\_GIOP::ClientVersionConstraintsPolicy

A policy that limits the GIOP versions a client can use when

opening a new connection.

**Description** Micro Focus internal use only.

Instead of specifying the client's GIOP version by programming, you can set the relevant configuration variable. To specify the GIOP version, use one of the

following configuration variables (iiop for insecure IIOP and

iiop\_tls for secure IIOP):

plugins:iiop:client\_version\_policy
plugins:iiop\_tls:client\_version\_policy

#### IT\_GIOP::ClientVersionConstraintsPolicy::allowed\_versions

Returns the list of GIOP versions that the client is constrained to

use by this policy.

**Description** Micro Focus internal use only.

# Interface IT\_GIOP::ClientCodeSetConstrain tsPolicy

A policy that limits the character codesets a client can use when opening

a new connection.

**Description** Micro Focus internal use only.

Instead of specifying the client's codesets by programming, you can set the relevant configuration variables. To specify the native codeset (ncs) or conversion codeset (ccs) for narrow characters (char) or wide characters (wchar), use the following configuration

variables:

plugins:codeset:char:ncs
plugins:codeset:char:ccs
plugins:codeset:wchar:ncs
plugins:codeset:wchar:ccs

IT\_GIOP::ClientCodeSetConstraintsPolicy::value

Returns the character code sets that the client is constrained to use by

this policy.

**Description** Micro Focus internal use only.

# Interface IT\_GIOP::Current

An object that provides access to miscellaneous attributes of a GIOP connection.

#### Description

On the client side, the IT\_GIOP::Current object is used to set attributes that affect all of the outgoing connections opened in the current thread.

On the server side, the IT\_GIOP::Current object is used to access the attributes of the incoming GIOP connection (the attributes are only accessible in an invocation context).

An instance of IT\_GIOP::Current can be obtained by passing the string, IT\_GIOPCurrent, to CORBA::ORB::resolve initial references().

#### C++ implementation

To obtain a reference to an IT\_GIOP::Current object in C++, use the following code:

```
// C++
IT_GIOP::Current_var giop_current;
CORBA::Object_var objref =
   orb->resolve_initial_references("IT_GIOPCurrent");
giop_current = IT_GIOP::Current::_narrow(objref);
if (CORBA::is_nil(giop_current.in())) {
    // Error: Narrow failed...
}
```

## IT\_GIOP::Current::negotiated\_version

Returns the negotiated GIOP version used by the current connection.

#### Description

Available on the server side only. This property is negotiated per-connection.

#### IT\_GIOP::Current::negotiated\_char\_codeset

Returns the negotiated narrow character codeset ID used by the current connection.

#### Description

Available on the server side only. This property is negotiated per-connection.

#### IT GIOP::Current::negotiated wchar codeset

Returns the negotiated wide character codeset ID used by the current connection.

#### Description

Available on the server side only. This property is negotiated per-connection. In Orbix, it is possible for this property to be undefined (for example, if an Orbix client is connected and the client has not yet sent any wide characters).

### IT\_GIOP::Current::local\_principal

Sets the CORBA Principal for sending in client requests in an octet

sequence format.

**Description** The local principal can be set only on the client side (per-thread).

It affects only the client invocations made from the current thread, overriding the default value (Orbix uses the operating system user

ID for the Principal by default).

The local principal setting has no effect unless the client is

configured to use CORBA Principals (that is,

policies:giop:interop policy:send principal must be true).

See also IT GIOP::Current::local principal as string

#### IT\_GIOP::Current::local\_principal\_as\_string

Sets the CORBA Principal for sending in client requests in a string format.

**Description** The local principal as string attribute accesses or modifies the

local principal value in a string format. When you set this attribute, it is implicitly converted to an octet sequence format (which is also accessible through the local principal attribute).

**C++ implementation** The Principal string is returned in ASCII format.

See also IT\_GIOP::Current::local\_principal

### IT\_GIOP::Current::received\_principal

Accesses the CORBA Principal received with a client request in an octet

sequence format.

**Description** The received principal can be accessed only on the server side.

**C++ implementation** If the client did not include a Principal in the request message, this

attribute returns an empty octet sequence.

See also IT\_GIOP::Current::received\_principal\_as\_string

#### IT\_GIOP::Current::received\_principal\_as\_string

Accesses the CORBA Principal received with a client request in a string

format.

**Description**The received principal as string attribute accesses the received

principal value in a string format. When you access this attribute, it is implicitly converted from an octet sequence format (which is

also accessible through the received principal attribute).

**C++ implementation** The Principal string is returned in ASCII format.

See also IT\_GIOP::Current::received\_principal

### IT\_GIOP::Current::received\_request\_length

Returns the length of the current received request.

**Description** The request length returned by this attribute is equal to the sum

of the all the message fragment lengths (the 12-byte GIOP message header is not considered to be part of the message length). For example, if the request consists of just one message (that is, no fragmentation), the returned length is equal to the

message body length.

Available on the server side only. You can access this attribute in

the servant implementation, assuming there is an invocation

context.

C++ implementation If not all message fragments have been received yet, this

attribute raises a BAD\_INV\_ORDER system exception.

IT\_GIOP::Current::sent\_reply\_length

Returns the length of the current sent reply.

**Description** Micro Focus internal use only. Available on the server side only.

**C++ implementation** Accessible from within an IT\_Binding::ServerRequestInterceptor

implementation after the invoke() call has returned.

# Interface IT\_GIOP::Current2

An object that provides access to miscellaneous attributes of a GIOP connection.

#### Description

On the client side, the IT\_GIOP::Current2 object is used to set attributes that affect all of the outgoing connections opened in the current thread.

On the server side, the IT\_GIOP::Current2 object is used to access the attributes of the incoming GIOP connection (the attributes are only accessible in an invocation context).

An instance of  ${\tt IT\_GIOP::Current2}$  can be obtained by passing the string,  ${\tt IT\_GIOPCurrent},$  to

CORBA::ORB::resolve initial references().

In a future release, the attributes defined in this interface are likely to be either folded into the base interface, or moved to a more general interface.

#### C++ implementation

To obtain a reference to an  $IT_GIOP::Current2$  object in C++, use the following code:

```
// C++
IT_GIOP::Current2_var giop_current2;
CORBA::Object_var objref =
    orb->resolve_initial_references("IT_GIOPCurrent");
giop_current2 = IT_GIOP::Current2::_narrow(objref);
if (CORBA::is_nil(giop_current2.in()) ) {
    // Error: Narrow failed...
}
```

## IT\_GIOP::Current2::protocol\_name

Returns the name of the transport protocol underlying GIOP over which the current request was received.

#### Description

Server side only. This readonly attribute can return one of the following string values:

**Table 14:** Return Values for the Transport Protocol Name

| Protocol | C++ Return Value | Java Return Value |
|----------|------------------|-------------------|
| IIOP     | IIOP             | iiop              |
| IIOP/TLS | IIOP_TLS         | iiop              |
| EGMIOP   | EGMIOP           | egmiop            |
| SHMIOP   | SHMIOP           | N/A               |

#### IT\_GIOP::Current2::local\_address\_literal

Returns the local address, in string format, of the GIOP connection over which a request was received.

#### **Description**

Server side only. The format of the returned string depends on the specific protocol being used. For IIOP or IIOP/TLS, it consists of the node address, in IPv4 dotted decimal or IPv6 colon-separated hex notation, followed by a dot and then the decimal port number.

For example, an IPv4 address with host, 127.0.0.1, and IP port, 1234, would be returned as the following string:

127.0.0.1.1234

An IPv6 address with MAC address, FB:00:5B:97:E5:7D, and IP port, 1234, would be returned as the following string:

FB:00:5B:97:E5:7D.1234

See also

IT GIOP::Current2::remote address literal

# IT\_GIOP::Current2::remote\_address\_literal

Returns the remote address, in string format, of the GIOP connection over which a request was received.

#### **Description**

Server side only. The format of the returned string depends on the specific protocol being used. For IIOP or IIOP/TLS, it consists of the node address, in IPv4 dotted decimal or IPv6 colon-separated hex notation, followed by a dot and then the decimal port number.

For example, an IPv4 address with host, 127.0.0.1, and IP port, 1234, would be returned as the following string:

127.0.0.1.1234

An IPv6 address with MAC address, FB:00:5B:97:E5:7D, and IP port, 1234, would be returned as the following string:

FB:00:5B:97:E5:7D.1234

See also

IT\_GIOP::Current2::local\_address\_literal

#### IT\_GIOP::Current2::local\_address

Returns the local address, in the form of an object, of the GIOP connection over which a request was received.

#### Description

Micro Focus internal use only.

Server side only. The type of the returned Object depends on the specific protocol implementation being used, as follows:

- IIOP protocol—object type is IT\_ATLI2\_IP::IPAddress.
- IIOP/TLS protocol—object type is IT\_ATLI2\_IP::IPAddress.
- SHMIOP protocol—object type is IT\_ATLI2\_SHM::SHMAddress.
- EGMIOP protocol—not implemented.

#### IT\_GIOP::Current2::remote\_address

Returns the remote address, in the form of an object, of the GIOP connection over which a request was received.

#### Description

Micro Focus internal use only.

Server side only. The type of the returned Object depends on the specific protocol implementation being used, as follows:

- IIOP protocol—object type is IT\_ATLI2\_IP::IPAddress.
- IIOP/TLS protocol—object type is IT\_ATLI2\_IP::IPAddress.
- SHMIOP protocol—object type is IT\_ATLI2\_SHM::SHMAddress.
- EGMIOP protocol—not implemented.

# IT\_LoadBalancing Overview

The IT\_LoadBalancing module provides operations that allow you to organize object references in the naming service into object groups. Object groups provide a means of controlling object load balancing by distributing work across a pool of objects.

- The <u>ObjectGroup</u> interface provides operations to update object group members.
- The <u>ObjectGroupFactory</u> interface provides operations to create or locate object groups.

The  ${\tt IT\_LoadBalancing}$  module also uses the following common data types and exceptions.

 Table 15:
 IT\_LoadBalancing Common Data Types and Exceptions

| Common Data Types                                              | Exceptions                                              |
|----------------------------------------------------------------|---------------------------------------------------------|
| MemberId MemberIdList SelectionMethod Member GroupId GroupList | NoSuchMember DuplicateMember DuplicateGroup NoSuchGroup |

## IT\_LoadBalancing::MemberId Data Type

```
//IDL
typedef string MemberId;
```

An identifying string representing an object group member.

When adding a member to an object group, you must specify a string representing the object. The format of the string is left to the developer. Orbix does not interpret them. The only restriction is that member ids must be unique within each object group.

# IT\_LoadBalancing::MemberIdList Data Type

```
//IDL
typedef sequence<MemberId> MemberIdList;
```

A list of member ids that belong to an object group.

# IT\_LoadBalancing::SelectionMethod Data Type

```
//IDL
enum SelectionMethod { ROUND_ROBIN_METHOD, RANDOM_METHOD,
    ACTIVE METHOD };
```

Specifies the algorithm for mapping a name to a member of an object group.

ROUND\_ROBIN\_METHODSequentially selects objects from the object group to resolve client requests.

RANDOM\_METHOD Randomly selects objects from the object group

to resolve client requests.

ACTIVE METHOD Uses load information supplied by the server or

the system administrator to select the object with the lightest load from the object group to resolve

client requests.

# IT\_LoadBalancing::Member Data Type

```
//IDL
struct Member
{
   Object obj;
   MemberId id;
};
```

Specifies an object group member.

# IT\_LoadBalancing::GroupId Data Type

```
// IDL
typedef string GroupId;
```

A string representing an object group.

When creating an object group, you must specify a string representing the object. The format of the string is left to the developer. Orbix does not interpret them. The only restriction is that group ids must be unique among object groups.

# IT\_LoadBalancing::GroupList Data Type

```
//IDL typedef sequence<GroupId> GroupList;
```

A list of object group ids.

# IT\_LoadBalancing::NoSuchMember Exception

```
// IDL
exception NoSuchMember{};
```

Raised when the member id passed to an operation does not specify a member in the current object group.

# $\textbf{IT\_LoadBalancing}:: \textbf{DuplicateMember Exception}$

```
// IDL
exception DupliccateMember{};
```

Raised by <u>IT LoadBalancing::ObjectGroup::add member</u> when the member id identifies a member that is already part of the group.

# IT\_LoadBalancing::DuplicateGroup Exception

#### Raised by

IT LoadBalancing::ObjectGroupFactory::create round robin,
IT LoadBalancing::ObjectGroupFactory::create random, and
IT LoadBalancing::ObjectGroupFactory::create active when the
group id identifies a preexisting group.

# IT\_LoadBalancing::NoSuchGroup Exception

Raised when the specified group id does not match any registered group.

# IT\_LoadBalancing::ObjectGroup Interface

Object groups are controlled by the <code>ObjectGroup</code> interface, which defines the operations for manipulating the members of the object group. An <code>ObjectGroup</code> is obtained from an <code>ObjectGroupFactory</code>.

The ObjectGroup interface has the following attributes:

- <u>id</u> contains the group's id string specified when the group is created.
- <u>selection method</u> specifies which algorithm is used to resolve client requests

The ObjectGroup interface has the following operations:

- <u>pick</u> is called by the naming service to map a client request to an active object.
- add member () adds an object's reference to an object group.
- <u>remove member()</u> removes an object's reference from the object group.
- <u>get member()</u> returns the object by its member id.
- members () returns a list of all members in the object group.
- update member load() updates the object's load status.
- get\_member\_load() returns an object's load status.
- <u>set member timeout()</u> specifies the amount of time between load updates for a specific member. After this time the object will be removed from the group's pool of available objects.
- get member timeout() returns the member's timeout value.
- destroy() removes the object group from the naming service.

The complete ObjectGroup interface is as follows:

```
interface ObjectGroup {
readonly attribute string id;
attribute SelectionMethod selection method;
Object pick();
void add member (in Member mem)
raises (DuplicateMember);
void remove member (in MemberId id)
raises (NoSuchMember);
Object get_member (in MemberId id)
raises (NoSuchMember);
MemberIdList members();
void update member load(in MemberIdList ids, in double
  curr_load)
raises (NoSuchMember);
double get member load(in MemberId id)
raises (NoSuchMember);
void set member timeout (in MemberIdList ids, in long
  timeout sec)
raises (NoSuchMember);
long get_member_timeout(in MemberId id)
raises (NoSuchMember);
void destroy();
```

## ObjectGroup::pick()

```
// IDL
Object pick();
```

Returns an object from the group using the selection algorithm specified when the group was created.

#### See Also

```
IT LoadBalancing::SelectionMethod,
IT LoadBalancing::ObjectGroupFactory::create round robin(),
IT LoadBalancing::ObjectGroupFactory::create random(),
IT LoadBalancing::ObjectGroupFactory::create active()
```

# ObjectGroup::add\_member()

```
// IDL
void add_member( in Member mem )
raises (DuplicateMember);
```

Adds a reference to an object to the object group and makes it available for picking.

#### **Parameters**

mem

Specifies the object to be added to the object group. It is made up of a CORBA::Object and a MemberId.

#### **Exceptions**

IT LoadBalanci A member with the same MemberId is already associng::Duplica ated with the object group.
teMember

# ObjectGroup::remove\_member()

```
// IDL
void remove_member( in MemberId id )
raises (NoSuchMember);
```

Removes the specified object's reference from the object group. It does not effect any other references to the object stored in the naming service.

#### **Parameters**

id A string that identifies the object within the object group

#### **Exceptions**

<u>IT LoadBalanci</u> The specified member does not exist in the object

<u>ng::</u> group.

<u>NoSuchMembe</u>
r

# ObjectGroup::get\_member()

```
// IDL
Object get_member( in MemberId id )
Returns the object specified by id.
```

#### **Parameters**

id A string that identifies the object within the object

group

#### **Exceptions**

IT LoadBalancing: The specified member does not exist in theNoSuchMember object group.

# ObjectGroup::members()

```
// IDL
MemberIdList members();
```

Returns a list containing the ids of all members in the object group.

# ObjectGroup::update\_member\_load()

```
// IDL
void update_member_load(in MemberIdList ids, in double
   curr_load)
raises (NoSuchMember);
```

Specifies the load value used in the <u>ACTIVE METHOD</u> selection algorithm.

#### **Parameters**

ids A sequence of MemberId values that specify the objects

whose load value is being updated.

curr load A double that specifies the load on the specified

objects. The higher the value, the higher the load. Using the <u>ACTIVE METHOD</u> members of the group with

the lowest load values are picked first.

#### **Exceptions**

IT LoadBalancing: One or more of the specified members do not

: NoSuchMember exist in the object group.

#### See Also IT LoadBalancing::SelectionMethod,

IT LoadBalancing::ObjectGroupFactory::create active(),
IT LoadBalancing::ObjectGroup::set member timeout()

# ObjectGroup::get\_member\_load()

```
// IDL
double get_member_load(in MemberId id)
raises (NoSuchMember);
```

Returns the load value for a specified object.

#### **Parameters**

id A string that identifies the object within the object

group

**Exceptions** 

IT LoadBalancing: The specified member does not exist in the

: NoSuchMember object group.

See Also

IT LoadBalancing::ObjectGroup::update member load()

# ObjectGroup::set\_member\_timeout()

```
void set_member_timeout(in MemberIdList ids, in long
    timeout_sec)
raises (NoSuchMember);
```

Specifies the amount of time, in seconds, that a member has between updates of its load value before it is removed from the list of available objects.

**Parameters** 

ids A sequence of MemberIds that specify the members

whose timeout values are being set.

 ${\tt timeout\_sec} \quad \hbox{A long specifying the number of seconds that an object}$ 

has between load value updates. After this amount of time has expired the object will be taken off the object

groups list of available objects.

**Exceptions** 

IT LoadBalancing: One or more of the specified members do not

: <u>NoSuchMember</u> exist in the object group.

See Also

IT\_LoadBalancing::ObjectGroup::update\_member\_load()

# ObjectGroup::get\_member\_timeout()

```
\\ IDL
long get_member_timeout(in MemberId id)
raises (NoSuchMember);
```

Returns the timeout value for the specified object group member.

**Parameters** 

id A string that identifies the object within the object

group

**Exceptions** 

IT LoadBalancing: One or more of the specified members do not

:  $\underline{{\tt NoSuchMember}}$  exist in the object group.

See Also IT LoadBalancing::ObjectGroup::set member timeout()

# ObjectGroup::destroy()

// IDL
void destroy()

Removes the object group from the naming service. Before calling destroy() on an object group, you must first <u>unbind</u> it.

**Exceptions** 

 $\begin{tabular}{ll} \hline $\underline{\tt CosNamimg::NamingCon}$ The object group is not unbound from the $$\underline{\tt text::NotEmpty}$ naming service. \\ \end{tabular}$ 

See Also CosNaming::NamingContext::unbind()

# IT\_LoadBalancing::ObjectGroupF actory Interface

The ObjectGroupFactory interface provides methods for creating and locating object groups in the naming service.

The ObjectGroupFactory interface has the following methods to create object groups:

- <u>create round robin()</u> creates an object group that uses the ROUND ROBIN METHOD selection algorithm for picking objects.
- <u>create random()</u> creates an object group that uses the RANDOM METHOD selection algorithm for picking objects.
- <u>create active()</u> creates an object group that uses the ACTIVE METHOD selection algorithm for picking objects.

The ObjectGroupFactory interface has the following methods for locating object groups in the naming service:

- find\_group returns a specific object group.
- <u>rr groups</u> returns a list of all object groups using the <u>ROUND ROBIN METHOD</u> selection algorithm.
- random groups returns a list of all object groups using the RANDOM METHOD selection algorithm.
- <u>active groups</u> returns a list of all object groups using the <u>ACTIVE METHOD</u> selection algorithm.

The complete ObjectGroupFactory interface is as follows:

```
interface ObjectGroupFactory {
   ObjectGroup create round robin (in GroupId id)
   raises (DuplicateGroup);
   ObjectGroup create random (in GroupId id)
    raises (DuplicateGroup);
   ObjectGroup create active (in GroupId id)
   raises (DuplicateGroup);
   ObjectGroup find group (in GroupId id)
   raises (NoSuchGroup);
   GroupList rr groups();
   GroupList random groups();
   GroupList active groups();
};
```

# ObjectGroupFactory::create\_round\_robin()

```
// IDL
ObjectGroup create_round_robin (in GroupId id)
raises (DuplicateGroup);
```

Creates an object group in the naming service. The new group uses the ROUND ROBIN METHOD selection algorithm for picking objects.

#### **Parameters**

A string identifying the object group. The string must be unique among object groups.

#### **Exceptions**

IT LoadBalancing: The id specified is already in use by another

<u>DuplicateGroup</u> object group.

See Also

IT LoadBalancing::ROUND ROBIN METHOD

# ObjectGroupFactory::create\_random()

ObjectGroup create\_random (in GroupId id)
 raises (DuplicateGroup);

Creates an object group in the naming service. The new group uses the RANDOM\_METHOD selection algorithm for picking objects.

**Parameters** 

id A string identifying the object group. The string must

be unique among object groups.

**Exceptions** 

IT LoadBalancing:: DuThe id specified is already in use by another

plicateGroup object group.

See Also

IT\_LoadBalancing::RANDOM\_METHOD

# ObjectGroupFactory::create\_active()

ObjectGroup create\_active (in GroupId id)
raises (DuplicateGroup);

Creates an object group in the naming service. The new group uses the ACTIVE METHOD selection algorithm for picking objects.

**Parameters** 

id A string identifying the object group. The string must

be unique among object groups.

**Exceptions** 

IT LoadBalancing:: The id specified is already in use by another

<u>DuplicateGroup</u> object group.

See Also IT LoadBalancing:: ACTIVE METHOD

# ObjectGroupFactory::find\_group()

//IDL
ObjectGroup find\_group (in GroupId id)
raises (NoSuchGroup);

Returns the specified object group.

**Parameters** 

id A string identifying the object group. The string must

be unique among object groups.

#### **Exceptions**

<u>IT LoadBalancing</u>: The group specified does not exist.
:NoSuchGroup

# ObjectGroupFactory::rr\_groups()

```
// IDL
GroupList rr_groups();
```

Returns a sequence of <u>GroupId</u> that identify all objects groups in the naming service that use <u>ROUND</u> <u>ROBIN</u> <u>METHOD</u>.

# ObjectGroupFactory::random\_groups()

```
// IDL
GroupList random groups();
```

Returns a sequence of <u>GroupId</u> that identify all objects groups in the naming service that use <u>RANDOM METHOD</u>.

# ObjectGroupFactory::active\_groups()

```
// IDL
GroupList random groups();
```

Returns a sequence of  $\underline{\texttt{GroupId}}$  that identify all objects groups in the naming service that use  $\underline{\texttt{ACTIVE}}$   $\underline{\texttt{METHOD}}$ .

# IT\_Logging Overview

The IT\_Logging module is the centralized point for controlling all logging methods.

- The EventLog interface controls the reporting of log events.
- The <u>LogStream</u> interface controls how and where events are received.

The IT\_Logging module also uses the following common data types, static method, and macros.

 Table 16:
 IT\_Logging Common Data Types, Methods, and Macros

| Common Data Types             | Methods and Macros                                       |
|-------------------------------|----------------------------------------------------------|
| ApplicationId<br>EventId      | format_message()                                         |
| EventParameters EventPriority | IT LOG MESSAGE() IT LOG MESSAGE 1()                      |
| SubsystemId                   | IT LOG MESSAGE 2()                                       |
| <u>Timestamp</u>              | IT LOG MESSAGE 3() IT LOG MESSAGE 4() IT LOG MESSAGE 5() |

# IT\_Logging::ApplicationId Data Type

//IDL

typedef string ApplicationId;

An identifying string representing the application that logged the event.

For example, a Unix and Windows ApplicationId contains the host name and process ID (PID) of the reporting process. Because this value can differ from platform to platform, streams should only use it as informational text, and should not attempt to interpret it.

#### **Enhancement**

Orbix enhancement to CORBA.

# IT\_Logging::EventId Data Type

//IDL

typedef unsigned long EventId;

An identifier for the particular event.

#### **Enhancement**

Orbix enhancement to CORBA.

# IT\_Logging::EventParameters Data Type

//IDI

typedef <a href="Mailto:CORBA">CORBA</a>:: <a href="AnySeq">AnySeq</a> EventParameters;

A sequence of locale-independent parameters encoded as a sequence of  ${\tt Any}\xspace$  values.

#### **Enhancement**

Orbix enhancement to CORBA.

# IT\_Logging::EventPriority Data Type

//IDL

typedef unsigned short EventPriority;

Specifies the priority of a logged event. These can be divided into the following categories of priority.

Information A significant non-error event has occurred.

Examples include server startup/shutdown, object creation/deletion, and information about administrative actions. Informational messages provide a history of events that can be invalu-

able in diagnosing problems.

Warning The subsystem has encountered an anomalous

condition, but can ignore it and continue functioning. Examples include encountering an invalid parameter, but ignoring it in favor of a

default value.

Error An error has occurred. The subsystem will

attempt to recover, but may abandon the task at hand. Examples include finding a resource (such as memory) temporarily unavailable, or being unable to process a particular request

due to errors in the request.

Fatal Error An unrecoverable error has occurred. The sub-

system or process will terminate.

The possible values for an EventPriority consist of the following:

LOG\_NO\_EVENTS
LOG\_ALL\_EVENTS
LOG\_INFO\_LOW
LOG\_INFO\_MED
LOG\_INFO\_HIGH
LOG\_INFO (LOG\_INFO\_LOW)

 $LOG\_ALL\_INFO$ 

LOG\_WARNING
LOG\_ERROR
LOG\_FATAL\_ERROR

A single value is used for <u>EventLog</u> operations that report events or <u>LogStream</u> operations that receive events. In filtering operations such as <u>set filter()</u>, these values can be combined as a filter mask to control which events are logged at runtime.

**Enhancement** 

Orbix enhancement to CORBA.

# IT\_Logging::format\_message()

```
// C++
static char* format_message(
   const char* description,
   const IT Logging::EventParameters& params
```

);

Returns a formatted message based on a format description and a sequence of parameters.

#### **Parameters**

Messages are reported in two pieces for internationalization:

description A locale-dependent string that describes of how to use

the sequence of parameters in params.

params A sequence of locale-dependent parameters.

format\_message() copies the description into an output string, interprets each event parameter, and inserts the event parameters into the output string where appropriate. Event parameters that are primitive and <code>SystemException</code> parameters are converted to strings before insertion. For all other types, question marks (?) are inserted.

#### **Enhancement**

Orbix enhancement to CORBA.

# IT\_Logging::SubsystemId Data Type

```
//IDL
typedef string SubsystemId;
```

An identifying string representing the subsystem from which the event originated. The constant  $_{\tt DEFAULT}$  may be used to enable all subsystems.

#### **Enhancement**

Orbix enhancement to CORBA.

# IT\_Logging::Timestamp Data Type

```
//IDL
typedef unsigned long Timestamp;
```

The time of the logged event in seconds since January 1, 1970.

#### **Enhancement**

Orbix enhancement to CORBA.

# IT\_LOG\_MESSAGE() Macro

```
// C++
#define IT_LOG_MESSAGE( \
    event_log, \
    subsystem, \
    id, \
    severity, \
    desc \
) ...
```

A macro to use for reporting a log message.

#### **Parameters**

subsystem The SubsystemId.

id The <u>EventId</u>.

severity The EventPriority.

desc A string description of the event.

#### **Enhancement**

Orbix enhancement to CORBA.

#### **Examples**

Here is a simple example of usage:

```
...
IT_LOG_MESSAGE(
    event_log,
    IT_IIOP_Logging::SUBSYSTEM,
    IT_IIOP_Logging::SOCKET_CREATE_FAILED,
    IT_Logging::LOG_ERROR,
    SOCKET_CREATE_FAILED_MSG
);
```

# IT\_LOG\_MESSAGE\_1() Macro

```
// C++
#define IT_LOG_MESSAGE_1( \
    event_log, \
    subsystem, \
    id, \
    severity, \
    desc, \
    param0 \
)
```

A macro to use for reporting a log message with one event parameter.

#### **Parameters**

event\_log The log (EventLog) where the message is to be

reported.

subsystem The <u>SubsystemId</u>.

id The <u>EventId</u>.

severity The EventPriority.

desc A string description of the event.

param0 A single parameter for an <u>EventParameters</u> sequence.

#### **Enhancement**

Orbix enhancement to CORBA.

See Also

IT Logging::IT LOG MESSAGE()

# IT\_LOG\_MESSAGE\_2() Macro

```
// C++
#define IT_LOG_MESSAGE_2( \
    event_log, \
    subsystem, \
    id, \
    severity, \
    desc, \
    param0, \
    param1 \
```

) ...

A macro to use for reporting a log message with two event parameters.

#### **Parameters**

event log The log (EventLog) where the message is to be

reported.

subsystem The <u>SubsystemId</u>.

id The <u>EventId</u>.

severity The  $\underline{\text{EventPriority}}$ .

desc A string description of the event.

param0 The first parameter for an EventParameters sequence.

param1 The second parameter for an EventParameters

sequence.

**Enhancement** 

Orbix enhancement to CORBA.

See Also

IT\_Logging::IT\_LOG\_MESSAGE()

# IT\_LOG\_MESSAGE\_3() Macro

```
// C++
#define IT_LOG_MESSAGE_3( \
    event_log, \
    subsystem, \
    id, \
    severity, \
    desc, \
    param0, \
    param1, \
    param2 \
) ...
```

A macro to use for reporting a log message with three event parameters.

#### **Parameters**

event\_log The log (EventLog) where the message is to be

reported.

subsystem The SubsystemId. id The EventId.

severity The <u>EventPriority</u>.

desc A string description of the event.

param0 The first parameter for an EventParameters sequence.

param1 The second parameter for an EventParameters

sequence.

param2 The third parameter for an <u>EventParameters</u> sequence.

#### Enhancement

Orbix enhancement to CORBA.

See Also

IT Logging::IT LOG MESSAGE()

# IT\_LOG\_MESSAGE\_4() Macro

```
// C++
#define IT_LOG_MESSAGE_4( \
    event_log, \
    subsystem, \
    id, \
    severity, \
    desc, \
    param0, \
    param1, \
    param2, \
    param3 \
) ...
```

A macro to use for reporting a log message with four event parameters.

#### **Parameters**

| event_log | The log (EventLog) where the message is to be reported.                             |
|-----------|-------------------------------------------------------------------------------------|
| subsystem | The <u>SubsystemId</u> .                                                            |
| id        | The EventId.                                                                        |
| severity  | The EventPriority.                                                                  |
| desc      | A string description of the event.                                                  |
| param0    | The first parameter for an <a href="EventParameters">EventParameters</a> sequence.  |
| paraml    | The second parameter for an <a href="EventParameters">EventParameters</a> sequence. |
| param2    | The third parameter for an <b>EventParameters</b> sequence.                         |
| param3    | The forth parameter for an <b>EventParameters</b> sequence.                         |

## **Enhancement**

See Also

Orbix enhancement to CORBA.

IT Logging::IT LOG MESSAGE()

# IT\_LOG\_MESSAGE\_5() Macro

```
// C++
#define IT_LOG_MESSAGE_5( \
    event_log, \
    subsystem, \
    id, \
    severity, \
    desc, \
    param0, \
    param1, \
    param2, \
    param3, \
    param4 \
) ...
```

A macro to use for reporting a log message with five event parameters.

#### **Parameters**

 $event_log$  The log (EventLog) where the message is to be

reported.

subsystem The <u>SubsystemId</u>. id The <u>EventId</u>.

severity The EventPriority.

desc A string description of the event.

param0 The first parameter for an EventParameters sequence.

param1 The second parameter for an EventParameters

sequence.

param2 The third parameter for an <a href="EventParameters">EventParameters</a> sequence.

param3 The forth parameter for an <a href="EventParameters">EventParameters</a> sequence.

The fifth parameter for an <a href="EventParameters">EventParameters</a> sequence.

**Enhancement** Orbix enhancement to CORBA.

See Also IT Logging::IT LOG MESSAGE()

# IT\_Logging::EventLog Interface

Logging is controlled with the EventLog interface, which defines operations to register interfaces for receiving notification of logged events, report logged events, and filter logged events. Each ORB maintains its own EventLog instance, which applications obtain by calling resolve initial references() with the string argument IT EventLog.

The EventLog interface has the following operations:

- <u>register stream()</u> registers the receivers of log events.
   <u>report event()</u> reports log events and <u>report message()</u>
   reports messages to receivers.
- get filter(), set filter(), expand filter(), and clear filter() set filters for which log events are reported.

An EventLog has several operations for controlling which events are logged at runtime. A filter has an EventPriority that describes the types of events that are reported. Every subsystem is associated with a filter that controls which events are allowed for that subsystem. A default filter is also associated with the entire EventLog.

The complete EventLog interface is as follows:

```
// IDL in module IT_Logging
interface EventLog {
   void register stream(
       in LogStream the stream
   void report_event(
       in SubsystemId subsystem,
       in EventId event,
       in EventPriority priority,
       in any event_data
   );
   void report message(
       in SubsystemId subsystem, in EventId event,
       in EventPriority priority,
       in string description,
       in EventParameters parameters
   );
   EventPriority get filter(
       in SubsystemId subsystem
   );
   void set filter(
       in SubsystemId subsystem,
       in EventPriority filter mask
   );
   void expand_filter(
       in SubsystemId subsystem,
       in EventPriority filter_mask
   );
```

### EventLog::clear\_filter()

```
// IDL
void clear_filter(
    in <u>SubsystemId</u> subsystem
);
```

Removes an explicitly configured subsystem filter, causing the subsystem to revert to using the default filter.

#### **Enhancement**

Orbix enhancement to CORBA.

See Also

IT\_Logging::EventLog::get\_filter()

## EventLog::expand\_filter()

```
// IDL
void expand_filter(
    in <u>SubsystemId</u> subsystem,
    in <u>EventPriority</u> filter_mask
);
```

Adds to a subsystem filter by combining the new filter mask with the existing subsystem filter.

#### **Parameters**

subsystem The name of the subsystem for which the filter

applies.

filter\_mask A value representing the types of events to be

reported.

#### **Enhancement**

Orbix enhancement to CORBA.

See Also

IT Logging::EventLog::set filter()
IT Logging::EventLog::clear filter()

# EventLog::get\_filter()

```
// IDL
EventPriority get_filter(
    in <u>SubsystemId</u> subsystem
);
```

Returns a sub-system's filter priorities.

#### **Parameters**

subsystem The name of the subsystem for which the filter

applies.

#### **Enhancement** Orbix enhancement to CORBA.

### EventLog::register\_stream()

```
// IDL
void register_stream(
    in LogStream the_stream
);
```

Explicitly registers a LogStream.

#### **Parameters**

the\_stream The stream to register.

Log events "flow" to receivers on streams, thus streams must be registered with the EventLog. Once registered, the stream will receive notification of logged events.

An EventLog can have multiple streams registered at one time, and it can have a single stream registered more than once.

#### **Enhancement**

Orbix enhancement to CORBA.

See Also

IT Logging::LogStream

## EventLog::report\_event()

```
// IDL
void report_event(
    in <u>SubsystemId</u> subsystem,
    in <u>EventId</u> event,
    in <u>EventPriority</u> priority,
    in any event_data
);
```

Reports an event and its event-specific data.

#### **Parameters**

subsystem The name of the subsystem reporting the event.

event The unique ID defining the event.

priority The event priority.

event\_data Event-specific data.

#### **Enhancement**

Orbix enhancement to CORBA.

See Also

IT Logging::EventLog::report message()

# EventLog::report\_message()

```
// IDL
void report_message(
   in <u>SubsystemId</u> subsystem,
   in <u>EventId</u> event,
   in <u>EventPriority</u> priority,
   in string description,
   in <u>EventParameters</u> parameters
);
```

Reports an event and message.

#### **Parameters**

subsystem The name of the subsystem reporting the event.

event The unique ID defining the event.

priority The event priority.

description A string describing the format of parameters.

parameters A sequence of parameters for the log.

#### **Enhancement**

Orbix enhancement to CORBA.

See Also

IT Logging::EventLog::report event()

#### EventLog::set\_filter()

```
// IDL
void set_filter(
    in <u>SubsystemId</u> subsystem,
    in <u>EventPriority</u> filter_mask
);
```

Sets a filter for a given subsystem. This operation overrides the subsystem's existing filter.

#### **Parameters**

subsystem The name of the subsystem for which the filter

applies.

filter mask A value representing the types of events to be

reported.

A subsystem will use the default filter if its filter has not been

explicitly configured by a call to set\_filter().

#### **Enhancement**

Orbix enhancement to CORBA.

See Also

IT Logging::EventLog::get\_filter()

# IT\_Logging::LogStream Interface

The LogStream interface allows an application to intercept events and write them to some concrete location via a stream.

IT Logging::EventLog objects maintain a list of LogStream objects. You register a LogStream object from an EventLog using register stream(). The complete LogStream interface is as follows:

```
// IDL in module IT Logging
interface LogStream {
   void report event(
       in ApplicationId application,
       in SubsystemId subsystem,
       in EventId
                        event,
       in EventPriority priority,
       in Timestamp event_time,
       in any
                        event data
   );
   void report_message(
       in ApplicationId application,
       in SubsystemId subsystem,
       in EventId
                         event,
       in EventPriority priority,
       in Timestamp event_time,
in string description,
       in EventParameters parameters
   );
};
```

These operations are described in detail as follows:

# LogStream::report\_event()

```
// IDL
void report_event(
    in ApplicationId application,
    in SubsystemId subsystem,
    in EventId event,
    in EventPriority priority,
    in Timestamp event_time,
    in any event_data
);
```

Reports an event and its event-specific data to the log stream.

#### **Parameters**

application An ID representing the reporting application.

subsystem The name of the subsystem reporting the event.

event A unique ID defining the event.

priority The event priority.

event\_time The time when the event occurred.

event\_data Event-specific data.

**Enhancement** 

See Also

Orbix enhancement to CORBA.

IT\_Logging::EventLog::report\_event()

### LogStream::report\_message()

Reports an event and message to the log stream.

#### **Parameters**

application An ID representing the reporting application.

subsystem The name of the subsystem reporting the event.

event The unique ID defining the event.

priority The event priority.

description A string describing the format of parameters.

parameters A sequence of parameters for the log.

#### **Enhancement**

#### Orbix enhancement to CORBA.

See Also

IT Logging::EventLog::report message()
IT Logging::LogStream::report event()

# IT\_MessagingAdmin Module

 $\label{thm:module IT_MessagingAdmin} \mbox{ describes the administrative interface for the Event service.}$ 

# IT\_MessagingAdmin::Manager Interface

The Manager interface provides administrative operations on an event service.

```
//IDL
   interface Manager
   {
      readonly attribute string name;
      readonly attribute string host;
      void shutdown();
    };
};
```

## Manager::shutdown()

```
//IDL
void shutdown();
```

Shuts down an event service.

# IT\_MessagingBridge Module

IT\_MessagingBridge defines the data types, exceptions, and interfaces used to establish and manage the endpoints of a bridge. The following interfaces are defined in IT MessagingBridge:

- IT\_MessagingBridge::Endpoint Interface
- IT\_MessagingBridge::SinkEndpoint Interface
- IT\_MessagingBridge::SourceEndpoint Interface
- IT\_MessagingBridge::EndpointAdmin Interface

# IT\_MessagingBridge Data Types

#### IT\_MessagingBridge::BridgeName

typedef string BridgeName;

 ${\tt BridgeName} \ specifies \ the \ unique \ identifier \ of \ a \ bridge.$ 

### IT\_MessagingBridge::BridgeNameSeq

typedef sequence<BridgeName> BridgeNameSeq;

 ${\tt BridgeNameSeq}$  contains a list of bridge names and is the type returned by

IT MessagingBridgeAdmin::BridgeAdmin::list all bridges().

## IT\_MessagingBridge::EndpointName

typedef string EndpointName;

EndpointName uniquely identifies the name of the messaging object with which the endpoint is associated. For example, the EndpointName could be the name of a notification channel, a JMS topis, or a JMS queue.

# $IT\_Messaging Bridge:: Endpoint Type$

```
typedef short EndpointType;
const EndpointType JMS_TOPIC = 1;
const EndpointType JMS_QUEUE = 2;
const EndpointType NOTIFY_CHANNEL = 3;
```

EndpointType specifys what type of messaging object to which the endpoint is going to connect. It can take one of three constant values:

**Table 17:** EndpointTypes and the associated messaging objects

| EndpointType   | Messaging Object     |
|----------------|----------------------|
| JMS_TOPIC      | JMS Topic            |
| JMS_QUEUE      | JMS Queue            |
| NOTIFY_CHANNEL | Notification Channel |

#### IT\_MessagingBridge::EndpointTypeSeq

typedef sequeunce<EndpointType> EndpointTypeSeq; EndpointTypeSeq specifies a list of endpoint types.

### IT\_MessagingBridge::EndpointAdminName

typedef string EndpointAdminName;

EndpointAdminName specifies the unique identifier assigned to an endpoint admin object.

### IT\_MessagingBridge::InvalidEndpointCode

typedef short InvalidEndpointCode;

```
const InvalidEndpointCode INVALID_TYPE = 1;
const InvalidEndpointCode INVALID_NAME = 2;
const InvalidEndpointCode UNSUPPORTED_TYPE = 3;
const InvalidEndpointCode INCOMPATIBLE_TYPE = 4;
const InvalidEndpointCode SAME_AS_PEER = 5;
const InvalidEndpointCode DOES_NOT_EXIST = 6;
```

 ${\tt InvalidEndpointCode}\ specifies\ the\ return\ code\ of\ the\ {\tt InvalidEndpoint}\ exception.$ 

# IT\_MessagingBridge Exceptions

## IT\_MessaingBridge::InvalidEndpoint

exception InvalidEndpoint {InvalidEndpointCode code;};
InvalidEndpoint is raised when an endpoint is incorrectly specified.
Its return code specifies the reason the endpoint is invalid. The return code will be one of the following:

**Table 18:** InvalidEndpoint return codes and their explanation

| InvalidEndpointC ode | Explanation                                                                                                    |
|----------------------|----------------------------------------------------------------------------------------------------|
| INVALID_TYPE         | The EndpointType was not recognized.                                                                                            |
| INVALID_NAME         | The EndpointName is not valid for the specified EndpointType.                                                                   |
| UNSUPPORYED_TYPE     | The EndpointAdmin does not support the specified type of endpoint.                                                              |
| INCOMPATIBLE_TYPE    | The EndpointType of the endpoints being connected are incompatible. For example a JMS_TOPIC cannot be connected to a JMS_QUEUE. |
| SAME_AS_PEER         | The EndpointType of the endpoint being connected to is the same as the current endpoint.                                        |
| DOES_NOT_EXIST       | The endpoint specified by EndpointName does not exist.                                                                          |

# IT\_MessagingBridge::EndpointAlreadyConnect ed

exception EndpointAlreadyConnected {};

EndpointAlreadyConnected is raised when an attempt is made to connect an endpoint that is already connected to a peer.

## IT\_MessagingBridge::BridgeNameNotFound

exception BridgeNameNotFound {};

BridgeNameNotFound is raised when the bridge with the specified name is not found.

# IT\_MessagingBridge::BridgeNameAlreadyExist s

exception BridgeNameAlreadyExists  $\{\};$  BridgeNameAlreadyExists is raised when an attempt to create a bridge with a name already in use is made.

# IT\_MessagingBridge::Endpoint Interface

```
interface Endpoint
{
   readonly attribute BridgeName bridge_name;
   readonly attribute EndpointType type;
   readonly attribute EndpointName name;
   readonly attribute EndpointAdmin admin;
   readonly attribute Endpoint peer;
   readonly attribute boolean connected;

   void connect(in Endpoint peer)
   raises (InvalidEndpoint, EndpointAlreadyConnected);
   void destroy();
};
```

Endpoint is a generic interface used to specify a bridge endpoint. This is recomended interface for developers to use when working with bridge endpoints. Defines the attributes used to specify the type of endpoint, the bridge is is associated with, and if the endpoint is actively in use by a bridge. The interface also specifies an operation for connecting an endpoint to a peer endpoint and an operation for releasing the resources used by an endpoint. In general, the connection of endpoints to peers and the destructions of specific endpoints is handled by the bridge service when a bridge is created or detoryed.

## Endpoint::bridge\_name

readonly attribute BridgeName bridge\_name;

bridge\_name specifies the name of the bridge with which the bridge is associated.

# Endpoint::type

readonly attribute EndpointType type;

type specifies the type of messaging object to which the endpoint is connected.

## Endpoint::name

readonly attribute EndpointName name; name specifies the unique identifier of the endpoint.

#### Endpoint::admin

readonly attribute EndpointAdmin admin; admin is a reference to the EndpointAdmin associated with the endpoint.

#### Endpoint::peer

readonly attribute Endpoint peer;

peer is a reference to the endpoint on the other end of the bridge. If the endpoint is not connected to a peer, this reference is nul.

#### Endpoint::connected

readonly attribute boolean connected;

connected specifies if the endpoint is actively connected to a peer endpoint.

#### Endpoint::connect()

void connect(in Endpoint peer)
raises (InvalidEndpoint, EndpointAlreadyConnected);

connect() creates a connection between the current endpoint and the endpoint passed into the operation. This operation is called by the bridge service when a bridge is create.

#### **Parameters**

peer Specifies the endpoint that is being connected to.

#### **Exceptions**

InvalidEndpoint The specified endpoint is invalid. The

return code provides the details explain-

ing the reason.

EndpointAlreadyConnected One of the endpoints is already con-

nected to a peer endpoint.

# Endpoint::destroy()

void destroy();

Destroys the endpoint and releases all resources used to support it.

# IT\_MessagingBridge::SinkEndpoint Interface

```
interface SinkEndpoint : Endpoint
{
};
```

SinkEndpoint is a specialization of the generic

IT\_MessagingBridge::Endpoint interface. It is used to specify an endpoint that recieves messages from the bridge and foward the messages onto the recieving service. It defines no specific operations.

# IT\_MessagingBridge::SourceEndpoint Interface

```
interface SourceEndpoint : Endpoint
{
  void start();
  void suspend();
  void stop();
};
```

SourceEndpoint is a specialization of the generic IT\_MessagingBridge::Endpoint interface. It is used to specify an endpoint that takes messages from the forwarding service and passes the messages into the bridge. It defines three operations for controling the flow of messages through the endpoint.

## SourceEndpoint::start()

```
void start();
start() begins the flow of messages to the bridge.
```

## SourceEndpoint::suspend()

```
void suspend();
```

susspend() stops the flow of messages to the bridge, but causes the endpoint to queue any incomming messages for delivery. Once the flow of messages is restarted, the queued messages will be pass to the bridge.

# SourceEndpoint::stop()

```
void stop();
stop() completely stops the flow of messages to the bridge.
```

# IT\_MessagingBridge::EndpointAd min Interface

```
interface EndpointAdmin
 readonly attribute EndpointAdminName name;
 readonly attribute EndpointTypeSeq supported types;
 SinkEndpoint create_sink_endpoint(in BridgeName bridge name,
                                    in EndpointType type,
                                    in EndpointName name)
 raises (InvalidEndpoint, BridgeNameAlreadyExists);
  SourceEndpoint create source endpoint (in BridgeName
  bridge name,
                                       in EndpointType type,
                                       in EndpointName name)
 raises (InvalidEndpoint, BridgeNameAlreadyExists);
 SinkEndpoint get sink endpoint (in BridgeName bridge name)
 raises (BridgeNameNotFound);
  SourceEndpoint get source endpoint(in BridgeName bridge name)
  raises (BridgeNameNotFound);
 BridgeNameSeq get_all_sink_endpoints();
 BridgeNameSeq get all source endpoints();
};
EndpointAdmin defines the factory operations to create and dis-
```

EndpointAdmin defines the factory operations to create and discover endpoints. There is one EndpointAdmin object for each messaging service that can participate in bridging.

### EndpointAdmin::name

readonly attribute EndpointAdminName name; name specifies the unique identifier of the endpoint admin object.

# EndpointAdmin::supported\_types

readonly attribute EndpointTypeSeq supported\_types; supported\_types specifies the types of endpoint that the admin object can support. For example, the EndpointAdmin for JMS can support endpoints of type JMS\_TOPIC and JMS\_QUEUE.

# EndpointAdmin::create\_sink\_endpoint()

```
SinkEndpoint create_sink_endpoint(in BridgeName bridge_name, in EndpointType type, in EndpointName name) raises (InvalidEndpoint, BridgeNameAlreadyExists);
```

create\_sink\_endpoint() creates a new SinkEndpoint of the specified type and associates it with the specified bridge name.

#### **Parameters**

bridge name The name of the bridge with which to associate the

endpoint.

type The EndpointType of the new endpoint.

name The unique identifier to use for the endpoint.

#### **Exceptions**

InvalidEndpoint The type or the name specified are incor-

rect. The return code will contain the

details.

BridgeNameAlreadyExists

## EndpointAdmin::create\_source\_endpoint()

 ${\tt SourceEndpoint\ create\_source\_endpoint\ (in\ BridgeName\ bridge\_name,}$ 

in EndpointType type,

in EndpointName name)

raises (InvalidEndpoint, BridgeNameAlreadyExists);

create\_source\_endpoint() creates a new SourceEndpoint of the specified type and associates it with the specified bridge name.

#### **Parameters**

bridge\_name 
The name of the bridge with which to associate the

endpoint.

type The EndpointType of the new endpoint.

name The unique identifier to use for the endpoint.

#### **Exceptions**

InvalidEndpoint The type or the name specified are incor-

rect. The return code will contain the

details.

BridgeNameAlreadyExists

# EndpointAdmin::get\_sink\_endpoint()

SinkEndpoint get\_sink\_endpoint(in BridgeName bridge\_name)
raises (BridgeNameNotFound);

get\_sink\_endpoint() returns a reference to the sink endpoint of the specified bridge.

#### **Parameters**

bridge\_name The name of the bridge from which to get the sink

endpoint.

#### **Exceptions**

 ${\tt BridgeNameNotFound}\ \ No\ \ bridges\ \ with\ \ the\ specified\ name\ exist.$ 

#### EndpointAdmin::get\_source\_endpoint()

SourceEndpoint get\_source\_endpoint(in BridgeName bridge\_name)
raises (BridgeNameNotFound);

get\_source\_endpoint() returns a reference to the source endpoint of the specified bridge.

#### **Parameters**

bridge\_name The name of the bridge from which to get the source endpoint.

#### **Exceptions**

BridgeNameNotFound No bridges with the specified name exist.

#### EndpointAdmin::get\_all\_sink\_endpoints()

BridgeNameSeq get\_all\_sink\_endpoints();

 ${\tt get\_all\_sink\_endpoints}$  () returns a list of the names of all bridges that have sink endpoints associated with them.

#### EndpointAdmin::get\_all\_source\_endpoints()

BridgeNameSeq get\_all\_source\_endpoints();

get\_all\_source\_endpoints() returns a list of the names of all the bridges that have source endpoints associated with them.

# IT\_MessagingBridgeAdmin Module

IT\_MessagingBridgeAdmin defines the data, exceptions, and interfaces to create and manage bridges. It defines the following interfaces:

- IT\_MessagingBridgeAdmin::Bridge Interface
- IT\_MessagingBridgeAdmin::BridgeAdmin Interface

# IT\_MessagingBridgeAdmin Data Types

## IT\_MessagingBridgeAdmin::BridgeName

typedef IT\_MessagingBridge::BridgeName BridgeName;
BridgeName Specifiys the uniqe identifier for a bridge object.

### IT\_MessagingBridgeAdmin::BridgeNameSeq

typedef IT\_MessagingBridge::BridgeNameSeq BridgeNameSeq;
BridgeNameSeq contains a list of BridgeName. It is returned by
IT MessagingBridgeAdmin::BridgeAdmin::get all bridges().

# IT\_MessagingBridgeAdmin::InvalidEndpoitCod e

typedef IT\_MessagingBridge::InvalidEndpointCode
InvalidEndpointCode;

InvalidEndpointCode specifies the reason for an InvalidEndpoint exception.

# IT\_MessagingBridgeAdmin::EndpointInfo

```
struct EndpointInfo
{
   IT_MessagingBridge::EndpointAdmin admin;
   IT_MessagingBridge::EndpointType type;
   IT_MessagingBridge::EndpointName name;
};
```

 ${\tt EndpointInfo}\ encapsulated\ the\ information\ needed\ to\ specify\ and\ endpoint\ to\ a\ bridge.\ It\ has\ the\ following\ fields:$ 

admin A reference to the EndpointAdmin associated with the endpoint. For more information, see "IT\_MessagingBridge::EndpointAdmin Interface" on page 775.

type Specifies the endpoint's type. This correlates to the messaging service to which the endpoint is attached. For more information, see "IT\_MessagingBridge::EndpointType" on page 767.

name Specifies the unique identifier of the endpoint.

# IT\_MessagingBridgeAdmin Exceptions

# IT\_MessagingBridgeAdmin::CannotCreateBrid ge

exception CannotCreateBridge {};
CannotCreateBridge is raised when there is an error creating a bridge.

### IT\_MessagingBridgeAdmin::BridgeNotFound

exception BridgeNotFound {};
BridgeNotFound is raised when the bridge specified in either
get\_bridge() or find\_bridge() does not exist.

# IT\_MessagingBridgeAdmin::BridgeAlreadyExis ts

exception BridgeAlreadyExists {BridgeName bridge\_name;};
BridgeAlreadyExists if the endpoints specified in create\_bridge() are already connected to form a bridge. It returns the name of the bridge connecting the endpoints.

# IT\_MessagingBridgeAdmin::BridgeNameAlread yExists

exception BridgeNameAlreadyExists {};
BridgeNameAlreadyExists is raised when the bridge name specified
in create\_bridge() is already in use.

# $IT\_Messaging Bridge Admin:: Invalid Endpoint$

```
exception InvalidEndpoint
{
   EndpointInfo endpoint;
   InvalidEndpointCode code;
};
```

InvalidEndpoint is raised when one of the endpoints specified in create\_bridge() is invalid. The first return value is a reference to the invalid endpoint and the second return value specifies why the endpoint is invalid.

# IT\_MessagingBridgeAdmin::Bridg e Interface

```
interface Bridge
{
  readonly attribute BridgeName name;
  readonly attribute EndpointInfo source;
  readonly attribute EndpointInfo sink;

  void start();
  void suspend();
  void stop();
  void destroy();
};
```

Bridge specifies the attributes and operations of a uni-directional bridge between two endpoints. The bridge maintains a reference for each of its endpoints and provides the operations that control the flow of messages accross the bridge. It is recomended that developers use the operation defined on the bridge object as opposed to the operations specified by the IT\_Messaging-Bridge::SourceEndpoint Interface.

### Bridge::name

readonly attribute BridgeName name; name specifies the identifyer for the bridge.

# Bridge::source

readonly attribute EndpointInfo source; source specifies the endpoint from which the bridge recieves messages.

# Bridge::sink

readonly attribute EndpointInfo sink; sink specifies the endpoint to which the bridge forwards messages.

# Bridge::start()

```
void start();
```

 $\mathtt{start}$  () signals the source endpoint to begin delivering messages to the bridge. Once the bridge begins recieving messages it fowards them the sink endpoint.

#### Bridge::suspend()

void suspend();

suspend() signals the source endpoint to suspend the flow of messages. The bridge will not forward any messages while it is suspended, but the source endpoint will continue to queue messages for delievery to the bridge. Once start() has been called, the queued messages are forwarded.

## Bridge::stop()

void stop();

stop() signals the source endpoint to completly halt the delivery of messages. No messages are queued for later delivery.

#### Bridge::destory()

void destroy();

destroy() destroys the bridge and cleans up all the resources associated with it, including the bridges endpoints.

# IT\_MessagingBridgeAdmin::BridgeAdmin Interface

BridgeAdmin defines the factory operation for Bridge objects. It also defines two operations to discover active bridges and one operation to list the bridges in the service. Developers get a reference to the BridgeAdmin by using the initial reference key "IT Messaging".

### BridgeAdmin::create\_bridge()

```
Bridge create_bridge(in BridgeName bridge_name, in EndpointInfo source, in EndpointInfo sink)
raises (InvalidEndpoint, BridgeAlreadyExists, BridgeNameAlreadyExists, CannotCreateBridge);
```

create\_bridge() creates a new uni-directional bridge between two
endpoints and returns a reference to the bridge.

#### **Parameters**

bridge\_name Specifies the unique identifier for the bridge.

source Specifies the endpoint from which the bridge will

receive messages.

sink Specifies the endpoint to which the bridge will for-

ward messages.

#### **Exceptions**

InvalidEndpoint One of the specified endpoints is not a

valid endpoint for the new bridge.

BridgeAlreadyExists A bridge connecting the two endpoints

already exists.

BridgeNameAlreadyExists The name specified for the bridge is

already in use.

An unspecified error occurred while creat-

ing the bridge.

### BridgeAdmin::get\_bridge()

Bridge get\_bridge(in BridgeName bridge\_name)
raises (BridgeNotFound);

get\_bridge() returns a reference to the specified bridge.

#### **Parameters**

bridge\_name Specifies the name of the bridge to get.

#### **Exceptions**

BridgeNotFound The specified bridge does not exist.

#### BridgeAdmin::find\_bridge()

find\_bridge() returns a reference to the bridge linking the specified endpoints. The name of the bridge is returned as a parameter to the operation.

#### **Parameters**

source Specifies the endpoint from which the bridge receives

messages.

sink Specifies the endpoint to which the bridge forwards

messages.

bridge\_name Specifies the name of the returned bridge.

#### **Exceptions**

BridgeNotFound The specified bridge does not exist.

# BridgeAdmin::get\_all\_bridges()

BridgeNameSeq get\_all\_bridges();

 ${\tt get\_all\_bridges}$  () returns a list containing the names of all existing bridges.

# IT\_NotifyBridge Module

IT\_NotifyBridge defines an extension of IT\_MessagingBridge::SinkEndpoint. This extension provides the method used by a bridge to forward notification events.

# IT\_NotifyBridge Exceptions

#### IT\_NotifyBridge::MappingFailure

exception MappingFailure {};

MappingFailure is raised when the bridge is unable to properly map messages to a notification event.

#### IT\_NotifyBridge::EndpointNotConnected

exception EndpointNotConnected  $\{\};$ 

EndpointNotConnected is raised when an attempt to recieve messages through a SinkEndpoint that is not connected to a SourceEndpoint is made.

# IT\_NotifyBridge::SinkEndpoint Interface

```
interface SinkEndpoint : IT_MessagingBridge::SinkEndpoint
{
  void send_events(in CosNotification::EventBatch events)
  raises (MappingFailure, EndpointNotConnected);
};
```

IT\_NotifyBridge::SinkEndPoint extends the functionality of IT\_MessagingBridge::SinkEndpoint to include the ability to recieve notification style events. Due to the inheritance from IT\_MessagingBridge::SinkEndpoint, it retains all of the functionality of a generic endpoint. IT\_NotifyBridge::SinkEndpoint recieves a batch of notification events using the CosNotificaiton::EventBatch structure.

#### SinkEndpoint::send\_events()

void send\_events(in CosNotification::EventBatch events)
raises (MappingFailure, EndpointNotConnected);

send\_events() revieves a batch of notification events from a bridge and passes them into the recieving messaging service.

#### **Parameters**

events A group of notification events packaged into a

CosNotification::EventBatch.

#### **Exceptions**

MappingFailure The bridge encountered an error mapping

the JMS messages to notification events.

EndpointNotConnected The SinkEndpoint is not connected to a

SourceEndpoint.

# The IT\_NamedKey Module

Defines interfaces related to managing named keys (which appear as object identifiers in corbaloc: URLs).

**Description** The named key registry is implemented by the Orbix locator

service. Servers register key/object reference associations in the named key registry and clients use these keys to retrieve the associated object references. In practice, this module is intended to facilitate defining <code>corbaloc</code>: URLs that are human-readable.

See also IT PlainTextKey

IT\_NamedKey::NamedKeyList

A list of named key strings.

**Description** This type is used for the return value of the

 $\label{top:continuous} \mbox{\sc it $T_NamedKeyRegistry::list\_text\_keys() operation.}$ 

IT\_NamedKey::NAMED\_KEY\_REGISTRY

A string used by the locator to identify the named key registry service.

See also IT\_Location::Locator::resolve\_service()

# IT\_NamedKey::NamedKeyRegis try

Defines operations to register, de-register, and lookup named keys in the named key registry.

#### Description

Named keys are used in conjunction with <code>corbaloc</code>: URLs to provide a simple way for clients to access CORBA services. A typical <code>corbaloc</code>: URL has the following format:

 $\verb|corbaloc:iiop:| GIOPVersion@Host:Port/Key|$ 

This format can be explained as follows:

- GIOPVersion—the version of GIOP used on the connection.
   Can be either 1.0, 1.1, or 1.2.
- Host: Port—the hostname, Host, and IP port, Port, of the Orbix locator service (indirect persistence).
- Key—a key string previously registered either with the named key registry or with the plain\_text\_key plug-in.

To register an object reference with the named key registry, the server must first obtain an IT\_Location::Locator instance by passing the string, IT Locator, to

CORBA::ORB::resolve\_initial\_references(). Call the operation, IT\_Location::Locator::resolve\_service(), passing the argument, IT\_NamedKey::NAMED\_KEY\_REGISTRY, to obtain an IT\_NamedKey::NamedKeyRegistry instance. The server can then register one or more named keys by calling the add text key() operation on IT NamedKey::NamedKeyRegistry.

Note: The named key string format used in this interface does *not* support URL escape sequences (the % character followed by two hexadecimal digits).

#### C++ implementation

The following C++ code example shows how to obtain a reference to the named key registry and invoke some operations on the registry.

```
// C++
...
// Get the Locator
```

```
CORBA::Object_var objref =
       orb->resolve initial references("IT Locator");
IT Location::Locator var locator =
       IT_Location::Locator::_narrow(objref);
// Get the Named Key registry
objref =
  locator->resolve service(IT NamedKey::NAMED KEY REGISTRY);
IT NamedKey::NamedKeyRegistry var registry =
       IT_NamedKey::NamedKeyRegistry::_narrow(objref);
// Invoke some operations on the registry
try
   registry->add text key("MyNamedKey", MyCORBAObjectRef);
   objref = registry->find_text_key("MyNamedKey");
   registry->remove_text_key("MyNamedKey");
catch (const IT_NamedKey::NamedKeyRegistry::EntryAlreadyExists&
  ex)
       cerr << "ERROR: Unable to add an IMR entry for key: "
            << ex.name << endl;
catch (const IT_NamedKey::NamedKeyRegistry::EntryNotFound & ex)
       cerr << "ERROR: IMR entry not found: " << ex.name << endl;
```

See also

IT\_PlainTextKey::Forwarder

#### IT\_NamedKey::NamedKeyRegistry::EntryAlreadyExists

Raised if you attempt to add a named key that clashes with an existing named key in the registry.

**Description** 

The exception's name element contains the string value of the existing named key in the registry.

See also

IT\_NamedKey::NamedKeyRegistry::add\_text\_key()

#### IT\_NamedKey::NamedKeyRegistry::EntryNotFound

Raised if a named key could not be found in the registry.

Description

The exception's name element contains the string value of the named key that you were attempting to find.

See also

IT NamedKey::NamedKeyRegistry::remove text key()

#### IT\_NamedKey::NamedKeyRegistry::add\_text\_key()

Adds a new entry to the named key registry.

Description

The specified object reference, the\_object, is keyed by the named key parameter, name.

Internally, the named key registry converts the named key string into an octet sequence and stores the value as an octet sequence

(as required by the GIOP specification).

Parameters name

A named key in string format (URL escape sequences not supported).

the object

The object reference associated with the named key.

**Exceptions** EntryAlreadyExists

Raised if the registry already contains an entry with the given name.

#### IT\_NamedKey::NamedKeyRegistry::remove\_text\_key()

Removes a named key from the registry.

Parameters name

A named key in string format (URL escape sequences not supported).

**Exceptions** EntryNotFound

Raised if the specified key, name, does not exist in the registry.

#### IT\_NamedKey::NamedKeyRegistry::find\_text\_key()

Finds the registry entry for a particular named key (in string format).

**Returns** Returns the object reference associated with the specified key.

Parameters name

A named key in string format (URL escape sequences not supported).

#### IT\_NamedKey::NamedKeyRegistry::find\_octets\_key()

Finds the registry entry for a particular named key (in octets format).

**Description** According to the CORBA specification, the native format of a

named key is a sequence of octets (binary 8-bit format). This operation enables you look up the registry by specifying the

named key in this native format.

**Returns** Returns the object reference associated with the specified key.

Parameters octets

A named key in octets format.

#### IT\_NamedKey::NamedKeyRegistry::list\_text\_keys()

Lists all of the keys currently stored in the named key registry.

**Returns** A sequence of strings containing all of the named keys currently in the registry.

## IT\_Naming Module

The IT\_Naming module contains a single interface, IT\_NamingContextExt, which provides the method used to bind an object group into the naming service.

<u>IT NamingContextExt</u> extends <u>CosNaming::NamingContextExt</u> and provides the method <u>bind object group</u> which binds an object group to a Micro Focus proprietary naming service.

## IT\_Naming::IT\_NamingContextEx t Interface

```
The complete IT NamingContextExt is as follows:
```

```
// IDL in Module IT Naming
Interface IT_NamingContextExt : CosNaming::NamingContextExt
 readonly attribute IT LoadBalancing::ObjectGroupFactory
  og_factory;
 readonly attribute IT NamingAdmin::NamingAdmin admin;
 void bind object group (
   in CosNaming::Name n,
   in IT_LoadBalancing::ObjectGroup obj_gp )
 raises (CosNaming::NamingContext::NotFound,
         CosNaming::NamingContext::CannotProceed,
          CosNaming::NamingContext::InvalidName,
         CosNaming::NamingContext::AlreadyBound);
};
```

### IT\_Naming::IT\_NamingContextExt::bind\_obje ct\_group() Method

Binds an object group to an entry in the naming service.

#### **Parameters**

A CosNaming::Name specifying the naming service node

to bind the object group to.

The object group to bind into the naming service. obj\_gp

#### **Enhancement Exceptions**

Orbix enhancement to CORBA.

NamingContext::NotFound n did not point to a valid entry in the naming service.

NamingContext::CannotProceedThe call failed due an internal error.

NamingContext::InvalidName n has a sequence length of zero.

NamingContext::AlreadyBound obj qp is already bound into the naming service

## IT\_NotifyChannelAdmin Module

Micro Focus proprietary versions of some of the interfaces from CosNotifyChannelAdmin.

## IT\_NotifyChannelAdmin::GroupProxyPushSupplier Interface

The GroupProxyPushSupplier interface supports connections to the channel by endpoint groups receiving events from the channel as untyped Anys. Note that such endpoint groups are functionally similar to OMG Event Service push-style consumers of untyped events. The GroupProxyPushSupplier interface defined here, however, supports event filtering and configuration of QoS properties in addition to taking advantage of the IP/Multicast message transport.

Through inheritance of the ProxyPushSupplier interface, the GroupProxyPushSupplier interface supports administration of QoS properties, administration of a list of associated filter, mapping filters for event priority and lifetime, and a read-only attribute containing a reference to the ConsumerAdmin that created it. This inheritance implies that a GroupProxyPushSupplier instance supports an operation that returns the list of event types that the proxy supplier can supply, and an operation that returns information about the group's ability to accept a QoS request. The GroupProxyPushSupplier interface also inherits a pair of operations that suspend and resume the connection between a GroupProxyPushSupplier instance and its associated endpoint group. During the time a connection is suspended, the GroupProxyPushSupplier accumulates events destined for the endpoint group but does not transmit them until the connection is resumed.

The <code>GroupProxyPushSupplier</code> interface inherits the <code>NotifySubscribe</code> interface defined in <code>CosNotifyComm</code>, enabling it to be notified whenever its associated endpoint group changes the list of event types it is interested in receiving.

The GroupProxyPushSupplier interface also inherits from the PushSupplier interface defined in CosEventComm. This interface supports the operation to disconnect the GroupProxyPushSupplier from its associated endpoint group.

The GroupProxyPushSupplier interface defines the operation to establish the connection over which the consumer's endpoint group receives events from the channel.

## GroupProxyPushSupplier::connect\_group\_any \_push\_consumer()

void connect group any push consumer (

Establishes a connection between an endpoint group of consumers expecting events in the form of Anys, and an event. Once the connection is established, the GroupProxyPushSupplier sends events to the endpoint group by invoking push() on the connected consumer.

#### **Parameters**

group\_push\_consumer The reference to an object supporting the

<u>GroupPushConsumer</u> interface defined in <u>IT NotifyComm</u>. This reference is that of a consumer connecting to the channel for the mem-

bers of an endpoint group.

#### **Exceptions**

AlreadyConnected Raised if the target object of this operation is

already connected to a push consumer object.

TypeError An implementation of the

GroupProxyPushSupplier interface may impose additional requirements on the interface supported by the push consumers in a group (for example, it may be designed to invoke some operation other than push in order to transmit events). If the consumers in the group being connected do not meet those requirements, this operation raises the TypeError exception.

# IT\_NotifyChannelAdmin:GroupSe quenceProxyPushSupplier Interface

The GroupSequenceProxyPushSupplier interface supports connections to the channel by endpoint groups that receive sequences of structured events from the channel.

Through inheritance of SequenceProxyPushSupplier, the  ${\tt GroupSequenceProxyPushSupplier}\ interface\ supports\ administration$ of QoS properties, administration of a list of associated filter objects, and a read-only attribute containing a reference to the ConsumerAdmin that created it. This inheritance also implies that a GroupSequenceProxyPushSupplier instance supports an operation that returns the list of event types that the proxy supplier can supply, and an operation that returns information about the endpoint group's ability to accept a QoS request. The GroupSequenceProxyPushSupplier interface also inherits a pair of operations which suspend and resume the connection between a GroupSequenceProxyPushSupplier instance and its associated endpoint group. During the time a connection is suspended, the GroupSequenceProxyPushSupplier accumulates events destined for the endpoint group but does not transmit them until the connection is resumed.

The GroupSequenceProxyPushSupplier interface also inherits from the <u>SequencePushSupplier</u> interface defined in <u>CosNotifyComm</u>. This interface supports the operation to close the connection from the endpoint group to the GroupSequenceProxyPushSupplier. Since the <u>SequencePushSupplier</u> interface inherits from <u>NotifySubscribe</u>, a GroupSequenceProxyPushSupplier can be notified whenever the list of event types that its associated endpoint group is interested in receiving changes.

The GroupSequenceProxyPushSupplier interface defines the operation to establish the connection over which the endpoint group receives events from the channel.

## GroupSequenceProxyPushSupplier::connect\_g roup\_sequence\_push\_consumer()

```
void connect_group_sequence_push_consumer(
   in IT NotifyComm::GroupSequencePushConsumer
   group push_consumer)
```

Establishes a connection between an endpoint group of consumers expecting sequences of structured events and an event channel. Once the connection is established, the

GroupSequenceProxyPushSupplier sends events to its endpoint group by invoking push structured events() on the connected consumer.

#### **Parameters**

group\_push\_consumer A reference to an object supporting the

<u>GroupSequencePushConsumer</u> interface defined in <u>IT NotifyComm</u>. This reference is that of a consumer connecting to the channel for the mem-

bers of an endpoint group.

#### **Exceptions**

AlreadyConnected

Raised if the target object of this operation is already connected to a push consumer.

TypeError

An implementation of the

GroupSequenceProxyPushSupplier interface may impose additional requirements on the interface supported by an endpoint group (for example, it may be designed to invoke some operation other than push\_structured\_events in order to transmit events). If the members of the endpoint group being connected do not meet those requirements, this operation raises

the TypeError exception.

## IT\_NotifyChannelAdmin::GroupSt ructuredProxyPushSupplier Interface

The GroupStructuredProxyPushSupplier interface supports connections to the channel by endpoint groups that receive structured events from the channel.

Through inheritance of StructuredProxyPushSupplier, the GroupStructuredProxyPushSupplier interface supports administration of QoS properties, administration of a list of associated filters, mapping filters for event priority and lifetime, and a read-only attribute containing a reference to the ConsumerAdmin that created it. This inheritance implies that a GroupStructuredProxyPushSupplier instance supports an operation that returns the list of event types that the proxy supplier can supply, and an operation that returns information about the group's ability to accept a QoS request. The GroupStructuredProxyPushSupplier interface also inherits a pair of operations to suspend and resume the connection between a GroupStructuredProxyPushSupplier instance and its associated endpoint group. During the time a connection is suspended, the GroupStructuredProxyPushSupplier accumulates events destined for the endpoint group but does not transmit them until the connection is resumed.

The GroupStructuredProxyPushSupplier interface also inherits from the <u>StructuredPushSupplier</u> interface defined in <u>CosNotifyComm</u>. This interface defines the operation to disconnect the GroupStructuredProxyPushSupplier from its associated endpoint group. In addition, the GroupStructuredProxySupplier interface inherits from <u>NotifySubscribe</u>, enabling it to be notified whenever its associated endpoint group changes the list of event types it is interested in receiving.

The GroupStructuredProxyPushSupplier interface defines the operation to establish the connection over which the consumer's endpoint group receives events from the channel.

## GroupStructuredProxyPushSupplier::connect\_group\_structured\_push\_consumer()

Establishes a connection between an endpoint group of consumers expecting structured events and an event channel. Once the connection is established, the <code>GroupStructuredProxyPushSupplier</code> sends events to the endpoint group invoking <code>push\_structured\_event()</code> on the connected consumer.

#### **Parameters**

group\_push\_consumer A reference to an object supporting the

 $\frac{\texttt{GroupStructuredPushConsumer}}{\texttt{in}\ \underline{\texttt{IT}\ NotifyComm}}.\ This\ reference\ is\ that\ of\ a\ consumer\ connecting\ to\ the\ channel\ for\ the}$ 

members of an endpoint group.

#### **Exceptions**

AlreadyConnected Raised if the target object of this operation is

already connected to a push consumer.

TypeError An implementation of the

GroupStructuredProxyPushSupplier interface may impose additional requirements on the interface supported by an endpoint group (for example, it may be designed to invoke some operation other than push\_structured\_event to transmit events). If the members of the endpoint group being connected do not meet those

requirements, this operation raises the

TypeError exception.

## IT\_NotifyComm Module

A module that defines Micro Focus proprietary versions of some interfaces from  ${\tt CosNotifyComm}.$ 

## IT\_NotifyComm::GroupNotifyPublish Interface

The GroupNotifyPublish interface supports an operation allowing a supplier to announce, or publish, the names of the types of events it supplies. It is an abstract interface which is inherited by all group consumer interfaces, and enables suppliers to inform consumers supporting this interface of the types of events they intend to supply.

When implemented by a group consumer, it allows the consumer to modify its subscription list accordingly.

### GroupNotifyPublish::offer\_change()

```
oneway void offer_change(
          in <u>CosNotification</u>::EventTypeSeq added,
          in CosNotification::EventTypeSeq removed);
```

Allows a supplier of notifications to announce, or publish, the names of the types of events it supplies to consumers using IP/Multicast.

Each event type name consists of two components: the name of the domain in which the event type has meaning, and the name of the actual event type. Either component of a type name may specify a complete domain/event type name, a domain/event type name containing the wildcard '\*' character, or the special event type name "%ALL".

#### **Parameters**

added Sequence of event type names specifying the event types the supplier is adding to the list of event types it plans to supply.

removed Sequence of event type names specifying the event types which the supplier no longer plans to supply.

Note:

## IT\_NotifyComm::GroupPushConsumer Interface

```
interface GroupPushConsumer : GroupNotifyPublish
  {
    oneway void <u>push</u>(in any data);
    oneway void <u>disconnect push consumer();</u>
  };
```

The GroupPushConsumer interface supports an operation enabling group consumers to receive unstructured events by the push model. It also defines an operation to disconnect the consumer's endpoint group from its associated proxy supplier. In addition, the GroupPushConsumer interface inherits GroupNotifyPublish which enables a supplier to inform an instance supporting this interface whenever there is a change to the types of events it intends to produce.

Note:

An object supporting the GroupPushConsumer interface can receive all events that are supplied to its associated channel. How events supplied to the channel in other forms are internally mapped into an unstructured event for delivery to a GroupPushConsumer is summarized in the CORBA Notification Service Guide.

### GroupPushConsumer::push()

oneway void push (in any data);

Receives unstructured events by the push model. The implementation of  $\operatorname{push}()$  is application specific, and is supplied by application developers.

#### **Parameters**

data

A parameter of type CORBA:: Any. Upon invocation, this parameter contains an unstructured event being delivered to the group.

## GroupPushConsumer::disconnect\_push\_consumer()

oneway void disconnect\_push\_consumer();

Terminates a connection between the target GroupPushConsumer and its associated group proxy supplier. The result of this operation is that the target GroupPushConsumer releases all resources allocated to support the connection and disposes of the groups object reference. It also disconnects all other members of the target GroupPushConsumer's endpoint group.

## IT\_NotifyComm::GroupSequence PushConsumer Interface

The GroupSequencePushConsumer interface supports an operation enabling group consumers to receive sequences of structured events using the push model. It also defines an operation to disconnect the consumer's endpoint group from its associated proxy supplier. The GroupSequencePushConsumer interface inherits GroupNotifyPublish which enabling a supplier to inform an instance supporting this interface whenever there is a change to the types of events it intends to produce.

An object supporting the GroupSequencePushConsumer interface can receive all events which were supplied to its associated channel, including events supplied in a form other than a sequence of structured events. How events supplied to the channel in other forms are internally mapped into a sequence of structured events for delivery to a GroupSequencePushConsumer is summarized in the CORBA Notification Service Guide.

## GroupSequencePushConsumer::push\_structured\_events()

```
oneway void push_structured_events(
    in CosNotification::EventBatch notifications);
```

Receive sequences of structured events by the push model. The implementation of push\_structured\_events is application specific, and is supplied by application developers.

The maximum number of events that are transmitted within a single invocation of this operation, along with the amount of time a supplier of a sequence of structured events accumulates individual events into the sequence before invoking this operation are controlled by QoS property settings as described in the *CORBA Notification Service Guide*.

#### **Parameters**

notifications

A parameter of type <u>EventBatch</u> as defined in <u>CosNotification</u>. Upon invocation, this parameter contains a sequence of structured events being delivered to the group.

Note:

## GroupSequencePushConsumer::disconnect\_se quence\_push\_consumer()

oneway void disconnect\_sequence\_push\_consumer();

Terminates a connection between the target GroupSequencePushConsumer and its associated group proxy supplier. The result of this operation is that the target GroupSequencePushConsumer releases all resources allocated to support the connection and disposes of the groups object reference. This also disconnects all other members of the target GroupSequencesPushConsumer's endpoint group.

## IT\_NotifyComm::GroupStructured PushConsumer Interface

The GroupStructuredPushConsumer interface supports an operation enabling group consumers to receive structured events by the push model. It also defines an operation to disconnect the push consumer's endpoint group from its associated proxy supplier. In addition, the GroupStructuredPushConsumer interface inherits GroupNotifyPublish which enables a supplier to inform an instance supporting this interface whenever there is a change to the types of events it intends to produce.

An object supporting the GroupStructuredPushConsumer interface can receive all events that were supplied to its associated channel, including events supplied in a form other than a structured event. How events supplied to the channel in other forms are internally mapped into a structured event for delivery to a GroupStructuredPushConsumer is summarized in the CORBA Notification Service Guide.

## ${\bf GroupStructuredPushConsumer::push\_structured\_event();}$

```
oneway void push_structured_event(
    in CosNotification::StructuredEvent notification);
```

Receives structured events by the push model. The implementation of push\_structured\_event() is application specific, and is supplied by application developers.

#### **Parameters**

notification

A parameter of type <u>StructuredEvent</u> as defined in <u>CosNotification</u>. Upon invocation, this parameter contains a structured event being delivered to the group.

## GroupStructuredPushConsumer::disconnect\_structured\_push\_consumer()

```
oneway void disconnect_structured_push_consumer();
```

Terminates a connection between the target GroupStructuredPushConsumer and its associated group proxy supplier. The result of this operation is that the target GroupStructuredPushConsumer releases all resources allocated to support the connection and disposes of the groups object reference.

Note:

This also disconnects all other members of the target  ${\tt GroupStructuredPushConsumer's}$  endpoint group.

## IT\_NotifyLogAdmin Module

This module extends the OMG specified NotifyLog and NotifyLogFactory interfaces to support event subscription and publication. Also provides access to a default filter factory.

## IT\_NotifyLogAdmin::NotifyLogInterface

This interface provides Micro Focus specific extensions to <a href="DsNotifyLogAdmin">DsNotifyLogAdmin</a>:: <a href="NotifyLog">NotifyLog</a> to support notification style event publication and subscription.

```
interface NotifyLog : DsNotifyLogAdmin::NotifyLog
{
    CosNotification::EventTypeSeq obtain offered types();
    CosNotification::EventTypeSeq obtain subscribed types();
};
```

### NotifyLog::obtain\_offered\_types()

```
CosNotification::EventTypeSeq obtain_offered_types();
```

Allows event consumers to ascertain what events are being advertised by event suppliers.

### NotifyLog::obtain\_subscribed\_types()

CosNotification::EventTypeSeq obtain subscribed types();

Allows event suppliers to ascertain which events the event consumers in the channel are interested in receiving.

## IT\_NotifyLogAdmin::NotifyLogFactory Interface

Extends <u>DsNotifyLogAdmin</u>::<u>NotifyLogFactory</u> to include a link to the notification channel's default filter factory and a link to the telecom logging service's manager.

```
interface NotifyLogFactory :DsNotifyLogAdmin::NotifyLogFactory
  {
   readonly attribute CosNotifyFilter::FilterFactory
    default filter factory;
   readonly attribute IT_LogAdmin::Manager manager;
   };
```

## NotifyLogFactory::default\_filter\_factory Attribute

```
readonly attribute CosNotifyFilter::FilterFactory
default_filter_factory;
```

Provides a reference to the notification channel's default filter factory, which is used to create new filter objects for NotifyLog objects.

### NotifyLogFactory::manager Attribute

readonly attribute IT\_LogAdmin::Manager manager;
Provides a link to the telecom logging service's manager.

## The IT\_PlainTextKey Module

## IT\_PlainTextKey

Defines the interface that accesses the plain text key plug-in.

#### Description

This module is intended to facilitate defining <code>corbaloc</code> URLs that are human-readable. The <code>plain\_text\_key</code> plug-in (part of the <code>it\_art</code> library) stores a transient list of key/object reference associations and makes this list accessible through the <code>IT PlainTextKey::Forwarder</code> interface.

The plain\_text\_key plug-in is intended to be used in conjunction with *direct persistence* (that is, a server that embeds its own address details into an IOR, so that client connections are made directly to the server, bypassing the locator). By registering a key with the plain\_text\_key plug-in, you can alias a GIOP object ID with a human-readable key. The key can then be used to construct a human-readable corbaloc URL.

See also

IT NamedKey

## IT\_PlainTextKey::Forwarder

Defines an operation to register a key/object reference entry with the plain text key plug-in.

#### Description

Plain text keys (or named keys) are used in conjunction with corbaloc: URLs to provide a simple way for clients to access CORBA services. A typical corbaloc: URL has the following format:

corbaloc:iiop:GIOPVersion@Host:Port/Key

This format can be explained as follows:

- GIOPVersion—the version of GIOP used on the connection. Can be either 1.0, 1.1, or 1.2.
- *Host: Port*—the hostname, *Host*, and IP port, *Port*, of the CORBA service (direct persistence).
- Key—a key string previously registered either with the plain\_text\_key plug-in or with the named key registry.

To register an object reference with the plain\_text\_key plug-in, the server must obtain an IT\_PlainTextKey::Forwarder instance by passing the string, IT\_PlainTextKeyForwarder, to CORBA::ORB::resolve\_initial\_references(). The server can then register one or more named keys by calling the add\_plain\_text\_key() operation on the IT\_PlainTextKey::Forwarder instance.

Note: The key string format used in this interface does *not* support URL escape sequences (the % character followed by two hexadecimal digits).

Note: The plain\_text\_key plug-in is intended for use with *direct* persistence (that is, a server that embeds its own address details into an IOR, so that client connections are made directly to the server, bypassing the locator).

#### C++ implementation

The following C++ code shows how to obtain a reference to a plain text key forwarder object and add a new entry.

#### See also

IT NamedKey::NamedKeyRegistry

### $IT\_PlainTextKey::Forwarder::add\_plain\_text\_key()$

Adds a key/object reference association to a list maintained by the

plain\_text\_key plug-in.

**Description** The specified object reference, the\_object, is keyed by the

key parameter, object name.

Internally, the plain\_text\_key plug-in converts the named key string into an octet sequence and stores the value as an octet sequence (as required by the GIOP specification).

Parameters object\_name

A key in string format (URL escape sequences not supported).

the\_object

The object reference associated with the key.

See also IT\_NamedKey::NamedKeyRegistry::add\_text\_key()

## IT\_PortableServer Overview

This module contains Orbix policy enhancements to the PortableServer module. The IT PortableServer policies are:

- ObjectDeactivationPolicy
- PersistenceModePolicy
- DispatchWorkQueuePolicy

The IT PortableServer module also contains the following common data structures and constants related to the policies:

- OBJECT DEACTIVATION POLICY ID
- ObjectDeactivationPolicyValue
- PERSISTENCE MODE POLICY ID
- PersistenceModePolicyValue
- DISPATCH WORKQUEUE POLICY ID

### IT\_PortableServer::OBJECT\_DEACTIVATION\_P **OLICY\_ID Constant**

```
// IDL
const CORBA::PolicyType OBJECT_DEACTIVATION_POLICY_ID =
  IT PolicyBase::IONA POLICY ID + 1;
// C++
IT POA API IT NAMESPACE STATIC const
    CORBA::ULong OBJECT_DEACTIVATION_POLICY_ID;
```

Defines a policy ID for object deactivation.

**Enhancement** 

This is an Orbix enhancement.

### IT\_PortableServer::ObjectDeactivationPolicyV alue Enumeration

```
// IDL
enum ObjectDeactivationPolicyValue {
   DISCARD,
   DELIVER,
   HOLD
};
// C++
enum ObjectDeactivationPolicyValue {
   DISCARD,
   DELIVER,
   HOLD,
    _dummy_ObjectDeactivationPolicyValue = 0x80000000
```

An object deactivation policy value. Valid values consist of:

DISCARD DELIVER HOLD

**Enhancement** 

This is an Orbix enhancement.

See Also

IT PortableServer::ObjectDeactivationPolicy

## IT\_PortableServer::PERSISTENCE\_MODE\_POLICY\_ID Constant

```
// IDL
const CORBA::PolicyType PERSISTENCE_MODE_POLICY_ID =
    IT PolicyBase::IONA POLICY ID + 3;
// C++
IT_POA_API IT_NAMESPACE_STATIC const
    CORBA::ULong PERSISTENCE_MODE_POLICY_ID;
```

Defines a policy ID for the mode of object persistence.

**Enhancement** 

This is an Orbix enhancement.

## IT\_PortableServer::PersistenceModePolicyValue Enumeration

```
// IDL
enum PersistenceModePolicyValue {
    DIRECT_PERSISTENCE,
    INDIRECT_PERSISTENCE
};
enum PersistenceModePolicyValue {
    DIRECT_PERSISTENCE,
    INDIRECT_PERSISTENCE,
    _dummy_PersistenceModePolicyValue = 0x80000000
};
```

A persistence mode policy value. Valid values consist of:

DIRECT\_PERSISTENCE INDIRECT\_PERSISTENCE

**Enhancement** 

This is an Orbix enhancement.

See Also

IT\_PortableServer::PersistenceModePolicy

### IT\_PortableServer::DISPATCH\_WORKQUEUE\_ POLICY\_ID Constant

Defines the policy ID for using WorkQueues to process ORB requests.

**Enhancement** 

This is an Orbix enhancement.

## IT\_PortableServer::DispatchWork QueuePolicy Interface

This is policy used to specify a WorkQueue to process ORB requests. It is derived from <a href="CORBA">CORBA</a>: <a href="Policy">Policy</a>. You create instances of the policy by calling <a href="CORBA">CORBA</a>: <a href="CORBA">CORBA</a>: <a href="CORBA">CORBA

```
//IDL
local interface DispatchWorkQueuePolicy : CORBA::Policy
{
   readonly attribute IT WorkQueue::WorkQueue workqueue;
}
```

## IT\_PortableServer::ObjectDeactiv ationPolicy Class

```
This is an interface for a local policy object derived from
CORBA::Policy. You create instances of ObjectDeactivationPolicy by
calling CORBA::ORB::create policy().
// IDL
interface ObjectDeactivationPolicy : CORBA::Policy {
    readonly attribute ObjectDeactivationPolicyValue value;
// C++ in namespace IT PortableServer
class IT_POA_API ObjectDeactivationPolicy :
    public virtual ::CORBA::Policy {
  public:
    typedef IT PortableServer::ObjectDeactivationPolicy ptr
        ptr type;
    typedef IT_PortableServer::ObjectDeactivationPolicy_var
        _var_type;
    virtual ~ObjectDeactivationPolicy();
    static ObjectDeactivationPolicy ptr narrow(
        CORBA::Object_ptr obj
    );
    static ObjectDeactivationPolicy ptr unchecked narrow(
        CORBA::Object_ptr obj
    inline static ObjectDeactivationPolicy_ptr _duplicate(
        ObjectDeactivationPolicy ptr p
    inline static ObjectDeactivationPolicy ptr nil();
    virtual ObjectDeactivationPolicyValue value() = 0;
    static const IT_FWString _it_fw_type_id;
};
See page 5 for descriptions of the standard helper functions:
    duplicate()
    _narrow()
    nil()
    _unchecked_narrow()
```

## ObjectDeactivationPolicy::~ObjectDeactivation Policy() Destructor

```
// C++
virtual ~ObjectDeactivationPolicy();
```

The destructor.

#### **Enhancement**

This is an Orbix enhancement.

## ObjectDeactivationPolicy::value()

// C++
virtual ObjectDeactivationPolicyValue value() = 0;

// Java
public ObjectDeactivationPolicyValue value()

Returns the value of this object deactivation policy.

#### **Enhancement**

This is an Orbix enhancement.

## IT\_PortableServer::PersistenceM odePolicy Class

```
This is an interface for a local policy object derived from
CORBA::Policy. You create instances of PersistenceModePolicy by
calling CORBA::ORB::create policy().
// IDL
interface PersistenceModePolicy : CORBA::Policy {
    readonly attribute PersistenceModePolicyValue value;
// C++ in namespace IT PortableServer
class IT POA API PersistenceModePolicy :
   public virtual ::CORBA::Policy {
  public:
    typedef IT_PortableServer::PersistenceModePolicy_ptr
   _ptr_type;
    typedef IT PortableServer::PersistenceModePolicy var
   _var_type;
    virtual ~PersistenceModePolicy();
    static PersistenceModePolicy_ptr _narrow(
        CORBA::Object ptr obj
    static PersistenceModePolicy_ptr _unchecked_narrow(
        CORBA::Object ptr obj
    inline static PersistenceModePolicy_ptr _duplicate(
        PersistenceModePolicy ptr p
    );
    inline static PersistenceModePolicy_ptr _nil();
    virtual PersistenceModePolicyValue value() = 0;
    static const IT FWString
    _it_fw_type_id;
See page 5 for descriptions of the standard helper functions:
    _duplicate()
   _narrow()
    nil()
    unchecked narrow()
```

## PersistenceModePolicy::~PersistenceModePolicy() Destructor

 $\label{lem:persistenceModePolicy();} The \ destructor.$ 

**Enhancement** 

This is an Orbix enhancement.

### PersistenceModePolicy::value()

// C++
virtual PersistenceModePolicyValue value() = 0;

Returns the value of this persistent mode policy.

**Enhancement** This is an Orbix enhancement.

### **IT\_TLS Overview**

The IT TLS module defines a single IDL interface, as follows:

IT TLS::CertValidator

The following data types are defined in the scope of  ${\tt IT\ TLS}$  to describe certificate validation errors:

- IT TLS::CertChainErrorCode enumeration
- IT\_TLS::CertChainErrorInfo Structure.

#### IT\_TLS::CACHE\_NONE Constant

const SessionCachingMode CACHE NONE = 0; A flag that specifies no caching.

See Also IT TLS API::SessionCachingPolicy

### IT\_TLS::CACHE\_SERVER Constant

const SessionCachingMode CACHE\_SERVER = 0x01; A flag that specifies server-side caching only.

See Also IT TLS API::SessionCachingPolicy

### IT\_TLS::CACHE\_CLIENT Constant

const SessionCachingMode CACHE\_CLIENT = 0x02; A flag that specifies client-side caching only.

See Also IT TLS API::SessionCachingPolicy

### IT\_TLS::CACHE\_SERVER\_AND\_CLIENT Constant

const SessionCachingMode CACHE\_SERVER\_AND\_CLIENT = 0x04; A flag that specifies both server-side and client-side caching.

IT TLS API::SessionCachingPolicy

### IT TLS::CertChainErrorCode Enumeration

```
//IDL
enum CertChainErrorCode
   CERTIFICATE UNKNOWN,
   CERTIFICATE DECODE ERROR,
   CERTIFICATE SIGNED BY UNKNOWN CA,
   UNSUPPORTED CERTIFICATE,
   CERTIFICATE EXPIRED,
   CERTIFICATE NOT YET VALID,
```

See Also

Orbix CORBA Programmer's Reference: C++ 831

```
CERTIFICATE_REVOKED,

BAD_CERTIFICATE,

CERTIFICATE_SIGNED_BY_NON_CA_CERTIFICATE,

CERTIFICATE_CHAIN_TOO_LONG,

CERTIFICATE_FAILED_CONSTRAINTS_VALIDATION,

CERTIFICATE_FAILED_APPLICATION_VALIDATION,

CERTIFICATE_SUBJECT_ISSUER_MISMATCH

};
```

An Orbix-specific error code that gives the reason why a certificate failed to validate.

### IT\_TLS::CertChainErrorInfo Structure

This structure is initialized with error information if a certificate chain fails the validation checks made by Orbix. Two different levels of error information are generated by the Orbix runtime:

- Error information generated by Orbix—provided by the error\_depth, error\_message, and error\_reason members.
- Error information generated by an underlying third-party toolkit—provided by the external\_error\_depth, external\_error, and external\_error\_string members.

The structure contains the following elements:

| error_depth          | A positive integer that indexes the chain depth of the certificate causing the error. Zero indicates the peer certificate. |  |
|----------------------|----------------------------------------------------------------------------------------------------|--|
| error_message        | A descriptive error string (possibly from the lower level toolkit).                                                        |  |
| error_reason         | An Orbix-specific error code.                                                                                              |  |
| external_error_set   | If TRUE, external error details are provided by<br>the underlying toolkit in the member vari-<br>ables following this one. |  |
| external_error_depth | The index of the certificate that caused the error, as counted by the underlying toolkit.                                  |  |
| external error       | The error code from the underlying toolkit.                                                                                |  |

external\_error\_string A descriptive error string from the underlying toolkit.

### IT\_TLS::CipherSuite Type

typedef unsigned long CipherSuite;

A type that identifies a cipher suite.

The following constants of  $\mbox{IT\_TLS}::\mbox{CipherSuite type}$  are defined in  $\mbox{IT\_TLS}:$ 

TLS\_RSA\_WITH\_NULL\_MD5

TLS RSA WITH NULL SHA

TLS\_RSA\_EXPORT\_WITH\_RC4\_40\_MD5

TLS\_RSA\_WITH\_RC4\_128\_MD5

TLS RSA WITH RC4 128 SHA

TLS RSA EXPORT WITH RC2 CBC 40 MD5

TLS RSA WITH IDEA CBC SHA

TLS RSA EXPORT WITH DES40 CBC SHA

TLS RSA WITH DES CBC SHA

TLS RSA WITH 3DES EDE CBC SHA

TLS DH DSS EXPORT WITH DES40 CBC SHA

TLS DH DSS WITH DES CBC SHA

TLS DH DSS WITH 3DES EDE CBC SHA

TLS DH RSA EXPORT WITH DES40 CBC SHA

TLS DH RSA WITH DES CBC SHA

TLS DH RSA WITH 3DES EDE CBC SHA

TLS DHE DSS EXPORT WITH DES40 CBC SHA

TLS DHE DSS WITH DES CBC SHA

TLS\_DHE\_DSS\_WITH\_3DES\_EDE\_CBC\_SHA

TLS DHE RSA EXPORT WITH DES40 CBC SHA

TLS\_DHE\_RSA\_WITH\_DES\_CBC\_SHA

TLS DHE RSA WITH 3DES EDE CBC SHA

TLS DH ANON EXPORT WITH RC4 40 MD5

TLS\_DH\_ANON\_WITH\_RC4\_128\_MD5

TLS DH ANON EXPORT WITH DES40 CBC SHA

TLS\_DH\_ANON\_WITH\_DES\_CBC\_SHA

TLS\_DH\_ANON\_WITH\_3DES\_EDE\_CBC\_SHA

 ${\tt TLS\_FORTEZZA\_DMS\_WITH\_NULL\_SHA}$ 

TLS FORTEZZA DMS WITH FORTEZZA CBC SHA

### IT\_TLS::CipherSuiteList Sequence

typedef sequence<<u>CipherSuite</u>> CipherSuiteList;
A list of cipher suites.

### IT\_TLS::SessionCachingMode Type

typedef unsigned short SessionCachingMode; A type that holds a session caching mode flag.

See Also

**Values** 

IT\_TLS\_API::SessionCachingPolicy

### IT\_TLS::CertValidator Interface

IDL

Description

The CertValidator interface is a callback interface that can be used to check the validity of a certificate chain. A developer can provide custom validation for secure associations by implementing the CertValidator interface, defining the validate\_cert\_chain() operation to do the checking. The developer then creates an instance of the custom CertValidator and registers the callback by setting an IT TLS API::TLS\_CERT\_VALIDATOR\_POLICY policy.

### CertValidator::validate\_cert\_chain()

IDL

Description

Returns TRUE if the implementation of validate\_cert\_chain() considers the certificate chain to be valid: otherwise returns FALSE.

**Parameters** 

chain\_is\_valid TRUE if the certificate chain has passed the validity checks made automatically by the Orbix toolkit; otherwise FALSE.

cert\_chain The X.509 certificate chain to be checked.

error\_info If the certificate chain has failed the validity checks made by Orbix, this parameter provides details of

the error in the certificate chain.

### IT\_TLS\_API Overview

The IT\_TLS\_API module defines Orbix-specific security policies and an interface, TLS, that acts as a factory for certain kinds of security policy. This module contains the following IDL interfaces:

- CertConstraintsPolicy Interface
- CertValidatorPolicy Interface
- MaxChainLengthPolicy Interface
- SessionCachingPolicy Interface
- TrustedCAListPolicy Interface
- TLS Interface
- TLSCredentials Interface
- TLSReceivedCredentials Interface
- TLSTargetCredentials Interface

Associated with each of the security policies, the IT\_TLS\_API module defines the following policy type constants (of CORBA::PolicyType type):

```
IT_TLS_API::TLS_CERT_CONSTRAINTS_POLICY
IT_TLS_API::TLS_CERT_VALIDATOR_POLICY
IT_TLS_API::TLS_MAX_CHAIN_LENGTH_POLICY
IT_TLS_API::TLS_SESSION_CACHING_POLICY
IT_TLS_API::TLS_TRUSTED_CA_LIST_POLICY
```

The  ${\tt IT\_TLS\_API}$  module also defines IDL structures that are used to supply authentication information to the

<u>PrincipalAuthenticator</u>::<u>authenticate()</u> operation, depending on the authentication method used. The following structures are defined:

- PasswordAuthData
- PEMCertChainFileAuthData
- PKCS12DERAuthData
- PKCS12FileAuthData
- X509CertChainAuthData
- PKCS11AuthData

Associated with each of the authentication structures, the IT\_TLS\_API module defines the following authentication method constants (of <a href="Security::AuthenticationMethod">Security::AuthenticationMethod</a> type):

**Table 19:** Authentication Method Constants and Authentication Structures

| Authentication Method<br>Constant | Authentication Structure |
|-----------------------------------|--------------------------|
| IT_TLS_AUTH_METH_PASSWORD         | PasswordAuthData         |
| IT_TLS_AUTH_METH_CERT_CHAIN_FILE  | PEMCertChainFileAuthData |
| IT_TLS_AUTH_METH_PKCS12_DER       | PKCS12DERAuthData        |
| IT_TLS_AUTH_METH_PKCS12_FILE      | PKCS12FileAuthData       |
| IT_TLS_AUTH_METH_CERT_CHAIN       | X509CertChainAuthData    |

**Table 19:** Authentication Method Constants and Authentication Structures

| Authentication Method<br>Constant | Authentication Structure |
|-----------------------------------|--------------------------|
| IT_TLS_AUTH_METH_PKCS11           | PKCS11AuthData           |

#### IT\_TLS\_API::CertConstraints Sequence

typedef sequence<string> CertConstraints;

Holds a list of certificate constraints for a certificate constraints policy.

See Also

IT\_TLS\_API::CertConstraintsPolicy

#### IT\_TLS\_API::PasswordAuthData

```
struct PasswordAuthData {
    string password;
};
```

Reserved for future use.

Supplies only a password as authentication data.

Note:

### IT\_TLS\_API::PEMCertChainFileAuthData

```
struct PEMCertChainFileAuthData {
   string password;
   string filename;
};
```

Supplies a password and the file name of a privacy-enhanced mail (PEM) encrypted X.509 certificate chain.

Note:

Reserved for future use.

#### IT\_TLS\_API::PKCS12DERAuthData

```
struct PKCS12DERAuthData {
    string password;
    <u>IT Certificate</u>::DERData cert_chain;
};
```

Supplies a password and a certificate chain in DER format.

Note:

Reserved for future use.

### IT\_TLS\_API::PKCS12FileAuthData

```
struct PKCS12FileAuthData {
    string password;
    string filename;
};
```

Supplies a password and the file name of a PKCS#12 encrypted X.509 certificate chain. The file name should be an absolute path name.

### IT\_TLS\_API::X509CertChainAuthData

Supplies an asymmetric private key and an X.509 certificate chain.

### IT\_TLS\_API::PKCS11AuthData

Supplies the provider name, slot number, and PIN for a smart card that is accessed through a PKCS #11 interface. In this case, the user's private key and certificate chain are stored on the smart card. The PIN is used to gain access to the smart card.

## IT\_TLS\_API::CertConstraintsPolic y Interface

```
// IDL in module IT_TLS_API
local interface CertConstraintsPolicy : CORBA::Policy
{
    readonly attribute CertConstraints cert_constraints;
};
This policy defines a list of constraints to be applied to certificates.
This policy type is identified by the
IT TLS_API::TLS_CERT_CONSTRAINTS_POLICY policy type constant.
```

### CertConstraintsPolicy::cert\_constraints Attribute

readonly attribute <u>CertConstraints</u> cert\_constraints; Holds the list of certificate constraints as a sequence of strings, of <u>IT\_TLS\_API::CertConstraints</u> type.

## IT\_TLS\_API::CertValidatorPolicy Interface

```
// IDL in module IT_TLS_API
local interface CertValidatorPolicy : CORBA::Policy
{
    readonly attribute <u>IT_TLS</u>::CertValidator cert_validator;
};
```

This policy can be used to register a customized certificate callback object, of <a href="IT\_TLS">IT\_TLS</a>:: <a href="CertValidator">CERT\_VALIDATOR</a>\_POLICY policy type constant.

### CertValidatorPolicy::cert\_validator Attribute

readonly attribute <u>IT\_TLS</u>::<u>CertValidator</u> cert\_validator; Holds the customized certificate callback object, of IT\_TLS::CertValidator type

## IT\_TLS\_API::MaxChainLengthPolicy Interface

```
// IDL in module IT_TLS_API
local interface MaxChainLengthPolicy : CORBA::Policy
{
    readonly attribute unsigned short max_chain_length;
};
```

This is a simple integer-based policy that controls the maximum certificate chain length permitted. The policy is applicable to servers and clients. This policy type is identified by the <a href="ITTLS\_MAX\_CHAIN\_LENGTH\_POLICY">ITTLS\_MAX\_CHAIN\_LENGTH\_POLICY</a> policy type constant.

Default is 2.

Note:

### MaxChainLengthPolicy::max\_chain\_length Attribute

readonly attribute unsigned short max\_chain\_length; Holds the maximum chain length value.

## IT\_TLS\_API::SessionCachingPolic y Interface

```
// IDL in module IT_TLS_API
local interface SessionCachingPolicy : CORBA::Policy{
    readonly attribute unsigned short cache_mode;
};
```

An Orbix-specific policy to specify the caching mode. This policy applies to clients and servers. This policy type is identified by the IT TLS API::TLS\_SESSION\_CACHING\_POLICY policy type constant.

Session caching is an Orbix-specific feature that enables secure associations (for example, over TCP/IP connections) to be re-established more quickly after being closed.

To enable session caching for a client-server connection, the client must support client-side caching (CACHE\_CLIENT or CACHE\_SERVER\_AND\_CLIENT policy) and the server must support server-side caching (CACHE\_SERVER or CACHE\_SERVER\_AND\_CLIENT policy). The first time a secure association is established between the client and the server, session information is cached at both ends of the association. If the association is subsequently closed and re-established (as can happen when Automatic Connection Management is enabled), the reconnection occurs more rapidly because some of the steps in the security handshake can be skipped.

The caching optimization is effective only if both client and server are running continuously between the closing and the re-establishment of the connection. Session caching data is not stored persistently and is, therefore, not available to restarted applications.

Each TLS listener uses a separate session cache. For example, if you have two POAs with different InvocationCredentialsPolicy Values, Orbix creates a TLS listener and session cache for each POA.

A client will not offer a cached session for reuse to a server if the session was initially created with different effective security policies.

### SessionCachingPolicy::cache\_mode Attribute

readonly attribute unsigned short cache\_mode; Holds the client caching mode. The default value is IT\_TLS::CACHE NONE.

The values for this policy are as follows:

IT TLS::CACHE NONE

No caching.

IT TLS::CACHE SERVER

Perform server-side caching only.

IT TLS::CACHE CLIENT

Perform client-side caching only.

Perform both server-side and client-side caching.

### IT\_TLS\_API::TLS Interface

```
// IDL in module IT_TLS_API
local interface TLS {
    SecurityLevel2::MechanismPolicy
    create_mechanism_policy(
        in IT_TLS::CipherSuiteList ciphersuite_list
    );
};
```

This interface provides helper operations for the TSL module.

### TLS::create\_mechanism\_policy()

```
SecurityLevel2::MechanismPolicy
create_mechanism_policy(
   in IT TLS::CipherSuiteList ciphersuite_list
);
```

Creates a <u>SecurityLevel2</u>::<u>MechanismPolicy</u> object from a list of ciphersuites, ciphersuite\_list.

IT\_TLS::CipherSuite

See Also

## IT\_TLS\_API::TLSCredentials Interface

### TLSCredentials::get\_x509\_cert()

```
// IDL
IT Certificate::X509Cert get_x509_cert();
```

Returns a reference to the X.509 peer certificate (first certificate in the chain) contained in the credentials.

### TLSCredentials::get\_x509\_cert\_chain()

```
// IDL
IT Certificate::X509CertChain get x509 cert chain();
```

Returns a copy of the X.509 certificate chain contained in the credentials. In C++ applications it is preferable to use the non-copying operation get x509 cert chain nc() for greater efficiency.

### TLSCredentials::get\_x509\_cert\_chain\_nc()

```
ITCertificate::X509CertChain get_x509_cert_chain_nc();
```

Returns a reference to the X.509 certificate chain contained in the credentials. In C++, the mapped function, get x509 cert chain nc(), does not make a deep copy of the certif-

get\_x509\_cert\_chain\_nc(), does not make a deep copy of the certificate sequence. The returned X.509 certificate chain can only be used while the credential from which it was obtained remains in memory.

## IT\_TLS\_API::TLSReceivedCredent ials Interface

```
local interface TLSReceivedCredentials :
    TLSCredentials,
    SecurityLevel2::ReceivedCredentials
{
};
```

The interface of an Orbix-specific received credentials object, which inherits from the standard

SecurityLevel2::ReceivedCredentials interface.

An instance of a TLSReceivedCredentials object can be obtained by narrowing the SecurityLevel2::ReceivedCredentials object reference obtained from the

SecurityLevel2::Current::received credentials attribute.

## IT\_TLS\_API::TLSTargetCredential s Interface

```
local interface TLSTargetCredentials :
    TLSCredentials,
    SecurityLevel2::TargetCredentials
{
};
```

The interface of an Orbix-specific target credentials object, which inherits from the standard SecurityLevel2::TargetCredentials interface. TLSTargetCredentials provides extra operations (inherited from IT\_TLS\_API::TLSCredentials) to extract the X.509 certificate chain from the credentials.

An instance of a TLSTargetCredentials object can be obtained by narrowing the SecurityLevel2::TargetCredentials object reference returned from the

 ${\tt SecurityLevel2::SecurityManager::get\_target\_credentials()} \ \ {\tt operation}.$ 

## IT\_TLS\_API::TrustedCAListPolicy Interface

This policy specifies a list of trusted CA certificates. The policy is applicable to both servers and clients. This policy type is identified by the <a href="ITTLS\_API">ITTLS\_API</a>::TLS\_TRUSTED\_CA\_LIST\_POLICY policy type constant.

### TrustedCAListPolicy::trusted\_ca\_list Attribute

readonly attribute <a href="IT Certificate">IT Certificate</a>::X509CertList</a> trusted\_ca\_list;
Holds the list of trusted CA certificates.

## IT\_TypedEventChannelAdmin Module

Module IT\_TypedEventChannelAdmin describes extensions to the module CosTypedEventChannelAdmin. It defines an interface, TypedEventChannelFactory, for creating or discovering TypedEventChannel objects.

### IT\_TypedEventChannelAdmin Data Types

### IT\_TypedEventChannelAdmin::TypedEventChannelInfo Structure

The TypedEventChannelInfo is the unit of information managed by the TypedEventChannelFactory for a given TypedEventChannel instance.

## IT\_TypedEventChannelAdmin::TypedEventChannelInfoList Sequence

typedef sequence<TypedEventChannelInfo> TypedEventChannelInfoList;

The TypedEventChannelInfoList contains a sequence of TypedEventChannelInfo and is the unit returned by TypedEventChannelFactory::list typed channels().

# IT\_TypedEventChannelAdmin::Ty pedEventChannelFactory Interface

The TypedEventChannelFactory interface defines operations for creating and managing typed event channels. By inheriting from the IT\_MessagingAdmin::Manager interface, it also has the ability to gracefully shut down the event service.

## TypedEventChannelFactory::create\_typed\_channel()

#### **Parameters**

name The name of the channel to be created id The id of the created channel

### TypedEventChannelFactory::find\_typed\_channel()

raises (IT\_EventChannelAdmin::ChannelNotFound);

Returns n  ${\tt TypedEventChannel}$  instance specified by the provided name.

#### **Parameters**

name The name of the channel

id The channel id as returned from

create typed channel()

## TypedEventChannelFactory::find\_typed\_channel\_by\_id()

Returns an TypedEventChannel instance specified by the provided id.

#### **Parameters**

id The channel id as returned from

create\_typed\_channel()

name The name of the channel

## TypedEventChannelFactory::list\_typed\_channels()

```
//IDL
TypedEventChannelInfoList list_typed_channels();
```

Return a list of the  ${\tt TypedEventChannel}$  instances associated with the event service.

## IT\_WorkQueue Module

The  ${\tt IT\_WorkQueue}$  module defines the interfaces needed to create and manage user defined work queues.

# IT\_WorkQueue::AutomaticWorkQueue Interface

```
// IDL
interface AutomaticWorkQueue : WorkQueue
{
   readonly attribute unsigned long threads_total;
   readonly attribute unsigned long threads_working;
   attribute long high water mark;
   attribute long low water mark;
   attribute long process_remaining_jobs);
};
```

The AutomaticWorkQueue interface specifies the method used to shutdown an automatic work queue. It also specifies the attributes that limit the size of the queue's thread pool and monitor thread usage.

## threads\_total Attribute

readonly attribute unsigned long threads\_total;

The total number of threads in the AutomaticWorkqueue which can process work items. This will indicate how many threads the workqueue currently has if it has been configured to dynamically create and destroy threads as the workload changes.

## threads\_working Attribute

readonly attribute unsigned long threads\_working;

Indicates the total number of threads that are busy processing work items at that point in time. This value will vary as the workload of the server changes.

## high\_water\_mark Attribute

```
attribute long high_water_mark;
```

Specifies the maximum number of threads an AutomaticWorkQueue instance can have in its active thread pool.

## low\_water\_mark Attribute

```
attribute long low_water_mark;
```

Specifies the minimum number of threads available to an AutomaticWorkQueue instance.

## AutomaticWorkQueue::shutdown()

void shutdown(in boolean process\_remaining\_jobs);
Deactivates the queue and releases all resources associated with it.

### **Parameters**

process\_remainig\_jobsTRUE specifies that any items in the queue should be processed before shutting down the queue.

FALSE specifies that any items in the queue should be flushed.

# IT\_WorkQueue::AutomaticWorkQueueFactory Interface

The AutomaticWorkQueueFactory interface specifies two methods for obtaining an <a href="AutomaticWorkQueue">AutomaticWorkQueueFactory</a> is obtained by calling

resolve initial references("IT AutomaticWorkQueueFactory").

# AutomaticWorkQueueFactory::create\_work\_q ueue()

Creates an AutomaticWorkQueue.

#### **Parameters**

max\_size
The maximum number of items the queue can hold.

initial\_thread\_countThe initial number of threads the queue has available for processing work items.

high water mark
The maximum number of threads the queue can generate to process work items.

low water mark
The minimum number of threads the queue can have available to process work items.

# AutomaticWorkQueueFactory::create\_work\_q ueue\_with\_thread\_stack\_size()

```
AutomaticWorkQueue create_work_queue_with_thread_stack_size(
   in long max_size,
   in unsigned long initial_thread_count,
```

Creates an  $\underline{\texttt{AutomaticWorkQueue}}$  and specify the size of the thread stack.

#### **Parameters**

 $\max\_{\text{size}}$  The maximum number of items the queue can

hold.

 $\verb|initial_thread_count| The initial number of threads the queue has$ 

available for processing work items.

high\_water\_mark The maximum number of threads the queue

can generate to process work items.

<u>low water mark</u> The minimum number of threads the queue

can have available to process work items.

the queue.

# IT\_WorkQueue::ManualWorkQue ue Interface

```
// IDL
interface ManualWorkQueue : WorkQueue
{
   boolean dequeue(out WorkItem work, in long timeout);
   boolean do work(in long number_of_jobs, in long timeout);
   void shutdown(in boolean process_remaining_jobs);
};
```

The ManualWorkQueue interface specifies the methods for managing a manual work queue.

## ManualWorkQueue::dequeue()

boolean dequeue (out WorkItem work, in long timeout);

Removes a single  $\underline{\mathtt{WorkItem}}$  from the head of the queue. You must explicitly call  $\underline{\mathtt{execute}()}$  on the  $\underline{\mathtt{WorkItem}}$  to process the request using this method.

#### **Parameters**

work The WorkItem returned by dequeue(). If the call is

unsucessfull, work will be NULL.

timeout The maximum amount of time the call will block

before returning NULL.

## ManualWorkQueue::do\_work()

boolean do\_work(in long number\_of\_jobs, in long timeout);

Removes the specified number of requests from the queue and processes them. If there are less than the specified number of items on the queue,  $do_{work}()$  will block for a specified amount of time to wait for items to be queued.

#### **Parameters**

number\_of\_jobs The maximum number of items to process.

The maximum amount of time the call will block

before returning.

## ManualWorkQueue::shutdown()

void shutdown(in boolean process remaining jobs);

Deactivates the queue and releases all resources associated with it.

### **Parameters**

process\_remainig\_jobsTRUE specifies that any items in the queue should be processed before shutting down the queue.

FALSE specifies that any items in the queue should be flushed.

# IT\_WorkQueue::ManualWorkQueueFactory Interface

```
// IDL
local interface ManualWorkQueueFactory
   {
        ManualWorkQueue create work queue(in long max_size);
    };

Defines the method used to obtain a ManualWorkQueue. The
ManualWorkQueueFactory is obtained by calling
resolve initial references("IT ManualWorkQueueFactory").
```

# ManualWorkQueueFactory::create\_work\_queu e()

ManualWorkQueue create\_work\_queue(in long max\_size);
Creates a ManualWorkQueue object.

#### **Parameters**

max\_size Specifies the maximum number of work items the queue can hold.

## IT\_WorkQueue::WorkItem Interface

```
// IDL
enum WorkItemStatus
    {
        STOP_WORKING,
        CONTINUE_WORKING
    };
interface WorkItem
    {
        WorkItemStatus execute();
        void destroy();
    };
```

The WorkItem interface defines requests placed on the work queue. For most purposes, you do not need to implement this interface. The ORB will place requests on the queue and execute them under the covers. You can implement this interface if you want to have additional processing done by the work queues thread pool.

## WorkItem::execute()

WorkItemStatus execute();

Processes the request encapsulated in the <u>WorkItem</u> object. The only times you need to call this method, is when using a <u>ManualWorkQueue</u> and removing items from the queue using <u>dequeue()</u>. Also, if you have made a custom <u>WorkItem</u>, you will need to implement this method.

## WorkItem::Destroy

void destroy();

Releases the resources for the current WorkItem object.

# IT\_WorkQueue::WorkQueue Interface

```
// IDL
interface WorkQueue
  {
    readonly attribute long max size;
    readonly attribute unsigned long count;

    boolean enqueue(in WorkItem work, in long timeout);
    boolean enqueue immediate(in WorkItem work);
    boolean is full();
    boolean is empty();
    boolean activate();
    boolean deactivate();
    void flush();
    boolean owns current thread();
};
```

The WorkQueue interface defines the base functionality for the ManualWorkQueue interface and the AutomaticWorkQueue interface.

## max\_size attribute

readonly attribute long max size;

Specifies the maximum number of <u>WorkItems</u> a queue can hold before it is full.

## WorkQueue::enqueue()

boolean enqueue(in <a href="WorkItem">WorkItem</a> work, in long timeout);

Places work items into the queue for processing. For CORBA requests, the ORB takes care of placing items into the queue. For custom work items that you wish to handle in the queue, you must explicitly place them on the queue.

#### **Parameters**

work The WorkItem to be placed into the queue.

timeout The time in seconds that the item will be valid on the

queue.

## WorkQueue::enqueue\_immediate()

boolean enqueue immediate()

Returns TRUE and places the work item onto the queue for processing if the work queue is not full and the number of threads is below the high water mark. Effectively, this causes the work item to be processed immediately with out waiting for any current thread to complete. Returns FALSE if the work item cannot immediately placed on the work queue.

work

The WorkItem to be placed into the queue.

## WorkQueue::is\_full()

boolean is\_full();

Returns TRUE if the  $\underline{\text{WorkQueue}}$  has reached  $\underline{\text{max size}}$ . Returns FALSE otherwise.

## WorkQueue::is\_empty()

boolean is\_empty();

Returns TRUE if the WorkQueue is empty. Returns FALSE otherwise.

## WorkQueue::activate()

boolean activate();

Puts the queue into a state where it is ready to receive and process work requests.

## WorkQueue::deactivate()

boolean deactivate();

Puts the queue into a state where it will no longer process work requests.

## WorkQueue::owns\_current\_thread()

boolean owns current thread();

Returns  $\mbox{\tt TRUE}$  if the thread making the call is managed by the work queue.

## WorkQueue::flush()

void flush();

Removes all of the items from the queue without processing them.

# IT\_WorkQueue::WorkQueuePolic y Interface

```
// IDL
local interface WorkQueuePolicy : CORBA::Policy
{
   readonly attribute WorkQueue work_queue;
};
```

The WorkPolicy interface is the object you pass to <code>create\_policy()</code> when associating you <code>WorkQueue</code> with a POA.

## The IT\_ZIOP Module

Defines interfaces, exceptions, types and values for the Micro Focus ZIOP Compression plug-in.

#### Description

This plug-in provides optional compression of all types of GIOP messages through a message-level interceptor that is installed between the GIOP interceptor and the transport interceptor (that is, IIOP, IIOP\_TLS, etc). This module defines the plug-in interfaces that register compression algorithms, define the ZIOP IOR Component, and define the Policies associated with compression.

## IT\_ZIOP::CompressionException

Thrown when an error occurs during a compress or decompress operation.

Fields

reason

Exception details.

## IT\_ZIOP::FactoryAlreadyRegistered

Thrown if a CompressorFactory with the same CompressorId is already registered with the CompressionManager.

## IT\_ZIOP::UnknownCompressorId

Thrown if a CompressorId is not known.

#### IT\_ZIOP::CompressorId

Defines the CompressorId type.

#### Description

The CompressorId is a unique ID that identifies a particular compression algorithm. Three compression algorithms are defined by the standard ZIOP plug-in:

- gzip—for which ID = 1.
- pkzip—for which ID = 2.
- bzip2—for which ID = 3.

#### IT\_ZIOP::CompressorFactorySeq

A list of CompressorFactory objects.

#### IT\_ZIOP::TAG\_IONA\_ZIOP\_COMPONENT

The ZIOP IOR component tag.

**Description** Identifies the ZIOP IOR component, which contains a Component Id.

#### IT ZIOP::COMPRESSION ENABLING POLICY ID

The policy ID for the IT\_ZIOP::CompressionEnablingPolicy policy.

Description

This constant can be passed as the first argument to the CORBA::ORB::create\_policy() operation to create a CompressionEnablingPolicy instance.

#### IT\_ZIOP::COMPRESSOR\_ID\_POLICY\_ID

The policy ID for the IT ZIOP::CompressorIdPolicy policy.

Description

This constant can be passed as the first argument to the CORBA::ORB::create\_policy() operation to create a CompressorIdPolicy instance.

## IT\_ZIOP::Compressor

Implements a compression algorithm.

Description

The key operations of the Compressor interface are the compress() and decompress() operations. Implementing these operations is somewhat complicated by the use of segmented buffers (of IT\_Buffer::Buffer type).

To give you some idea of how to manipulate a segmented buffer, here is an outline of the steps you would perform to iterate over the bytes in a pre-existing buffer:

- Call IT\_Buffer::Buffer::rewind() to reset the buffer to the first segment.
- Call IT\_Buffer::Buffer::next\_segment() to get a reference to the first segment in the buffer (of IT\_Buffer::Segment type).
- Iterate over each byte in the segment (bytes within a segment are contiguous). The first byte of the segment is given by IT\_Buffer::Segment::data + IT\_Buffer::Segment::offset. The last byte of the segment is given by IT\_Buffer::Segment::data + IT\_Buffer::Segment::offset + IT\_Buffer::Segment::length 1.

- Move on to the next segment by calling IT\_Buffer::Buffer::next\_segment().
- When the last segment is reached, next\_segment() returns a null pointer.

The compressor object simply performs compression/decompression unconditionally. The logic that determines whether or not it is appropriate to compress/decompress a particular message (based on the effective compression policies) is already built-in to the ZIOP plug-in.

## IT\_ZIOP::Compressor::compressor\_factory

 $\it The \ {\tt IT\_ZIOP::CompressorFactory}\ associated\ with\ this\ {\tt Compressor.}$ 

## IT\_ZIOP::Compressor::compression\_level

The implementation- and algorithm-specific compression level associated with this Compressor.

## IT\_ZIOP::Compressor::compress()

Compresses data from the source Buffer into the target Buffer.

Parameters source

An IT\_Buffer::Buffer object, which contains the data to compress.

target

A non-nil IT\_Buffer::Buffer object, which should be empty.

**Exceptions** IT\_ZIOP::CompressionException

Raised if an error occurs during compression.

### IT\_ZIOP::Compressor::decompress()

Operation that decompresses data from the source Buffer into the target

Buffer.

Parameters source

An IT Buffer::Buffer object, which contains the data to decompress.

target

A non-nil IT Buffer::Buffer object, which should be empty.

**Exceptions** IT ZIOP::CompressionException

Raised if an error occurs during decompression.

## IT\_ZIOP::CompressorFactory

A factory for Compressor instances with a particular implementation- and algorithm-specific compression level.

#### Description

## IT\_ZIOP::CompressorFactory::compressor\_id

The CompressorId associated with this CompressorFactory.

**Description** The compressor ID is a unique identifier for a particular

compression algorithm.

#### IT\_ZIOP::CompressorFactory::compressed\_bytes

The total number of compressed bytes read and written by IT\_ZIOP::Compressor instances created by this CompressorFactory.

**Description** That is, this value represents the sum of the lengths of all the

target arguments of  $\mbox{IT\_ZIOP}::\mbox{Compressor}::\mbox{compress}()$  and all of the

source arguments of IT\_ZIOP::Compressor::decompress().

#### IT\_ZIOP::CompressorFactory::uncompressed\_bytes

The total number of uncompressed bytes read and written by IT\_ZIOP::Compressor instances created by this CompressorFactory.

**Description** That is, this value represents the sum of the lengths of all the

source arguments of IT\_ZIOP::Compressor::compress() and all of the

target arguments of IT ZIOP::Compressor::decompress().

### IT\_ZIOP::CompressorFactory::average\_compression

The average compression ratio achieved by the IT\_ZIOP::Compressors instances created by this CompressorFactory.

**Description** The compression ratio is defined as the number of compressed

bytes divided by the number of uncompressed bytes (usually a

value between 0 and 1).

## IT\_ZIOP::CompressorFactory::get\_compressor()

Creates a new Compressor instance or else returns a reference to a pre-existing Compressor instance with the given compression level.

**Returns** A new or pre-existing Compressor instance that has the same compressor ID as the

CompressorFactory and a compression level specified by the compression\_level

parameter.

Parameters compression\_level

An arbitrary parameter that affects the compression algorithm. The interpretation of the compression\_level parameter is specific to each Compressor. In some cases, it

might be ignored.

## IT\_ZIOP::CompressorFactory::add\_sample()

Add a sample of compressed and uncompressed bytes.

**Description** Called internally to record the volumes of compressed data and

uncompressed data passing through the Compressor.

Parameters compressed\_bytes

The length of the compressed data from the most recently compressed/decompressed message.

uncompressed\_bytes

The length of the uncompressed data from the most recently compressed/decompressed message.

## IT\_ZIOP::CompressionManager

Per-ORB interface to register and unregister IT\_ZIOP::CompressorFactory objects.

Description

To obtain a reference to the <code>CompressionManager</code> instance, call the <code>CORBA::ORB::resolve\_initial\_references()</code> operation with the <code>IT\_CompressionManager</code> initial reference string as its argument.

## IT\_ZIOP::CompressionManager::register\_factory()

Register a new CompressorFactory instance.

C++ implementation

For example, in C++ you can register a compressor factory as follows:

```
// C++
IT ZIOP::CompressionManager var compression manager;
CORBA::Object var objref =
    orb->resolve_initial_references("IT_CompressionManager");
if (CORBA::is nil(objref))
    cerr << "Could not resolve reference" << endl;</pre>
    return 1;
compression_manager =
   IT ZIOP::CompressionManager:: narrow(objref);
if (CORBA::is_nil(compression_manager))
    cerr << "Could not narrow object to type
   IT ZIOP::CompressionManager" << endl;</pre>
   return 1;
cout << "Registering DemoCompressorFactory with Compression</pre>
  Manager" << endl;</pre>
compression manager->register factory(new
  DemoCompressorFactory(100));
```

**Parameters** 

compressor\_factory

The compressor factory to register.

**Exceptions** IT\_ZIOP::FactoryAlreadyRegistered

Raised if a factory with the same compressor ID has already been registered with this

CompressionManager.

## IT\_ZIOP::CompressionManager::unregister\_factory()

Unregister a IT ZIOP::CompressorFactory with the given CompressorId from

the CompressionManager.

Parameters compressor id

The compressor ID that identifies the factory to unregister.

Exceptions IT ZIOP::UnknownCompressorId

Raised if no factory with the specified compressor ID is registered with the

CompressionManager.

## IT\_ZIOP::CompressionManager::get\_factory()

 $\textit{Retrieve an } \texttt{IT\_ZIOP::} \texttt{CompressorFactory} \textit{ with the given } \texttt{CompressorId} \textit{from}$ 

the CompressionManager.

**Returns** A reference to the CompressorFactory instance with the specified compressor ID.

Parameters compressor\_id

The compressor ID that identifies the factory to retrieve.

**Exceptions** IT\_ZIOP::UnknownCompressorId

Raised if no factory with the specified compressor ID is registered with the

CompressionManager.

### IT\_ZIOP::CompressionManager::get\_compressor()

Creates a new, or returns a pre-existing, IT ZIOP::Compressor instance.

**Returns** A Compressor instance with the specified compressor ID and compression level.

Parameters compressor\_id

The compressor ID of the Compressor instance to retrieve.

compression\_level

The compressor level of the Compressor instance to retrieve.

**Exceptions** IT ZIOP::UnknownCompressorId

Raised if no factory with the specified compressor ID is registered with the

CompressionManager.

## IT\_ZIOP::CompressionManager::get\_factories()

*Returns a list of all the registered* CompressorFactory *instances*.

**Returns** A sequence of IT ZIOP::CompressorFactory object references.

## IT\_ZIOP::CompressionComponent

The ZIOP IOR Component. Has a CompressorId attribute that indicates the compression algorithm supported by the server side.

## IT\_ZIOP::CompressionComponent::compressor\_id

The compressor ID value from the ZIOP IOR component.

## IT\_ZIOP::CompressionComponentFactory

The factory for ZIOP IOR components.

## IT\_ZIOP::CompressionComponentFactory::get\_compression\_component()

Creates ZIOP IOR components for inclusion in server-generated IORs.

Returns A new (or flyweighted) IT\_ZIOP::CompressionComponent object.

Parameters compressor id

The compressor ID to embed in the ZIOP IOR component.

## IT\_ZIOP::CompressionEnablingPolicy

Policy to enable compression using the ZIOP plug-in.

#### Description

This policy has a single boolean attribute, indicating if compression is enabled or not.

When the compression enabling policy is set on the *server side*, the server embeds a ZIOP component in the IORs it generates. The presence of a ZIOP component in the IOR indicates to clients that the server is capable of receiving compressed messages. You can set server-side policies at any of the following levels:

- ORB.
- POA.

When the compression enabling policy is set on the *client side*, the client checks IORs for the presence of a ZIOP component. If a ZIOP component is present, the client will attempt to send compressed messages to the server. You can set client-side policies at any of the following levels:

- ORB.
- Thread.
- Object (client proxy).

#### IT ZIOP::CompressionEnablingPolicy::compression enabled

Indicates whether this policy enables (true) or disables (false) compression.

## IT\_ZIOP::CompressorIdPolicy

Policy to specify the compressor ID.

#### Description

The compressor ID indicates which compression algorithm to use (internally, the compressor ID selects a particular implementation of the  $IT\_ZIOP::Compressor$  interface).

The compressor ID policy can *only* be set on the server side. The server embeds the compressor ID in a ZIOP component in the IORs that it generates. You can set server-side policies at any of the following levels:

- ORB.
- POA.

## IT\_ZIOP::CompressorIdPolicy::compressor\_id

Returns the value of the compressor ID represented by this policy instance.

## **Messaging Overview**

CORBA provides synchronous and deferred synchronous modes of invocations. The Messaging module provides the additional asynchronous mode, also known here as *Asynchronous Method Invocation (AMI)*. The Messaging module includes the following base classes, value types, policy classes, common data structures, and constants:

 Table 20:
 The Messaging Module

| Base Classes and<br>Value Types | Common<br>Structures and<br>Constants                                              | QoS Policy<br>Classes                            |
|---------------------------------|------------------------------------------------------------------------------------|--------------------------------------------------|
| ExceptionHolder ReplyHandler    | INVOCATION POLICIES RebindMode RoutingType RoutingTypeRange SyncScope TAG POLICIES | RebindPolicy<br>RoutingPolicy<br>SyncScopePolicy |

With synchronous invocations, the client program, or thread, blocks when a remote invocation is made and waits until the results arrive. With deferred synchronous invocations, the client thread continues processing, subsequently polling to see if results are available. Within the CORBA module, the deferred synchronous model is only available when using the Dynamic Invocation Interface.

Many applications require some way of managing remote requests within an asynchronous, event-driven environment in which callbacks are invoked to handle events. Sophisticated applications often need to manage several activities simultaneously, making overlapping remote requests to many objects. This can be achieved using a separate thread for each invocation, but the use of threads considerably raises the application's complexity and the probability of programming errors. The use of threads also creates a resource and synchronization problem in addition to the memory management problem inherent in asynchronous communications.

Messaging provides the *callback model* in which the client passed a callback object reference as part of the invocation. When the reply is available, that callback object is invoked with the data of the reply. The callback model uses a <a href="ReplyHandler">ReplyHandler</a>, which is a CORBA object, implemented by the client application. The <a href="ReplyHandler">ReplyHandler</a> is passed to an asynchronous method invocation. The <a href="ReplyHandler">ReplyHandler</a> is invoked when the reply to that request is available.

The Messaging module also provides a QoS property to help obtain asynchronous behavior. The Messaging QoS includes some CORBA::Policy derived interfaces for client-side policies to control the behavior of requests and replies. Note however that QoS for method invocations applies to both asynchronous and synchronous invocations. See also the discussion "Quality of Service Framework".

The following constants and types are available for messaging.

## Messaging::INVOCATION\_POLICIES Constant

A service context containing a sequence of quality of service policies in effect for the invocation. The quality of service framework abstract model includes this mechanism for transporting <a href="Policy">Policy</a> values as part of interoperable object references and within requests.

## Messaging::RebindMode Type

This describes the level of transparent rebinding that may occur during the course of an invocation on an object. Values of type RebindMode are used in conjunction with a RebindPolicy. All non-negative values are reserved for use in OMG specifications and include the following constants:

TRANSPARENT Allows the ORB to silently handle object-forward-

ing and necessary reconnection during the course

of making a remote request.

NO\_REBIND Allows the ORB to silently handle reopening of

closed connections while making a remote request, but prevents any transparent object-forwarding that would cause a change in client-visible effective QoS policies. When the <a href="RebindPolicy">RebindPolicy</a> has this mode in effect, only explicit rebinding is allowed by calling CORBA::Object:: validate connection().

NO\_RECONNECT Prevents the ORB from silently handling object-for-

wards or the reopening of closed connections.

When the RebindPolicy has this mode in effect, only explicit rebinding is allowed by calling

CORBA::Object:: validate connection().

Any negative value for a RebindMode is considered a vendor extension.

See Also Messaging::RebindPolicy

## Messaging::RoutingType Type

```
typedef
typedef
typedef
CORBA::Short RoutingType;
typedef
TORBA::Short out RoutingType_out;
IT_ART_API IT_NAMESPACE_STATIC CORBA::TypeCode_ptr
_tc_RoutingType;
```

Describes the type of routing to be used for invocations on an object reference. RoutingType values are used in conjunction with a

Soo Alco

<u>RoutingPolicy</u>. All non-negative values are reserved for use in OMG specifications and include the following constants:

ROUTE NONE Synchronous or deferred synchronous

delivery is used. No routers will be used to

aid in the delivery of the request.

ROUTE FORWARD Asynchronous delivery is used. The request

is made through the use of a router and not delivered directly to the target by the

client ORB.

ROUTE STORE AND FORWARD Asynchronous TII is used. The request is

made through the use of a router that per-

sistently stores the request before

attempting delivery.

Any negative value for a RoutingType is considered a vendor extension.

See Also

Messaging::RoutingTypeRange

## Messaging::RoutingTypeRange Structure

```
struct RoutingTypeRange;
typedef ITCxxFixLenConstr_var< RoutingTypeRange>
   RoutingTypeRange_var;
typedef RoutingTypeRange& RoutingTypeRange_out;

struct RoutingTypeRange {
   typedef RoutingTypeRange_var _var_type;
   ::Messaging::RoutingType min;
   ::Messaging::RoutingType max;
};
IT_ART_API IT_NAMESPACE_STATIC CORBA::TypeCode_ptr
   tc RoutingTypeRange;
```

This structure describes a range of routing types. It is invalid for the minimum <a href="RoutingType">RoutingType</a> to be greater than the maximum <a href="RoutingType">RoutingType</a>.

## Messaging::SyncScope Type

Describes the level of synchronization for a request with respect to the target. Values of type <code>SyncScope</code> are used in conjunction with a <code>SyncScopePolicy</code> to control the behavior of one way operations. All non-negative values are reserved for use in OMG specifications. Any

negative value of syncscope is considered a vendor extension. Valid values include:

SYNC NONE

This is equivalent to one allowable interpretation of CORBA 2.2 oneway operations. The ORB returns control to the client (that is, returns from the method invocation) before passing the request message to the transport protocol. The client is guaranteed not to block. You cannot do location-forwarding with this level of synchronization because no reply is returned from the server.

SYNC\_WITH\_TRANSPORT

This is equivalent to one allowable interpretation of CORBA 2.2 oneway operations. The ORB returns control to the client only after the transport has accepted the request message. This gives no guarantee that the request will be delivered, but in conjunction with knowledge of the transport it may provide the client with enough assurance.

For example, for a direct message over TCP, SYNC\_WITH\_TRANSPORT is not a stronger guarantee than SYNC\_NONE. However, for a store and forward transport, this QoS provides a high level of reliability. You cannot do location-forwarding with this level of synchronization because no reply is returned from the server.

SYNC WITH SERVER

The server-side ORB shall send a reply before invoking the target implementation. If a reply of NO\_EXCEPTION is sent, any necessary location-forwarding has already occurred. Upon receipt of this reply, the client-side ORB returns control to the client application. This form of guarantee is useful where the reliability of the network is substantially lower than that of the server. The client blocks until all location-forwarding has been completed. For a server using a POA, the reply would be sent after invoking any ServantManager, but before delivering the request to the target Servant.

SYNC WITH TARGET

Equivalent to a synchronous, non-oneway operation in CORBA 2.2. The server-side ORB shall only send the reply message after the target has completed the invoked operation. Note that any LOCATION\_FORWARD reply will already have been sent prior to invoking the target and that a SYSTEM\_EXCEPTION reply may be sent at anytime (depending on the semantics of the exception). Even though it was declared oneway, the operation actually has the behavior of a synchronous operation. This form of synchronization guarantees that the client knows that the target has seen and acted upon a request. the OTS can only be used with this highest level of synchronization. Any operations invoked with lesser synchronization precludes the target from participating in the client's current transaction.

See Also

Messaging::SyncScopePolicy

## Messaging::TAG\_POLICIES Constant

IT\_ART\_API IT\_NAMESPACE\_STATIC const CORBA::ULong TAG\_POLICIES;

A profile component containing the sequence of quality of service policies exported with the object reference by an object adapter. The quality of service framework abstract model includes this mechanism for transporting policy values as part of interoperable

object references and within requests.

See Also

Messaging::RoutingPolicy

# Messaging::ExceptionHolder Value Type

The messaging callback model uses an ExceptionHolder to deliver exceptions. Because the ReplyHandler implements an IDL interface, all arguments passed to its operations must be defined in IDL also. However, exceptions cannot be passed as arguments to operations, but are only raised as part of a reply. An ExceptionHolder value is created to encapsulate the identity and contents of the exception that might be raised. An instance of this ExceptionHolder is passed as the argument to the ReplyHandler operation that indicates an exception was raised by the target. In addition to its exception state, the ExceptionHolder also has operations that raise the returned exception, so the ReplyHandler implementation can have the returned exception re-raised within its own context.

AMI operations do not raise user exceptions. Rather, user exceptions are passed to the implemented type specific <a href="ReplyHandler">ReplyHandler</a>. If an AMI operation raises a system exception with a completion status of <a href="COMPLETED\_NO">COMPLETED\_NO</a>, the request has not been made. This clearly distinguishes exceptions raised by the server (which are returned via the <a href="ReplyHandler">ReplyHandler</a>) from the local exceptions that caused the AMI to fail.

The ExceptionHolder value class implementation is provided by the ORB. For each interface, a type specific ExceptionHolder value is generated by the IDL compiler. This ExceptionHolder is implemented by the ORB and passed to an application using the callback model when exception replies are returned from the target. See the CORBA Programmer's Guide for more on the generated value types and operations.

The code is as follows:

```
ExceptionHolder();
    ExceptionHolder(
        CORBA::Boolean itfld is system exception,
        CORBA::Boolean _itfld_byte_order,
        const ITCxxUFixedSeq< CORBA::Octet > &
   _itfld_marshaled_exception
    );
    virtual ~ExceptionHolder();
    virtual CORBA::Boolean <u>is system exception()</u> const = 0;
    virtual void is system exception(
        CORBA::Boolean
    ) = 0;
    virtual CORBA::Boolean byte_order() const = 0;
    virtual void byte_order(
        CORBA::Boolean
    ) = 0;
    virtual void marshaled exception(
        const _marshaled_exception_seq&
    ) = 0;
    virtual const marshaled exception seq &
       marshaled_exception() const = 0;
    virtual _marshaled_exception_seq & marshaled_exception() =
   0;
private:
};
```

#### **Enhancement**

The  ${\tt Exception Holder}$  class is not compliant with the CORBA Messaging specification.

## ExceptionHolder::byte\_order()

Sets the byte order for the exception.

## ExceptionHolder::\_downcast()

Returns a pointer to the <code>ExceptionHolder</code> type for a derived class. Each value type class provides  $_{downcast}()$  as a portable way for applications to cast down the C++ inheritance hierarchy.

#### **Parameters**

\_val

Pointer to the value type class to be downcast.

- If the value type instance pointed to by the argument is an instance of the value type class being downcast to, a pointer to the downcast-to class type is returned.
- If the value type instance pointed to by the argument is not an instance of the value type class being downcast to, a null pointer is returned.
- If a null pointer is passed to \_downcast(), it returns a null pointer.

This is especially required after an invocation of \_copy value().

#### **Enhancement**

See Also

Orbix enhancement.

CORBA::ValueBase:: copy value()

## ExceptionHolder::ExceptionHolder() Constructors

Constructors for the ExceptionHolder.

#### **Enhancement**

Orbix enhancement.

## ExceptionHolder::~ExceptionHolder() Destructor

virtual ~ExceptionHolder();

The destructor for the ExceptionHolder.

#### **Enhancement**

Orbix enhancement.

## ExceptionHolder::get\_exception()

virtual <u>CORBA</u>::<u>Any</u>\* get\_exception() = 0;

Returns the exception.

#### See Also

Messaging::ExceptionHolder::get exception with list()

#### Enhancement

Orbix enhancement.

## ExceptionHolder::get\_exception\_with\_list()

) = 0;

Returns a list of exceptions.

**Enhancement** 

Orbix enhancement.

See Also

Messaging::ExceptionHolder::get\_exception()

## ExceptionHolder::is\_system\_exception()

## ExceptionHolder::\_it\_demarshal\_value()

Note:

For internal use only.

## ExceptionHolder::\_it\_get\_fw\_type\_id()

static const IT\_FWString& \_it\_get\_fw\_type\_id();

Note:

For internal use only.

## ExceptionHolder::\_it\_get\_safe\_bases()

const char\*\* \_it\_get\_safe\_bases() const;

Note:

For internal use only.

## ExceptionHolder::\_it\_marshal\_value()

Note:

For internal use only.

## ExceptionHolder::\_it\_type()

virtual CORBA::TypeCode ptr it type() const;

**Note:** For internal use only.

## ExceptionHolder::\_local\_narrow()

virtual void\* \_local\_narrow(
 const char\* tag
);

Note:

For internal use only.

ExceptionHolder::marshaled\_exception()

**Enhancement** Orbix enhancement.

ExceptionHolder::marshaled\_exception\_seq Sequence

typedef ITCxxUFixedSeq< CORBA::Octet > \_marshaled\_exception\_seq;

**Enhancement** Orbix enhancement.

## Messaging::RebindPolicy Class

The RebindPolicy is a client-side QoS policy that specifies whether or not the ORB is allowed to transparently relocate the target corresponding to an object reference. The default RebindPolicy supports this transparent rebind.

Rebinding means changing the client-visible QoS as a result of replacing the IOR profile used by a client's object reference with a new IOR profile. *Transparent rebinding* is when this happens without notice to the client application.

If your application has rigorous QoS requirements, transparent rebinding can cause problems. For instance, unexpected errors may occur if your application sets its QoS policies appropriately for an object reference, and then the ORB transparently changes the application's assumptions about that reference by obtaining a new IOR. Your applications can prevent the ORB from silently changing the IOR Profile and therefore the server-side QoS that you have assumed. A more rigorous value of this policy even precludes the ORB from silently closing and opening connections such as when IIOP is being used.

```
RebindPolicy is a local object derived from CORBA::Policy.
class RebindPolicy;
typedef RebindPolicy* RebindPolicy ptr;
typedef ITCxxObjRef var< RebindPolicy ptr, RebindPolicy,
   ITCxxIntfAlloc< RebindPolicy ptr, RebindPolicy> >
   RebindPolicy var;
typedef ITCxxObjRef out< RebindPolicy ptr, RebindPolicy,
   ITCxxIntfAlloc< RebindPolicy ptr, RebindPolicy> >
  RebindPolicy out;
IT ART API IT NAMESPACE STATIC CORBA:: TypeCode ptr
   tc RebindPolicy;
class IT ART API RebindPolicy : public virtual ::CORBA::Policy {
public:
    typedef Messaging::RebindPolicy_ptr _ptr_type;
    typedef Messaging::RebindPolicy var var type;
    virtual ~RebindPolicy();
    static RebindPolicy ptr narrow(
        CORBA::Object ptr obj
    static RebindPolicy_ptr _unchecked_narrow(
        CORBA::Object ptr obj
    inline static RebindPolicy ptr duplicate(
        RebindPolicy ptr p
    );
    inline static RebindPolicy ptr nil();
    virtual ::Messaging::RebindMode rebind mode() = 0;
};
```

See page 5 for descriptions of the standard helper methods:

- duplicate()
- narrow()
- \_nil()
- \_unchecked\_narrow()

## RebindPolicy::\_local\_narrow()

```
virtual void* _local_narrow(
     const char* tag
);
```

**Note:** For internal use only.

## RebindPolicy::rebind\_mode()

virtual ::Messaging::RebindMode rebind\_mode() = 0;

Returns the effective rebind policy mode. The effective policies of other types for this object reference may change from invocation to invocation.

For GIOP-based protocols an object reference is considered bound once it is in a state where a locate-request message would result in a locate-reply message with status indicating where the object is. If rebind\_mode() returns an effective policy value of TRANSPARENT, the ORB will silently forward any subsequent messages.

Regardless of the rebind policy in effect, you can always explicitly requested rebind or reconnection by calling

<u>Object::\_validate\_connection()</u>. When instances of <u>RebindPolicy</u> are created, a value of type <u>RebindMode</u> is passed to ORB::create policy().

#### **Exceptions**

#### REBIND

#### Raised if:

- The effective policy value is <u>NO REBIND</u> and if any rebind handling would cause a client-visible change in policies.
- The effective policy value is <u>NO RECONNECT</u> and if any rebind handling would cause a client-visible change in policies, or if a new connection must be opened.

See Also

```
Messaging::RebindMode
CORBA::ORB::create policy()
```

CORBA::Object:: validate connection()

## RebindPolicy::~RebindPolicy() Destructor

virtual ~RebindPolicy();
The destructor for the object.

# Messaging::ReplyHandler Base Class

This is the base class for the messaging callback model. A ReplyHandler is a CORBA object, implemented by the client application, which encapsulates the functionality for handling an asynchronous reply. The ReplyHandler is used with an asynchronous method invocation (AMI). The ReplyHandler is passed to an AMI and it is invoked when the reply to that request is available.

In the callback model, the client passes a reference to a reply handler (a client side CORBA object implementation that handles the reply for a client request), in addition to the normal parameters needed by the request. The reply handler interface defines operations to receive the results of that request (including inout and out values and possible exceptions). The ReplyHandler is a normal CORBA object that is implemented by the programmer as with any object implementation.

You must write the implementation for a type-specific ReplyHandler. A client obtains an object reference for this ReplyHandler and passes it as part of the AMI. When the server completes the request, its reply is delivered as an invocation on the ReplyHandler object. This invocation is made on the ReplyHandler using the normal POA techniques of servant and object activation. As a result, the callback operation may be handled in a different programming context than that in which the original request was made.

Exceptions can only be raised as part of a reply in the callback model. You use an <a href="ExceptionHolder"><u>ExceptionHolder</u></a> to handle these exception replies. You create an <a href="ExceptionHolder"><u>ExceptionHolder</u></a> value to encapsulate the identity and contents of an exception that might be raised, and an instance of this <a href="ExceptionHolder"><u>ExceptionHolder</u></a> is passed as the argument to the ReplyHandler operation to indicate if an exception was raised by the target.

For each operation in an interface, corresponding callback asynchronous method signatures are generated by the IDL compiler. See the *CORBA Programmer's Guide* for generated methods and how to write your asynchronous callback implementations.

```
typedef Messaging::ReplyHandler_var _var_type;
   virtual ~ReplyHandler();
   static ReplyHandler_ptr _narrow(
       CORBA::Object_ptr obj
   );
   static ReplyHandler_ptr _unchecked_narrow(
       CORBA::Object_ptr obj
   );
   inline static ReplyHandler_ptr _duplicate(
       ReplyHandler_ptr p
   inline static ReplyHandler_ptr _nil();
};
```

See page 5 for descriptions of the standard helper methods:

- \_duplicate()
- \_narrow()
- \_nil()
- unchecked narrow()

# ReplyHandler::\_local\_narrow()

virtual void\* \_local\_narrow(
 const char\* tag

Note:

For internal use only.

# ReplyHandler::~ReplyHandler() Destructor

virtual ~ReplyHandler(); The destructor for the object.

# Messaging::RoutingPolicy Class

The RoutingPolicy is a QoS policy that specifies whether or not the ORB must ensure delivery of a request through the use of queueing. This interface is a local object derived from CORBA::Policy.

When you create instances of RoutingPolicy, you pass a value of type RoutingTypeRange to CORBA::ORB::create policy(). An instance of RoutingPolicy may be specified when creating a POA and therefore may be represented in object references.

In addition, a POA's RoutingPolicy is visible to clients through the object references it creates, and reconciled with the client's override. If set on both the client and server, reconciliation is performed by intersecting the server-specified RoutingPolicy range with the range of the client's effective override.

```
class RoutingPolicy;
typedef RoutingPolicy* RoutingPolicy ptr;
typedef ITCxxObjRef_var< RoutingPolicy_ptr, RoutingPolicy,
   ITCxxIntfAlloc< RoutingPolicy ptr, RoutingPolicy> >
  RoutingPolicy var;
typedef ITCxxObjRef_out< RoutingPolicy_ptr, RoutingPolicy,
  ITCxxIntfAlloc< RoutingPolicy ptr, RoutingPolicy> >
  RoutingPolicy_out;
IT ART API IT NAMESPACE STATIC CORBA:: TypeCode ptr
  tc RoutingPolicy;
class IT ART API RoutingPolicy : public virtual :: CORBA:: Policy
public:
    typedef Messaging::RoutingPolicy_ptr _ptr_type;
    typedef Messaging::RoutingPolicy_var _var_type;
   virtual ~RoutingPolicy();
    static RoutingPolicy_ptr _narrow(
        CORBA::Object ptr obj
    static RoutingPolicy_ptr _unchecked_narrow(
        CORBA::Object_ptr obj
    inline static RoutingPolicy_ptr _duplicate(
        RoutingPolicy ptr p
    );
    inline static RoutingPolicy_ptr _nil();
   virtual ::Messaging::RoutingTypeRange routing range() = 0;
};
```

See "About Standard Functions for all Interfaces" for descriptions of the standard helper methods:

```
• duplicate()
```

narrow()

- \_nil()
- unchecked narrow()

# RoutingPolicy::\_local\_narrow()

```
virtual void* _local_narrow(
     const char* tag
);
```

For internal use only.

# RoutingPolicy::~RoutingPolicy() Destructor

virtual ~RoutingPolicy();
The destructor for the object.

# RoutingPolicy::routing\_range()

virtual ::Messaging::RoutingTypeRange routing\_range() = 0;
Returns the routing type range.

Note:

# Messaging::SyncScopePolicy Class

The SyncScopePolicy is an ORB-level QoS policy that modifies the behavior of oneway operations. (Operations are specified in IDL with the oneway keyword.) This policy is only applicable as a client-side override. It is applied to oneway operations to indicate the synchronization scope with respect to the target of that operation request. It is ignored when any non-oneway operation is invoked. This policy is also applied when the DII is used with a flag of INV\_NO\_RESPONSE because the DII is not required to consult an interface definition to determine if an operation is declared oneway. The default value of this policy is not defined.

SyncScopePolicy is a local object derived from <a href="CORBA::Policy">CORBA::Policy</a>. You create instances of <a href="SyncScopePolicy">SyncScopePolicy</a> by passing a value of type <a href="Messaging::SyncScopePolicy">Messaging::SyncScope</a> to <a href="CORBA::ORB::create policy">CORBA::ORB::create policy()</a>. The client's <a href="SyncScopePolicy">SyncScopePolicy</a> is propagated within a request in the request header's response flags. Your applications must explicitly set a <a href="SyncScopePolicy">SyncScopePolicy</a> to ensure portability across ORB implementations.

```
class SyncScopePolicy;
typedef SyncScopePolicy* SyncScopePolicy_ptr;
typedef ITCxxObjRef var< SyncScopePolicy ptr, SyncScopePolicy,
   ITCxxIntfAlloc< SyncScopePolicy_ptr, SyncScopePolicy> >
   SyncScopePolicy var;
typedef ITCxxObjRef out< SyncScopePolicy ptr, SyncScopePolicy,
  ITCxxIntfAlloc< SyncScopePolicy_ptr, SyncScopePolicy> >
  SyncScopePolicy_out;
IT ART API IT NAMESPACE STATIC CORBA:: TypeCode ptr
   _tc_SyncScopePolicy;
class IT ART API SyncScopePolicy :
    public virtual ::CORBA::Policy
public:
    typedef Messaging::SyncScopePolicy ptr ptr type;
    typedef Messaging::SyncScopePolicy var var type;
    virtual ~SyncScopePolicy();
    static SyncScopePolicy_ptr _narrow(
        CORBA::Object ptr obj
    static SyncScopePolicy_ptr _unchecked_narrow(
        CORBA::Object ptr obj
    inline static SyncScopePolicy ptr duplicate(
        SyncScopePolicy ptr p
    );
    inline static SyncScopePolicy ptr nil();
    virtual ::Messaging::SyncScope synchronization() = 0;
```

```
};
```

See "About Standard Functions for all Interfaces" for descriptions of the standard helper methods:

- \_duplicate()
- \_narrow()
- \_nil()
- unchecked narrow()

# SyncScopePolicy::\_local\_narrow()

```
virtual void* _local_narrow(
        const char* tag
);
```

Note:

For internal use only.

## SyncScopePolicy::synchronization()

virtual ::Messaging::SyncScope synchronization() = 0;

Returns the level of synchronization.

See Also

Messaging :: SyncScope

# SyncScopePolicy::~SyncScopePolicy() Destructor

virtual ~SyncScopePolicy();
The destructor for the object.

# **OrbixEventsAdmin Module**

The previous Orbix implementation of the CORBA event service, OrbixEvents, provided the event channel administration interface, ChannelManager, defined in the module OrbixEventsAdmin, to allow Orbix 3.x clients to create and manipulate multiple event channels within an OrbixEvents server.

Orbix defines the ChannelManager interface for backwards compatibility with OrbixEvents users. This interface is defined in the file orbixevents.idl in the include/idl directory.

**WARNING:** The orbixevents.idl file is deprecated. All new clients using the event service should be using the interfaces provided in the IT\_EventChannelAdmin module (defined in event channel admin.idl).

Existing clients can contact the event service by calling resolve\_initial\_references("EventService") and narrowing the reference from OrbixEventsAdmin::ChannelManager.

# OrbixEventsAdmin::ChannelMana ger

The previous Orbix implementation of the CORBA event service, OrbixEvents, provided the event channel administration interface, ChannelManager, defined in the module OrbixEventsAdmin, to allow Orbix 3.x clients to create and manipulate multiple event channels within an OrbixEvents server.

Orbix defines the ChannelManager interface for backwards compatibility with OrbixEvents users. This interface is defined in the file orbixevents.idl in the include/idl directory.

**WARNING:** The orbixevents.idl file is deprecated. All new clients using the event service should be using the interfaces provided in the IT\_EventChannelAdmin module (defined in event\_channel\_admin.idl).

Existing clients can contact the event service by calling resolve\_initial\_references("EventService") and narrowing the reference from OrbixEventsAdmin::ChannelManager.

## ChannelManager::create()

CosEventChannelAdmin::EventChannel create(in string channel\_id)
raises(duplicateChannel);

Creates an event channel.

#### **Parameters**

channel\_id

The channel identifier for the event channel. The exception duplicateChannel is raised if the channel identifier specified in channel\_id names an existing channel.

"Assigning Identifiers to Event Channels" on page 87 describes the format of channel identifiers.

# ChannelManager::find()

CosEventChannelAdmin::EventChannel find(in string channel\_id)
raises (noSuchChannel);

Finds the event channel associated with the channel identifier channel\_id.

#### **Parameters**

channel id

The channel identifier for the event channel. The exception noSuchChannel is raised if the channel identifier specified in channel\_id does not exist.

"Assigning Identifiers to Event Channels" on page 87 describes the format of channel identifiers.

## ChannelManager::findByRef()

string findByRef(

in CosEventChannelAdmin::EventChannel channel\_ref)
raises (noSuchChannel);

Finds the channel identifier of the event channel specified in channel ref.

### **Parameters**

channel ref

The object reference for the event channel. If channel\_ref does not exist within the event server, findByRef() raises the exception noSuchChannel.

## ChannelManager::list()

stringSeq list ();

Lists the generic event channels contained within the channel manager's event server.

# ChannelManager::createTyped()

CosTypedEventChannelAdmin::TypedEventChannel createTyped(in string channel\_id) raises(duplicateChannel);

Creates a typed event channel.

### **Parameters**

channel\_id

The channel identifier for the typed event channel. The exception duplicateChannel is raised if the channel identifier specified in channel\_id names an existing typed event channel.

# ChannelManager::findTyped()

CosTypedEventChannelAdmin::TypedEventChannel findTyped(in string channel\_id) raises (noSuchChannel); Finds the typed event channel associated with the channel identifier channel\_id.

#### **Parameters**

channel id

The channel identifier for the typed event channel. The exception noSuchChannel is raised if the channel identifier specified in channel\_id does not exist.

## ChannelManager::findTypedByRef()

string findTypedByRef(in
 CosTypedEventChannelAdmin::TypedEventChannel channel\_ref)
raises (noSuchChannel);

Finds the channel identifier of the typed event channel specified in channel ref.

### **Parameters**

channel ref

The object reference for the typed event channel. If channel\_ref does not exist within the event server, findByRef() raises the exception noSuchChannel.

## ChannelManager::listTyped()

stringSeq listTyped();

Lists the typed event channels contained within the channel manager's event server.

# **Unsupported Operations**

The Application Server Platform event service does not support finding channels by reference. Therefore the ChannelManager reference will throw NO IMPLEMENT for the following operations:

- findByRef()
- findByTypedRef()

# Portable Interceptor Module

The PortableInterceptor module consists of these interfaces:

```
ClientRequestInfo
ClientRequestInterceptor
Current
Interceptor
IORInfo
IORInterceptor
ORBInitializer
ORBInitInfo
PolicyFactory
RequestInfo
ServerRequestInfo
ServerRequestInterceptor
```

The PortableInterceptor module also has the following exceptions and data types:

- <u>InvalidSlot</u> exception
- ForwardRequest exception
- <u>ReplyStatus</u> type
- <u>slotId</u> type

# Portable Interceptor:: Forward Request Exception

```
// IDL
exception ForwardRequest {
   Object forward;
   boolean permanent;
};
```

The ForwardRequest exception allows an Interceptor to indicate to the ORB that a retry of the request should occur with the new object given in the exception. The permanent flag indicates whether the forward object is to become permanent or used only on the forwarded request.

If an Interceptor raises a ForwardRequest exception, no other Interceptors are called for that interception point. The remaining Interceptors in the Flow Stack have their appropriate ending interception point called: receive\_other on the client, or send\_other on the server. The reply\_status in the receive\_other or send\_other would be LOCATION\_FORWARD Or LOCATION\_FORWARD\_PERMANENT, depending on the value of the permanent element of ForwardRequest.

### PortableInterceptor::InvalidSlot Exception

```
// IDL
exception InvalidSlot {};
```

Raised when a slot ID does not match an allocated slot.

# PortableInterceptor::ReplyStatus Type

```
// IDL
typedef short ReplyStatus;
// Valid reply status values:
const ReplyStatus SUCCESSFUL = 0;
const ReplyStatus SYSTEM_EXCEPTION = 1;
const ReplyStatus USER EXCEPTION = 2;
const ReplyStatus LOCATION_FORWARD = 3;
const ReplyStatus LOCATION FORWARD PERMANENT = 4;
const ReplyStatus TRANSPORT RETRY = 5;
```

This type is used to define an attribute describing the state of the result of an operation invocation.

**See Also** RequestInfo::reply status

### PortableInterceptor::SlotId Type

```
typedef unsigned long SlotId;
```

This type is used to define a slot ID, identifying a slot within its table.

# PortableInterceptor::ClientReque stInfo Interface

This is a locally constrained interface.

```
// IDL
local interface ClientRequestInfo : RequestInfo {
    readonly attribute Object target;
    readonly attribute Object effective target;
    readonly attribute IOP::TaggedProfile effective profile;
    readonly attribute any received exception;
    readonly attribute CORBA::RepositoryId
   received exception id;
    IOP::TaggedComponent get effective component(
       in IOP::ComponentId id
    IOP N:: TaggedComponentSeg get effective components (
        in IOP::ComponentId id
    CORBA::Policy get request policy(
       in CORBA::PolicyType type
   );
    void add request service context(
       in IOP::ServiceContext service context,
       in boolean replace
   );
};
```

ClientRequestInfo is an object through which the client-side Interceptor can access request information. It is passed to the client-side interception points, just as ServerRequestInfo is passed to server-side interception points. As there is information that is common to both, they both inherit from a common interface—RequestInfo.

Some attributes and operations on ClientRequestInfo are not valid at all interception points. Table 21 shows the validity of each attribute or operation. If it is not valid, attempting to access it will result in a BAD\_INV\_ORDER being raised with a standard minor code of 10.

 Table 21:
 ClientRequestInfo Validity

|            | send_requ<br>est | send_po<br>II | receive_re<br>ply | receive_<br>exceptio<br>n | receive_ot<br>her |
|------------|------------------|---------------|-------------------|---------------------------|-------------------|
| request_id | Yes              | Yes           | Yes               | Yes                       | Yes               |
| operation  | Yes              | Yes           | Yes               | Yes                       | Yes               |
| arguments  | Yes (note 1)     | No            | Yes               | No                        | No                |
| exceptions | Yes              | No            | Yes               | Yes                       | Yes               |

 Table 21:
 ClientRequestInfo Validity

|                                     | send_requ<br>est | send_po<br>II | receive_re<br>ply | receive_<br>exceptio<br>n | receive_ot<br>her |
|-------------------------------------|------------------|---------------|-------------------|---------------------------|-------------------|
| contexts                            | Yes              | No            | Yes               | Yes                       | Yes               |
| operation_<br>context               | Yes              | No            | Yes               | Yes                       | Yes               |
| result                              | No               | No            | Yes               | No                        | No                |
| response_<br>expected               | Yes              | Yes           | Yes               | Yes                       | Yes               |
| sync_scope                          | Yes              | No            | Yes               | Yes                       | Yes               |
| reply_status                        | No               | No            | Yes               | Yes                       | Yes               |
| forward_refer ence                  | No               | No            | No                | No                        | Yes (note 2)      |
| get_slot                            | Yes              | Yes           | Yes               | Yes                       | Yes               |
| get_request_s<br>ervice_<br>context | Yes              | No            | Yes               | Yes                       | Yes               |
| get_reply_<br>service_<br>context   | No               | No            | Yes               | Yes                       | Yes               |
| target                              | Yes              | Yes           | Yes               | Yes                       | Yes               |
| effective_<br>target                | Yes              | Yes           | Yes               | Yes                       | Yes               |
| effective_<br>profile               | Yes              | Yes           | Yes               | Yes                       | Yes               |
| received_<br>exception              | No               | No            | No                | Yes                       | No                |
| received_<br>exception_id           | No               | No            | No                | Yes                       | No                |
| get_effective<br>_component         | Yes              | No            | Yes               | Yes                       | Yes               |
| get_effective<br>_components        | Yes              | No            | Yes               | Yes                       | Yes               |
| get_request_p<br>olicy              | Yes              | No            | Yes               | Yes                       | Yes               |
| add_request_s<br>ervice_<br>context | Yes              | No            | No                | No                        | No                |

### Note:

- 1. When ClientRequestInfo is passed to send\_request, there is an entry in the list for every argument, whether in, inout, or out. But only the in and inout arguments are available.
- 2. If the <code>reply\_status</code> attribute is not <code>LOCATION\_FORWARD</code> or <code>LOCATION\_FORWARD\_PERMANENT</code>, accessing this attribute raises <code>BAD\_INV\_ORDER</code> with a standard minor code of 10.

# ClientRequestInfo::add\_request\_service\_cont ext()

```
// IDL
void add_request_service_context(
   in IOP::ServiceContext service_context,
   in boolean replace
);
```

This operation allows Interceptors to add service contexts to a request for information. There is no declaration of the order of the service contexts. They may or may not appear in the order that they are added.

### **Parameters**

service context

The  $\ensuremath{\texttt{IOP}}\xspace$ ::ServiceContext to be added to the

request.

replace

Indicates the behavior of this operation when a service context already exists with the given ID:

- true: the existing service context is replaced by the new one.
- false: BAD\_INV\_ORDER with minor code of 11 is raised.

## ClientRequestInfo::effective\_profile Attribute

// IDL

readonly attribute IOP::TaggedProfile effective\_profile;

This attribute is the profile that is used to send a request for information. If a location forward has occurred for this operation's object and that object's profile changed accordingly, then this profile is that located profile.

## ClientRequestInfo::effective\_target Attribute

```
// IDL
readonly attribute Object effective target;
```

This attribute is the actual object on which a request for information is invoked. If the reply\_status is LOCATION\_FORWARD, then on subsequent requests, effective\_target contains the forwarded IOR while target remains unchanged. If the reply\_status is LOCATION\_FORWARD\_PERMANENT, then on subsequent requests, both effective target and target contains the forwarded IOR.

# ClientRequestInfo::get\_effective\_component()

```
// IDL
IOP::TaggedComponent get_effective_component(
    in IOP::ComponentId id
);
```

This operation returns the IOP::TaggedComponent with the given ID from the profile selected for this request. If there is more than one component for a given component ID, it is undefined which component this operation returns.

If there is more than one component for a given component ID, call get effective components instead.

#### **Parameters**

id The IOP::ComponentId of the component that is to be returned.

### **Exceptions**

BAD\_PARAM, No component exists for the given component ID. minor code 25

# ClientRequestInfo::get\_effective\_components ()

```
// IDL
IOP_N::TaggedComponentSeq get_effective_components(
    in IOP::ComponentId id
);
```

This operation returns all the tagged components with the given ID from the profile elected for this request. This sequence is in the form of an IOP::TaggedComponentSeq.

#### **Parameters**

id The IOP::ComponentId of the components which are to be returned.

### **Exceptions**

BAD\_PARAM, No component exists for the given component ID. minor code 25

# ClientRequestInfo::get\_request\_policy()

```
// IDL
CORBA::Policy get_request_policy(
    in CORBA::PolicyType type
);
```

This operation returns the given policy in effect for the current request for information.

### **Parameters**

type The CORBA::PolicyType that specifies the policy to be

returned.

### **Exceptions**

INV\_POLICY, The policy type is not valid either because the speciminor code 1 fied type is not supported by this ORB or because a

policy object of that type is not associated with this

Object.

# ClientRequestInfo::received\_exception Attribute

// IDL

readonly attribute any received exception;

This attribute is an any that contains the exception to be returned to the client.

If the exception is a user exception which cannot be inserted into an any (for example, it is unknown or the bindings do not provide the TypeCode, this attribute will be an any containing the system exception UNKNOWN with a standard minor code of 1.

However, the RepositoryId of the exception is available in the received exception id attribute.

# ClientRequestInfo::received\_exception\_id Attribute

// IDL

readonly attribute CORBA::RepositoryId received\_exception\_id; This attribute is the CORBA::RepositoryId of the exception to be returned to the client.

### ClientRequestInfo::target Attribute

// IDL

readonly attribute Object target;

This attribute is the object that the client called to perform the operation.

# PortableInterceptor::ClientReque stInterceptor Interface

This is a locally constrained interface.

```
// IDL
local interface ClientRequestInterceptor : Interceptor {
   void send request (
        in ClientRequestInfo ri
    ) raises (ForwardRequest);
    void send poll(
        in ClientRequestInfo ri
   );
    void receive_reply(
       in ClientRequestInfo ri
    void receive exception (
       in ClientRequestInfo ri
    ) raises (ForwardRequest);
    void receive other(
       in ClientRequestInfo ri
    ) raises (ForwardRequest);
};
```

A request Interceptor is designed to intercept the flow of a request/reply sequence through the ORB at specific points so that services can query the request information and manipulate the service contexts which are propagated between clients and servers.

The primary use of request Interceptors is to enable ORB services to transfer context information between clients and servers. ClientRequestInterceptor provides the client-side request interceptor.

See Also

Interceptor

## ClientRequestInterceptor::receive\_exception()

```
// IDL
   void receive exception(
        in ClientRequestInfo ri
    ) raises (ForwardRequest);
```

This interception point is called when an exception occurs. It allows an Interceptor to query the exception's information before it is raised to the client. This interception point can raise a system exception. This has the effect of changing the exception that successive Interceptors popped from the Flow Stack receive on their calls to receive exception. The exception raised to the client is the last exception raised by an Interceptor, or the original exception if no Interceptor changes the exception.

This interception point can also raise a ForwardRequest exception (see "PortableInterceptor::ForwardRequest Exception" on page 907 for details on this exception). If an Interceptor raises this exception, no other Interceptors' receive\_exception operations are called. The remaining Interceptors in the Flow Stack are popped and have their receive other interception point called.

If the <code>completion\_status</code> of the exception is not <code>completed\_NO</code>, then it is inappropriate for this interception point to raise a <code>ForwardRequest</code> exception. The request's at-most-once semantics would be lost.

Compliant Interceptors that follow completion\_status semantics raise a system exception from this interception point. If the original exception is a system exception, the completion\_status of the new exception is the same as the original. If the original exception is a user exception, then the completion\_status of the new exception is COMPLETED\_YES.

Under some conditions, depending on what policies are in effect, an exception (such as COMM\_FAILURE) can result in a retry of the request. While this retry is a new request with respect to Interceptors, there is one point of correlation between the original request and the retry: because control has not returned to the client, the PortableInterceptor::Current for both the original request and the retrying request is the same.

### ClientRequestInterceptor::receive\_other()

```
// IDL
  void receive_other(
        in ClientRequestInfo ri
  ) raises (ForwardRequest);
```

This interception point allows an Interceptor to query the information available when a request results in something other than a normal reply or an exception.

For example, a request could result in a retry (for example, a GIOP Reply with a LOCATION\_FORWARD status was received); or on asynchronous calls, the reply does not immediately follow the request, but control returns to the client and an ending interception point is called.

For retries, depending on the policies in effect, a new request may or may not follow when a retry has been indicated. If a new request does follow there is one point of correlation between the original request and the retry, with respect to Interceptors, and for as long as this request is a new request. This is because control has not returned to the client, and so the request scoped PortableInterceptor::Current for both the original request and the retrying request is the same.

This interception point can raise a system exception. If it does, no other Interceptors' receive\_other operations are called. The remaining Interceptors in the Flow Stack are popped and have their receive exception interception point called.

This interception point can also raise a ForwardRequest exception (see "PortableInterceptor::ForwardRequest Exception" on page 907 for details on this exception). If an Interceptor raises

this exception, successive Interceptors' receive\_other operations are called with the new information provided by the ForwardRequest exception.

Compliant Interceptors properly follow <code>completion\_status</code> semantics if they raise a system exception from this interception point. The <code>completion\_status</code> must be <code>completed\_no</code>. If the target invocation had completed, this interception point would not be called.

### ClientRequestInterceptor::receive\_reply()

```
// IDL
  void receive_reply(
        in ClientRequestInfo ri
  ):
```

This interception point allows an Interceptor to query the information on a reply, after it is returned from the server, and before control is returned to the client. This interception point can raise a system exception. If it does, no other Interceptors' receive\_reply operations are called. The remaining Interceptors in the Flow Stack have their receive\_exception interception point called.

Compliant Interceptors properly follow completion\_status semantics if they raise a system exception from this interception point. The completion status is COMPLETED YES.

### ClientRequestInterceptor::send\_poll()

```
// IDL
  void send_poll(
        in ClientRequestInfo ri
    );
```

This interception point allows an Interceptor to query information during a Time-Independent Invocation (TII) polling get reply sequence. With TII, an application can poll for a response to a request sent previously by the polling client or some other client. This poll is reported to Interceptors through the send\_poll interception point and the response is returned through the receive\_reply or receive\_exception interception points. If the response is not available before the poll time-out expires, the system exception TIMEOUT is raised and receive\_exception is called with this exception.

This interception point can raise a system exception. If it does, no other Interceptors' <code>send\_poll</code> operations are called. Those Interceptors on the Flow Stack are popped and their <code>receive\_exception</code> interception points are called. Compliant Interceptors properly follow <code>completion\_status</code> semantics if they raise a system exception from this interception point. The <code>completion\_status</code> is <code>COMPLETED\_NO</code>.

# ClientRequestInterceptor::send\_request()

```
// IDL
  void send_request(
        in ClientRequestInfo ri
  ) raises (ForwardRequest);
```

This interception point allows an Interceptor to query request information and modify the service context before the request is sent to the server. This interception point can raise a system exception. If it does, no other Interceptors' <code>send\_request</code> operations are called. Those Interceptors on the Flow Stack are popped and their <code>receive</code> exception interception points are called.

This interception point may also raise a ForwardRequest exception (see "PortableInterceptor::ForwardRequest Exception" on page 907 for details of this exception). If an Interceptor raises this exception, no other Interceptors' send\_request operations are called. Those Interceptors on the Flow Stack are popped and their receive other interception points are called.

Compliant Interceptors follow completion\_status semantics if they raise a system exception from this interception point. The completion status is COMPLETED NO.

# PortableInterceptor::Current Interface

This is a locally constrained interface.

```
// IDL
local interface Current : CORBA::Current {
    any get slot(
        in SlotId id
    ) raises (InvalidSlot);
    void set slot(
        in SlotId id,
        in any data
    ) raises (InvalidSlot);
};
```

The PortableInterceptor::Current object (referred to as PICurrent) is a Current object that is used specifically by portable Interceptors to transfer thread context information to a request context. Portable Interceptors are not required to use PICurrent. But if information from a client's thread context is required at an Interceptor's interception points, then PICurrent can be used to propagate that information. PICurrent allows portable service code to be written regardless of an ORB's threading model.

On the client side, this information includes, but is not limited to, thread context information that is propagated to the server through a service context.

On the server side, this information includes, but is not limited to, service context information received from the client which is propagated to the target's thread context.

# Current::get\_slot()

```
// IDL
any get_slot(
    in SlotId id
) raises (InvalidSlot);
```

A service can get the slot data it set in PICurrent with get\_slot(). The return value is the data, in the form of an any, of the given slot identifier.

If the given slot has not been set, an any containing a type code with a  ${\tt TCKind}$  value of  ${\tt tk\_null}$  and no value is returned.

#### **Parameters**

id The slotId of the slot from which the data will be returned.

### **Exceptions**

InvalidSlot get\_slot() is called on a slot that has not been allocated.

## Current::set\_slot()

```
// IDL
void set_slot(
   in SlotId id,
   in any data
) raises (InvalidSlot);
```

A service sets data in a slot with set\_slot(). The data is in the form of an any. If data already exists in that slot, it is overwritten.

### **Parameters**

id The slotId of the slot to which the data is set.

data The data, in the form of an any, which will be set to the

identified slot.

### **Exceptions**

InvalidSlot set slot() is called on a slot that has not been allo-

cated.

# Portable Interceptor:: Interceptor Interface

This is a locally constrained interface.

```
// IDL
local interface Interceptor {
    readonly attribute string name;
};
```

Portable Interceptor interfaces and related type definitions reside in the module PortableInterceptor. All portable Interceptors inherit from the local interface Interceptor.

### Interceptor::name Attribute

```
// IDL
readonly attribute string name;
```

Each Interceptor can have a name that is used to order the lists of Interceptors. Only one Interceptor of a given name can be registered with the ORB for each Interceptor type. An Interceptor can be anonymous, that is, have an empty string as the name attribute. Any number of anonymous Interceptors can be registered with the ORB.

# Portable Interceptor:: IORInfo Interface

This is a locally constrained interface.

```
// IDL
local interface IORInfo {
    CORBA::Policy get effective policy(
        in CORBA::PolicyType type
    );
    void add ior component(
        in IOP::TaggedComponent a_component
    );
    void add ior component to profile(
        in IOP::TaggedComponent a_component,
        in IOP::ProfileId profile_id
    );
};
```

In some cases, a portable ORB service implementation has to add information describing the server's or object's ORB service capabilities to object references. This permits the ORB service implementation in the client to function properly.

This is supported through the  $\underline{{\tt IORInterceptor}}$  and  $\underline{{\tt IORInfo}}$  interfaces. The IOR Interceptor is used to establish tagged components in the profiles within an IOR.

## IORInfo::add\_ior\_component()

```
// IDL
void add_ior_component(
    in IOP::TaggedComponent a_component).
```

A portable ORB service implementation can call <code>add\_ior\_component</code> from its implementation of <code>establish\_components</code> to add a tagged component to the set that is included when constructing IORs. The components in this set is included in all profiles.

Any number of components can exist with the same component ID.

#### **Parameters**

a component The IOP::TaggedComponent to add.

# IORInfo::add\_ior\_component\_to\_profile()

```
// IDL
void add_ior_component_to_profile(
    in IOP::TaggedComponent a_component,
    in IOP::ProfileId profile_id
);
```

A portable ORB service can call add\_ior\_component\_to\_profile from its implementation of establish\_components to add a tagged component to the set that is included when constructing IORs. The components in this set included in the specified profile.

Any number of components can exist with the same component ID.

### **Exceptions**

BAD\_PARAM, The given profile ID does not define a known profile or minor code 26 it is impossible to add components to that profile.

#### **Parameters**

a\_component The IOP::TaggedComponent to add.

nent is to be added.

## .IORInfo::get\_effective\_policy()

```
// IDL
CORBA::Policy get_effective_policy(
    in CORBA::PolicyType type
):
```

An ORB service implementation can determine what server side policy of a particular type is in effect for an IOR being constructed by calling get\_effective\_policy(). The returned CORBA::Policy object can only be a policy whose type was registered with ORBInitInfo::register\_policy\_factory (see "ORBInitInfo::register\_policy\_factory()" on page 932).

The return value is the effective CORBA::Policy object of the requested type.

#### **Parameters**

type The CORBA::PolicyType specifying the type of policy to

return.

### **Exceptions**

INV\_POLICY, A policy for the given type was not registered with minor code 2 register\_policy\_factory().

924 Orbix CORBA Programmer's Reference: C++

# PortableInterceptor::IORInterceptor Interface

This is a locally constrained interface.

```
// IDL
local interface IORInterceptor : Interceptor {
   void establish components(
        in IORInfo info
   );
};
```

In some cases, a portable ORB service implementation has to add information describing the server's or object's ORB service capabilities to object references. This permits the ORB service implementation in the client to function properly.

This is supported through the  $\underline{{\tt IORInterceptor}}$  and  $\underline{{\tt IORInfo}}$  interfaces. The IOR Interceptor is used to establish tagged components in the profiles within an IOR.

## IORInterceptor::establish\_components()

```
// IDL
void establish_components(
    in IORInfo info
);
```

A server side ORB calls <code>establish\_components()</code> on all registered <code>IORInterceptor</code> instances when it is assembling the list of components that to be included in the profile or profiles of an object reference

This operation is not necessarily called for each individual object reference. For example, the POA specifies policies at POA granularity and therefore, this operation might be called once per POA rather than once per object. In any case, <code>establish\_components</code> is guaranteed to be called at least once for each distinct set of server policies.

An implementation of establish\_components must not throw exceptions. If it does, the ORB ignores the exception and proceeds to call the next IOR Interceptor's establish\_components() operation.

### **Parameters**

info

The IORInfo instance used by the ORB service to query applicable policies and add components to be included in the generated IORs.

# PortableInterceptor::ORBInitializ er Interface

This is a locally constrained interface.

```
// IDL
local interface ORBInitializer {
    void pre init(
        in ORBInitInfo info
    );
    void post init(
        in ORBInitInfo info
    );
};
```

Interceptors are a means by which ORB services gain access to ORB processing, effectively becoming part of the ORB. Since Interceptors are part of the ORB, when ORB\_init returns an ORB, the Interceptors have been registered.

Interceptors cannot be registered on an ORB after it has been returned by a call to <code>ORB\_init</code>.

An Interceptor is registered by registering an associated ORBInitializer object that implements the ORBInitializer interface. When an ORB initializes, it calls each registered ORBInitializer, passing it an ORBInitInfo object that is used to register its Interceptor.

## ORBInitializer::post\_init()

```
// IDL
   void post_init(
        in ORBInitInfo info
);
```

This operation is called during ORB initialization. If a service must resolve initial references as part of its initialization, it can assume that all initial references are available at this point.

#### **Parameters**

info

This object provides initialization attributes and operations by which Interceptors can be registered.

# ORBInitializer::pre\_init()

```
// IDL
  void pre_init(
          in ORBInitInfo info
).
```

This operation is called during ORB initialization. All calls to ORBInitInfo::register\_initial\_reference must be made at this point so that the list of initial references is complete for the post init point.

### **Parameters**

info

This object provides initialization attributes and operations by which Interceptors can be registered.

# PortableInterceptor::ORBInitInfo Interface

This is a locally constrained interface.

```
// IDL
local interface ORBInitInfo {
    typedef string ObjectId;
    exception DuplicateName {
       string name;
    exception InvalidName {};
    readonly attribute CORBA::StringSeq arguments;
    readonly attribute string orb id;
    readonly attribute IOP_N::CodecFactory codec factory;
    void register initial reference(
        in ObjectId id,
       in Object obj
    ) raises (InvalidName);
   void resolve initial references (
       in ObjectId id
    ) raises (InvalidName);
    void add client request interceptor(
        in ClientRequestInterceptor interceptor
    ) raises (DuplicateName);
    void add server request interceptor(
        in ServerRequestInterceptor interceptor
    ) raises (DuplicateName);
    void add ior interceptor(
        in IORInterceptor interceptor
    ) raises (DuplicateName);
   SlotId allocate slot id();
    void register policy factory(
       in CORBA::PolicyType type,
        in PolicyFactory policy factory
   );
};
```

Interceptors are a means by which ORB services gain access to ORB processing, effectively becoming part of the ORB. Since Interceptors are part of the ORB, when <code>ORB\_init</code> returns an ORB, the Interceptors have been registered.

Interceptors cannot be registered on an ORB after it has been returned by a call to ORB init.

An Interceptor is registered by registering an associated ORBInitializer object that implements the ORBInitializer interface. When an ORB initializes, it calls each registered ORBInitializer, passing it an ORBInitInfo object that is used to register its Interceptor.

# ORBInitInfo::add\_client\_request\_interceptor()

```
// IDL
void add_client_request_interceptor(
    in ClientRequestInterceptor interceptor)
) raises (DuplicateName);
```

This operation is used to add a client-side request Interceptor to the list of client-side request Interceptors.

#### **Parameters**

interceptor The ClientRequestInterceptor to be added.

### **Exceptions**

DuplicateName A client-side request Interceptor has already been

registered with this Interceptor's name.

### ORBInitInfo::add\_ior\_interceptor()

```
// IDL
void add_ior_interceptor(
    in IORInterceptor interceptor
) raises (DuplicateName);
```

This operation is used to add an IOR Interceptor to the list of IOR Interceptors.

#### **Parameters**

interceptor The IORInterceptor to be added.

### **Exceptions**

DuplicateName An IOR Interceptor has already been registered with this Interceptor's name.

# ORBInitInfo:add\_server\_request\_interceptor()

```
// IDL
void add_server_request_interceptor(
    in ServerRequestInterceptor interceptor)
    raises (DuplicateName);
```

This operation is used to add a server-side request Interceptor to the list of server-side request Interceptors.

If a server-side request Interceptor has already been registered with this Interceptor's name,  ${\tt DuplicateName}$  is raised.

### **Parameters**

interceptor The ServerRequestInterceptor to be added.

# ORBInitInfo::allocate\_slot\_id()

```
// IDL
SlotId allocate_slot_id();
```

A service calls allocate\_slot\_id to allocate a slot on PortableInterceptor::Current.

The return value is the allocated slot index.

### ORBInitInfo::arguments Attribute

```
// IDL
readonly attribute CORBA::StringSeq arguments;
This attribute contains the arguments passed to opp initial
```

This attribute contains the arguments passed to ORB\_init. They may or may not contain the ORB's arguments.

## ORBInitInfo::codec\_factory Attribute

```
// IDL
readonly attribute IOP_N::CodecFactory codec_factory;
This attribute is the IOP::CodecFactory. The CodecFactory is nor-
mally obtained with a call to ORB::resolve_initial_references
("CodecFactory"), but as the ORB is not yet available and Intercep-
tors, particularly when processing service contexts, require a
Codec, a means of obtaining a Codec is necessary during ORB ini-
tialization.
```

## ORBInitInfo::DuplicateName Exception

```
// IDL
exception DuplicateName {
    string name;
};
```

Only one Interceptor of a given name can be registered with the ORB for each Interceptor type. If an attempt is made to register a second Interceptor with the same name, <code>DuplicateName</code> is raised.

An Interceptor can be anonymous, that is, have an empty string as the name attribute.

Any number of anonymous Interceptors may be registered with the ORB so, if the Interceptor being registered is anonymous, the registration operation will not raise DuplicateName.

## ORBInitInfo::InvalidName Exception

```
// IDL
exception InvalidName {};
This exception is raised by register_initial_reference and
resolve initial references.
```

register\_initial\_reference raises InvalidName if this operation is called with an empty string id; or this operation is called with an id that is already registered, including the default names defined by OMG.

resolve\_initial\_references raises InvalidName if the name to be resolved is invalid.

### ORBInitInfo::ObjectId Type

```
// IDL
typedef string ObjectId;
ORBInitInfo::register_initial_reference()
```

#### See Also

### ORBInitInfo::orb\_id Attribute

```
// IDL
readonly attribute string orb_id;
This attribute is the ID of the ORB being initialized.
```

### ORBInitInfo::register\_initial\_reference()

```
// IDL
void register_initial_reference(
   in ObjectId id,
   in Object obj
) raises (InvalidName);
```

If this operation is called with an id, "Y", and an object, YY, then a subsequent call to ORB::resolve\_initial\_references ("Y") will return object YY.

#### **Parameters**

id The ID by which the initial reference will be known.

obj The initial reference itself.

### **Exceptions**

BAD\_PARAM, The Object parameter is null. minor code 24

InvalidName

Raised if this operation is called with:

- an empty string id.
- an id that is already registered, including the default names defined by OMG.

### Note:

This method is identical to an operation is available in the ORB interface. This same functionality exists here because the ORB, not yet fully initialized, is not yet available but initial references may need to be registered as part of Interceptor registration. The only difference is that the version of this operation on the ORB uses PIDL (CORBA::ORB::ObjectId and CORBA::ORB::InvalidName) whereas the version in this interface uses IDL defined in this interface; the semantics are identical.

# ORBInitInfo::register\_policy\_factory()

```
// IDL
void register_policy_factory(
    in CORBA::PolicyType type,
    in PolicyFactory policy_factory
);
```

Register a PolicyFactory for the given PolicyType.

#### **Parameters**

type The CORBA::PolicyType that the given PolicyFactory

serves.

policy\_factory The factory for the given CORBA::PolicyType.

### **Exceptions**

BAD\_INV\_ORDER A PolicyFactory already exists for the given with minor PolicyType. code 12

### ORBInitInfo::resolve\_initial\_references()

```
// IDL
void resolve_initial_references(
    in ObjectId id
) raises (InvalidName);
```

This operation is only valid during <code>post\_init</code>. It is identical to <code>ORB::resolve\_initial\_references</code>. This same functionality exists here because the ORB, not yet fully initialized, is not yet available but initial references can be required from the ORB as part of Interceptor registration. The only difference is that the version of this operation on the ORB uses PIDL (<code>CORBA::ORB::ObjectId</code> and <code>CORBA::ORB::InvalidName</code>) whereas the version in this interface uses IDL defined in this interface; the semantics are identical.

# PortableInterceptor::PolicyFactor y Interface

This is a locally constrained interface.

```
// IDL
local interface PolicyFactory {
    CORBA::Policy create policy(
        in CORBA::PolicyType type,
        in any value
    ) raises (CORBA::PolicyError);
};
```

A portable ORB service implementation registers an instance of the PolicyFactory interface during ORB initialization in order to enable its policy types to be constructed using CORBA::ORB::create\_policy. The POA is required to preserve any policy which is registered with ORBInitInfo in this manner.

## PolicyFactory::create\_policy()

```
// IDL
CORBA::Policy create_policy(
   in CORBA::PolicyType type,
   in any value
) raises (CORBA::PolicyError);
```

The ORB calls create\_policy on a registered PolicyFactory instance when CORBA::ORB::create\_policy is called for the PolicyType under which the PolicyFactory has been registered.

create\_policy returns an instance of the appropriate interface derived from CORBA::Policy whose value corresponds to the specified any. If it cannot, it raises an exception as described for CORBA::ORB::create policy.

### **Parameters**

type A CORBA::PolicyType Specifying the type of policy being

created.

value An any containing data with which to construct the

CORBA::Policy.

# Portable Interceptor:: Request Info Interface

This is a locally constrained interface.

```
// IDL
local interface RequestInfo {
    readonly attribute unsigned long request id;
    readonly attribute string operation;
    readonly attribute Dynamic::ParameterList arguments;
    readonly attribute Dynamic::ExceptionList exceptions;
    readonly attribute Dynamic::ContextList contexts;
    readonly attribute Dynamic::RequestContext
   operation context;
    readonly attribute any result;
    readonly attribute boolean response expected;
    readonly attribute Messaging::SyncScope sync scope;
    readonly attribute ReplyStatus reply status;
    readonly attribute Object forward_reference;
    any get slot(
        in SlotId id
    ) raises (InvalidSlot);
    IOP::ServiceContext get request service context(
        in IOP::ServiceId id
    IOP::ServiceContext get reply service context(
       in IOP::ServiceId id
    );
};
```

Each interception point is given an object through which the Interceptor can access request information. Client-side and server-side interception points are concerned with different information, so there are two information objects. ClientRequestInfo is passed to the client-side interception points and ServerRequestInfo is passed to the server-side interception points. But as there is information that is common to both, so they both inherit from a common interface: RequestInfo.

See Also

ClientRequestInfo; ServerRequestInfo

### RequestInfo::arguments Attribute

```
// IDL
readonly attribute Dynamic::ParameterList arguments;
```

This attribute is a Dynamic::ParameterList containing the arguments on the operation being invoked. If there are no arguments, this attribute is a zero length sequence.

### **Exceptions**

NO\_RESOURCES, The environment does not provide access to the arguminor code 1 ments—for example, in the case of Java portable bindings.

### RequestInfo::contexts Attribute

```
// IDL
readonly attribute Dynamic::ContextList contexts;
```

This attribute is a Dynamic::ContextList describing the contexts that can be passed on this operation invocation. If there are no contexts, this attribute is a zero length sequence.

### **Exceptions**

NO\_RESOURCES, The environment does not provide access to the conminor code 1 text list—for example, in the case of Java portable bindings.

### RequestInfo::exceptions Attribute

```
// IDL
readonly attribute Dynamic::ExceptionList exceptions;
```

This attribute is a Dynamic::ExceptionList describing the TypeCodes of the user exceptions that this operation invocation can raise. If there are no user exceptions, this attribute is a zero length sequence.

### **Exceptions**

NO\_RESOURCES, The environment does not provide access to the minor code 1 exception list—for example, in the case of Java portable bindings.

## RequestInfo::forward\_reference Attribute

```
// IDL
readonly attribute Object forward reference;
```

If the reply\_status attribute is LOCATION\_FORWARD or LOCATION\_FORWARD\_PERMANENT, then this attribute contains the object to which the request is to be forwarded. It is indeterminate whether a forwarded request actually occurs.

# RequestInfo::get\_reply\_service\_context()

```
// IDL
IOP::ServiceContext get_reply_service_context(
    in IOP::ServiceId id
);
```

This operation returns a copy of the service context with the given ID that is associated with the reply.

The return value is the IOP::ServiceContext obtained with the given identifier.

### **Parameters**

id The IOP::ServiceId of the service context which is to be returned.

### **Exceptions**

BAD\_PARAM with The request's service context does not contain an minor code 23 entry for the specified ID.

## RequestInfo::get\_request\_service\_context()

```
// IDL
IOP::ServiceContext get_request_service_context(
   in IOP::ServiceId id
);
```

This operation returns a copy of the service context with the given ID that is associated with the request.

The return value is the IOP::ServiceContext obtained with the given identifier.

#### **Parameters**

id The IOP::ServiceId of the service context which is to be returned.

### **Exceptions**

 ${\tt BAD\_PARAM}$  with The request's service context does not contain an minor code 23 entry for the specified ID.

## RequestInfo::get\_slot()

```
// IDL
any get_slot(
    in SlotId id
) raises (InvalidSlot);
```

This operation returns the data from the given slot of the PortableInterceptor::Current that is in the scope of the request. If the given slot has not been set, then an any containing a type code with a TCKind value of tk\_null is returned.

The return value is the slot data, in the form of an  $\mathtt{any}$ , obtained with the given identifier.

### **Parameters**

id The slotId of the slot that is to be returned.

### **Exceptions**

InvalidSlot The ID does not define an allocated slot.

# RequestInfo::operation Attribute

```
// IDL
readonly attribute string operation;
```

This attribute is the name of the operation being invoked.

### RequestInfo::operation\_context Attribute

// IDL

readonly attribute Dynamic::RequestContext operation context;

This attribute is a Dynamic::RequestContext containing the contexts being sent on the request

### **Exceptions**

NO\_RESOURCES, The environment does not provide access to the conminor code 1 text—for example, in the case of Java portable bindings.

### RequestInfo::reply\_status Attribute

// IDL

readonly attribute ReplyStatus reply\_status;

This attribute describes the state of the result of the operation invocation. Its value can be one of the following:

PortableInterceptor::SUCCESSFUL

PortableInterceptor::SYSTEM\_EXCEPTION PortableInterceptor::USER\_EXCEPTION PortableInterceptor::LOCATION FORWARD

PortableInterceptor::LOCATION\_FORWARD\_PERMANENT

PortableInterceptor::TRANSPORT RETRY

On the client:

- Within the receive\_reply interception point, this attribute is only successful.
- Within the receive\_exception interception point, this attribute is either SYSTEM EXCEPTION or USER EXCEPTION.
- Within the receive\_other interception point, this attribute is any of SUCCESSFUL, LOCATION\_FORWARD, LOCATION FORWARD PERMANENT, OR TRANSPORT RETRY.

SUCCESSFUL means an asynchronous request returned successfully.

LOCATION\_FORWARD and LOCATION\_FORWARD\_PERMANENT mean that a reply came back with one of these as its status.

TRANSPORT\_RETRY means that the transport mechanism indicated a retry: a GIOP reply with a status of NEEDS\_ADDRESSING\_MODE, for instance.

#### On the server:

- Within the send\_reply interception point, this attribute is only SUCCESSFUL.
- Within the send\_exception interception point, this attribute is either SYSTEM\_EXCEPTION or USER\_EXCEPTION.
- Within the send\_other interception point, this attribute is any
  of: SUCCESSFUL, LOCATION\_FORWARD, or
  LOCATION\_FORWARD\_PERMANENT. SUCCESSFUL means an asynchronous request returned successfully. LOCATION\_FORWARD and
  LOCATION\_FORWARD\_PERMANENT mean that a reply came back with
  one of these as its status.

### RequestInfo::request\_id Attribute

// IDL
readonly attribute unsigned long request id;

This ID uniquely identifies an active request/reply sequence. Once a request/reply sequence is concluded this ID may be reused.

Note that this id is not the same as the GIOP request\_id. If GIOP is the transport mechanism used, then these IDs may very well be the same, but this is not guaranteed nor required.

### RequestInfo::response\_expected Attribute

// IDL

readonly attribute boolean response\_expected;

This boolean attribute indicates whether a response is expected. On the client:

- A reply is not returned when response\_expected is false, so receive\_reply cannot be called.
- If an exception occurs, receive exception is called.
- Otherwise receive\_other is called.

On the client, within send\_poll, this attribute is true.

### RequestInfo::result Attribute

// IDL
readonly attribute any result;

This attribute is an any containing the result of the operation invocation.

If the operation return type is void, this attribute is an any containing a type code with a TCKind value of tk\_void and no value.

### **Exceptions**

NO\_RESOURCES, The environment does not provide access to the minor code 1 result—for example, in the case of Java portable bindings.

# RequestInfo::sync\_scope Attribute

// IDL

readonly attribute Messaging::SyncScope sync\_scope;

This attribute, defined in the Messaging specification, is pertinent only when response\_expected is false. If response\_expected is true, the value of sync\_scope is undefined. It defines how far the request progresses before control is returned to the client. This attribute may have one of the following values:

Messaging::SYNC\_NONE

Messaging::SYNC\_WITH\_TRANSPORT
Messaging::SYNC\_WITH\_SERVER
Messaging::SYNC\_WITH\_TARGET

On the server, for all scopes, a reply is created from the return of the target operation call, but the reply does not return to the client. Although it does not return to the client, it does occur, so the normal server-side interception points are followed (that is, receive\_request\_service\_contexts, receive\_request, send\_reply or send\_exception). For sync\_with\_server and sync\_with\_target, the server does send an empty reply back to the client before the target is invoked. This reply is not intercepted by server-side Interceptors.

# PortableInterceptor::ServerRequestInfo Interface

This is a locally constrained interface.

```
// IDL
local interface ServerRequestInfo : RequestInfo {
    readonly attribute any sending exception;
    readonly attribute CORBA::OctetSeq object id;
    readonly attribute CORBA::OctetSeq adapter id;
    readonly attribute
       CORBA::RepositoryId target most derived interface;
    CORBA::Policy get_server_policy(
       in CORBA::PolicyType type
    void set slot(
       in SlotId id,
       in any data
    ) raises (InvalidSlot);
   boolean target is a (
        in CORBA::RepositoryId id
    void add reply service context(
       in IOP::ServiceContext service context,
       in boolean replace
   );
};
```

ServerRequestInfo is an object through which the server-side Interceptor can access request information. It is passed to the server-side interception points, just as ClientRequestInfo is passed to client-side interception points. As there is information that is common to both, they both inherit from a common interface—RequestInfo.

## ServerRequestInfo::adapter\_id Attribute

```
// IDL
readonly attribute CORBA::OctetSeq adapter id;
```

This attribute is the opaque identifier for the object adapter.

# ServerRequestInfo::add\_reply\_service\_context()

```
// IDL
void add_reply_service_context(
    in IOP::ServiceContext service_context,
    in boolean replace
).
```

This operation allows Interceptors to add service contexts to the request. There is no declaration of the order of the service contexts. They may or may not appear in the order that they are added.

### **Parameters**

service\_context The IOP::ServiceContext to add to the reply.

replace Indicates the behavior of this operation when a service

context already exists with the given ID. If false, then BAD\_INV\_ORDER with a standard minor code of 11 is raised. If true, then the existing service context is

replaced by the new one.

### ServerRequestInfo::get\_server\_policy()

```
// IDL
CORBA::Policy get_server_policy(
    in CORBA::PolicyType type
);
```

This operation returns the policy in effect for this operation for the given policy type. The returned CORBA::Policy object is a policy whose type was registered using register policy factory

#### **Parameters**

type The CORBA::PolicyType which specifies the policy to be

returned.

### **Exceptions**

INV\_POLICY, A policy for the given type was not registered using minor code 2 register\_policy\_factory().

## ServerRequestInfo::object\_id Attribute

```
// IDL
readonly attribute CORBA::OctetSeq object id;
```

This attribute is the opaque <code>object\_id</code> describing the target of the operationinvocation.

# ServerRequestInfo::sending\_exception Attribute

```
// IDL
readonly attribute any sending exception;
```

This attribute is an any that contains the exception to be returned to the client.

If the exception is a user exception which cannot be inserted into an any (that is, it is unknown or the bindings do not provide the TypeCode), this attribute is an any containing the system exception UNKNOWN with a standard minor code of 1.

# ServerRequestInfo::set\_slot()

```
// IDL void set_slot(
```

```
in SlotId id,
  in any data
) raises (InvalidSlot);
```

This operation allows an Interceptor to set a slot in the PortableInterceptor::Current that is in the scope of the request. If data already exists in that slot, it is overwritten.

### **Parameters**

id The slotId of the slot.

data The data, in the form of an any, to store in that slot.

### **Exceptions**

InvalidSlot The ID does not define an allocated slot.

## ServerRequestInfo::target\_is\_a()

```
// IDL
boolean target_is_a(
    in CORBA::RepositoryId id
);
```

This operation returns true if the servant is the given RepositoryId, and false if it is not.

### **Parameters**

id The caller wants to know if the servant is this

CORBA::RepositoryId.

# ServerRequestInfo::target\_most\_derived\_interface Attribute

```
// IDL
readonly attribute
    CORBA::RepositoryId target_most_derived interface;
```

This attribute is the RepositoryID for the most derived interface of the servant.

# PortableInterceptor::ServerRequestInterceptor Interface

This is a locally constrained interface.

```
local interface ServerRequestInterceptor : Interceptor {
   void receive request service contexts (
       in ServerRequestInfo ri
    ) raises (ForwardRequest);
    void receive request (
       in ServerRequestInfo ri
    ) raises (ForwardRequest);
   void send reply(
       in ServerRequestInfo ri
    void send exception (
       in ServerRequestInfo ri
    ) raises (ForwardRequest);
   void send other(
        in ServerRequestInfo ri
    ) raises (ForwardRequest);
};
```

A request Interceptor is designed to intercept the flow of a request/reply sequence through the ORB at specific points so that services can query the request information and manipulate the service contexts which are propagated between clients and servers.

The primary use of request Interceptors is to enable ORB services to transfer context information between clients and servers. ServerRequestInterceptor provides the server-side request interceptor.

# ServerRequestInterceptor::receive\_request()

```
// IDL
void receive_request(
    in ServerRequestInfo ri
) raises (ForwardRequest);
```

This interception point allows an Interceptor to query request information after all the information, including operation parameters, is available. This interception point may or may not execute in the same thread as the target invocation.

In the DSI model, as the parameters are first available when the user code calls arguments, receive\_request is called from within arguments. It is possible that arguments is not called in the DSI model. The target can call set\_exception before calling arguments.

The ORB guarantees that  $receive\_request$  is called once, either through arguments or through  $set\_exception$ . If it is called through  $set\_exception$ , requesting the arguments results in NO\_RESOURCES being raised with a standard minor code of 1. This interception point can raise a system exception. If it does, no other Intercep-

tors' receive\_request operations are called. Those Interceptors on the Flow Stack are popped and their send\_exception interception points are called.

This interception point can also raise a ForwardRequest exception If an Interceptor raises this exception, no other Interceptors' receive\_request operations are called. Those Interceptors on the Flow Stack are popped and their send\_other interception points are called.

Compliant Interceptors follow completion\_status semantics if they raise a system exception from this interception point. The completion\_status Shall be COMPLETED\_NO.

# ServerRequestInterceptor::receive\_request\_s ervice\_contexts()

```
// IDL
void receive_request_service_contexts(
    in ServerRequestInfo ri
) raises (ForwardRequest);
```

At this interception point, Interceptors must get their service context information from the incoming request transfer it to PortableInterceptor::Current slots This interception point is called before the servant manager is called. Operation parameters are not yet available at this point. This interception point may or may not execute in the same thread as the target invocation.

This interception point can raise a system exception. If it does, no other Interceptors' receive\_request\_service\_contexts operations are called. Those Interceptors on the Flow Stack are popped and their send exception interception points are called.

This interception point can also raise a ForwardRequest exception (see "PortableInterceptor::ForwardRequest Exception" on page 907). If an Interceptor raises this exception, no other Interceptors' receive\_request\_service\_contexts operations are called. Those Interceptors on the Flow Stack are popped and their send other interception points are called.

Compliant Interceptors follow completion\_status semantics if they raise a system exception from this interception point. The completion status is COMPLETED NO.

# ServerRequestInterceptor::send\_exception()

```
// IDL
void send_exception(
    in ServerRequestInfo ri
) raises (ForwardRequest);
```

This interception point is called when an exception occurs. It allows an Interceptor to query the exception information and modify the reply service context before the exception is raised to the client.

This interception point can raise a system exception. This has the effect of changing the exception that successive Interceptors popped from the Flow Stack receive on their calls to

send\_exception. The exception raised to the client is the last exception raised by an Interceptor, or the original exception if no Interceptor changes the exception.

This interception point also raises a ForwardRequest exception (see "PortableInterceptor::ForwardRequest Exception" on page 907). If an Interceptor raises this exception, no other Interceptors' send\_exception operations are called. The remaining Interceptors in the Flow Stack have their send\_other interception points called.

If the <code>completion\_status</code> of the exception is not <code>completed\_no</code>, then it is inappropriate for this interception point to raise a <code>ForwardRequest</code> exception. The request's at-most-once semantics would be lost.

Compliant Interceptors follow completion\_status semantics if they raise a system exception from this interception point. If the original exception is a system exception, the completion\_status of the new exception is the same as on the original. If the original exception is a user exception, then the completion\_status of the new exception shall be COMPLETED YES.

### ServerRequestInterceptor::send\_other()

```
// IDL
void send_other(
   in ServerRequestInfo ri
) raises (ForwardRequest);
```

This interception point allows an Interceptor to query the information available when a request results in something other than a normal reply or an exception. For example, a request could result in a retry (for example, a GIOP Reply with a LOCATION\_FORWARD status was received).

This interception point can raise a system exception. If it does, no other Interceptors' send\_other operations are called. The remaining Interceptors in the Flow Stack have their send\_exception interception points called.

This interception point can also raise a ForwardRequest exception (see "PortableInterceptor::ForwardRequest Exception" on page 907). If an Interceptor raises this exception, successive Interceptors' operations are called with the new information provided by the ForwardRequest exception.

Compliant Interceptors follow completion\_status semantics if they raise a system exception from this interception point. The completion status is COMPLETED NO.

# ServerRequestInterceptor::send\_reply()

```
// IDL
void send_reply(
    in ServerRequestInfo ri
);
```

This interception point allows an Interceptor to query reply information and modify the reply service context after the target operation has been invoked and before the reply is returned to the client.

This interception point can raise a system exception. If it does, no other Interceptors' <code>send\_reply</code> operations are called. The remaining Interceptors in the Flow Stack have their <code>send\_exception</code> interception point called.

Compliant Interceptors follow completion\_status semantics if they raise a system exception from this interception point. The completion\_status is COMPLETED\_YES.

# **PortableServer Overview**

The PortableServer module includes a number of data structures and classes that are specific to a portable object adapter, or POA. This chapter describes the following:

- "PortableServer conversion functions"
- "PortableServer Data Types, Constants, and Exceptions"

The rest of the PortableServer classes and interfaces are described in subsequent chapters as follows:

- "PortableServer::AdapterActivator Interface"
- "PortableServer::Current Interface"
- "PortableServer::DynamicImplementation Class"
- "PortableServer::POA Interface"
- "PortableServer::POAManager Interface"
- "PortableServer::ServantActivator Interface"
- "PortableServer::ServantLocator Interface"
- "PortableServer::ServantManager Interface"

The PortableServer policy classes are described in subsequent chapters as follows:

- "PortableServer::IdAssignmentPolicy Interface"
- "PortableServer::IdUniquenessPolicy Interface"
- "PortableServer::ImplicitActivationPolicy Interface"
- "PortableServer::LifespanPolicy Interface"
- "PortableServer::RequestProcessingPolicy Interface"
- "PortableServer::ServantRetentionPolicy Interface"
- "PortableServer::ThreadPolicy Interface"

## PortableServer conversion functions

Objects that are registered with POAs are identified by <code>ObjectId</code> types, which are sequences of octets. The PortableServer module contains several conversion functions that let you use strings as object identifiers.

```
// C++
namespace PortableServer {
    char* ObjectId to string(const ObjectId&);
    wchar_t* ObjectId to wstring(const ObjectId&);
    ObjectId* string to ObjectId(const char*);
    ObjectId* wstring to ObjectId(const wchar_t*);
}
```

# ObjectId\_to\_string()

```
char* ObjectId_to_string(
    const ObjectId&
);
```

Converts an ObjectId to a string.

## ObjectId\_to\_wstring()

```
wchar_t* ObjectId_to_wstring(
     const ObjectId&
);
```

Converts an ObjectId to a wide string.

## string\_to\_ObjectId()

```
ObjectId* string_to_ObjectId(
          const char*
);
Converts a string to an ObjectId.
```

## wstring\_to\_ObjectId()

```
ObjectId* wstring_to_ObjectId(
     const wchar_t*
);
```

Converts a wide string to an ObjectId.

# PortableServer Data Types, Constants, and Exceptions

The PortableServer module contains the following common exceptions and data types:

 Table 23:
 PortableServer Common Types

| Common Types and Exceptions | Policy value enumerations          | Policy ID constants           |
|-----------------------------|------------------------------------|-------------------------------|
| ForwardRequest              | IdAssignmentPolicyValue            | ID_ASSIGNMENT_POLICY_ID       |
| ObjectID                    | IdUniquenessPolicyValue            | ID_UNIQUENESS_POLICY_ID       |
| POAList                     | ImplicitActivationPolicy-<br>Value | IMPLICIT_ACTIVATION_POLICY_ID |
| Servant                     | LifespanPolicyValue                | LIFESPAN_POLICY_ID            |
|                             | RequestProcessingPolicy-<br>Value  | REQUEST_PROCESSING_POLICY_ID  |
|                             | ServantRetentionPolicy-<br>Value   | SERVANT_RETENTION_POLICY_ID   |
|                             | ThreadPolicyValue                  | THREAD_POLICY_ID              |

## PortableServer::ForwardRequest Exception

```
//IDL
exception ForwardRequest {
    Object forward_reference;
```

};

In addition to standard CORBA exceptions, a servant manager is capable of raising a ForwardRequest exception. This exception includes an object reference.

# PortableServer::ID\_ASSIGNMENT\_POLICY\_ID Constant

```
//IDL
const CORBA::PolicyType ID_ASSIGNMENT_POLICY_ID = 19;
Defines an ID for the policy IdAssignmentPolicy.
```

# PortableServer::IdAssignmentPolicyValue Enumeration

```
// IDL
enum IdAssignmentPolicyValue {
    USER_ID,
    SYSTEM_ID
};
```

One of the following values can be supplied when creating an IdAssignmentPolicy policy.

USER\_ID

SYSTEM\_ID

Objects created with the POA are assigned an ObjectId only by the application.
Objects created with the POA are assigned an ObjectId only by the POA. If the POA also has the PERSISTENT policy for its objects, the assigned ObjectId must be unique across all instantiations of the same POA.

# PortableServer::ID\_UNIQUENESS\_POLICY\_ID Constant

```
//IDL
const CORBA::PolicyType ID_UNIQUENESS_POLICY_ID = 18;
Defines an ID for the policy IdUniquenessPolicy.
```

# PortableServer::IdUniquenessPolicyValue Enumeration

```
// IDL
enum IdUniquenessPolicyValue {
    UNIQUE_ID,
    MULTIPLE_ID
};
```

One of the following values can be supplied when creating an IdUniquenessPolicy policy.

UNIQUE\_ID Servants activated with the POA support

exactly one ObjectId.

MULTIPLE\_ID A servant activated with the POA may sup-

port one or more ObjectId types.

# PortableServer::IMPLICIT\_ACTIVATION\_POLICY\_ID Constant

```
//IDL
const CORBA::PolicyType IMPLICIT_ACTIVATION_POLICY_ID = 20;
Defines an ID for the policy ImplicitActivationPolicy.
```

# PortableServer::ImplicitActivationPolicyValue Enumeration

```
// IDL
enum ImplicitActivationPolicyValue {
    IMPLICIT_ACTIVATION,
    NO_IMPLICIT_ACTIVATION
};
```

One of the following values can be supplied when creating an ImplicitActivationPolicy policy.

IMPLICIT\_ACTIVATION The POA will support implicit activation of

servants. IMPLICIT\_ACTIVATION also requires

the SYSTEM\_ID and RETAIN policy values.

NO\_IMPLICIT\_ACTIVATION The POA will not support implicit activation

of servants.

# PortableServer::LIFESPAN\_POLICY\_ID Constant

```
//IDL
const CORBA::PolicyType LIFESPAN_POLICY_ID = 17;
Defines an ID for the policy LifeSpanPolicy.
```

# PortableServer::LifespanPolicyValue Enumeration

```
// IDL
enum LifespanPolicyValue {
   TRANSIENT,
   PERSISTENT
};
```

One of the following values can be supplied when creating a LifespanPolicy policy:

TRANSIENT The objects implemented in the POA

cannot outlive the POA instance in which they are first created. Once the POA is deactivated, use of any object references

generated from it will result in an OBJECT\_NOT\_EXIST exception.

PERSISTENT The objects implemented in the POA can

outlive the process in which they are first

created.

Persistent objects have a POA associated with them which is the POA that created them. When the ORB receives a request on a persistent object, it first searches for the matching POA, based on the names of the POA and all of its ancestors.

PortableServer::LifespanPolicy.

### See Also

### PortableServer::ObjectId Sequence

```
// IDL
typedef sequence<octet> ObjectId;
//C++
class ObjectId { ...
```

ObjectIds are strings that identify a required object reference.

See "About Sequences" for a description of the mapping of IDL sequences.

# PortableServer::POAList Sequence

```
// IDL
typedef sequence<POA> POAList;
//C++
class POAList { ...
```

A POAList is a sequence of child POAs.

See "About Sequences" for a description of the mapping of IDL sequences.

# PortableServer::REQUEST\_PROCESSING\_POLICY\_ID Constant

```
//IDL
const CORBA::PolicyType REQUEST_PROCESSING_POLICY_ID = 22;
Defines an ID for the policy RequestProcessingPolicy.
```

# PortableServer::RequestProcessingPolicyValue Enumeration

```
// IDL
enum RequestProcessingPolicyValue {
    USE_ACTIVE_OBJECT_MAP_ONLY,
    USE_DEFAULT_SERVANT,
    USE_SERVANT_MANAGER
};
```

One of the following values can be supplied when creating a RequestProcessingPolicy policy.

USE\_ACTIVE\_OBJECT\_MAP\_ONLY If the ObjectId is not found in the active

object map, an <code>OBJECT\_NOT\_EXIST</code> exception is returned to the client. The <code>RETAIN</code> policy

value is also required.

USE\_DEFAULT\_SERVANT

USE\_SERVANT\_MANAGER

If the ObjectId is not found in the active object map or the NON\_RETAIN policy value is present, and a default servant has been

registered with the POA using

set\_servant(), the request is dispatched to the default servant. If no default servant has been registered, an OBJ\_ADAPTER exception is returned to the client. The MULTIPLE\_ID policy value is also required. If the ObjectId is not found in the active

object map or the NON\_RETAIN policy value is present, and a servant manager has been

registered with the POA using
set\_servant\_manager(), the servant

manager is given the opportunity to locate a servant or raise an exception. If no servant manager has been registered, an OBJECT\_ADAPTER exception is returned to the

client.

# PortableServer::Servant Native Type

```
// IDL
native Servant;

// C++ in namespace PortableServer
typedef ServantBase* Servant;
```

The native Servant type has a language-specific mapping.

# PortableServer::SERVANT\_RETENTION\_POLIC Y\_ID Constant

```
//IDL
const CORBA::PolicyType SERVANT_RETENTION_POLICY_ID = 21;
Defines an ID for the policy ServantRetentionPolicy.
```

# PortableServer::ServantRetentionPolicyValue Enumeration

```
// IDL
enum ServantRetentionPolicyValue {
    RETAIN,
    NON_RETAIN
};
```

One of the following values can be supplied when creating a ServantRetentionPolicy policy.

RETAIN The POA will retain active servants in its

active object map.

NON\_RETAIN Servants are not retained by the POA. The

NON\_RETAIN policy requires either the

USE\_DEFAULT\_SERVANT Or USE\_SERVANT\_MANAGER

policy values.

### PortableServer::THREAD\_POLICY\_ID Constant

```
//IDL
const CORBA::PolicyType THREAD_POLICY_ID = 16;
Defines an ID for the policy ThreadPolicy.
```

# PortableServer::ThreadPolicyValue Enumeration

```
//IDL
enum ThreadPolicyValue {
    ORB_CTRL_MODEL,
    SINGLE_THREAD_MODEL
};
```

One of the following values can be supplied when creating a ThreadPolicy policy.

ORB\_CTRL\_MODEL The ORB is responsible for assigning

requests for an ORB-controlled POA to threads. In a multi-threaded environment, concurrent requests may be delivered

using multiple threads.

SINGLE\_THREAD\_

**MODEL** 

Requests for a single-threaded POA are

processed sequentially. In a

multi-threaded environment, all up-calls made by this POA to implementation code (servants and servant managers) are made in a manner that is safe for code that

is multi-thread-unaware

In some environments, using a value of <code>SINGLE\_THREAD\_MODEL</code> may mean that the POA will use only the main thread, in which case the application programmer is responsible to ensure that the main thread is given to the ORB, using <code>ORB::perform\_work()</code> or <code>ORB::run()</code>. POAs using a value of <code>SINGLE\_THREAD\_MODEL</code> may need to cooperate to ensure that calls are safe even when a servant

manager is shared by multiple single-threaded POAs. These models presume that the ORB and the application are using compatible threading primitives in a multi-threaded environment.

# PortableServer::AdapterActivator Interface

Adapter activators are associated with POAs. An adapter activator supplies a POA with the ability to create child POAs on demand, as a side-effect of receiving a request that names the child POA (or one of its children), or when find\_POA() is called with an activate parameter value of TRUE. An application server that creates all its needed POAs at the beginning of execution does not need to use or provide an adapter activator; it is necessary only for the case in which POAs need to be created during request processing.

While a request from the POA to an adapter activator is in progress, all requests to objects managed by the new POA (or any descendant POAs) will be queued. This serialization allows the adapter activator to complete any initialization of the new POA before requests are delivered to that POA.

```
// IDL
interface AdapterActivator {
   boolean unknown adapter(
        in POA Parent,
        in string name);
};
```

## AdapterActivator::unknown\_adapter()

```
//IDL
boolean
unknown_adapter(
    in POA parent,
    in string name
);

//C++
virtual CORBA::Boolean unknown_adapter(
    POA_ptr parent,
    const char* name
) = 0;
```

Recreates a POA name through the adapter activator of its parent POA. This method returns either true or false:

True The required POA is created; the ORB

continues processing the request.

False The required POA was not created; the

ORB returns an exception of OBJECT\_NOT\_EXIST to the client.

### **Parameters**

parent The parent POA.

name The new name for the POA.

This method is called on the parent POA's adapter activator when the ORB receives a request for an object reference whose POA does not exist. If the POA of the requested object has ancestor POAs that also no longer exist, the ORB calls this method on the adapter activator of each POA that must be recreated. The ORB iterates over the ancestral tree of the missing POA, starting with the most immediate existing ancestor—that is, the parent of the first missing POA. For each missing child POA (specified in parameter name), the ORB invokes this method on its parent's adapter activator until name resolves to the POA that contains the requested object reference.

For example, the ORB might seek an object reference in POA x, where x is descended from POA b, which in turn is a child of the root POA. If b and x no longer exist, the ORB must restore both POAs in order to recreate the context of the target object reference. By evaluating the object reference, it determines which POAs it needs to restore and calls  $unknown_adapter()$  on each one's parent:

- Calls unknown\_adapter() on the adapter activator of the root POA to recreate POA b.
- If the first call to unknown\_adapter() returns TRUE, the ORB calls unknown\_adapter() on POA b's adapter activator in order to recreate POA x.

Until this method returns, all requests to objects managed by the POAs that it creates are queued. If unknown\_adapter() returns FALSE, ART replies to all queued requests with OBJECT\_NOT\_EXIST.

 $\label{eq:poa:find_POA()} $$ calls this method if the POA to be found does not exist and its activate_it parameter is set to TRUE. If $$ unknown_adapter() $$ creates the POA and returns TRUE, find_POA() $$ returns the required POA.$ 

### **Exceptions**

OBJECT\_NOT\_EXIST Raised by the ORB to the client if the

parent of a POA that needs to be recreated does not have an adapter

activator.

OBJ\_ADAPTER Raised by the ORB if the adapter activa-

tor raises a system exception.

See Also PortableServer::POA::find POA()

Note:

# PortableServer::Current Interface

The Current interface, derived from CORBA::Current, provides method implementations with access to the identity of the object on which the method was invoked. The Current interface supports servants that implement multiple objects, but can be used within the context of POA-dispatched method invocations on any servant.

You obtain an instance of Current by calling

CORBA::ORB::resolve\_initial\_references("POACurrent"). Thereafter, it can be used within the context of a method dispatched by the POA to obtain the POA and <code>ObjectId</code> that identify the object on which that operation was invoked.

```
// IDL
interface Current : CORBA::Current {
    exception NoContext {};
    POA get POA() raises (NoContext);
    ObjectId get object id() raises (NoContext);
};
```

## Current::get\_object\_id()

```
//IDL
objectId get_object_id()
    raises(NoContext);

//C++
virtual ObjectId* get object id() = 0;
```

When called within the context of a request, this method returns the ObjectId of the target CORBA object.

Use this method to differentiate among different objects that map to the same servant, in a POA that has a MULTIPLE\_ID policy value.

### **Exceptions**

NoContext

get\_object\_id() is called outside the
context of a POA-dispatched operation.

# Current::get\_POA()

```
//IDL
POA get_POA()
    raises(NoContext);
//C++
virtual POA ptr get_POA() = 0;
```

When called within the context of a request, this method returns a reference to the POA that implements the target CORBA object.

### **Exceptions**

NoContext

get POA() is called outside this context.

## **Current::NoContext Exception**

//IDL
exception NoContext {};

Indicates a Current method was called outside the context of POA-dispatched method invocations on a servant.

# PortableServer::DynamicImpleme ntation Class

In C++, DSI servants inherit from the standard DynamicImplementation class. This class inherits from the ServantBase class and is also defined in the PortableServer namespace. The Dynamic Skeleton Interface (DSI) is implemented through servants that are members of classes that inherit from dynamic skeleton classes.

```
// C++
namespace PortableServer {
    class DynamicImplementation : public virtual ServantBase {
    public:
        CORBA::Object_ptr _this();
        virtual void invoke(CORBA::ServerRequest_ptr request) = 0;
        virtual CORBA::RepositoryId _primary interface(
            const ObjectId& oid,
            POA_ptr poa
        ) = 0;
        };
}
```

### DynamicImplementation::invoke()

The <code>invoke()</code> method receives requests issued to any CORBA object incarnated by the DSI servant and performs the processing necessary to execute the request.

The invoke() method should only be invoked by the POA in the context of serving a CORBA request. Invoking this method in other circumstances may lead to unpredictable results.

# DynamicImplementation::\_primary\_interface( )

```
virtual CORBA::RepositoryId _primary_interface(
    const ObjectId& oid,
    POA_ptr poa
) = 0;
```

The \_primary\_interface() method returns a valid RepositoryId representing the most-derived interface for that oid.

### **Parameters**

```
oid An object identifier.
poa A POA reference
```

The \_primary\_interface() method should only be invoked by the POA in the context of serving a CORBA request. Invoking this method in other circumstances may lead to unpredictable results.

## DynamicImplementation::\_this()

CORBA::Object\_ptr \_this();

The \_this() method returns a CORBA::Object\_ptr for the target object. Unlike \_this() for static skeletons, its return type is not interface-specific because a DSI servant may very well incarnate multiple CORBA objects of different types.

### **Exceptions**

PortableServer::WrongPolicy

DynamicImplementation::\_this() is invoked outside of the context of a request invocation on a target object being served by the DSI servant.

# PortableServer::IdAssignmentPolicy Interface

You obtain an IdAssignmentPolicy object by using POA::create\_id\_assignment\_policy() and passing the policy to POA::create\_POA() to specify whether ObjectId values in the created POA are generated by the application or by the ORB. This is a policy class derived from CORBA::Policy.

If no IdAssignmentPolicy value is specified at POA creation, the default value is SYSTEM ID.

```
interface IdAssignmentPolicy : CORBA::Policy {
   readonly attribute IdAssignmentPolicyValue value;
};
// C++ in namespace PortableServer
    class IT_POA_API IdAssignmentPolicy :
       public virtual ::CORBA::Policy
     public:
      typedef PortableServer::IdAssignmentPolicy_ptr _ptr_type;
      typedef PortableServer::IdAssignmentPolicy_var _var_type;
      virtual ~IdAssignmentPolicy();
      static IdAssignmentPolicy_ptr _narrow(
         CORBA::Object ptr obj
      static IdAssignmentPolicy_ptr _unchecked_narrow(
         CORBA::Object_ptr obj
      );
      inline static IdAssignmentPolicy_ptr _duplicate(
         IdAssignmentPolicy ptr p
      inline static IdAssignmentPolicy ptr nil();
      virtual IdAssignmentPolicyValue value() = 0;
      static const IT_FWString _it_fw_type_id;
};
```

See "About Standard Functions for all Interfaces" for descriptions of the standard helper functions.

```
_duplicate()_narrow()_nil()_unchecked_narrow()
```

# IdAssignmentPolicy::value()

```
//C++
virtual IdAssignmentPolicyValue value() = 0;
Returns the value of this POA policy.
```

## PortableServer::IdUniquenessPoli cy Interface

You obtain an IdUniquenessPolicy object by using POA::create\_id\_uniqueness\_policy() and passing the policy to POA::create\_POA() to specify whether the servants activated in the created POA must have unique object identities. This is a policy class derived from CORBA::Policy.

If no  ${\tt IdUniquenessPolicy}$  value is specified at POA creation, the default value is  ${\tt UNIQUE}$   ${\tt ID}$ .

```
interface IdUniquenessPolicy : CORBA::Policy {
    readonly attribute IdUniquenessPolicyValue value;
};
// C++ in namespace PortableServer
    class IT_POA_API IdUniquenessPolicy :
       public virtual ::CORBA::Policy
     public:
      typedef PortableServer::IdUniquenessPolicy_ptr _ptr_type;
      typedef PortableServer::IdUniquenessPolicy_var _var_type;
      virtual ~IdUniquenessPolicy();
      static IdUniquenessPolicy_ptr _narrow(
         CORBA::Object ptr obj
      static IdUniquenessPolicy_ptr _unchecked_narrow(
         CORBA::Object_ptr obj
      );
      inline static IdUniquenessPolicy_ptr _duplicate(
         IdUniquenessPolicy ptr p
      inline static IdUniquenessPolicy ptr nil();
      virtual IdUniquenessPolicyValue value() = 0;
      static const IT_FWString _it_fw_type_id;
};
```

See "About Standard Functions for all Interfaces" for descriptions of the standard helper functions.

```
_duplicate()_narrow()_nil()_unchecked_narrow()
```

## IdUniquenessPolicy::value()

```
//C++
virtual IdUniquenessPolicyValue value() = 0;
Returns the value of this POA policy.
```

# PortableServer::ImplicitActivation nPolicy Interface

You obtain an ImplicitActivationPolicy object by using POA::create\_implicit\_activation\_policy() and passing the policy to POA:: create\_POA() to specify whether implicit activation of servants is supported in the created POA. This is a policy class derived from CORBA::Policy.

If no ImplicitActivationPolicy value is specified at POA creation, the default value is NO IMPLICIT ACTIVATION.

```
interface ImplicitActivationPolicy : CORBA::Policy {
   readonly attribute ImplicitActivationPolicyValue value;
};
// C++ in namespace PortableServer
   class IT_POA_API ImplicitActivationPolicy :
       public virtual ::CORBA::Policy
     public:
      typedef PortableServer::ImplicitActivationPolicy ptr
       _ptr_type;
      typedef PortableServer::ImplicitActivationPolicy var
      virtual ~ImplicitActivationPolicy();
      static ImplicitActivationPolicy ptr narrow(
         CORBA::Object ptr obj
      static ImplicitActivationPolicy ptr unchecked narrow(
         CORBA::Object_ptr obj
      inline static ImplicitActivationPolicy ptr duplicate(
         ImplicitActivationPolicy ptr p
      inline static ImplicitActivationPolicy ptr nil();
      virtual ImplicitActivationPolicyValue value() = 0;
      static const IT_FWString _it_fw_type_id;
};
```

See "About Standard Functions for all Interfaces" for descriptions of the standard helper functions.

```
_duplicate()_narrow()_nil()
```

unchecked\_narrow()

## ImplicitActivationPolicy::value()

//C++ virtual ImplicitActivationPolicyValue value() = 0; Returns the value of this POA policy.

# PortableServer::LifespanPolicy Interface

You obtain a LifespanPolicy object by using POA::create\_lifespan\_policy() and passing the policy to POA::create\_POA() to specify the lifespan of the objects implemented in the created POA. This is a policy class derived from CORBA::Policy.

If no LifespanPolicy value is specified at POA creation, the lifespan policy value defaults to TRANSIENT.

```
interface LifespanPolicy : CORBA::Policy {
   readonly attribute LifespanPolicyValue value;
};
// C++ in namespace PortableServer
   class IT_POA_API LifespanPolicy :
       public virtual ::CORBA::Policy
     public:
      typedef PortableServer::LifespanPolicy_ptr _ptr_type;
      typedef PortableServer::LifespanPolicy_var _var_type;
      virtual ~LifespanPolicy();
      static LifespanPolicy_ptr _narrow(
         CORBA::Object ptr obj
      static LifespanPolicy_ptr _unchecked_narrow(
         CORBA::Object_ptr obj
      );
      inline static LifespanPolicy_ptr _duplicate(
         LifespanPolicy ptr p
      inline static LifespanPolicy ptr nil();
      virtual LifespanPolicyValue value() = 0;
      static const IT_FWString _it_fw_type_id;
};
```

See "About Standard Functions for all Interfaces" for descriptions of the standard helper functions.

```
_duplicate()_narrow()_nil()_unchecked narrow()
```

## LifespanPolicy::value()

```
//C++
virtual LifespanPolicyValue value() = 0;
Returns the value of this POA policy.
```

## PortableServer::POA Interface

A POA object manages the implementation of a collection of objects. The POA supports a name space for the objects, which are each identified by an <code>ObjectId</code>. A PPOAOA also provides a name space for POAs. A POA is created as a child of an existing POA, which forms a hierarchy starting with the root POA.

```
//IDL
interface POA {
   exception AdapterAlreadyExists {};
   exception AdapterInactive {};
   exception AdapterNonExistent {};
   exception InvalidPolicy { unsigned short index; };
   exception NoServant {};
   exception ObjectAlreadyActive {};
   exception ObjectNotActive {};
   exception ServantAlreadyActive {};
   exception ServantNotActive {};
   exception WrongAdapter {};
   exception WrongPolicy {};
   //-----
   // POA creation and destruction
   POA create POA(
       in string adapter name,
       in POAManager a POAManager,
       in CORBA::PolicyList policies
   )
       raises (AdapterAlreadyExists, InvalidPolicy);
   POA find POA(
       in string adapter name,
       in boolean activate it
   )
       raises (AdapterNonExistent);
   void destroy(
       in boolean etherealize objects,
       in boolean wait_for_completion
   );
   // **************
   // Factories for Policy objects
   // **************
   ThreadPolicy create thread policy(
       in ThreadPolicyValue value
   );
   LifespanPolicy create_lifespan_policy(
       in LifespanPolicyValue value
   IdUniquenessPolicy create id uniqueness policy(
       in IdUniquenessPolicyValue value
   );
   IdAssignmentPolicy create id assignment policy(
       in IdAssignmentPolicyValue value
   );
```

```
ImplicitActivationPolicy create implicit activation policy(
   in ImplicitActivationPolicyValue value
ServantRetentionPolicy create servant retention policy(
   in ServantRetentionPolicyValue value
);
RequestProcessingPolicy create_request_processing_policy(
   in RequestProcessingPolicyValue value
);
//-----
// POA attributes
//----
readonly attribute string the name;
readonly attribute POA the parent;
readonly attribute POAManager the POAManager;
attribute AdapterActivator the activator;
//-----
// Servant Manager registration
//-----
ServantManager get_servant_manager()
   raises (WrongPolicy);
void set_servant_manager(in ServantManager imgr)
   raises (WrongPolicy);
//----
// operations for the USE_DEFAULT_SERVANT policy
//-----
Servant get_servant()
   raises (NoServant, WrongPolicy);
void set servant(in Servant servant)
   raises (WrongPolicy);
// ***************
// object activation and deactivation
ObjectId activate object(in Servant servant)
   raises (ServantAlreadyActive, WrongPolicy);
void activate_object_with_id(
   in ObjectId id,
   in Servant servant
)
raises(
   ServantAlreadyActive,
   ObjectAlreadyActive,
   WrongPolicy
);
void deactivate_object(in ObjectId oid)
   raises (ObjectNotActive, WrongPolicy);
// **************
// reference creation operations
// **************
Object create reference(in CORBA::RepositoryId intf)
   raises (WrongPolicy);
```

```
Object create reference with id(
       in ObjectId oid,
       in CORBA::RepositoryId intf
    )
    //-----
    // Identity mapping operations
   ObjectId servant to id(in Servant servant)
       raises (ServantNotActive, WrongPolicy);
   Object servant_to_reference(in Servant servant)
       raises (ServantNotActive, WrongPolicy);
    Servant reference to servant (in Object reference)
       raises (ObjectNotActive, WrongAdapter, WrongPolicy);
   ObjectId reference to id(in Object reference)
       raises (WrongAdapter, WrongPolicy);
    Servant id to servant (in ObjectId oid)
       raises (ObjectNotActive, WrongPolicy);
   Object id to reference (in ObjectId oid)
       raises (ObjectNotActive, WrongPolicy);
};
The exceptions defined for the POA class consist of the following:
AdapterAlreadyExists
AdapterInactive
AdapterNonExistent
InvalidPolicy
NoServant
ObjectAlreadyActive
ObjectNotActive
ServantAlreadyActive
ServantNotActive
WrongAdapter
```

The POA methods are described as follows:

## POA::activate\_object()

WrongPolicy

```
//IDL
ObjectId activate_object(in Servant servant)
    raises(ServantAlreadyActive, WrongPolicy);
//C++
virtual ObjectId* activate_object(
    Servant servant
```

```
) = 0;
```

Returns a system-generated object ID and associates it with servant in the POA's active object map. This method can only be issued in a POA that has policies of SYSTEM\_ID and RETAIN; otherwise, it raises an exception of WrongPolicy.

If the specified servant is already in the active object map and the POA has the <code>UNIQUE\_ID</code> policy, the <code>ServantAlreadyActive</code> exception is raised.

Exceptions See Also

```
ServantAlreadyActive, WrongPolicy
PortableServer::POA::deactivate_object()
```

## POA::activate\_object\_with\_id()

```
//IDL
void activate_object_with_id(
    in ObjectId oid,
    in Servant servant
)
    raises (
        ObjectAlreadyActive,
        ServantAlreadyActive,
        WrongPolicy);

//C++
virtual void
activate_object_with_id(
    const ObjectId & id,
        Servant servant
) = 0;
```

Associates object oid with servant servant in the POA's active object map. This method can only be issued in a POA that has the RETAIN policy.

If you call activate\_object\_with\_id() on a POA that has a policy of SYSTEM\_ID policy, the object ID must be generated by that POA. To get the object ID of a system-generated object reference, call reference to id().

### **Exceptions**

ObjectAlreadyActive Object oid is already active in this POA—
that is, it is associated with a servant in
the active object map.

ServantAlreadyActive The POA has the UNIQUE\_ID policy and the
servant is already associated with
another object.

WrongPolicy The POA has the NON\_RETAIN policy.

## POA::create\_id\_assignment\_policy()

```
//IDL
IdAssignmentPolicy create_id_assignment_policy(
    in IdAssignmentPolicyValue value
);
```

```
//C++
virtual IdAssignmentPolicy_ptr create_id_assignment_policy(
    IdAssignmentPolicyValue value
) = 0;
```

Creates an object of the IdassignmentPolicy interface. This object can be added to the policies list (CORBA::PolicyList) of a new POA. The ID assignment policy determines whether object IDs are generated by the POA or the application.

Specify the POA's ID assignment policy by supplying one of these values for the value parameter:

**SYSTEM\_ID**: (default) Only the POA can assign IDs to its objects. If the POA's lifespan policy is set to PERSISTENT, object IDs are unique across all instantiations of the same POA.

**USER\_ID**: Only the application can assign object IDs to objects in this POA. The application must ensure that all user-assigned IDs are unique across all instantiations of the same POA.

Typically, a POA with a SYSTEM\_ID policy manages objects that are active for only a short period of time, and so do not need to outlive their server process. In this case, the POA also has an object lifespan policy of TRANSIENT.

USER\_ID is usually assigned to a POA that has an object lifespan policy of PERSISTENT—that is, it generates object references whose validity can span multiple instantiations of a POA or server process, so the application requires explicit control over object IDs.

PortableServer::POA::create\_poa()

## POA::create\_id\_uniqueness\_policy()

```
//IDL
IdUniquenessPolicy create_id_uniqueness_policy(
     in IdUniquenessPolicyValue value
);
//C++
virtual IdUniquenessPolicy_ptr create_id_uniqueness_policy(
     IdUniquenessPolicyValue value
) = 0;
```

Creates an object of the IdUniquenessPolicy interface. This object can be added to the policies list (CORBA::PolicyList) of a new POA. The ID uniqueness policy determines whether a servant can be associated with multiple objects in this POA.

Specify the POA's ID uniqueness policy by supplying one of these values for the value parameter:

**UNIQUE\_ID**: (default) Each servant in the POA can be associated with only one object ID.

**MULTIPLE\_ID**: Any servant in the POA can be associated with multiple object IDs.

If the same servant is used by different POAs, that servant conforms to the uniqueness policy of each POA. Thus, it is possible for the same servant to be associated with multiple objects in one POA, and be restricted to one object in another.

See Also

**Parameters** 

**Parameters** 

Note:

### POA::create\_implicit\_activation\_policy()

```
//IDL
ImplicitActivationPolicy create_implicit_activation_policy(
    in ImplicitActivationPolicyValue value
);
//C++
virtual ImplicitActivationPolicy_ptr
    create_implicit_activation_policy(
    ImplicitActivationPolicyValue value
) = 0;
```

Creates an object of the ImplicitActivationPolicy interface. This object can be added to the policies list (CORBA::PolicyList) of a new POA. The activation policy determines whether the POA supports implicit activation of servants.

Specify the POA's activation policy by supplying one of these values for the value parameter:

**NO\_IMPLICIT\_ACTIVATION**: (default) The POA only supports explicit activation of servants.

**IMPLICIT\_ACTIVATION**: The POA supports implicit activation of servants. This policy requires that the POA's object ID assignment policy be set to SYSTEM\_ID, and its servant retention policy be set to RETAIN.

```
PortableServer::POA::create_poa()
PortableServer::POA::create_id_assignment_policy
PortableServer::POA::create servant retention policy
```

## POA::create\_lifespan\_policy()

```
//IDL
LifespanPolicy create_lifespan_policy(
    in LifespanPolicyValue value
);
//C++
virtual LifespanPolicy_ptr create_lifespan_policy(
    LifespanPolicyValue value
) = 0;
```

Creates an object of the LifespanPolicyValue interface. This object can be added to the policies list (CORBA::PolicyList) of a new POA. The lifespan policy determines whether object references outlive the process in which they were created.

Specify the POA's lifespan policy by supplying one of these values for the value parameter:

**TRANSIENT**: (default) Object references do not outlive the POA in which they are created. After a transient object's POA is deactivated, attempts to reference this object yield the exception CORBA:OBJECT NOT EXIST.

**PERSISTENT**: Object references can outlive the POA in which they are created.

#### **Parameters**

See Also

#### **Parameters**

When a POA creates an object reference, it encapsulates it within an IOR. If the POA has a TRANSIENT policy, the IOR contains the server process's current location—its host address and port. Consequently, that object reference is valid only as long as the server process remains alive. If the server process dies, the object reference becomes invalid.

If the POA has a PERSISTENT policy, the IOR contains the address of the location domain's implementation repository, which maps all servers and their POAs to their current locations. Given a request for a persistent object, the Orbix daemon uses the object's "virtual" address first, and looks up the server process's actual location via the implementation repository.

A POA typically correlates its lifespan and ID assignment policies. TRANSIENT and SYSTEM\_ID are the default settings for a new POA, out of recognition that system-assigned ID's are generally sufficient for transient object references.

PERSISTENT and USER\_ID policies are usually set together, inasmuch as an application typically requires explicit control over the object IDs of its persistent object references.

```
PortableServer::POA::create_poa()
PortableServer::AdapterActivator::unknown adapter()
```

## POA::create\_POA()

```
//IDL
POA create_POA(
    in string adapter_name,
    in POAManager a_POAManager,
    in CORBA::PolicyList policies
)
    raises(AdapterAlreadyExists, InvalidPolicy);
//C++
virtual POA_ptr create_POA(
    const char* adapter_name,
    POAManager_ptr a_POAManager,
    const CORBA::PolicyList & policies
) = 0;
```

Creates a portable object adapter (POA). An application calls this method on the parent of the new POA. The name of the new POA adapter\_name must be unique among the names of all existing sibling POAs.

You control a POA's behavior through the policy objects that are created and attached to it through the policies parameter. A new POA has the following policy defaults:

Table 24:Policy Defaults for POAs

| Policy                   | Default Setting        |
|--------------------------|------------------------|
| IdAssignmentPolicy       | SYSTEM_ID              |
| IdUniquenessPolicy       | UNIQUE_ID              |
| ImplicitActivationPolicy | NO_IMPLICIT_ACTIVATION |

See Also

 Table 24:
 Policy Defaults for POAs

| Policy                  | Default Setting            |
|-------------------------|----------------------------|
| LifespanPolicy          | TRANSIENT                  |
| RequestProcessingPolicy | USE_ACTIVE_OBJECT_MAP_ONLY |
| ServantRetentionPolicy  | RETAIN                     |
| ThreadPolicy            | ORB_CTRL_MODEL             |

Policy objects are copied to the POA before this operation returns, so the application can destroy them while the POA is in use.

You can register either an existing POA manager or a new one with the POA through the a\_POAManager parameter. If a\_POAManager is null, a new POAManager object is registered with the POA. To obtain the POAManager object of the current POA, call PortableServer::the POAManager().

When you create a POA, it is in the state of its POA manager—typically, either active or holding. If you create a new POA manager with the POA, it is initially in a holding state. To process requests, it must be put into an active state through PortableServer::POAManager::activate().

If you register an existing manager with the new POA and the manager is in an active state, the new POA might receive requests for objects before it is prepared to process them—that is, before its adapter activator, servant manager, or default servant is initialized. You can avoid this problem in one of these ways:

- Create the POA indirectly through its parent's adapter activator. For example, call find\_POA() on the new POA's parent, supplying parameters adapter\_name and activate\_it arguments of the new (non-existent) POA and TRUE. Orbix queues all incoming requests on the new POA until the adapter activator returns on successful initialization of the POA.
- Before creating the POA, set its manager to a holding state through PortableServer::POAManager::hold requests().

#### **Exceptions**

AdapterAlreadyExists

InvalidPolicy

The parent POA already has a child POA with the specified name.

Raised for one of these reasons:

- A policy object is not valid for the ORB implementation.
- Conflicting policy objects are specified—for example, NON\_RETAIN and USE\_ACTIVE\_OBJECT\_MAP\_ONLY.

The exception index number specifies the first offending policy object through the corresponding index in the policies parameter.

## POA::create\_reference()

```
//IDL
Object create_reference(
    in CORBA::RepositoryId intf
)
//C++
virtual CORBA::Object_ptr create_reference(
    CORBA::RepositoryId const char* intf
) = 0:
```

Creates a CORBA object and returns an object reference. The object reference encapsulates a POA-generated object ID value and the specified interface repository ID. This reference can be passed to clients so it can make requests on the corresponding object.

This operation requires the SYSTEM\_ID policy. To obtain the generated object ID value call POA::reference\_to\_id() with the created reference. The returned object ID can then be used to associate the servant with an object (and thereby activate the object) by calling activate object\_with\_id().

PortableServer::POA::create\_reference\_with\_id

#### See Also

## POA::create\_reference\_with\_id()

```
//IDL
Object create_reference_with_id(
    in ObjectId oid,
    in CORBA::RepositoryId intf
)
//C++
virtual CORBA::Object_ptr create_reference_with_id(
    const ObjectId & oid,
    CORBA::RepositoryId const char* intf
) = 0;
```

Returns an object reference that encapsulates the specified object and interface repository identifiers. The resulting reference can be returned to clients to initiate requests on that object.

#### See Also

PortableServer::POA::create\_reference

## POA::create\_request\_processing\_policy()

```
//IDL
RequestProcessingPolicy create_request_processing_policy(
    in RequestProcessingPolicyValue value
);
//C++
virtual RequestProcessingPolicy_ptr
    create_request_processing_policy(
        RequestProcessingPolicyValue value
) = 0;
```

Creates an object of the RequestProcessingPolicy interface. This object can be added to the policies list (CORBA::PolicyList) of a new POA. This policy determines how the POA finds servants to implement requests.

Specify the POA's request processing policy by supplying one of these values:

- USE\_ACTIVE\_OBJECT\_MAP\_ONLY (default): Assumes that all object IDs are mapped to a servant in the active object map. The active object map maintains an object-servant mapping until the object is explicitly deactivated through deactivate\_object(). This policy is typically used for a POA that processes requests for a small number of objects. If the object ID is not found in the active object map, an OBJECT\_NOT\_EXIST exception is raised to the client. This policy requires that the POA have a servant retention policy of RETAIN.
- USE\_DEFAULT\_SERVANT: Dispatch requests to the default servant when the POA cannot find a servant for the requested object. This can occur because the object's ID is not in the active object map, or the POA's servant retention policy is set to NON\_RETAIN. This policy is typically used for a POA that needs to process many objects that are instantiated from the same class, and thus can be implemented by the same servant. This policy requires that the application register a default servant with the POA via set\_servant(); otherwise, an OBJ\_ADAPTER exception is raised to the client. It also requires the POA's ID uniqueness policy be set to MULTIPLE\_ID, so multiple objects can use the default servant.
- USE\_SERVANT\_MANAGER: The POA's servant manager finds a servant for the requested object when the object's ID is not in the active object map, or when the POA's servant retention policy is set to NON\_RETAIN. If the servant manager fails to locate a servant, it raises an exception. This policy requires that the application register a servant manager with the POA via set\_servant\_manager(); otherwise, an OBJ\_ADAPTER exception is returned to the client.

An application can implement either a servant activator or servant locator as a POA's servant manager, according to the POA's servant retention policy:

- A POA with a policy of RETAIN can register a servant activator. The servant activator incarnates servants for inactive objects on request; these objects remain active until the servant activator etherealizes them.
- A POA with a policy of NON\_RETAIN can register a servant locator. The servant locator incarnates a servant for an inactive object each time the object is requested; the servant locator must etherealize the object and delete the servant from memory after the request returns.
- A POA with a of USE\_SERVANT\_MANAGER policy allows the application to manage object activation directly.

See Also

PortableServer::POA::create\_poa()

PortableServer::POA::create\_servant\_retention\_policy PortableServer::POA::create\_id\_uniqueness\_policy

## POA::create\_servant\_retention\_policy()

```
//IDL
ServantRetentionPolicy create_servant_retention_policy(
    in ServantRetentionPolicyValue value
);
//C++
virtual ServantRetentionPolicy_ptr
create_servant_retention_policy(
    ServantRetentionPolicyValue value
) = 0;
```

Creates an object of the ServantRetentionPolicy interface. This object can be added to the policies list (CORBA::PolicyList) of a new POA. This policy determines whether the POA has an active object map to maintain servant-object associations.

Specify the servant retention policy by supplying one of these arguments for the value parameter:

**RETAIN**: (default) The POA retains active servants in its active object map. If combined with a policy of USE\_SERVANT\_MANAGER, the POA uses a servant activator as its servant manager.

**NON\_RETAIN**: The POA has no active object map. For each request, the POA relies on the servant manager or default servant to map between an object and its servant; all mapping information is destroyed when request processing returns. Therefore, a NON\_RETAIN policy also requires that the POA have a request processing policy of USE DEFAULT SERVANT OF USE SERVANT MANAGER.

```
PortableServer::POA::create_poa()
PortableServer::POA::create_request_processing_policy()
```

## POA::create\_thread\_policy()

```
//IDL
ThreadPolicy create_thread_policy(
    in ThreadPolicyValue value
);
//C++
virtual ThreadPolicy_ptr create_thread_policy(
    ThreadPolicyValue value
) = 0;
```

Creates an object of the ThreadPolicy interface. This object can be added to the policies list (CORBA::PolicyList) of a new POA.

Specify the POA's thread policy by supplying one of these values for the value parameter:

**ORB\_CTRL\_MODEL**: (default) The ORB is responsible for assigning requests for an ORB-controlled POA to threads. In a multi-threaded environment, concurrent requests can be delivered using multiple threads.

**SINGLE\_THREAD\_MODEL**: Requests for a single-threaded POA are processed sequentially. In a multi-threaded environment, all calls by a single-threaded POA to implementation code (servants and servant managers) are made in a manner that is safe for code that does not account for multi-threading.

#### **Parameters**

#### See Also

#### **Parameters**

Orbix uses the main thread for a single-threaded POA. In this case, make sure that the main thread is given to the ORB via ORB::perform\_work() or ORB::run(). Multiple single-threaded POAs might need to cooperate to ensure that calls are safe when they share implementation code such as a servant manager.

Both threading policies assume that the ORB and the application are using compatible threading primitives in a multi-threaded environment. All uses of the POA within the server must conform to its threading policy.

See Also

PortableServer::POA::create poa()

## POA::deactivate\_object()

```
//IDL
void deactivate_object(
    in ObjectId oid
)
    raises(ObjectNotActive, WrongPolicy);
//C++
virtual void
deactivate_object(
    const ObjectId & oid
) = 0;
```

Deactivates object oid by removing its servant association from the active object map. Call this method only for a POA with a RETAIN policy. If the POA has policies of RETAIN and USE\_SERVANT\_MANAGER, it calls the servant activator's etherealize() method. deactivate\_object() returns immediately after its call to etherealize().

#### **Exceptions**

ObjectNotActive The specified object ID is not associated with a servant.

WrongPolicy The POA has a NON RETAIN policy.

## POA::destroy()

```
//IDL
void destroy(
    in boolean etherealize_objects
    in boolean wait_for_completion
);
//C++
virtual void destroy(
    CORBA::Boolean etherealize_objects,
    CORBA::Boolean wait_for_completion
) = 0;
```

Destroys the target POA and all its descendant POAs. A POA thus destroyed can be recreated later on the same server process.

When a POA is destroyed, requests that already began execution on it or its descendants continue to completion. Requests that have not started execution are processed as if they were newly arrived—that is, the ORB tries to recreate the destroyed POA after all of its pending requests have finished processing.

etherealize\_objects can be set to TRUE for a POA that has policies of RETAIN and USE\_SERVANT\_MANAGER. This parameter determines whether to call the servant activator's etherealize() method on each active object. Orbix perceives the POA to be destroyed, and therefore unavailable to requests, before any calls to etherealize() are made.

If wait\_for\_completion is set to TRUE, destroy() returns only after all requests in process and all calls to etherealize() return. If set to FALSE, destroy() returns after destroying the target POAs.

See Also

PortableServer::POAManager::deactivate()

## POA::find\_POA()

```
//IDL
POA find_POA(
    in string adapter_name,
    in boolean activate_it
)
raises(AdapterNonExistent);
//C++
virtual POA_ptr find_POA(
    const char* adapter_name,
    CORBA::Boolean activate_it
) = 0;
```

Returns a pointer to POA adapter\_name if it is a child of the target POA. If the larget POA has no child of the specified name and activate\_it is set to TRUE, find\_POA() invokes the target POA's adapter activator, if one exists. The adapter activator attempts to restore POA adapter\_name; if successful, find\_POA() returns the specified POA object.

**Exceptions** 

See Also

AdapterNonExistent No POA is returned

PortableServer::AdapterActivator::unknown\_adapter()

## POA::get\_servant()

```
//IDL
Servant get_servant()
    raises(NoServant, WrongPolicy);
//C++
virtual Servant get_servant() = 0;
```

Returns the POA's default servant. This method can only be called on a POA that has the USE\_DEFAULT\_SERVANT policy.

#### **Exceptions**

NoServant

No default servant is associated with the POA.

Orbix CORBA Programmer's Reference: C++ 1041

## POA::get\_servant\_manager()

```
//IDL
ServantManager get_servant_manager()
    raises(WrongPolicy);
//C++
virtual ServantManager_ptr get_servant_manager() = 0;
```

Returns the POA's servant manager. If no servant manager is associated with the POA, the method returns a null reference.

PortableServer::AdapterActivator::set\_servant\_manager()

## See Also

## POA::id\_to\_reference()

```
//IDL
Object id_to_reference(
    in ObjectId oid
)
    raises(ObjectNotActive, WrongPolicy);
//C++
virtual CORBA::Object_ptr id_to_reference(
    const ObjectId & oid
) = 0;
```

Returns an object reference for active object oid. The object reference encapsulates the information used to direct requests to this object.

#### **Exceptions**

WrongPolicy The POA has the NON\_RETAIN policy.

ObjectNotActive The active object map does not contain the specified object ID.

## POA::id\_to\_servant()

```
//IDL
Servant id_to_servant(
    in ObjectId oid
)
    raises(ObjectNotActive, WrongPolicy);
//C++
virtual Servant id_to_servant(
    const ObjectId & oid
) = 0;
```

Returns the servant that is associated with object ID oid in the active object map. This method call is valid only for a POA with a RETAIN policy.

#### **Exceptions**

WrongPolicy The POA has the NON\_RETAIN policy.

ObjectNotActive The POA's active object map does not contain

the specified object ID.

#### POA::reference\_to\_id()

```
//IDL
ObjectId reference_to_id(
    in Object reference
)
    raises WrongAdapter, WrongPolicy);
//C++
virtual ObjectId* reference_to_id(
    CORBA::Object_ptr reference
) = 0;
```

Returns the object ID that is encapsulated by the specified object reference, where reference can specify an active or inactive object. Call this method only if the target POA created reference.

#### **Exceptions**

WrongAdapter The object reference was not created by this

POA.

WrongPolicy Reserved for future extensions.

## POA::reference\_to\_servant()

```
//IDL
Servant
reference_to_servant(
    in Object reference
)
    raises(ObjectNotActive, WrongAdapter, WrongPolicy);
//C++
virtual Servant reference_to_servant(
    CORBA::Object_ptr reference
) = 0:
```

Returns the servant that incarnates the reference-specified object if one of these conditions is true:

- The POA has a policy of RETAIN and the specified object is in the active object map.
- The POA has the USE\_DEFAULT\_SERVANT policy and a default servant is registered with the POA.

#### **Exceptions**

ObjectNotActive The POA policies are correct but no servant is

associated with the specified object.

WrongAdapter The object reference was not created by this

POA.

WrongPolicy The POA does not have a policy of either RETAIN

or use default servant.

## POA::servant\_to\_id()

```
//IDL
ObjectId
servant_to_id(
    in Servant servant
)
    raises(ServantNotActive, WrongPolicy);
//C++
virtual ObjectId* servant_to_id(
    Servant servant
) = 0;
```

Returns an object ID for an object that is incarnated by servant.

Depending on the POA's policies, the method can take one of the following actions:

- Returns the ID of an already active object if the POA has the UNIQUE ID policy and servant already incarnates an object.
- Associates servant with a POA-generated object ID and returns that ID if the POA has the IMPLICIT\_ACTIVATION policy and one of these conditions is true:
  - ◆ The POA has the MULTIPLE ID policy.
  - servant is not associated with any object.

#### **Exceptions**

WrongPolicy

The POA must have policies of RETAIN and either UNIQUE\_ID OR IMPLICIT\_ACTIVATION; otherwise, it raises this exception. For example, if a POA has a policy of RETAIN, NO\_IMPLICIT\_ACTIVATION, and MULTIPLE\_ID, servant\_to\_id() cannot tell which of the objects that this servant potentially incarnates it should return.

ServantNotActive

servant is not associated with any object and the POA has a NO\_IMPLICIT\_ACTIVATION policy; therefore, no activation occurs.

## POA::servant\_to\_reference()

```
//IDL
Object servant_to_reference(
    in Servant servant
)
    raises (ServantNotActive, WrongPolicy);
//C++
virtual CORBA::Object_ptr servant_to_reference(
    Servant servant
) = 0;
```

Returns an object reference for an object that is incarnated by servant.

Depending on the POA's policies, the method can take one of the following actions:

- If the POA has the UNIQUE\_ID policy and servant already incarnates an active object, the method returns an object reference that encapsulates the information used to activate that object.
- If the POA has the IMPLICIT\_ACTIVATION policy, and the POA
  has the MULTIPLE\_ID policy or servant is not associated with
  any object, the servant is associated with a POA-generated
  object ID—thereby activating the object—and a corresponding
  object reference is returned.

### **Exceptions**

WrongPolicy The POA must have policies of RETAIN and either

UNIQUE\_ID or IMPLICIT\_ACTIVATION; otherwise, it raises this exception. For example, if a POA has a policy of RETAIN, NO\_IMPLICIT\_ACTIVATION, and MULTIPLE\_ID, servant\_to\_reference() cannot tell which of the objects that this servant poten-

tially incarnates it should return.

ServantNotActive servant is not associated with any object and

the POA has a no IMPLICIT ACTIVATION policy;

therefore, no activation occurs.

## POA::set\_servant()

```
//IDL
void
set_servant(
    in Servant servant
)
    raises(WrongPolicy);
//C++
virtual void set_servant(
    Servant servant
) = 0;
```

Registers servant with the POA as the default servant. This servant is used in a POA that has the USE\_DEFAULT\_SERVANT policy; it services any requests for objects that are not registered in the active object map.

#### **Exceptions**

WrongPolicy

The POA does not have the <code>use\_default\_servant</code> policy.

## POA::set\_servant\_manager()

```
//IDL
void set_servant_manager(
    in ServantManager imgr
)
    raises(WrongPolicy);
//C++
virtual void set_servant_manager(
    ServantManager ptr imgr
```

```
) = 0;
```

Sets the default servant manager for the target POA.

#### **Exceptions**

WrongPolicy

Raised if the POA does not have the USE SERVANT MANAGER policy.

## POA::the\_name()

```
//C++
virtual char* the_name() = 0;
Returns the name of the target POA.
```

## POA::the\_parent()

```
//C++
virtual POA_ptr the_parent() = 0;
Returns a pointer to the target POA's parent.
```

## POA::the\_POAManager()

```
//C++
virtual POAManager_ptr the_POAManager() = 0;
```

Returns a pointer to the target POA's manager.

## POA::the\_activator()

```
//C++
virtual AdapterActivator_ptr the_activator() = 0;
virtual void the_activator(
    AdapterActivator_ptr _the_activator
) = 0;
```

Returns or sets a pointer to the target POA's adapter activator.

## PortableServer::POAManager Interface

A POAManager is associated with one or more POA objects. (Each POA object has an associated POAManager object.) A POA manager encapsulates the processing state of its POAs. Using operations on the POA manager, an application can cause requests for those POAs to be queued or discarded, and can cause the POAs to be deactivated.

POA managers are created and destroyed implicitly. Unless an explicit POAManager object is provided at POA creation time, a POA manager is created when a POA is created and is automatically associated with that POA. A POAManager object is implicitly destroyed when all of its associated POAs have been destroyed.

```
interface POAManager {
   exception AdapterInactive{};
    enum State { HOLDING, ACTIVE, DISCARDING, INACTIVE };
   void activate()
       raises (AdapterInactive);
   void hold requests(
        in boolean wait for completion)
       raises (AdapterInactive);
   void discard requests(
       in boolean wait for completion)
       raises (AdapterInactive);
   void deactivate(
       in boolean etherealize objects,
        in boolean wait for completion)
       raises (AdapterInactive);
   State get state();
};
```

## POAManager::activate()

```
//IDL
void
activate()
    raises (AdapterInactive);
//C++
virtual void activate() = 0;
```

Changes the state of the POA manager to active so it can process requests. When a POA manager is active, all associated POAs can receive requests.

A POA manager's ability to process requests is dependent on resource limits. Orbix provides queues whose lengths are configurable, and raises a system exception of TRANSIENT when the queues are full.

Note:

When a POA manager is created, it is initially in a holding state. All requests sent to that POA are queued until you call activate() on a POA's manager. activate() can also reactivate a POA manager that has reverted to a holding state (due to a hold\_requests() call) or is in a discarding state (due to a discard requests() call).

If a new POA is associated with an existing active POA manager, it is unnecessary to call this method. However, it is generally a good idea to put a POA manager in a holding state before creating a new POA with it.

#### **Exceptions**

AdapterInactive

This method is issued on an inactive POA manager.

#### See Also

```
PortableServer::POAManager::activate()
PortableServer::POAManager::deactivate()
PortableServer::POAManager::discard_requests()
PortableServer::POAManager::hold requests()
```

## POAManager::AdapterInactive Exception

```
// IDL
exception AdapterInactive{};
```

Indicates that the  ${\tt POAManager}$  is inactive and unable to process requests.

## POAManager::deactivate()

```
//IDL
void deactivate(
    in boolean etherealize_objects,
    in boolean wait_for_completion
);
    raises(AdapterInactive);
//C++
virtual void deactivate(
    CORBA::Boolean etherealize_objects,
    CORBA::Boolean wait_for_completion
```

Causes the POA manager to shut down. A POA manager deactivates before its associated POAs are destroyed. When it is in an inactive state, the POA manager allows all outstanding requests to complete processing, but refuses all incoming requests.

#### **Parameters**

The method takes two boolean parameters:

etherealize\_objects

Determines whether the target POAs etherealize their servants after all request processing is complete. This argument applies only to POAs that have a servant retention policy of RETAIN and request processing policy of USE\_SERVANT\_MANAGER.

wait for completion

Determines whether the method returns immediately or waits until the completion of all requests whose processing began before the call to deactivate().

#### **Exceptions**

AdapterInactive This method is issued on a POA manager

that is already inactive.

See Also

PortableServer::POA::destroy()

## POAManager::discard\_requests()

```
//IDL
void discard_requests(
    in boolean wait_for_completion
)
    raises(AdapterInactive);
//C++
virtual void discard_requests(
    CORBA::Boolean wait_for_completion
) = 0;
```

Causes the POA manager to discard all incoming requests. When a request is discarded, the server raises a TRANSIENT system exception to the client so it can reissue the request. This method can return immediately or wait until the return of all requests whose processing had already begun, according to the argument supplied for wait for completion.

#### **Parameters**

wait\_for\_completion determines whether the method returns immediately or waits until the completion of all requests whose processing began before the call.

This method is typically called when an application detects that an object or the POA in general is overwhelmed by incoming requests. A POA manager should be in a discarding state only temporarily. On resolution of the problem that required this call, the application should restore the POA manager to its active state with activate().

#### **Exceptions**

AdapterInactive This method is issued on an inactive POA

manager.

**See Also** PortableServer::POAManager::activate()

PortableServer::POAManager::discard\_requests()
PortableServer::POAManager::hold\_requests()

Orbix CORBA Programmer's Reference: C++ 1049

## POAManager::get\_state()

```
//IDL
State get_state();
//C++
PortableServer::POAManager::State get state();
```

Returns the current state of the POAManager.

## POAManager::hold\_requests()

#### **Enhancement**

```
//IDL
```

```
void hold_requests(
    in boolean wait_for_completion
);
    raises(AdapterInactive);

//C++
virtual void hold_requests(
    CORBA::Boolean wait_for_completion
) = 0;
```

Causes all POAs associated with this manager to queue incoming requests.

The number of requests that can be queued is implementation-dependent. Set wait\_for\_completion to determine whether this method returns immediately or waits until the return of all requests whose processing began before this call.

A POA manager is always created in a holding state.

#### **Exceptions**

AdapterInactive

This method is issued on an inactive POA manager.

#### See Also

```
PortableServer::POAManager::activate()
PortableServer::POAManager::deactivate()
PortableServer::POAManager::discard_requests()
```

## POAManager::State Enumeration

```
//IDL
enum State { HOLDING, ACTIVE, DISCARDING, INACTIVE };
```

The possible state values consist of the following:

HOLDING ACTIVE DISCARDING INACTIVE

# PortableServer::RequestProcessi ngPolicy Interface

You obtain a RequestProcessingPolicy object by using POA::create\_request\_processing\_policy() and passing the policy to POA::create\_POA() to specify how requests are processed by the created POA.This is a policy class derived from CORBA::Policy.

If no RequestProcessingPolicy value is specified at POA creation, the default value is USE ACTIVE OBJECT MAP ONLY.

You can define many possible combinations of behaviors with the policies RequestProcessingPolicy and ServantRetentionPolicy.

• RETAIN and USE ACTIVE OBJECT MAP ONLY

This combination represents the situation where the POA does no automatic object activation (that is, the POA searches only the active object map). The server must activate all objects served by the POA explicitly, using either activate\_object() or activate object with id().

RETAIN and USE SERVANT MANAGER

This combination represents a very common situation, where there is an active object map and a ServantManager. Because RETAIN is in effect, the application can call activate\_object() or activate\_object\_with\_id() to establish known servants in the active object map for use in later requests. If the POA doesn't find a servant in the active object map for a given object, it tries to determine the servant by means of invoking incarnate() in the ServantManager (specifically a ServantActivator) registered with the POA. If no ServantManager is available, the POA raises the OBJECT\_ADAPTER system exception.

RETAIN and USE\_DEFAULT\_SERVANT

This combination represents the situation where there is a default servant defined for all requests involving unknown objects. Because RETAIN is in effect, the application can call activate\_object() or activate\_object\_with\_id() to establish known servants in the active object map for use in later requests. The POA first tries to find a servant in the active object map for a given object. If it does not find such a servant, it uses the default servant. If no default servant is available, the POA raises the OBJECT\_ADAPTER system exception.

• NON-RETAIN and USE SERVANT MANAGER

This combination represents the situation where one servant is used per method call. The POA doesn't try to find a servant in the active object map because the active object map does not exist. In every request, it will call preinvoke() on the ServantManager (specifically a ServantLocator) registered with the POA. If no ServantManager is available, the POA will raise the OBJECT ADAPTER system exception.

NON-RETAIN and USE\_DEFAULT\_SERVANT

This combination represents the situation where there is one single servant defined for all CORBA objects. The POA does not try to find a servant in the active object map because the active object map doesn't exist. In every request, the POA will invoke the appropriate operation on the default servant registered with the POA. If no default servant is available, the POA will raise the <code>OBJECT\_ADAPTER</code> system exception.

```
//IDL
interface RequestProcessingPolicy {
   readonly attribute RequestProcessingPolicyValue value;
   };
   // C++ in namespace PortableServer
   class IT_POA_API RequestProcessingPolicy :
   public virtual ::CORBA::Policy
   public:
   typedef PortableServer::RequestProcessingPolicy ptr
    _ptr_type;
   typedef PortableServer::RequestProcessingPolicy_var
    _var_type;
   virtual ~RequestProcessingPolicy();
   static RequestProcessingPolicy_ptr _narrow(
   CORBA::Object_ptr obj
    static RequestProcessingPolicy_ptr _unchecked_narrow(
   CORBA::Object ptr obj
   inline static RequestProcessingPolicy ptr _duplicate(
   RequestProcessingPolicy ptr p
   );
   inline static RequestProcessingPolicy_ptr _nil();
   virtual RequestProcessingPolicyValue value() = 0;
   static const IT_FWString _it_fw_type_id;
};
```

See "About Standard Functions for all Interfaces" for descriptions of the standard helper functions:

```
_duplicate()_narrow()
```

- nil()
- \_unchecked\_narrow()

## RequestProcessingPolicy::value()

```
//C++
virtual RequestProcessingPolicyValue value() = 0;
```

Returns the value of this POA policy.

# PortableServer::ServantActivator Interface

When a POA has the RETAIN policy value, it uses the ServantActivator type of servant manager.

```
//IDL
interface ServantActivator : ServantManager {
    Servant incarmate(
        in ObjectId oid,
        in POA adapter
)
    raises (ForwardRequest);

void etherealize(
    in ObjectId oid,
    in POA adapter,
    in Servant serv,
    in boolean cleanup_in_progress,
    in boolean remaining_activations
);
};
```

## ServantActivator::etherealize()

```
//IDL
void etherealize(
    in ObjectId oid,
    in POA adapter,
    in Servant serv
    in boolean cleanup_in_progress
    in boolean remaining_activations
);

//C++
virtual void etherealize(
    const ObjectId & oid,
    POA_ptr adapter,
    Servant serv,
    CORBA::Boolean cleanup_in_progress,
    CORBA::Boolean remaining_activations
) = 0;
```

Destroys a servant in a POA that has the RETAIN and USE SERVANT MANAGER policy values.

The cleanup\_in\_progress parameter indicates the context in which this method was called. If it is set to true, etherealize() was called because of calls to either

```
PortableServer::POAManager::deactivate() Or
PortableServer::POA::destroy(), with its etherealize_objects
parameter set to true. If cleanup_in_progress is false, this method
was called for other reasons.
```

Because a servant can incarnate multiple objects, etherealize() checks the remaining\_activations parameter to determine whether this servant incarnates any other objects within this POA; if remaining\_activations is set to FALSE and the servant is not used by other POAs, the method can safely delete the servant from memory.

Before the POA calls on a servant manager's etherealize() method, it takes steps to ensure the safe destruction of servants in a multi-threaded environment:

- Removes the target object and its servant from the active object map. Thus, new requests for the target object cannot be invoked on the servant while it undergoes etherealization.
- Calls etherealize() on the servant only after all outstanding requests finish processing.

A servant can be etherealized by a servant activator other than the one that originally incarnated it.

## ServantActivator::incarnate()

```
//IDL
Servant incarnate(
    in ObjectId oid,
    in POA adapter
)
    raises (ForwardRequest);
//C++
virtual Servant incarnate(
    const ObjectId & oid,
    POA_ptr adapter
) = 0;
```

Called by the POA when it receives a request for object oid, where oid contains the ID of an inactive object. incarnate() returns an appropriate servant for the requested object; this servant is associated with oid in the POA's active object map, thereby activating the object. Subsequent requests for this object are mapped directly to the servant.

This method is only called by the POA on a servant activator, which the POA uses as its servant manager when it has policies of USE\_SERVANT\_MANAGER and RETAIN. When using a servant activator, the active object map retains a servant-object association until the servant is etherealized. A servant can only incarnate a given object once. If the POA has a policy of UNIQUE\_ID, incarnate() can only return a servant that does not incarnate any object other than oid in that POA.

If the same servant is used by different POAs, that servant conforms to the uniqueness policy of each POA. Thus, it is possible for the same servant to be associated with multiple objects in one POA, and be restricted to one object in another.

Note:

### **Exceptions**

ForwardRequest The client is instructed to send this

request and subsequent requests for oid to the object specified in the exception's forward\_reference member—in IIOP, through a LOCATION\_FORWARD reply.

**See Also** PortableServer::ServantActivator::etherealize()

PortableServer::ServantLocator::preinvoke()

## PortableServer::ServantBase

This is a native abstract C++ base class, from which other classes inherit. It is not itself instantiated, but classes derived from it can be instantiated.

```
//IDL
class IT_POA_API ServantBase
{
   public:
   virtual ~ServantBase();
   virtual POA ptr default POA();
   ART DECL ABSTRACT LOCAL NARROW
    typedef void (*_IT_DispatcherPtr)(
ServantBase* servant,
CORBA::ServerRequest_ptr request,
CORBA::CompletionStatus &status
   virtual void
_dispatch(
   CORBA::ServerRequest ptr request
);
   virtual IT DispatcherPtr
lookup_dispatcher(
    const char* operation
);
   virtual CORBA::InterfaceDef ptr
    _get_interface();
   virtual CORBA::Boolean
    _is_a(
       const char* id
   virtual CORBA::Boolean
    _it_is_a(
       const IT_FWString& id
virtual CORBA::Boolean
_non_existent();
static void
_is_a_dispatch(
    PortableServer::ServantBase* servant,
    CORBA::ServerRequest ptr request,
    CORBA::CompletionStatus & status
);
virtual void
_add_ref();
```

```
virtual void
_remove_ref();
static void
_non_existent_dispatch(
   PortableServer::ServantBase* _servant,
    CORBA::ServerRequest_ptr _request,
    CORBA::CompletionStatus &_status
);
static void
_get_interface_dispatch(
    PortableServer::ServantBase* _servant,
    CORBA::ServerRequest_ptr _request,
    CORBA::CompletionStatus &_status
);
virtual CORBA::RepositoryId
_primary_interface(
    const ObjectId& oid,
   POA_ptr poa
) = 0;
protected:
   CORBA::Object_ptr
    _this_impl(
        const char* type_id
);
    ServantBase();
    ServantBase(
       const ServantBase&
   );
   ServantBase&
operator=(
   const ServantBase&
);
    };
```

## PortableServer::ServantLocator Interface

When a POA has the NON\_RETAIN policy value, it uses servant locators as its servant managers. Because the POA knows that the servant returned by a ServantLocator will be used only for a single request, it can supply extra information to the servant manager's operations. Also, the servant manager's pair of operations may be able to cooperate to do something different than a ServantActivator.

```
interface ServantLocator : ServantManager {
   native Cookie;
   Servant preinvoke(
       in ObjectId oid,
        in POA adapter,
        in CORBA:: Identifier operation,
       out Cookie the cookie
   ) raises (ForwardRequest);
   void postinvoke(
        in ObjectId oid,
        in POA adapter,
        in CORBA:: Identifier operation,
        in Cookie the cookie,
        in Servant the servant
   );
};
```

#### ServantLocator::Cookie Native Type

```
//IDL
native Cookie;
//C++
typedef void* Cookie;
```

The Cookie native type is opaque to the POA. It can be set by the servant manager for use later by postinvoke().

#### ServantLocator::postinvoke()

```
//IDL
void postinvoke(
   in ObjectId oid,
   in POA adapter
   in CORBA::Identifier operation,
   in Cookie the_cookie,
   in Servant the_servant
)
//C++
virtual void postinvoke(
   const ObjectId & oid,
```

```
POA_ptr adapter
  CORBA::Identifier const char* operation,
  Cookie the_cookie,
   Servant the_servant
) = 0;
```

Called on a POA's servant locator to delete a servant when processing of a request for object oid is complete.

Each postinvoke() call is paired to an earlier preinvoke() call. In order to explicitly map data between the two calls, you set the preinvoke() method's the\_cookie parameter. This can be especially useful in a multi-threaded environment where it is important to ensure that a pair of preinvoke() and postinvoke() calls operate on the same servant. For example, each preinvoke() call can set its the\_cookie parameter to data that identifies its servant; the postinvoke() code can then compare that data to its the\_servant parameter.

The POA calls this method only on a servant locator, which the POA uses as its servant manager when it has policies of USE\_SERVANT\_MANAGER and NON\_RETAIN.

```
PortableServer::ServantLocator::preinvoke()
PortableServer::POA::create reference with id()
```

#### ServantLocator::preinvoke()

```
//IDL
Servant preinvoke(
    in ObjectId oid,
    in POA adapter,
    in CORBA::Identifier operation,
    out Cookie the_cookie
)
    raises (ForwardRequest);
//C++
virtual Servant preinvoke(
    const ObjectId & oid,
    POA_ptr adapter,
    CORBA::Identifier const char* operation,
    Cookie& the_cookie
) = 0;
```

Returns an appropriate servant for the requested object. This method is called on a POA's servant locator when the POA receives a request for object oid, where oid contains the ID of an inactive object.

This method is only called by the POA on a servant locator, which the POA uses as its servant manager when it has policies of USE SERVANT MANAGER and NON RETAIN.

The lack of an active object map can require the following behavior:

 After processing on the requested object is complete, the POA calls postinvoke() on the object and etherealizes its servant.

Each request for an object is treated independently, irrespective of the status of earlier requests for that object. So, it is possible for a POA to accept multiple requests for the same object concurrently and for its servant locator to incarnate several servants for that object simultaneously.

Alternatively, the application can maintain its own object-servant map in order to allow a servant to process multiple requests for the same object, or to process requests for multiple objects. For example, a database server can use a servant locator to direct concurrent operations to the same servant; database transactions are opened and closed within the preinvoke() and postinvoke() operations.

Each preinvoke() call is paired to an later postinvoke() call. In order to explicitly map data between the two calls, set preinvoke()'s the\_cookie parameter. This can be especially useful in a multi-threaded environment where it is important to ensure that a pair of preinvoke() and postinvoke() calls operate on the same servant. For example, each preinvoke() call can set its cookie parameter to data that identifies its servant; the postinvoke() code can then compare that data to its the\_servant parameter.

#### **Exceptions**

ForwardRequest The client is instructed to send this request and

subsequent requests for oid to the object specified in the exception's forward\_reference member—in IIOP, through a LOCATION\_FORWARD

reply.

**See Also** PortableServer::ServantLocator::postinvoke()

## PortableServer::ServantManager Interface

A servant manager supplies a POA with the ability to activate objects on demand when the POA receives a request targeted at an inactive object. A servant manager is registered with a POA as a callback object, to be invoked by the POA when necessary.

A servant manager is used in servers only for the case in which an object must be activated during request processing. An application server that activates all its needed objects at the beginning of execution does not need to use a servant manager.

The ServantManager interface is an empty base interface that is inherited by the interfaces ServantActivator and ServantLocator. These two types of servant managers have the following corresponding policy values:

 Table 25:
 Corresponding Policies for Servant Managers

| Servant Manager  | POA Policy Value |
|------------------|------------------|
| ServantActivator | RETAIN           |
| ServantLocator   | NON_RETAIN       |

```
//IDL
interface ServantManager
{ };
```

See Also

PORTABLESERVER::SERVANTACTIVATOR
PORTABLESERVER::SERVANTLOCATOR

# PortableServer::ServantRetention Policy Interface

You obtain a ServantRetentionPolicy object by using POA::create\_servant\_retention\_policy() and passing the policy to POA::create\_POA() to specify whether the created POA retains active servants in an active object map. This is a policy class derived from CORBA::Policy.

If no ServantRetentionPolicy value is specified at POA creation, the default value is RETAIN.

See Also

```
PortableServer::RequestProcessingPolicy
interface ServantRetentionPolicy : CORBA::Policy {
   readonly attribute ServantRetentionPolicyValue value;
// C++ in namespace PortableServer
    class IT_POA_API ServantRetentionPolicy :
       public virtual ::CORBA::Policy
     public:
      typedef PortableServer::ServantRetentionPolicy_ptr
       _ptr_type;
      typedef PortableServer::ServantRetentionPolicy var
       _var_type;
      virtual ~ServantRetentionPolicy();
      static ServantRetentionPolicyy ptr narrow(
         CORBA::Object_ptr obj
      );
      static ServantRetentionPolicy ptr unchecked narrow(
         CORBA::Object_ptr obj
      inline static ServantRetentionPolicy ptr duplicate(
         ServantRetentionPolicy_ptr p
      inline static ServantRetentionPolicy ptr nil();
      virtual ServantRetentionPolicyValue value() = 0;
      static const IT_FWString _it_fw_type_id;
};
```

See "About Standard Functions for all Interfaces" for descriptions of the standard helper functions.

```
_duplicate()_narrow()_nil()unchecked narrow()
```

#### ServantRetentionPolicy::value()

//C++
virtual ServantRetentionPolicyValue value() = 0;
Returns the value of this POA policy.

## PortableServer::ThreadPolicy Interface

You obtain a ThreadPolicy object by using
POA::create\_thread\_policy() and passing the policy to
POA::create\_POA() to specify the threading model used with the created POA. This is a policy class derived from CORBA::Policy.

```
interface ThreadPolicy : CORBA::Policy {
   readonly attribute ThreadPolicyValue value;
};
// C++ in namespace PortableServer
   class IT POA API ThreadPolicy :
       public virtual ::CORBA::Policy
     public:
      typedef PortableServer::ThreadPolicy ptr ptr type;
      typedef PortableServer::ThreadPolicy var var type;
      virtual ~ThreadPolicy();
      static ThreadPolicyy_ptr _narrow(
         CORBA::Object_ptr obj
      );
      static ThreadPolicy ptr unchecked narrow(
         CORBA::Object_ptr obj
      inline static ThreadPolicy ptr duplicate(
         ThreadPolicy ptr p
      inline static ThreadPolicy ptr nil();
      virtual ThreadPolicyValue value() = 0;
      static const IT_FWString _it_fw_type_id;
};
```

See "About Standard Functions for all Interfaces" for descriptions of the standard helper functions.

```
_duplicate()_narrow()_nil()unchecked narrow()
```

#### ThreadPolicy::value()

```
//C++
virtual ThreadPolicyValue value() = 0;
```

Returns the value of this POA policy.

### **Security Overview**

The standard security module defines data types and constants that are used throughout the CORBA security specification. This section documents only the definitions relevant to Orbix.

There is also a reference in Javadoc format.

#### Security::AssociationOptions Type

// IDL

typedef unsigned short AssociationOptions;

A data type that holds a set of association options in its bit fields.

Security:: NoProtection

Security:: Integrity

Security::Confidentiality
Security::DetectReplay
Security::DetectMisordering
Security::EstablishTrustInTarget

Security:: EstablishTrustInClient

Security:: NoDelegation
Security:: SimpleDelegation
Security:: CompositeDelegation

#### Security::AttributeList Sequence

// IDL typedef sequence <<u>SecAttribute</u>> AttributeList;

#### Security::AuthenticationMethod Type

// IDL

typedef unsigned long AuthenticationMethod;

Constants of this type are used by the

<u>SecurityLevel2</u>::<u>PrincipalAuthenticator</u>::<u>authenticate()</u> operation to identify an authentication method. Orbix defines a range of AuthenticationMethod constants in the <u>IT TLS API</u> module—for example, <u>IT TLS API</u>::IT\_TLS\_AUTH\_METH\_PKSC12\_FILE.

#### Security::AuthenticationMethodList Sequence

// IDL

typedef sequence< <u>AuthenticationMethod</u>> AuthenticationMethodList;

A list of authentication methods.

#### Security::AuthenticationStatus Enumeration

```
// IDL
enum AuthenticationStatus {
    SecAuthSuccess,
    SecAuthFailure,
    SecAuthContinue,
    SecAuthExpired
};
```

#### Used by the

<u>SecurityLevel2::PrincipalAuthenticator::authenticate()</u> operation to give the status of the returned credentials.

The status of a newly-generated <u>Credentials</u> object, <u>creds</u>, is indicated as follows:

SecAuthSuccess A valid <u>Credentials</u> object is available in the

creds parameter.

SecAuthFailure Authentication was in some way inconsistent or

erroneous. Credentials have therefore not been

created.

SecAuthContinue The authentication procedure uses a challenge

and response mechanism. The creds parameter references a partially initialized Credentials object and the continuation\_data indicates

details of the challenge. Not supported by Orbix.

SecAuthExpired The authentication data, auth\_data, has expired.

Credentials have therefore not been created.

#### Security::CommunicationDirection Enumeration

```
// IDL
enum CommunicationDirection {
    SecDirectionBoth,
    SecDirectionRequest,
    SecDirectionReply
};
```

Indicates a particular communication direction along a secure association.

SecurityLevel2::Credentials::get\_security\_feature()

#### Security::CompositeDelegation Constant

```
// IDL
const <u>AssociationOptions</u> CompositeDelegation = 512;
Not supported in Orbix.
```

**Values** 

#### Security::Confidentiality Constant

```
const AssociationOptions Confidentiality = 4;
```

Specifies that an object supports or requires confidentiality-protected invocations.

#### Security::DetectMisordering Constant

```
// IDL
const AssociationOptions DetectMisordering = 16;
```

Specifies that an object supports or requires error detection on fragments of invocation messages. In Orbix this option can be set only through configuration.

#### Security::DetectReplay Constant

```
const AssociationOptions DetectReplay = 8;
```

Specifies that an object supports or requires replay detection on invocation messages. In Orbix this option can be set only through configuration.

#### Security::EstablishTrust Structure

```
// IDL
struct EstablishTrust {
  boolean trust_in_client;
  boolean trust_in_target;
};
```

This structure is used to hold the data associated with the SecurityLevel2::EstablishTrustPolicy.

The elements of the structure are, as follows:

trust in client Specifies whether or not an invocation must

> select credentials and a mechanism that allow the client to be authenticated to the target. (Some mechanisms might not support client

authentication).

Specifies whether or not an invocation must trust\_in\_target

establish trust in the target.

#### Security::EstablishTrustInClient Constant

```
// IDL
const AssociationOptions EstablishTrustInClient = 64;
```

Specifies that a client supports or requires that the target authenticate its identity to the client.

SecurityLevel2::EstablishTrustPolicy

**Parameters** 

#### Security::EstablishTrustInTarget Constant

```
// IDL
const AssociationOptions EstablishTrustInTarget = 32;
```

Specifies that a target object requires the client to authenticate its privileges to the target.

See Also SecurityLevel2::EstablishTrustPolicy

#### Security::Integrity Constant

```
// IDL
const AssociationOptions Integrity = 2;
```

Specifies that an object supports integrity-protected invocations.

### Security::InvocationCredentialsType Enumeration

```
// IDL
enum InvocationCredentialsType {
    SecOwnCredentials,
    SecReceivedCredentials,
    SecTargetCredentials
};
```

Identifies the underlying type of a <a href="SecurityLevel2">SecurityLevel2</a>::Credentials object, as follows:

SecOwnCredentials The underlying type is

SecurityLevel2::Credentials.

SecReceivedCredentials The underlying type is

SecurityLevel2::ReceivedCredentials.

SecTargetCredentials The underlying type is

SecurityLevel2::TargetCredentials.

#### Security::MechanismType Type

```
// IDL
typedef string MechanismType;
```

Identifies a security mechanism.

See Also SecurityLevel2::MechanismPolicy

#### Security::MechanismTypeList Sequence

```
// IDL
typedef sequence<<u>MechanismType</u>> MechanismTypeList;
```

A list of security mechanisms.

See Also SecurityLevel2::MechanismPolicy

954 Orbix CORBA Programmer's Reference: C++

#### Security::NoDelegation Constant

```
// IDL
const AssociationOptions NoDelegation = 128;
Not supported in Orbix.
```

#### **Security::NoProtection Constant**

```
// IDL
const AssociationOptions NoProtection = 1;
```

When used with the target secure invocation policy, indicates that the target can accept insecure connections.

When used with the client secure invocation policy, indicates that the client can open insecure connections.

#### Security::Opaque Type

```
// IDL
typedef sequence <octet> Opaque;
```

A general purpose type that is used to hold binary data.

#### Security::QOP Enumeration

```
// IDL
enum QOP {
    SecQOPNoProtection,
    SecQOPIntegrity,
    SecQOPConfidentiality,
    SecQOPIntegrityAndConfidentiality
};
```

Identifies the range of security features that can be associated with an individual object reference (quality of protection).

#### **Values**

SecQOPNoProtection The Security::NoProtection asso-

ciation option.

SecQOPIntegrity The Security::Integrity associa-

tion option.

SecQOPConfidentiality The Security::Confidentiality

association option.

SecQOPIntegrityAndConfidentialityBoth the Security::Integrity and

Security::Confidentiality associ-

ation options.

#### Security::SecApplicationAccess Constant

```
// IDL
const CORBA::PolicyType SecApplicationAccess = 3;
Not supported in Orbix.
```

#### Security::SecAttribute Structure

```
// IDL
struct SecAttribute {
    AttributeType attribute_type;
    OID defining_authority;
    Opaque value;
};
```

#### Security::SecClientInvocationAccess Constant

```
// IDL
const CORBA::PolicyType SecClientInvocationAccess = 1;
Not supported in Orbix.
```

#### Security::SecClientSecureInvocation Constant

```
// IDL
const CORBA::PolicyType SecClientSecureInvocation = 8;
Defines one of the policy types for the
SecurityAdmin::SecureInvocationPolicy interface. This policy can
only be set through configuration.
```

#### Security::SecEstablishTrustPolicy Constant

```
// IDL
const CORBA::PolicyType SecEstablishTrustPolicy = 39;
Defines the policy type for the
SecurityLevel2::EstablishTrustPolicy interface.
```

## Security::SecInvocationCredentialsPolicy Constant

```
// IDL
const CORBA::PolicyType SecInvocationCredentialsPolicy = 13;
Defines the policy type for the
SecurityLevel2::InvocationCredentialsPolicy interface.
```

#### Security::SecMechanismsPolicy Constant

```
// IDL
const CORBA::PolicyType SecMechanismsPolicy = 12;
Defines the policy type for the <u>SecurityLevel2</u>::MechanismsPolicy
interface.
IT_TLS_API::TLS::create_mechanism_policy()
```

#### Security::SecQOPPolicy Constant

```
// IDL
const CORBA::PolicyType SecQOPPolicy = 15;
```

Defines the policy type for the SecurityLevel2::QOPPolicy interface.

#### Security::SecTargetInvocationAccess Constant

```
// IDL
const CORBA::PolicyType SecTargetInvocationAccess = 2;
Not supported in Orbix.
```

#### Security::SecTargetSecureInvocation Constant

```
// IDL
const CORBA::PolicyType SecTargetSecureInvocation = 9;
Defines one of the policy types for the
SecurityAdmin::SecureInvocationPolicy interface. This policy can
only be set through configuration.
```

#### Security::SecurityFeature Enumeration

```
// IDL
enum SecurityFeature {
    SecNoDelegation,
    SecSimpleDelegation,
    SecCompositeDelegation,
    SecIntegrity,
    SecIntegrity,
    SecIntegrityAndConfidentiality,
    SecIntegrityAndConfidentiality,
    SecDetectReplay,
    SecDetectMisordering,
    SecEstablishTrustInTarget,
    SecEstablishTrustInClient
};
```

Identifies the range of security features that can be associated with a <a href="Credentials">Credentials</a> object, including association options.

This enumeration can have the following values:

SecNoDelegation The Security::NoDelegation association option.

SecSimpleDelegation The Security::SimpleDelegation

association option.

Not supported in Orbix.

 ${\tt SecCompositeDelegation} \qquad \qquad {\tt The Security::} \underline{{\tt CompositeDelegation}}$ 

association option.

Not supported in Orbix.

SecNoProtection The Security:: NoProtection associa-

tion option.

Values

SecIntegrity The Security::Integrity association

option.

SecConfidentiality The Security::Confidentiality asso-

ciation option.

SecIntegrityAndConfidentiality Both the Security::Integrity and

Security::Confidentiality associa-

tion options.

SecDetectReplay The Security::DetectReplay associa-

tion option.

SecDetectMisordering The Security::DetectMisordering

association option.

SecEstablishTrustInTarget The

Security::EstablishTrustInTarget

association option.

SecEstablishTrustInClient The

Security::EstablishTrustInClient

association option.

See Also SecurityLevel2::Credentials::get security feature()

Security:: AssociationOptions

#### Security::SecurityName Type

// IDL

typedef string SecurityName;

A string that identifies a principal (for example, a login name).

Not used by Orbix.

#### Security::SimpleDelegation Constant

// IDL

const AssociationOptions SimpleDelegation = 256;

Not supported in Orbix.

## **SecurityLevel1 Overview**

Because security level 1 is aimed at security-unaware applications, there is little IDL defined at this level—most of the security features are controlled by an administrator. Currently, there is one IDL interface defined at level 1:

• SecurityLevel1::Current

## SecurityLevel1::Current Interface

#### Current::get\_attributes()

**Description** Not implemented in Orbix.

You can use the Credentials::get\_attributes() operation instead.

See Also SecurityLevel2::Current::received\_credentials

SecurityLevel2::Credentials::get\_attributes()

### **SecurityLevel2 Overview**

At security level 2, IDL interfaces are defined to enable security-aware application to access security information and specify security policies. Orbix implements the following IDL interfaces from the SecurityLevel2 IDL module:

- PrincipalAuthenticator interface.
- Credentials inteface.
- ReceivedCredentials interface.
- TargetCredentials interface.
- QOPPolicy interface.
- MechanismPolicy interface.
- InvocationCredentialsPolicy interface.
- EstablishTrustPolicy interface.
- SecurityManager interface.
- Current interface.

#### SecurityLevel2::CredentialsList Sequence

// IDL
typedef sequence <Credentials> CredentialsList;

A sequence to hold a list of Credentials objects.

## SecurityLevel2::Credentials Interface

IDL

```
// IDL in module SecurityLevel2
interface Credentials { // Locality Constrained
# pragma version Credentials 1.7
   Credentials copy();
   void destroy();
   readonly attribute Security::InvocationCredentialsType
       credentials type;
   readonly attribute Security::AuthenticationStatus
       authentication state;
   readonly attribute Security::MechanismType
       mechanism;
   attribute Security::AssociationOptions
       accepting options supported;
   attribute Security:: AssociationOptions
       accepting_options_required;
   attribute Security::AssociationOptions
       invocation options supported;
   attribute Security::AssociationOptions
       invocation options required;
   boolean get_security_feature(
       in Security::CommunicationDirection direction,
       in Security::SecurityFeature feature
   );
   boolean set attributes (
       in Security::AttributeList requested_attributes,
       out Security::AttributeList actual attributes
   Security::AttributeList get attributes (
      in Security::AttributeTypeList attributes
   );
   boolean is valid (out Security::UtcT expiry time);
   boolean refresh(in any refresh data);
};
```

Description

The Credentials interface is used either as a base interface or as a concrete interface (most derived type is Credentials). An object of Credentials type can represent one of the following kinds of credential:

- Own credentials—when the most derived type of the Credentials Object is Credentials.
- Received credentials—when the most derived type of the Credentials Object is ReceivedCredentials.
- Target credentials—when the most derived type of the Credentials Object is TargetCredentials.

A Credentials object holds the security attributes of a principal.

IT\_TLS\_API::TLSCredentials

IT TLS API::TLSReceivedCredentials IT\_TLS\_API::TLSTargetCredentials

Credentials::accepting\_options\_required **Attribute** 

IDL attribute Security::AssociationOptions

accepting options required;

Description Not implemented in Orbix.

> Credentials::accepting\_options\_supported Attribute

IDL attribute Security::AssociationOptions

accepting options supported;

Description Not implemented in Orbix.

Credentials::authentication\_state Attribute

IDL readonly attribute Security::AuthenticationStatus

authentication state;

**Description** Specifies how a Credentials object is initialized (authentication

state) at the time it is created by the PrincipalAuthenticator

object.

**Values** The authentication state can have one of the following values:

SecAuthSuccess The Credentials object is fully initialized and

valid.

SecAuthExpired The credentials initialization has expired and the

credentials are invalid.

Credentials::copy()

IDL Credentials copy();

**Description** Returns a reference to a deep copy of the target Credentials

object.

Not implemented in Orbix.

Credentials::credentials\_type Attribute

IDL readonly attribute Security::InvocationCredentialsType

credentials\_type;

**Description** Indicates whether the Credentials object represents an applica-

tion's own credentials (of Credentials type), or received credentials (of <a href="ReceivedCredentials">ReceivedCredentials</a> type), or target credentials (of

TargetCredentials type).

**Values** This attribute can have one of the following values:

Security::SecOwnCredentials Indicates own credentials

Security::SecReceivedCredentials Indicates received credentials.

Security::SecTargetCredentials indicates target credentials

Credentials::destroy()

IDL void destroy();

**Description** Destroys the Credentials object.

Not implemented in Orbix.

Credentials::get\_attributes()

IDL <u>Security</u>::<u>AttributeList</u> get\_attributes(

in AttributeTypeList attributes

);

**Description** Returns the security attributes from a Credentials object.

**Parameters** This operation takes the following parameter:

attributes The set of security attributes (attributes and

identities) whose values are desired. If this list

is empty, all attributes are returned.

Credentials::get\_security\_feature()

**IDL** boolean get security feature(

in Security::CommunicationDirection direction,
in Security::SecurityFeature feature

);

**Description** Not implemented in Orbix.

Credentials:invocation\_options\_required Attribute

IDL attribute Security::AssociationOptions

invocation\_options\_required;

**Description** Not implemented in Orbix.

Use SecurityLevel2::QOPPolicy programmatically or secure invoca-

tion policies in the configuration file instead.

## Credentials::invocation\_options\_supported Attribute

IDL attribute Security:: AssociationOptions

invocation\_options\_supported;

**Description** Not implemented in Orbix.

Use SecurityLevel2::QOPPolicy programmatically or secure invoca-

tion policies in the configuration file instead.

#### Credentials::is\_valid()

IDL boolean is\_valid(out Security::UtcT expiry\_time);

**Description** Returns TRUE if the Credentials object is valid and FALSE other-

wise.

Not implemented in Orbix.

#### Credentials::mechanism Attribute

IDL readonly attribute Security::MechanismType mechanism;

**Description** A string, of Security::MechanismType type, that identifies the

underlying security mechanism.

Values Orbix returns the string 20 which represents SSL/TLS.

See Also IT\_TLS\_API::TLS::create\_mechanism\_policy()

#### Credentials::refresh()

**IDL** boolean refresh(in any refresh data);

**Description** Not implemented in Orbix.

Some security mechanisms allow you to extend the expiry time of

a Credentials object by refreshing the credentials.

#### Credentials::set\_attributes()

**IDL** boolean set\_attributes (

in Security::AttributeList requested\_attributes,
out Security::AttributeList actual\_attributes

);

**Description** Not implemented in Orbix.

### SecurityLevel2::Current Interface

IDL

```
// IDL in module SecurityLevel2
local interface Current : SecurityLevel1::Current {
# pragma version Current 1.7
    // Thread specific
    readonly attribute ReceivedCredentials received_credentials;
};
```

Description

The Current object accesses information about the execution context. In Orbix, the level 2 Current interface provides received credentials (originating from a client) to a target object's execution context.

#### **Current::received\_credentials Attribute**

IDL

readonly attribute <u>ReceivedCredentials</u> received\_credentials; At a target object, this thread-specific attribute is the credentials received from a client. They are the credentials of the authenticated principal that made the invocation.

If you have enabled Common Secure Interoperability (CSIv2), the SecurityLevel2::Current::received\_credentials() operation returns the following credentials type:

- Propagated identity credentials, if present
- Authenticated credentials over the transport, if present and propagated identity credentials are not.
- Transport TLS credentials, if present and the above two are not.

See IT\_CSI::CSIReceivedCredentials for more details.

**Exceptions** 

In the case of a pure client, that is, an application that is not servicing an invocation on one of its objects, accessing the received\_credentials attribute causes a CORBA::BAD\_OPERATION exception to be raised.

# SecurityLevel2::EstablishTrustPolicy Interface

// IDL in module <u>SecurityLevel2</u>
interface EstablishTrustPolicy : CORBA::Policy {
 readonly attribute <u>EstablishTrust</u> trust;
};

**Description**A policy of this type can be passed to the set\_policy\_overrides() operation to obtain an object reference that obeys the given trust

policy.

The EstablishTrustPolicy object has a policy type of Security::SecEstablishTrustPolicy and is locality constrained.

#### EstablishTrustPolicy::trust Attribute

IDL readonly attribute EstablishTrust trust;

**Description**The trust attribute is a structure that contains two members, each

stipulating whether trust in the client and trust in the target is

enabled.

# SecurityLevel2::InvocationCreden tialsPolicy Interface

**Description**A policy of this type can be passed to the set\_policy\_overrides() operation to obtain an object reference that uses the given credentials list, creds, for operation and attribute invocations.

The InvocationCredentialsPolicy object has a policy type of Security::SecInvocationCredentialsPolicy and is locality con-

#### InvocationCredentialsPolicy::creds

IDL readonly attribute <u>CredentialsList</u> creds;

**Description** The list of <u>Credentials</u> objects associated with the

InvocationCredentialsPolicy Object.

## SecurityLevel2::MechanismPolicy Interface

**IDL** // IDL in module <u>SecurityLevel2</u>

interface MechanismPolicy : CORBA::Policy {

readonly attribute <a href="Security">Security</a>:: <a href="MechanismTypeList">MechanismTypeList</a> mechanisms;

};

**Description** A policy of this type can be passed to the set policy overrides()

operation to obtain an object reference that uses the specified

security mechanisms.

The MechanismPolicy object has a policy type of

Security::SecMechanismsPolicy and is locality constrained.

See Also IT\_TLS\_API::TLS::create\_mechanism\_policy()

MechanismPolicy::mechanisms

IDL readonly attribute Security::MechanismTypeList mechanisms;

**Description** The mechanisms, in the form of a Security:: MechanismTypeList,

associated with the MechanismPolicy object.

# SecurityLevel2::PrincipalAuthenti cator Interface

IDL

```
// IDL in module SecurityLevel2
interface PrincipalAuthenticator { // Locality Constrained
  pragma version PrincipalAuthenticator 1.5
   Security::AuthenticationMethodList
   get_supported_authen_methods(
       in Security::MechanismType mechanism
    Security:: AuthenticationStatus authenticate (
        in Security:: AuthenticationMethod method,
       in Security:: Mechanism Type mechanism,
       in Security::SecurityName security name,
        in any auth data,
        in Security::AttributeList privileges,
       out Credentials creds,
       out any continuation data,
       out any auth_specific_data
   );
   Security:: AuthenticationStatus continue_authentication (
       in any response data,
       in Credentials creds,
       out any continuation data,
       out any auth specific data
   );
};
```

#### Description

This interface provides operations to authenticate a principal and provide it with credentials. For example, the <a href="mailto:authenticate()"><u>authenticate()</u></a> operation is typically called when a user logs on to an application.

#### PrincipalAuthenticator::authenticate()

IDL

```
Security::AuthenticationStatus authenticate (
   in Security::AuthenticationMethod method,
   in Security::MechanismType mechanism,
   in Security::SecurityName security_name,
   in any auth_data,
   in Security::AttributeList privileges,
   out Credentials creds,
   out any continuation_data,
   out any auth_specific_data
);
```

#### Description

This operation is called to authenticate the principal. It can also request privilege attributes that the principal requires during its capsule-specific session with the system.

It creates a capsule-specific <u>Credentials</u> object including the required attributes and is placed on the <u>SecurityManager</u> object's <u>own\_credentials</u> list according to the credential's mechanism type.

In Orbix, a capsule is effectively identified with an ORB object. The main consequence of this is that credentials are not shared between ORB objects. If you create more than one ORB object in your application, you must call authenticate() for each ORB object to make credentials available to both ORBs.

#### **Return Value**

The return value indicates the status of the creds parameter:

SecAuthSuccess A valid Credentials object is available in the

creds parameter.

SecAuthFailure Authentication was in some way inconsistent or

erroneous. Credentials have therefore not been

created.

SecAuthContinue The authentication procedure uses a challenge

and response mechanism. The creds parameter references a partially initialized <u>Credentials</u> object and the continuation\_data indicates

details of the challenge.

Not supported by Orbix.

SecAuthExpired The authentication data, auth\_data, has expired.

Credentials have therefore not been created.

#### **Parameters**

method The authentication method to use. For example,

IT\_TLS\_API::IT\_TLS\_AUTH\_METH\_PKCS12\_FILE.

See the IT\_TLS\_API module for the complete list of authentication methods supported by Orbix.

mechanism The security mechanism for creating the returned

Credentials object. Leave this parameter blank.

It defaults to SSL/TLS.

security\_name The principal's identification information (such as

login name). Not used by Orbix.

auth\_data The principal's authentication information, typi-

cally consisting of a certificate, private key and pass phrase. The data inserted into the auth\_data parameter depends on the specified authentica-

tion method, method.

privileges The requested privilege attributes. Not supported

by Orbix.

creds This parameter contains the locality constrained

object reference of the newly created <u>Credentials</u> object. It is usable and placed on the <u>Current</u> object's <u>own credentials</u> list only if the return

value is SecAuthSuccess.

continuation\_data Not supported by Orbix. auth\_specific\_data Not supported by Orbix.

## PrincipalAuthenticator::continue\_authentication()

IDL

Security:: AuthenticationStatus continue authentication (

```
in any response_data,
  in <u>Credentials</u> creds,
  out any continuation_data,
  out any auth_specific_data
);
```

Description

Not supported by Orbix.

## PrincipalAuthenticator::get\_supported\_authen \_methods()

IDL <u>Security</u>:: AuthenticationMethodList

get\_supported\_authen\_methods(

in <u>Security</u>:: <u>MechanismType</u> mechanism

);

**Description** Not implemented in Orbix.

# SecurityLevel2::QOPPolicy Interface

**Description** A QOP policy object can be passed to the set\_policy\_overrides()

operation to obtain an object reference that uses the specified

quality of protection policy.

See Also Security::SecQOPPolicy

**QOPPolicy::qop Attribute** 

IDL readonly attribute Security::QOP qop;

**Description** The quality of protection, of Security:: QOP enumeration type,

associated with the QOPPolicy object.

# SecurityLevel2::ReceivedCredentials Interface

IDL // IDL in module SecurityLevel2 interface ReceivedCredentials : Credentials { # pragma version ReceivedCredentials 1.5 readonly attribute Credentials accepting credentials; readonly attribute Security::AssociationOptions association options used; readonly attribute Security::DelegationState delegation state; readonly attribute Security::DelegationMode delegation\_mode; }; Description A ReceivedCredentials object stores the security attributes of a remote client. It is made available in an execution context on the server side and can be obtained from a SecurityLevel2::Current object. See Also SecurityLevel2::Current IT TLS API::TLSReceivedCredentials

### ReceivedCredentials::accepting\_credentials Attribute

IDL readonly attribute <u>Credentials</u> accepting\_credentials;

**Description** Not implemented in Orbix.

## ReceivedCredentials::association\_options\_use d Attribute

IDL readonly attribute Security:: AssociationOptions

association\_options\_used;

**Description** Not implemented in Orbix.

## ReceivedCredentials::delegation\_mode Attribute

IDL readonly attribute Security::DelegationMode delegation mode;

**Description** Not implemented in Orbix.

### ReceivedCredentials::delegation\_state Attribute

IDL readonly attribute <a href="Security">Security</a>::DelegationState delegation\_state;

Description

Not implemented in Orbix.

# SecurityLevel2::SecurityManager Interface

```
IDL
                            // IDL in module SecurityLevel2
                            interface SecurityManager {
                               readonly attribute Security:: MechandOptionsList
                                   supported mechanisms;
                               readonly attribute <a href="CredentialsList">CredentialsList</a> own_credentials;
                               readonly attribute RequiredRights required_rights_object;
                                readonly attribute PrincipalAuthenticator
                                   principal authenticator;
                                readonly attribute AccessDecision access decision;
                                readonly attribute AuditDecision audit decision;
                               TargetCredentials get target credentials (in Object obj ref);
                               void remove_own_credentials(in Credentials creds);
                                CORBA::Policy get_security_policy (
                                   in CORBA::PolicyType policy_type
                                );
                            };
Description
                            In Orbix, this class is used to access ORB-specific information.
                            SecurityManager::access_decision Attribute
IDL
                            readonly attribute AccessDecision access decision;
Description
                            Not implemented in Orbix.
                            SecurityManager::audit_decision Attribute
IDL
                            readonly attribute AuditDecision audit decision;
Description
                            Not implemented in Orbix.
                            SecurityManager::get_security_policy()
IDL
                            CORBA::Policy get_security_policy (
                                in CORBA::PolicyType policy_type
                            );
Description
                            Not implemented in Orbix.
                            SecurityManager::get_target_credentials()
IDL
                            TargetCredentials get_target_credentials(
                               in Object target;
```

**Description** Returns the target credentials for an object referenced by the

specified object reference, target. For example, this operation is typically used on the client side to obtain the target credentials for

a remote object.

**Parameters** 

target An object reference.

SecurityManager::own\_credentials Attribute

IDL readonly attribute CredentialsList own credentials;

**Description** Holds an application's own credentials, which are established by

calling authenticate() on the application's own

PrincipalAuthenticator object.

SecurityManager::principal\_authenticator Attribute

IDL readonly attribute PrincipalAuthenticator

principal\_authenticator;

**Description** Holds a reference to the <a href="Principal Authenticator">Principal Authenticator</a> object that can be

used by the application to authenticate principals and obtain cre-

dentials.

SecurityManager::remove\_own\_credentials()

);

**Description** Removes credentials that were put on the own credentials list

using the PrincipalAuthenticator. This operation does not manipu-

late or destroy the objects in any way.

**Parameters** 

IDL

creds The Credentials object to be removed from the list.

SecurityManager::required\_rights\_object Attribute

Attribut

readonly attribute RequiredRights required\_rights\_object;

**Description** Not implemented in Orbix.

SecurityManager::supported\_mechanisms Attribute

Description

Not implemented in Orbix.

### SecurityLevel2::TargetCredentials Interface

**IDL** // IDL in module <u>SecurityLevel2</u>

interface TargetCredentials : Credentials {
 readonly attribute Credentials
 initiating credentials;

readonly attribute Security: :AssociationOptions

association\_options\_used;

**}**;

**Description** A TargetCredentials object holds the security attributes of an

authenticated target object. To obtain the target credentials for a remote object, call the SecurityManager::get target credentials()

operation.

See Also IT\_TLS\_API::TLSTargetCredentials

TargetCredentials::association\_options\_used

**Attribute** 

**IDL** readonly attribute <u>Security</u>:: <u>AssociationOptions</u>

association\_options\_used;

**Description** Not implemented in Orbix.

TargetCredentials::initiating\_credentials

Attribute

IDL readonly attribute Credentials initiating credentials;

**Description** Not implemented in Orbix.

### **System Exceptions**

This appendix defines the system exceptions returned by Orbix.

This exception is raised if a client invokes an operation but the passed context does not contain the context values required by

the operation.

BAD\_INV\_ORDER This exception indicates that the caller has invoked operations

in the wrong order. For example, it can be raised by an ORB if an application makes an ORB-related call without having cor-

rectly initialized the ORB first.

BAD\_OPERATION This exception indicates that an object reference denotes an

existing object, but that the object does not support the opera-

tion that was invoked.

This exception is raised if a parameter passed to a call is out of range or otherwise considered illegal. For example, an ORB

may raise this exception if null values or null pointers are passed to an operation (for language mappings where the con-

cept of a null pointers or null values applies).

BAD\_PARAM can also be raised as a result of client generating

requests with incorrect parameters using the DII.

This exception is raised if the ORB encounters a malformed type

code (for example, a type code with an invalid TCKind value).

COMM\_FAILURE This exception is raised if communication is lost while an opera-

tion is in progress, after the request was sent by the client, but before the reply from the server has been returned to the cli-

ent.

DATA\_CONVERSION This exception is raised if an ORB cannot convert the represen-

tation of data as marshaled into its native representation or vice-versa. For example, DATA\_CONVERSION can be raised if wide character codeset conversion fails, or if an ORB cannot convert

floating point values between different representations.

FREE\_MEM This exception is raised if the ORB failed in an attempt to free

dynamic memory. For example, it is raised because of heap

corruption or memory segments being locked.

IMP LIMIT This exception indicates that an implementation limit was

exceeded in the ORB run time. For example, an ORB may reach the maximum number of references it can can hold simultaneously in an address space, the size of a parameter may have exceeded the allowed maximum, or an ORB may impose a maximum on the number of clients or servers that can run

simultaneously.

INITIALIZE This exception is raised if an ORB encounters a failure during its

initialization, such as failure to acquire networking resources or

detection of a configuration error.

INTERNAL This exception indicates an interal failure in an ORB. For exam-

ple, it is raised if an ORB detected corruption of its internal data

structures.

INTE\_REPOS This exception is raised if an ORB cannot reach the interface

repository, or some other failure relating to the interface repos-

itory is detected.

INV FLAG

This exception indicates that an invalid flag was passed to an operation. For example, it is raised when creating a DII request.

INV IDENT

This exception indicates that an IDL identifier is syntactically invalid. For example it may be raised if an identifier passed to the interface repository does not conform to IDL identifier syntax, or if an illegal operation name is used with the DII.

INV OBJREF

This exception indicates that an object reference is internally malformed. For example, the repository ID may have incorrect syntax or the addressing information may be invalid. This exception is raised by <code>ORB::string\_to\_object</code> if the passed string does not decode correctly.

An ORB implementation might detect calls via nil references (although it is not obliged to detect them). INV\_OBJREF is used to indicate this.

INV POLICY

This exception is raised when an invocation cannot be made due to an incompatibility between policy overrides that apply to the particular invocation.

INVALID TRANSACTION

This exception indicates that the request carried an invalid transaction context. For example, this exception could be raised if an error occurred when trying to register a resource.

MARSHAL

This exception is raised if a request or reply from the network is structurally invalid. This error typically indicates a bug in either the client-side or server-side run time. For example, if a reply from the server indicates that the message contains 1000 bytes, but the actual message is shorter or longer than 1000 bytes, the ORB raises this exception.

MARSHAL can also be caused by using the DII or DSI incorrectly. For example, it is raised if the type of the actual parameters sent does not agree with IDL signature of an operation.

NO\_IMPLEMENT

This exception is raised if the operation that was invoked exists (it has an IDL definition) but no implementation for that operation exists. For example, NO\_IMPLEMENT can be raised by an ORB if a client asks for an object's type definition from the interface repository, but no interface repository is provided by the ORB.

NO MEMORY

This exception indicates that the ORB run time has run out of memory.

NO\_PERMISSION

This exception is raised if an invocation fails because the caller has insufficient privileges.

NO\_RESOURCES

This exception indicates that the ORB has encountered some general resource limitation. For example, the run time may have reached the maximum permissible number of open connections.

NO\_RESPONSE

This exception is raised if a client attempts to retrieve the result of a deferred synchronous call but the response for the request is not yet available.

OBJ ADAPTER

This exception typically indicates an administrative mismatch. For example, a server may have made an attempt to register itself with an implementation repository under a name that is already in use, or a name that is unknown to the repository. OBJ\_ADAPTER is also raised by the POA to indicate problems with application-supplied servant managers.

OBJECT NOT EXIST

This exception is raised whenever an invocation on a deleted object is performed. It is an authoritative "hard" fault report. Anyone receiving it is allowed (even expected) to delete all copies of this object reference and to perform other appropriate "final recovery" style procedures.

Bridges forward this exception to clients, also destroying any records they may hold (for example, proxy objects used in reference translation). The clients could in turn purge any of their own data structures.

PERSIST\_STORE

This exception indicates a persistent storage failure. For example, it is raised if there is a failure to establish a database connection or corruption of a database.

REBIND

This exception is raised when the current effective RebindPolicy has a value of NO REBIND or NO RECONNECT and an invocation on a bound object reference results in a LocateReply message with status OBJECT FORWARD or a Reply message with status LOCATION FORWARD. This exception is also raised if the current effective RebindPolicy has a value of NO RECONNECT and a connection must be re-opened. The invocation can be retried once the effective RebindPolicy is changed to TRANSPARENT or binding is re-established through an invocation of

CORBA::Object::validate connection().

TIMEOUT

This system exception is raised when no delivery has been made and the specified time-to-live period has been exceeded. It is a standard system exception because time-to-live QoS can be applied to any invocation.

TRANSACTION MODE

The CosTransactions module adds the TRANSACTION\_MODE exception that can be raised by the ORB when it detects a mismatch between the TransactionPolicy in the IOR and the current transaction mode.

TRANSACTION REQUIRED

This exception indicates that the request carried a null transaction context, but an active transaction is required.

TRANSACTION ROLLEDBACK

This exception indicates that the transaction associated with the request has already been rolled back or marked to roll back. The requested operation either could not be performed or was not performed because further computation on behalf of the transaction would be fruitless.

TRANSACTION UNAVAILABLE

The Costransactions module adds the TRANSACTION UNAVAILABLE exception that can be raised by the ORB when it cannot process a transaction service context because its connection to the transaction service has been abnormally terminated.

TRANSIENT

This exception indicates that the ORB attempted to reach an object and failed. It is not an indication that an object does not exist. Instead, it simply means that no further determination of an object's status was possible because it could not be reached. For example, this exception is raised if an attempt to establish a connection fails because the server or the implementation repository is down.

UNKNOWN

This exception is raised if an operation implementation throws a non-CORBA exception (such as an exception specific to the implementation's programming language), or if an operation raises a user exception that does not appear in the operation's raises expression.

UNKNOWN is also raised if the server returns a system exception that is unknown to the client. (This can happen if the server uses a later version of CORBA than the client and new system exceptions have been added to the later version.)

#### Index

| Symbols                                                                                                    | AttrDescriptionSeq Sequence 20                                                                                                    |
|----------------------------------------------------------------------------------------------------|----------------------------------------------------------------------------------------------------|
| () Subscript Operators 224, 266                                                                                                    | AttributeDef Interface 63 AttributeDescription Structure 20                                                                                                    |
| A                                                                                                    | AttributeMode Enumeration 21                                                                                                    |
| absolute_name Attribute 69 abstract_base_values Attribute 252 access Attribute 263 active_groups() method 799 AdapterActivator Interface 1015 adapter_id attribute 999 ADAPTS 508 add() 91, 129, 149 add_client_request_interceptor() 986 add_consume() 92, 129 add_contraints() 424 add_filter() 429                                                                                                    | audience xix authenticate() 1095 authentication_state 1084 AUTOMATIC 741 AutomaticWorkQueue 915 high_water_mark 915 low_water_mark 915 shutdown() 916 AutomaticWorkQueueFactory 917 create_work_queue() 917 create_work_queue_with_thread_stack _size() 917 AVA                                                                                                    |
| add_in_arg() 212                                                                                                    | convert() 695                                                                                                    |
| add_inout_arg() 212<br>add_ior_component() 979<br>add_ior_component_to_profile() 979<br>add_ior_interceptor() 986<br>add_item() 150<br>add_item_consume() 150<br>add_link() 459<br>add_listener() 718                                                                                                    | AVA interface 695 AVAList convert() 697 get_ava_by_oid() 698 get_ava_by_oidtag() 698 get_num_avas() 699 interface 697                                                                                                    |
| add_mapping_contraints() 435                                                                                                    | В                                                                                                    |
| add_member method 792 add_out_arg() 212 _add_ref() 245, 260, 729, 731 add_ref() 14 add_reply_service_context() 999 add_request_service_context() 967 Address data type 313 add_server_request_interceptor() 986 add_type() 499 add_value() 151 add_value_consume() 152 admin_if attribute 487 AdminLimitExceeded exception 331 AdminNotFound exception 330 AdminPropertiesAdmin::get_admin() 323 AliasDef Interface 49 allocate_slot_id() 986 AlreadyMasked exception 497 Any Class 51 any IDL type 51 AnySeq Sequence 19, 612 ApplicationId data type 801 arguments() 213 arguments attribute 987, 993 ArrayDef Interface 61 assign() 621 attach_callback() 427 | BAD_CONTEXT exception 1109 BAD_INV_ORDER exception 1109 BadKind Exception 232 BAD_OPERATION exception 1109 BAD_PARAM exception 1109 BAD_TYPECODE exception 1109 base_interfaces Attribute 138 base_value Attribute 252 before_completion() 533 begin() 521 bind_context() 305 BindingIterator interface 301 BindingList sequence 297 Binding structure 297 BindingType enumeration 298 bind_object_group() method 845 boolean_changed() 724 BooleanSeq Sequence 21 bound Attribute 219, 227, 269 Bounds Exception 232 Bridge::destory() 834 Bridge::sink 833 Bridge::source 833 Bridge::start() 833 Bridge::stop() 834 |

BridgeAdmin::create\_bridge() 835 connect\_sequence\_push\_consumer() 370, BridgeAdmin::find\_bridge() 836 851 BridgeAdmin::get\_all\_bridges() 831, 836 connect\_sequence\_push\_supplier() 365 connect\_structured\_pull\_consumer() 375 BridgeAdmin::get\_bridge() 836 BridgeAdmin::list\_all\_bridges() 819 connect\_structured\_pull\_supplier() 373 byte\_order() 944 connect\_structured\_push\_consumer() 38 0,853 connect\_structured\_push\_supplier() 377 ConstantDef Interface 65 CallbackNotFound exception 422 ConstantDescription Structure 22 CannotProceed exception 306 Constraint 441 CertConstraintsPolicy 891 constraint\_grammar 424 CertValidatorPolicy 893 ConstraintRecipe 475 channel manager 957, 959 ConstructionPolicy Interface 67 ChannelManager::create() 959 ConsumerAdmin interface 273, 333 ChannelManager::createTyped() 960 Contained Interface 69 ChannelManager::find() 959 ContainedSeq Sequence 22 ChannelManager::findByRef() 960 Container Interface 73 ChannelManager::findTyped() 960 containing\_repository Attribute 70 ChannelManager::findTypedByRef() 961 contents() 75, 252 ChannelManager::list() 960 content\_type() 233 ChannelManager::listTyped() 961 Context Class 87 char\*() 223, 265 ContextIdentifier Type 22 CharSeq Sequence 21 ContextIdSeq Sequence 23 clear() 123 context in configuration 715 clear\_filter() 810 ContextList 609 ClientRequestInfo interface 965 ContextList Class 91 ClientRequestInterceptor interface 971, context\_name() 88 1015, 1017, 1019, 1021, 1023, 1025, 1027, contexts() 213 1029, 1047, 1051, 1053, 1057, 1059, 1065, 1067 contexts Attribute 167 codec\_factory attribute 987 contexts attribute 994 COMM\_FAILURE exception 1109 Control class 511 commit() 521, 530, 535 conventions in document xix commit\_on\_completion\_of\_next\_call() 74 convert() 695, 697, 703, 705, 710 Coordinator class 513 commit\_one\_phase() 530 copy() 195, 622 commit\_subtransaction() 531 \_copy\_value() 245 Common CORBA Data Types 18 CORBA 2.3 specification xix Common CORBA Functions 13 CosEventChannelAdmin::EventChannel CompletionStatus Enumeration 21 Interface 275 component\_count() 621 CosEventChannelAdmin::SupplierAdmin concrete\_base\_type() 232 interface 285 ConfigList sequence 716 CosEventChannelAdmin module 271 config\_scope() 733 CosEventComm::Disconnected 287 configuration context 715 CosEventComm::PushConsumer configuration domain 715 Interface 293 Configuration interface 717 CosEventComm::PushSupplier configuration scope 715 Interface 295 connect\_any\_pull\_consumer() 351 CosEventCom module 287 connect\_any\_pull\_supplier() 349 CosNaming module 297 connect\_any\_push\_consumer() 356 CosNotification::EventBatch 838 connect\_any\_push\_supplier() 353 CosNotification connect\_group\_any\_push\_consumer() 84 AdminPropertiesAdmin Interface 323 connect\_group\_sequence\_push\_consume EventBatch 318 r() 851 EventTypeSeq 317 connect\_group\_structured\_push\_consum NamedPropertyRangeSeq 321 er() 853 PropertyErrorSeq 320 ConnectionAlreadyActive exception 330

PropertyName 319

PropertyValue 319

PropertySeq 319

connect\_sequence\_pull\_supplier() 363

ConnectionAlreadyInactive exception 330

connect\_sequence\_pull\_consumer() 367

Bridge::suspend() 834

| QoSAdmin Interface 325                | CosTypedEventChannelAdmin module 541         |
|---------------------------------------|----------------------------------------------|
| QoSProperties 319                     | CosTypedEventComm::TypedPushConsu            |
| StructuredEvent 317                   | mer Interface 553                            |
| UnsupportedAdmin 321                  | CosTypedEventComm module 551                 |
| UnsupprtedQoS 321                     | count() 92, 149, 152                         |
| CosNotification:: AdminProperties 319 | create() 539                                 |
| CosNotifyChannelAdmin                 | create_active() method 798                   |
| 3                                     | create_alias() 75                            |
| AdminID 329                           | create_alias_tc() 173                        |
| AdminIDSeq 329                        | create_array() 206                           |
| ChannelID 329                         | create_array_tc() 173                        |
| ChannelIDSeq 330                      | create_attribute() 138, 253                  |
| ObtainInfoMode 327                    | create_channel() 345                         |
| ProxyID 328                           | create_child() 88                            |
| ProxyIDSeq 328                        | create_constant() 76                         |
| ProxyType 327                         | create_context_list() 174                    |
| AdminLimit 329                        | create_dyn_any() 646                         |
| ChannelNotFound exception 331         | create_dyn_any_from_type_code() 646          |
| ClientType 328                        | create_enum() 77                             |
| CosNotifyFilter                       | create_enum_tc() 174                         |
|                                       | create_environment() 174                     |
| CallbackID 421                        | create_exception() 78                        |
| CallbackIDSeq 421                     | create_exception_list() 175                  |
| ConstraintExp 419                     | create_exception_tc() 175                    |
| ConstraintExpSeq 419                  | create_filter() 431                          |
| ConstraintID 419                      | create_fixed() 206                           |
| ConstraintIDSeq 419                   | create_fixed_tc() 175                        |
| ConstraintInfo 419                    | create_interface() 78                        |
| ConstraintInfoSeq 420                 | create_interface_tc() 176                    |
| InterFilterGroupOperator 329          | create_list() 176                            |
| InvalidValue exception 422            | create_mapping_filter() 431                  |
| MapingConstraintPair 420              | create_module() 79                           |
| MappingConstraintInfo 420             | create_named_value() 176                     |
| MappingConstraintInfoSeq 421          | create_native() 80                           |
| MappingConstraintPairSeq 420          | create_native_tc() 177                       |
| CosTrading 441                        | create_operation() 139, 254                  |
| ossinaanig iii                        | create_operation_list() 177                  |
| Admin 449                             | create_policy() 178, 991                     |
| LinkAttributes 463                    | create_random() method 798                   |
| Lookup 465                            | create_recursive_tc() 178                    |
| CosTradingDynamic                     | _create_request() 157                        |
| · · · · · · · · · · · · · · · · ·     | create_round_robin() method 797              |
| DPEvalFailure exception 489           | create_sequence() 207                        |
| DynamicProp Struct 489                | create_sequence_tc() 179                     |
| CosTradingDynamic Module 489          | create_string() 207                          |
| CosTradingRepos Module 493            | create_string_tc() 179                       |
| CosTransactions, data types 506       | create_struct() 80                           |
| CosTransactions module 503            | create_struct_tc() 180                       |
| CostTypedEventChannelAdmin::Key       | create_subtransaction() 513                  |
| Type 541                              | create_union() 81                            |
| CosTypedEventChannelAdmin::InterfaceN | create_union_tc() 180                        |
| otSupported 541                       | create_value() 82                            |
| CosTypedEventChannelAdmin::NoSuchIm   | create_value_box() 83                        |
| plementation 541                      | create_value_box_tc() 180                    |
| CosTypedEventChannelAdmin::TypedCon   | create_value_member() 254                    |
| sumerAdmin Interface 543              | create_value_tc() 181                        |
| CosTypedEventChannelAdmin::TypedEve   | create_wstring() 207                         |
| ntChannel Interface 545               | create_wstring() 207 create_wstring_tc() 181 |
| CosTypedEventChannelAdmin::TypedProx  | Credentials                                  |
| yPushConsumer Interface 547           | authentication_state 1084                    |
| CosTypedEventChannelAdmin::TypedSup   | destroy() 1084, 1085, 1086, 1101, 1107       |
| plierAdmin Interface 549              | get_attributes() 1085                        |

| Credentials interface 1083, 1101, 1107         | disconnect_structured_push_supplier() 4 |
|------------------------------------------------|-----------------------------------------|
| ctx() 213, 221                                 | 17                                      |
| Current                                        | discriminator_kind() 668                |
| received_credentials 1079, 1087, 1103,         | discriminator_type() 233                |
| 1104                                           | discriminator_type Attribute 243        |
| received_credentials attribute 1079,           | discriminator_type_def Attribute 243    |
| 1087                                           | documentation                           |
| Current class 521                              | .pdf format xxii                        |
| current_component() 622                        | updates on the web xxii                 |
| Current Interface 93, 1017, 1104               | documentation, other xix                |
| Current interface 975, 1079, 1087              | domain, configuration 715               |
| current_member_kind() 664, 672                 | DomainManager Interface 119             |
| current_member_name() 664, 672                 | DomainManagersList Sequence 24          |
| CustomMarshal Value Type 95                    | double_changed() 724                    |
| Custoffinal state Type 95                      | DoubleSeq Sequence 24                   |
| D                                              | _downcast() 246, 260, 944               |
|                                                | DsEventLog Module 563                   |
| DATA_CONVERSION exception 1109                 | DsLogAdmin                              |
| DataInputStream Value Type 97                  | DsLogAdmin                              |
| DataOutputStream Value Type 107                | TimeT 572                               |
| DefaultFollowTooPermissive exception 458       |                                         |
| default_index() 233                            | :LogFullActionType 574                  |
| _DEFAULT in logging 803                        | DsLogAdmin::AdministrativeState 576     |
| default_value 434                              | DsLogAdmin::Anys 574                    |
| def_follow_policy attribute 455                | DsLogAdmin::AvailabilityStatus 574      |
| def_hop_count attribute 455                    | DsLogAdmin::BasicLog 579                |
| defined_in Attribute 70                        | DsLogAdmin::BasicLogFactory 581         |
| DefinitionKind Enumeration 23                  | DsLogAdmin::CapacityAlarmThresholdList  |
| def_kind Attribute 141                         | 576                                     |
| def_match_card attribute 455                   | DsLogAdmin::Constraint 572              |
| def_return_card attribute 455                  | DsLogAdmin::DaysOfWeek 575              |
| def_search_card attribute 455                  | DsLogAdmin::ForwardingState 576         |
| delete_values() 88                             | DsLogAdmin::IntervalsOfDay 575          |
| describe() 49, 63, 65, 70, 121, 127, 139, 143, | DsLogAdmin::InvalidAttribute 571        |
| 167, 229, 241, 243, 255, 481                   | DsLogAdmin::InvalidConstraint 570       |
| describe_contents() 83, 208                    | DsLogAdmin::InvalidGrammar 570          |
| describe_interface() 139                       | DsLogAdmin::InvalidLogFullAction 571    |
| describe_link() 459                            | DsLogAdmin::InvalidMask 569             |
| describe_type() 500                            | DslogAdmin::InvalidParam 569            |
| describe_value() 255                           | DsLogAdmin::InvalidRecordId 571         |
| DescriptionSeq Sequence 85                     | DsLogAdmin::InvalidThreshold 569        |
| Description Structure 70, 84                   | DsLogAdmin::InvalidTime 569             |
| destroy() 141, 182, 195, 301, 307, 338, 387,   | DsLogAdmin::InvalidTimeInterval 569     |
| 426, 437, 471, 623, 1084, 1085, 1086, 1101,    | DsLogAdmin::Iterator 583                |
| 1107                                           | DsLogAdmin::Log 585                     |
| destroy() method 795                           | DsLogAdmin::LogDisabled 570             |
| _destroy_this() 729, 731                       | DsLogAdmin::LogFull 570                 |
| digits Attribute 131                           | DsLogAdmin::LogId 572                   |
| DII and DSI Quick Reference 2                  | DsLogAdmin::LogIdList 576               |
| disconnect_push_consumer() 859                 | DsLogAdmin::LogList 576                 |
| disconnect_sequence_pull_consumer() 40         | DsLogAdmin::LogLocked 570               |
| 3                                              | DsLogAdmin::LogMgr 597                  |
| disconnect_sequence_pull_supplier() 406        | DsLogAdmin::LogOffDuty 570              |
| disconnect_sequence_push_consumer() 4          | DsLogAdmin::LogRecord 573               |
| 08, 861, 862                                   | DsLogAdmin::NVList 573                  |
| disconnect_sequence_push_supplier() 40         | DsLogAdmin::NVPair 572                  |
| 9                                              | DsLogAdmin::OperationalState 576        |
| disconnect_structured_pull_consumer() 4        | DsLogAdmin::QoSList 577                 |
| 11                                             | DsLogAdmin::QoSType 577                 |
| disconnect_structured_pull_supplier() 414      | DsLogAdmin::RecordId 572                |
| disconnect_structured_push_consumer()          | DsLogAdmin::RecordIdList 572            |
| 415, 863                                       | DsLogAdmin::RecordList 573              |
| 110, 000                                       | Dsl ogAdmin: Threshold 575              |

DsLogAdmin::Time24 574 element\_type\_def Attribute 61, 219 DsLogAdmin::Time24Interval 574 Endpoint::admin 824 DsLogAdmin::TimeInterval 573 Endpoint::bridge\_name 823 Endpoint::connect() 824 DsLogAdmin::UnsupportedQoS 571 DsLogAdmin::WeekMask 575 Endpoint::connected 824 DsLogAdmin::WeekMaskItem 575 Endpoint::destroy() 824 DsLogAdmin Module 569 Endpoint::name 823 DsLogNotification::AttributeType 600 Endpoint::peer 824 DsLogNotification::AttributeValueChange Endpoint::type 823 600 EndpointAdmin::create\_sink\_endpoint() DsLogNotification::ObjectCreation 599 827 DsLogNotification::ObjectDeletion 600 EndpointAdmin::create\_source\_endpoint( DsLogNotification::PercievedSeverityType ) 828 EndpointAdmin::get\_all\_sink\_endpoints() DsLogNotification::ProcessingErrorAlarm 829 601 EndpointAdmin::get\_all\_source\_endpoint DsLogNotification::StateChange 601 s() 829 DsLogNotification::StateType 601 EndpointAdmin::get\_sink\_endpoint() 828 DsLogNotification::ThresholdAlarm 599 EndpointAdmin::get\_source\_endpoint() 8 DsNotifyLogAdmin::NotifyLogFactory 29 EndpointAdmin::name 827 Interface 607 DsNotifyLogAdmin::NotifyLog EndpointAdmin::supported\_types 827 Interface 605 EnumDef Interface 121 DsNotifyLogAdmin Module 599, 603 EnumMemberSeq Sequence 24 \_duplicate() 4, 14, 123, 145, 152, 159, 182, env() 213 197, 199, 233 **Environment Class 123** DuplicateGroup exception 789 equal() 234, 623 DuplicateLinkName exception 458 equivalent() 234 DuplicateMember exception 788 establish\_components() 981 DuplicateName exception 987 EstablishTrus Policy 1089 DuplicatePolicyName exception 445 evalDP() 491 EventChannel::destroy() 275 DuplicatePropertyName 445 DuplicateServiceTypeName exception 497 EventChannel::for\_consumers() 275 DynamicImplementation Class 1019 EventChannel::for\_suppliers() 275 Dynamic module 609 EventChannelFactory::create\_channel() 7 DynamicPropEval 491 ~DynAny() Destructor 623 EventChannelFactory::find\_channel() 771 DynAny Class 617 EventChannelFactory::find\_channel\_by\_i ~DynAnyFactory() Destructor 648 DynAnyFactory Class 645 EventChannelFactory::list\_channels() 772 DynAnySeq Sequence 612 EventChannelFactory interface 345 ~DynArray() Destructor 649 EventChannel interface 275, 339 DynArray Class 649 EventId data type 801 ~DynEnum() Destructor 654 EventLog 565 EventLogFactory 567 DynEnum Class 653 EventLogFactory::create() 567 ~DynFixed() Destructor 657 DynFixed Class 657 EventLogFactory::create\_with\_id() 567 ~DynSequence() 660 EventLog Interface 809 DynSequence Class 659 EventParameters data type 801 ~DynStruct() 664 EventPriority data type 802 ExcDescriptionSeq Sequence 25 DynStruct Class 663 ~DynUnion() 668 exception() 123 DynUnion Class 667 Exception Class 125 ~DynValue() 672 ExceptionDef Interface 127 ExceptionDefSeq Sequence 25 DynValue Class 671 ExceptionDescription Structure 25 ~ExceptionHolder() 945 ExceptionHolder() constructors 945 effective\_profile attribute 967 ExceptionHolder value type 943 effective\_target attribute 967 ExceptionList 609 EITHER 509 exceptions 504 element\_type Attribute 61, 219 exceptions, system 1109

| exceptions() 214                       | get_char() 625                     |
|----------------------------------------|------------------------------------|
| exceptions Attribute 167               | _get_client_policy() 159           |
| exceptions attribute 994               | get_compact_typecode() 235         |
| expand_filter() 810                    | get_constraints() 426              |
| export() 481                           | get_consumeradmin() 342            |
| export_proxy() 477                     | get_control() 522                  |
| Extension                              | get_coordinator() 511              |
| convert() 703                          | get_default_context() 182          |
| get_extension_by_oid() 706             | get_der_serial_number() 710, 713   |
| get_extension_by_oidtag() 706          | get_discriminator() 668            |
| Extension interface 703                | _get_domain_managers() 159         |
| ExtensionList                          | get_domain_policy() 119            |
| convert() 705                          | get_double() 625, 719              |
| get_num_extensions() 707               | get_dyn_any() 625                  |
| ExtensionList interface 705            | get_effective_component()_967      |
| _                                      | get_effective_components() 968     |
| F                                      | get_effective_policy() 980         |
| FieldName Type 613                     | get_elements() 650, 660            |
| FilterAdmin interface 429              | get_elements_as_dyn_any() 650, 660 |
| FilterFactory interface 431            | get_event_channel() 346            |
| FilterID Data Type 420                 | get_exception() 945                |
| FilterIDSeq Data Type 420              | get_exception_with_list() 945      |
| FilterNotFound exception 422           | get_extension_by_oid() 706         |
| filters                                | get_extension_by_oidtag() 706      |
| IDL 423                                | get_extension_string 710           |
| find_group() method 798                | get_filter() 430, 810              |
| FixedDef Interface 131                 | get_float() 626                    |
| fixed_digits() 234                     | _get_interface() 160               |
| fixed_scale() 235                      | get_issuer() 710                   |
| flags() 145                            | get_issuer_dn() 711                |
| Flags Type 26                          | get_length() 660                   |
| FloatSeq Sequence 27                   | get_list() 719                     |
| FollowOption 444                       | get_long() 626, 720                |
| FORBIDS 508                            | get_longdouble() 627               |
| forget() 530                           | get_longlong() 627                 |
| format_message() 802                   | get_mapping_constraints() 436      |
| forward_reference attribute 994        | get_member() method 793            |
| ForwardRequest exception 963           | get_member_load() method 793       |
| FPS_POLICY_BASE 773                    | get_members() 664, 672             |
| FREE_MEM exception 1109                | get_members_as_dyn_any() 665, 673  |
| from_any() 624                         | get_member_timeout() method 794    |
| FullInterfaceDescription Structure 140 | get_next_response() 183            |
| FullValueDescription Structure 256     | get_not_after() 711                |
| fully_describe_type() 500              | get_not_before() 711               |
| Functions, all interfaces 4            | get_num_avas() 699                 |
|                                        | get_num_extensions() 707           |
| G                                      | get_octet() 627                    |
| get_all_channels() 346                 | get_parent_status() 514            |
| get_all_constraints() 426              | _get_policy() 160                  |
| get_all_consumeradmins() 342           | _get_policy_overrides() 160        |
| get_all_filters() 430                  | get_policy_overrides() 200         |
| get_all_mapping_constraints 437        | get_primitive() 209                |
| get_all_supplieradmins() 342           | get_proxy_consumer() 385           |
| get_as_string() 654                    | get_proxy_supplier() 336           |
| get_as_ulong() 654                     | get_reference() 628                |
| get_attributes() 1085                  | get_reply_service_context() 994    |
| get_ava_by_oid() 698                   | get_request_policy() 968           |
| get_ava_by_oidtag() 698                | get_request_service_context() 995  |
| get_boolean() 624, 718                 | get_response() 214                 |
| get_callbacks() 428                    | get_serial_number() 711            |
| get_canonical_typecode() 208           | get_server_policy() 1000           |
| - "                                    | get_service_information() 183      |

get\_short() 628 IMP\_LIMIT exception 1109 get\_slot() 975, 995 in() 223, 265 Inactive exception 505 get\_status() 514, 522 get\_string() 629, 720 incarnation 499 get\_subject() 712 IncarnationNumber 496 get\_subject\_dn() 712 InconsistentTypeCode User Exception get\_supplieradmin() 342 Class 648 get\_target\_credentials() 1103, 1104 INITIALIZE exception 1109 get\_terminator() 511 initializers Attribute 257 get\_timeout() 523 InitializerSeq Sequence 27 get\_top\_level\_status() 515 Initializer Structure 27 get\_transaction\_name() 515, 523 inout() 223, 265 get\_txcontext() 515 insert\_any() 632 insert\_boolean() 632 get\_typecode() 629 get\_ulong() 629 insert\_char() 632 get\_ulonglong() 630 insert\_double() 633 get\_ushort() 630 insert\_dyn\_any() 633 get\_val() 630 insert\_float() 634 get\_value() 658 insert\_long() 634 get\_values() 89 insert\_longdouble() 635 get\_wchar() 631 insert\_longlong() 635 get\_wstring() 631 insert\_octet() 636 GroupId data type 788 insert\_reference() 636 GroupList data type 788 insert\_short() 637 GroupNotifyPublish 857 insert\_string() 637 GroupProxyPushSupplier 849 insert\_typecode() 638 GroupPushConsumer 859 insert\_ulong() 638 GroupSequenceProxyPushSupplier 851 insert\_ulonglong() 639 GroupSequencePushConsumer 861 insert\_ushort() 639 insert\_val() 640 GroupStructuredProxyPushSupplier 853 GroupStructuredPushConsumer 863 insert\_wchar() 640 insert\_wstring() 641 н IntegerTooLarge exception 701, 712 Interceptor interface 977 hash\_top\_level\_tran() 515 INTERDICTION\_POLICY\_ID 773 hash\_transaction() 516 InterdictionPolicyValue 773 has\_no\_active\_member() 668 InterfaceDef Interface 133, 137 HasSubTypes exception 498 InterfaceDefSeq Sequence 28 HeuristicCommit exception 504 InterfaceDescription Structure 28 HeuristicHazard exception 504 Interface Repository Quick Reference 1 HeuristicMixed exception 504 InterfaceTypeMismatch exception 479, 498 HeuristicRollback exception 504 INTERNAL exception 1109 HowManyProps 466 INTF\_REPOS exception 1109 Introduction 1 InvalidAddress exception 314 id() 235 InvalidConstraint exception 421 IdAssignmentPolicy Interface 1021 InvalidControl exception 505 id Attribute 71 InvalidEndpoint exception 820 Identifier Alias 495 InvalidEventType exception 389 **Identifier Type 27** InvalidGrammar exception 421 IDLType Interface 135 InvalidLookupRef exception 446 IdUniquenessPolicy Interface 1023 InvalidName exception 307, 987 IllegalConstraint exception 445 InvalidObjectRef exception 479 IllegalLinkName exception 458 InvalidPolicies exception 29 IllegalOfferId exception 445 InvalidPolicyValue 467 IllegalPolicyName 466 InvalidSlot exception 963 IllegalPreference 467 INVALID\_TRANSACTION exception 505, IllegalPropertyName exception 445 IllegalRecipie exception 476 InvalidValue User Exception 641 IllegalServiceType exception 445 INV\_FLAG exception 1110 IllegalTraderName exception 479 INV\_IDENT exception 1110 ImplicitActivationPolicy Interface 1025 INV\_OBJREF exception 1110

InvocationCredentialsPolicy 1091 \_it\_marshal\_value() 946 INVOCATION\_POLICIES constant 938 IT\_MessagingBridge::BridgeName 819 InvocationPolicyValue data type 508 IT\_MessagingBridge::BridgeNameAlready invoke() 214 Exists 822 INV\_POLICY exception 1110 IT\_MessagingBridge::BridgeNameNotFou IORInfo interface 979 nd 821 IORInterceptor interface 981 IT\_MessagingBridge::BridgeNameSeg 819 IRObject Interface 141 IT\_MessagingBridge::EndpointAdmin \_is\_a() 161 Interface 827 is\_a() 140, 257 IT\_MessagingBridge::EndpointAdminNam is\_abstract Attribute 257 e 820 is\_ancestor\_transaction() 516 IT\_MessagingBridge::EndpointAlreadyCon is\_custom Attribute 257 nected 821 is\_descendant\_transaction() 516 IT\_MessagingBridge::Endpoint \_is\_equivalent() 162 Interface 823 is\_nil() 14 IT\_MessagingBridge::EndpointName 819 is\_related\_transaction() 517 IT\_MessagingBridge::EndpointType 819 is\_same\_transaction() 517 IT\_MessagingBridge::EndpointTypeSeq 8 is\_system\_exception() 946 is\_top\_level\_transaction() 518 IT\_MessagingBridge::InvalidEndpointCod Istring 441 e 820 Istring data type 298 IT\_MessagingBridge::SinkEndpoint 837, is\_truncatable Attribute 257 IT\_Certificate IT\_MessagingBridge::SinkEndpoint AVA interface 695 Interface 825 AVAList interface 697 IT\_MessagingBridge::SourceEndpoint Extension interface 703 Interface 826 ExtensionList interface 705 IT\_MessagingBridgeAdmin::BridgeAdmin IT\_X509CertFactory interface 713 Interface 835 X509Certificate interface 701, 709 IT\_MessagingBridgeAdmin::BridgeAlread IT\_Config module 715 yExists 832 IT\_CosTransactions module 741 IT\_MessagingBridgeAdmin::Bridge \_it\_demarshal\_value() 946 Interface 833 item() 92, 153 IT\_MessagingBridgeAdmin::BridgeName Iterator::destroy() 583 Iterator::get() 583 IT\_MessagingBridgeAdmin::BridgeNameA IT\_EventChannelAdmin::ChannelAlreadyE IreadyExists 832 xists 769 IT\_MessagingBridgeAdmin::BridgeNameS IT\_EventChannelAdmin::ChannelID Type 769 IT\_MessagingBridgeAdmin::BridgeNotFou IT\_EventChannelAdmin::ChannelNotFoun IT\_MessagingBridgeAdmin::CannotCreate IT\_EventChannelAdmin::EventChannelFa Bridge 832 ctory Interface 771 IT\_MessagingBridgeAdmin::EndpointInfo IT\_EventChannelAdmin::EventChannelInf IT\_MessagingBridgeAdmin::InvalidEndpoi oList Sequence 769 IT\_EventChannelAdmin::EventChannelInf o Structure 769 IT\_MessagingBridgeAdmin::InvalidEndpoi IT\_EventChannelAdmin Module 769 tCode 831 IT\_FPS::InterdictionPolicy Interface 775 IT\_MessagingBridgeAdmin Module 831 IT\_FPS Module 773 IT\_MessagingBridge Module 819 \_it\_get\_fw\_type\_id() 946 IT\_MessaingBridge::InvalidEndpoint \_it\_get\_orb() 162 exception 821 \_it\_get\_safe\_bases() 946 IT\_NamingContextExt Interface 845 \_it\_get\_type\_id() 162 IT\_NotifyBridge IT\_LOG\_MESSAGE() macro 803 IT\_LOG\_MESSAGE\_1() macro 804 IT\_LOG\_MESSAGE\_2() macro 804 SinkEndpoint Interface 838 IT\_NotifyBridge::EndpointNotConnected IT\_LOG\_MESSAGE\_3() macro 805 IT\_LOG\_MESSAGE\_4() macro 806 IT\_NotifyBridge::MappingFailure 837 IT\_LOG\_MESSAGE\_5() macro 806 IT\_NotifyBridge::SinkEndpoint::send\_eve \_it\_marshal() 163 nts() 838

IT\_NotifyBridge Module 837 Log::get\_administrative\_state() 588 IT\_NotifyLogAdmin 865 Log::get\_availability\_status() 589 IT\_NotifyLogAdmin::NotifyLog 867 Log::get\_capacity\_alarm\_thresholds() 58 IT\_NotifyLogAdmin::NotifyLog::obtain\_of q fered\_types() 867 Log::get\_current\_size() 587 IT\_NotifyLogAdmin::NotifyLog::obtain\_su Log::get\_forwarding\_state() 588 bscribed\_types() 867 Log::get\_interval() 589 IT\_NotifyLogAdmin::NotifyLogFactory 869 Log::get\_log\_full\_action() 587 IT\_NotifyLogAdmin::NotifyLogFactory::de Log::get\_log\_qos() 590 fault\_filter\_factory 869 Log::get\_max\_record\_life() 586 IT\_NotifyLogAdmin::NotifyLogFactory::m Log::get\_max\_size() 587 anager 869 Log::get\_n\_records() 587 Log::get\_operational\_state() 588 IT\_PortableServer::DISPATCH\_WORKQU EUE\_POLICY\_ID 874 Log::get\_record\_attribute() 594 IT\_PortableServer::DispatchWorkQueueP Log::get\_week\_mask() 590 Log::id() 586 olicy Interface 875 IT\_PortableServer module 873 Log::match() 591 \_it\_proxy\_for() 163 Log::my\_factory() 586 \_it\_type() 946 Log::query() 590 IT\_TypedEventChannelAdmin::TypedEve Log::retieve() 591 ntChannelFactory Interface 911 Log::set\_administrative\_state() 588  $IT\_TypedEventChannelAdmin::TypedEve$ Log::set\_capacity\_alarm\_thresholds() 58 ntChannelInfoList Sequence 909 IT\_TypedEventChannelAdmin::TypedEve Log::set\_forwarding\_state() 588 ntChannelInfo Structure 909 Log::set\_interval() 589 IT\_TypedEventChannelAdmin Module 909 Log::set\_log\_full\_action() 588 IT\_WorkQueue 913 Log::set\_log\_qos() 590 Log::set\_max\_record\_life() 587 IT\_X509CertFactory interface 713 Log::set\_max\_size() 587 K Log::set\_record\_attribute() 593 Log::set\_records\_attribute() 593 kind() 236 Log::set\_week\_mask() 590 kind Attribute 203 Log::write\_recordlist() 593 L Log::write\_records() 592 LOG\_ALL\_EVENTS 802 length() 236 LOG\_ALL\_INFO 802 length Attribute 61 LOG\_ERROR 802 LifespanPolicy Interface 1027 LOG\_FATAL\_ERROR 802 lifetime\_filter attribute 335, 360 LOG\_INFO 802 LimitingFollowTooPermissive LOG\_INFO\_HIGH 802 exception 458 LOG\_INFO\_LOW 802 link\_if attribute 487 LOG\_INFO\_MED 802 LinkInfo 457 LogMgr::find\_log() 597 LinkName 441 LogMgr::list\_logs() 597 LinkNameSeq 442 LogMgr::list\_logs\_by\_id() 597 list\_changed() 725 LOG\_NO\_EVENTS 802 Listener::variable\_added() 723 LogStream Interface 813 Listener::variable\_removed() 724 LOG\_WARNING 802 Listener interface 723 long\_changed() 725 ListenerTargetRange enumeration 716 lookup() 85 list\_initial\_services() 183 lookup\_id() 209 list\_links() 460 lookup\_if attribute 487 list\_offers() 450 lookup\_name() 85 ListOption 495 lookup\_value\_factory() 184 list\_proxies() 450 list\_types() 500 M \_local\_narrow() 947, 950, 952, 954, 956 make\_domain\_manager() 67 Log::copy() 594 Manager interface 815, 817 Log::copy\_with\_id() 594 MandatoryProperty exception 480 Log::delete records() 592 ManualWorkQueue 919 Log::delete\_records\_by\_id() 592 dequeue() 919 Log::flush() 595

do\_work() 919 shutdown() 919 ManualWorkQueueFactory create\_work\_queue() 921 MappingFilter interface 433 marshal() 96 marshaled\_exception() 947 marshaled\_exception\_seq sequence 947 MARSHAL exception 1110 mask\_type() 501 match() 426, 437 match\_structured() 427, 438 MaxChainLengthPolicy 895 max\_follow\_policy attribute 455 max\_hop\_count attribute 455 max\_left() 471, 473 max\_link\_follow\_policy 463 max\_list attribute 456 max\_match\_card attribute 456 max\_return\_card attribute 456 max\_search\_card attribute 456 Mechanism Policy 1093 member() 668 member\_count() 236 Member data type 788 MemberId data type 787 MemberIdList data type 787 member\_kind() 669 member\_label() 236 member\_name() 237, 669 members() method 793 members Attribute 121, 127, 229, 244 member\_type() 237 member\_visibility() 238 Messaging 937 MissingMandatoryProperty exception 446 mode Attribute 63, 168 modify\_constraints() 425 modify\_link() 460 modify\_mapping\_constraints() 435 ModuleDef Interface 143 ModuleDescription Structure 29 move() 71 MyChannel attribute 335 MyID attribute 334, 384 MyOperator attribute 335

#### N

name() 145, 238
name Attribute 71
name attribute 977
NameComponent structure 299
NamedValue Class 145
NameDynAnyPairSeq Sequence 614
NameDynAnyPair Structure 614
Name sequence 298
NameValuePairSeq Sequence 615
NameValuePair Structure 615
NamingContextExt interface 313
\_narrow() 4, 198, 200
narrowing, defined 4

NativeDef Interface 147 nested transactions 531 new\_context() 308 new\_for\_consumers() 341 new\_for\_suppliers() 341 next() 642 next\_n() 301, 471, 473 next\_one() 302 \_nil() 5, 15, 124, 146, 153, 163, 184, 198, 200, 239 NO\_IMPLEMENT exception 1110 NoMatchingOffers exception 480 NO\_MEMORY exception 1110 \_non\_existent() 163 NonTxTargetPolicyValue data type 509 NO\_PERMISSION exception 1110 NO\_RESOURCES exception 1110 NO\_RESPONSE exception 1110 NoSuchGroup exception 789 NoSuchMember exception 788 NotConnected exception 330 NotEmpty exception 308 NotFound exception 308 NotFoundReason enumeration 309 NotifyLog::create() 607 NotifyLog::get\_filter() 605 NotifyLog::set\_filter() 605 NotifyPublish interface 391 NotifySubscribe interface 393 NotImplemented exception 446 NotMasked exception 498 NotPrepared exception 505 NotProxyOfferId exception 476 NoTransaction exception 505 NotSubtransaction exception 505 **NVList Class 149** 

#### O

OBJ\_ADAPTER exception 1110 Object Class 155 ~ObjectDeactivationPolicy() 877 ObjectDeactivationPolicy class 877 OBJECT\_DEACTIVATION\_POLICY\_ID constant 873 ObjectDeactivationPolicyValue enumeration 873 ObjectGroupFactory Interface 797 ObjectGroup Interface 791 ObjectId 184 object\_id Attribute 1000 ObjectIdList Sequence Class 184 ObjectId type 988 OBJECT\_NOT\_EXIST exception 1111 object\_to\_string() 185 obtain\_notification\_pull\_consumer() 385 obtain\_notification\_pull\_supplier() 336 obtain\_notification\_push\_consumer() 386 obtain\_notification\_push\_supplier() 337 obtain\_offered\_types() 360 obtain\_subscription\_types() 347 OctetSeq Sequence 29

Offer 444 PolicyError Exception 32 offer\_change() 391,857 PolicyFactory interface 991 OfferId 442 Policy Interface 193 OfferIdIterator 471 PolicyList Sequence 33 OfferIdSeq 442 ~PolicyManager() 200 OfferInfo structure 479 PolicyManager class 199 OfferIterator 473 PolicyName 442 PolicyNameSeq 442 destroy() 473 PolicySeq 442 OfferSeq 442 policy\_type Attribute 195 one-phase commit 530 PolicyTypeMismatch 467 OpDescriptionSeq Sequence 30 PolicyTypeSeq 34 operation() 214, 222 PolicyType Type 33 operation attribute 995 PolicyValue 442 operation\_context attribute 996 PolicyValueSeq sequence 938 OperationDef Interface 167 PolicyValue structure 938 OperationDescription Structure 30 poll\_next\_response() 187 OperationMode Enumeration 31 poll\_response() 214 operator=() Assignment Operators 224, PortableInterceptor module 963 266 PortableServer ORB Class 169 conversion functions 1007 orb\_id attribute 988 Data Types, Constants, and ORBid Type 31 Exceptions 1008 ORB\_init() 15 PortableServer module 1007 ORBInitializer interface 983 post\_init() 983 ORBInitInfo interface 985 preface xix OrbixEventsAdmin::ChannelManager 957, Preference 465 959 pre\_init() 983 Ordering type 938 prepare() 215, 529 original\_type\_def Attribute 49, 249 PREVENT 510 OTSPolicyValue, Orbix 2000 PrimitiveDef Interface 203 enhancements 741 PrimitiveKind Enumeration 34 OTSPolicyValue data type 508 PrincipalAuthenticator out() 224, 266 authenticate() 1095 \_out types 5 principal\_authenticator 1103 own\_credentials 1104 priority\_filter 359 priority\_filter attribute 335 P PriorityRange structure 938 Priority Type 938 ParameterDescription Structure 31 PropertNameSeq 443 ParameterList 609 Property 444 ParameterMode Enumeration 32 PropertyMode 495 Parameter structure 609 PropertyName 442 params Attribute 168 PropertySeq 443 ParDescriptionSeq Sequence 32 PropertyTypeMismatch exception 446 parent() 89 PropertyValue 443 perform\_work() 186 PropStruct 496 PERMIT 510 PropStructSeq 495 ~PersistenceModePolicy() 879 PersistenceModePolicy class 879 Proxy 475 ProxyConsumer interface 347 PERSISTENCE\_MODE\_POLICY\_ID proxy\_if attribute 487 constant 874 ProxyInfo 476 PersistenceModePolicyValue ProxyNotFound exception 330 enumeration 874 ProxyOfferId exception 480 PERSIST\_STORE exception 1111 ProxyPullConsumer interface 277, 349 pick() method 792 ProxyPullSupplier interface 279, 351 POA Interface 1029 ProxyPushConsumer interface 353 POAManager Interface 1047 ProxyPushSupplier interface 283, 355 Policy 444 ~PolicyCurrent() 198 ProxySupplier interface 359 \_ptr types 5 PolicyCurrent class 197 PullConsumer::disconnect\_pull\_consumer PolicyErrorCode Type 33 () 289

| PullConsumer interface 289<br>pull_structured_event() 413<br>PullSupplier interface 291<br>pull_suppliers attribute 335 | rebind() 309 rebind_context() 310 REBIND exception 1111 rebind_mode() 950  |
|----------------------------------------------------------------------------------------------------|----------------------------------------------------------------------------|
| push() 859<br>PushConsumer::disconnect_push_consu                                                                       | RebindMode type 938 ~RebindPolicy() 950                                    |
| mer() 293                                                                                                    | RebindPolicy Class 949                                                     |
| PushConsumer::push() 293                                                                                                | received_credentials 1079, 1087, 1103, 1104                                |
| PushConsumer interface 293                                                                                              | received_exception attribute 969                                           |
| push_structured_event() 415, 863                                                                                        | received_exception_id attribute 969                                        |
| push_structured_events() 407, 861<br>PushSupplier::disconnect_push_supplier(                                            | receive_exception() 971 receive_other() 972                                |
| ) 295                                                                                                    | receive_reply() 973                                                        |
| PushSupplier interface 295                                                                                              | receive_request() 1003                                                     |
| push_suppliers attribute 336                                                                                            | receive_request_service_contexts() 1004                                    |
| _                                                                                                    | RecoveryCoordinator class 527                                              |
| Q                                                                                                    | recreate() 539                                                             |
| QOPPolicy 1099<br>QoSAdmin                                                                                              | RefCountedLocalObject() constructor 729<br>RefCountedLocalObject class 729 |
|                                                                                                    | RefCountedLocalObjectNC()                                                  |
| get_qos() 325                                                                                                    | constructor 731                                                            |
| set_qos() 325                                                                                                    | RefCountedLocalObjectNC class 731                                          |
| validate_qos() 326                                                                                                    | _refcount_value() 246<br>Reference Types 5                                 |
| query() 467                                                                                                    | Register                                                                   |
| R                                                                                                    | . regiote.                                                                 |
| random_groups() method 799                                                                                              | modify() 482                                                               |
| read_Abstract() 98                                                                                                    | register_if attribute 487                                                  |
| read_any() 99 "                                                                                                    | register_initial_reference() 988                                           |
| read_any_array() 99                                                                                                    | Register interface 479 RegisterNotSupported exception 480                  |
| read_boolean() 99                                                                                                    | register_policy_factory() 988                                              |
| read_boolean_array() 99                                                                                                 | register_resource() 518                                                    |
| read_char() 99<br>read_char_array() 100                                                                                 | register_stream() 811                                                      |
| read_cnal_alray() 100<br>read_double() 100                                                                              | register_subtran_aware() 518                                               |
| read_double_array() 100                                                                                                 | register_synchronization() 519                                             |
| read_float() 100                                                                                                    | register_value_factory() 187                                               |
| read_float_array() 101                                                                                                  | related documentation xix                                                  |
| read_long() 101                                                                                                    | _release() 163                                                             |
| read_long_array() 101                                                                                                   | release() 16<br>remove() 92, 153                                           |
| read_longdouble() 101                                                                                                   | remove_all_constraints() 426                                               |
| read_longlong_array() 102                                                                                               | remove_all_filters() 430                                                   |
| read_Object() 102<br>read_octet() 102                                                                                   | remove_all_mapping_constraints() 437                                       |
| read_octet() 102<br>read_octet_array() 102                                                                              | remove_filter() 429                                                        |
| ReadonlyDynamicProperty exception 446                                                                                   | remove_link() 460                                                          |
| ReadonlyProperty exception 480                                                                                          | remove_listener() 720                                                      |
| read_short() 103                                                                                                    | remove_member() method 792                                                 |
| read_short_array() 103                                                                                                  | remove_own_credentials() 1104<br>_remove_ref() 246, 261, 730, 732          |
| read_string () 103                                                                                                    | remove_ref() 17                                                            |
| read_TypeCode() 103                                                                                                    | remove_type() 501                                                          |
| read_ulong() 103                                                                                                    | replay_completion() 527                                                    |
| read_ulong_array() 103<br>read_ulonglong() 104                                                                          | ~ReplyHandler() 952                                                        |
| read_ulonglong_array() 104                                                                                              | ReplyHandler Base class 951                                                |
| read_ushort() 104                                                                                                    | reply_status attribute 996                                                 |
| read_ushort_array() 104                                                                                                 | ReplyStatus type 964                                                       |
| read_Value() 105                                                                                                    | report_event() 811, 813                                                    |
| read_wchar() 105                                                                                                    | report_message() 811, 814                                                  |
| read_wchar_array() 105                                                                                                  | RepositoryIdSeq Sequence 35 RepositoryId Type 35                           |
| read_wstring() 105                                                                                                    | Repository Interface 205                                                   |
|                                                                                                    | 112 John J. 111011 200 200                                                 |

| Request Class 211 RequestContext 609 request_id attribute 997 request_id_stem attribute 450 RequestInfo interface 993 RequestProcessingPolicy Interface 1051 RequestSeq Sequence 188 REQUIRES 508 resolve() 311 resolve_initial_references() 189, 989 resolve_str() 314 Resource class 529 response_expected attribute 997 result() 215 result Attribute 168 result_def Attribute 168 resume() 523 | SequenceProxyPullConsumer interface 363 SequenceProxyPullSupplier interface 367 SequenceProxyPushConsumer interface 365 SequenceProxyPushSupplier interface 369 SequencePullConsumer interface 403 SequencePullSupplier interface 405 SequencePushConsumer interface 407 SequencePushConsumer interface 407 SequencePushSupplier interface 409 Sequences 7 ServantActivator Interface 1053 ServantBase 1057 ServantLocator Interface 1059 ServantManager Interface 1063 ServantRetentionPolicy Interface 1065 ServerRequest Class 221 ServerRequestInfo interface 999 |
|----------------------------------------------------------------------------------------------------|----------------------------------------------------------------------------------------------------|
| resume_connection() 370<br>_retn() 225, 267<br>return_value() 215<br>rewind() 642                                                                                                    | ServerRequestInterceptor interface 1003<br>SERVER_SIDE 741<br>ServiceDetail Structure 36<br>ServiceDetailType Type 36                                                                                                    |
| rollback() 523, 530, 536 rollback_only() 519, 524 rollback_subtransaction() 531 ~RoutingPolicy() 954 RoutingPolicy class 953 routing_range() 954 RoutingTypeRange structure 939                                                                                                    | ServiceInformation Structure 36 ServiceOption Type 36 ServiceTypeExists exception 498 ServiceTypeName 443 ServiceTypeNameSeq 495 ServiceTypeRepository Interface 495 ServiceType Type 37                                                                                                    |
| RoutingType type 938<br>rr_groups() method 799<br>run() 189                                                                                                    | SessionCachingPolicy 897 set_as_string() 654 set_as_ulong() 654 set_def_follow_policy() 450                                                                                                    |
| S                                                                                                    | set_def_hop_count() 451                                                                                                    |
| scale Attribute 131 scope, configuration 715 ScopedName Type 35 SecurityLevel2 Current interface 1079, 1087 SecurityManager get_target_credentials() 1103, 1104 own_credentials 1104 principal_authenticator 1103 remove_own_credentials() 1104 Security module 1069                                                                                                    | set_def_match_card() 451 set_def_return_card() 451 set_def_search_card() 451 set_discriminator() 669 set_elements() 650, 660 set_elements_as_dyn_any() 650, 661 set_exception() 222 set_filter() 812 set_length() 661 set_max_follow_policy() 451 set_max_hop_count() 452                                                                                                    |
| seek() 642 SelectionMethod data type 787 sendc() 215 send_deferred() 216 send_exception() 1004 sending_exception attribute 1000                                                                                                    | set_max_link_follow_policy() 452 set_max_list() 452 set_max_match_card() 452 set_max_return_card() 452 set_max_search_card() 453 set_members() 665, 673                                                                                                    |
| send_multiple_requests_deferred() 189<br>send_multiple_requests_oneway() 190<br>send_oneway() 216<br>send_other() 1005<br>sendp() 216<br>send_poll() 973<br>send_reply() 1005<br>send_request() 973<br>SequenceDef Interface 219                                                                                                    | set_members_as_dyn_any() 666, 674 set_member_timoeout() method 794 set_one_value() 89 SetOverrideType Enumeration 37 _set_policy_overrides() 164 set_policy_overrides() 201 set_request_id_stem() 453 set_return_type() 217 set_slot() 976, 1000                                                                                                    |
| Sequenceder interface 219                                                                                                    | set_supports_dynamic_properties() 453<br>set_supports_modifiable_properties() 453                                                                                                    |

set\_supports\_proxy\_offers() 453 SupportAttributes interface 485 set\_timeout() 524 supported\_interfaces Attribute 257 set\_to\_default\_member() 670 supports\_dynamic\_properties set\_to\_no\_active\_member() 670 attribute 485 supports\_modifiable\_properties set\_type\_repos() 454 attribute 485 set\_value() 658 set\_values() 90 supports\_proxy\_offers attribute 485 SHARED 509 suspend() 525 ShortSeq Sequence 37 suspend\_connection() 356, 370, 380 shutdown() 721 synchronization() 956 SlotId type 964 Synchronization class 533 SourceEndpoint::start() 826 sync\_scope attribute 997 SourceEndpoint::stop() 826 ~SyncScopePolicy() 956 SourceEndpoint::suspend() 826 SyncScopePolicy class 955 SpecifiedProps 466 SyncScope type 939 SpecifiedServiceTypes 497 system exceptions 1109 Standard Functions, all interfaces 4 StatusActive 507 StatusCommitted 507 TAG POLICIES constant 941 StatusCommitting 507 target() 217 Status enumeration type 506 target attribute 969 StatusMarkedRollback 507 target\_is\_a() 1001 StatusNoTransaction 507 target\_most\_derived\_interface StatusPrepared 507 attribute 1001 StatusPreparing 507 TCKind Enumeration 39 StatusRolledBack 507 Terminator class 535 StatusRollingBack 507 The DynamicAny Module 611 StatusUnknown 507 The IT\_CORBA Module 727 string\_alloc() 17 The IT\_LoadBalancing module 787 string\_changed() 725 The IT\_Logging module 801 StringDef Interface 227 The IT\_Naming module 843 string\_dup() 17 ThreadPolicy Interface 1067 string\_free() 18 threads\_total Attribute 915 StringName data type 314 TIMEOUT exception 1111 string\_to\_object() 191 Timestamp data type 803 StringValue Value Box 37 to\_any() 643 String\_var() Constructors 224 to\_name() 314 ~String\_var() Destructor 225 to\_string() 315 String\_var Class 223 to\_url() 315 StructDef Interface 229 TraderComponents 487 StructMemberSeq Sequence 38 TraderName 443 StructMember Structure 38 TransactionalObject class 537 StructuredProxyPullConsumer TransactionFactory class 539 interface 373 TRANSACTION\_MODE exception 1111 StructuredProxyPullSupplier interface 375 TransactionPolicyValue data type 510 StructuredProxyPushConsumer TRANSACTION\_REQUIRED exception 506, interface 377 1111 StructuredProxyPushSupplier TRANSACTION\_ROLLEDBACK interface 379 exception 506, 1111 StructuredPullConsumer interface 411 TRANSACTION\_UNAVAILABLE StructuredPullSupplier interface 413 exception 1111 StructuredPushConsumer interface 415 TRANSIENT exception 1111 StructuredPushSupplier interface 417 TrustedCAGroupPolicy 901, 903, 905, 907 subscription\_change() 393 try\_pull\_structured\_events() 406 SubsystemId data type 803 two-phase commit 529 SubtransactionAwareResource class 531 type() 643 SubtransactionsUnavailable exception 505 type Attribute 63, 65, 127, 135, 219, 227, 249, SupplierAdmin::obtain\_pull\_consumer() 263, 269 TypeCode Class 231 SupplierAdmin::obtain\_push\_consumer() TypedConsumberAdmin::obtain\_typed\_p ush\_supplier() 543 SupplierAdmin interface 383

TypedConsumerAdmin::obtain\_typed\_pul Value Boxes 9 I\_supplier() 543 ValueDef Interface 251 type\_def Attribute 64, 65, 263 ValueDefSeq Sequence 41 TypedefDef Interface 241 ValueDescription Structure 41 TypeDescription Structure 39 ValueFactory 259 ValueFactoryBase() Constructor 261 TypedEventChannelFactory::create\_typed \_channel() 911 ~ValueFactoryBase() Destructor 261 TypedEventChannelFactory::find\_typed\_c ValueFactoryBase Class 259 ValueFactory Type 259 hannel() 911 ValueMemberDef Interface 263 TypedEventChannelFactory::find\_typed\_c hannel\_by\_id() 912 ValueMemberSeq Sequence 43 TypedEventChannelFactory::list\_typed\_c ValueMember Structure 42 hannels() 912 ValueModifier Type 43 TypedPushConsumer::get\_typed\_consum value\_type 434 Value Type Quick Reference 3 er() 553 TypedSupplierAdmin::obtain\_typed\_pull\_ ValueTypeRedefinition exception 498 consumer() 549 \_var types 5 TypedSupplierAdmin::obtain\_typed\_push version Attribute 72 \_consumer() 549 VersionSpec Type 44 TypeMismatch exception 721 Visibility Type 44 TypeMismatch User Exception 643 VoteCommit 507, 529 type\_modifier() 239 Vote enumeration type 507 type\_repos attribute 485 VoteReadOnly 507, 529 TypeRepository 443 VoteRollback 507, 529 TypeStruct 496 W typographic conventions xix WCharSeq Sequence 44 U ~WellKnownAddressingPolicy() ULongLongSeq Sequence 40 destructor 734 ULongSeq Sequence 40 WellKnownAddressingPolicy class 733 WELL\_KNOWN\_ADDRESSING\_POLICY\_ID Unavailable exception 505 unbind() 311 Constant 727 \_unchecked\_narrow() 5, 198, 201 widening, defined 4 UnionDef Interface 243 withdraw() 483 UnionMemberSeq Sequence 41 withdraw\_proxy() 478 UnionMember Structure 40 withdraw\_using\_constraint() 484 **UNKNOWN** exception 1112 WorkItem 923 UnknownLinkName exception 459 Destroy 923 UnknownMaxLeft exception 446 execute() 923 work\_pending() 191 UnknownOfferId exception 446 UnknownPropertyName exception 481 WorkQueue 925 UnknownServiceType exception 447 activate() 926 UnknownTraderName exception 481 deactivate() 926 unmarshal() 96 enqueue() 925 unmask\_type() 501 flush() 926 unregister\_value\_factory() 191 is\_empty() 926 **UNSHARED 509** is\_full() 926 UnsupportedFilterableData exception 421 WorkQueue::enqueue\_immediate() 925 update\_member\_load() method 793 WorkQueue::owns\_current\_thread() 926 URLString data type 315 WorkQueuePolicy 927 UShortSeq Sequence 41 write\_Abstract() 108 write\_any() 108 write\_any\_array() 109 write\_boolean() 109 \_validate\_connection() 164 write\_boolean\_array() 109 validate\_event\_qos() 347, 361 write\_char() 109 value() 146, 878, 880 write\_char\_array() 110 value Attribute 66 write\_double() 110 ValueBase() Constructors 246 write\_double\_array() 110 ~ValueBase() Destructor 246 write\_float() 111 ValueBase Class 245

ValueBoxDef Interface 249

write\_float\_array() 111

write\_long() 111 write\_long\_array() 111 write\_longdouble() 112 write\_longlong() 112 write\_longlong\_array() 112 write\_Object() 112 write\_octet() 113 write\_octet\_array() 113 write\_short() 113 write\_short\_array() 113 write\_string() 114 write\_TypeCode() 114 write\_ulong() 114 write\_ulong\_array() 114 write\_ulonglong() 115 write\_ulonglong\_array() 115 write\_ushort() 115 write\_ushort\_array() 115 write\_Value() 116 write\_wchar() 116 write\_wchar\_array() 116 write\_wstring() 116 WstringDef Interface 269 WStringValue Value Box 44 WString\_var() Constructors 266 ~WString\_var() Destructor 267 WString\_var Class 265

#### X

X509Certificate interface
convert() 710
get\_der\_serial\_number() 710, 713
get\_extension\_string 710
get\_issuer() 710
get\_issuer\_dn() 711
get\_not\_after() 711
get\_not\_before() 711
get\_serial\_number() 711
get\_subject() 712
get\_subject\_dn() 712
IntegerTooLarge exception 701, 712